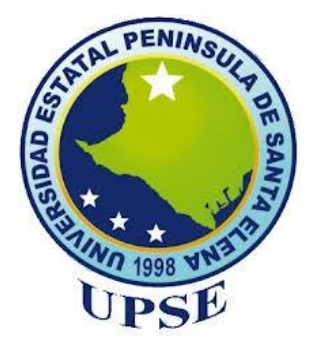

## **UNIVERSIDAD ESTATAL PENÍNSULA DE SANTA ELENA FACULTAD DE CIENCIAS DE LA INGENIERÍA CARRERA INGENIERÍA CIVIL**

### **TEMA:**

#### **"DISEÑO SISMORRESISTENTE Y ANÁLISIS COMPARATIVO TÉCNICO - ECONÓMICO ENTRE SISTEMA DE HORMIGÓN ARMADO Y SISTEMA DRYWALL PARA EDIFICIO DE 8 PISOS"**

### **TRABAJO DE INTEGRACIÓN CURRICULAR**

**AUTOR (ES):**

#### **SALINAS TOMALÁ CINDY LISSETTE**

**TOMALÁ CATUTO ANTHONY ENRIQUE**

### **TUTOR:**

**ING. VIANNA ANDREA PINOARGOTE ROVELLO. MSc**

#### **LA LIBERTAD, ECUADOR**

**2023**

UNIVERSIDAD ESTATAL PENÍNSULA DE SANTA ELENA

# FACULTAD DE CIENCIAS DE LA INGENIERÍA CARRERA DE INGENIERÍA CIVIL

### TEMA:

"DISEÑO SISMORRESISTENTE Y ANÁLISIS **COMPARATIVO TÉCNICO - ECONÓMICO ENTRE** SISTEMA DE HORMIGÓN ARMADO Y SISTEMA **DRYWALL PARA EDIFICIO DE 8 PISOS"** 

## **TRABAJO DE INTEGRACIÓN CURRICULAR**

## **AUTOR:**

SALINAS TOMALÁ CINDY LISSETTE TOMALÁ CATUTO ANTHONY ENRIQUE

### **TUTOR:**

**ING. VIANNA ANDREA** PINOARGOTE ROVELLO. MSc

LA LIBERTAD - ECUADOR

2023

## <span id="page-2-0"></span>TRIBUNAL DE SUSTENTACIÓN

**ING JONNY RAUL VILLAO BORBOR, MSc** DIRECTOR DE CARRERA

**ING. VIANNA PINOARGOTE ROVELLO. MSc** DOCENTE TUTOR

ING. JAIME FERNANDO ARGUDO RODRÍGUEZ. PhD

DOCENTE ESPECIALISTA

ruc

**ING. LV CRECIA MORENO ALCÍVAR. PhD** DOCENTE UIC

Dedicado a nuestro futuro como ingenieros civiles especialistas

en estructuras.

## **DECLARACIÓN DE AUTORÍA**

Nosotros, **CINDY LISSETTE SALINAS TOMALÁ Y ANTHONY ENRIQUE TOMALÁ CATUTO**, declaramos bajo juramento que el presente trabajo de titulación denominado "**DISEÑO SISMORRESISTENTE Y ANÁLISIS COMPARATIVO TÉCNICO - ECONÓMICO ENTRE SISTEMA DE HORMIGÓN ARMADO Y SISTEMA DRYWALL PARA EDIFICIO DE 8 PISOS"**, no tiene antecedentes de haber sido elaborado en la **FACULTAD DE CIENCIAS DE LA INGENIERÍA**, Carrera de **INGENIERÍA CIVIL**, lo cual es un trabajo exclusivamente inédito y perteneciente de nuestra autoría.

Por medio de la presente declaración cedemos los derechos de autoría y propiedad intelectual, correspondiente a este trabajo, a la Universidad Estatal Península de Santa Elena, según lo establecido por la ley de propiedad intelectual, por su reglamento y por la normativa institucional vigente.

Atentamente

pinguage est

**CINDY LISSETTE SALINAS TOMALÁ**

**Autora de Tesis**

**C.I. 2400242307**

 $\overline{I}$ nunony

**ANTHONY ENRIQUE TOMALÁ CATUTO**

**Autor de Tesis**

C.I. 0926464389

## <span id="page-5-0"></span>**CERTIFICACIÓN DEL TUTOR**

Ing. Vianna Andrea Pinoargote Rovello. Msc.

#### TUTOR DE PROYECTO DE INVESTIGACIÓN

Universidad Estatal Península de Santa Elena

En mi calidad de Tutor del presente trabajo "Diseño sismorresistente y análisis comparativo técnico - económico entre sistema de hormigón armado y sistema drywall para edificio de 8 pisos" previo a la obtención del Título de Ingeniero Civil elaborado por la Srta. Cindy Lissette Salinas Tomalá y el Sr. Anthony Enrique Tomalá Catuto, egresados de la carrera de Ingeniería Civil, Facultad Ciencias de la Ingeniería de la Universidad Estatal Península de Santa Elena, me permito declarar que luego de haber orientado, estudiado y revisado, la apruebo en todas sus partes.

**FIRMA DEL TUTOR** 

tamond

ING. VIANNA ANDREA PINOARGOTE ROVELLO. MGS.

CI. 2400061632

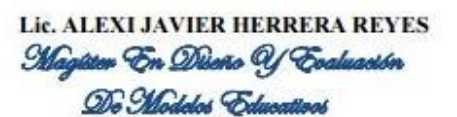

Certificación de Gramatólogo

La Libertad, febrero 15 del 2023.

### Certifica:

Que después de revisar el contenido del trabajo de titulación en opción al título de INGENIERO CIVIL de: SALINAS TOMALÁ CINDY LISSETTE & TOMALÁ CATUTO ANTHONY ENRIQUE, cuyo tema es: "DISEÑO SISMORRESISTENTE Y ANÁLISIS COMPARATIVO TÉCNICO - ECONÓMICO ENTRE SISTEMA DRYWALL PARA EDIFICIO DE 8 PISOS", me permito declarar que el trabajo investigativo se encuentra idóneo y puede ser expuesto ante el jurado respectivo para la defensa del tema en mención.

Es todo cuanto puedo manifestar en honor a la verdad.

Lic. Alexi Herrera R, MS Docente de Español A: Literatura Cel: 0962989420 e-mail: alexiherrerareyes@hotmail.com

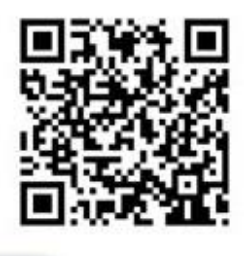

## <span id="page-7-0"></span>**CERTIFICACIÓN DE ANTIPLAGIO**

La Libertad, 15 de febrero del 2023

En mi calidad de Tutor del presente trabajo de investigación para titulación del tema "**DISEÑO SISMORRESISTENTE Y ANÁLISIS COMPARATIVO TÉCNICO - ECONÓMICO ENTRE SISTEMA DE HORMIGÓN ARMADO Y SISTEMA DRYWALL PARA EDIFICIO DE 8 PISOS**" previo a la obtención del Título de **INGENIERO CIVIL** elaborado por los estudiantes **SALINAS TOMALA CINDY LISSETTE** y **TOMALA CATUTO ANTHONY ENRIQUE**, egresados de la **CARRERA DE INGENIERIA CIVIL**, de la Facultad **CIENCIAS DE LA INGENIERIA** de la Universidad Estatal Península de Santa Elena, me permito declarar que una vez analizada en el sistema antiplagio COMPILATION luego de haber cumplido con los requerimientos exigido de valoración la presente tesis, se encuentra con un 10% de la valoración permitida.

Adjunto mi reporte de solicitud

FIRMA DEL TUTOR

\_\_\_\_\_\_\_\_\_\_\_\_\_\_\_\_\_\_\_\_\_\_\_\_\_\_\_\_\_\_

Ing. Vianna Andrea Pinoargote Rovello. MSc

CI. 2400061632

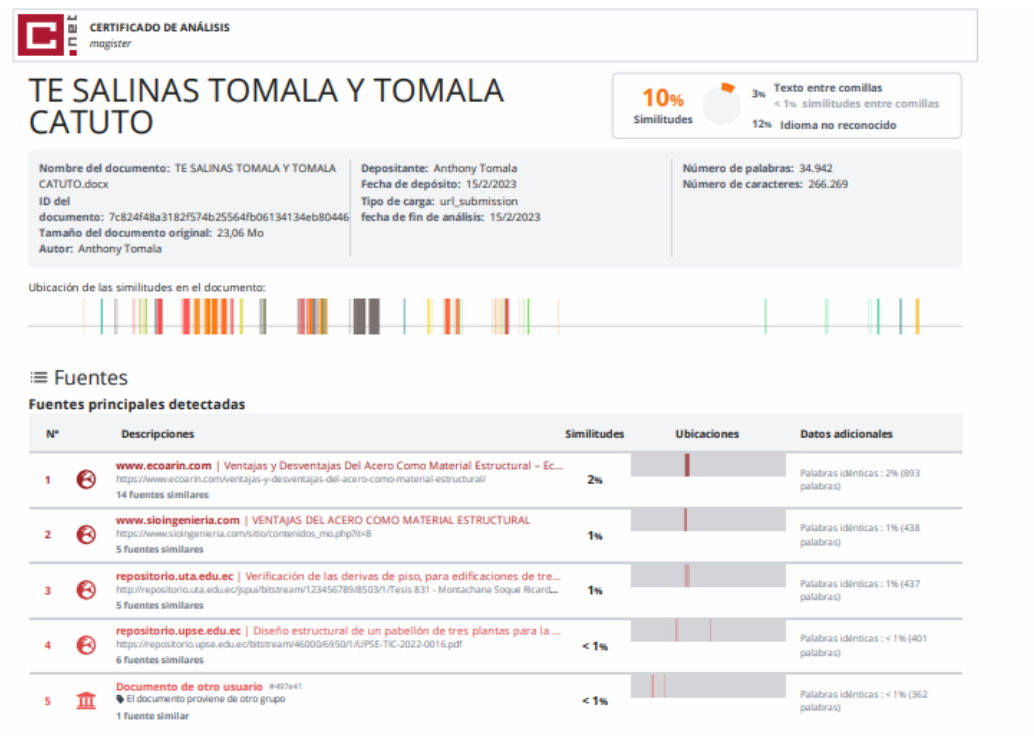

Fuentes mencionadas (sin similitudes detectadas) Estas fuentes han sido citadas en el documento sin encontrar similitudes.

- 1 ZR https://themaetscientia.fag.edu.br/index.php/rtes/article/view/724&lt/electronic-resource-num>&lt/fecord>&lt/Cite>&lt/EndNote&gt
- 2 ZR http://repo.sibdi.ucr.ac.cr.8080/jspu/bitstream/123456789/935/1/26836.pdf</electronic-resource-num&gt,&lt;/record&gt,&lt;/Cite&gt,&lt;/EndNote&gt
- 3 8 http://bibdigital.epn.edu.ec/handle/15000/8733&lt/electronic-resource-num>&lt/record>&lt/Cite>&lt/EndNote&gt
- 4 & https://dspace.uazuay.edu.ec/handle/datos/10541⁢/electronic-resource-num>⁢/record>⁢/Cite>⁢/EndNote&gt
- 5 ZR http://www.repositorio.upla.edu.pe/handle/20.500.12848/779&lt/electronic-resource-num>&lt/record>&lt/Cite>&lt/EndNote&gt

### **DEDICATORIA**

<span id="page-9-0"></span>Cuando me preguntan por mi mamá miro hacia el firmamento y contesto una está en el cielo, y la otra esperándome en casa. La que no está conmigo me enseñó a luchar por mis sueños y objetivos, a levantarme de mis caídas, pero cada vez con más fuerzas; la que me espera en casa forjó mi carácter, paciencia y a defender mis ideales en cualquier circunstancia. Ambas mujeres hicieron de mi la persona que soy ahora, por eso y más les dedico este trabajo de investigación que me llevará a obtener el título de Ingeniera Civil, logro que no es solo mío sino de las tres. Un abrazo al cielo mami Elsa.

También le dedico este logro académico a mi pequeño Dylan el principal motivador de mi vida, a mi amado padre por ser el acero en la estructura de mi vida y porque sin su amor y apoyo incondicional no habría llegado hasta donde estoy. A mi esposo por estar ahí en mis momentos de debilidad, dicen que la novia del estudiante no es la esposa del profesional, pero no es nuestro caso ya que juntos disfrutaremos del tan anhelado éxito.

*CINDY.*

El presente trabajo investigativo lo dedico a Dios, por ser el inspirador y darme fuerza para continuar en este proceso de obtener uno de mis anhelos más deseados.

A mis padres, por su amor, trabajo y sacrificio en todos estos años, gracias a ustedes he logrado llegar hasta aquí́ y convertirme en lo que soy.

A mi hermana y sobrinas por estar siempre presentes, acompañándome y por el apoyo moral, que me brindaron a lo largo de esta etapa de mi carrera.

*ANTHONY*

### **AGRADECIMIENTOS**

Quien me conoce más que yo misma, el que me otorgó habilidades y sabiduría, el que dispuso lo que quería para mi vida, a Dios a él le estoy eternamente agradecida, le agradezco también a mi pequeño Dylan que fue mi motivación para tomar la decisión de estudiar y poder darle un futuro mejor, a mi papá Fausto Antonio Salinas Severino por estar a mi lado de forma incondicional apoyándome y quitando las piedras del camino y evitar que tropiece. A mi querido esposo Manuel Rodríguez, que a lo largo de estos años de estudio fue el confidente de los altibajos de mi vida estudiantil. A mis hermanos Santiago y Marlon por ser los mejores niñeros cuando era necesario dejar de ser madre y ser estudiante. A mi tía Betty Tomalá, hubo momentos en que todo era complejo y ella despejaba la incógnita, y, por último, pero no menos importante, le agradezco a mi compañero de tesis Anthony Tomalá por confirmar los aciertos dentro de nuestra investigación.

*CINDY.*

Agradezco primeramente a Dios por bendecirnos la vida, por guiarnos a lo largo de la carrera, ser el apoyo y fortaleza en aquellos momentos de dificultad y de debilidad.

Gracias a mis padres y a mi hermana, por ser los principales promotores de mis sueños, por confiar y creer en mis expectativas, por los consejos, valores y principios que me han inculcado.

*ANTHONY*

## **CONTENIDO**

# Pág.

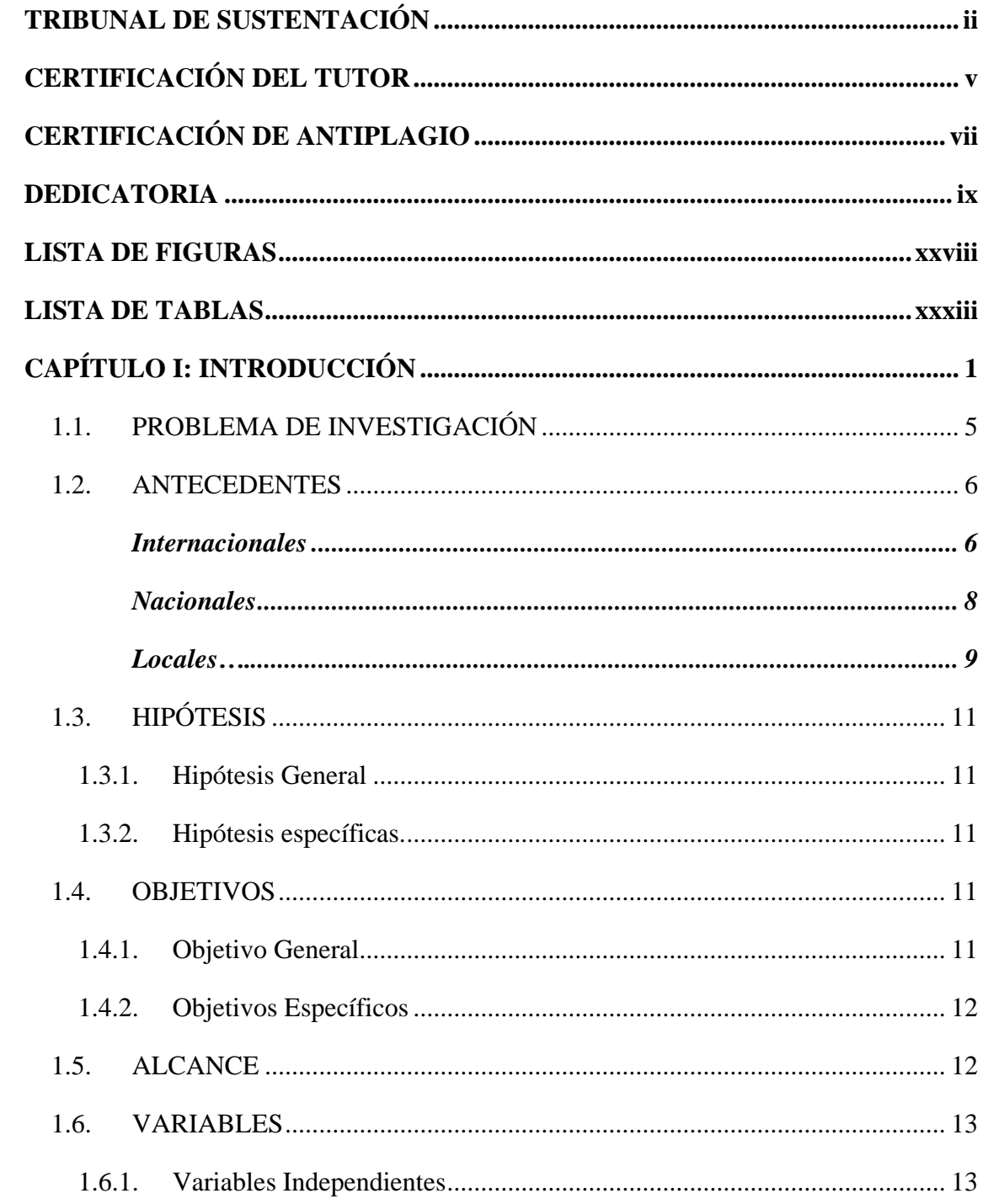

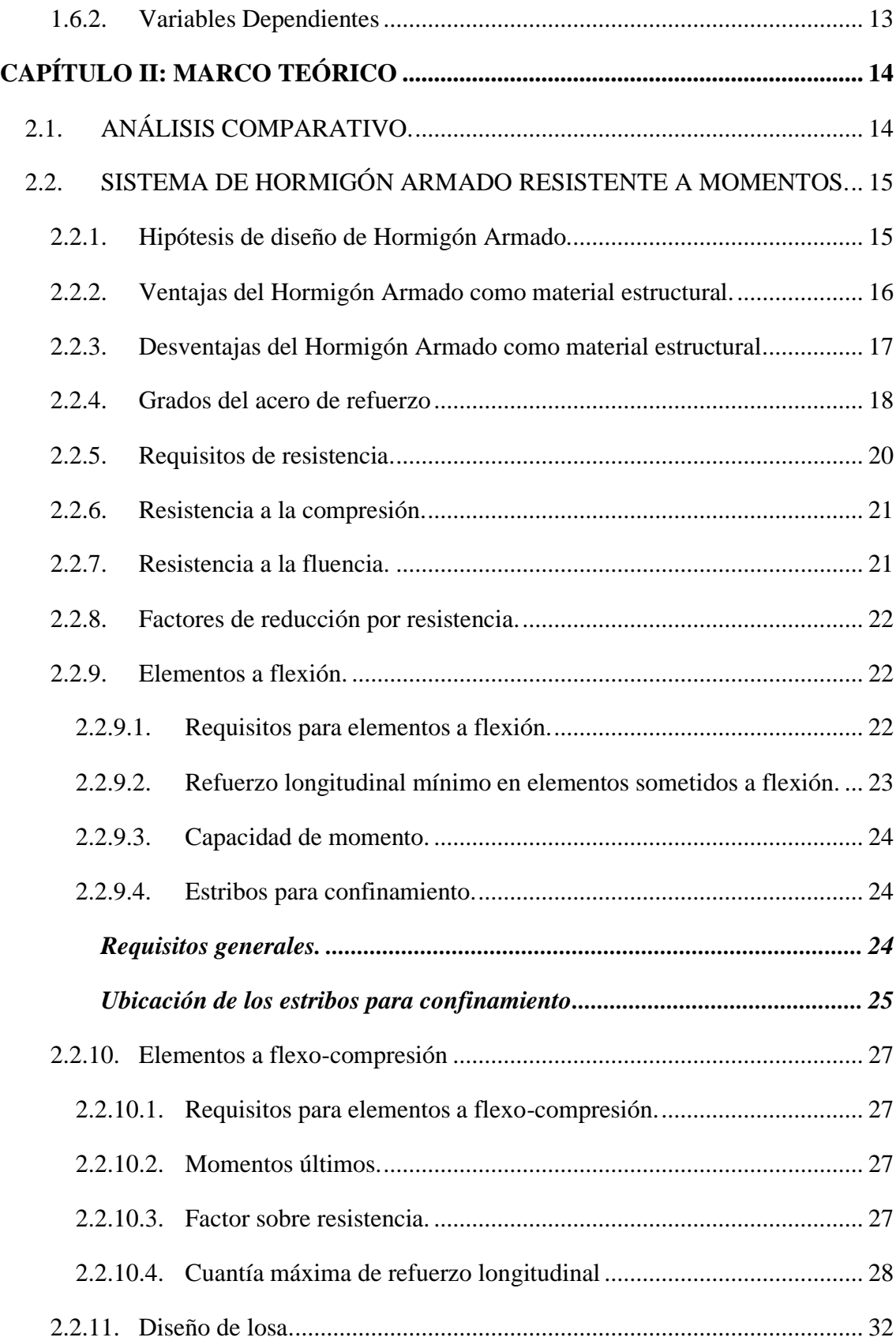

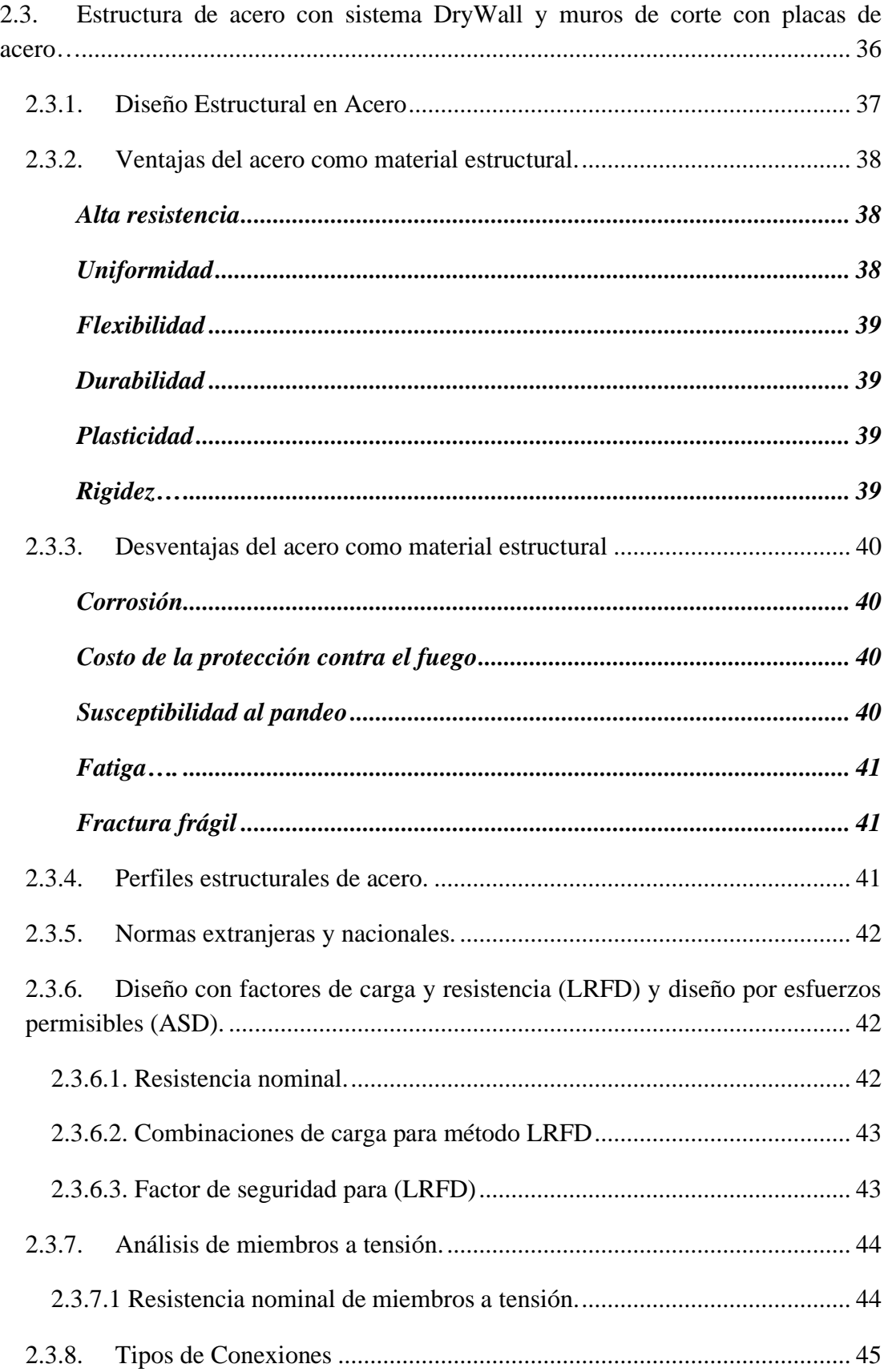

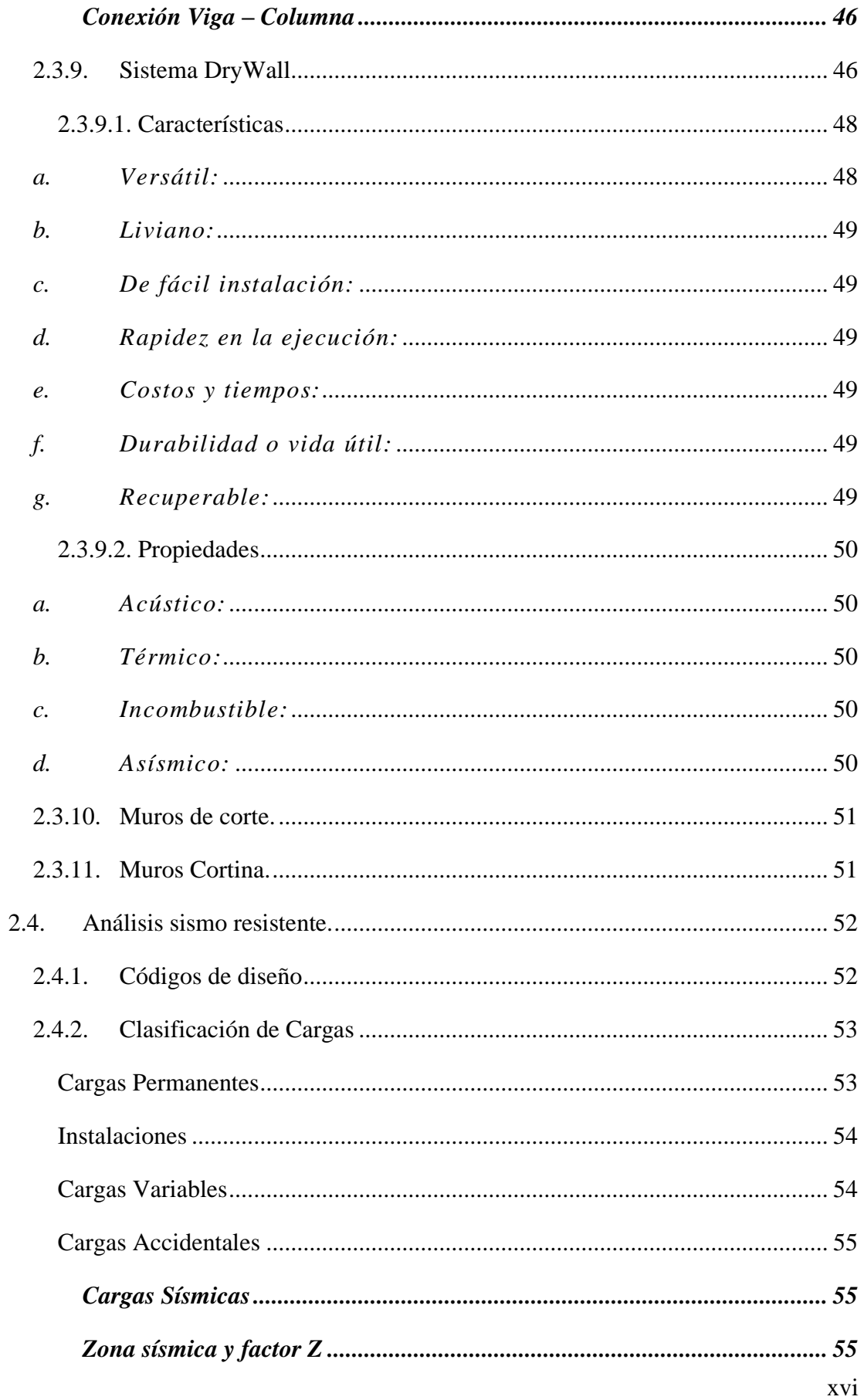

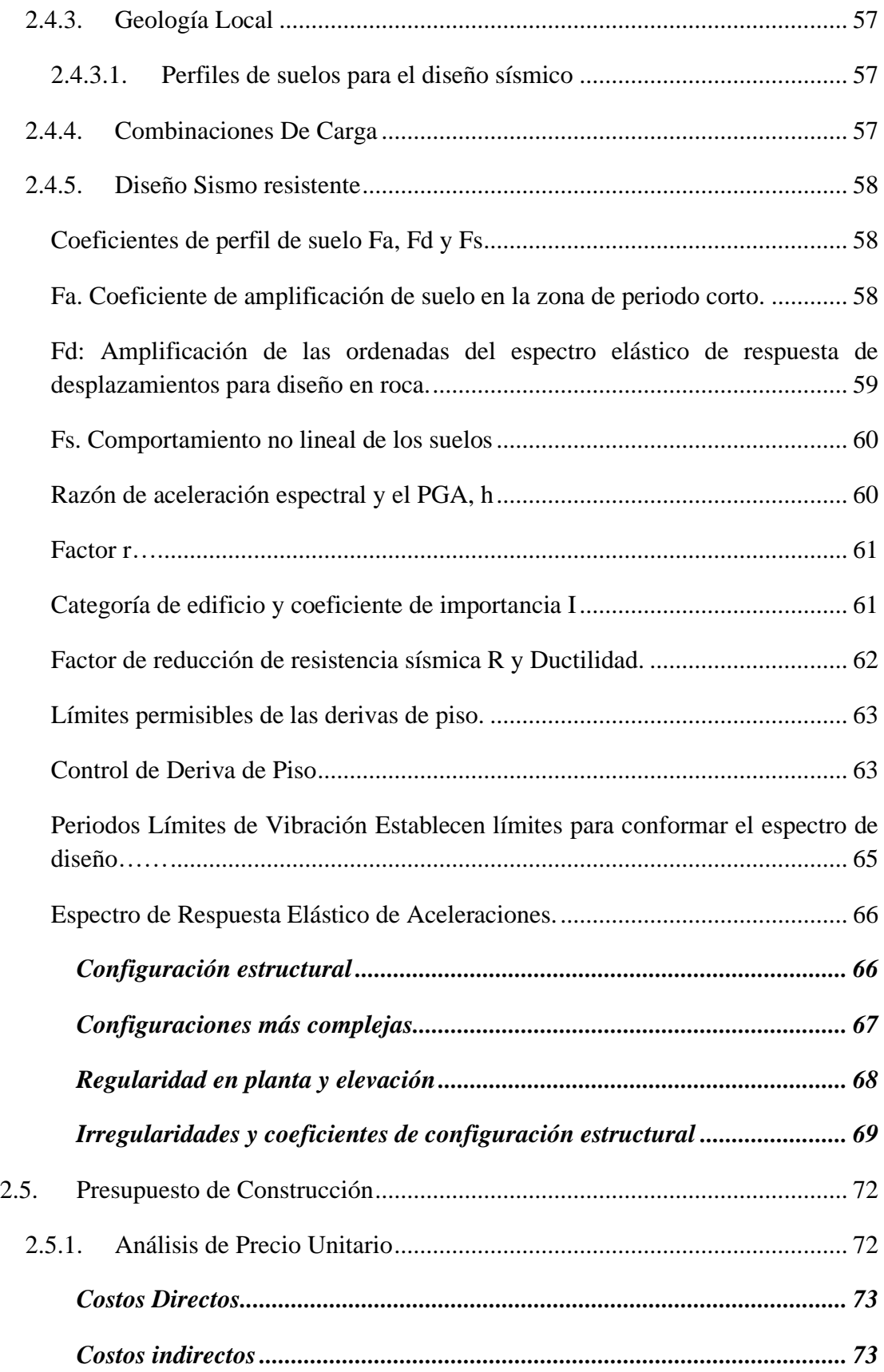

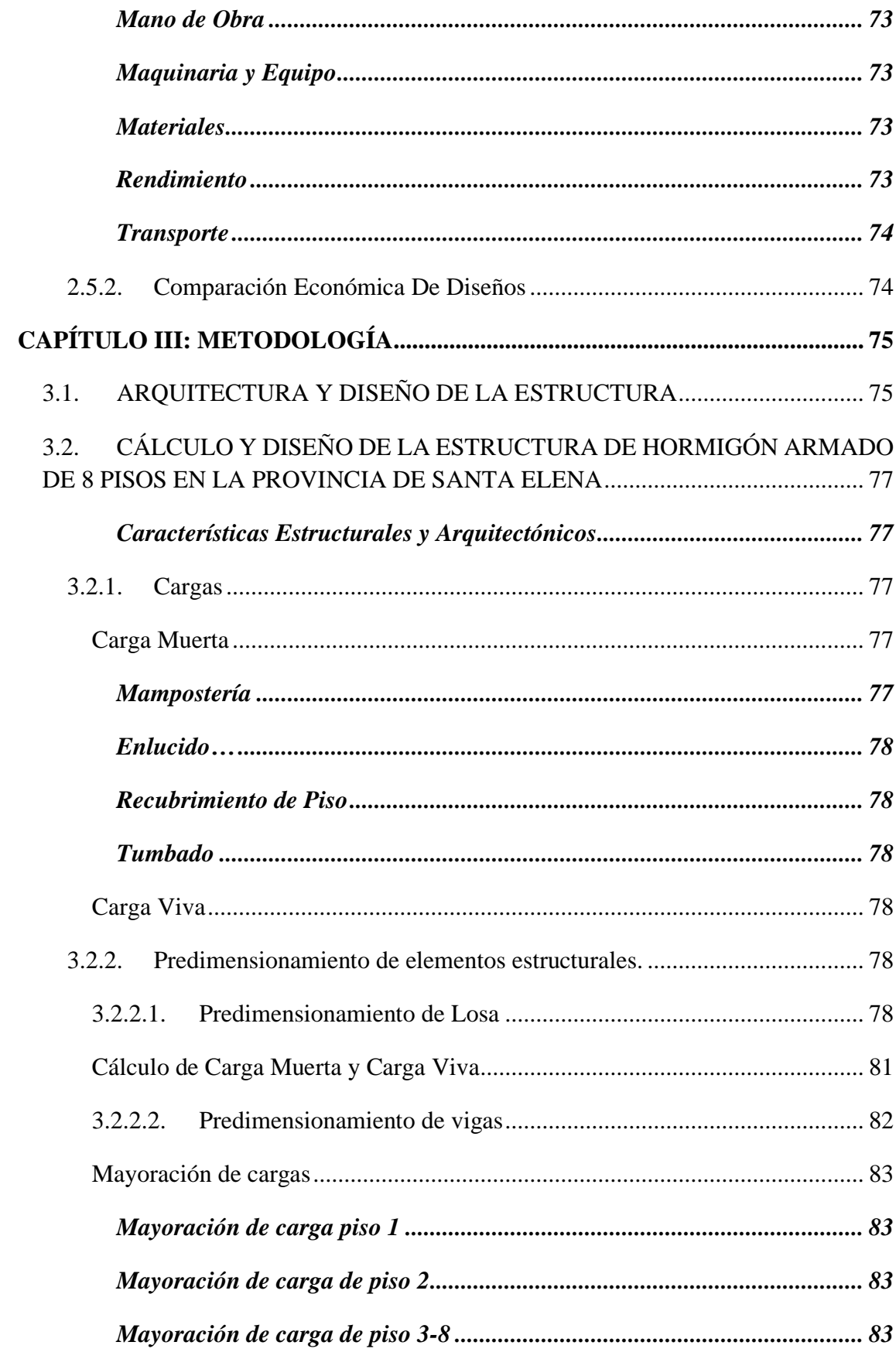

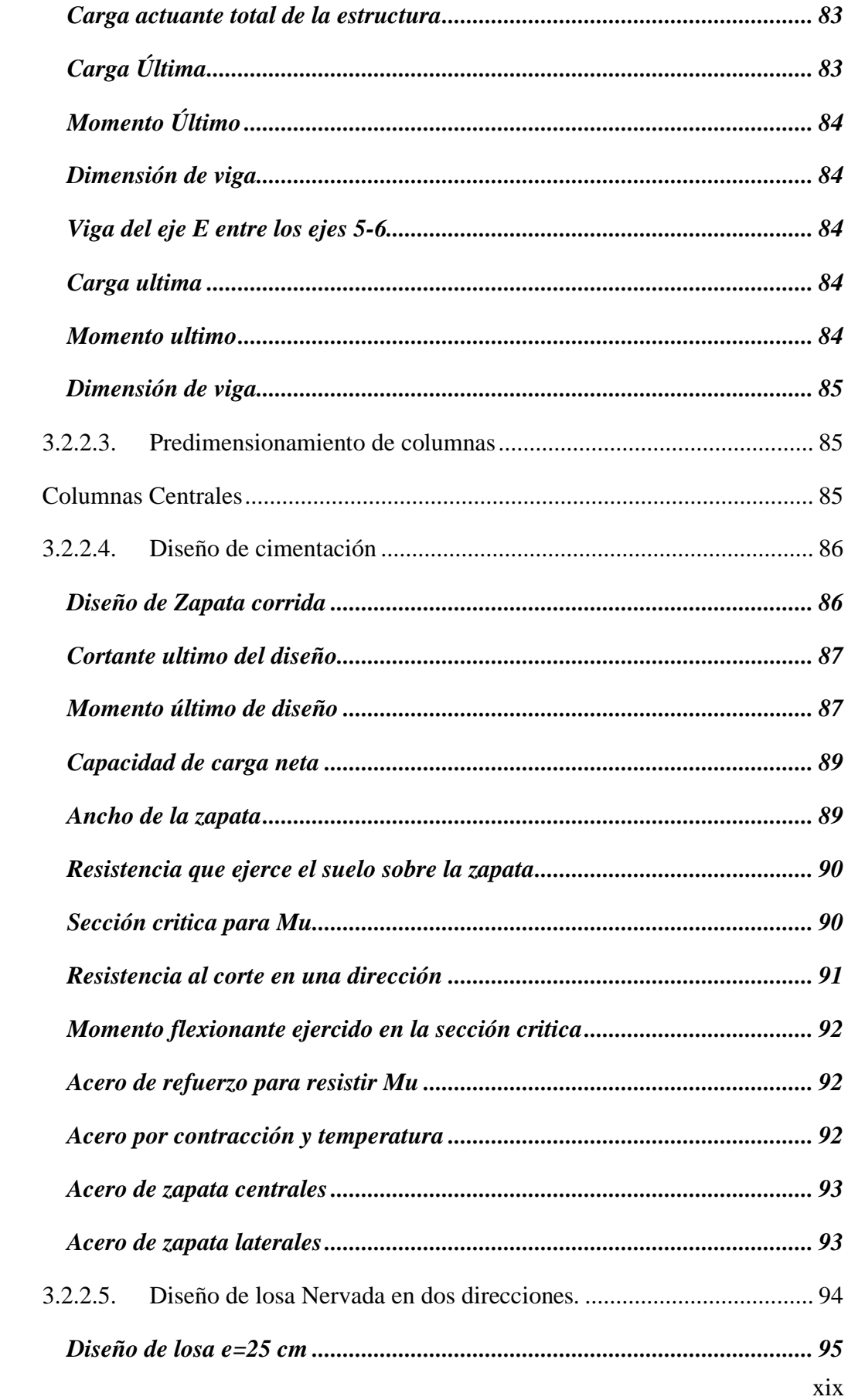

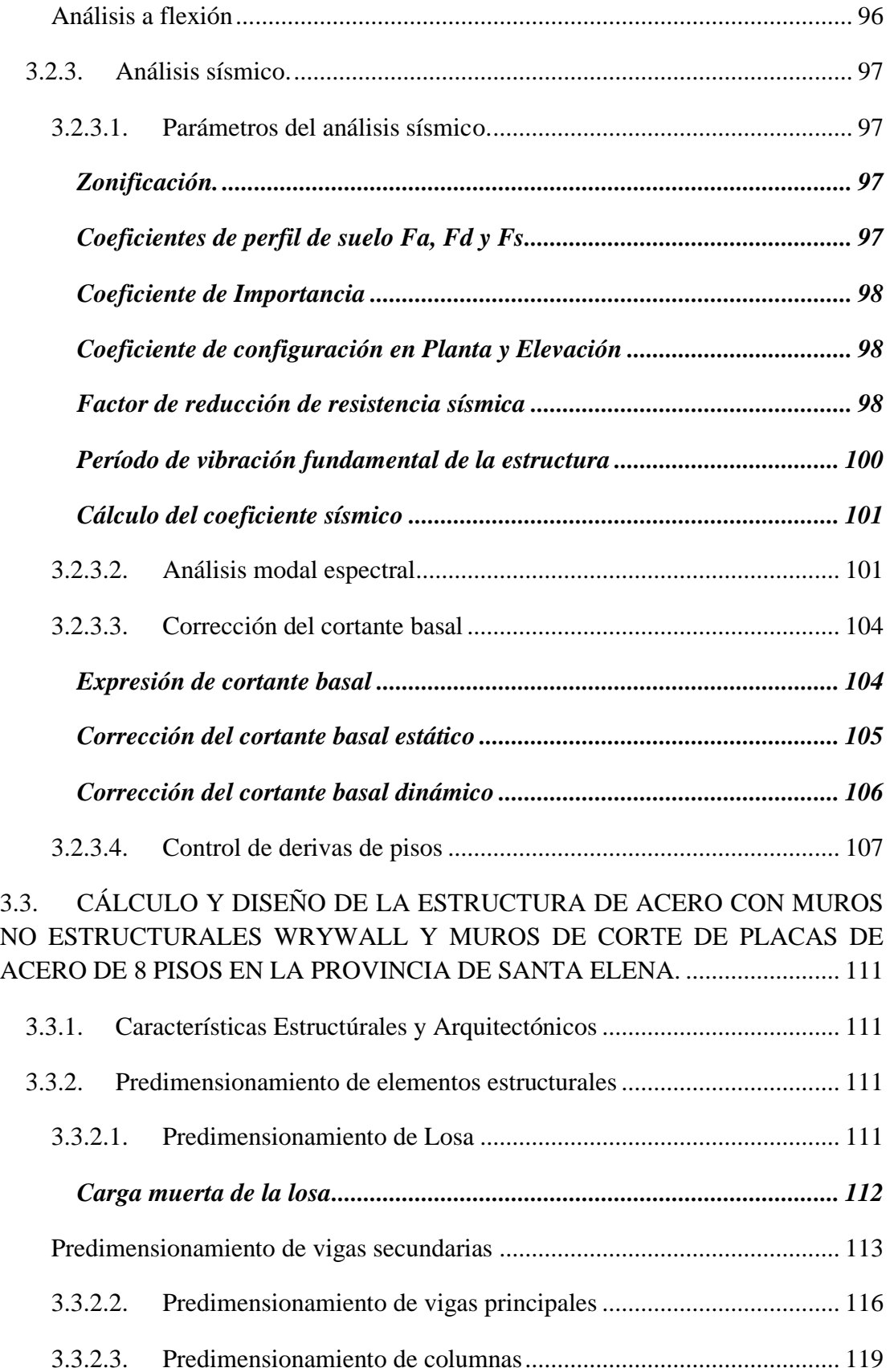

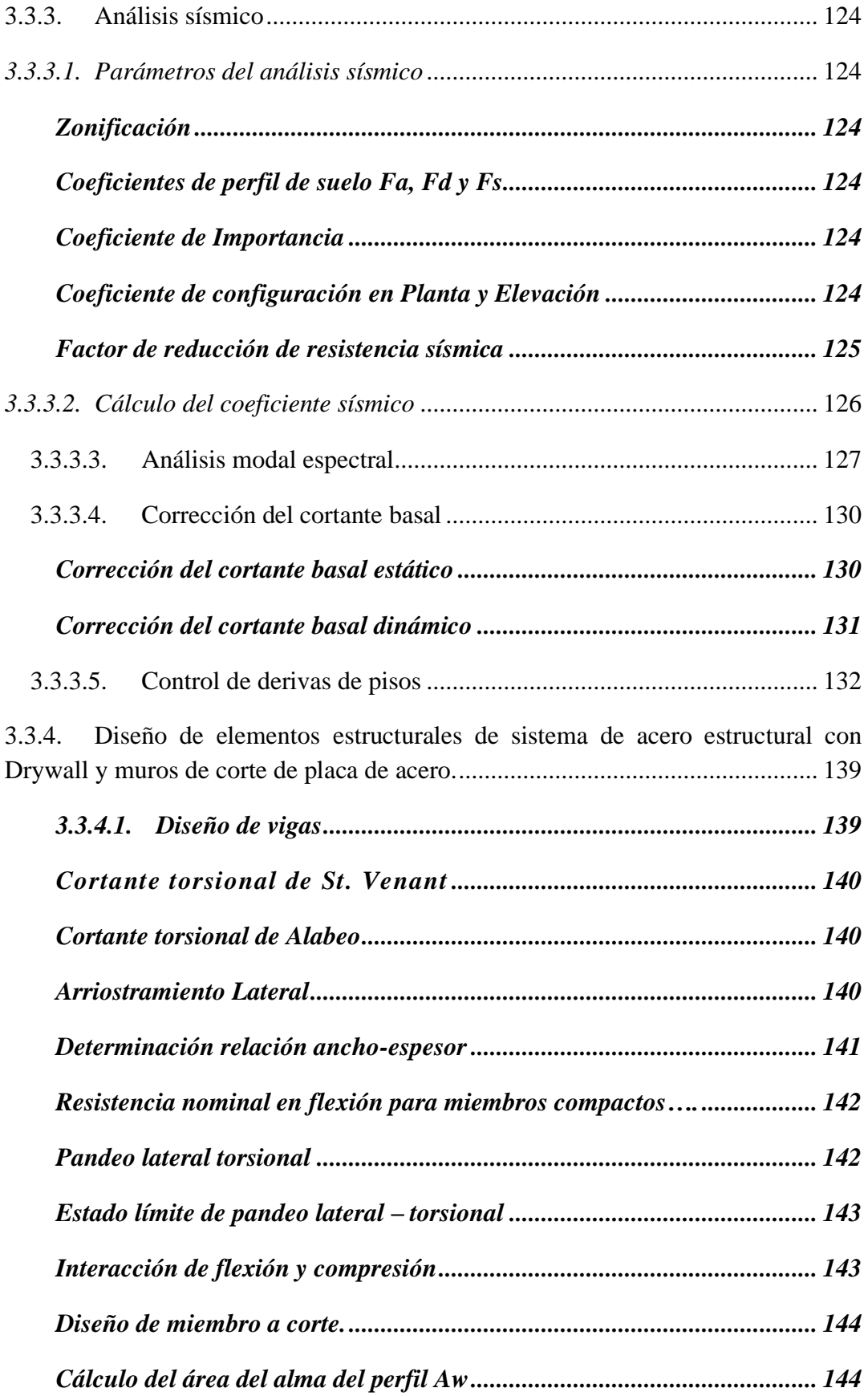

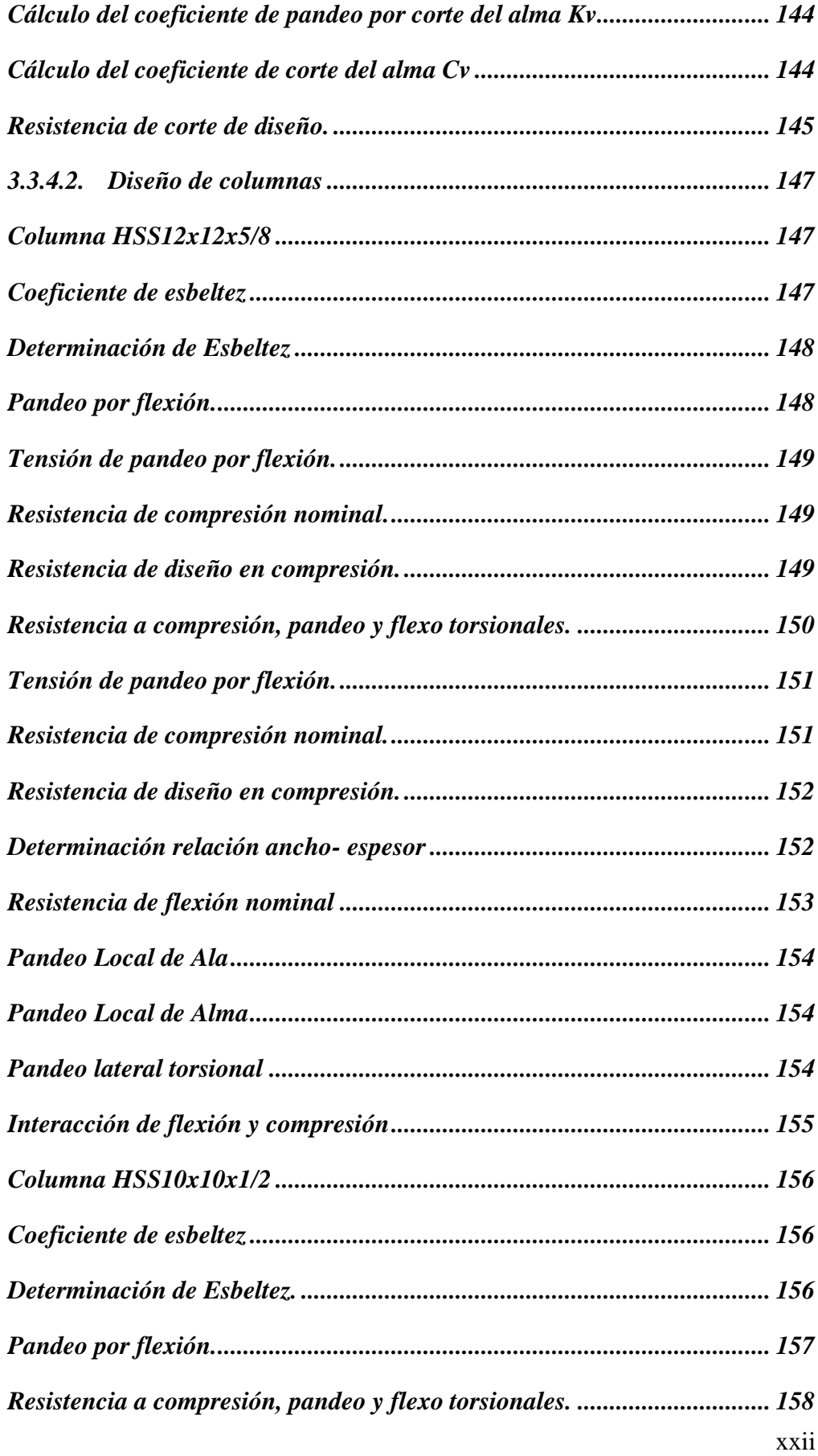

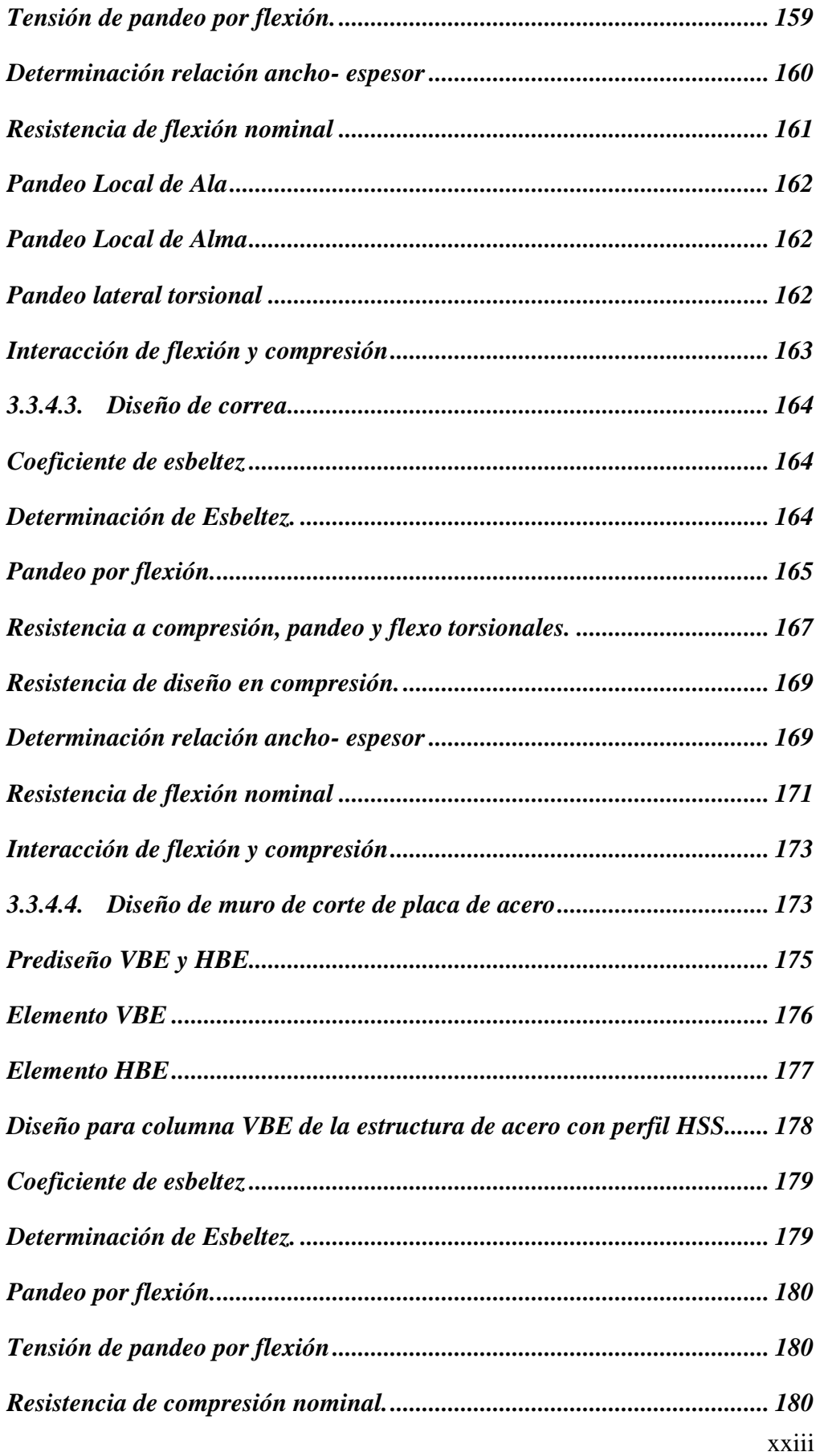

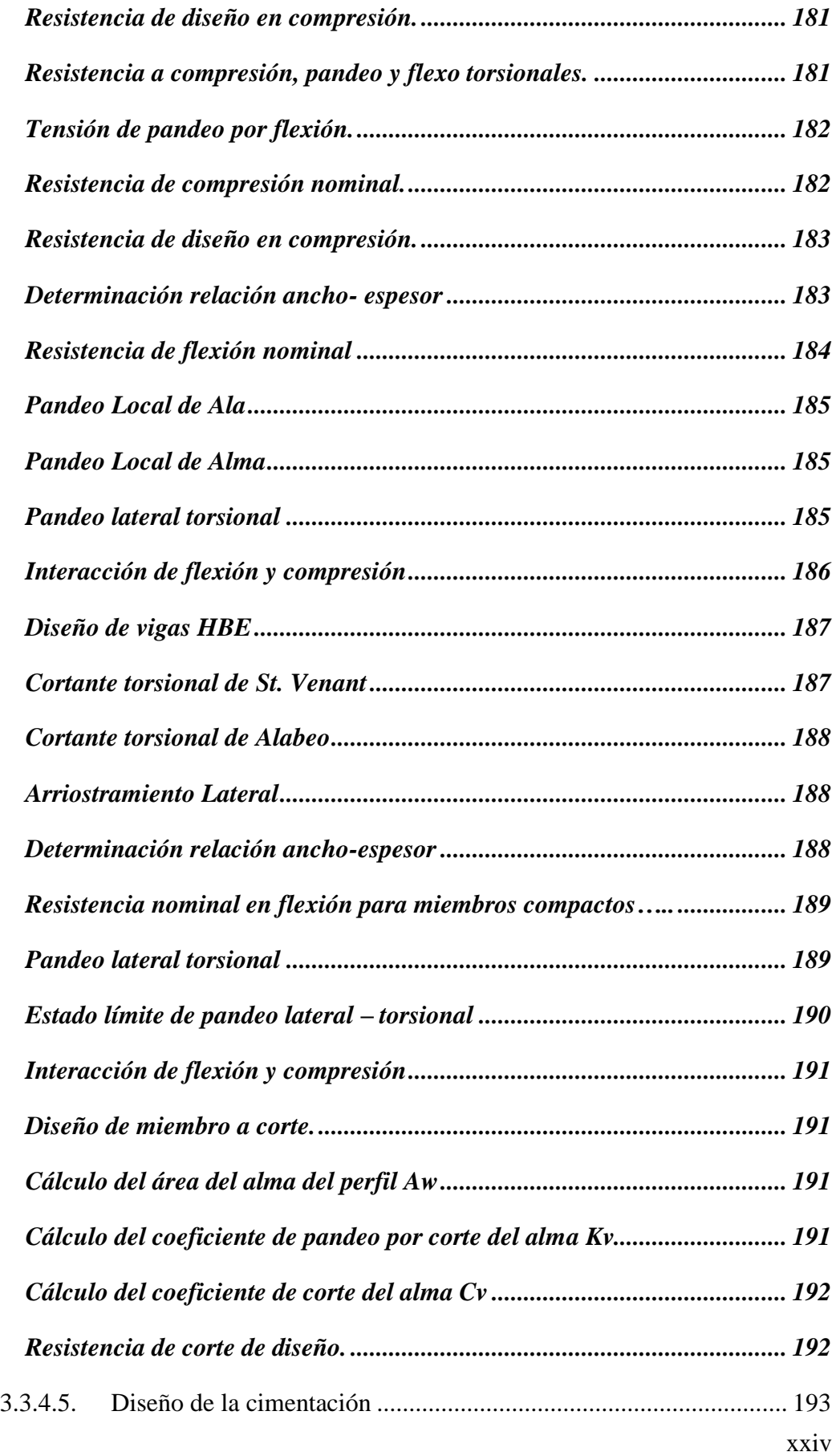

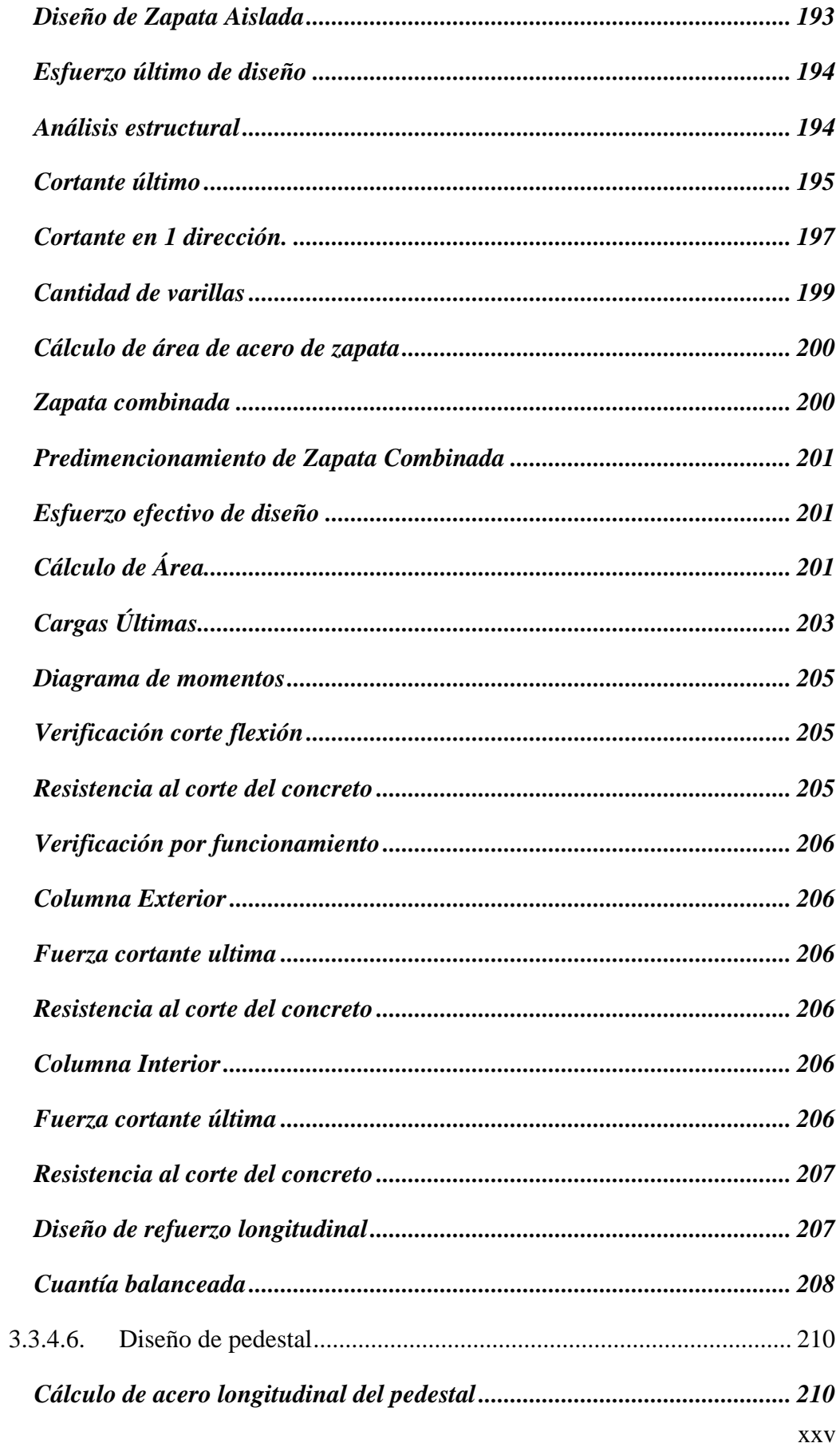

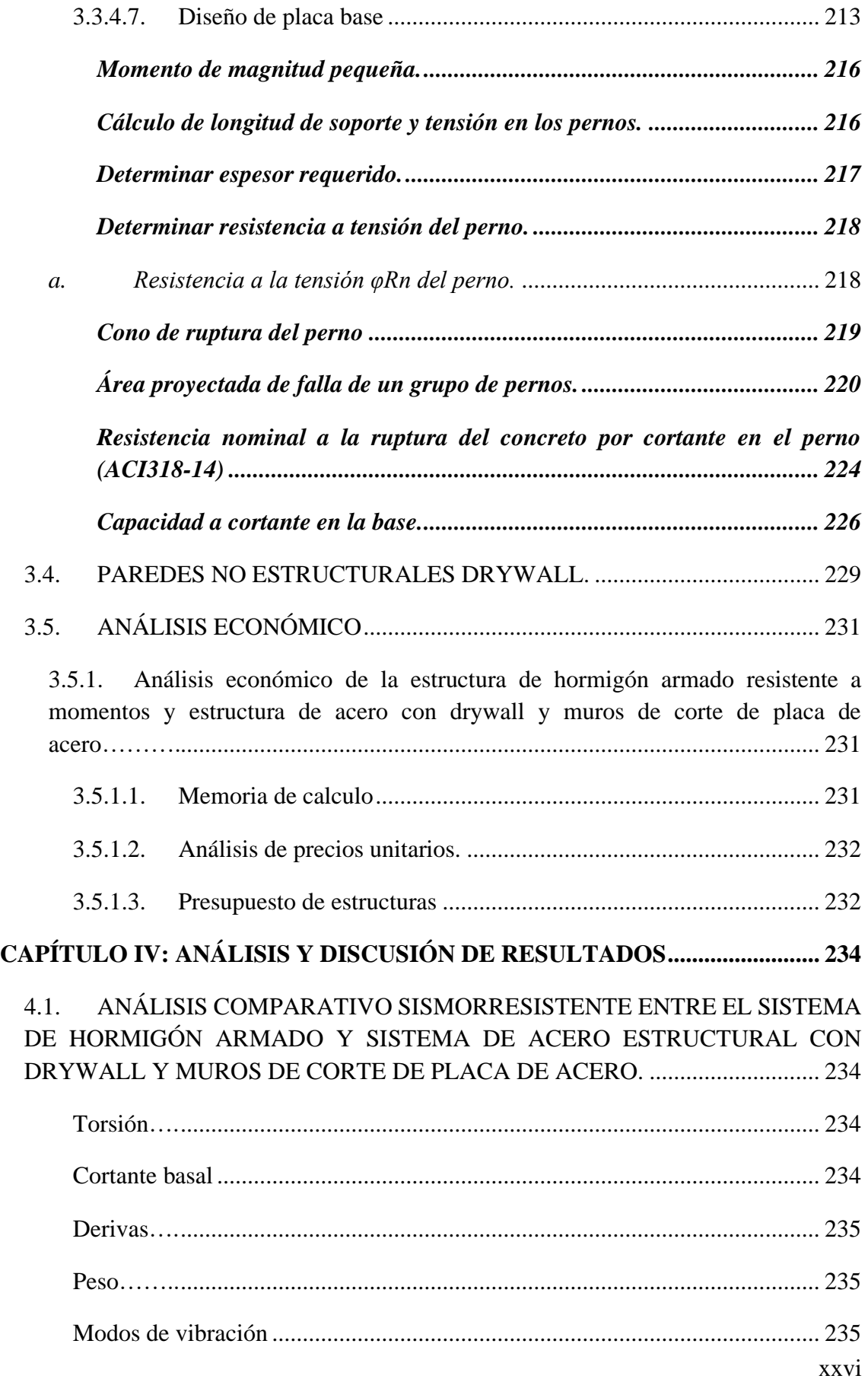

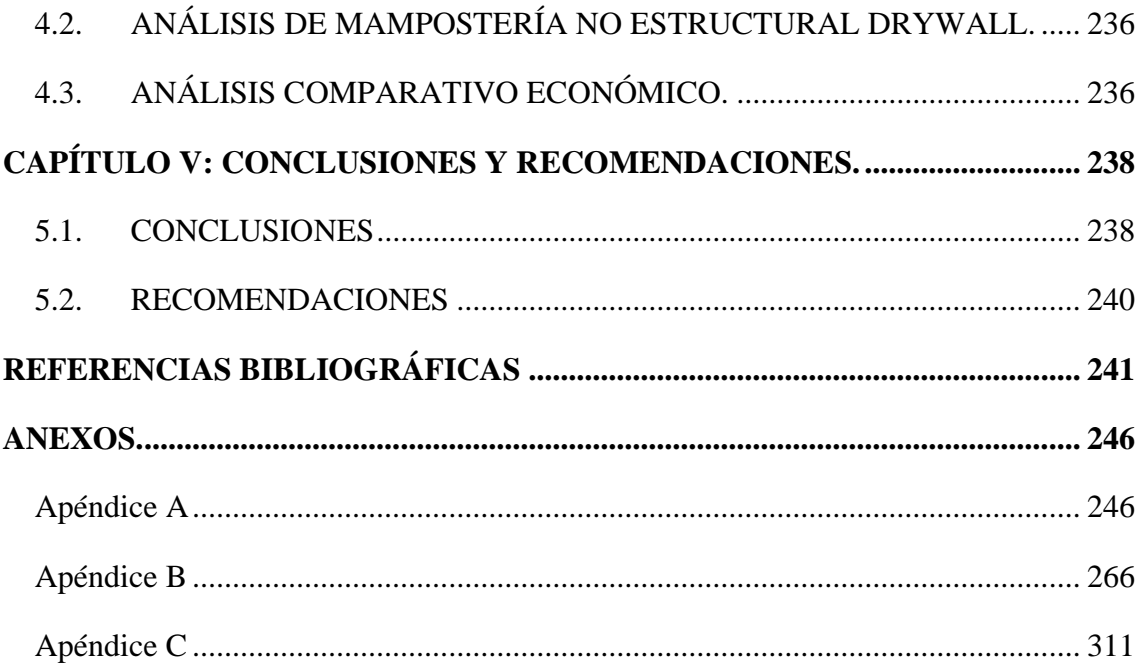

# **LISTA DE FIGURAS**

# **Pág.**

<span id="page-28-0"></span>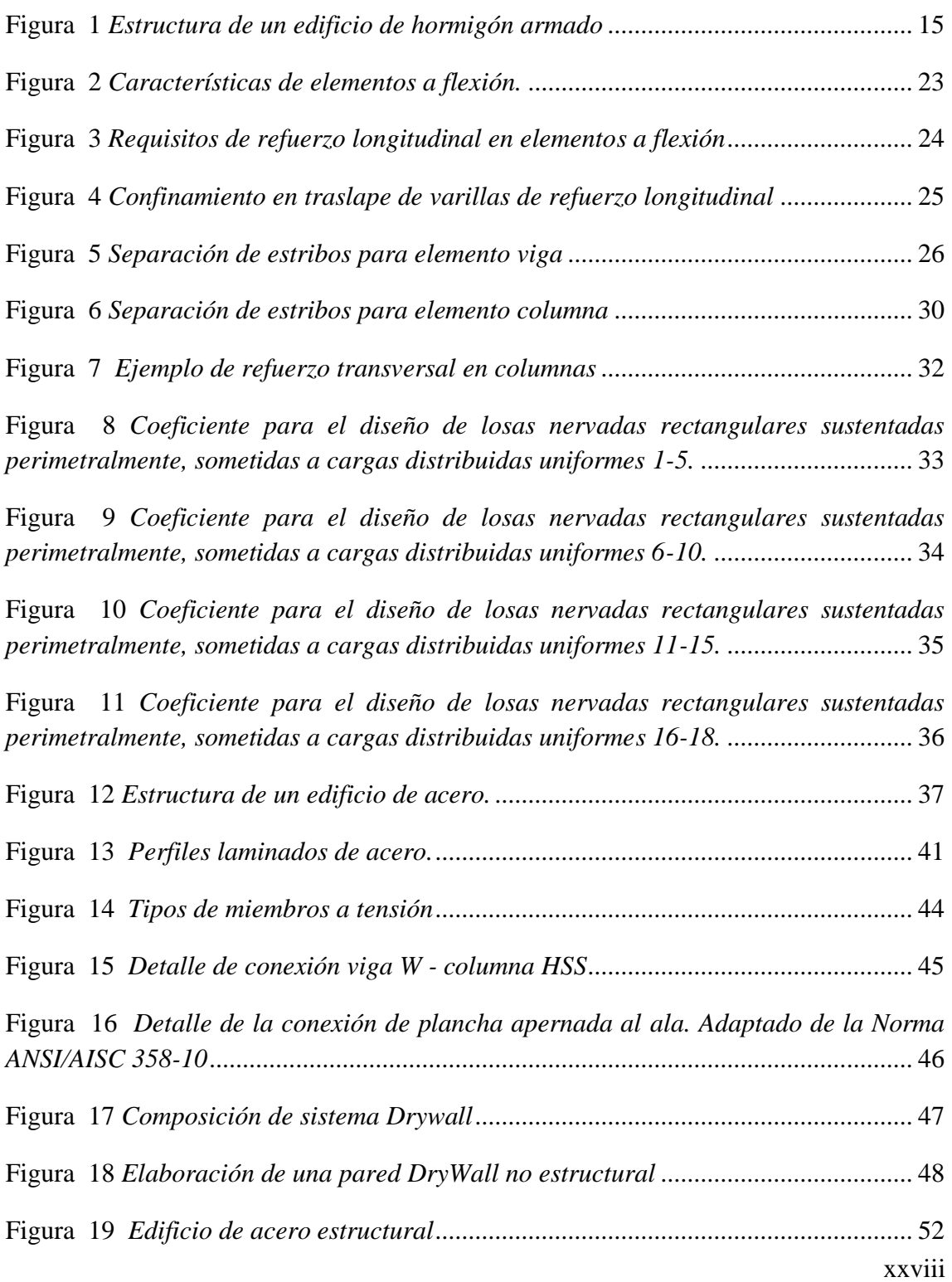

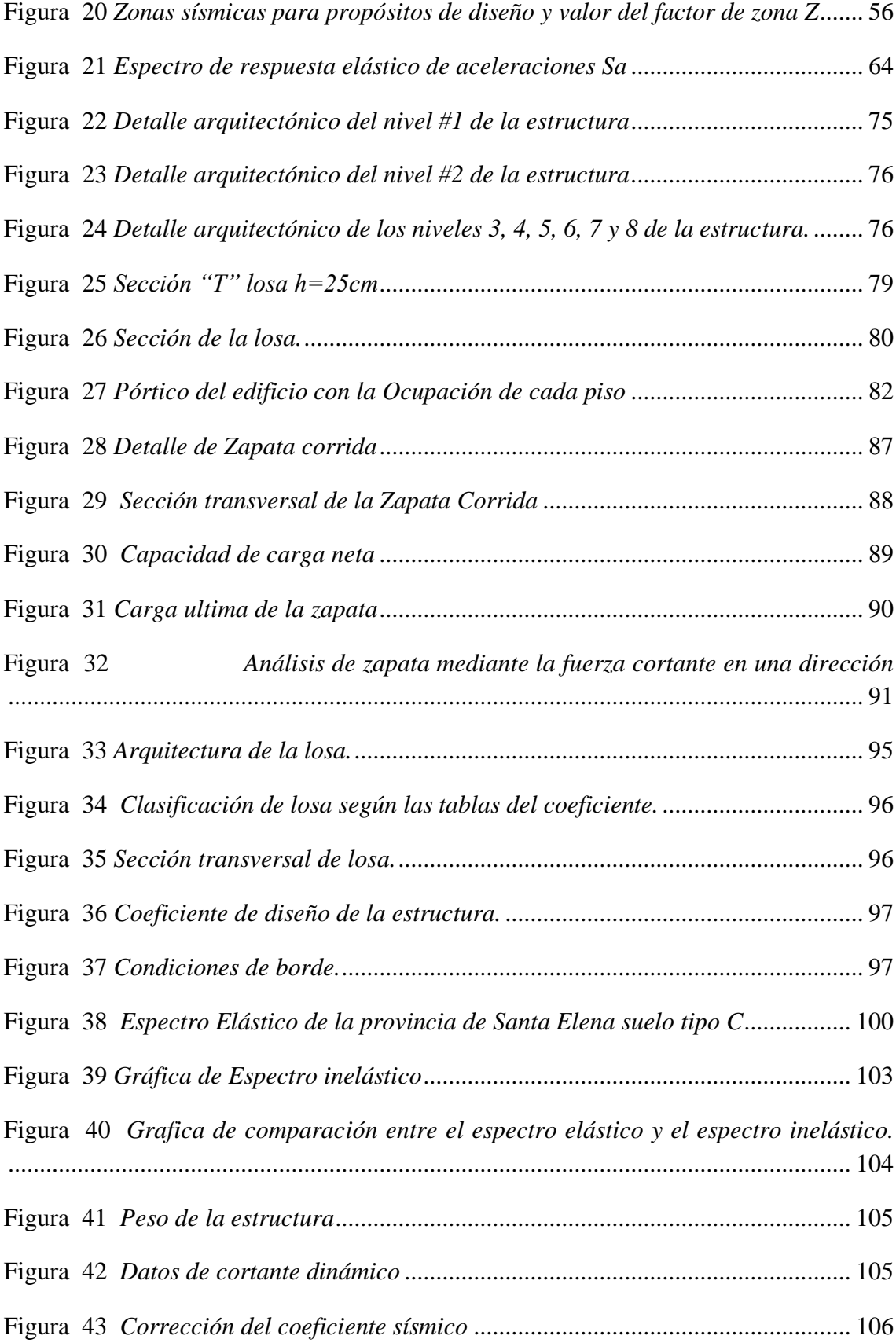

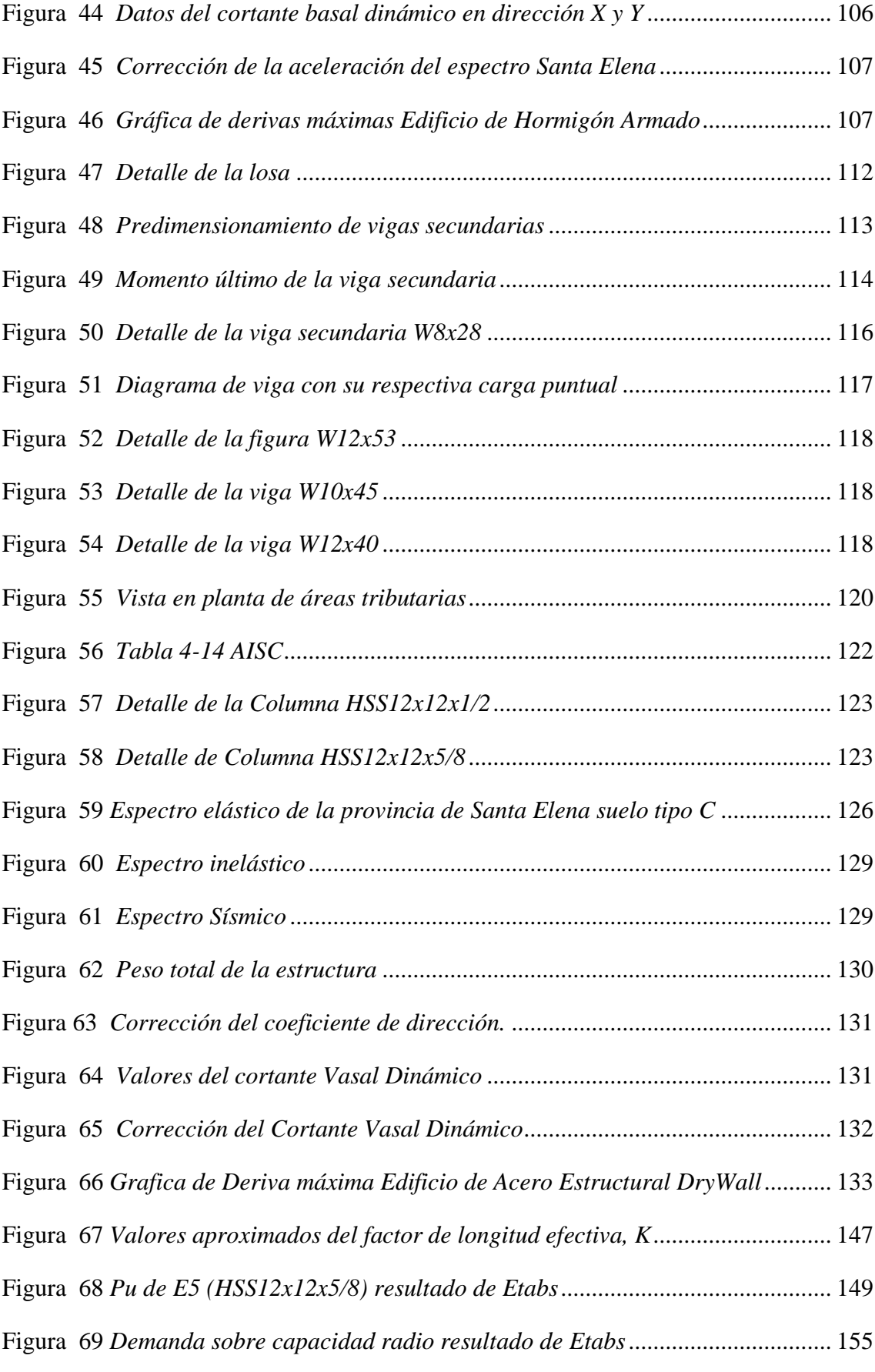

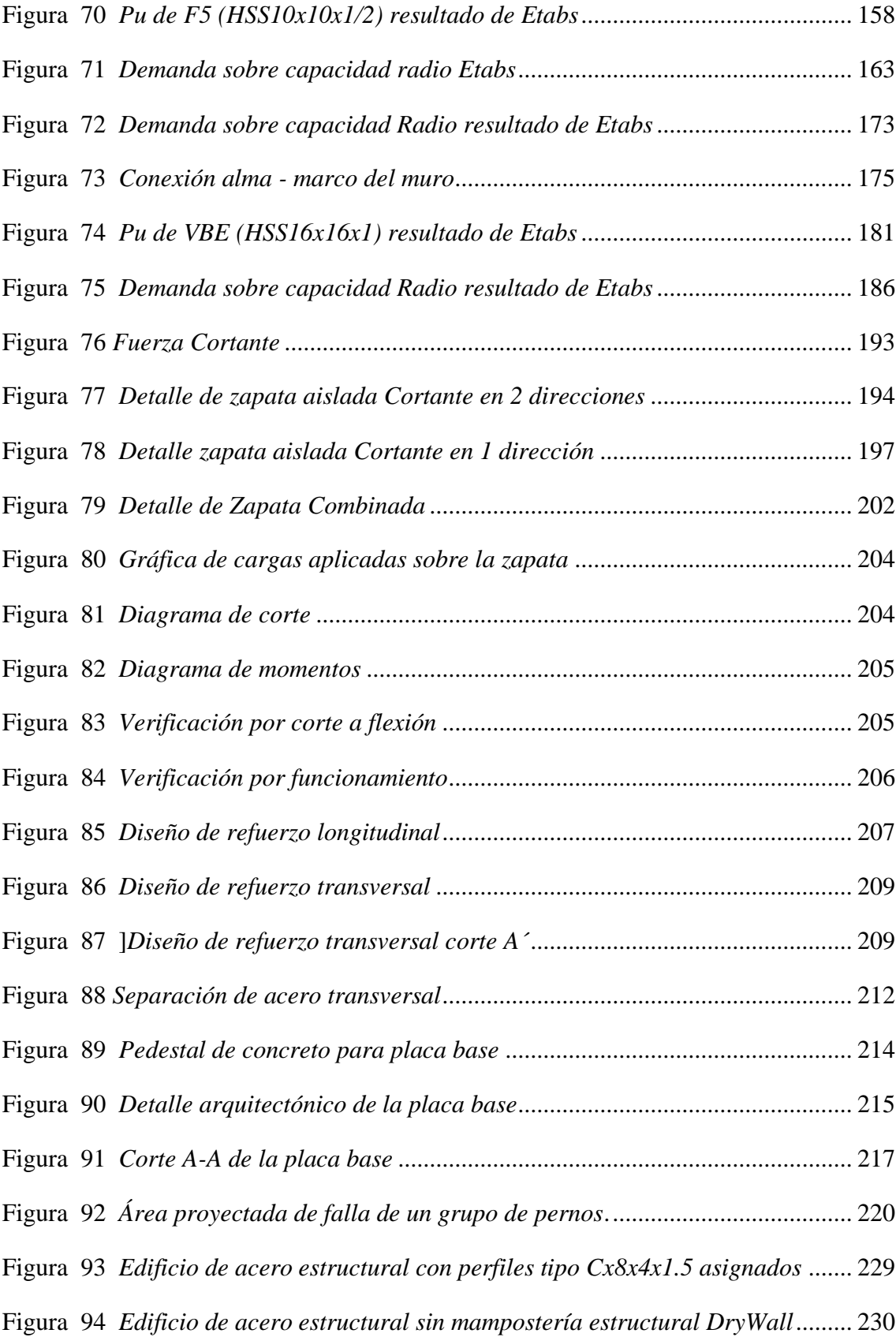

Figura 95 *[Grafica de derivas máximas para Edificio sin mampostería DryWall](file:///C:/Users/salin/Documents/TESIS_SALINAS_TOMALA_Y_TOMALA_CATUTO%5b_REV.docx%23_Toc128574866)  estructural*[.....................................................................................................................](file:///C:/Users/salin/Documents/TESIS_SALINAS_TOMALA_Y_TOMALA_CATUTO%5b_REV.docx%23_Toc128574866) 231

Figura 96 *[Comparación de costos de elementos estructurales y no estructurales](file:///C:/Users/salin/Documents/TESIS_SALINAS_TOMALA_Y_TOMALA_CATUTO%5b_REV.docx%23_Toc128574867)*..... 237

# **LISTA DE TABLAS**

# **Pág.**

<span id="page-33-0"></span>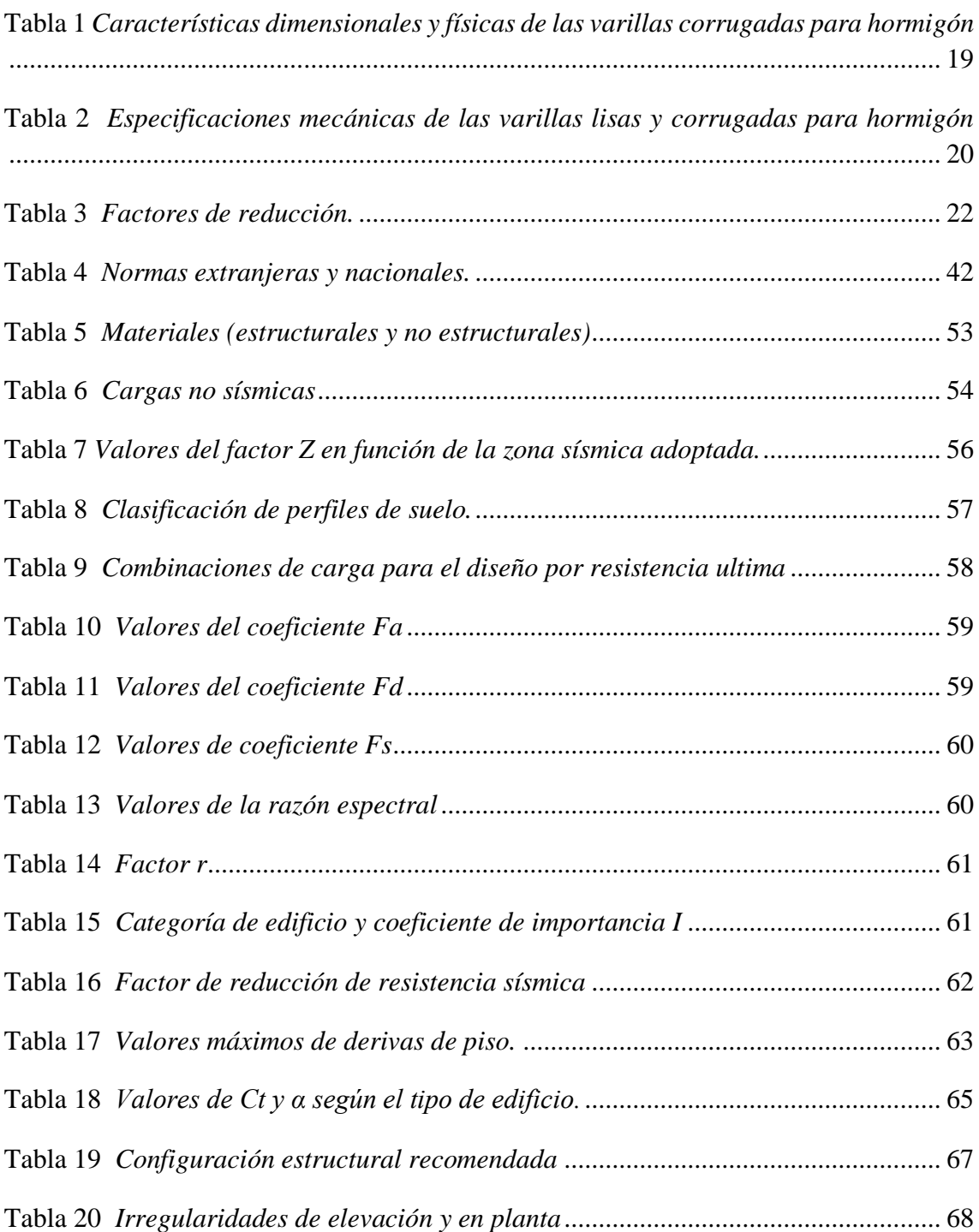

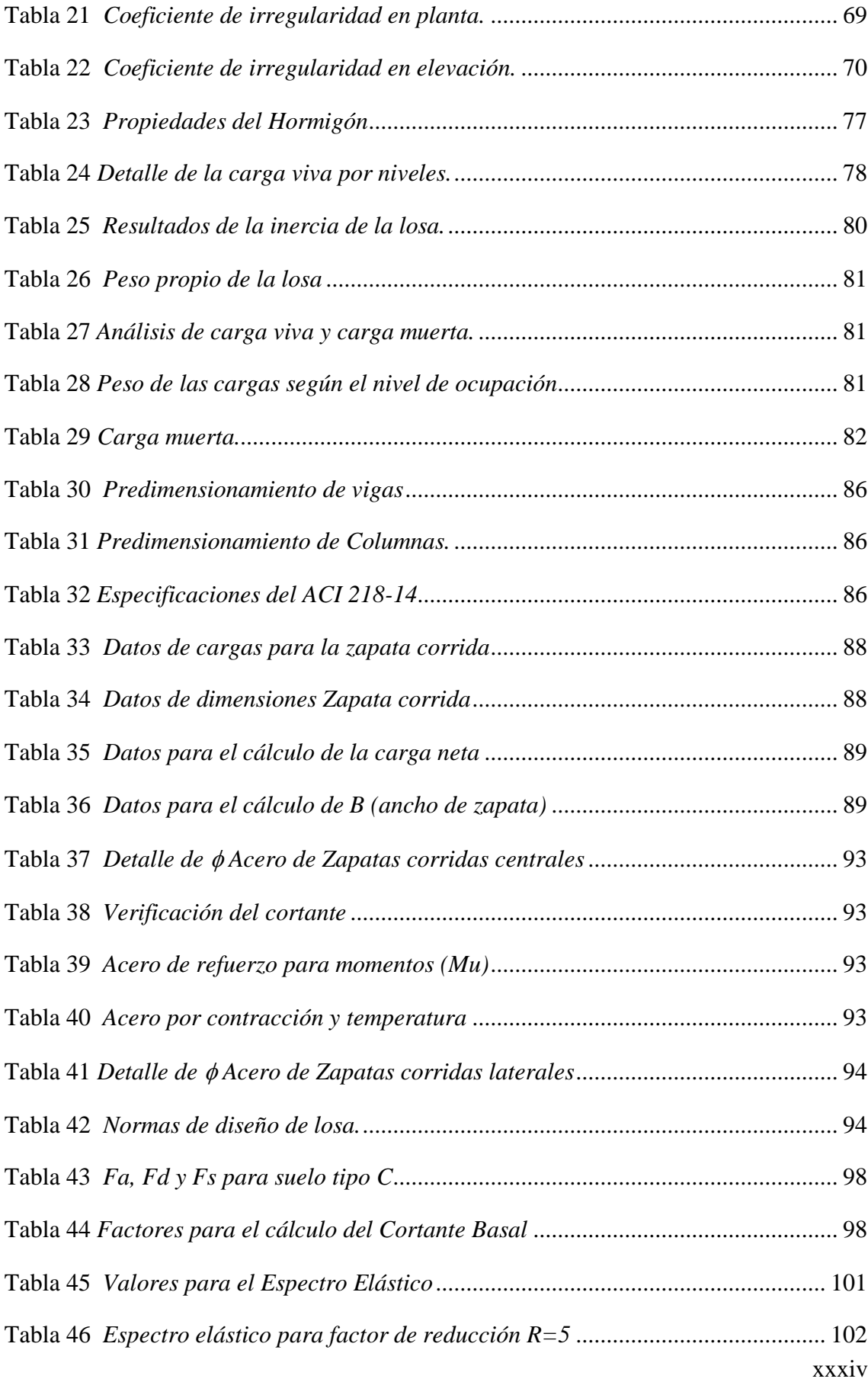

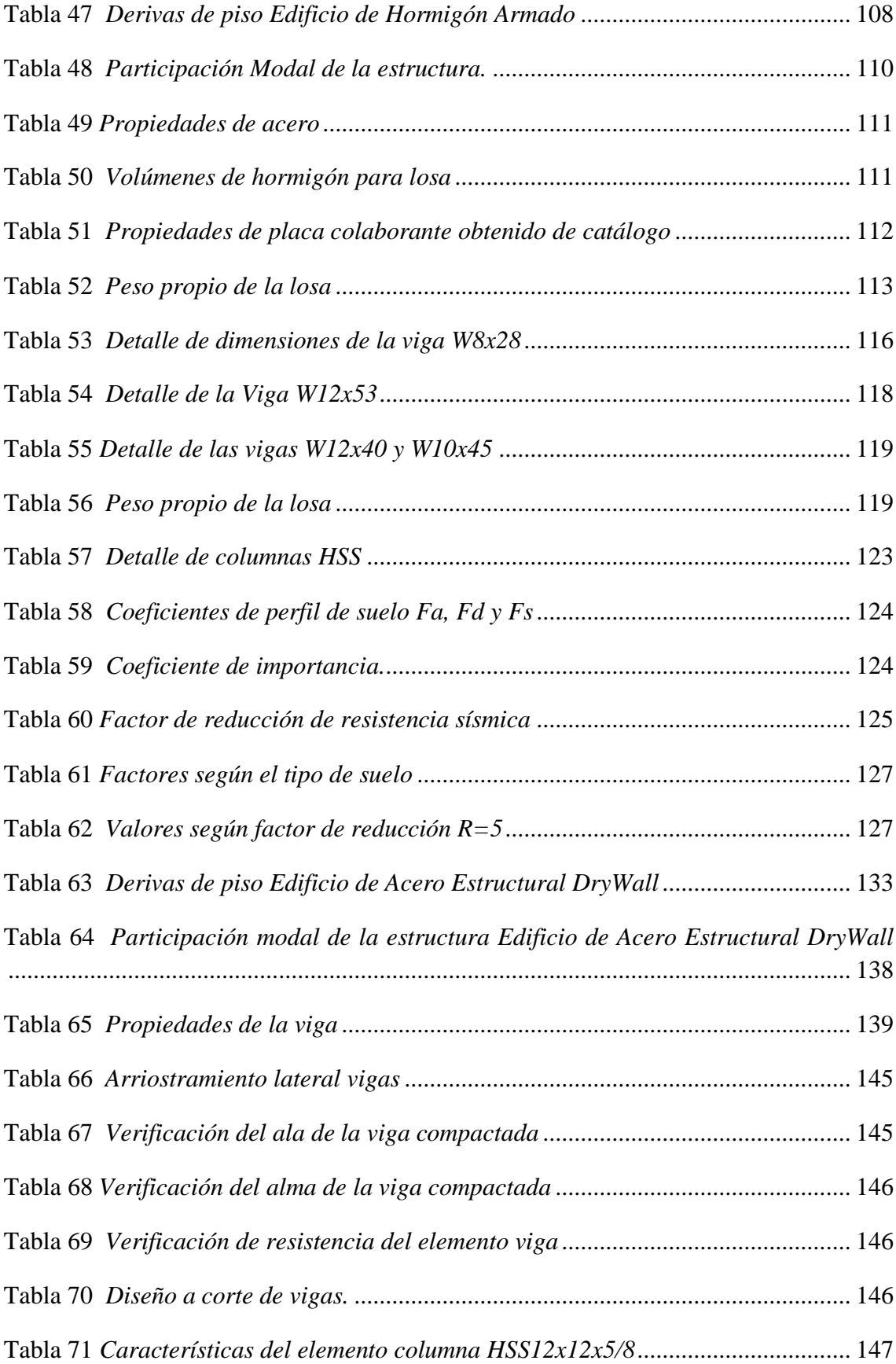
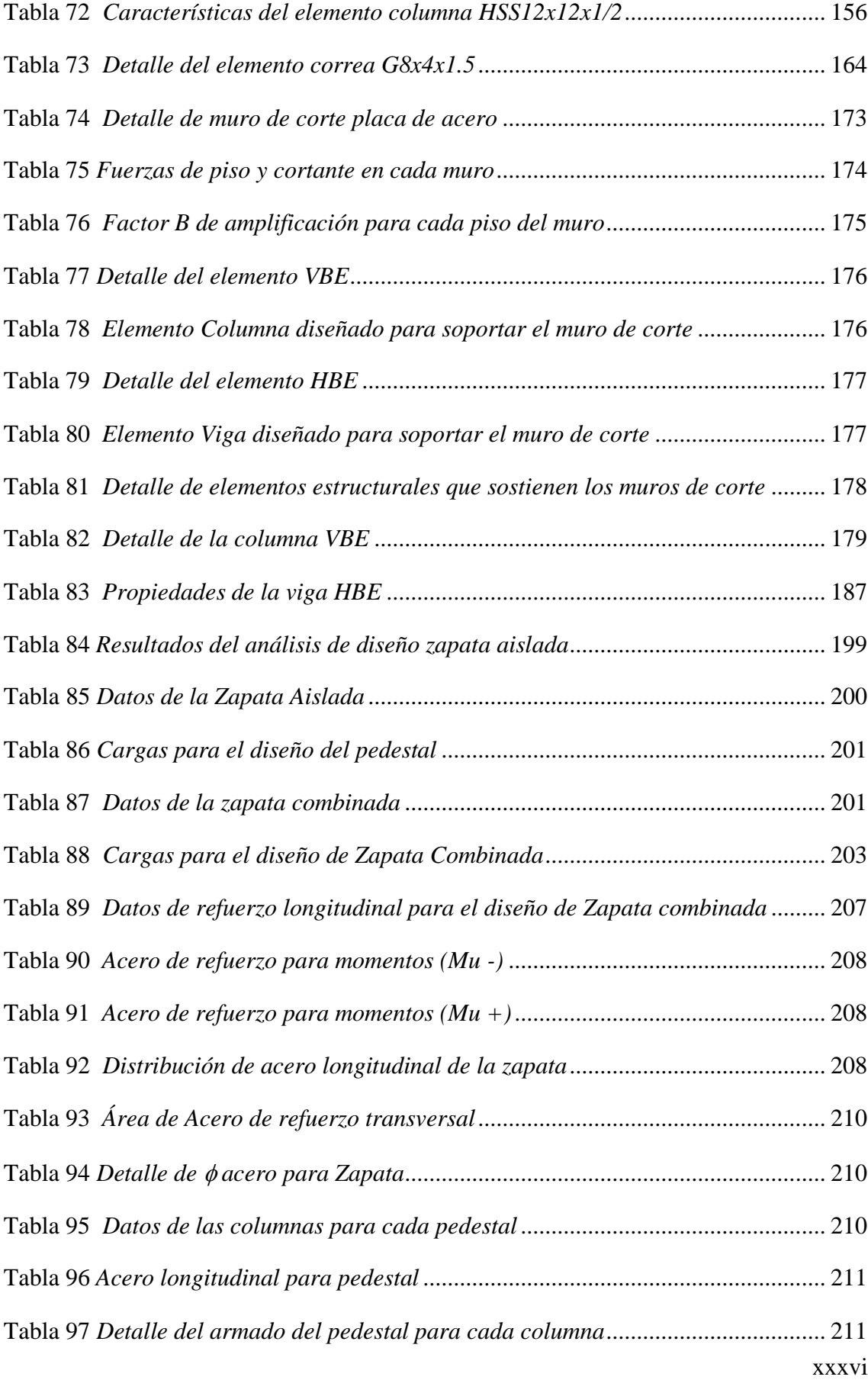

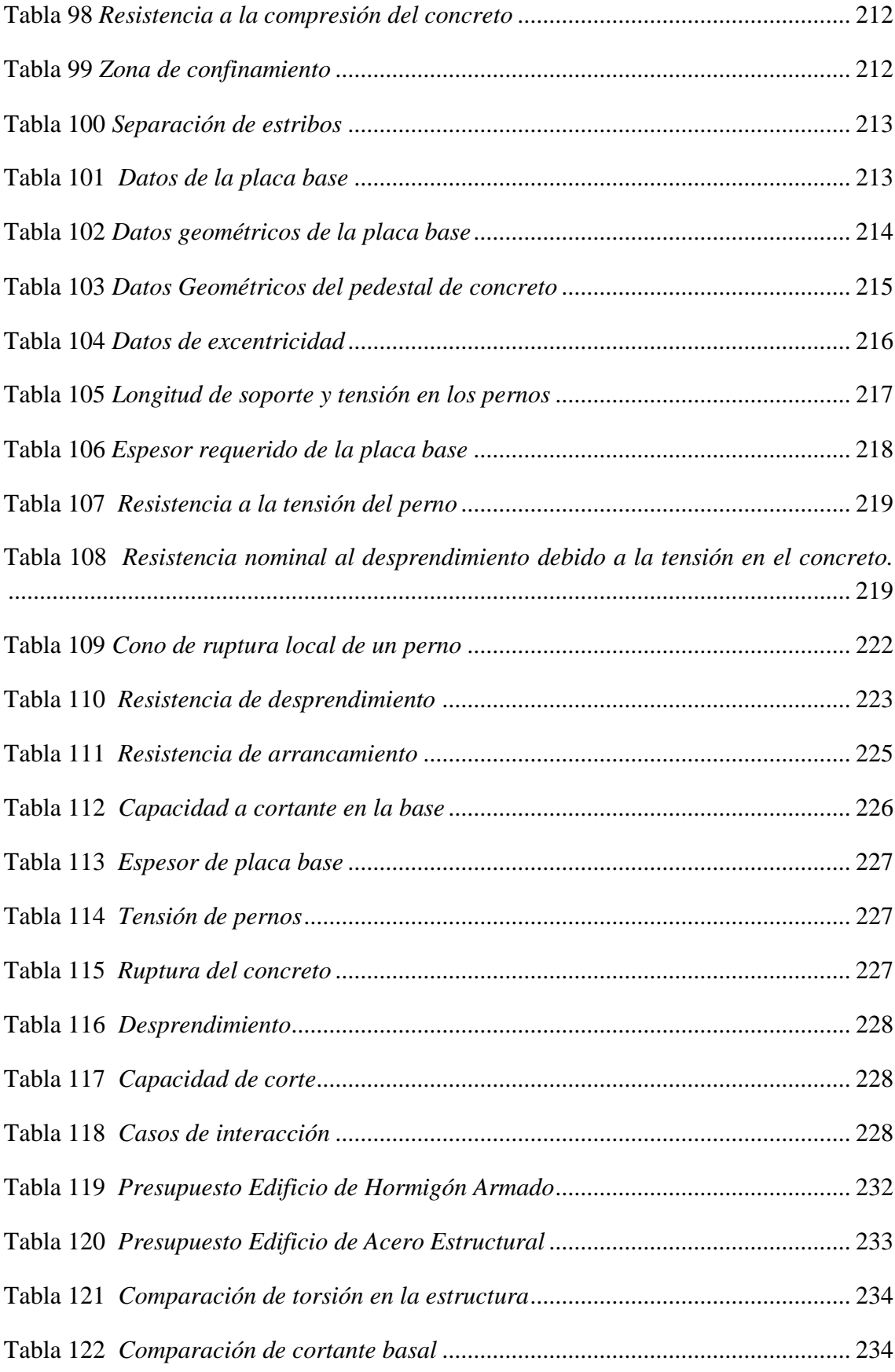

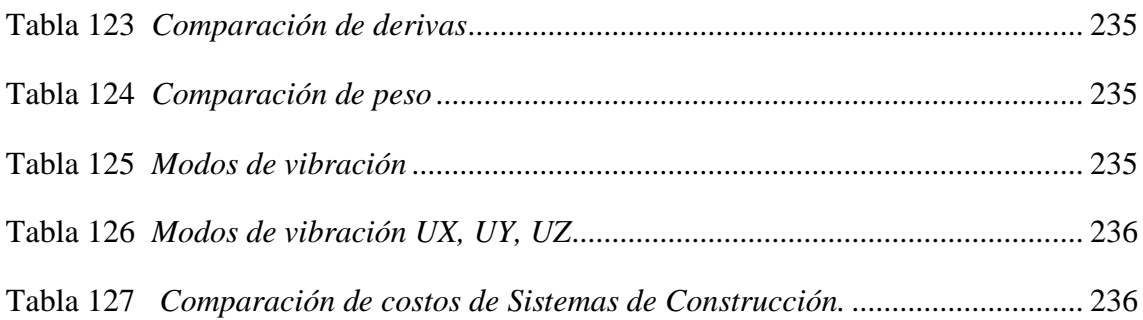

# "DISEÑO SISMORRESISTENTE Y ANÁLISIS COMPARATIVO TÉCNICO - ECONÓMICO ENTRE SISTEMA DE HORMIGÓN ARMADO Y SISTEMA DRYWALL PARA EDIFICIO DE 8 PISOS"

**Autores**: Salinas Tomalá Cindy Lissette y Tomalá Catuto Anthony Enrique **Tutor:** Ing. Vianna Andrea Pinoargote Rovello. Msc

# **RESUMEN**

*Se realizó el diseño de dos estructuras con diferentes sistemas constructivos; sistema de hormigón armados con pórticos resistentes a momentos y sistema de acero estructural con DryWall y muros de corte, para suelo tipo C predominante en la provincia de Santa Elena. Localidad en donde predomina la construcción con el sistema tradicional. Es por tal motivo que en el presente trabajo de titulación se ejecutó el respectivo análisis sismorresistente espectral dinámico para ambas estructuras y se realizó la comparación de dichos sistemas y su posible comportamiento ante un evento sísmico. La estructura de acero fue diseñada con tabiquería estructural DryWall para paredes perimetrales, y mediante la observación de resultados de derivas de la estructura de acero con y sin DryWall estructural en el programa Etabs, concluimos que dichas paredes estructurales aportan rigidez a la estructura. Otro aspecto que se comparó fue el económico, al término de la presente investigación se afirma que la estructura de acero es más eficiente durante el sismo, pero económicamente más costosa.* 

*PALABRAS CLAVE: ANÁLISIS SISMORRESISTENTE, DRYWALL, COMPARACIÓN, ECONÓMICO.*

# "SEISMIC RESISTANT DESIGN AND TECHNICAL-ECONOMIC COMPARATIVE ANALYSIS BETWEEN REINFORCED CONCRETE SYSTEM AND DRYWALL SYSTEM FOR 8-STORY BUILDING"

**Authors**: Salinas Tomalá Cindy Lissette y Tomalá Catuto Anthony Enrique **Tutor:** Ing. Vianna Andrea Pinoargote Rovello. Msc

## **ABSTRACT**

*The design of two structures with different construction systems was carried out; a reinforced concrete system with moment-resistant frames and a structural steel system with DryWall and shear walls, for soil type C predominant in the province of Santa Elena. This is a place where the traditional construction system predominates. For this reason, the respective dynamic spectral seismic-resistant analysis was carried out for both structures and a comparison of these systems and their possible behavior in a seismic event was made. The steel structure was designed with DryWall structural partitions for perimeter walls, and by observing the results of drifts of the steel structure with and without structural DryWall in the Etabs program, we concluded that these structural walls provide stiffness to the structure. Another aspect that was compared was the economic one, at the end of the present investigation it is affirmed that the steel structure is more efficient during the earthquake but economically more expensive.*

## *KEYWORDS: SEISMIC-RESISTANT ANALYSIS, DRYWALL, COMPARISON, ECONOMIC.*

# **CAPÍTULO I: INTRODUCCIÓN**

En la actualidad los avances en ciencia y tecnología están a la vanguardia de innovación en los diferentes campos de la sociedad, por tal motivo el área de la construcción civil debe adaptarse a estos cambios en cuanto al ámbito estructural, económico y técnico mediante la implementación de nuevos sistemas constructivos. (Quimbay Herrera, 2019), cita que, son muchas las razones por las que las empresas de construcción y la industria de materiales de construcción pueden implementar la innovación en todos sus procesos, incluyendo el uso de nuevas tecnologías constructivas, desarrollo y uso de materiales optimizados, nuevos métodos de control, aplicación de tecnología y equipos y modelos de gestión hacia la innovación. Según (Ghio Castillo, 1995) las diferentes disciplinas ingenieriles avanzan cada año en cuanto a desarrollos y descubrimientos que, con el soporte de la ciencia, le brindan mejores alternativas de vida a la sociedad.

Una opción viable que se debe poner en práctica para nuevas y modernas construcciones es la aplicación del Sistema de Construcción DryWall (muro seco), en la investigación de (Rachid & Santos, 2016) menciona que este sistema está presente en algunas obras, abaratando costes, reduciendo tiempo de construcción, ofreciendo una reducción de la carga total soportada por un edificio, posibilitando la reducción de residuos y el aislamiento acústico de la urbanización, que puede sumar cualidades superiores al uso de mampostería convencional. (Aguiar, Del Castillo, Mizobe, & Mendoza, 2016) evaluaron otras ventajas del sistema Drywall una de ellas es que permite colocar con mucha facilidad las instalaciones Eléctricas, Hidrosanitarias, instalaciones de Voz y Datos, y en caso de existir algún daño, presta mucha facilidad para desmontar las planchas de Gypsum y proceder a las reparaciones necesarias.

El Sistema de Construcción DryWall (muro seco) no estructural, propuesto en el presente trabajo de investigación es una tabiquería con estructura de acero usando perfiles tipo C laminados en caliente, (Espinosa Brenes, 2006) en su trabajo de grado tuvo como objetivo primordial elaborar un manual para el diseño de estructuras metálicas laminadas en caliente, considerando las nuevas

1

especificaciones utilizadas por el AISC (Arnerican Institute of Steel Construction) y las cuales se basan en la teoría de factores de carga (LRFD: Load Resistance Factor Design), comúnmente usado en estructuras metálicas. (Nájera Ocampo, 2014) afirma que los perfiles laminados en caliente son Isotrópicos, tienen buena tenacidad, su estructura es cristalina y homogénea, además existen piezas de gran tamaño. Además de que aporta estructuralmente a la edificación según resultados obtenidos del programa ETABS.

El Sistema de Hormigón Armado, en esta ciudad y región del país, se ha utilizado por varias décadas, haciendo que los métodos de construcción se vuelvan convencionales y habituales, dejándonos en desventaja referente a los sistemas constructivos de otros países. (Borja Fernández, 2020) recomienda que no sebe dejar de tomar en cuenta el comportamiento de una estructura ante un posible evento sísmico, diseñada bajo normas actuales. El problema radica en conseguir departamentos seguros, puesto que pertenecemos a una zona sísmica, es por ello necesario evaluar otros tipos de sistema que ofrezcan seguridad. Uno de estos sistemas son las estructuras de acero afirma (Untiveros Acuña, 2020).

Con el fin de evaluar las ventajas y desventajas de dos métodos constructivos, (Carphio Martínez & Estrada Aguayo, 2017) plantea realizar una comparación técnica económica entre el sistema tradicional de Hormigón Armado y el de Acero estructural que ha ido ganando espacio en el sector de la construcción, por su parte (REYES, 2014) en su trabajo de titulación de Estudio comparativo de sistemas estructurales opto por estructuras aporticadas para el diseño de un edificio tanto en el caso del Hormigón armado como del acero estructural en la ciudad de Cuenca concluyendo que el sistema de optima ejecución es el de acero estructural, pero los parámetros técnicos y formas de construcción han variado en el transcurso de estos años, es necesario realizar un estudio más profundo de las diferencias de estos dos materiales, con el propósito de determinar cuál resultaría el óptimo y viable para la construcción.

(Henao Ángel, 2013) en su proyecto de grado para optar por el título de Magister afirma que la finalidad última del diseño sísmico y las construcciones sismoresistentes es la de proporcionar estructuras seguras que preserven la vida humana ante fenómenos naturales que alteran las condiciones normales de una edificación. Para lograr este objetivo, la ingeniería estructural ha propuesto modelos y metodologías de diseño. (Jaramillo Castillo & Zumba Quinde, 2021) en su trabajo de titulación de Desempeño sísmico evalúan el comportamiento sísmico del edificio donde funciona Delgado Travel en la provincia de Santa Elena, se revisaron los planos estructurales, para observar la configuración de plantas, elevaciones, armado de hierro en columnas y vigas, se elaboró el modelado de dicha estructura para conocer si mantenía los lineamientos establecidos en la NEC-15, se realizó un análisis lineal estático (Modal Espectral), análisis que se efectuó en el presente tema de investigación para verificar el cortante basal, chequeo de derivas y desplazamientos laterales generados por cargas gravitacionales.

La acelerada progresión demográfica que existe en Ecuador según (Campoverde Piguave, 2022) y riesgos sísmicos de la zona, motiva a realizar este tipo de estudio y análisis comparativo mediante la aplicación de cálculos estructurales y diseño sismorresistente. Verificando los resultados obtenidos de los cálculos, por medio de software estructural ETABS.

(Guzmá Sáenz, 2014), recomienda que para realizar un diseño sismorresistente los cálculos deben estar basados en la Norma Ecuatoriana de la Construcción NEC-2015, American Concrete Institute ACI-316 y American Institute of Steel Construction AISC16.

(Cepeda & Telmo, 2017) en su análisis estructural y económico comparativo recalca que en la actualidad prevalece la influencia tecnológica norteamericana, de tal forma que nuestro actual código de construcciones está basado y es una traducción del norteamericano.

La actual condición social y económica que deja la crisis sanitaria en el país (Naranjo, Navas, Riascos, & Malla, 2022), implica buscar nuevas alternativas en los métodos de construcción, que sean potencialmente económicos para que se ejecuten en la región, en este trabajo de investigación se determina y detalla la diferencia de costos de materiales de construcción, mano de obra y sus respectivos análisis de precios unitarios, entre el Sistema de Hormigón Armado con Pórticos Dúctiles Resistente a Momentos y Sistema DryWall con muros de corte resistentes

a sismo, y así evidenciar que sistema de construcción es económicamente rentable de ejecutar, similar al trabajo de investigación de (Cruz Castro, 2018) que consta con criterios de estructuración y redimensionamiento, metrado de cargas, análisis y diseños de manera conjunta para su evaluación sísmica, estructural, cimentaciones y costos.

Para determinar cuál de estos sistemas presenta una mejor viabilidad en la construcción del proyecto mediante el análisis técnico se pretende realizar un estudio que abarque todas las etapas constructivas del proyecto, desde el desarrollo de planos arquitectónicos, planos estructurales, procesos constructivos para ambos sistemas, y en base a esta información realizar el análisis económico del proyecto en el que se espera obtener. (Saldaña Galvez & Corzo Soldevilla, 2017) en su tesis de grado al concluir el diseño, procedieron a realizar el presupuesto y programación para la ejecución, obteniendo así el costo y tiempo.

Finalmente, seleccionar la propuesta que cumpla los requerimientos técnico – económicos, con el cual el dueño del proyecto realice la menor inversión para su implementación tal como lo realizo (Pazmiño Ordóñez & Ushiña Paredes, 2022).

Realizar la determinación del precio unitario de una actividad o partida (estructura de costos) a ejecutar en una obra, o cuando el constructor la estudia para preparar su proposición al momento de concursar o licitar un proyecto determinado como lo hizo (Pazmiño Ordóñez & Ushiña Paredes, 2022).

Determinar las unidades de medida  $(m, m^2, m^3, kgf, pza, punto, entre otras)$  y los precios unitarios, tomando en cuenta para estos últimos no solo el precio de los materiales, equipos y mano de obra, sino las circunstancias especiales en las que se va a realizar la obra (% administración, % utilidad I.V.A., financiamiento, bonos, entre otros. Esto obliga a realizar un análisis profundo de la estructura de costos (VILLEGAS LUIS, 1998). Por su parte (Correa Vallejo & Machado Salazar, 2012), en el análisis de precios unitarios, se tomó en consideración la actual base de datos de la Cámara de la Construcción de Quito, los mismos que se manejan en el software Pro Excel, programa muy útil en la elaboración de presupuestos. Como referencia a este estudio se utiliza como base de datos: tablas de la Contraloría General del Estado y la Cámara de la Construcción de Guayaquil.

## **1.1. PROBLEMA DE INVESTIGACIÓN**

¿Por qué es importante realizar un análisis comparativo entre el sistema de construcción tradicional y otro sistema de construcción?, que probablemente sea beneficioso en cuanto a costo y tiempo de ejecución, sin dejar de lado los parámetros sísmicos y de seguridad.

Dentro del campo de la ingeniería civil en países subdesarrollados prevalece la construcción de edificaciones con el sistema de hormigón armado, por este motivo es fundamental buscar una nueva alternativa y preguntar ¿Qué diferencias hay entre el sistema tradicional de hormigón armado y el particular sistema de acero estructural con DryWall?, para un edificio de 8 pisos que sea tan funcional y eficiente como en el sistema tradicional.

Actualmente en la Provincia de Santa Elena y en el país comúnmente se aplica el sistema de hormigón armado, debido a tener escaso conocimiento de los demás sistemas de construcción que generalmente pueden presentar mejores técnicas y costos de ejecución, entonces es de gran importancia proponer un análisis técnico y económico para un diseño de una edificación de 8 plantas para poder comparar estos dos sistemas tanto hormigón armado como DryWall (muros secos no estructurales reforzados), las ventajas que puede tener el uno con el otro al construir este tipo de edificación, y verificando mediante software si la construcción en DryWall es eficiente para 8 plantas.

Se debe tener en cuenta que las edificaciones deben ser diseñadas para complacer las necesidades de la sociedad, pero, teniendo principalmente en cuenta el costo y seguridad que va a tener la estructura, en pocas palabras hacer un análisis técnico y económico considerando los requerimientos que exige la norma sísmica NEC-15 vigente y la norma estadounidense ASCE 7-16 para lograr una edificación resistente, dúctil y sobre todo estable.

## **1.2. ANTECEDENTES**

#### *Internacionales*

En el barrio Ex - Aeroclub de la ciudad de Corrientes Argentina (Arengo Piragine, Breard, & Pilar, 2020) realizaron la comparación de dos sistemas constructivos para viviendas de interés social. Los elegidos para la comparación son: el sistema húmedo a base de mampuestos y el steel framing, que significa "bastidor o estructura de acero" y la construcción húmeda tradicional que es un sistema constructivo formado por una estructura de paredes portantes, constituidas por mampuestos de diferentes materiales relacionados entre sí mediante morteros y elementos rigidizantes de hormigón armado.

Para posibilitar el análisis comparativo de ambas viviendas el tipo de fundación adoptada es una platea de hormigón (compatible con ambos sistemas, con adecuada seguridad estructural y con un costo razonable) con vigas perimetrales para su rigidización en coincidencia con las principales paredes portantes. También se consideran dos espesores de la losa de fundación, de menores dimensiones a los alrededores de la vivienda, generando una vereda perimetral, que resulta una medida preventiva para evitar la humedad de cimientos. Una vez dimensionada la fundación se procede al análisis estructural de la vivienda. Al ser un prototipo de una sola planta, no se realiza un cálculo para el prototipo tradicional, solo se reprodujo la misma teniendo como base una vivienda propuesta por el Instituto de Vivienda de Corrientes (INVICO).

Por otro lado, se realiza el análisis estructural de los perfiles que componen el entramado metálico del prototipo con steel framing. Al consistir éste en una estructura muy liviana se tienen en mayor consideración las cargas de succión generadas por la acción del viento que las gravitatorias por su peso propio.

En el cálculo y verificación de los perfiles se toma como hipótesis que sólo la estructura metálica es la encargada de resistir todos los esfuerzos a los que está sometida la vivienda. Se estudian uniones entre los elementos metálicos y los paneles a reforzar con sus respectivas cargas en función de la combinación de éstas

6

que generan los efectos más perjudiciales en la estructura, en búsqueda de los perfiles que se encuentran más solicitados a cada uno de los respectivos esfuerzos. Una vez identificados se calcula sus resistencias de diseño en función de lo establecido en el reglamento CIRSOC 303, buscando que sean mayores a las resistencias requeridas.

Ejecutado el cómputo de cada vivienda, se procede a realizar el costo – costo mediante el método de análisis de precios unitarios, discriminando el costo de los materiales y el de la mano de obra. Para el análisis del costo de los materiales se realizan consultas a proveedores locales y revistas especializadas (Arquitectura & Construcción N°398, noviembre 2018), mientras que para el análisis del costo de la mano de obra se obtiene multiplicando la cantidad de horas necesarias para la ejecución de la obra por ítem por el jornal real del obrero. En el caso de steel framing, se consideran obreros con el rango de oficiales especializados, mientras que las horas necesarias de ejecución de cada tarea se calculan en base al rendimiento provisto por empresas privadas que se dedican a realizar el sistema en la región. El costo – costo se calcula entonces sumando los costos de material más los costos por mano de obra por rubro. El costo es el resultado de la suma del costo – costo y los gastos generales de la obra. En estos gastos generales se incluyeron por un lado los gastos generales directos, propios de la obra y los gastos generales indirectos, propios de la empresa.

En una tesis realizada en el Distrito de Lurigancho– Perú por (Saldaña Galvez & Corzo Soldevilla, 2017) se estudió la "Comparación de diseños estructurales de edificaciones metálicas con edificaciones de concreto armado para determinar el diseño más rentable en la construcción de viviendas multifamiliares", se desarrolló con la finalidad de comprobar que la construcción de una edificación diseñada con estructuras metálicas destinada a vivienda para múltiples familias sea de igual o mayor factibilidad que la misma edificación diseñada en concreto armado. La presente tesis responde a un tipo de investigación cuantitativo, de nivel descriptivo y diseño transversal, no experimental. Mediante un trabajo en gabinete, el diseño de una edificación para ambos sistemas estructurales acero y concreto armado, del cual se obtiene su comportamiento sísmico, presupuesto y programación de ejecución. El diseño de los elementos estructurales de concreto armado se realizó

siguiendo las normas que establece el Reglamento Nacional de Edificaciones del Perú; en el caso del diseño de las estructuras metálicas, se realizó siguiendo las normas del American Institute of Steel Construction (AISC). En el caso de la edificación de concreto armado, primero se pre dimensionan los elementos estructurales, buscando que sean los más óptimos, para que su definición en el programa asistido por computadora ETABS 2016, software de diseño de edificios integrados, se acerque más al comportamiento real de los sismos, una vez evaluado los resultados de los desplazamientos laterales, se pasa a sustraer las fuerzas internas para el diseño; al concluir el diseño, se procede a hacer el presupuesto y programación para la ejecución, obteniendo así el costo y tiempo.

Al concluir el diseño, se procede a hacer el presupuesto y programación para la ejecución, obteniendo así el costo y tiempo. Finalmente, se demuestra la rentabilidad del uso de las estructuras metálicas como una alternativa en la construcción de viviendas multifamiliares.

### *Nacionales*

El trabajo de titulación analizado y estudiado en la "Urbanización Manta 2000", Lote No. 4 de la manzana 22, sector Barbasquillo de la Parroquia y Cantón Manta -Ecuador por (Pazmiño Ordóñez & Ushiña Paredes, 2022) se comparó una edificación en hormigón armado con un f'c de 210 kg/cm2 y acero estructural ASTM A36 laminado en caliente con un fy de 36 ksi. En la estructura de hormigón armado se presentan los siguientes elementos: Losa tipo deck, vigas en hormigón armado, viguetas laminadas en caliente, columnas en hormigón armado y vigas de cimentación tipo T en dos sentidos. En la edificación en acero estructural se presentan los siguientes elementos estructurales: Losa tipo deck, vigas, viguetas, columnas laminadas en caliente y vigas de cimentación tipo T en dos sentidos. Respecto al diseño se utilizó los planos arquitectónicos provistos con los cuales se elaboró el pre-dimensionamiento de los elementos de cada tipo de estructura, para posteriormente su implementación en el programa SAP2000 y de esta manera obtener las dimensiones finales. Finalmente, con los datos obtenidos se realiza las APUS, cronogramas y así elaborar el presupuesto final de cada estructura.

La necesidad de gestionar el análisis comparativo entre estructuras de hormigón armado y paneles de poliestireno para el mercado de la ciudad de Calceta, mediante el uso de alternativas estructurales viables para la reconstrucción del mercado de la ciudad de Calceta, Cantón Bolívar, Provincia de Manabí, a fin de que el conjunto de estudios y evaluaciones socioeconómicas permitan tomar la decisión de realizar o no una inversión para la reconstrucción del mercado de la ciudad de Calceta, destinados a satisfacer una determinada necesidad colectiva. El presente trabajo realizado por (Reyes López & Camana Moreira, 2018) fue modelado en el software ETABS, posteriormente se generaron dos modelos, que corresponden a los sistemas estudiados con estructuras de hormigón armado y otro con el sistema de paneles de poliestireno. Estos sistemas fueron incluidos en los modelos estructurales con el objetivo de determinar los aportes de estos. En cuestión de costos de los sistemas constructivos, el sistema de paneles de poliestireno presenta un costo mayor que el sistema de estructuras de hormigón armado, aumentando en un 7,56% el valor total del proyecto; el sistema constructivo de estructuras de hormigón armado costaría \$268.215,11 y el sistema propuesto con paneles de poliestireno costaría \$290.143,03; además el beneficio de este sistema se centra en la parte constructiva, otorgando ganancias en cuanto al tiempo de ejecución.

### *Locales*

(Mateo Villao & Medina Carvajal, 2021) realizaron un estudio de diseño y análisis de una vivienda con pórticos de hormigón armado y otra de muros portantes de hormigón armado destacando las ventajas y desventajas de cada uno de los sistemas, en la provincia de Santa Elena mostrando nuevas propuestas en el ámbito de la construcción de obras civiles tomando en consideración el análisis comparativo técnico y económico de los dos sistemas. En la investigación primero se realiza un modelamiento de la vivienda de dos pisos en el programa Etabs para los dos sistemas. Se realiza los cálculos de los elementos estructurales para que cumplan con los requerimientos de resistencia establecidos en la norma NEC-15 y ACI318-19, lo que permite determinar cómo se está comportando la estructura ante las cargas introducidas. A partir de este diseño se realizó el análisis presupuestario de cada sistema de construcción con el fin de compararlos a gran escala y determinar que, al construir doce viviendas con el sistema de muros portantes, este

presenta un menor costo y tiempo de ejecución en comparación con el de pórticos de hormigón armado que solo se podría construir dos viviendas, considerando que el encofrado que se compra sirve para la construcción de las otras viviendas.

Durante mucho tiempo atrás las antiguas edificaciones eran hechas de elementos estructurales en madera, pero luego ese elemento quedo atrás porque se empezó a utilizar otro elemento llamado hormigón. Siendo este material muy bueno ha tenido sus desventajas como el factor tiempo ya que necesita una cierta cantidad de días para llegar a su resistencia deseada, y en cambio la madera nunca tuvo ese problema. Este trabajo realizado por (Córdova Molina, 2015) en la ciudad de La Libertad, provincia de Santa Elena, ayuda a discernir entre estos 2 tipos de metodología constructiva cual es mejor viendo la parte económica y el tiempo de construcción para una vivienda de una planta tipo miduvi de  $36 \text{ m}^2$  en la ciudad de La Libertad, provincia de Santa Elena. Para realizar este trabajo se tomaron en cuenta una madera que se encuentre en el mercado ecuatoriano y que tenga unas características necesarias para el proyecto tomando en cuenta su resistencia y su precio. Con el desarrollo de este trabajo, se quiere ayudar y dar un beneficio a las personas, dando a conocer las diferentes formas constructivas que existen en nuestro país y explicando cual es más económica viendo los siguientes puntos que se van a comparar.

Con este proyecto se concluye y se observa otro tipo de metodología constructiva basada en madera. No quedando demostrado que es más económico realizar viviendas de madera en La Libertad, provincia de Santa Elena. Este método constructivo resulta más rápido para la elaboración de una vivienda de una planta tipo MIDUVI de 36 m<sup>2</sup> al compararlo con la construcción tradicional en hormigón armado. En cuanto a su calidad, la madera es excelente para trabajar como elemento estructural ya que su alta dureza la hace resistente a los agentes externos. Nuestra principal preocupación es la afectación que tienen las construcciones de hormigón dada su contaminación por el ambiente salino en la península que corroe el acero de refuerzo. La Libertad cuenta con abundante madera tipo guayacán que se pueden adquirir con facilidad en las madereras del sector.

## **1.3. HIPÓTESIS**

### **1.3.1. Hipótesis General**

 El análisis comparativo del comportamiento sismorresistente los aspectos técnicos – económicos, entre el sistema constructivo de hormigón armado tradicional y el sistema de acero estructural con drywall implementando muros de corte de placas de acero, permitirá evaluar las ventajas y desventajas de ambos sistemas e interpretar cual será más favorable.

### **1.3.2. Hipótesis específicas.**

**H1.** El análisis sismorresistente de una estructura permite conocer el desempeño y eficiencia ante un evento sísmico, según el sistema constructivo que se aplica, ya sea el de hormigón armado o el sistema acero estructural con Drywall con muros de corte de palcas de acero.

**H2.** La evaluación del sistema Drywall con muros no estructurales permitirá comprobar si este método de construcción aportará rigidez a la estructura de acero con muros de corte resistente a sismo.

**H3.** El estudio económico y comparativo de estos sistemas constructivos permitirá identificar cuál de las estructuras es económicamente más favorable.

## **1.4. OBJETIVOS**

### **1.4.1. Objetivo General**

 Diseñar una estructura sismorresistente de 8 niveles con el sistema de hormigón armado de pórticos dúctiles resistentes a momentos y con el sistema de acero estructural con DryWall implementando muros de corte de palcas de acero, mediante las especificaciones de las normas vigentes, evaluado con el programa ETABS, para realizar un análisis comparativo técnico-económico.

### **1.4.2. Objetivos Específicos**

Realizar el análisis y diseño sismo resistente de un edificio de 8 pisos con un sistema de hormigón armado resistentes a momentos y con el sistema de acero estructural con DryWall y muros de corte de placas de acero, utilizando el programa ETABS y Análisis estructural Espectral Dinámico para evaluar que el comportamiento ambos sistemas cumplan con las especificaciones técnicas de las normas.

Aplicar el sistema constructivo Drywall como muros no estructurales para un edificio de 8 pisos y con muros de corte de placas de acero resistentes a sismo utilizando perfiles laminados en caliente para evaluar si el sistema cumple con las especificaciones técnicas de las normas.

Hacer una comparación económica mediante análisis de precios de los sistemas constructivos mencionados, para evaluar las ventajas y desventajas de cada sistema.

## **1.5. ALCANCE**

En la provincia de Santa Elena se observan gran cantidad de edificaciones, en una gran parte ubicadas frente al mar, estas construcciones están elaboradas comúnmente con el sistema de hormigón armado, es por ello por lo que nuestro tema de investigación se basa en comparar tanto en lo técnico como en lo económico estos sistemas en un edifico de 8 plantas.

Para la elaboración de esta investigación se aplicará las normas vigentes de la NEC (Norma Ecuatoriana de la Construcción) y la norma estadounidense ASCE 7-16 estas normas serán la guía de nuestra investigación.

El sistema de hormigón armado como se ha dicho anteriormente es el sistema comúnmente más utilizado al momento de construir. Por todas esas ventajas es que el sistema de hormigón armado es más utilizado, pero, en esta investigación se dará a conocer las ventajas y desventajas de construcción del sistema de acero estructural

con DryWall y muros de corte estructurales y las desventajas del sistema de hormigón armado en una edificación de ocho pisos.

Para la comparación de ambos sistemas primero se debe recabar toda la información necesaria, para luego diseñar la edificación en el software ETABS (Análisis Espectral Dinámico)., una vez elaborado la edificación de 8 pisos con sus respectivas normas de construcción se podrá ver la diferencia en la forma de actuar de ambos sistemas.

## **1.6. VARIABLES**

## **1.6.1. Variables Independientes**

- Diseño sísmico para suelo tipo C (Perfiles de suelo muy denso o roca blanda) predominante en la provincia de Santa Elena.
- Diseño sísmico espectral dinámico.
- Los costos serán tomados de la base de datos la Contraloría General del Estado y de la Cámara de la construcción, para el cálculo de APU de ambos sistemas constructivos

## **1.6.2. Variables Dependientes**

- Sistema de hormigón armado resistente a momentos.
- Sistema de acero estructural con Drywall y muros de corte.

# **CAPÍTULO II: MARCO TEÓRICO**

## **2.1. ANÁLISIS COMPARATIVO.**

En un sentido amplio, no propiamente científico-social, del concepto de comparación pueden derivarse dos acepciones: una general, que se refiere a la actividad mental lógica, presente en multitud de situaciones de la vida humana, que consiste en observar semejanzas y diferencias en dos o más objetos; y una acepción más reducida, que considera a la comparación como un procedimiento sistemático y ordenado para examinar relaciones, semejanzas y diferencias entre dos o más objetos o fenómenos, con la intención de extraer determinadas conclusiones. Es en esta última acepción donde el término comparación es sinónimo de método comparativo (MC), y su uso suele ir asociado al de método científico afirma (Colino, 2009).

En la provincia de Santa Elena comúnmente se presentan y se ejecutan obras con el sistema tradicional de hormigón armado, careciendo de innovación, los ejecutores de dichas construcciones civiles no se arriesgan a usar otro método o sistema de construcción, quizás por hábito o por falta de conocimientos acerca de una alternativa que puede resultar más favorable a la hora de construir.

Por lo anterior, es importante el desarrollo de este tipo de documentos donde se busca realizar un análisis comparativo que evidencien los procesos constructivos que se llevan a cabo con cada una de estas estructuras, pero no solo, emitiendo conceptos básicos sino también más actualizados sobre el tema, desde un contexto técnico y normativo. Esto, con el fin de ampliar el conocimiento en las diferentes metodologías, de modo que la información esté compilada y sea un análisis más puntual y enfocado a brindar información clara y con especificaciones determinantes para su aplicación, recomienda (Pérez Tovar).

# **2.2. SISTEMA DE HORMIGÓN ARMADO RESISTENTE A MOMENTOS.**

De acuerdo con cifras oficiales presentadas por el INEC, el 94% de los edificios en el Ecuador han sido construidos con hormigón armado, siendo los pórticos a momento casi exclusivamente el sistema estructural utilizados para edificios de baja y mediana altura. Además, es una práctica generalizada en el país el uso de particiones de mampostería no reforzada, con el 54% de los edificios utilizando bloque hueco de hormigón y el 44% haciendo uso de ladrillo macizo. A pesar de no estar reconocido como un sistema estructural en la NEC-15, afirma (Bernal & Loyola, 2022) en su artículo científico.

## **2.2.1. Hipótesis de diseño de Hormigón Armado.**

Cuando se diseña hormigón estructural, los elementos deben diseñarse con suficiente resistencia y todos los elementos de una armadura o estructura continua deben diseñarse para una carga de impacto máxima. De acuerdo con el Diseño Estándar Ecuatoriano, la resistencia de diseño del elemento, su conexión con otros elementos y su sección transversal en términos de flexión, carga axial, cortante y torsión, debe ser considerada como el índice de resistencia de diseño multiplicado por el factor de reducción de Ø (NEC, 2015).

### **Figura 1**

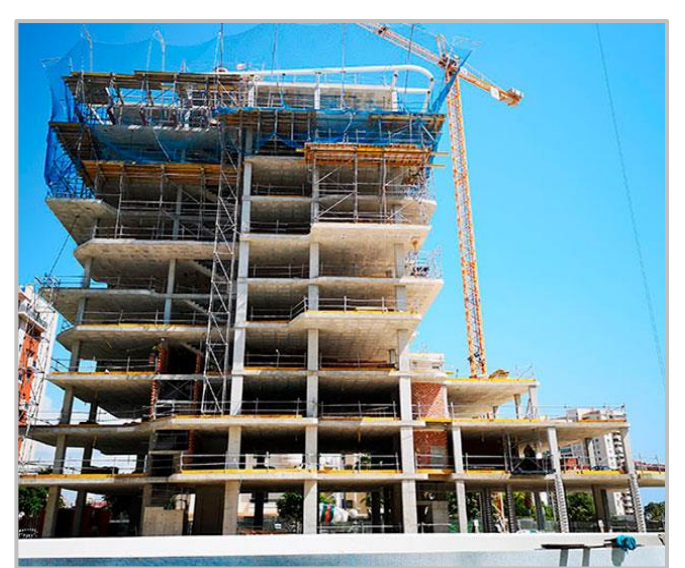

*Estructura de un edificio de hormigón armado*

 *Nota:* Tomado de (*RIBECOSL, 2019)*

# **2.2.2. Ventajas del Hormigón Armado como material estructural.**

En el libro de Diseño de Concreto Reforzado según (McCormac & Brown, 2017). El concreto reforzado es probablemente el material disponible más importante para la construcción. Puede usarse en una u otra forma para casi todas las estructuras, grandes o pequeñas en edificios, puentes, pavimentos, presas, muros de retención, túneles, instalaciones de drenaje e irrigación, tanques, etcétera.

(Cadme Vera & Estrella Salinas, 2016), afirman que para la fabricación de miembros en hormigón armado no se generan grandes dificultades, ya que existe fácil acceso a todos los materiales componentes, en casi cualquier lugar del mundo y facilidad de producirlo en obra, siempre bajo supervisión de personal calificado. Es necesario apoyarse en ensayos posteriores de resistencia, para garantizar la calidad del hormigón armado y que cumplan las especificaciones técnicas definidas en el proyecto.

El gran éxito de este material universal en la construcción puede entenderse fácilmente si se consideran sus numerosas ventajas. Algunas de éstas son las siguientes:

- Tiene una resistencia considerable a la compresión por unidad de costo en comparación con muchos otros materiales.
- El concreto reforzado tiene gran resistencia a las acciones del fuego y el agua y, de hecho, es el mejor material estructural que existe para los casos en que el agua esté presente.
- Durante incendios de intensidad media, los miembros con un recubrimiento adecuado de concreto sobre las varillas de refuerzo sufren sólo daño superficial sin fallar.
- Las estructuras de concreto reforzado son muy rígidas.
- Requiere de poco mantenimiento.
- Comparado con otros materiales, tiene una larga vida de servicio. Bajo condiciones apropiadas, las estructuras de concreto reforzado pueden usarse indefinidamente sin reducción en sus capacidades de carga. Esto puede explicarse por el hecho de que la resistencia del concreto no disminuye con el tiempo, sino que en realidad aumenta con los años, debido al largo proceso de solidificación de la pasta de cemento.
- Es prácticamente el único material económico disponible para zapatas, losas de piso, muros de sótano, pilares y construcciones similares.
- Una característica especial del concreto es la posibilidad de colarlo en una variedad extraordinaria de formas que van desde simples losas, vigas y columnas, hasta grandes arcos y cascarones.
- En muchas regiones, el concreto aprovecha para su elaboración la existencia de materiales locales baratos (arena, grava y agua) y requiere cantidades relativamente pequeñas de cemento y acero de refuerzo, las cuales puede ser necesario conseguir en otras regiones del país.
- Se requiere mano de obra de baja calificación para su montaje, en comparación con otros materiales, como el acero estructural (McCormac & Brown, 2017).

# **2.2.3. Desventajas del Hormigón Armado como material estructural.**

Para usar con éxito el concreto, el proyectista debe estar completamente familiarizado con sus puntos débiles, así como con sus puntos fuertes. Algunas de sus desventajas son las siguientes:

- El concreto tiene una resistencia muy baja a la tensión, por lo que requiere el uso de un refuerzo de tensión.
- Se requieren cimbras (encofrado) para mantener el concreto en posición hasta que se endurezca lo suficiente. Además, pueden requerirse obras falsas

o apuntalamiento para apoyar la cimbra de techos, muros, pisos y estructuras similares hasta que los miembros de concreto adquieren suficiente resistencia para soportarse por sí mismos.

- La obra falsa es muy cara. Su costo es de uno a dos tercios del costo total de una estructura de concreto reforzado, con un valor promedio aproximado de 50%. Debe ser claro que cuando se trata de mejorar el costo de las estructuras de concreto reforzado, el factor principal reside en la reducción del costo de la cimbra.
- La baja resistencia por unidad de peso de concreto conduce a miembros pesados. Esto se vuelve muy importante en estructuras de gran claro, en donde el gran peso muerto del concreto tiene un fuerte efecto en los momentos flexionantes. Pueden usarse agregados ligeros para reducir el peso del concreto, pero el costo del concreto aumenta.
- Similarmente, la baja resistencia por unidad de volumen del concreto implica que los miembros serán relativamente grandes, lo que es de una considerable importancia en edificios altos y en estructuras de grandes claros.
- Las propiedades del concreto varían ampliamente debido a las modificaciones en su proporción y mezclado. Además, el colado y curado del concreto no son tan cuidadosamente controlados como la producción de otros materiales; por ejemplo, el acero estructural y la madera laminada (McCormac & Brown, 2017).

### **2.2.4. Grados del acero de refuerzo**

Hay varios tipos de varillas de refuerzo con designaciones de la ASTM estos aceros están disponibles en grados diferentes como el Grado 50, Grado 60, etc., donde Grado 50 significa que el acero tiene un punto de fluencia especifico de 50000 lb/plg<sup>2</sup>, el Grado 60 significa 60000 lb/plg<sup>2</sup>, etcétera.

*a. Requisitos dimensionales del acero.*

### **Tabla 1**

 $\ddot{\phantom{a}}$ 

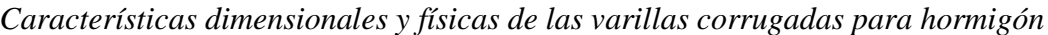

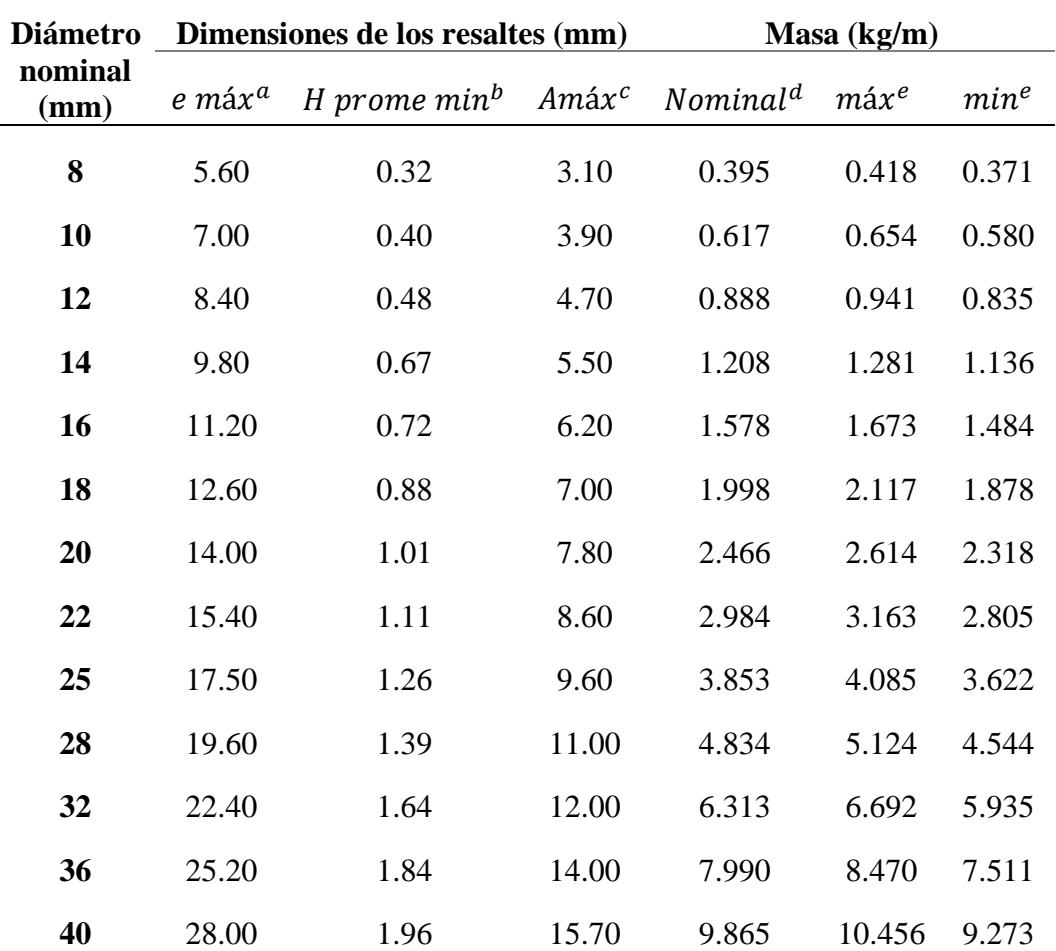

**ͣ** Espaciamiento promedio de los resaltes transversales.

**ᵇ** Altura promedio mínima de los resaltes transversales**.**

**ͨ** Separación entre los extremos de los resaltes transversales (máximo 12,5 % del perímetro nominal).

**ͩ** Valor calculado a partir del diámetro nominal, considerando una densidad del acero de 7 850 kg/m<sup>3</sup>.

**ͤ** Límites en la masa por metro para cada una de las unidades de muestreo (= 6 % según 5.5 literal b).

*b. Requisitos mecánicos del acero.*

### **Tabla 2**

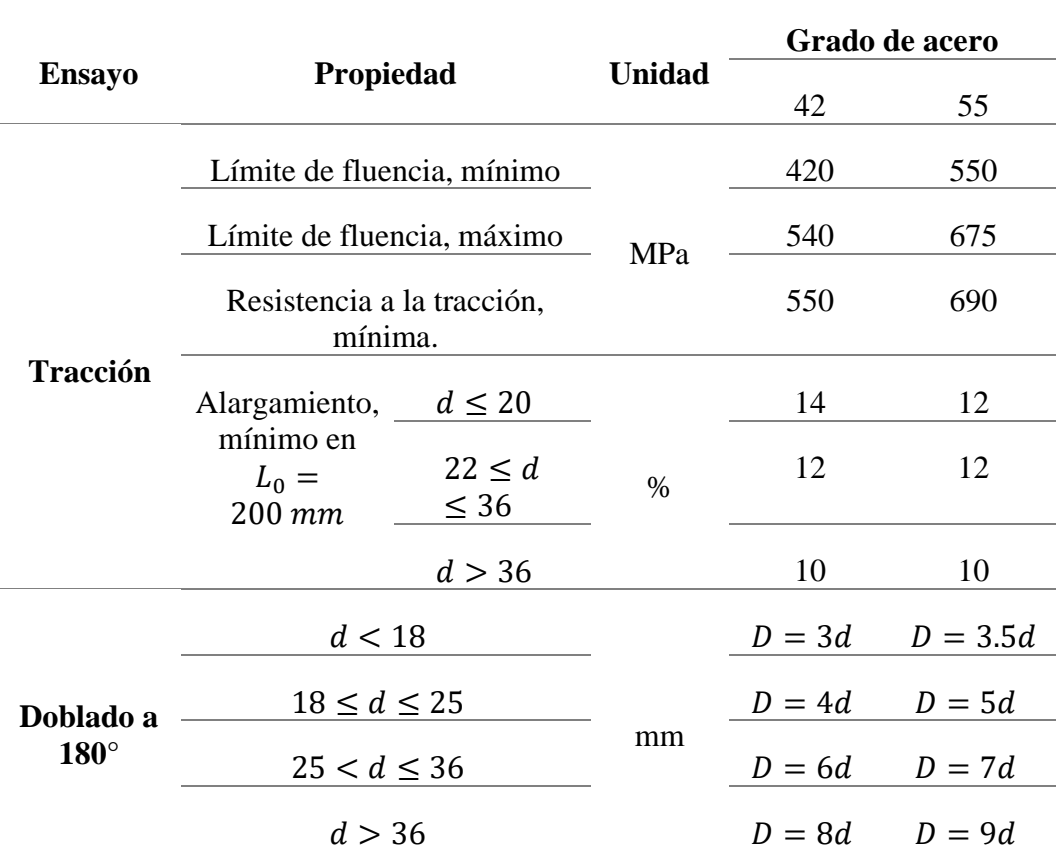

*Especificaciones mecánicas de las varillas lisas y corrugadas para hormigón*

 $d =$  diametro de la varilla en mm

### $D =$  diametro de mandril en mm

### $L_0 =$  longitud inicial

NOTA.1 MPa equivale a 10.197 kgf/cm<sup>2</sup>

**Nota:** Tomado de *(INEN, 2017)*

## **2.2.5. Requisitos de resistencia.**

La resistencia requerida o últimas U debe ser por lo menos igual al efecto de las cargas mayoradas en las combinaciones de cargas de la NE-SE-CG. Las combinaciones de carga para el método de última resistencia utilizado en las NECs se encuentran descritas en la sección 3.4 de la NE-SE-CG. La resistencia de diseño proporcionada por un elemento, sus conexiones con otros elementos, así como sus secciones transversales, en términos de flexión, carga axial, cortante y torsión, deben tomarse como la resistencia nominal calculada, multiplicada por los factores Ø de reducción (NEC, 2015).

El requisito básico para el diseño por resistencia puede expresarse de la siguiente manera:

$$
Resistencia de diseño \ge Resistencia requerida
$$
 (1)

 $\emptyset P_n \geq P_u$ (2)

$$
\emptyset M_n \ge M_u \tag{3}
$$

$$
\emptyset V_n \ge V_u \tag{4}
$$

Donde:

Pu = Resistencia a carga axial requerida.

Mu = Resistencia a momento requerida.

Vu = Resistencia a cortante requerida.

### **2.2.6. Resistencia a la compresión.**

El hormigón debe cumplir y satisfacer los requisitos de resistencia estructural.

- Valor mínimo para hormigón normal:

$$
f'c=21\,MPa
$$

- Valor máximo para elementos de hormigón liviano

$$
f'c = 35 MPa
$$

## **2.2.7. Resistencia a la fluencia.**

- La resistencia a la fluencia no debe ser mayor que fy en más de 1.25MPa.
- El valor de  $f_{vt}$  usado para calcular la cuantía del refuerzo de confinamiento no debe exceder *700 MPa.*

## **2.2.8. Factores de reducción por resistencia.**

#### **Tabla 3**

*Factores de reducción.*

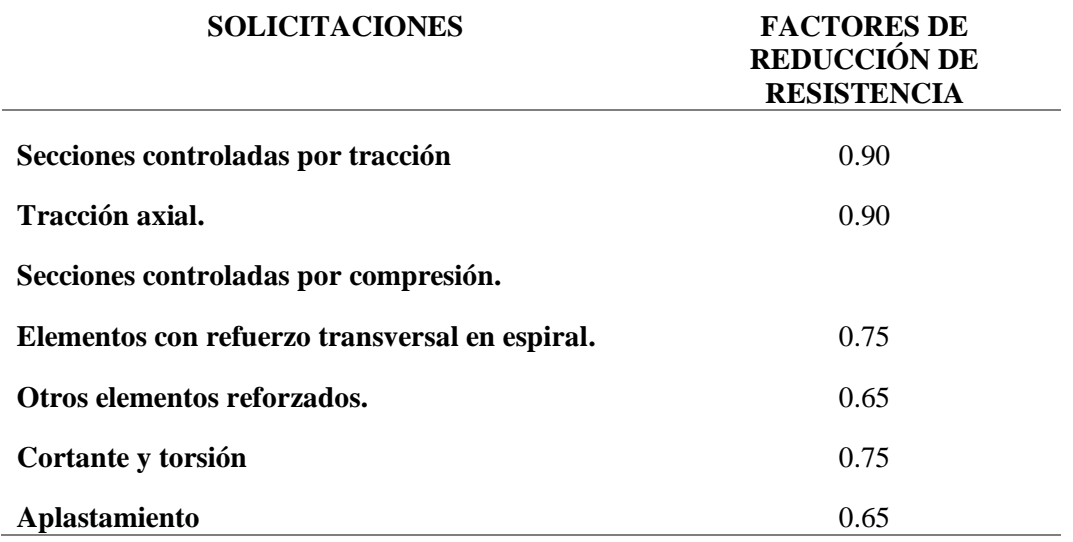

*Nota:* Tomado de *(NEC, 2015)*

## **2.2.9. Elementos a flexión.**

#### *2.2.9.1. Requisitos para elementos a flexión.*

Las vigas y otros elementos estructurales de pórticos en flexión deberán presentar las siguientes características:

- Ser parte de sistemas resistentes a cargas sísmicas,
- Resistir esas fuerzas fundamentalmente por flexión,
- Las fuerzas axiales mayoradas de compresión del elemento, *Pu*, no exceden 0.10 *f'c Ag* en ninguna combinación de cargas en que participen las cargas sísmicas (véase en la sección 3.4.2 de la NEC-SE-CG),

 $f'c = Resistencia a la compresión de Hormigón (MPa)$ 

 $A_g = \hbox{Área bruta de la sección (mm²)}$ 

- La luz libre sea mayor que cuatro veces la altura útil de la sección transversal (véase Figura 2),
- El ancho mínimo b sea 250 mm (véase Figura 2),
- El peralte mínimo cumpla con los requisitos de ACI 318 sección 9.5 ("control de las deflexiones") (NEC, 2015).

#### **Figura 2**

*Características de elementos a flexión.*

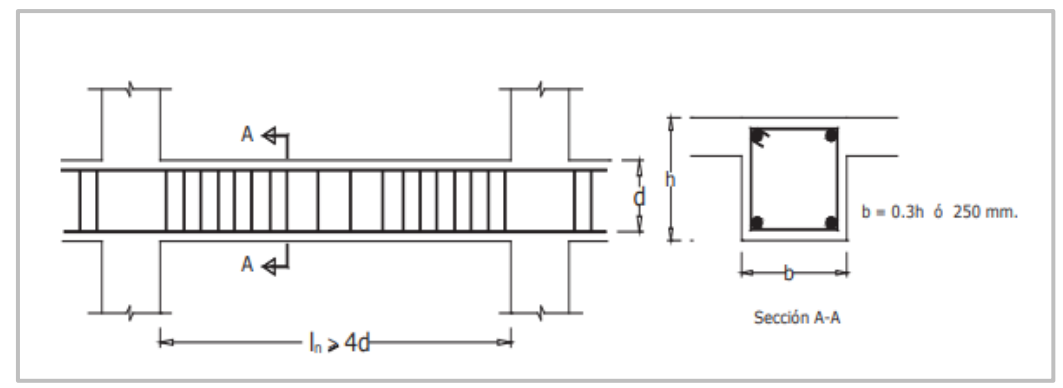

*Nota:* Tomado de *(NEC, 2015)*

## *2.2.9.2. Refuerzo longitudinal mínimo en elementos sometidos a flexión.*

En toda sección de un elemento a flexión en que se requiera acero a tracción, el valor de *As, min* es tal como sigue:

Según la norma (NEC, 2015) en toda sección de un elemento sometido a flexión cuando por análisis se requiera refuerzo de tracción, el *As* proporcionado no debe ser menor que el obtenido por medio de:

$$
A_S \ge max \left[ \frac{1.4}{f_y} b_w d; A_{S,min} = \frac{\sqrt{f'}c}{4f_y} b_w d \right]
$$
 (5)

Donde:

 $A_{S,min}$  Área mínima de refuerzo de flexión (mm<sup>2</sup>)  $b_w$  Ancho del alma o diámetro de la sección circular (mm) d Distancia desde la fibra extrema en compresión hasta el centroide del refuerzo longitudinal en tracción (mm)

- fy Resistencia especificada a la fluencia del refuerzo (MPa)
- f'c Resistencia especificada a la compresión del Hormigón (MPa)
	- *2.2.9.3. Capacidad de momento.*

La capacidad del momento positivo M+, en cada uno de los extremos del elemento, no debe ser inferior a la mitad de la capacidad del momento negativo M- en ese extremo:  $M+ \geq 0.5M$ 

Las capacidades de momentos positivos o negativos, en cualquier sección del elemento, no deben ser inferiores a un 25% de la mayor capacidad de momento del elemento en la cara de cualquiera de los dos nudos (véase Figura 3) (NEC, 2015).

**Figura 3** *Requisitos de refuerzo longitudinal en elementos a flexión*

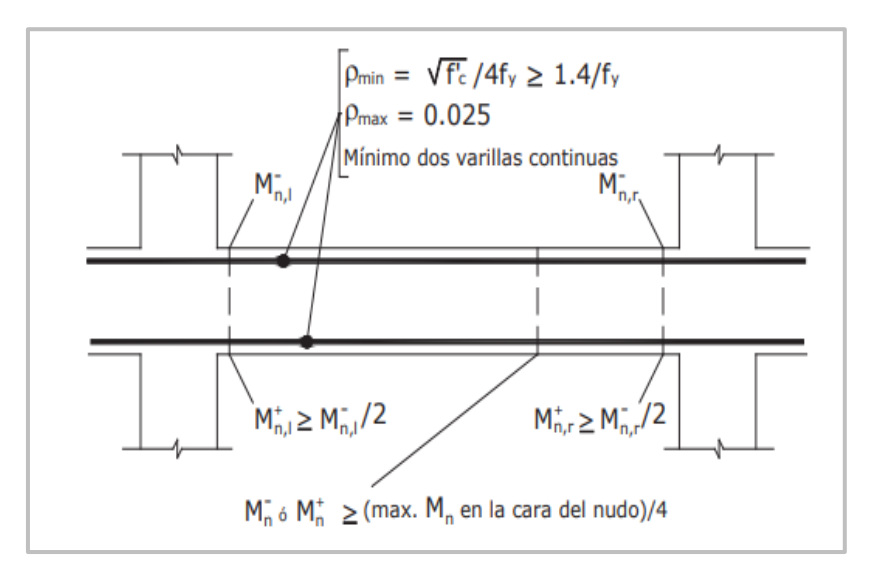

 **Nota:** Tomado de *(NEC, 2015)*

## *2.2.9.4. Estribos para confinamiento. Requisitos generales.*

Se deberá prever estribos para confinamiento, de al menos 10 mm de diámetro, en toda la longitud de traslape de varillas de refuerzo longitudinal. El espaciamiento máximo de este refuerzo en esas zonas no puede exceder d/4 ó 100 mm, tal como se muestra en la Figura 3: Confinamiento en traslape de varillas de refuerzo longitudinal. No se debe hacer traslapes en:

- Los nudos,
- Una distancia menor que 2h de los extremos del elemento, donde h es su peralte,
- Sitios donde el análisis indique la posibilidad de formación de rótulas plásticas (NEC, 2015).

## **Figura 4**

*Confinamiento en traslape de varillas de refuerzo longitudinal*

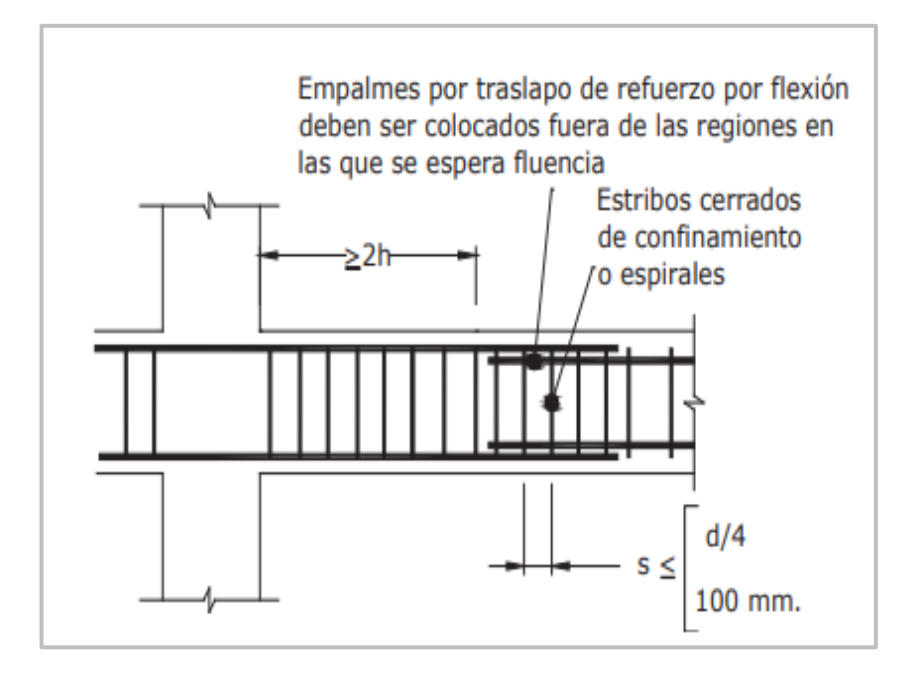

 **Nota:** Tomado de *(NEC, 2015)*

*Ubicación de los estribos para confinamiento*

Para estructuras de cualquier tipo se debe colocar estribos para confinamiento en las siguientes regiones (véase Figura 4):

- En los extremos del elemento; en cuyo caso el primer estribo se coloca a 50 mm y el último a una distancia *2xh* de la cara de la conexión,
- En longitudes *2xh* a cada lado de una sección en la que se puedan formar rótulas plásticas (NEC, 2015).

Además, se destaca lo siguiente:

- >2h Estribos cerrados de confinamiento o espirales

- Empalmes por traslapo de refuerzo por flexión deben ser colocados fuera de las regiones en las que se espera fluencia d/4 100 mm. s < 49
- En estas regiones de confinamiento, el espaciamiento máximo de los estribos no debe ser mayor que el menor de (véase Figura 6):
	- $d/4$ .
	- 6 veces el diámetro menor del refuerzo longitudinal
	- 200 mm
- Para estructuras de cualquier tipo, en regiones donde colocar refuerzo de confinamiento sea de menor importancia, se debe colocar estribos con varillas de 10 mm o mayores, con espaciamiento máximo de d/2 (véase Figura 4).
- En regiones donde se requiera refuerzo de confinamiento, los estribos se deben colocar de tal manera que todas las varillas esquineras y las varillas colocadas a más de 150 mm de las anteriores, estén unidas a la esquina del estribo o a un amarre suplementario. Los estribos consecutivos deben tener sus extremos en los lados opuestos del elemento.
- En regiones de confinamiento, cuando la altura de la sección sea 800 mm o más se colocarán varillas longitudinales adicionales distribuidas en la altura del estribo con separación no mayor a 350mm (NEC, 2015).

### **Figura 5**

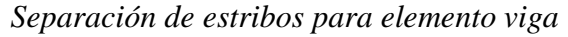

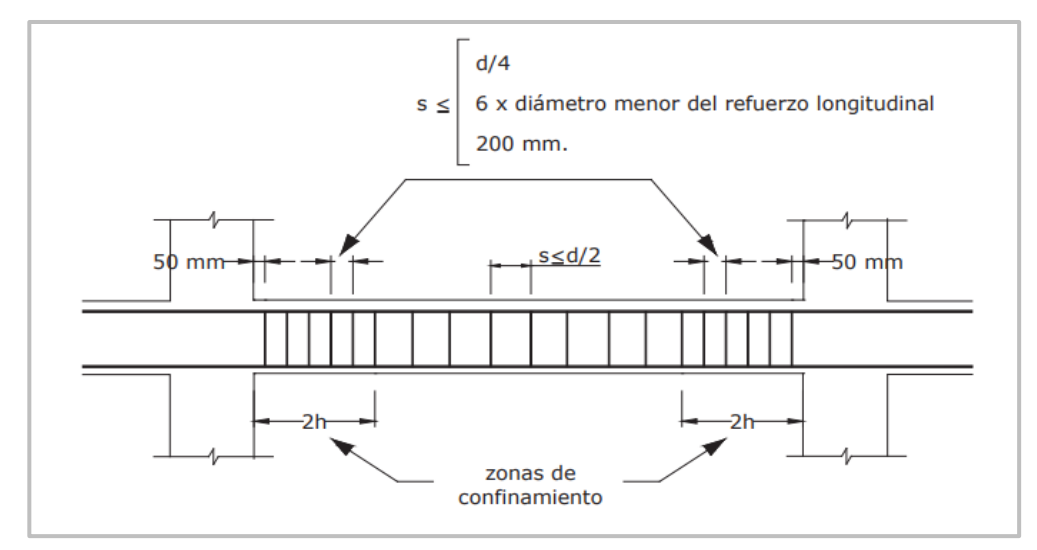

Nota: Tomado de (NEC, 2015)

## **2.2.10. Elementos a flexo-compresión**

*2.2.10.1. Requisitos para elementos a flexo-compresión.*

Los requisitos de esta sección se aplicarán a columnas, elementos de pórticos rígidos y otros elementos estructurales que presenten las siguientes características:

- Sean parte de sistemas estructurales resistentes a cargas sísmicas,
- Soporten fuerzas axiales que excedan 0.10 f'c Ag en las combinaciones de carga en que participen las cargas sísmicas (véase en la sección 3.4.2 de la NEC-SE-CG),
- La razón entre la dimensión menor de la sección transversal y la dimensión en la dirección ortogonal sea mayor que 0.40 o en su defecto, que su altura libre sea mayor que cuatro veces la dimensión mayor de la sección transversal del elemento (NEC, 2015).

### *2.2.10.2. Momentos últimos.*

Según (NEC, 2015) las secciones en los extremos de las columnas serán diseñadas para la combinación más desfavorable de momentos (en ambas direcciones horizontales) y carga axial. Los momentos últimos para el diseño no deberán ser menores a los calculados con la siguiente ecuación:

$$
S_{CP} = \emptyset \circ W_f S_E \tag{6}
$$

Donde:

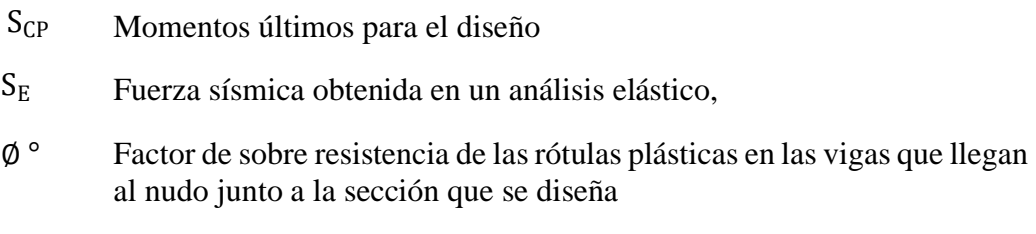

fy Factor de amplificación dinámica.

## *2.2.10.3. Factor sobre resistencia.*

Según (NEC, 2015) el valor del factor de sobre resistencia de una rótula plástica ∅ ° se calcula como la relación entre la capacidad máxima de momento y la capacidad requerida por el análisis. La capacidad máxima se la obtiene con la

cuantía real de refuerzo que detallará en los planos. El valor del factor de sobreresistencia ∅ ° es el cociente entre la capacidad en sobre resistencia de las rótulas plásticas  $M_0$  en las vigas que llegan al nudo junto a la sección que se diseña y la capacidad requerida  $M_{req}$  por el análisis. Se calculará conforme a:

$$
\emptyset^{\circ} = \frac{M_0^- + M_0^+}{M_{req}^- + M_{req}^+}
$$
\n(7)

Donde:

- $M_0$  Capacidad en sobre resistencia de las rótulas plásticas en las vigas que llegan al nudo junto a la sección que se diseña Mreq
- $M_{req}$  Capacidad requerida

Para secciones que tienen el refuerzo distribuido en dos capas ubicadas a una distancia d y d' de la fibra extrema en compresión, la capacidad en sobre resistencia podrá estimarse como sigue:

$$
M_0 = 1.25 A_S f_y (d - d')
$$
 (8)

Donde:

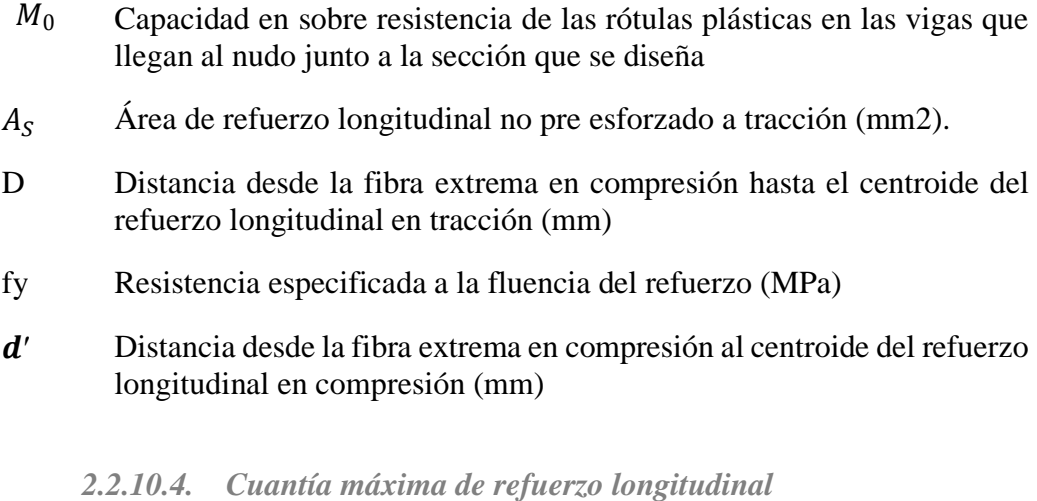

*Refuerzo transversal, confinamiento*

Según (NEC, 2015) en los elementos en flexo-compresión se debe proporcionar un confinamiento especial según lo expuesto en el presente párrafo en una longitud *Lo* medida a partir de la cara de cada nudo, así como en ambos lados de cualquier sección donde se pueda producir una rótula plástica debido a acciones sísmicas. La longitud *Lo* no puede ser menor que:

- Una sexta parte de la luz libre del elemento,
- La máxima dimensión de su sección transversal,
- 450 mm.

### *Separación.*

El refuerzo transversal debe disponerse mediante espirales sencillas o traslapadas, estribos cerrados de confinamiento circulares o estribos cerrados de confinamiento rectilíneos con o sin ganchos suplementarios. Se pueden usar ganchos suplementarios del mismo diámetro de barra o con un diámetro menor y con el mismo espaciamiento de los estribos cerrados de confinamiento. Cada extremo del gancho suplementario debe enlazar una barra perimetral del refuerzo longitudinal. Los extremos de los ganchos suplementarios consecutivos deben alternarse a lo largo del refuerzo longitudinal. El espaciamiento de los ganchos suplementarios o ramas con estribos de confinamiento rectilíneos, *hx*, dentro de una sección del elemento no debe exceder de 350 mm centro a centro (NEC, 2015).

$$
S_0 = 100 + \left(\frac{350 - h_x}{3}\right) \tag{9}
$$

Donde:

- $S_0$  Espaciamiento centro a centro del refuerzo transversal dentro de una longitud Lo (mm); s0 no debe ser mayor a 150 mm y no es necesario tomarlo menor a 100 mm
- h<sup>x</sup> Espaciamiento de los ganchos suplementarios o ramas con estribos de confinamiento rectilíneos

**Figura 6** *Separación de estribos para elemento columna*

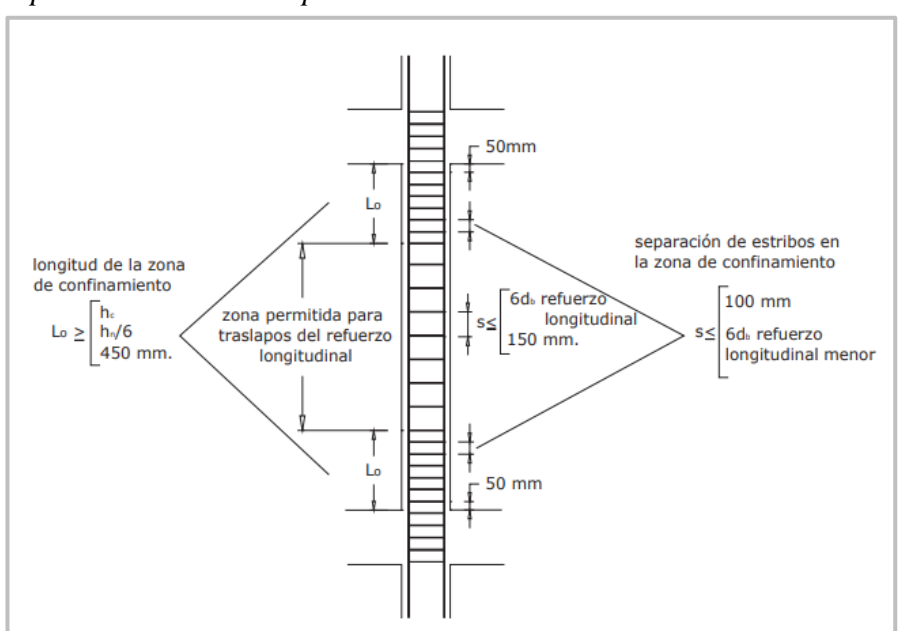

 **Nota:** Tomado de *(NEC, 2015)*

### *Cuantía de refuerzo.*

Según (NEC, 2015) el confinamiento especial en la región definida en lo anterior debe tener las siguientes características:

- La razón del volumen de refuerzo en espiral o estribos circulares, *ρs*, respecto al volumen de la conexión confinada por dicho refuerzo (medido de extremo a extremo externo del estribo) no puede ser menor que:

$$
\rho_s = 0.12 \frac{f'c}{f_{yt}} \tag{10}
$$

$$
\rho_s = 0.45 \left( \frac{A_g}{A_{ch}} - 1 \right) \frac{f'c}{f_{yt}} \tag{11}
$$

Donde:

- $A_{a}$  **Área bruta** (mm2)
- Ach Área de la conexión interior confinada (mm2)
- fyt Esfuerzo de fluencia del acero transversal (MPa).
- El área del refuerzo en forma de estribos de confinamiento rectangulares no puede ser menor que ninguna de las siguientes:

$$
A_{sh} = 0.3 \left(\frac{A_g}{A_{ch}} - 1\right) \frac{sb_c f'c}{f_{yt}} \tag{12}
$$

$$
A_{sh} = 0.09 \frac{sb_c f'c'}{f_{yt}}
$$
 (13)

Donde:

- $A_{sh}$  Área total de las varillas que forman los estribos y amarres suplementarios con separación s y perpendicular a la dimensión bc, mm<sub>2</sub>.
- s Separación, centro a centro, entre estribos, mm.

bc Distancia máxima, medida centro a centro, entre esquinas del estribo, en mm

#### *Separación entre estribos (s)*

Más allá de la longitud L0, el resto de la columna debe contener refuerzo en forma de espiral o de estribo cerrado de confinamiento con un espaciamiento *s* medido centro a centro que no exceda al menor de seis veces el diámetro de las barras longitudinales de la columna o 150 mm, a menos que lo estipulado al respecto en el capítulo 21 del ACI318 requiera mayores cantidades de refuerzo transversal.

Se destaca lo siguiente:

- La separación s máxima del refuerzo en espiral o entre estribos, no debe exceder de seis veces el diámetro menor del refuerzo longitudinal, ni tampoco 100 mm en L0.
- En las regiones fuera de L0, la separación s máxima del refuerzo en espiral o entre estribos, no debe exceder de seis veces el diámetro menor del refuerzo longitudinal, ni tampoco 200 mm.
- Cuando una dimensión del elemento sea 500 mm o superior se debe colocar varillas longitudinales con amarres suplementarios separados no más dexi=350 mm en la dirección perpendicular al eje longitudinal del elemento (ver Figura 7).
**Figura 7** *Ejemplo de refuerzo transversal en columnas*

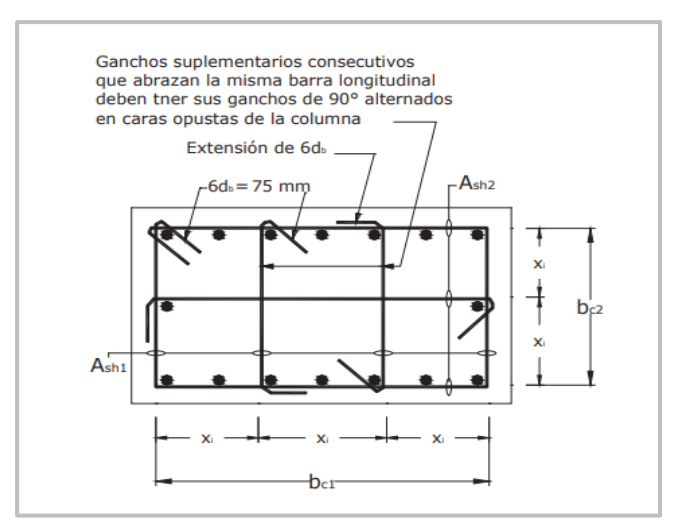

**Nota:** Tomado de *(NEC, 2015)*

- No se permiten traslapes en las regiones de confinamiento especial definidas a principio de esta sección. En estructuras de cualquier tipo que no cumplan el requisito de regularidad en altura se debe proveer confinamiento especial, con las características indicadas en esta sección en toda la altura de aquellos elementos de flexo-compresión situados en pisos cuya rigidez sea menor que la de alguno de los pisos superiores (NEC, 2015).

# **2.2.11. Diseño de losa.**

Las losas son elementos estructurales bidimensionales, en los que la tercera dimensión es pequeña comparada con las otras dos dimensiones básicas. Las cargas que actúan sobre las losas son esencialmente perpendiculares al plano principal de las mismas, por lo que su comportamiento está dominado por la flexión.

Si la geometría de la losa y el tipo de apoyo determinan que las magnitudes de los esfuerzos en dos direcciones ortogonales sean comparables, se denominan Losas Bidireccionales. Si los esfuerzos en una dirección son preponderantes sobre los esfuerzos en la dirección ortogonal, se llaman Losas Unidireccionales (Proaño Romo, 2008).

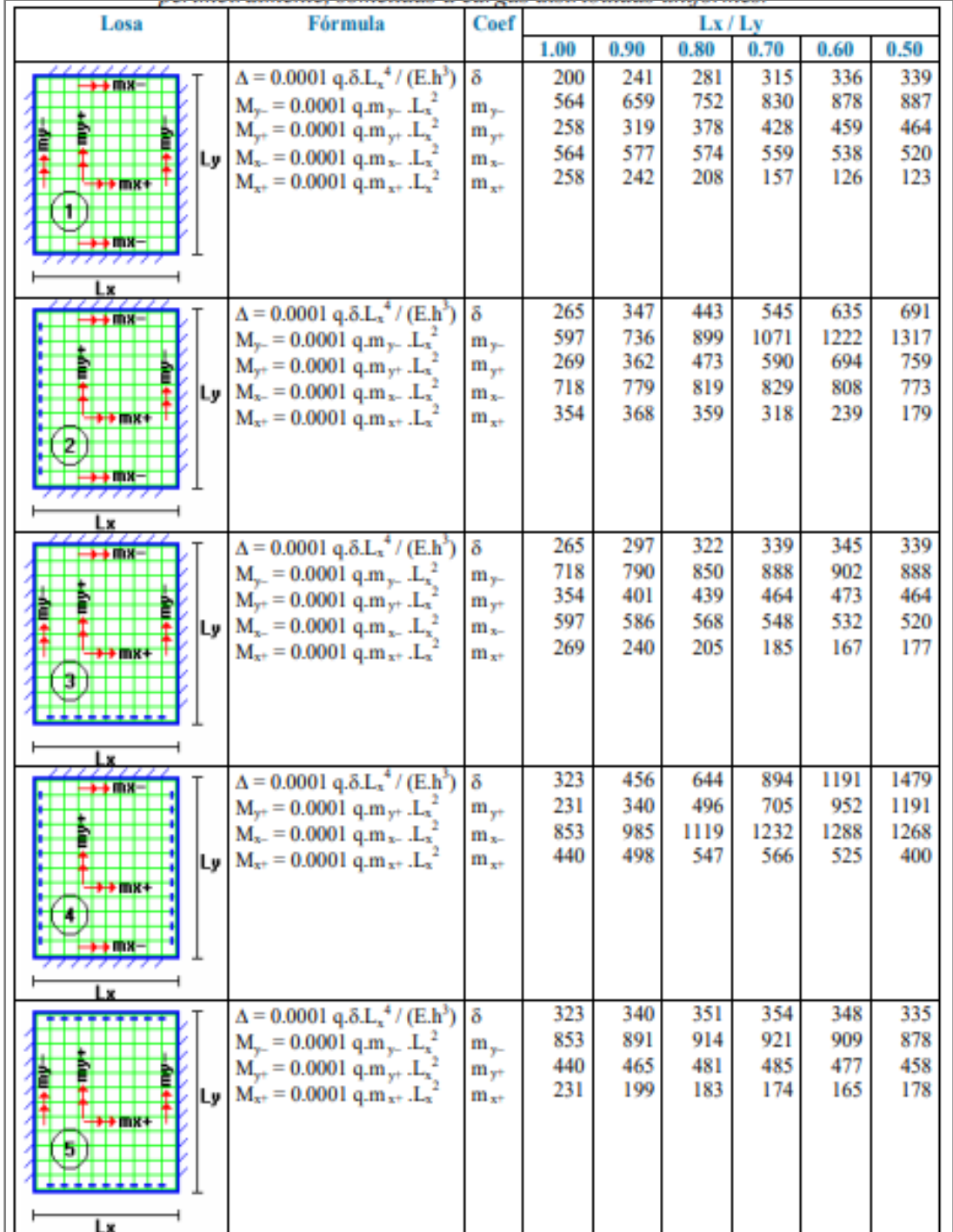

*Coeficiente para el diseño de losas nervadas rectangulares sustentadas perimetralmente, sometidas a cargas distribuidas uniformes 1-5.*

**Nota:** Tomado de *(Proaño Romo, 2008*).

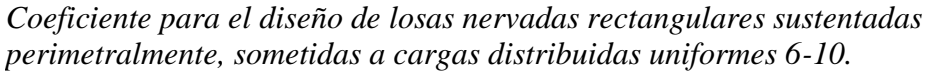

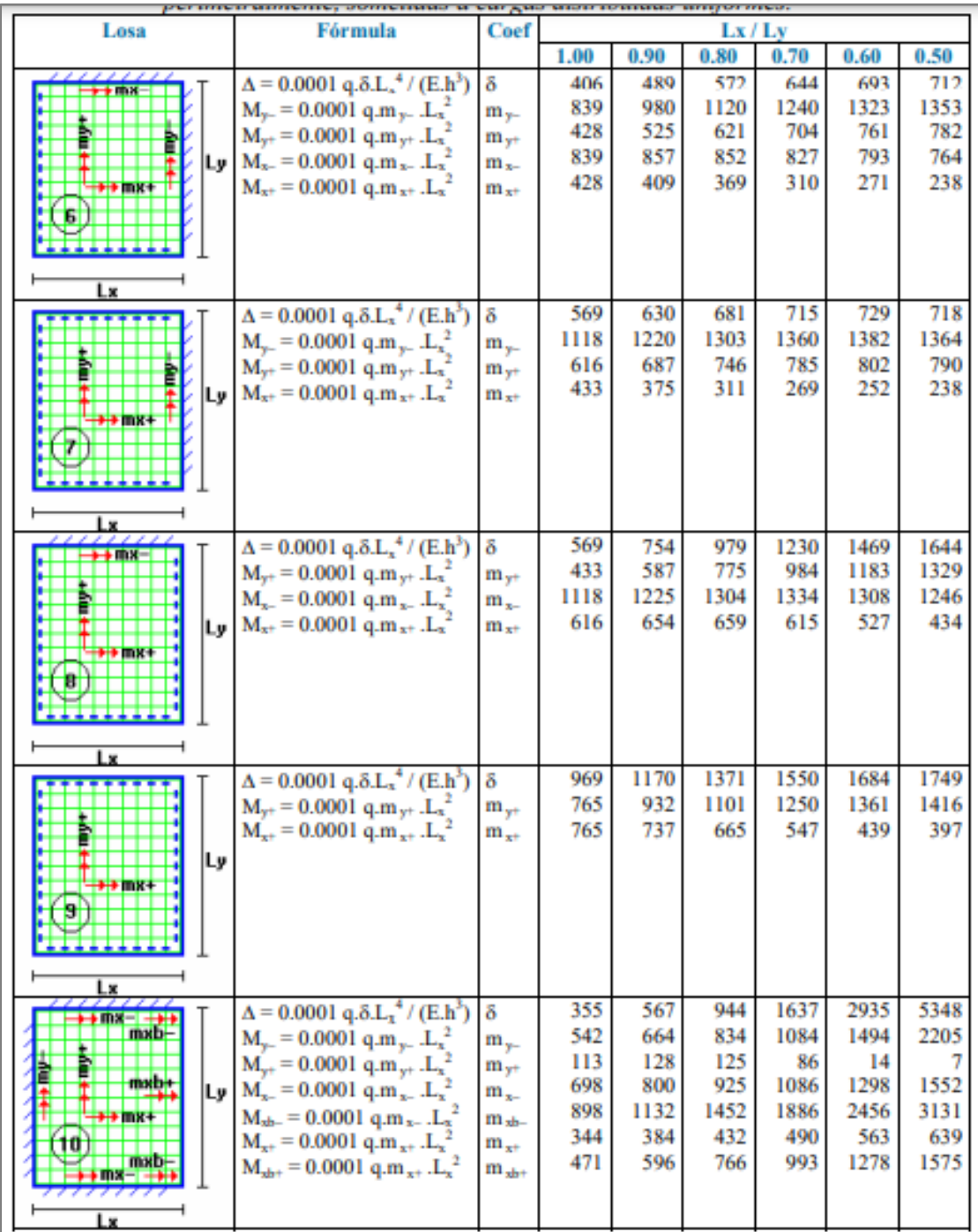

**Nota:** Tomado de (Proaño Romo, 2008).

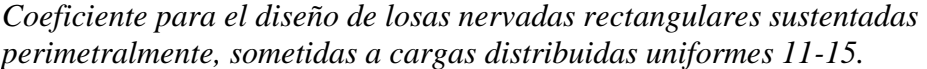

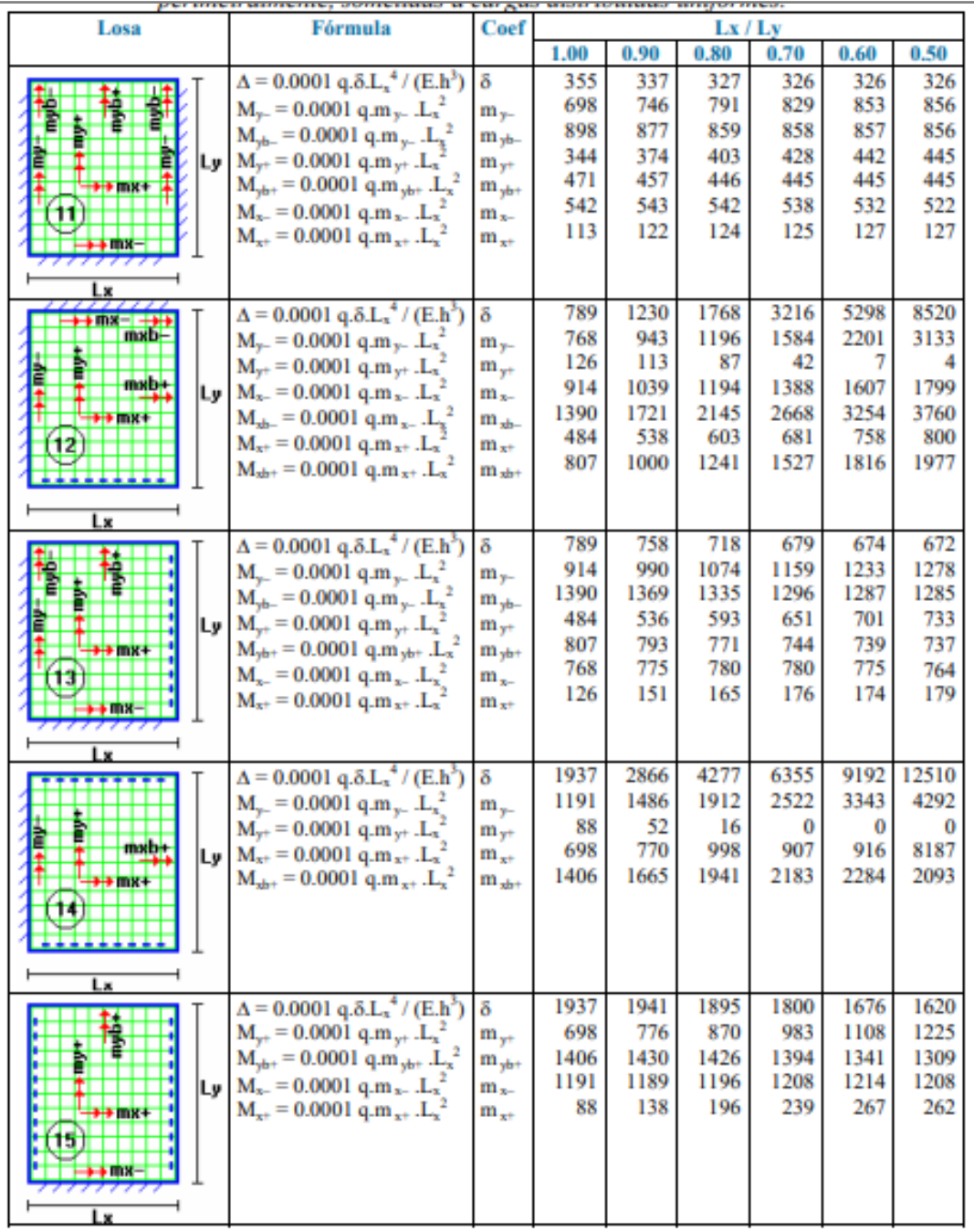

**Nota:** Tomado de (Proaño Romo, 2008).

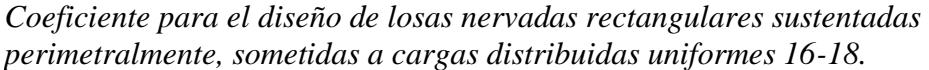

| Losa                                                | <b>Fórmula</b>                                                                                                    | Coef                                                    | Lx/Ly                                 |                                       |                                       |                                       |                                       |                                       |
|-----------------------------------------------------|----------------------------------------------------------------------------------------------------|---------------------------------------------------------|---------------------------------------|---------------------------------------|---------------------------------------|---------------------------------------|---------------------------------------|---------------------------------------|
|                                                     |                                                                                                    |                                                         | 1.00                                  | 0.90                                  | 0.80                                  | 0.70                                  | 0.60                                  | 0.50                                  |
| mxb<br>Lv<br>$\rightarrow$ mx $\rightarrow$<br>1161 | $\Delta$ = 0.0001 q. $\delta$ .L <sub>x</sub> <sup>4</sup> / (E.h <sup>3</sup> )<br>$M_{y+} = 0.0001$ q.m <sub>y+</sub> .L <sub>x</sub> <sup>2</sup><br>$M_{x+} = 0.0001 q.m_{x+} . L_x^2$<br>$M_{\text{sb+}}$ = 0.0001 q.m <sub>x+</sub> .L <sub>x</sub> <sup>2</sup>                                                                          | δ<br>$m_{\nu t}$<br>$m_{x+}$<br>$m_{xbt}$               | 2005<br>337<br>1078<br>1533           | 3182<br>368<br>1150<br>1945           | 5274<br>393<br>1248<br>2521           | 9241<br>409<br>1384<br>3353           | 17450<br>415<br>1580<br>4622          | 36620<br>409<br>1873<br>6703          |
| Lx                                                  |                                                                                                    |                                                         |                                       |                                       |                                       |                                       |                                       |                                       |
| <del>o a</del> mirt                                 | $\Delta$ = 0.0001 q. $\delta$ .L <sub>x</sub> <sup>4</sup> / (E.h <sup>3</sup> )<br>$M_{y+}$ = 0.0001 q.m <sub>y+</sub> .L <sub>x</sub> <sup>2</sup><br>$M_{ybt} = 0.0001$ q.m <sub>ybt</sub> $.L_x^2$<br>$\mathbf{L} \mathbf{y} \mathbf{M}_{\mathbf{x}^+} = 0.0001 \mathbf{q} \cdot \mathbf{m}_{\mathbf{x}^+} \cdot \mathbf{L}_{\mathbf{x}^-}$ | δ<br>$m_{\nu t}$<br>$m_{vbt}$<br>$m_{x+}$               | 2005<br>1078<br>1533<br>337           | 1908<br>1128<br>1482<br>369           | 1795<br>1187<br>1422<br>392           | 1678<br>1250<br>1357<br>396           | 1654<br>1304<br>1336<br>407           | 1651<br>1334<br>1334<br>406           |
| l v<br>Ly I<br>18                                   | $\Delta$ = 0.0001 q. $\delta$ .L <sub>x</sub> <sup>4</sup> / (E.h <sup>3</sup> )<br>$M_{y-} = 0.0001$ q.m <sub>y</sub> . $.L_x^2$<br>$M_{yb} = 0.0001$ q.m <sub>y</sub> . $L_x^2$<br>$M_{x-} = 0.0001$ q.m <sub>x-</sub> .L <sub>x</sub> <sup>2</sup><br>$M_{\rm sb-}$ = 0.0001 q.m <sub>x-</sub> .L <sub>x</sub> <sup>2</sup>                  | δ<br>$m_{y-}$<br>$m_{vb-}$<br>$m_{\pi-}$<br>$m_{\pi h}$ | 11330<br>1720<br>3528<br>1720<br>3528 | 13660<br>2026<br>4113<br>1758<br>3621 | 15920<br>2358<br>4692<br>1760<br>3626 | 17770<br>2709<br>5191<br>1734<br>3566 | 18820<br>3095<br>5527<br>1705<br>3503 | 18680<br>3572<br>5625<br>1699<br>3505 |

**Nota:** Tomado de (Proaño Romo, 2008).

# **2.3. ESTRUCTURA DE ACERO CON SISTEMA DRYWALL Y MUROS DE CORTE CON PLACAS DE ACERO.**

Para la construcción de estructuras de acero se utiliza acero estructural que es conformado en caliente con la finalidad de obtener una alta resistencia y una baja aleación en su composición. Para los elementos estructurales se pueden encontrar varios tipos de acero estructural, tales como acero A36, A572, A992, los mismos que siguen las especificaciones y normativas que rigen la ASTM. Es posible encontrar el acero estructural en varias presentaciones tales como perfiles estructurales tipo W o I, HSS rectangulares, HSS Circulares, tipo T, tipo ángulo, también es posible encontrar elementos como placas, planchas, losas deck, etc. Para el proyecto y diseño de los marcos resistentes a momento se utilizará perfiles tipo

W o I, debido a las conexiones existentes entre viga – columna (Estrella Reinoso, 2022).

## **Figura 12**

*Estructura de un edificio de acero.*

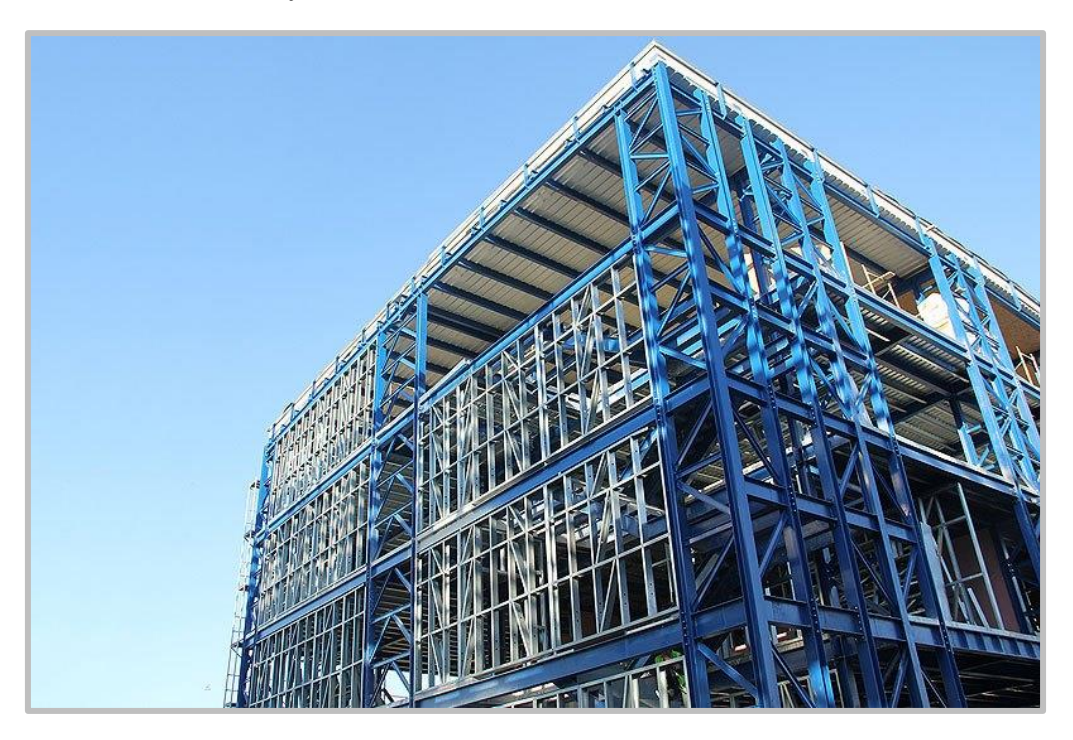

**Nota:** Tomado de *(VEKON, 2015)* pagina wed

# **2.3.1. Diseño Estructural en Acero**

El diseño estructural para las estructuras es el proceso que se realiza para que los elementos como vigas, columnas, losas y conexiones cumplan con las especificaciones y requerimientos establecidos por las diferentes normativas de cada país. Es un proceso en el cual se busca la mayor eficiencia con respecto a la demanda versus la capacidad de los elementos, tomando en cuenta que la estructura debe ser estable, resistente y rígida. Cuando se realiza el diseño estructural de una estructura de acero se debe tomar en cuenta varias consideraciones, tales como el diseño por capacidad de los elementos, diseño por resistencia a fuerzas sísmicas y diseño de conexiones. Sin embargo, existen diferentes tipos de estructuras de acero, pero principalmente se dividen en dos grupos, estructuras de acero con pórticos arriostrados y estructuras de acero con pórticos no arriostrados. Ambos sistemas estructurales se rigen ante las disposiciones y requerimientos que se mencionan en la normativa de Estados Unidos, AISC – 360 – 16, donde se toma en 17 cuenta todas las especificaciones con respecto a los elementos estructurales que conforman la estructura de acero (Estrella Reinoso, 2022).

# **2.3.2. Ventajas del acero como material estructural.**

El acero estructural se presenta por lo general en forma de perfilería o laminas. Es un material que posee alta resistencia a compresión como a tracción, por lo que no necesita de otro tipo de material para trabajar. Debido a su vulnerabilidad a la corrosión por lo general va acompañado de un recubrimiento el cual puede ser galvanizado (recubrimiento de zinc), recubierto de anticorrosivo, de pintura o una mezcla de ellos (Rojas López & Arenas Giraldo, 2008).

Una persona que viaje por Estados Unidos podría concluir que el acero es el material estructural perfecto; vería un sinfín de puentes, edificios, torres y otras estructuras de este material.

(McCormack & Csernak, 2012) en su libro mencionan que después de ver estas numerosas estructuras metálicas, se sorprendería al saber que el acero no se fabricó económicamente en Estados Unidos sino hasta finales del siglo XIX, y que las primeras vigas de patín ancho no se laminaron sino hasta 1908. La supuesta perfección de este metal, tal vez el más versátil de todos los materiales estructurales, parece más razonable cuando se considera su gran resistencia, poco peso, facilidad de fabricación y otras propiedades convenientes. Éstas y otras ventajas del acero estructural se analizarán con más detalle en los párrafos siguientes.

# *Alta resistencia*

Una alta resistencia por unidad de peso de acero significa que el peso de la estructura será relativamente bajo, lo cual es muy importante para puentes con luces largas, edificios altos y estructuras con malas condiciones de cimentación.

#### *Uniformidad*

Al igual que con las estructuras de hormigón armado, las propiedades del acero no cambian significativamente con el tiempo.

# *Flexibilidad*

El acero se comporta más cerca de las suposiciones de diseño que la mayoría de los materiales porque obedece la ley de Hooke con cargas bastante altas. El momento de inercia de una estructura de acero se puede calcular con precisión, mientras que el momento de inercia de una estructura de hormigón armado es relativamente impreciso.

#### *Durabilidad*

Si las estructuras de acero se mantienen adecuadamente, durarán indefinidamente. Los estudios del acero moderno han demostrado que bajo ciertas condiciones no hay necesidad de mantenimiento a base de pintura.

# *Plasticidad*

La ductilidad es la capacidad de un material para resistir grandes deformaciones bajo un alto esfuerzo de tracción sin sufrir daños. Cuando se prueba la tracción con acero dulce o dulce, habrá una reducción significativa en la sección transversal y un gran alargamiento a la rotura antes de la fractura. Los materiales que carecen de esta propiedad son generalmente inaceptables y pueden endurecerse, volverse quebradizos y romperse cuando se someten a un impacto repentino.

# *Rigidez*

Los aceros estructurales son dúctiles, lo que significa que tienen resistencia y flexibilidad. Los miembros de acero cargados antes de grandes deformaciones aún podrán soportar grandes fuerzas. Esta es una propiedad muy importante porque significa que los miembros de acero pueden soportar deformaciones significativas durante la fabricación y el montaje sin agrietarse, y pueden doblarse, martillarse, cortarse y taladrarse sin daños apreciables. La construcción en acero es ideal para posibles ampliaciones. Se pueden agregar nuevas bahías o incluso alas enteras a las estructuras de acero existentes, y los puentes de acero a menudo se pueden extender (McCormack & Csernak, 2012).

## **2.3.3. Desventajas del acero como material estructural**

#### *Corrosión*

La mayor parte de los aceros son susceptibles a la corrosión al estar expuestos al aire y al agua y, por consiguiente, deben pintarse periódicamente. Sin embargo, el uso de aceros intemperizados para ciertas aplicaciones tiende a eliminar este costo. Aunque los aceros intemperizados pueden ser bastante efectivos en ciertas situaciones para limitar la corrosión, hay muchos casos donde su uso no es factible. En algunas de estas situaciones, la corrosión puede ser un problema real. Por ejemplo, las fallas por corrosión fatiga pueden ocurrir si los miembros de acero se someten a esfuerzos cíclicos y a ambientes corrosivos. La resistencia a la fatiga de los miembros de acero puede reducirse apreciablemente cuando los miembros se usan en ambientes químicos agresivos y sometidos a cargas cíclicas.

### *Costo de la protección contra el fuego*

Aunque los miembros estructurales son incombustibles, sus resistencias se reducen considerablemente en temperaturas que comúnmente se alcanzan en incendios, cuando los otros materiales de un edificio se queman. Han ocurrido muchos incendios devastadores en inmuebles vacíos en los que el único material combustible es el mismo inmueble. Además, el acero es un excelente conductor del calor, de manera que los miembros de acero sin protección pueden transmitir suficiente calor de una sección o compartimiento incendiado de un edificio a secciones adyacentes del mismo edificio e incendiar el material presente. En consecuencia, la estructura de acero de un edificio debe protegerse mediante materiales con ciertas características aislantes, y el edificio deberá acondicionarse con un sistema de rociadores para que cumpla con los requisitos de seguridad del código de construcciones de la localidad en que se halle.

### *Susceptibilidad al pandeo*

Cuanto más largos y esbeltos sean los miembros a compresión, tanto mayor es el peligro de pandeo. En la mayoría de las estructuras, el uso de columnas de acero es muy económico debido a sus relaciones elevadas de resistencia a peso. Sin embargo, en forma ocasional, se necesita algún acero adicional para rigidizarlas y que no se pandeen. Esto tiende a reducir su economía.

## *Fatiga*

Otra característica inconveniente del acero es que su resistencia se puede reducir si se somete a un gran número de inversiones del sentido del esfuerzo, o bien, a un gran número de cambios en la magnitud del esfuerzo de tensión. (Se tienen problemas de fatiga sólo cuando se presentan tensiones.) En la práctica actual se reducen las resistencias estimadas de tales miembros, si se sabe de antemano que estarán sometidos a un número mayor de ciclos de esfuerzo variable, que cierto número límite.

# *Fractura frágil*

Bajo ciertas condiciones, el acero puede perder su ductilidad y la fractura frágil puede ocurrir en lugares de concentración de esfuerzos. Las cargas que producen fatiga y muy bajas temperaturas agravan la situación. Las condiciones de esfuerzo triaxial también pueden conducir a la fractura frágil (McCormack & Csernak, 2012).

# **2.3.4. Perfiles estructurales de acero.**

Los perfiles estructurales se identifican mediante un cierto sistema descrito en el Manual para usarse en planos, especificaciones y diseños. Este sistema está estandarizado de modo que todos los molinos de acero puedan usar la misma nomenclatura para propósitos de órdenes, facturación, etc.

### **Figura 13**

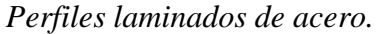

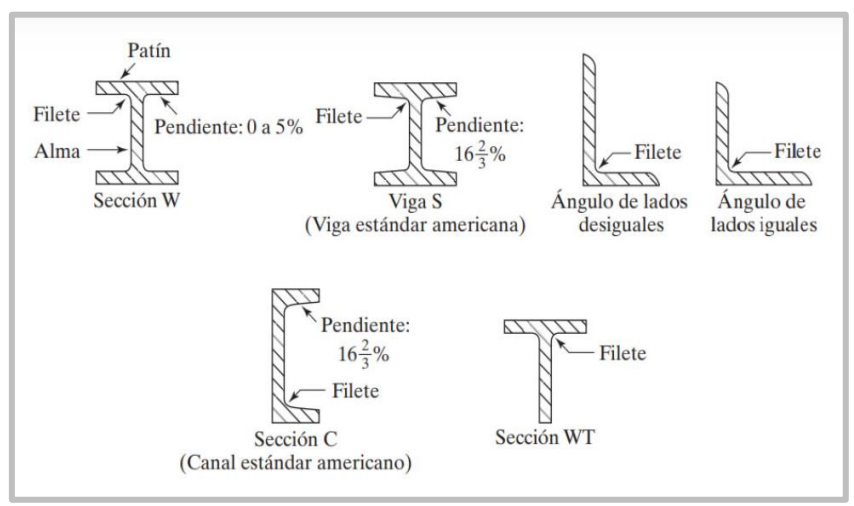

**Nota:** Tomado de *(McCormack & Csernak, 2012)*

# **2.3.5. Normas extranjeras y nacionales.**

### **Tabla 4**

*Normas extranjeras y nacionales.*

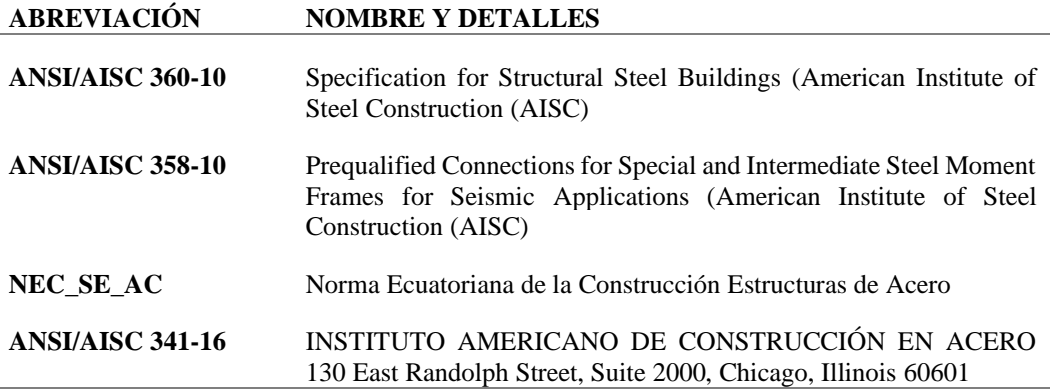

# **2.3.6. Diseño con factores de carga y resistencia (LRFD) y diseño por esfuerzos permisibles (ASD).**

(McCormack & Csernak, 2012) La Especificación AISC proporciona dos métodos aceptables para diseñar miembros de acero estructural y sus conectores. Éstos son el Diseño con factores de carga y resistencia (LRFD: Load and Resistance Factor Design) y el Diseño por esfuerzos permisibles (ASD: Allowable Strength Design). Como se aprende en este libro de texto, ambos procedimientos se basan en los principios del diseño de estados límite, el cual proporciona las fronteras de la utilidad estructural.

# *2.3.6.1. Resistencia nominal.*

En ambos métodos, LRFD y ASD, se usa constantemente el término resistencia nominal. La resistencia nominal de un miembro es su resistencia teórica calculada, sin la aplicación de factores de seguridad  $(\Omega_s)$  o de resistencia (Øs). En el método LRFD, se multiplica un factor de resistencia, generalmente menor que 1.0, por la resistencia nominal del miembro, o en el método ASD, la resistencia nominal se divide entre un factor de seguridad, generalmente mayor que 1.0, para considerar las variaciones de la resistencia del material, las dimensiones del miembro, y la

mano de obra, así como la manera y las consecuencias de la falla (McCormack & Csernak, 2012).

## *2.3.6.2. Combinaciones de carga para método LRFD*

Con el método LRFD, se forman grupos posibles de cargas de servicio, y cada carga de servicio se multiplica por un factor de carga, normalmente mayor de 1.0. La magnitud del factor de carga refleja la incertidumbre de esa carga específica. La combinación lineal resultante de las cargas de servicio en un grupo, cada uno multiplicado por su respectivo factor de carga, se llama carga factorizada. Los mayores valores determinados de esta manera se usan para calcular los momentos, los cortantes y otras fuerzas en la estructura. Estos valores de control no deben ser mayores que las resistencias nominales de los miembros multiplicadas por sus factores ø o de reducción (McCormack & Csernak, 2012).

(Grande & Grande, 2009) indica que este método se basa en diseñar los elementos de una estructura para que resistan cargas mayores a las de servicio de manera que se considera la resistencia o la condición de falla. De manera matemática la relación que describe el método es la siguiente:

(Factor de reducción Ø) (Resistencia nominal de un miembro)  $\geq$ 

fuerza factorizada calculada en el miembro, Ru

 $\emptyset$ Rn > Ru (14)

*2.3.6.3. Factor de seguridad para (LRFD)*

Un factor de seguridad,  $\Omega$ , es un número que generalmente es mayor que 1.0, que se usa en el método LRFD. La resistencia nominal para un estado límite dado se divide entre  $\Omega$  y el resultado se compara con la condición aplicable de carga de servicio.

Un factor de resistencia, ∅, es un número generalmente menor que 1.0, que se usa en el método LRFD. La resistencia nominal para un estado límite dado se multiplica por ∅ y el resultado se compara con la condición aplicable de carga factorizada (McCormack & Csernak, 2012).

# **2.3.7. Análisis de miembros a tensión.**

Los miembros a tensión en puentes y armaduras de techos grandes pueden consistir en canales, secciones W o S, o incluso secciones armadas a partir de alguna combinación de ángulos, canales y placas. Las canales simples se usan con frecuencia, ya que tienen poca excentricidad y son fáciles de conectar.

## **Figura 14** *Tipos de miembros a tensión*

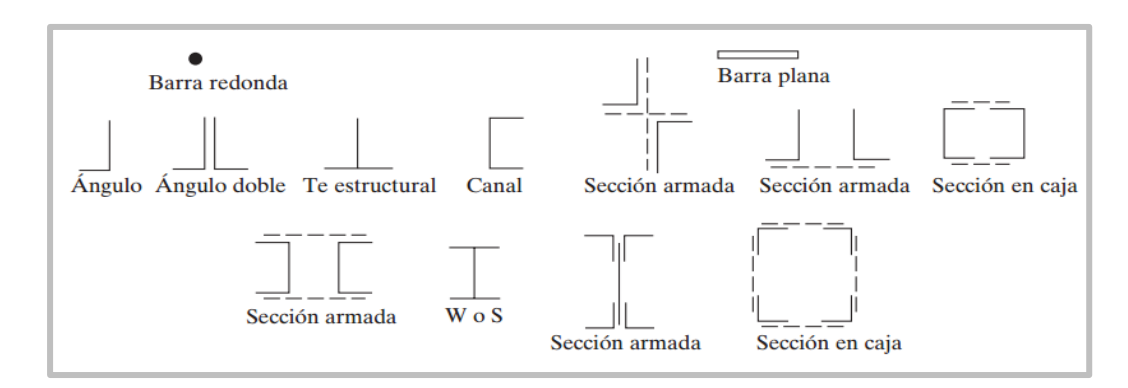

**NOTA**: Tomado de *(McCormack & Csernak, 2012)*

*2.3.7.1 Resistencia nominal de miembros a tensión.*

Para el estado límite de fluencia en la sección bruta (con la idea de prevenir un alargamiento excesivo del miembro)

$$
P_n = F_y A_g \tag{15}
$$

$$
\varphi_t P_n = \varphi_t F_y A_g = \text{resistencia de diseño a la tensión por el metodo LRFD } (\varphi_t \qquad (16) = 0.9)
$$

Para fractura por tensión en la sección neta en la que se encuentren agujeros de tornillos o remaches,

$$
P_n = F_u A_e \tag{17}
$$

 $\phi_t P_n = \phi_t F_u A_e$  = resistencia de diseño a la tensión por el metodo LRFD ( $\phi_t$  = 0.75) (18)

En las expresiones anteriores, Fy y Fu son los esfuerzos mínimos de fluencia y de tensión especificados, respectivamente, Ag es el área bruta del miembro, y Ae es el área neta efectiva que se supone resiste la tensión en la sección a través de los agujeros (McCormack & Csernak, 2012).

# **2.3.8. Tipos de Conexiones**

Las conexiones pueden clasificarse como: Simples, Semirrígidas y Rígidas según (Guerra & Chacón, 2010), que para las conexiones las especificaciones de acero permiten cuatro tipos de sujetadores, como son: La soldadura, los tornillos sin tornear, los tornillos de alta resistencia y los remaches. Para la selección del tipo de sujetador puede ser tomada de acuerdo con lo siguiente:

- Las conexiones soldadas y las conexiones con tornillos de alta resistencia completamente tensados ofrecen un comportamiento bastante aceptable ante cargas de fatiga.
- Las conexiones soldadas ahorran un porcentaje importante de acero, a diferencia de las conexiones apernadas, que además de los tornillos se necesitan placas de sujeción.
- En elementos de espesor considerable se recomiendan las conexiones apernadas.

En la figura de continuación presenta una conexión típica de una columna cajón y vigas tipo I. **Figura 15**

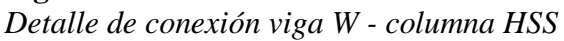

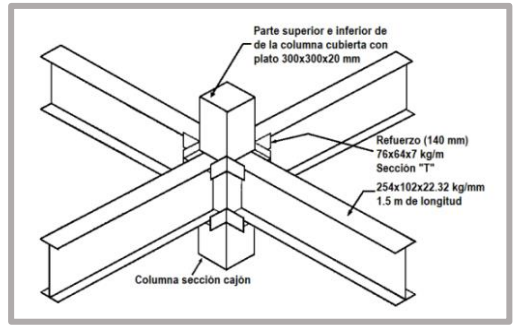

 **Nota:** Tomado de *(Tapia., et al 2020)*

#### *Conexión Viga – Columna*

La conexión viga – columna se presentan variedad de opciones, para el presente tema de investigación se utiliza la conexión doble placa conectados a las alas de la viga y una placa en el alma de la viga como se muestra a continuación:

#### **Figura 16**

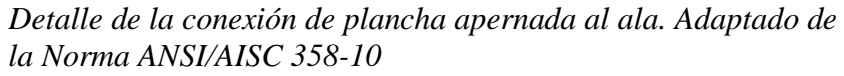

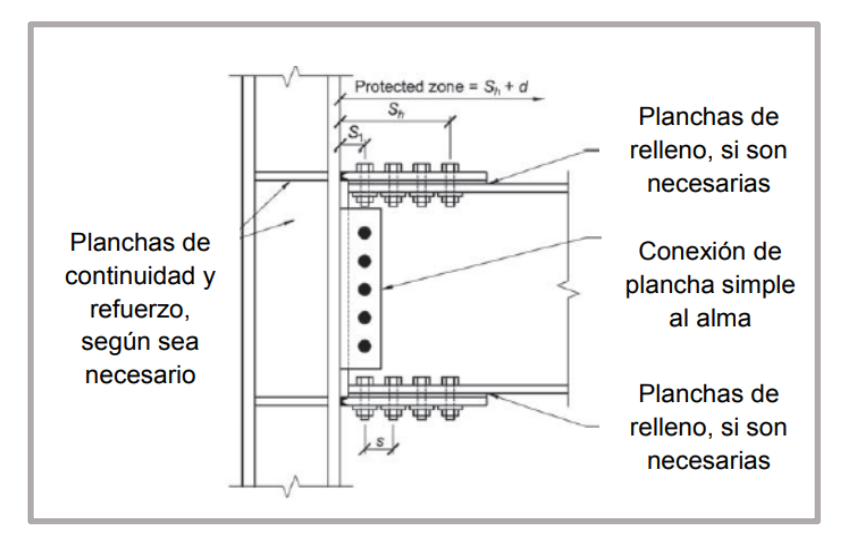

 **Nota:** Tomado de *(Aguilera & Silva, 2016)*

# **2.3.9. Sistema DryWall**

Un sistema de construcción destacado es el Drywall, de construcción en seco de perfiles galvanizados en paredes y rieles sobre paneles de yeso. Consecuentemente, este tipo de estructuras flexibles y de fácil montaje es comúnmente utilizado para divisiones y muros no estructurales internos y externos, ya que no son aptos para soportar grandes cargas, pero pueden contar con refuerzos para aumentar su resistencia al momento de hacer alguna instalación donde se deba intervenir el muro o el cielo fabricados con este tipo de sistema (Ospina Salazar, 2021).

46 Uno de los países pioneros en utilizar el sistema de tabiquería ligera, empleando placas de [yeso,](https://www.sciencedirect.com/topics/engineering/plasterboard) lo que actualmente se conoce como [drywall,](https://www.sciencedirect.com/topics/engineering/drywall) fue USA durante la Segunda Guerra Mundial, dando solución a la escasez de mano de obra y reduciendo el tiempo de construcción debido a que este material era ligero y fácil de instalar. Los sistemas de tabiques ligeros son los que se utilizan con mayor

frecuencia en EE. UU., Reino Unido, Chile, Países Bajos y Perú. En Norteamérica donde el uso de las mamparas aligeradas es excesivo, se ha trabajado en la mejora del producto para reducir la entrada de ruido, lo que fue determinante a la hora de evaluar la viabilidad de utilizar este sistema (Sabău & Ayala., 2018).

El sistema Drywall es un método constructivo americano consistente en placas de yeso (gypsum) o fibrocemento, que a su vez van fijadas a una estructura de perfil de acero galvanizado, en cuyo proceso de fabricación y acabado no se utiliza agua, de ahí el nombre de Drywall o pared en seco. Este sistema, es una tecnología utilizada en todo el mundo para la construcción de paredes, cielo raso y cerramientos, en todo tipo de proyectos como en hoteles, oficinas, restaurantes y de vivienda, tanto unifamiliar como multifamiliar. (Pacheco Bautista, 2016).

# Composición

El sistema Drywall viene compuesto de la siguiente manera:

- 1. Parantes y rieles metálicos de acero galvanizado.
- 2. Tornillo de fijación entre metales.
- 3. Placa de gypsum o fibrocemento.
- 4. Lana de fibra de vidrio.
- 5. Tornillo de fijación entre placa y metal.
- 6. Cinta para juntas
- 7. Masillado de la junta.

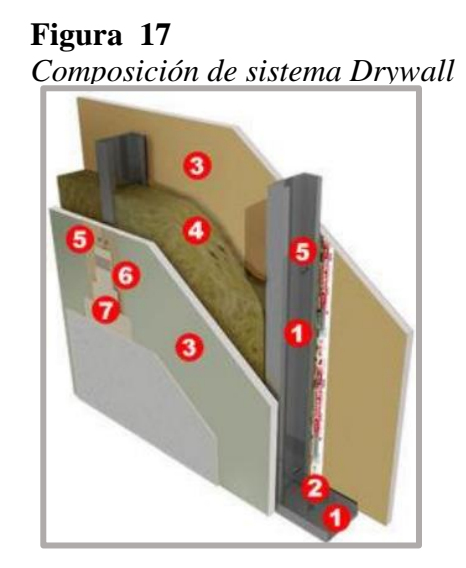

**Nota:** Tomado de *(Pacheco Bautista, 2016)*

Si bien en el ámbito comercial el drywall es muy utilizado, se observa cierta resistencia en cuanto a su uso en obras residenciales. Tal aversión no proviene de las empresas constructoras, sino del consumidor final que desconoce la calidad y desempeño del producto. La falta de más información para el mercado consumidor genera prejuicios con relación a este tipo de estructuras. La percepción es que la mayor parte del mercado juzga la estructura como frágil, con bajo rendimiento acústico y térmico, lo que no es cierto como lo demuestra (da Silva Dias & Neto, 2021) en su estudio realizado. Hacer inversiones sólidas en una campaña publicitaria fomentaría la curiosidad y el conocimiento sobre los paneles de yeso, demostrando sus beneficios y limitaciones.

# **Figura 18** *Elaboración de una pared DryWall no estructural*

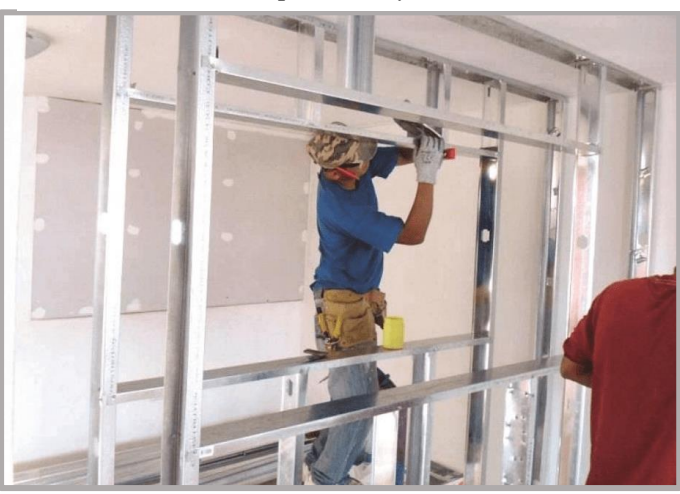

 **Nota:** Tomado de *(Arquitectura, 2021)* página web.

# *2.3.9.1. Características*

La invesgacion de (Quesquén Alcántara, 2019) sostiene que según diversos manuales de construcción con sistema drywall, editados por empresas como Eternit y Construtek de Perú, Pizarreño y Romeral de Chile, Colombit de Colombia, Pladur de España, USG de México, Shetrock de USA y otros, las características principales son:

# *a. Versátil:*

Son adaptables a requerimientos especiales, permite desarrollar cualquier tipo de proyectos arquitectónicos, puede cubrir espacios muy amplios según diseño.

## *b. Liviano:*

Su peso en promedio del tabique de drywall es  $25 \text{ Kg/m}^2$  aproximadamente, comparado con el peso de un tabique de albañilería (ladrillo hueco tartajeado), que es 182 kg/m<sup>2</sup> aproximadamente, es entre 7 a 10 veces menos pesado.

## *c. De fácil instalación:*

Su instalación es sencilla, se reduce los errores en la ejecución de la obra. Los tubos de PVC de las instalaciones eléctricas, sanitarias, telefónicas, entre otros, pasan por las aberturas de los parantes o perfiles y se instalan simultáneamente con el armado de las placas.

## *d. Rapidez en la ejecución:*

Los plazos de obra se reducen sustancialmente con respecto a la construcción tradicional, al realizarse algunas tareas en forma simultánea.

### *e. Costos y tiempos:*

Como los tiempos de ejecución de obra son muy reducidos, y su peso (cargas muertas) representa el 10% de un tabique de ladrillo, entonces las exigencias estructurales se reduzcan en las dimensiones de cimentaciones, vigas y columnas, entre otros, existiendo un ahorro significativo en los costos directos (mano de obra, materiales, equipos y herramientas) e indirectos (utilidades, fletes, etc.) Los costos administrativos y financieros se reducen aproximadamente en un 30% en comparación con el sistema tradicional.

## *f. Durabilidad o vida útil:*

Su durabilidad, esta dada por los principales materiales y el mantenimiento que se le da a la edificación, pudiendo llegar a tener un promedio de vida util de 50 años.

# *g. Recuperable:*

Se puede recuperar hasta el 80% del material para ser usados nuevamente; dependerá de cómo se ha instalado y cómo se retiran los materiales.

### *2.3.9.2. Propiedades*

De la misma forma (Quesquén Alcántara, 2019) consulto diversos manuales de construcción con sistema drywall, editados por empresas como Eternit y Construtek de Perú, Pizarreño y Romeral de Chile, Colombit de Colombia, Pladur de España, USG de México, Shetrock de USA y otros, definiendo algunas de las características más importantes en las que coinciden:

# *a. Acústico:*

El sistema Drywall es calificado por la ASTM (American Society For Testing and Materials) en su proceso E90-75, como un material altamente acústico. Para mejores resultados, se puede colocar en el interior del tabique (cámara de aire), materiales aislantes como láminas de fibra de vidrio o láminas de plomo (según necesidad del uso de la edificación).

# *b. Térmico:*

La conductividad térmica de las placas de yeso o fibrocemento, es de 0.38 Kcal/mhºc, teniendo una conducción baja referente a otros materiales, manteniendo cada ambiente su propia temperatura y evitando pérdidas de energía en lugares con aire acondicionado o calefacción.

# *c. Incombustible:*

Las placas de yeso o fibrocemento son materiales no combustibles, no contribuyen a la propagación y combustión; por su composición química pueden resistir al fuego un promedio de 20 minutos a 2 horas aproximadamente, dependerá del tipo o característica de la placa y de un apropiado diseño del sistema constructivo (drywall).

# *d. Asísmico:*

En este sistema constructivo, el tabique es muy ligero, en los sismos ofrece mayor seguridad que un tabique tradicional (albañilería). Porque al pesar entre 7 a 10 veces por m<sup>2</sup> que el tabique de ladrillo, se cumple el principio de: "a menores masas, se dan menores fuerzas sísmicas" (Quesquén Alcántara, 2019).

# **2.3.10. Muros de corte.**

También conocido como placa o muro estructural, se comporta de una manera muy rígida lo que evita excesivos desplazamientos en su dirección más larga. Se asemejan a vigas de gran peralte verticales. Los muros de corte son elementos que soportan cargas de gravedad y cargas de sismo y viento; es decir, cargas laterales. Estos son elementos utilizados en una gran variedad de edificaciones tales como hospitales, edificios de uso residencial y de oficina, centros comerciales, entre otros. Los muros de corte suelen tener aberturas para puertas y ventanas, lo cual tiende a afectar su resistencia; sin embargo, es posible diseñarlo de tal manera de que las aberturas se ubiquen en zonas que no afecte de manera significativa la resistencia de los muros de corte. Los muros de corte son estructuras que al ser muy rígidas disminuyen el periodo de vibración y resistir grandes cargas de sismo, pero al ser muy frágiles, al fallar, la estructura se verá gravemente afectada y no podrá resistir el impacto causado por un sismo y si son muy dúctiles; es decir, aguantan grandes deformaciones, soportan grandes cargas de sismo (León Alvarado, 2019).

# **2.3.11. Muros Cortina.**

Se compone esencialmente de montantes (verticales), travesaños (horizontales) y elementos de vidrio o paneles opacos. Los montantes son los responsables de dar rigidez al conjunto, trabajando literalmente como vigas verticales apoyadas en dos forjados. Su luz de trabajo en consecuencia es la distancia entre forjados, que con facilidad llega a los 4 m. Por este motivo su sección es importante y a menudo superior a la de los travesaños, cuya luz depende del diseño de la fachada, pero está frecuentemente cercana a 1,5 m. En algunos casos por motivos estéticos se iguala la sección de montantes y travesaños, aunque estos últimos resulten claramente sobredimensionados (Ching Calfa, 2007).

Los componentes estructurales de un edificio resisten gravedad, sismo, viento, y otros tipos de cargas. Los componentes no estructurales de un edificio incluyen todas las partes y contenidos del edificio, excepto los descritos anteriormente como estructurales según la norma americana (FEMA, 2020), se entiende que los edificios están compuestos por elementos estructurales y no estructurales.

**Figura 19** *Edificio de acero estructural*

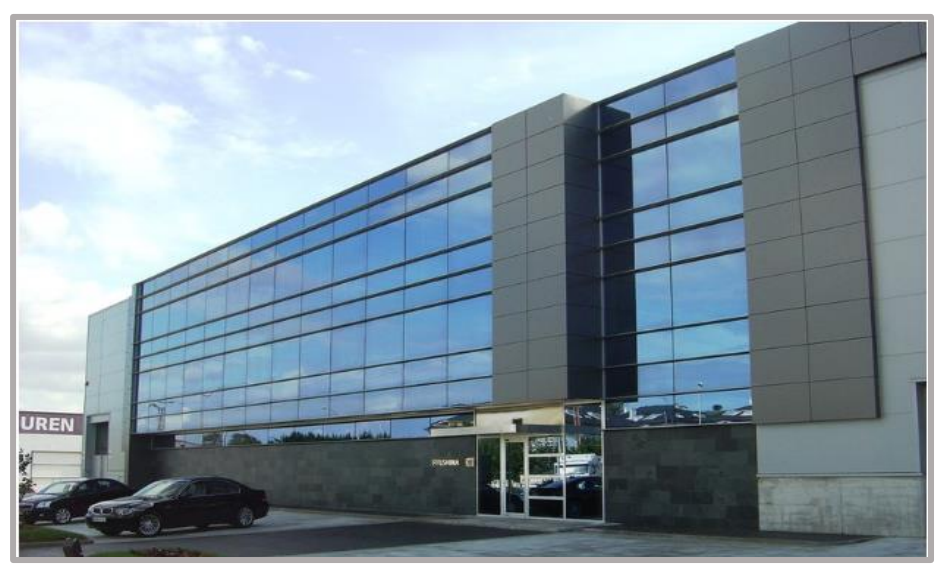

Nota: Tomado de (*ALUFASA, 2010)*

# **2.4. ANÁLISIS SISMO RESISTENTE.**

# **2.4.1. Códigos de diseño**

Para el diseño de estructuras de hormigón armado de acuerdo con la Norma Ecuatoriana de la Construcción, las normas de diseño vigentes, precauciones y requisitos para su uso en Ecuador son:

- [NEC-SE-CG: Cargas \(no sísmicas\)](http://www.habitatyvivienda.gob.ec/wp-content/uploads/downloads/2015/02/NEC-SE-CG-Cargas-S%C3%ADsmicas.pdf)
- [NEC-SE-DS: Peligro Sísmico, diseño Sismo Resistente](http://www.habitatyvivienda.gob.ec/wp-content/uploads/downloads/2015/02/NEC-SE-DS-Peligro-S%C3%ADsmico-parte-1.pdf)
- [NEC-SE-RE: Riesgo Sísmico, Evaluación, Rehabilitación de Estructuras](http://www.habitatyvivienda.gob.ec/wp-content/uploads/downloads/2015/02/NEC-SE-RE-Riesgo-s%C3%ADsmico.pdf)
- [NEC-SE-GC: Geotecnia y Cimentaciones](http://www.habitatyvivienda.gob.ec/wp-content/uploads/downloads/2015/02/NEC-SE-GC-Geot%C3%A9cnia-y-Cimentaciones.pdf)
- [NEC-SE-HM: Estructuras de Hormigón Armado](http://www.habitatyvivienda.gob.ec/wp-content/uploads/downloads/2015/02/NEC-SE-HM-Hormig%C3%B3n-Armado.pdf)
- [NEC-SE-AC: Estructuras de Acero](http://www.habitatyvivienda.gob.ec/wp-content/uploads/downloads/2015/02/NEC-SE-AC-Estructuras-de-Acero.pdf)
- [NEC-SE-MP: Mampostería Estructural](http://www.habitatyvivienda.gob.ec/wp-content/uploads/downloads/2015/02/NEC-SE-MP-Mamposteria-Estructural.pdf)
- [NEC-SE-MD: Estructuras de Madera](http://www.habitatyvivienda.gob.ec/wp-content/uploads/downloads/2015/02/NEC-SE-MD-Estructuras-Madera.pdf)
- [NEC-SE-VIVIENDA: Viviendas de hasta 2 pisos con luces de hasta 5](http://www.habitatyvivienda.gob.ec/wp-content/uploads/downloads/2015/02/NEC-SE-VIVIENDA-parte-1.pdf) m.

Los códigos internacionales que son utilizados en nuestro país son:

- ACI 318: Instituto Americano del Hormigón. Requisitos de Reglamento para concreto estructural y comentario.
- AISC 360-10: American Institute of Steel Construction.

- AISC 341-16: American Institute of Steel Construction.

# **2.4.2. Clasificación de Cargas**

Según la NEC-SE-CG se clasifican las cargas como:

- Cargas permanentes (carga muerta)
- Cargas Variables (sobrecarga de uso, cargas estáticas por viento y granizo)
- Cargas accidentales (acciones sísmicas)

#### *Cargas Permanentes*

Las soluciones que actúan sobre una estructura se traducen en cargas y éstas pueden ser de carácter permanente como el peso propio de los elementos estructurales, acabados de construcción, así como de equipos fijos; o de carácter variable como las cargas de uso y ocupación. Entre las cargas permanentes que tiene que soportar una estructura, se encuentran las ocasionadas por el peso de las paredes de mampostería destinadas a formar las divisiones entre los espacios y ambientes previstos en el diseño arquitectónico. (Páez Vargas, 2014)

#### **Tabla 5**

*Materiales (estructurales y no estructurales)*

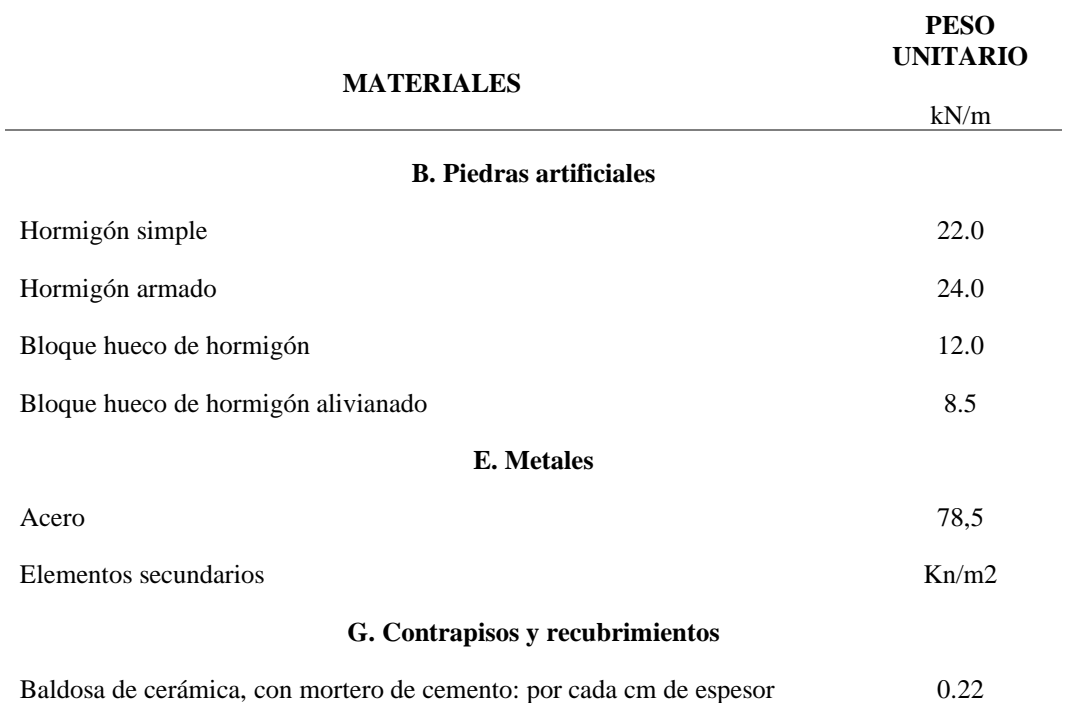

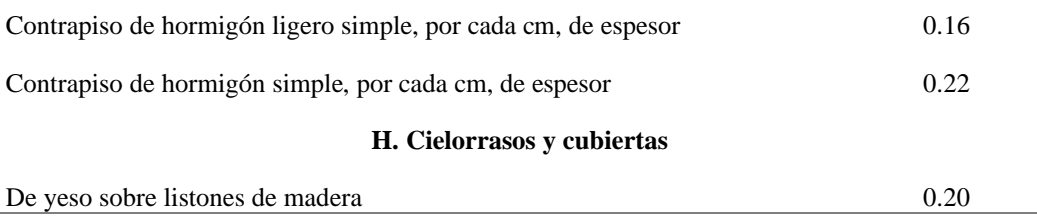

Nota: Tomado de *(NEC, 2015) (Cargas no sísmicas.)*

# *Instalaciones*

Para este estudio se considerará una carga para instalaciones de 0.5 kN/m<sup>2</sup>, pero esto queda a consideración de cada diseñador que puede estimar de forma más precisa buscado la información de proveedores.

# *Cargas Variables*

Las cargas variables o cargas vivas están constituidas por el peso de las cargas cambiables, sean estas el peso de personas y accesorios móviles como muebles, equipos, etc.

# **Tabla 6**

*Cargas no sísmicas*

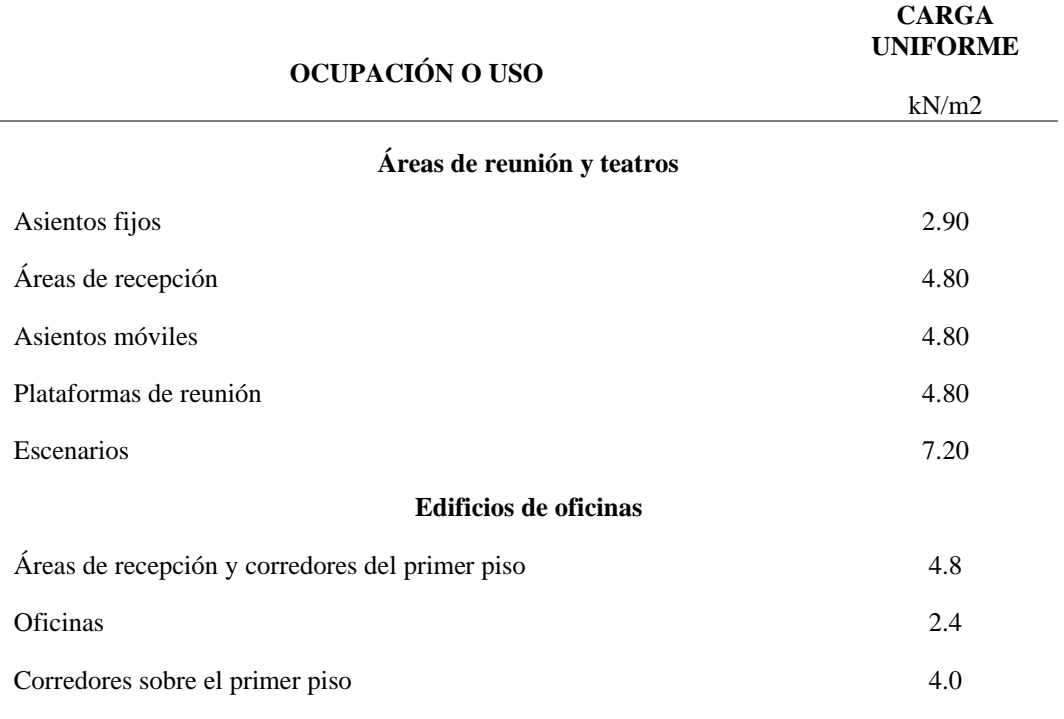

**Residencias**

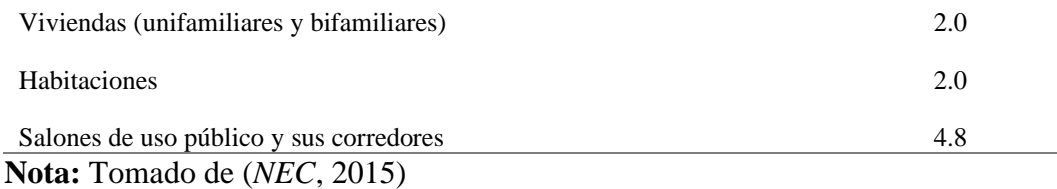

# *Cargas Accidentales Cargas Sísmicas*

La NEC-SE-DS establece los requisitos de diseño sismo resistente a la respuesta estructural, las solicitaciones sísmicas del suelo se definen por desplazamientos, velocidades y aceleraciones de los elementos estructurales. Los tipos de análisis lineal y no lineal de una estructura se determinan según los parámetros siguientes:

# *Zona sísmica y factor Z*

Según la Norma Ecuatoriana de la construcción (NEC, 2015) para las estructuras de uso normal el valor Z representa la aceleración máxima en roca esperada para el sismo de diseño. Para el presente estudio el valor Z se representará según la zona donde se realizará, en la figura #16 se presentan 6 zonas sísmicas donde Z es igual a 0.5 según la zona (Santa Elena) del análisis sísmico a realizarse.

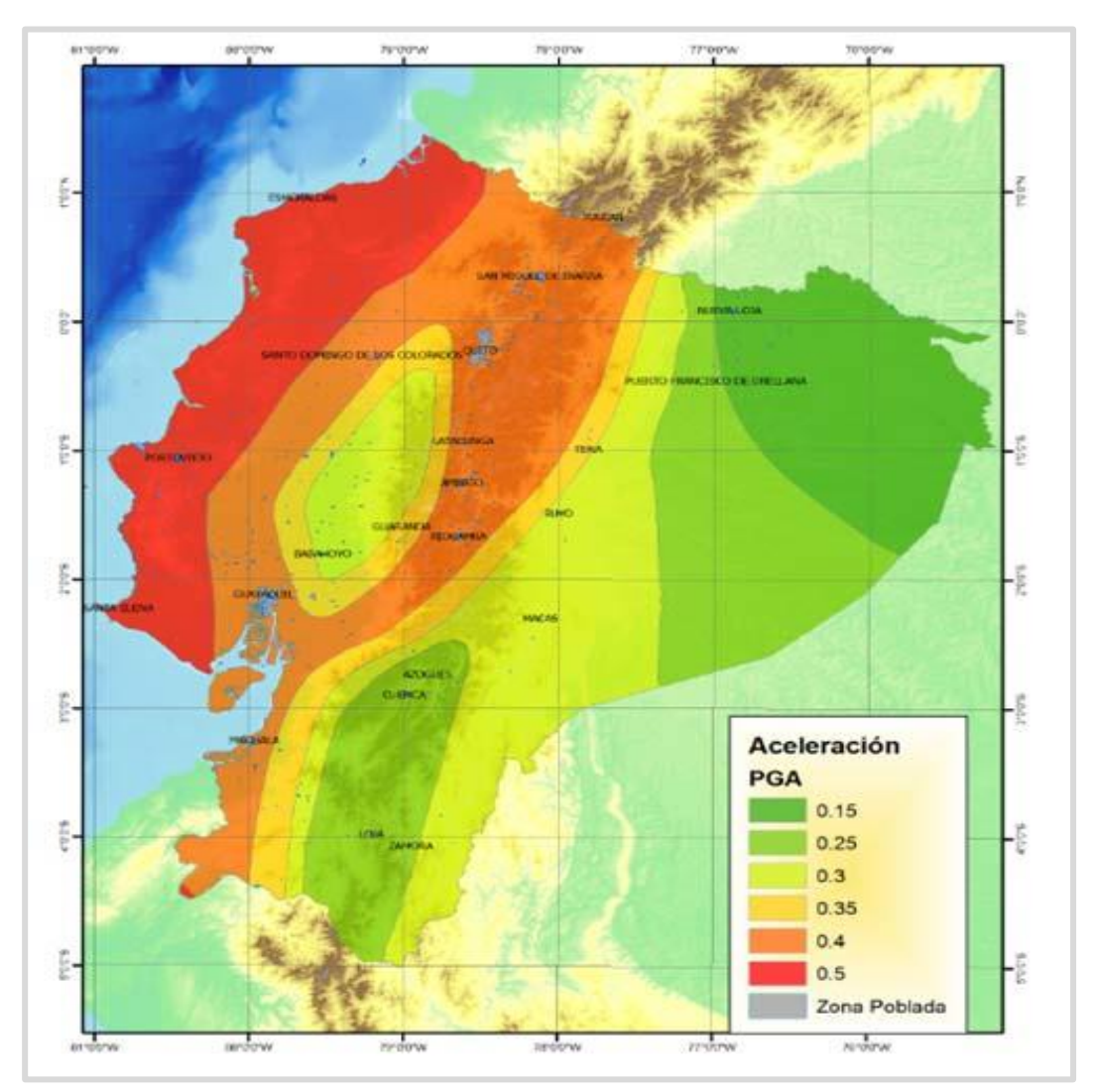

**Figura 20** *Zonas sísmicas para propósitos de diseño y valor del factor de zona Z*

**Nota:** Tomado de *(NEC, 2015)*

Según la tabla #7 donde se detalla se manera más específica los valores del factor Z se presenta de la siguiente manera:

# **Tabla 7**

*Valores del factor Z en función de la zona sísmica adoptada.*

| ZONA SÍSMICA                                          |            |      | ш    | IV   |      |          |
|-------------------------------------------------------|------------|------|------|------|------|----------|
| Valor factor z                                        | 0.15       | 0.25 | 0.30 | 0.35 | 0.40 | >0.50    |
| Caracterización del<br>peligro sísmico                | Intermedia | Alta | Alta | Alta | Alta | Muy Alta |
| $\mathbf{M}_{\alpha}$ to: Tomodo de <i>(NEC</i> 2015) |            |      |      |      |      |          |

**Nota:** Tomado de *(NEC, 2015)*

# **2.4.3. Geología Local**

*2.4.3.1. Perfiles de suelos para el diseño sísmico*

La NEC-SE-DS define seis tipos de suelos: A, B, C, D, E y F que se presenta en la siguiente tabla:

# **Tabla 8**

*Clasificación de perfiles de suelo.*

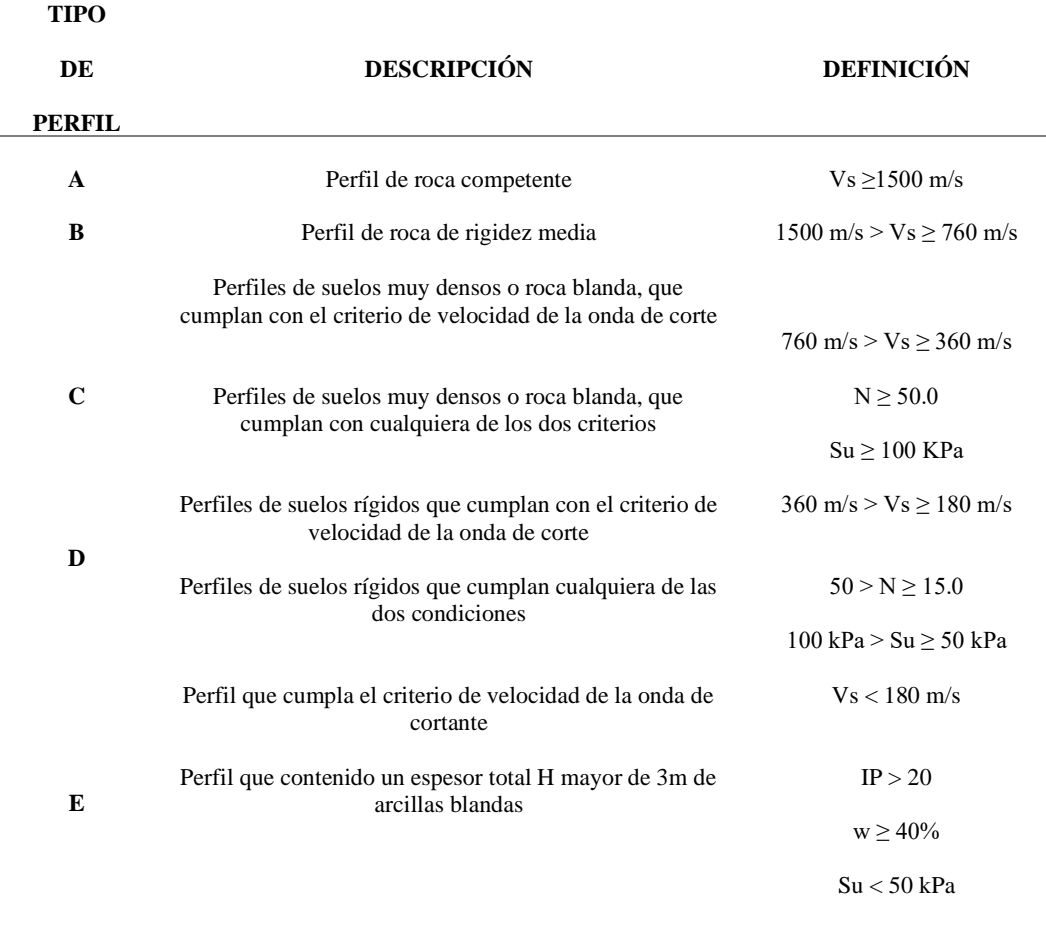

**F** Los perfiles de suelo tipo F requieren una evaluación realizada explícitamente en el sitio por un ingeniero geotecnista.

**Nota:** Tomado de *(NEC, 2015)*

# **2.4.4. Combinaciones De Carga**

Simbología de los términos de las combinaciones de carga según la NEC-SE-CG.

- D= Carga Muerta o Permanente.
- E= Carga de sismo
- L= Carga Viva o Sobrecarga
- Lr= Sobrecargas de cubierta
- S= Carga de granizo
- W = Carga de Viento

# **Tabla 9**

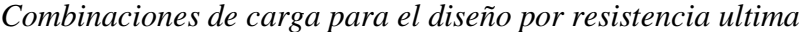

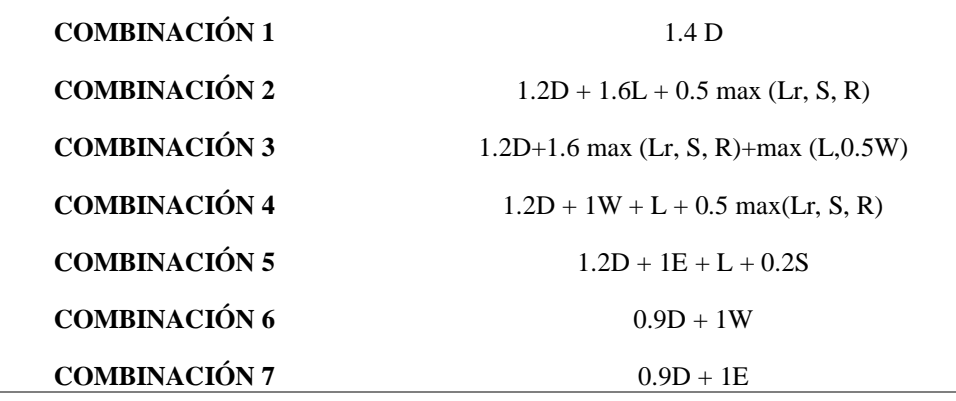

# **2.4.5. Diseño Sismo resistente**

# *Coeficientes de perfil de suelo Fa, Fd y Fs*

Los coeficientes de perfil de suelo Fa, Fd y Fs obedecen del tipo de perfil del subsuelo y la zonificación sísmica con coeficientes de amplificación de las aceleraciones.

En las tablas siguientes se establecen los valores de los coeficientes excepto para el suelo tipo F que según las secciones 10.5.4 de la (NEC, 2015) solicita de un análisis especial.

# *Fa. Coeficiente de amplificación de suelo en la zona de periodo corto.*

En la tabla # 8 se presentan los valores del coeficiente Fa que amplifica las ordenadas del espectro de respuesta elástico de aceleraciones para diseño de roca, tomando en cuenta los efectos de sitio.

# **Tabla 10**

*Valores del coeficiente Fa*

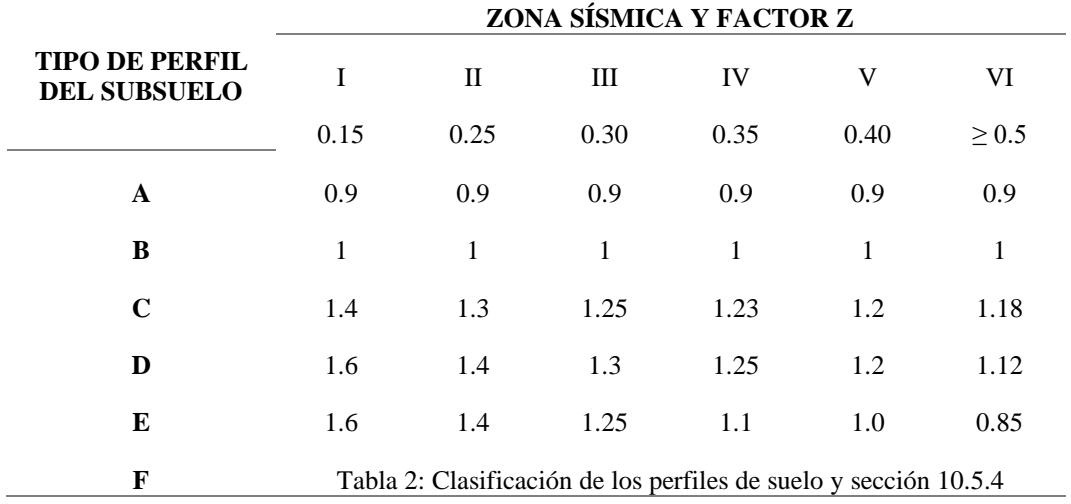

**Nota:** Tomado de *(NEC, 2015)*

*Fd: Amplificación de las ordenadas del espectro elástico de respuesta de desplazamientos para diseño en roca.*

En la tabla # 11 se presentan los valores del coeficiente Fd que amplifica las ordenadas del espectro elástico de respuesta de desplazamientos para diseño en roca, considerando los efectos de sitio.

## **Tabla 11**

*Valores del coeficiente Fd*

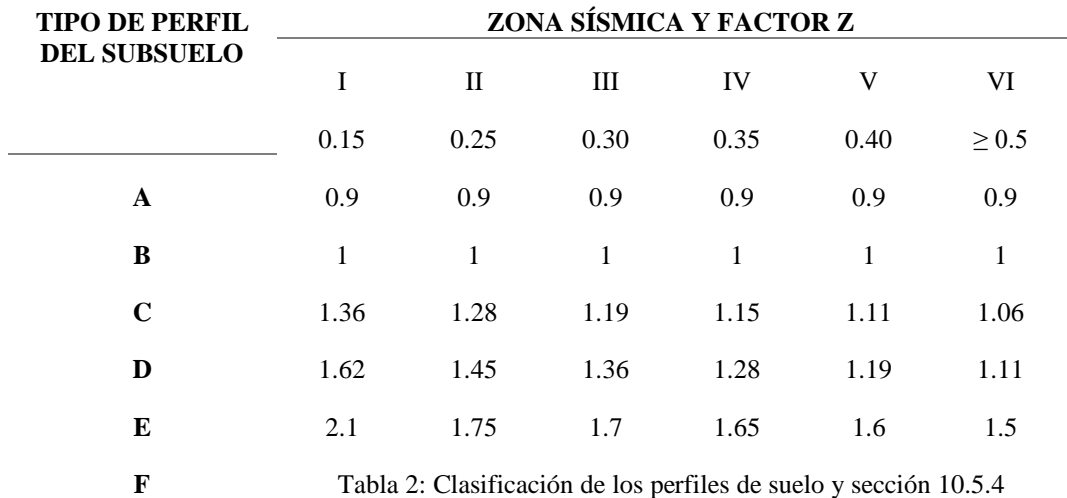

**Nota:** Tomado de *(NEC, 2015)*

# *Fs. Comportamiento no lineal de los suelos*

En la Tabla #12 se presentan los valores del coeficiente Fs, que consideran el comportamiento no lineal de los suelos, la degradación del período del sitio que depende de la intensidad y contenido de frecuencia de la excitación sísmica y los desplazamientos relativos del suelo, para los espectros de aceleraciones y desplazamientos (NEC, 2015).

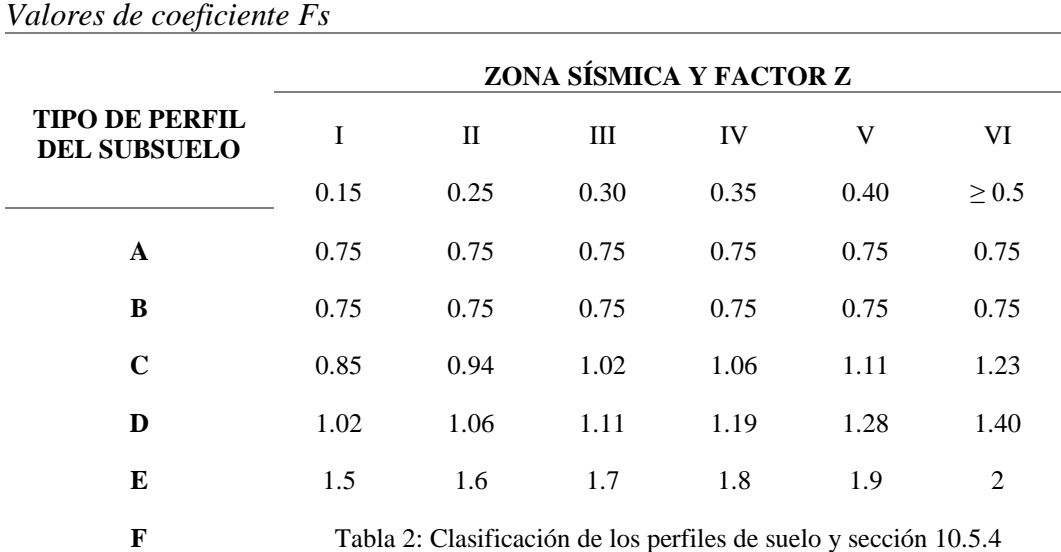

# **Tabla 12**

**Nota:** Tomado de *(NEC, 2015)*

# *Razón de aceleración espectral y el PGA, h*

Este factor varía en función de la región de emplazamiento de la edificación. Representa la relación entre la aceleración espectral y el PGA para el periodo de retorno seleccionado ( $\frac{sa}{z}$ ).

## **Tabla 13**

*Valores de la razón espectral*

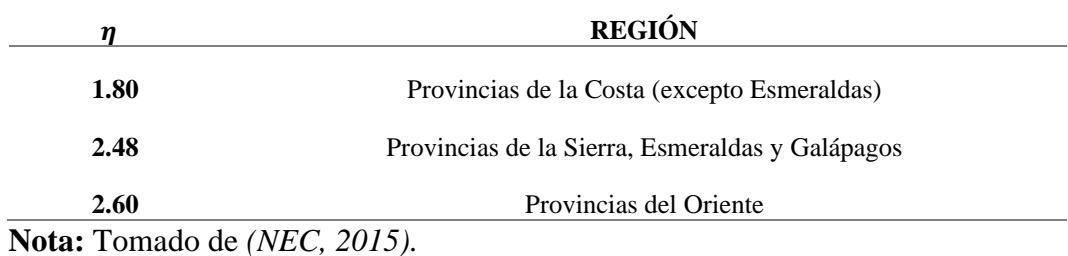

60

# *Factor r*

El factor r se utiliza en el espectro de diseño elástico, dichos valores dependen de la ubicación geográfica del proyecto.

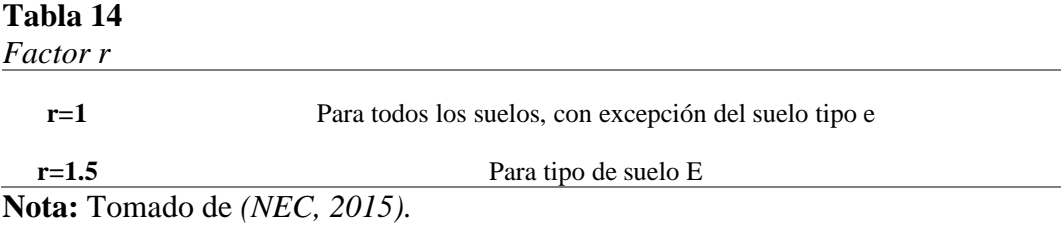

*Categoría de edificio y coeficiente de importancia I*

En la tabla #13 se identifica el factor de importancia I donde se clasifica según la categoría de estructura a construirse. El propósito del factor I es incrementar la demanda sísmica de diseño para estructuras, que por sus características de utilización o de importancia deben permanecer operativas o sufrir menores daños durante y después de la ocurrencia del sismo de diseño (NEC, 2015).

#### **Tabla 15**

*Categoría de edificio y coeficiente de importancia I*

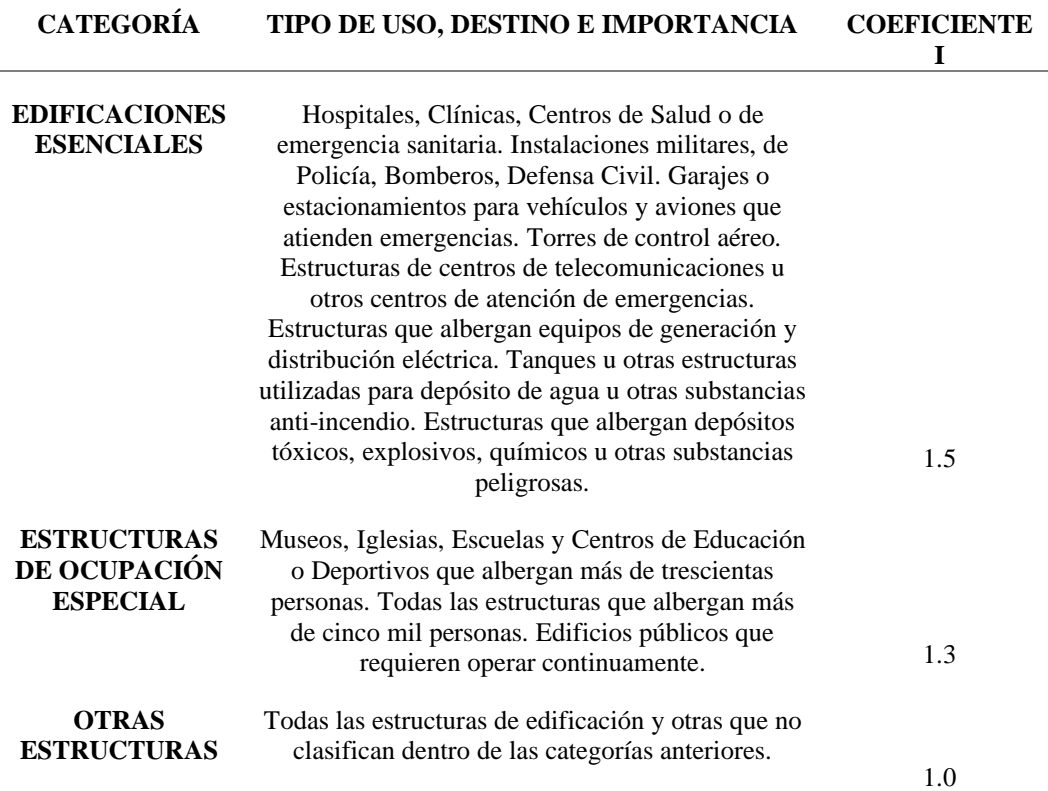

## **Nota:** Tomado de *(NEC, 2015)*

### *Factor de reducción de resistencia sísmica R y Ductilidad.*

El factor de reducción R permite efectuar una reducción de las fuerzas sísmicas de diseño específicamente el valor de la ordenada elástica espectral, siempre y cuando las 12 estructuras y sus conexiones se diseñen de tal manera que se desarrolle una falla previsible en la cual el daño se concentre en secciones cuya función sea la de rótulas plásticas, este factor dependerá de variables como: período de vibración, tipo de estructura, tipo de suelo, entre otros (NEC, 2015).

#### **Tabla 16**

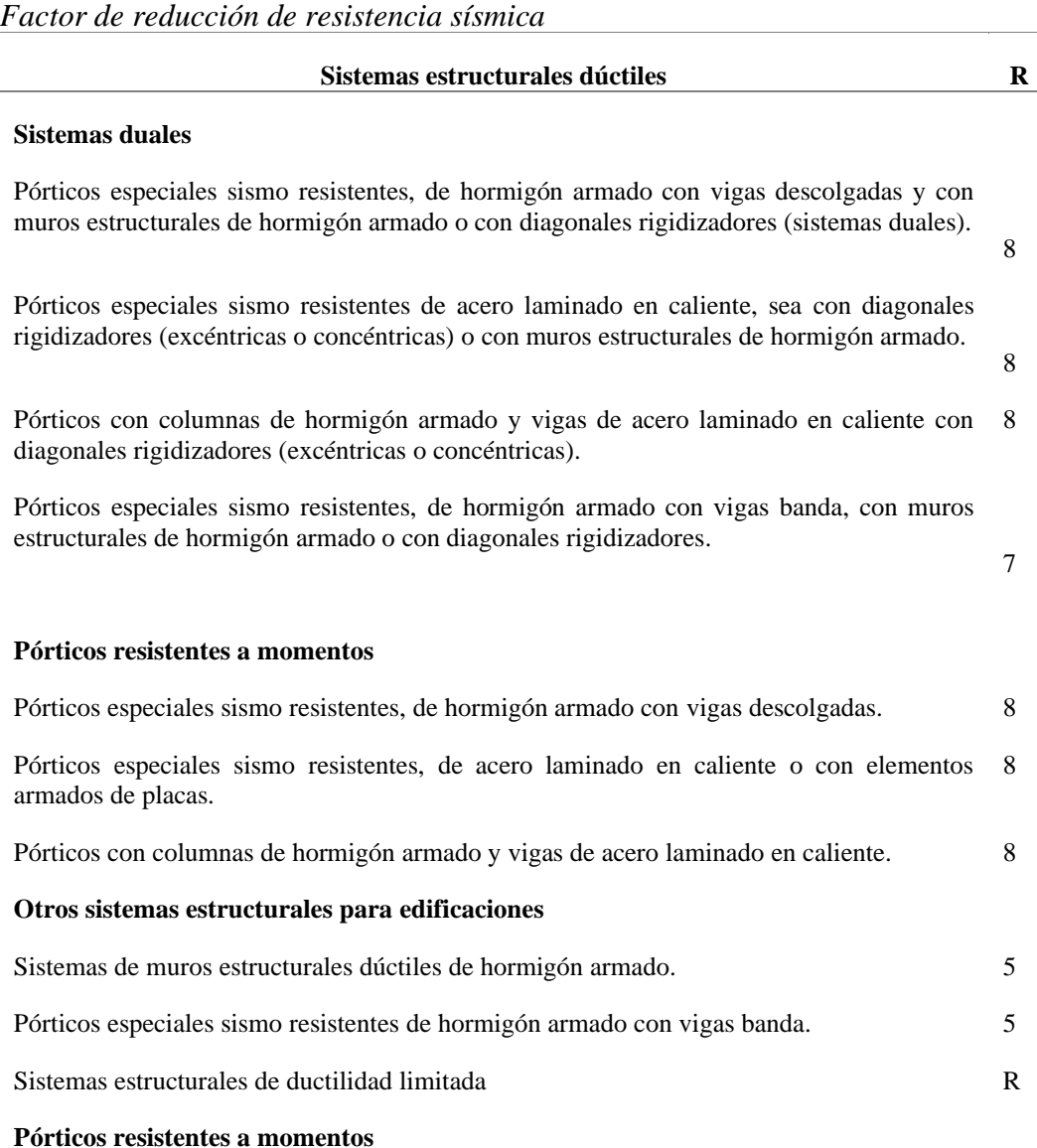

Hormigón armado con secciones de dimensión menor a la especificada en la nec-se-hm, limitados a viviendas de hasta 2 pisos con luces de hasta 5 metros

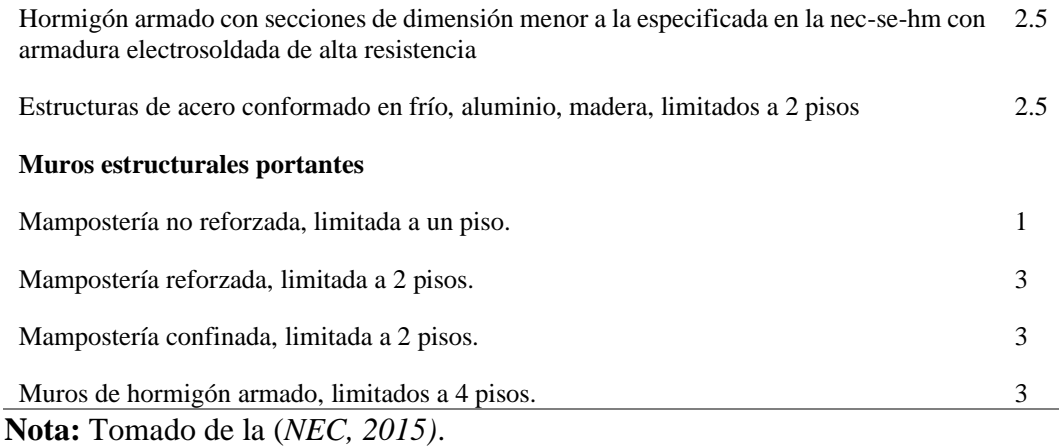

*Límites permisibles de las derivas de piso.* 

La deriva máxima se expresa como un porcentaje de la altura de piso que para cualquier piso no exceda los límites de deriva inelástica indicados en la tabla 8. (Peligro Sísmico NEC\_SE\_DS, 2015).

### **Tabla 17**

*Valores máximos de derivas de piso.*

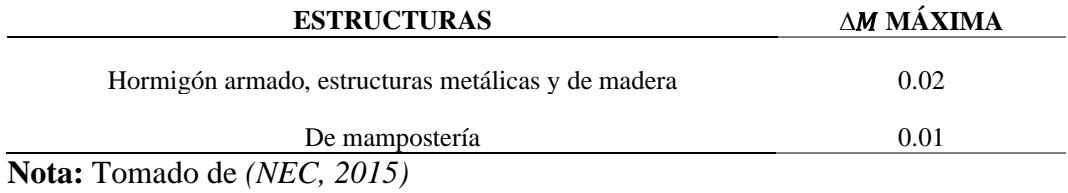

## *Control de Deriva de Piso*

Se comprobará que la estructura no presente deformaciones que puedan ocasionar daños en los elementos estructurales y no estructurales, por medio de la expresión que presenta la NEC:

$$
\Delta M = 0.75 \ast R \ast \Delta E \tag{19}
$$

Dónde:

- ∆ Deriva máxima inelástica.
- $\Delta E$  Desplazamiento obtenido en aplicación de las fuerzas laterales de diseño reducidas.
- Factor de reducción de resistencia.

En la NEC\_SE\_DS se especifica al cortante basal de diseño como la fuerza total de diseño por cargas laterales, aplicada en la base de la estructura, resultado de la acción del sismo de diseño con o sin reducción, la cual se aplica a una estructura en una dirección especificada (NEC, 2015).

$$
V = \frac{I\,Sa\,(Ta)}{R\,\varphi_p\,\varphi_E} * W \tag{20}
$$

$$
V = I Sa (Ta) R \phi P \phi E * W \tag{21}
$$

Dónde:

- Coeficiente de importancia.
- $Sa$  Espectro de diseño en aceleración.
- Factor de reducción de resistencia sísmica.

 $\varphi_p$   $\varphi_E$  Coeficientes de configuración en planta y elevación.

- Cortante basal de diseño.
- Ta Período de vibración.
- Carga Sísmica reactiva.

La expresión empleada para determinar Sa, que es la aceleración espectral corresponde al espectro de respuesta elástico para el diseño. El espectro de respuesta elástico de aceleraciones Sa, expresado como fracción de la aceleración de la gravedad, para el nivel del sismo de diseño, se muestra en la siguiente figura:

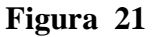

*Espectro de respuesta elástico de aceleraciones Sa*

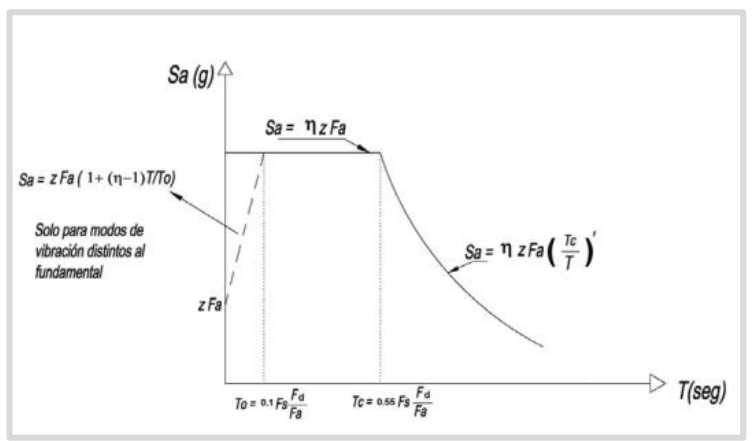

 **Nota:** Tomado de *(NEC, 2015)*

*Periodos Límites de Vibración Establecen límites para conformar el espectro de diseño.* 

Se determina el periodo fundamental de la estructura que depende del tipo de material, geometría y altura de edificación.

$$
T = C_t h_n^{\alpha} \tag{22}
$$

Dónde:

- $C_t$  Coeficiente que depende del tipo de edificio.
- hn Altura máxima de la edificación de n pisos, medida desde la base de la estructura, en metros.
- Período de vibración.

## **Tabla 18**

*Valores de Ct y α según el tipo de edificio.*

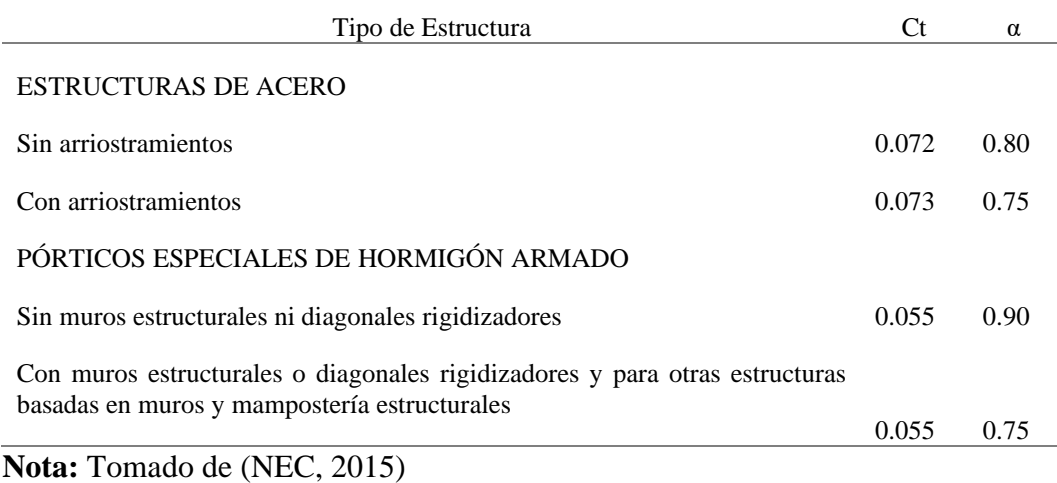

Los factores To, Tc y TL se pueden determinar mediante las siguientes ecuaciones:

$$
T_o = 0.10 * Fs \, Fd \, Fa \tag{23}
$$

$$
Tc = 0.55 * Fs F d Fa \qquad (24)
$$

$$
TL = 2.4 * Fd \tag{25}
$$

Donde:

 Periodo límite de vibración en el espectro sísmico elástico de aceleraciones que representa el sismo de diseño

 Periodo límite de vibración en el espectro sísmico elástico de aceleraciones que representa el sismo de diseño

Los tipos de perfil  $D \vee E$ , el valor de  $TL$  se limita a un valor máximo de 4 segundos.

#### *Espectro de Respuesta Elástico de Aceleraciones.*

Dicho espectro, expresado como una fracción de la aceleración de la gravedad, con un amortiguamiento del 5%, se obtiene mediante las siguientes ecuaciones:

$$
Sa = \eta * Z * Fa; \text{ Para } 0 \leq Tc \leq Tc \tag{26}
$$

$$
Sa = \eta ZFa(\frac{Tc}{T})^r; \text{ Para } T > Tc
$$
 (27)

Donde:

 Espectro de respuesta elástico de aceleraciones. Depende del periodo o modo de vibración.

Periodo fundamental de vibración de la estructura.

Para análisis dinámico y únicamente para evaluar los modos de vibración 54 diferentes al modo fundamental, el valor de  $Sa$  para valores de periodos menores a To se calcula por la siguiente expresión:

$$
Sa = Z * Fa(1 + (\eta - 1)\frac{T}{T_0}; \text{ para } T \leq T_0)
$$
 (28)

## *2.4.5.2. Regularidad/Configuración Estructural*

#### *Configuración estructural*

Configuraciones a privilegiar Diseñadores arquitectónicos y estructurales procuraran que la configuración de la estructura sea simple y regular para lograr un adecuado desempeño sísmico. La Tabla #16 muestra configuraciones estructurales recomendadas.

# *Configuraciones más complejas*

La tabla #17 manifiesta las configuraciones con cambios irregulares de rigidez y de resistencia, el fin de ello es evitar este tipo de cambios ya que al realizarlos generan una gran probabilidad de causar grandes daños en la ductilidad de la estructura.

Si se llega a utilizar estas configuraciones, el diseñador debe demostrar a un adecuado desempeño sísmico, siguiendo los parámetros que dicta la NEC-SE-RE.

# **Tabla 19**

#### *Configuración estructural recomendada*

**CONFIGURACIÓN EN ELEVACIÓN CONFIGURACIÓN EN ELEVACIÓN** ∅**Ei=1** ∅**Ei=1**

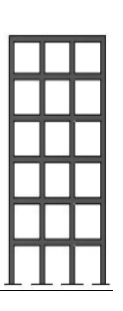

La altura de entrepiso y la configuración vertical de sistemas aporticados, es constante en todos los niveles. φEi=1

> La configuración en planta ideal en un sistema estructural es cuando el Centro de Rigidez es semejante al Centro de Masa. φPi=1

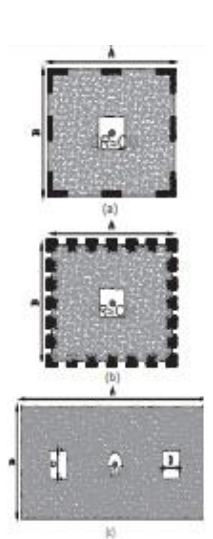

La dimensión del muro permanece constante a lo largo de su altura o varía de forma proporcional.  $\varphi$ Ei=1

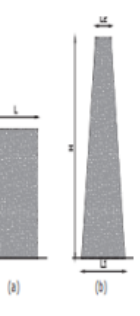

**Nota:** Tomado de *(NEC, 2015)*
# **Tabla 20**

*Irregularidades de elevación y en planta*

#### IRREGULARIDADES EN ELEVACIÓN IRREGULARIDADES EN

Ejes verticales discontinuos o muros soportados por columnas.

La estructura se considera irregular no recomendada cuando existen desplazamientos en el alineamiento de elementos verticales del sistema resistente, dentro del mismo plano en el que se encuentran, y estos desplazamientos son mayores que la dimensión horizontal del elemento

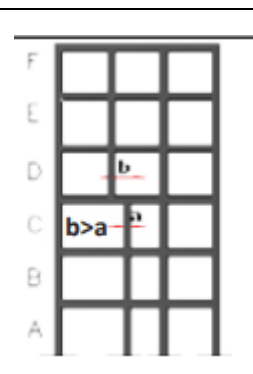

PLANTA

Desplazamiento de los planos de acción de elementos vertical. Una estructura se considera irregular no recomendada cuando existen discontinuidades en los ejes verticales, tales como desplazamientos del plano de acción de elementos verticales del sistema resistente.

#### Piso débil-Discontinuidad en la resistencia.

La estructura se considera irregular no recomendada cuando la resistencia del piso es menor que el 70% de la resistencia del piso inmediatamente superior, (entendiéndose por resistencia del piso la suma de las resistencias de todos los elementos que comparten el cortante del piso para la dirección considerada).

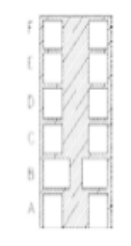

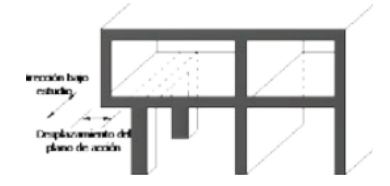

#### Columna corta

Se debe evitar la presencia de columnas cortas, tanto en el diseño como en la construcción de las estructuras.

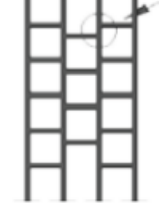

Nota: Tomado de *(NEC, 2015)*

*Regularidad en planta y elevación*

Las tablas #16 y #17 exponen las medidas que debe cumplir una edificación para considerarla como una estructura regular en planta y elevación.

#### *Irregularidades y coeficientes de configuración estructural*

Para una estructura con irregulares, tanto en planta como en elevación, se determina el coeficiente de configuración estructural, mediante una "penalización" con el fin de tener en cuenta dichas irregulares. En las tablas #18 y #19, se exponen los coeficientes de irregularidad tanto en planta como en elevación, estas se las identifican dependiendo del tipo de irregularidad.

**Tabla 21** *Coeficiente de irregularidad en planta.*

#### **Tipo 1 - irregularidad torsional**

 $\Phi$ pi=0.9

$$
\Delta>1.2\frac{(\Delta1+\Delta2)}{2}
$$

Existe irregularidad por torsión, cuando la máxima deriva de piso de un extremo de la estructura calculada incluyendo la torsión accidental y medida perpendicularmente a un eje determinado, es mayor que 1,2 veces la deriva promedio de los extremos de la estructura con respecto al mismo eje de referencia. La torsión accidental se define en el numeral 6.4.2 del presente código.

#### **Tipo 2 - retrocesos excesivos en las esquinas φpi=0.9**

 $A > 0.15b$  y c  $> 0.15d$ 

La configuración de una estructura se considera irregular cuando presenta entrantes excesivos en sus esquinas. Un entrante en una esquina se considera excesivo cuando las proyecciones de la estructura, a ambos lados del entrante, son mayores que el 15% de la dimensión de la planta de la estructura en la dirección del entrante.

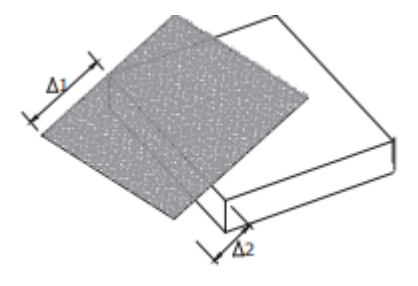

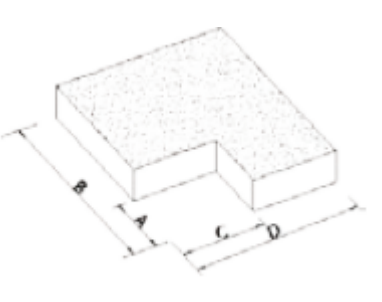

#### **Tipo 3 -discontinuidades en el sistema de piso**

#### **Φpi=0.9**

A)  $\text{cxd} > 0.5$ axb

B)  $[cxd + cxe] > 0.5axb$ 

La configuración de la estructura se considera irregular cuando el sistema de piso tiene discontinuidades apreciables o variaciones significativas en su rigidez, incluyendo las causadas por aberturas, entrantes o huecos, con áreas mayores al 50% del área total del piso o con cambios en la rigidez en el plano del sistema de piso de más del 50% entre niveles consecutivos.

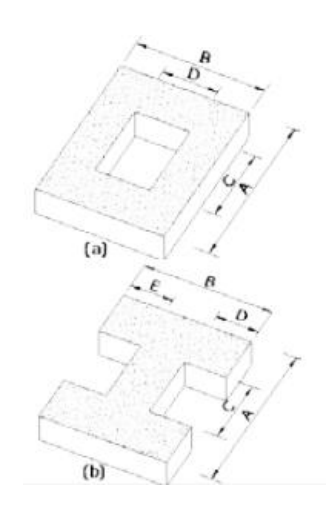

#### **Tipo 4 - ejes estructurales no paralelos**

#### **Φpi=0.9**

La estructura se considera irregular cuando los ejes estructurales no son paralelos o simétricos con respecto a los ejes ortogonales principales de la estructura.

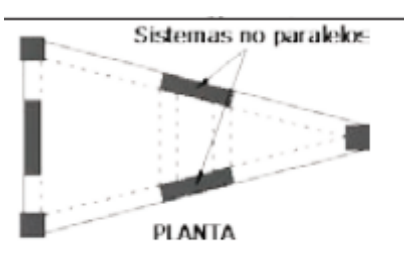

Nota: la descripción de estas irregularidades no faculta al calculista o diseñador a considerarlas como normales, por lo tanto, la presencia de estas irregularidades requiere revisiones estructurales adicionales que garanticen el buen comportamiento local y global de la edificación.

**Nota:** Tomado de *(NEC, 2015)*

#### **Tabla 22**

*Coeficiente de irregularidad en elevación.*

**Tipo 1** - Piso flexible

φEi=0.9

Rigidez Kc < 0.70 Rigidez KD

$$
Rigidez < 0.80 \frac{(K_D + K_E + K_F)}{3}
$$

La estructura se considera irregular cuando la rigidez lateral de un piso es menor que el 70% de la rigidez lateral del piso superior o menor que el 80 % del promedio de la rigidez lateral de los tres pisos superiores.

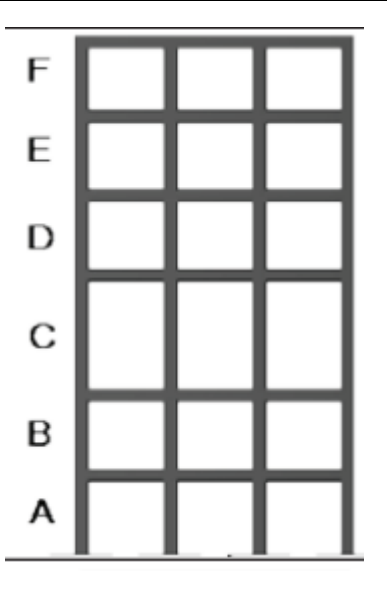

**Tipo 2 -** Distribución de masa

φEi=0.9

mD > 1.50 mE ó

mD > 1.50 mC

La estructura se considera irregular cuando la masa de cualquier piso es mayor que 1,5 veces la masa de uno de los pisos adyacentes, con excepción del piso de cubierta que sea más liviano que el piso inferior.

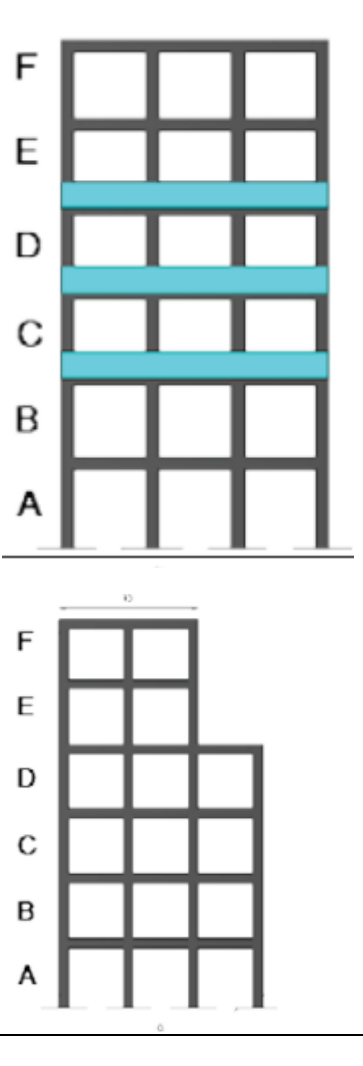

**Tipo 3** - Irregularidad geométrica

φEi=0.9

 $a > 1.3 b$ 

La estructura se considera irregular cuando la dimensión en planta del sistema resistente en cualquier piso es mayor que 1,3 veces la misma dimensión en un piso adyacente, exceptuando el caso de los altillos de un solo piso.

Nota: La descripción de estas irregularidades no faculta al calculista o diseñador a considerarlas como normales, por lo tanto, la presencia de estas irregularidades requiere revisiones estructurales adicionales que garanticen el buen comportamiento local y global de la edificación.

**Nota:** Tomado de *(NEC, 2015)*

# **2.5. PRESUPUESTO DE CONSTRUCCIÓN**

El presupuesto se elabora en base a los análisis de precios unitarios de cada actividad que componen un proyecto.

Para obtener una mejor evaluación de costos es necesario calcular los precios unitarios de los costos directos e indirectos por cada una de las actividades que se realizaron en cada uno de los diseños.

El análisis de precios unitarios se calcula teniendo en cuenta los precios de materiales de construcción, alquiler de equipos y mano de obra, considerando detalladamente los rendimientos de las actividades constructivas.

El presupuesto de construcción tiene por objeto determinar el costo, en forma anticipada, de una obra por construirse. Lleva por lo tanto involucrado en su definición misma el concepto de error. Toda estimación de valores está basada en experiencias anteriores de la persona que hace el cálculo, en una buena información que posee. Estas estimaciones de valores van desde una valorización rápida hasta el presupuesto detallado de una obra que se ha dividido en diversas actividades que la constituyen, se ha cubicado y actualizado el costo de cada una de ellas, obteniendo el presupuesto por sumatoria. Toda la gama de presupuestos que va desde esta valorización rápida hasta el analítico es considerada en la construcción y es así como para estudiar la factibilidad de un proyecto, se debe usar el primero, y para una propuesta o cualquier presupuesto de compromiso se debe usar el último. Una obra por construirse supone una serie de etapas que se pueda analizar en forma breve y ver la importancia del presupuesto en cada una de ellas. Supone en primer término una necesidad por satisfacer; requerimiento de vivienda, edificio para industria, camino, puente, tranque, etc. Necesidad que da origen a un proyecto que es necesario evaluar no solamente en cuanto a la satisfacción de esa necesidad, sino además en cuanto a su costo (PONCE, 2006).

# **2.5.1. Análisis de Precio Unitario**

El análisis de precio unitario (APU) es el costo de una actividad por unidad de medida escogida. el APU se consideran también como un modelo matemático que adelanta el resultado, expresado en moneda, de una situación relacionada con una actividad sometida a estudio (Yagual Panchana, 2021).

# *Costos Directos*

Tienen una relación directa con la ejecución física de la obra, estos costos están directamente relacionados con las cantidades de obra a ejecutar y se subdividen en: mano de obra, materiales, maquinaria, herramientas y equipo, y transporte.

#### *Costos indirectos*

Los costos indirectos corresponden a los gastos necesarios para la ejecución de los trabajos, no incluidos en los cargos directos que realiza el contratista, los costos indirectos engloban: gastos de administración, dirección técnica, organización, vigilancia, transporte de maquinarias, imprevistos, equipo de construcción, construcción de instalaciones generales, inversión publicitaria, etc.

# *Mano de Obra*

Corresponde a la cantidad de mano de obra calificada y no calificada, necesaria para la elaboración de cada actividad definida, el pago de prestaciones sociales y los rendimientos

### *Maquinaria y Equipo*

Incluye los valores de las herramientas menores y equipos de mayor tecnología necesarios para el desarrollo de cada ítem definido.

# *Materiales*

Incluye todos los materiales con sus respectivas cantidades necesarias para la elaboración del ítem definido, con los precios establecidos por cada insumo. El costo de los materiales parte de una cotización adecuada de los materiales a utilizar en una determinada actividad o ítem.

# *Rendimiento*

El rendimiento de la mano de obra se puede definir como la cantidad de unidades iguales que un obrero puede hacer en un periodo fijo o alternativamente el tiempo que se requiere de un obrero para hacer una unidad de obra; dicho en forma resumida, el rendimiento es la cantidad de obra hecha en la unidad de tiempo o el tiempo necesario para hacer una unidad de obra.

#### *Transporte*

Este depende de la distancia a la cual se requiere llevar los materiales o desde la cual sea necesario retirar los escombros hasta el botadero autorizado (Yagual Panchana, 2021).

# **2.5.2. Comparación Económica De Diseños**

Se utiliza la comparación económica para obtener las similitudes y diferencias entre una variable o conjunto de variable económica con el fin de establecer las ventajas y desventajas económicas.

Para hacer una comparación económica de sistemas constructivos se debe analizar la variación de cotos y evaluar cada alternativa para elegir la más conveniente

# **CAPÍTULO III: METODOLOGÍA**

# **3.1. ARQUITECTURA Y DISEÑO DE LA ESTRUCTURA**

El diseño arquitectónico de ambas estructuras de estudio es similar en cuanto a sus características tales como irregularidad en planta, distribución de pisos y distribución de módulos. El edificio consta con un área de 760.29  $m^2$  de 8 niveles.

 **Nota:** Elaboración propia

**Figura 22** *Detalle arquitectónico del nivel #1 de la estructura*

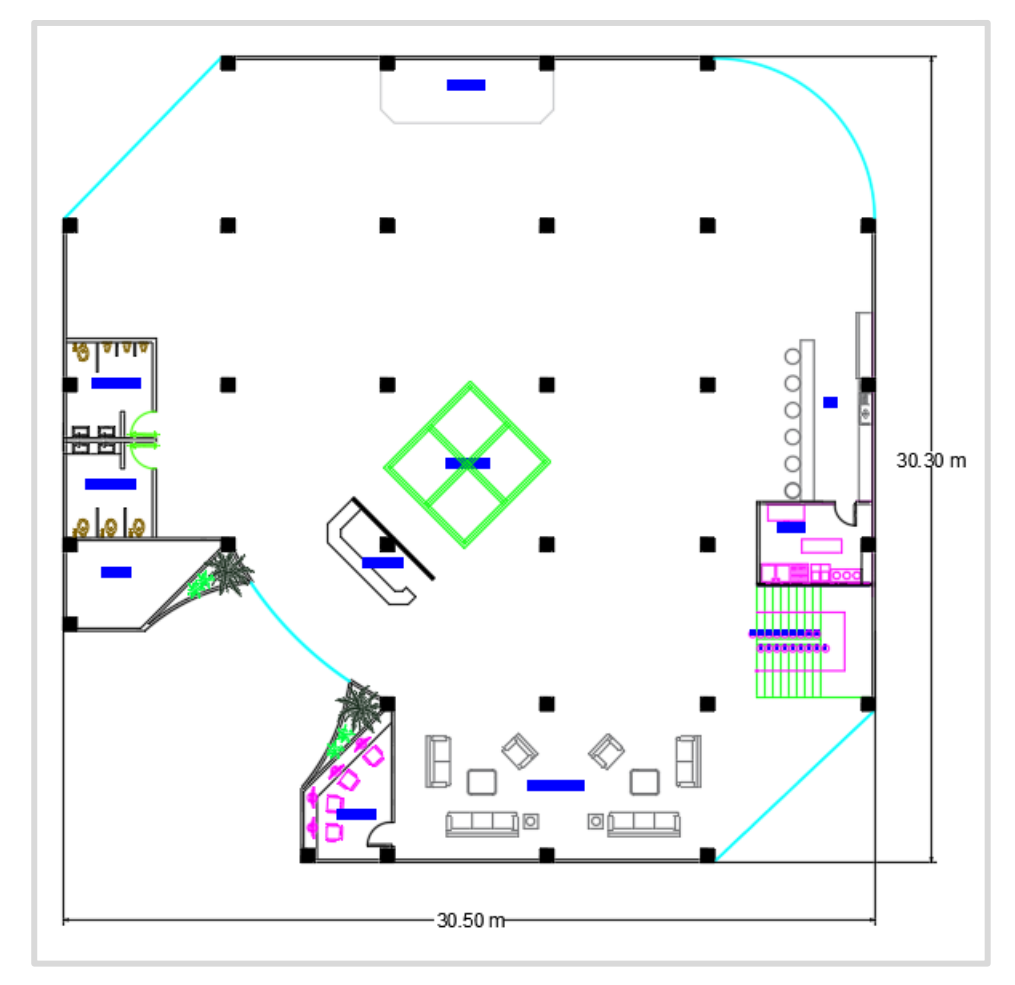

**Figura 23** *Detalle arquitectónico del nivel #2 de la estructura***.**

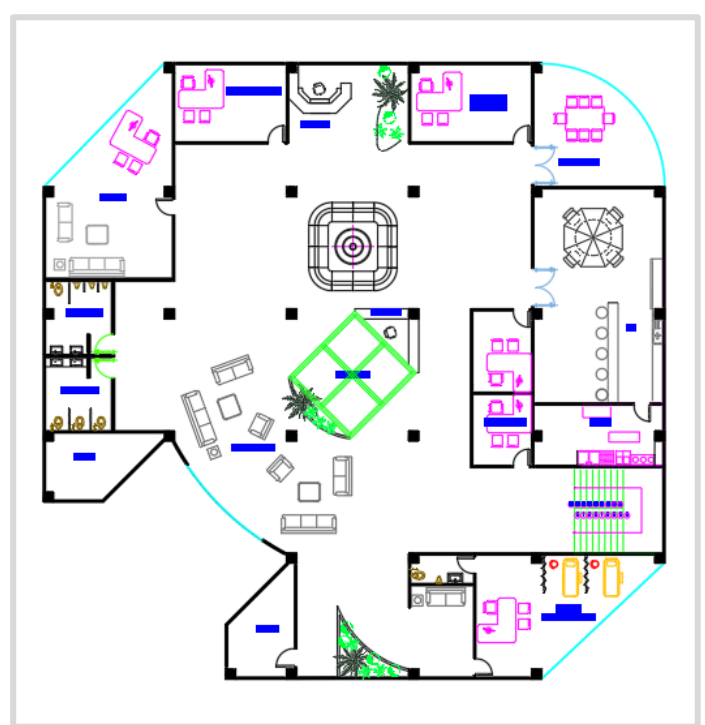

**Nota:** Elaboración propia

# **Figura 24**

*Detalle arquitectónico de los niveles 3, 4, 5, 6, 7 y 8 de la estructura.*

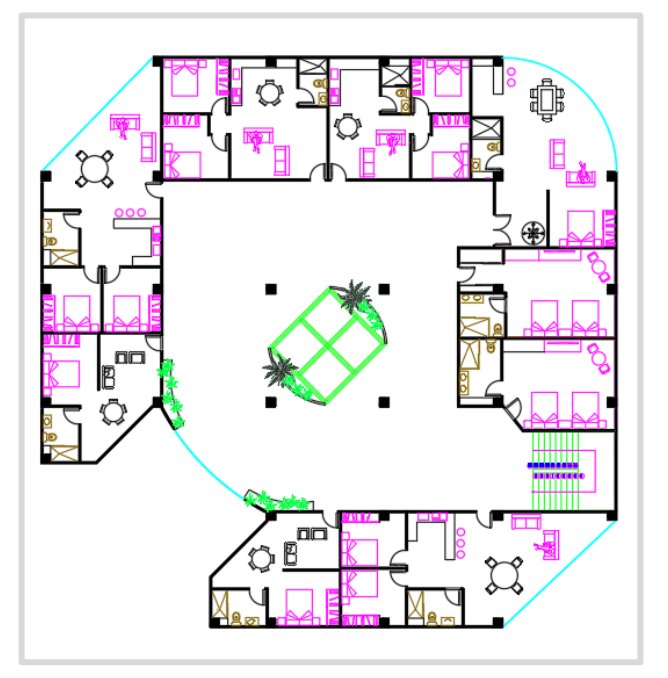

**Nota:** Elaboración propia.

# **3.2. CÁLCULO Y DISEÑO DE LA ESTRUCTURA DE HORMIGÓN ARMADO DE 8 PISOS EN LA PROVINCIA DE SANTA ELENA**

*Características Estructurales y Arquitectónicos*

La estructura de hormigón armado está compuesta por pórticos, con una separación de entre pisos de 3.00 m, la planta tiene una forma irregular, la primera planta esta destina para uso de recepciones, la segunda planta para oficinas y del tercer a octavo para uso residencial.

Para predimensionar los elementos estructurales se harán de acuerdo con los requerimientos de la NEC15 y se consideran las propiedades de la tabla siguiente:

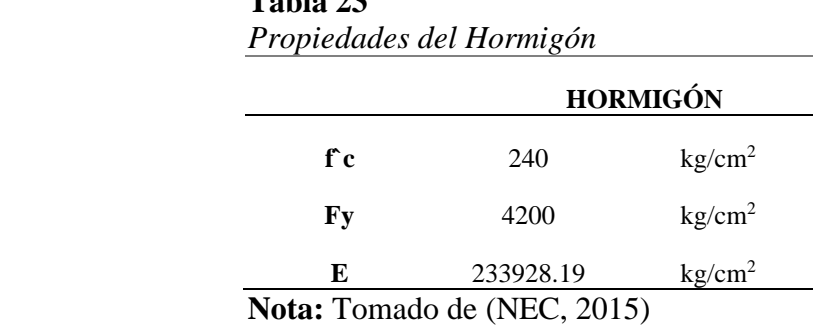

**TB** 11. 23

# **3.2.1. Cargas**

Para determinar las cargas verticales se toma en cuenta la NEC-SE-CG 2015 Cargas (no sísmicas) donde se ejecuta un análisis del peso de los materiales, ocupaciones de pisos y cargas vivas considerando las cargas y combinaciones de carga que se utilizarán para este proyecto, y que se detallan a continuación:

# *Carga Muerta Mampostería*

Para este proyecto se asume un peso de las paredes de  $180 \text{ kg/m}^2$ , para calcular un valor más preciso de debe determinar el peso de las paredes de acuerdo con los planos arquitectónicos.

*Enlucido*

Para el peso del enlucido se considera 50 kg/m<sup>2</sup>.

*Recubrimiento de Piso*

El peso de recubrimiento de piso se considera 50 kg/m<sup>2</sup>.

*Tumbado*

Se considera un peso de tumbado de 30 kg/m<sup>2</sup>.

*Carga Viva*

Para carga viva se acogió los valores de acuerdo con la NEC en la que especifica el peso de carga viva acorde a la ocupación de piso que en este caso son:

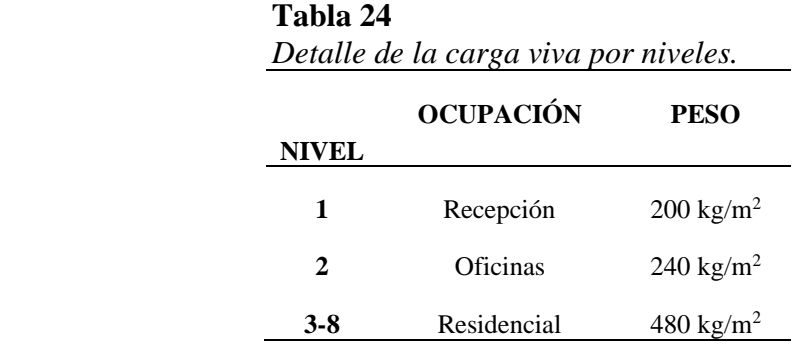

# **3.2.2. Predimensionamiento de elementos estructurales.**

# *3.2.2.1. Predimensionamiento de Losa*

Conforme a la norma de ACI318 – 14 Cap. 8 para calcular el espesor minino de una losa en dos direcciones entre los apoyos en todos lados es:

$$
h = \frac{\ln (0.8 + \frac{fy}{1400})}{36 + 9\beta} \tag{29}
$$

Donde

 Corresponde a la luz libre en la dirección larga, medida cara a cara de las vigas.

 $\beta$  Relación de la luz libre en la dirección larga a la luz libre en la dirección corta de la losa.

$$
h = \frac{1100 * LL}{N}
$$
  

$$
N = 9000 * B + 36000
$$
  

$$
B = LL/LC
$$
  

$$
h = \frac{1100 * 610}{9000 * \frac{6.1}{6.05} + 35000}
$$
  

$$
h = 14,89cm
$$

Para este proyecto se asume una losa en dos direcciones de 25cm de espesor, se considera como una sección "T" de un metro de acho para facilidad analítica:

**Figura 25** *Sección "T" losa h=25cm*

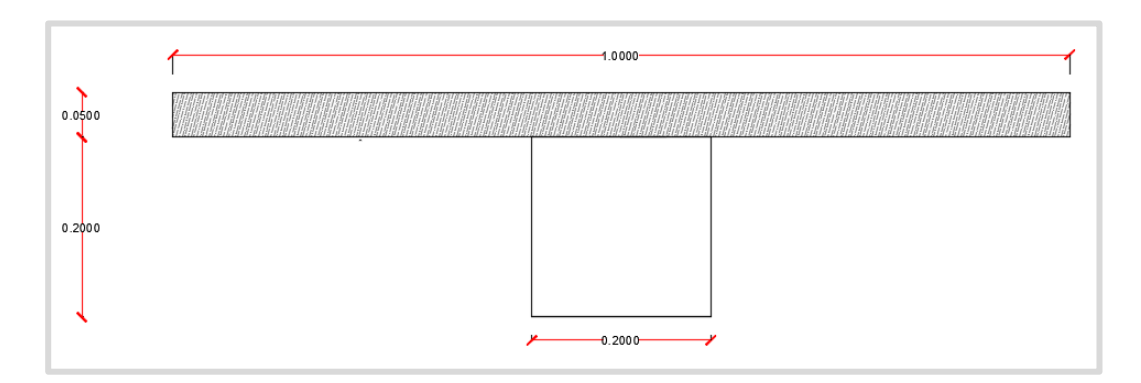

**Nota:** Creación propia.

Inercia de la losa

$$
\overline{Y}CG = \frac{\sum Areas * Centroide}{Area Total}
$$
(30)  

$$
\overline{Y}CG = \frac{(0.20 * 0.20) * (0.10) + (1 * 0.05) * (0.225)}{(0.20 * 0.20) + (1 * 0.05)}
$$
  

$$
\overline{Y}CG = 0,169 m
$$

Utilizando el teorema de los ejes paralelos relacionas las inercias la sección real de la losa alivianada con la sección equivalente de una losa maciza para un mejor manejo en el programa ETABS.

**Figura 26** *Sección de la losa.*

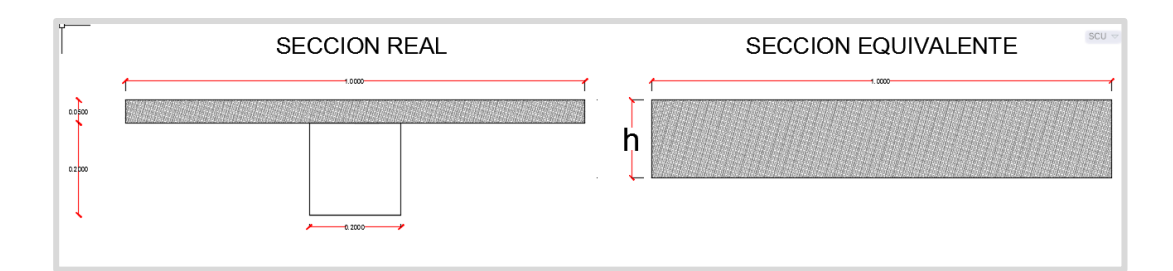

**Nota:** Elaboración propia.

$$
I_{CT} = \sum Ic + A * d^{2}
$$
\n
$$
I_{CT} = \left[ \left( \frac{b * h^{3}}{12} + (b * h) * (\overline{Y}_{CG} - \overline{Y})^{2} \right] \right]
$$
\n
$$
I_{CT} = \left[ \left( \frac{20 * 20^{3}}{12} + (20 * 20) * (16.9 - 10)^{2} \right) + \left( \frac{100 * 5^{3}}{12} + (100 * 5) * (22.5 - 16.9)^{2} \right] \right]
$$
\n
$$
I_{CT} = 49099 \text{ cm}^{4}
$$
\n(31)

**Tabla 25** *Resultados de la inercia de la losa.*

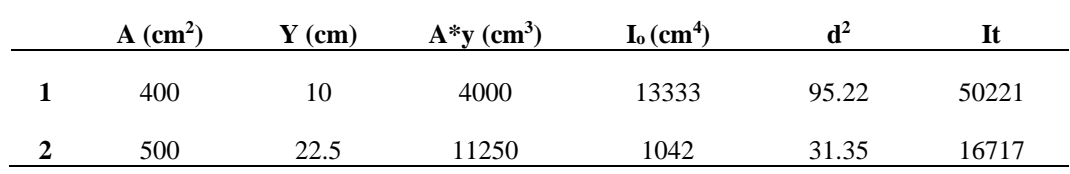

Se determina la altura equivalente a una losa maciza con la inercia calculada, para esto se debe comparar y cumplir con la condición *hcal > hmin*

$$
I = \frac{b * h^{3}}{12}
$$
\n
$$
h = \sqrt[3]{\frac{12 * I}{b}}
$$
\n
$$
h = \sqrt[3]{\frac{12 * 49099}{100}}
$$
\n(32)

80

# $h = 18$  cm

*hcal > hmin*

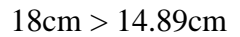

Se concluye que para una losa alivianada de 25 cm., equivale a una loza maciza de 18cm, con el que se trabajará en el programa ETABS como elemento tipo membrana.

*Cálculo de Carga Muerta y Carga Viva.*

 **Tabla 26**  *Peso propio de la losa*

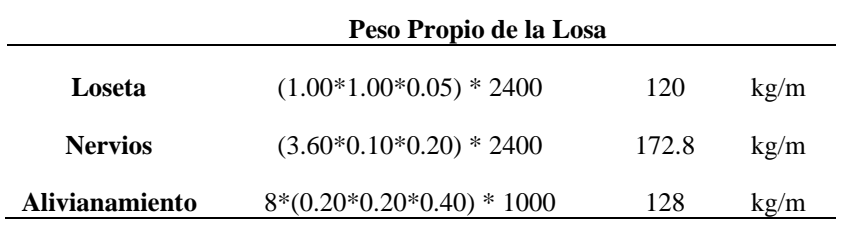

# **Tabla 27**

 *Análisis de carga viva y carga muerta.*

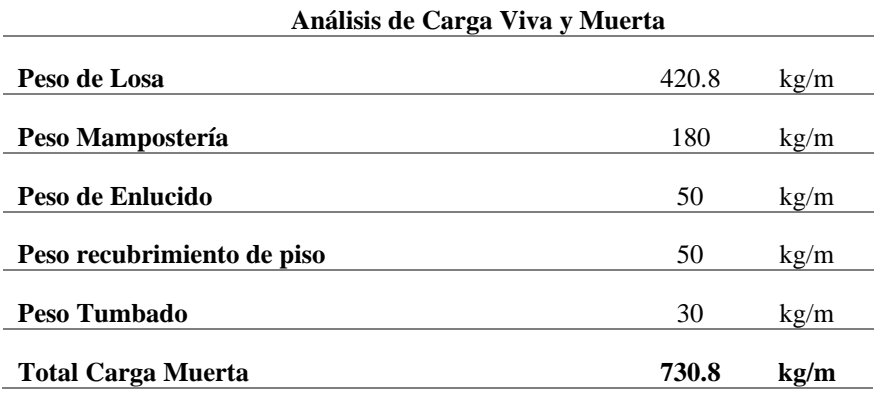

# **Tabla 28**

 *Peso de las cargas según el nivel de ocupación*

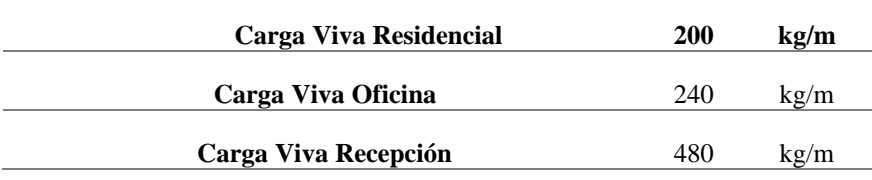

Para esta investigación se optó por un hormigón con resistencia de f'c de 240 kg/cm<sup>2</sup> , luego se calcula el módulo de elasticidad con la ecuación 19.2.2.1 del ACI 318-19:

$$
Ec = 15100 * \sqrt{f'c}
$$
\n
$$
Ec = 15100 * \sqrt{240}kg/cm2
$$
\n
$$
Ec = 233928.19kg/cm2
$$

Datos de diseño

# **Figura 27**

*Pórtico del edificio con la Ocupación de cada piso*

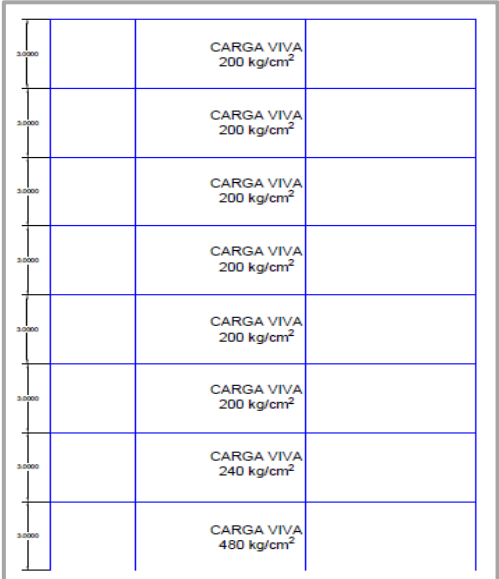

 **Nota:** Elaboración propia.

# **Tabla 29**

*Carga muerta.*

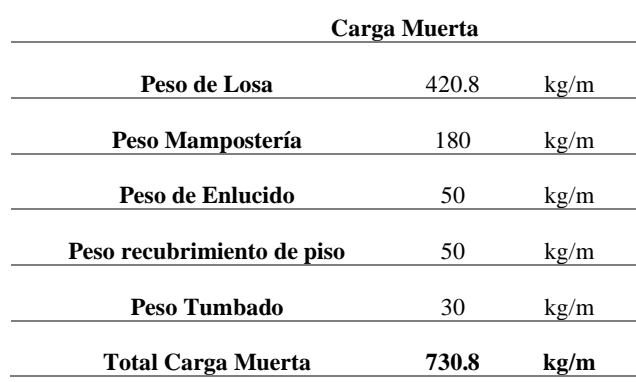

#### *Mayoración de cargas*

Se realiza la mayoración de carga con el peso muerto de la tabla #29 y la carga viva según la ocupación de piso tal como está en la figura #29 para obtener las cargas actuantes sobre la estructura.

*Mayoración de carga piso 1*

$$
U = 1.2D + 1.6L \tag{34}
$$

 $U = 1.2(730.8kg/cm^2) + 1.6(480kg/cm^2)$ 

 $U = 1644.96$  kg/cm<sup>2</sup>

*Mayoración de carga de piso 2*

$$
U = 1.2D + 1.6L
$$

 $U = 1.2(730.8kg/cm^2) + 1.6(240kg/cm^2)$ 

 $U = 1260.96$  kg/cm<sup>2</sup>

*Mayoración de carga de piso 3-8*

 $U = 1.2D + 1.6L$ 

 $U = 1.2(730.8kg/cm^2) + 1.6(200kg/cm^2)$ 

 $U = 1196.96$   $kg/cm^2$ 

*Carga actuante total de la estructura*

$$
U = 10087.68 \ kg/m^2
$$

Para dimensionar las vigas se utilizarán las ecuaciones que se presentaron en los cursos de Estructuras y Hormigón Armado.

*Carga Última*

$$
qu = U * A_T \tag{35}
$$

Donde:

Carga mayorada por piso

 $A<sub>T</sub>$  Área tributaria

*Momento Último*

$$
Mu = \frac{qu * L^2}{10} \tag{36}
$$

Donde:

 $Mu$  Momento ultimo

L Longitud más crítica de viga

*Dimensión de viga*

$$
d = \sqrt{\frac{Mu}{\varphi * b * f'c * \omega * (1 - 0.59w)}} + rec
$$
 (37)

Donde:

- Factor de reducción de resistencia
- $f'$ Resistencia de Compresión
- b Base de la viga
- $\omega$  Cuantía de refuerzo igual a 0.18

*Viga del eje E entre los ejes 5-6*

 $L = 6.1 m$ 

 $A_T = 6.05 m$ 

*Carga ultima*

$$
qu = 1644.96 \ kg/m^2 * 6.05 \ m
$$

$$
qu = 9952.008 kg/m
$$

*Momento ultimo*

$$
Mu = \frac{9952.008 \, kg/m \cdot (6.1 m)^2}{10}
$$

$$
Mu = 37031.422 kg - m
$$

*Dimensión de viga*

$$
d = \frac{37031.422 kg - m * (\frac{100 cm}{1 m})}{0.9 * 40 cm * 240 \frac{kg^{2}}{cm} * 0.18 * (1 - 0.59 * 0.18)} + 5 cm
$$
  

$$
d = 60 cm
$$
  

$$
viga = 40 x 60
$$

#### *3.2.2.3. Predimensionamiento de columnas*

Para pre dimensionar las columnas se optó por una resistencia a la compresión de  $240 \ kg/m^2$  y con la carga mayorada total de la estructura para esto se utilizó la siguiente ecuación que se presentaron en los cursos de Estructuras y Hormigón Armado.

$$
L = \sqrt{\frac{U * A_T}{0.25 * f'c}}
$$
 (38)

Donde:

Carga mayorada total de la estructura

 $A<sub>T</sub>$  Área tributaria

 $f'$ Resistencia a la compresión

*Columnas Centrales*

$$
A_T = 36.6025 \text{ m}^2
$$

$$
U=10087.68\ kg/m^2
$$

$$
L = \sqrt{\frac{10087.68 \text{ kg/m}^2 * 36.6025 \text{ m}^2}{0.25 * 240 \text{ kg/cm}^2}}
$$

 $L = 78.45 \approx 80 cm$ 

Dimensión de la columna  $= 80 x 80$ 

# **Tabla 30**

# *Predimensionamiento de vigas*

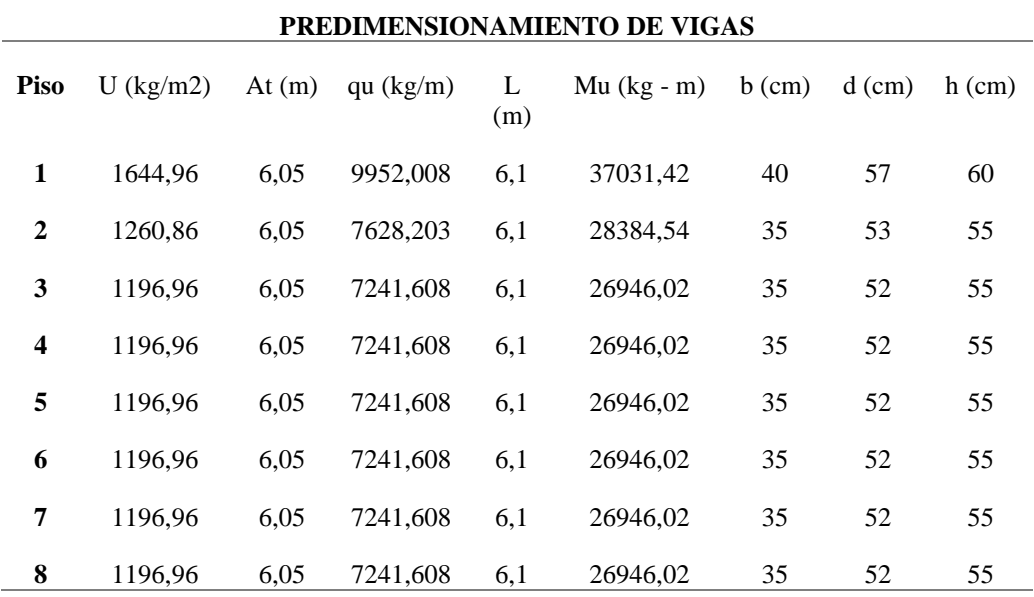

# **Tabla 31**

 *Predimensionamiento de Columnas.*

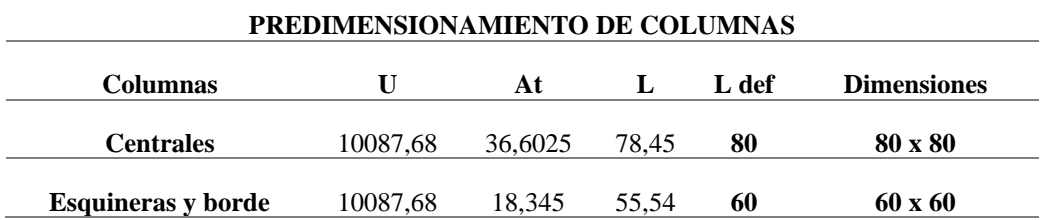

*3.2.2.4. Diseño de cimentación*

# *Diseño de Zapata corrida*

Una zapata corrida soporta más de dos columnas en un muro. Cuando la columna individual se coloca sobre la base corrida, la carga de la columna se transfiere a la losa de la base, lo que ayuda a crear estabilidad para la cimentación.

Las zapatas corridas se usan con cimientos puntuales en estructuras comerciales y residenciales para crear una estructura sólida.

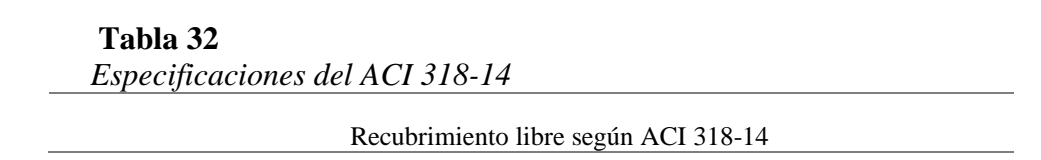

| 75mm                                            | 20.6.1.3.4 |
|-------------------------------------------------|------------|
| Peralte efectivo d                              |            |
|                                                 |            |
| Mínimo 150mm                                    | 13.3.1.2   |
| Resistencia nominal del concreto                |            |
|                                                 |            |
| $\varphi V_c = 0.53 * 1 * \sqrt{f'c} * b_w * d$ | 22.5.6.1   |
| Donde:                                          |            |
| λ: Factor de modificación igual a 1             |            |
| φ: Factor de reducción igual a 0.75             |            |
| Cuantía mínima ACI 318                          |            |
| $\rho_{min} = 0.80 * \frac{\sqrt{f'c}}{f}$      |            |
| Cuantía mínima por contracción y temperatura    |            |
|                                                 |            |
| 0.0018 x 420<br>$\rho_{min}$                    |            |
| fу                                              |            |

**Figura 28** *Detalle de Zapata corrida*

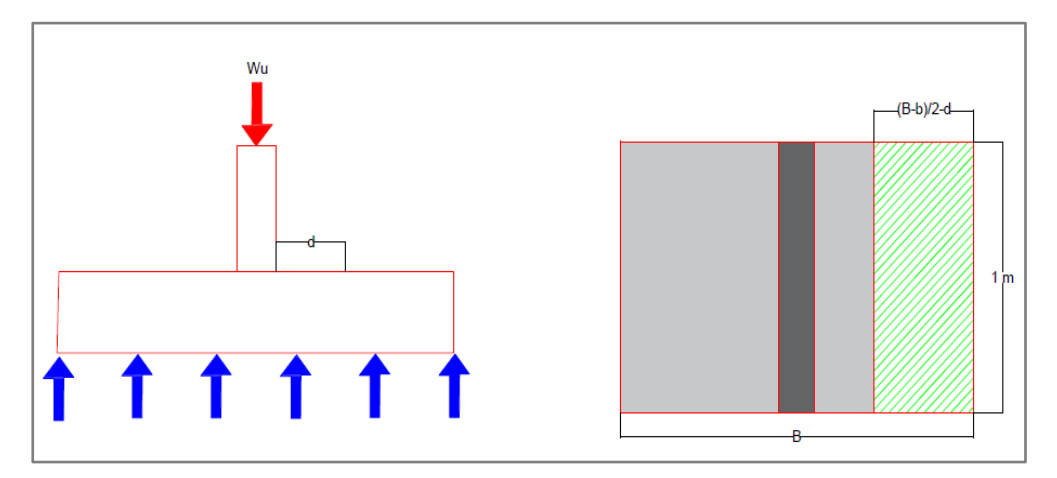

 **Nota:** Elaboración propia.

*Cortante ultimo del diseño*

$$
V_u = \left(\frac{B-b}{2} - d\right) * b * q_u \tag{39}
$$

*Momento último de diseño*

$$
M_u = \left(b * \left(\frac{1.1 - t}{2}\right)\right) * q_u * \left(\frac{B - b}{4}\right)
$$
\n(40)

 **Tabla 33**  *Datos de cargas para la zapata corrida*

| <b>DATOS</b> |                      |  |
|--------------|----------------------|--|
| WD           | $35.4 \text{ ton/m}$ |  |
| WL           | $10.4$ ton/m         |  |
| W            | $45,3$ ton/m         |  |
|              | $59,1$ ton/m         |  |

El ACI 318 establece que para estructuras de concreto reforzado que va a estar construido y expuesto al suelo requiere un recubrimiento libre de mínimo 75 mm.

También acota que el peralte efectivo del refuerzo inferior de debe ser mínimo 15 cm, para el diseño se propone varillas de 12 mm

# **Figura 29**

*Sección transversal de la Zapata Corrida*

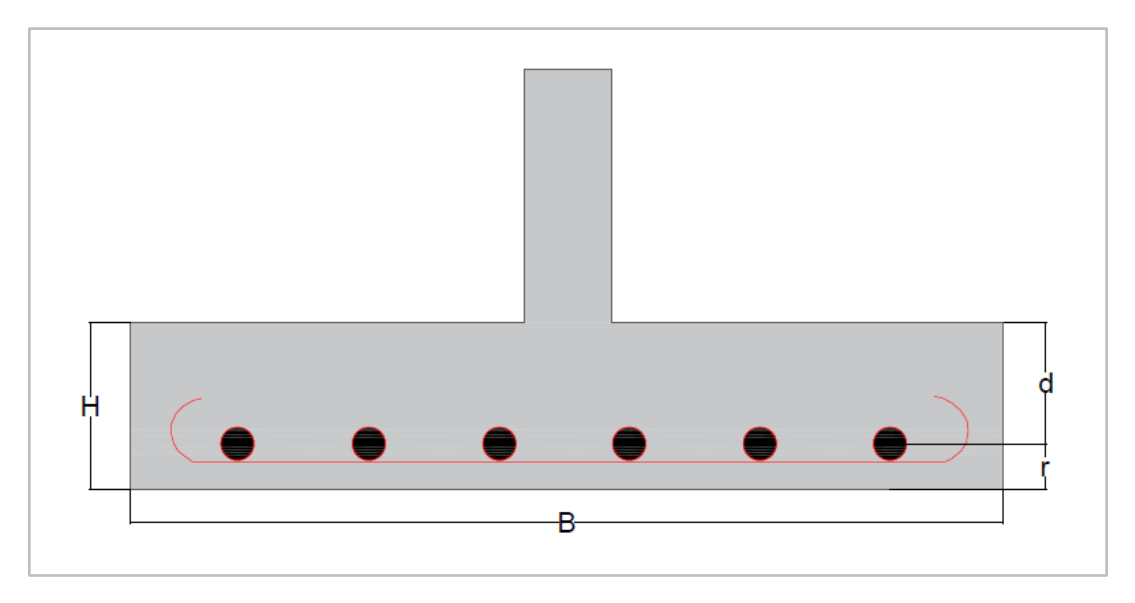

**Nota:** Elaboración propia.

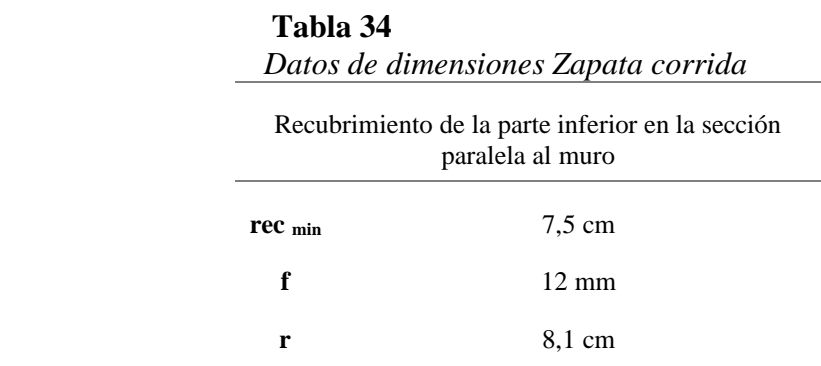

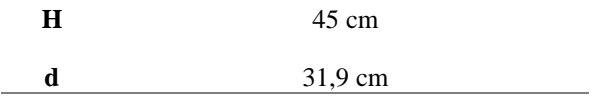

*Capacidad de carga neta*

# **Figura 30**

*Capacidad de carga neta*

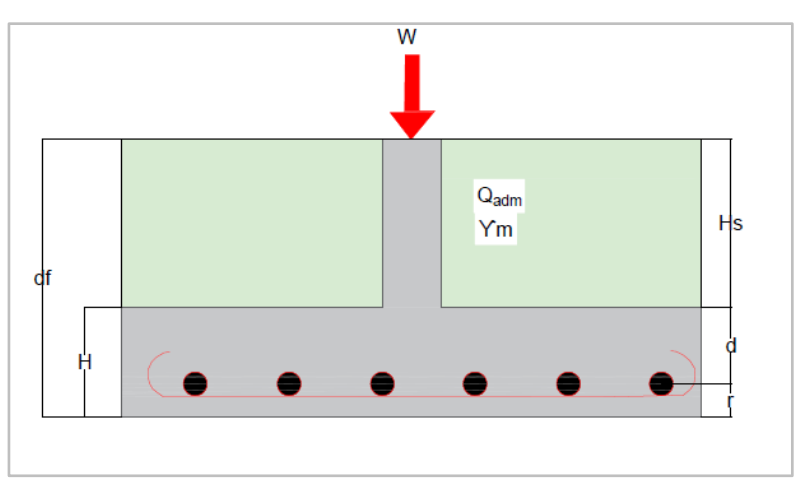

**Nota:** Elaboración propia

$$
qe = Q_{adm} - \gamma m * Hs - \gamma c * H \tag{41}
$$

# **Tabla 35**

 *Datos para el cálculo de la carga neta* 

| Q adm | 12,5   |
|-------|--------|
| γm    | 1,59   |
| γc    | 2,4    |
| Н     | 0,45   |
| Hs    | 1,45   |
|       |        |
| Qе    | 9.1145 |

*Ancho de la zapata*

$$
B=\frac{W}{qe}
$$

 **Tabla 36**  *Datos para el cálculo de B (ancho de zapata)*

**W 45,8**

| B | 5,022 |
|---|-------|
| B |       |
|   |       |

*Resistencia que ejerce el suelo sobre la zapata*

# **Figura 31**

*Carga ultima de la zapata*

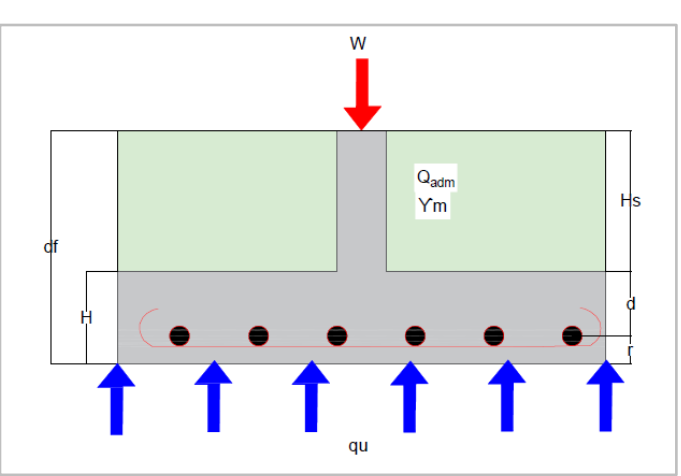

 **Nota:** Elaboración propia.

$$
qu = \frac{Wu}{B}
$$
\n
$$
qu = \frac{59.1 \text{ ton/m}}{5 \text{ m}}
$$
\n
$$
qu = 11.82 \text{ ton/m}^2
$$
\n
$$
(42)
$$

# *Sección critica para Mu*

Para el diseño es para columnas la sección crítica para Mu se localiza en la cara de la columna, el ACI 318 sección 7.4.3.2 indica que la ubicación de la sección critica para cortante en una crítica se localiza a una distancia igual al peralte efectivo medido desde la aplicación de la sección critica para el Momento Ultimo.

 **Figura 32**  *Análisis de zapata mediante la fuerza cortante en una dirección*

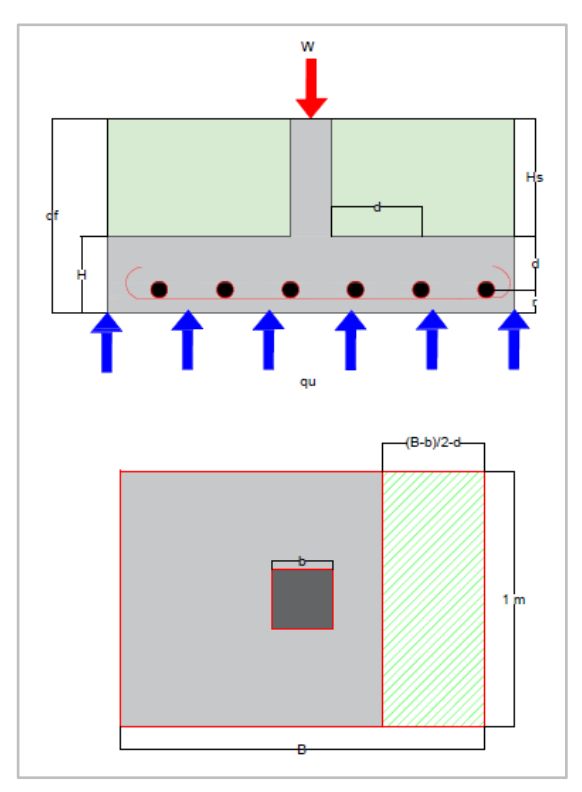

 **Nota:** Elaboración propia**.**

$$
Vu = \left(\frac{B-b}{2} - d\right) * 1m * qu
$$
  
\n
$$
Vu = \left(\frac{5 m - 0.8 m}{2} - 0.369 m\right) * 1m * 11.82 \tan/m2
$$
  
\n
$$
Vu = 20.56 \tan
$$

*Resistencia al corte en una dirección*

El ACI 318 estable que la resistencia al corte se calculara con la siguiente expresión:

$$
Vc = 1.10 * \sqrt{f'c} * bw * d
$$
\n
$$
\emptyset Vc = 1.1 * \sqrt{240} * 100 \, \text{cm} * 36.9 \, \text{cm}
$$
\n
$$
Vc = 30.30 \, \text{ton}
$$
\n
$$
\emptyset Vc = 0.75 * 32.73 \, \text{ton}
$$
\n(44)

$$
\emptyset Vc=22.72\;ton
$$

$$
Vu < \varnothing Vc \text{ :: } CUMPLE
$$

*Momento flexionante ejercido en la sección critica*

$$
Mu = \left[1 \ m \left(\frac{B-b}{2}\right)\right] qu \left(\frac{B-b}{4}\right)
$$
  
\n
$$
Mu = \left[1 \ m \left(\frac{5 \ m - 0.8 \ m}{2}\right)\right] 11.82 \ \text{ton/m}^2 \left(\frac{5 \ m - 0.8 \ m}{4}\right)
$$
  
\n
$$
Mu = 26.06 \ \text{ton} - m
$$

*Acero de refuerzo para resistir Mu*

$$
\rho = \frac{0.85 f' c}{f y} \left( 1 - \sqrt{\frac{2Mu}{\phi * 0.85 * f' c * d^2}} \right)
$$
\n
$$
\rho = \frac{0.85 * 240 kg/cm^2}{4200 kg/cm^2} \left[ 1 - \sqrt{\frac{2 * 26.06 ton - m * 100 * 1000}{\phi * 0.85 * 240 kg/cm^2 * 36.9 cm^2}} \right]
$$
\n
$$
\rho = 0.00536
$$
\n
$$
As = \rho * b * d
$$
\n(46)

 $As = 0.00536 * 100 cm * 36.9 cm$ 

 $As = 19.8 \, \text{cm}^2$ 

*Acero por contracción y temperatura*

(47)

$$
\rho = \frac{0.0018 * 4200 \ kg/cm^2}{4200 \ kg/cm^2}
$$

 $As = \rho * B * H$ 

$$
\rho=0.0018
$$

 $As = 0.0018 * 500 cm * 45 cm$ 

$$
As=40.5\;cm^2
$$

*Acero de zapata centrales*

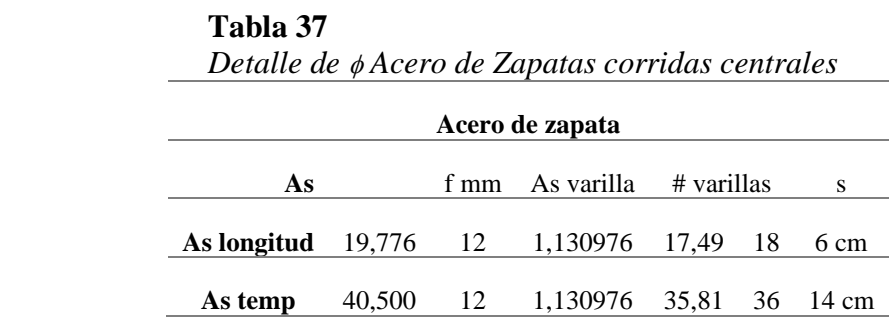

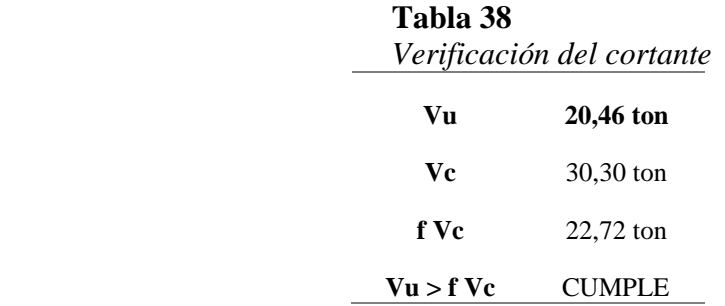

### **Tabla 39**

*Acero de refuerzo para momentos (Mu)*

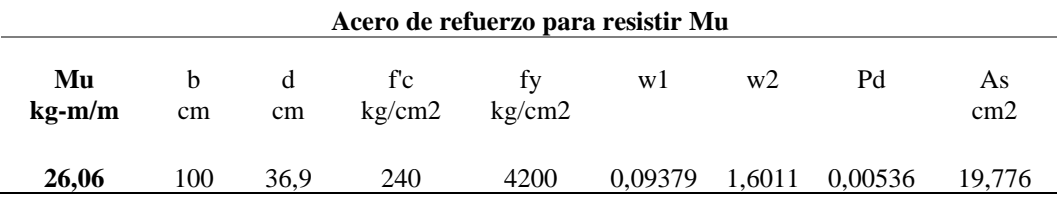

# **Tabla 40**

*Acero por contracción y temperatura*

# **Acero por contracción y temperatura**

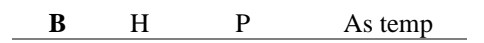

**520** 40 0,0018 37,44

*Acero de zapata laterales*

 **Tabla 41**

| Acero de zapata                                     |  |  |                                  |  |  |   |
|-----------------------------------------------------|--|--|----------------------------------|--|--|---|
| As                                                  |  |  | f mm As varilla # varillas       |  |  | S |
| <b>As longitud</b> 13,302 12 1,130976 11,28 12 8 cm |  |  |                                  |  |  |   |
| As temp                                             |  |  | 22,680 12 1,130976 19.5 20 18 cm |  |  |   |

 *Detalle de Acero de Zapatas corridas laterales*

*3.2.2.5. Diseño de losa Nervada en dos direcciones.*

# **Tabla 42**

 $\overline{a}$ 

*Normas de diseño de losa.*

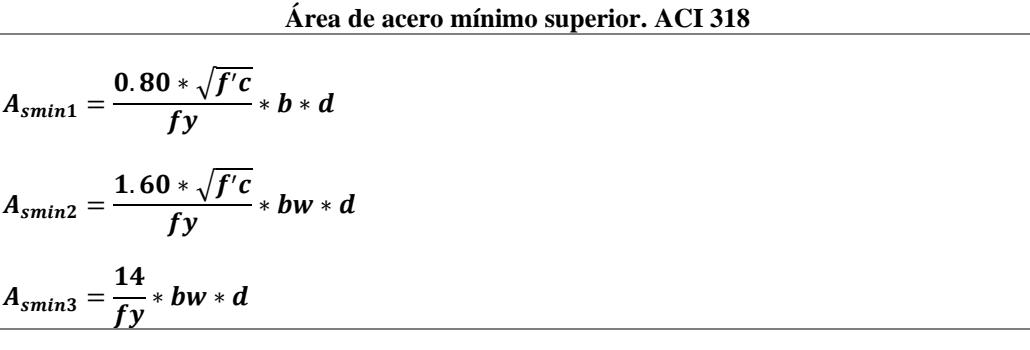

#### **Donde:**

Asmin: Área de acero mínima.

b: Ancho de la cara en compresión del elemento.

d: Distancia desde la fibra extrema a compresión hasta el cancroide del refuerzo longitudinal en tracción.

Bw: Ancho del alma.

#### **Área de acero inferior. ACI 318**

$$
A_{smin1}=\frac{0.80*\sqrt{f'c}}{fy}*b*d
$$

$$
A_{smin3}=\frac{14}{fy}*bw*d
$$

Donde:

Asmin: Área de acero mínima.

b: Ancho de la cara en compresión del elemento.

d: Distancia desde la fibra extrema a compresión hasta el centroide del refuerzo longitudinal en tracción.

*Diseño de losa e=25 cm*

Para el proyecto se determinaron los tipos losas que se presentan para definir los Coeficientes para el diseño de losas nervadas rectangulares sustentadas perimetralmente, sometidas a cargas distribuidas uniformes.

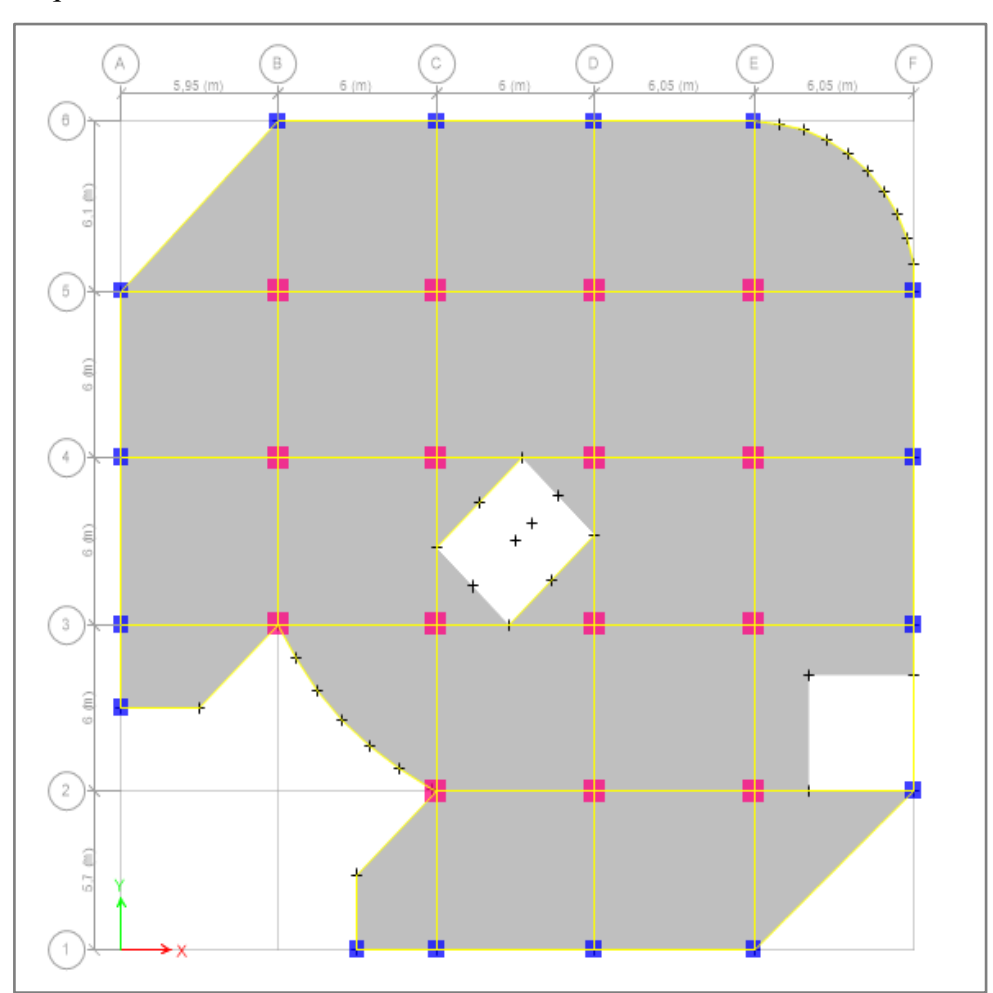

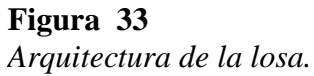

 **Nota:** Elaboración propia.

En el proyecto se presentan las siguientes losas:

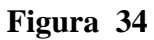

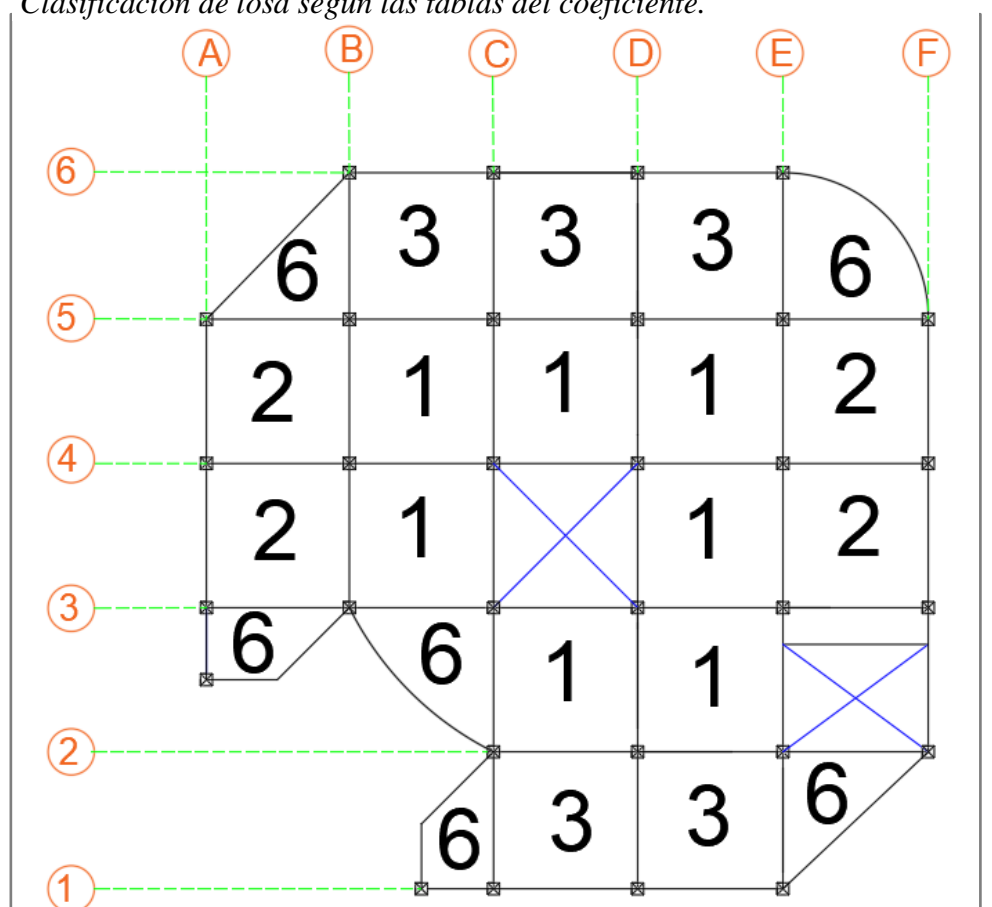

*Clasificación de losa según las tablas del coeficiente.*

 **Nota:** Elaboración propia.

En el cálculo de predimensionamiento de losa se determinó que para el proyecto el espesor de losa adecuada para soportar las cargas que se presentan en la estructura es de 25 cm.

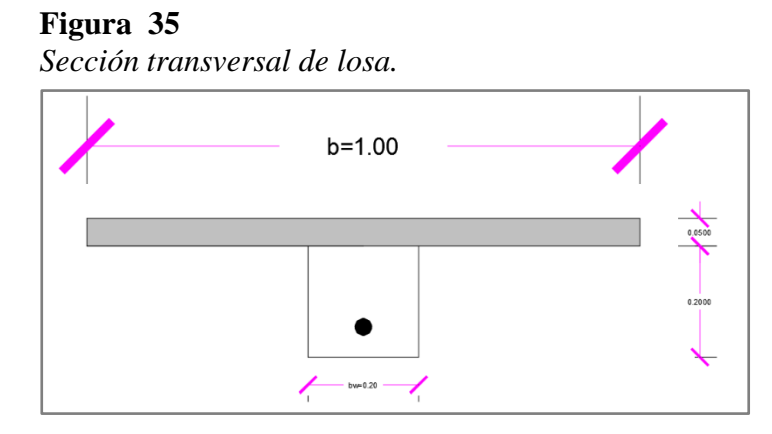

**Nota:** Elaboración propia.

*Análisis a flexión*

Mediante las tablas que se presentaron anteriormente y según los modelos estructurales de losa se identificaron en la siguiente imagen:

#### **Figura 36**

*Coeficiente de diseño de la estructura.*

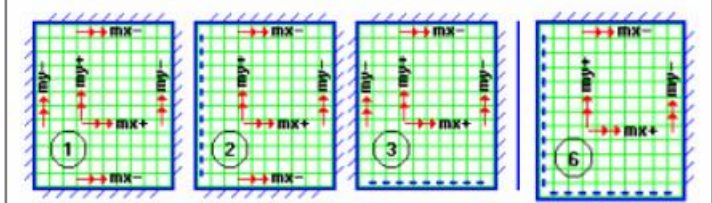

Donde:

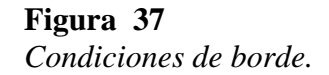

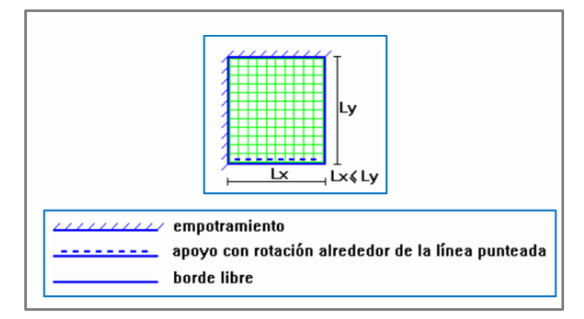

**Nota:** Tomado de (Proaño Romo, 2008)

# **3.2.3. Análisis sísmico.**

*3.2.3.1. Parámetros del análisis sísmico.*

#### *Zonificación.*

De acuerdo con tabla #7 de la NEC se establece el factor Z para una zona alta sismicidad como es Santa Elena con un valor de Z=0.5

*Coeficientes de perfil de suelo Fa, Fd y Fs* 

Para este proyecto se considera un suelo tipo C predominante en la Provincia de Santa Elena, con los datos del tipo de suelo y el factor Z se determina según las tablas  $\#10$ ,  $\#11$  y  $\#12$  los siguientes:

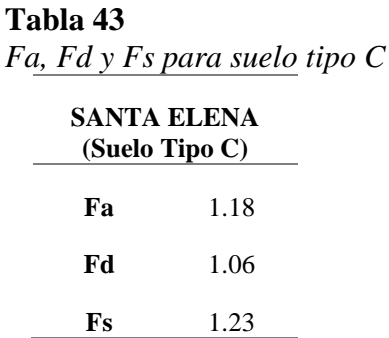

## *Coeficiente de Importancia*

El coeficiente de importancia se determinó de acuerdo con la categoría de la estructura que corresponde a un tipo de acidificación normal con un coeficiente I= 1

# *Coeficiente de configuración en Planta y Elevación*

Al evaluar la planta de la edificación se determinó un  $\varphi_P = 0.9$  (Coeficiente de configuración en Planta) y un  $\varphi_E = 1.0$  (Coeficiente de irregularidad en Elevación)

*Factor de reducción de resistencia sísmica*

 **Tabla 44**

Para ser muy conservador con el diseño se utilizó un factor R=5

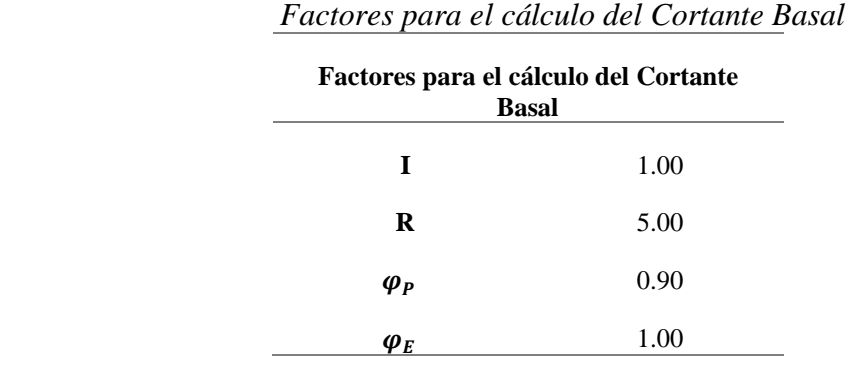

Con los datos establecidos se determina los límites de la aceleración espectral para los periodos que se presentan en las siguientes ecuaciones:

$$
T_c = 0.55 * Fs * \frac{Fd}{Fa}
$$
 (48)

$$
T_o = 0.10 * Fs * \frac{\overline{Fd}}{\overline{Fa}} \tag{49}
$$

$$
T_L = 2.4Fd \tag{50}
$$

Donde:

- T<sup>c</sup> Periodo límite de vibración en el espectro sísmico elástico de aceleraciones que representa el sismo de diseño de un tiempo determinado en donde estará su aceleración máxima
- T<sup>o</sup> Periodo límite de vibración en el espectro sísmico elástico de aceleraciones que representa el sismo de diseño en un tiempo t=0

$$
T_c = 0.55 * Fs * \frac{Fd}{Fa}
$$
  
\n
$$
Tc = 0.55 * 1.23 * \frac{1.06}{1.18}
$$
  
\n
$$
Tc = 0.608
$$
  
\n
$$
T_o = 0.10 * Fs * \frac{Fd}{Fa}
$$
  
\n
$$
T_o = 0.10 * 1.23 * \frac{1.06}{1.18}
$$
  
\n
$$
T_o = 0.1105
$$

Se determina el periodo fundamental de la estructura  $T_f$ :

$$
T_f = C_t * h_n^{\alpha} \tag{51}
$$

El cálculo de la aceleración espectral Sa, se realiza de acuerdo con los factores de ubicación de la estructura que se obtuvieron anteriormente.

$$
Sa = \eta * Z * Fa; \qquad \qquad \text{Para } 0 \leq Tc \leq Tc \qquad (52)
$$

Donde:

 $\eta$ Según la tabla #13 es igual a 1.80 para provincia de la Costa que en este caso la edificación está ubicado en la provincia de Santa Elena.

$$
Sa = \eta * Z * Fa
$$

$$
Sa = 1.80 * 0.5 * 1.18
$$

$$
Sa = 1.062
$$

El cálculo del Espectro de respuesta de aceleraciones depende del periodo de la estructura.

$$
Sa = \eta ZFa(\frac{Tc}{T})^r;
$$
   
Para  $T > Tc$  (53)

Donde:

 Factor el cual los valores depende de la ubicación geográfica de la estructura tal como está en la tabla #14

$$
Sa = 1.80 * 0.5 * 1.18 * \left(\frac{0.608}{T}\right)^1
$$

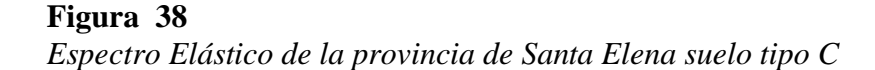

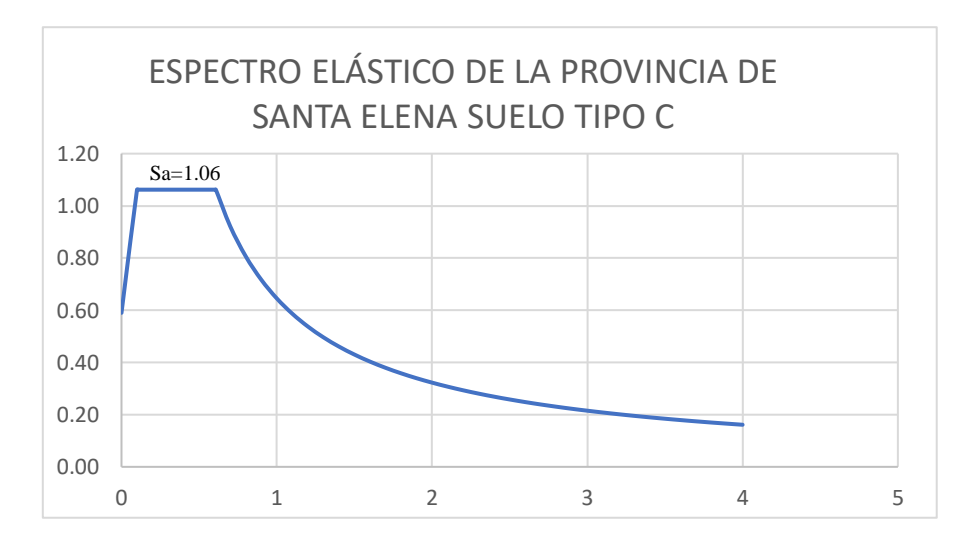

**Nota:** Elaboración propia.

*Período de vibración fundamental de la estructura*

$$
T = C_t * h_n^{\alpha} \tag{54}
$$

Donde:

 $h_n^{\alpha}$ Altura total de la edificación.

Para pórticos especiales de hormigón armado sin muros estructurales ni diagonales rigidizadores se tiene que  $C_t = 0.055$  y  $\alpha = 0.9$ 

$$
T = 0.055 * 24^{0.9}
$$

$$
T = 0.96
$$

# *Cálculo del coeficiente sísmico*

Se calcula en coeficiente sísmico, se calcula con la expresión y usando los factores encontrados anteriormente.

$$
Cs = \frac{I * Sa}{R * \varphi_E * \varphi_P}
$$
  
\n
$$
Cs = \frac{1.00 * 0.672}{5 * 1.00 * 0.90}
$$
  
\n
$$
Cs = 0.149
$$
\n(55)

*3.2.3.2. Análisis modal espectral*

Con valores que se presentan en la siguiente tabla se realizó el análisis modal espectral que se debe de realizar en Excel para posteriormente ingresar los datos del Espectro Inelástico en el programa ETABS.

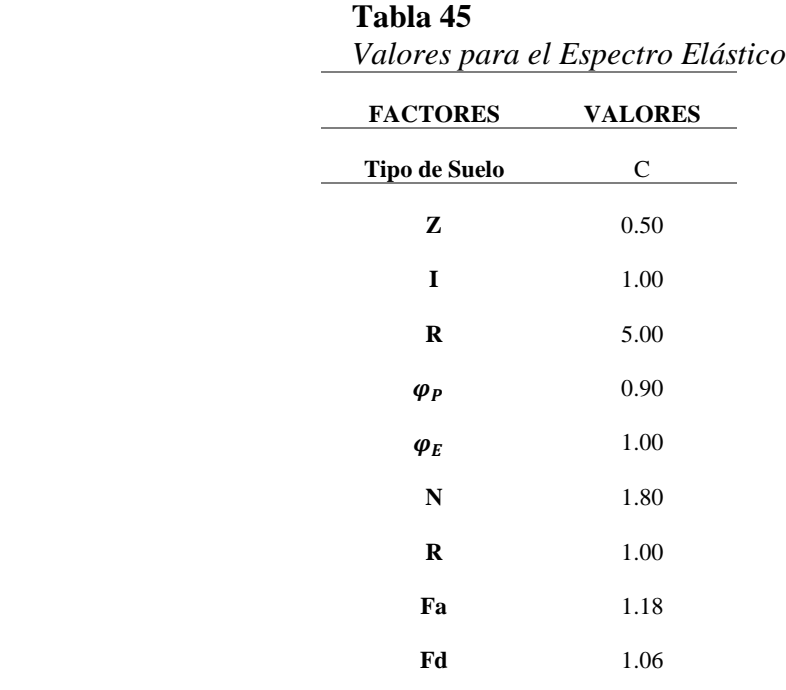

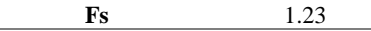

Valores considerados para el espectro elástico

Los valores que se muestran en la tabla son del Espectro inelástico considerando un factor de reducción R=5 para ser conservadores con el diseño.

| T                | Sa(C) | V     |
|------------------|-------|-------|
| $\bf{0}$         | 0,59  | 0,131 |
| 0,1              | 1,06  | 0,236 |
| 0,11             | 1,06  | 0,236 |
| 0,2              | 1,06  | 0,236 |
| 0,3              | 1,06  | 0,236 |
| 0,4              | 1,06  | 0,236 |
| 0,5              | 1,06  | 0,236 |
| 0,6              | 1,06  | 0,236 |
| 0,608            | 1,06  | 0,236 |
| 0,7              | 0,92  | 0,205 |
| 0,8              | 0,81  | 0,179 |
| 0,9              | 0,72  | 0,159 |
| $\mathbf{1}$     | 0,65  | 0,143 |
| 1,1              | 0,59  | 0,130 |
| 1,2              | 0,54  | 0,120 |
| 1,3              | 0,50  | 0,110 |
| 1,4              | 0,46  | 0,102 |
| 1,5              | 0,43  | 0,096 |
| 1,6              | 0,40  | 0,090 |
| 1,7              | 0,38  | 0,084 |
| 1,8              | 0,36  | 0,080 |
| 1,9              | 0,34  | 0,075 |
| $\boldsymbol{2}$ | 0,32  | 0,072 |
| 2,1              | 0,31  | 0,068 |
| 2,2              | 0,29  | 0,065 |
| 2,3              | 0,28  | 0,062 |

 **Tabla 46**  *Espectro elástico para factor de reducción R=5*

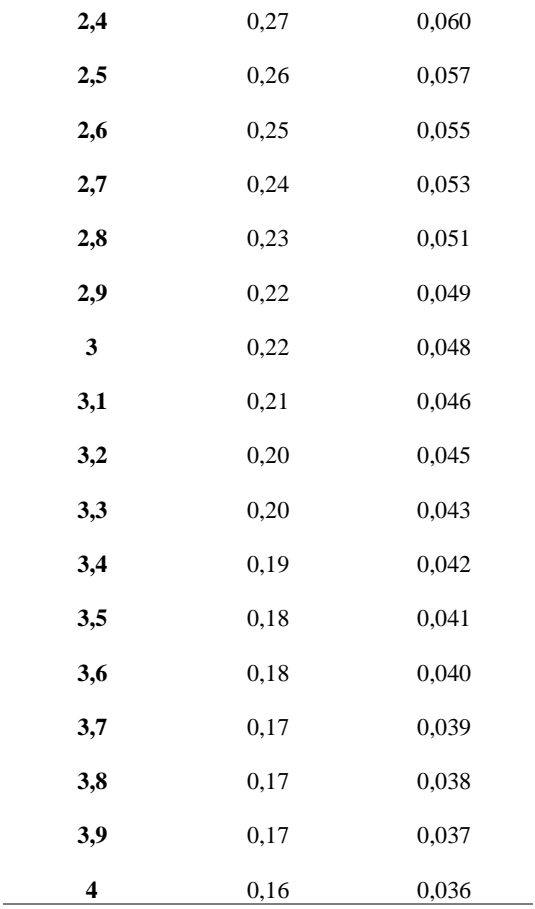

En la figura se muestra la curva del espectro inelástico que corresponde a los valores calculados en el paso anterior que luego deben ingresarse al programa ETABS.

# **Figura 39**

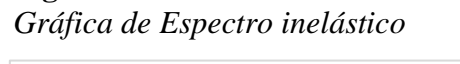

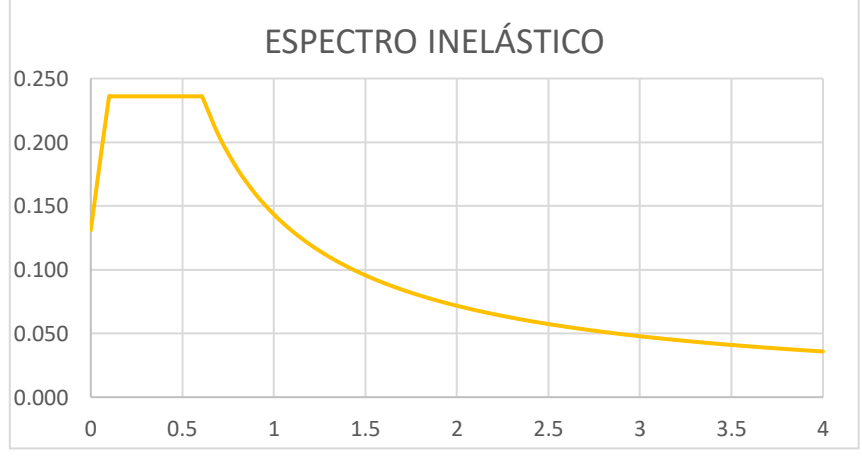

# **Nota:** Elaboración propia
#### **Figura 40**

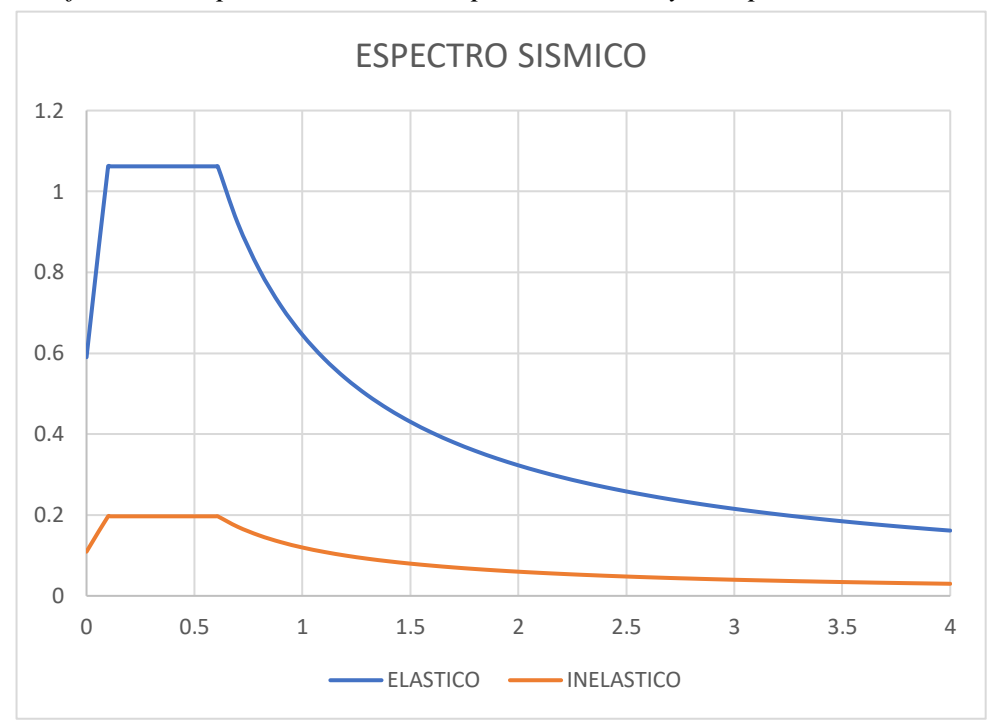

*Grafica de comparación entre el espectro elástico y el espectro inelástico.*

*3.2.3.3. Corrección del cortante basal*

$$
V = \frac{ISa(Ta)}{R\varphi_P\varphi_E} * W
$$
\n(56)

#### *Expresión de cortante basal*

La corrección de cortante basal dinámico según la NEC indica que no debe ser:

- < 80% del cortante basal V para estructuras regulares.
- < 85% del cortante basal V para estructuras irregulares.

A continuación, se presenta el peso de la estructura mediante las tablas del ETABS la cual será las sumatoria del PESO PROPIO más la carga MUERTA se presenta en la imagen siguiente:

## **Figura 41** *Peso de la estructura*

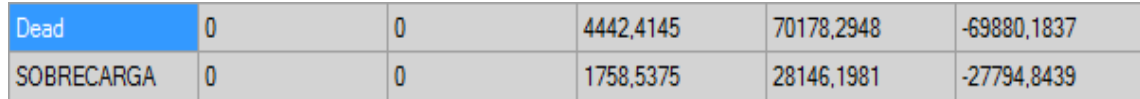

Peso total de la estructura W es igual a 6200,952 tonf.

El cortante basal será:

$$
V = Cs * W
$$
\n
$$
V = 0.149 * 6200,952
$$
\n
$$
V = 923,94 \text{ tonf}
$$
\n(57)

## *Corrección del cortante basal estático*

Según la tabla de ETABS se verifica si debe corregirse el cortante basal mediante la comparación de resultados de la tabla de ETABS y el cortante basal calculados anteriormente.

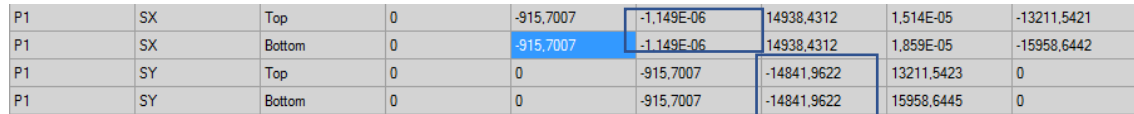

## **Figura 42**

*Datos de cortante dinámico*

Para esto se dividirá el cortante basal calculado con el del programa ETABS.

$$
\frac{V}{SX} = \frac{923,94}{915,700} = 1.0090
$$

Se multiplicará el coeficiente de cortante basal calculado por el resultado de la relación de cortante basal calculado y el de ETABS y se corrige el coeficiente en dirección X y Y en el ETABS.

## **Figura 43** *Corrección del coeficiente sísmico*

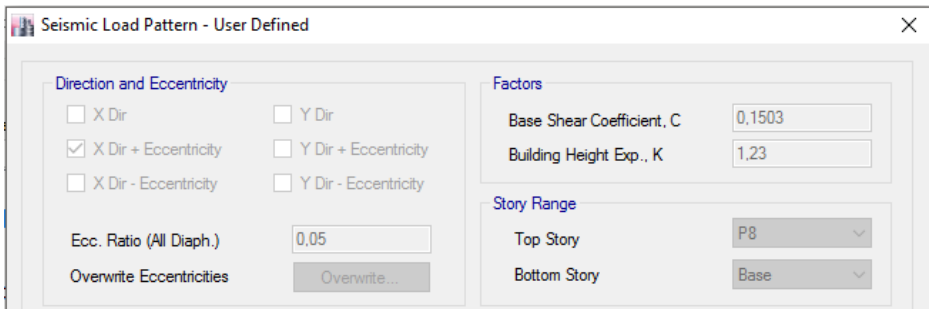

*Corrección del cortante basal dinámico*

Los valores de cortante basal dinámico en dirección X y Y que se manifiestan en la figura están obtenidos del programa ETABS.

## **Figura 44**

*Datos del cortante basal dinámico en dirección X y Y*

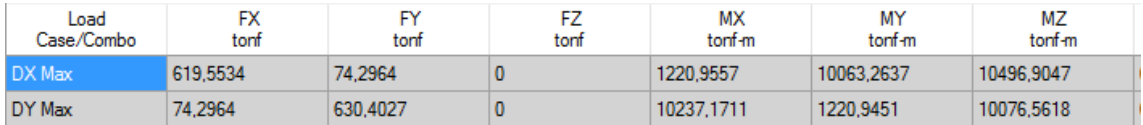

Como se indicó anteriormente la NEC estipula que el cortante basal dinámico se corregirá un 85% para el caso de estructuras irregulares consecuentemente:

 $Vc = 6200,952$  tonf  $* 0.1503 * 0.85 = 792,2026$ 

Corrección para la dirección X.

$$
f_x = \frac{Vc}{DX} = \frac{792,2026}{623,9923} = 1,2696
$$

Corrección para la dirección Y.

$$
f_Y = \frac{Vc}{DY} = \frac{792,2026}{634,7657} = 1,2480
$$

# **Figura 45**

| Load Type                      | Load Name | Function               | Scale Factor |  |
|--------------------------------|-----------|------------------------|--------------|--|
| U <sub>2</sub><br>Acceleration |           | ESPECTRO SANTA 12,2429 |              |  |
|                                |           |                        |              |  |
| Load Type                      | Load Name | Function               | Scale Factor |  |
| Acceleration                   | U1        | ESPECTRO SANTA 12,4548 |              |  |

*Corrección de la aceleración del espectro Santa Elena*

*3.2.3.4. Control de derivas de pisos*

Los valores máximos de derivas de pisos son de 0.02 según los establece la NEC en la tabla #17 para estructuras de Hormigón Armado, Estructuras Metálicas y de madera.

Para controlar las derivas máximas inelásticas en el modelo de la estructura de ETABS tanto en el sentido X y Y se establece la siguiente expresión:

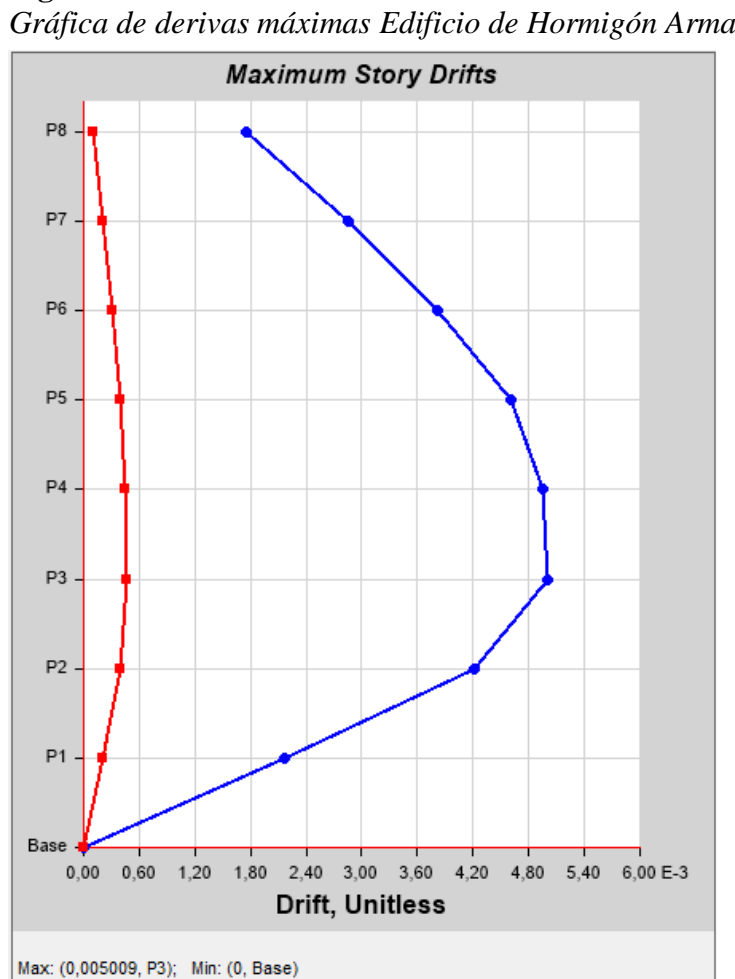

**Figura 46** *Gráfica de derivas máximas Edificio de Hormigón Armado*

 $\Delta max = 0.75 * R * \Delta_E$  $\Delta max = 0.75 * 5 * 0.005009$  $\Delta max = 0.01878$ 

El valor que se calcula con la expresión es menor a la que se establece la NEC por

lo que cumple con lo establecido por esta.

# **Tabla 47**

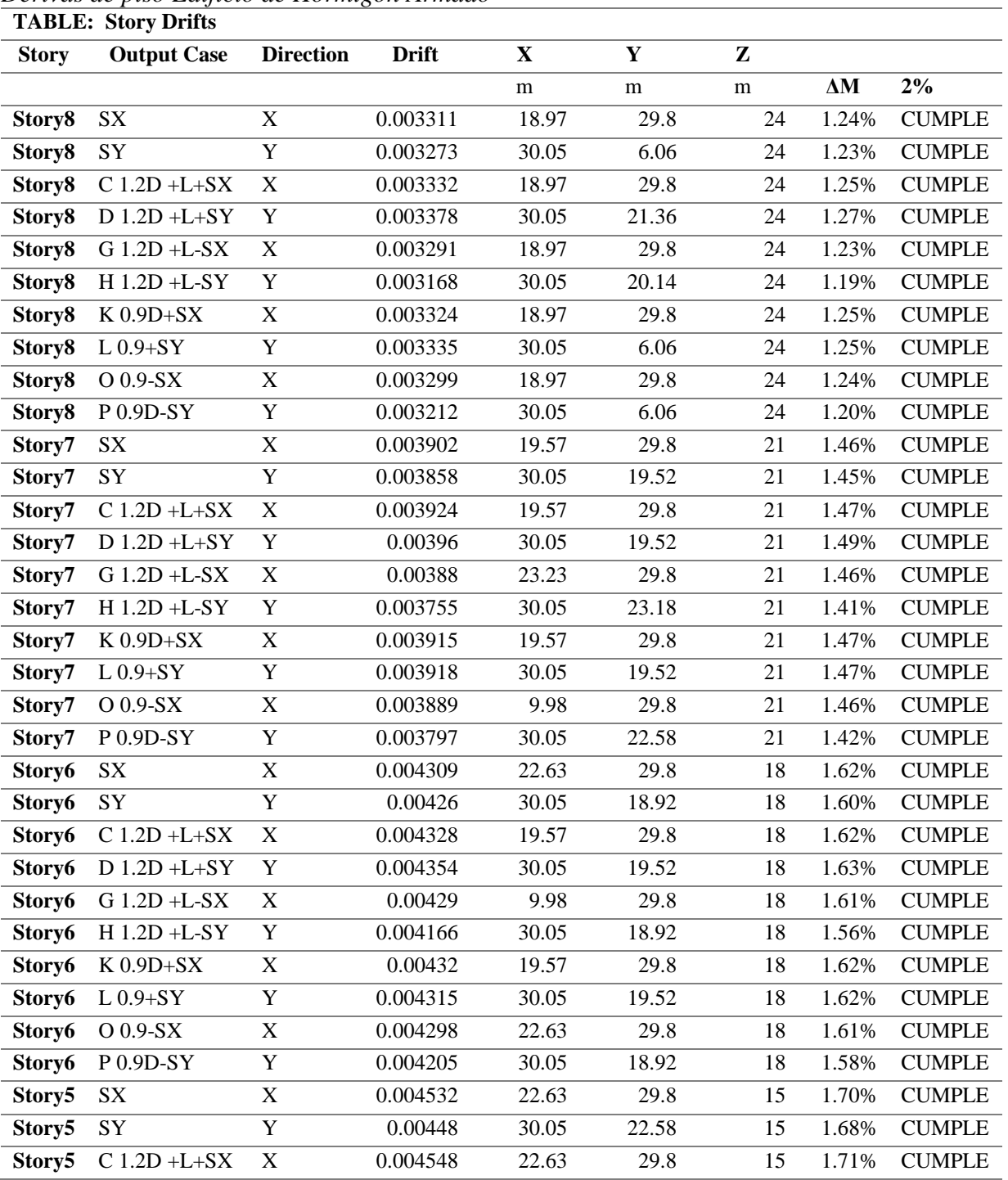

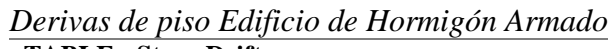

(58)

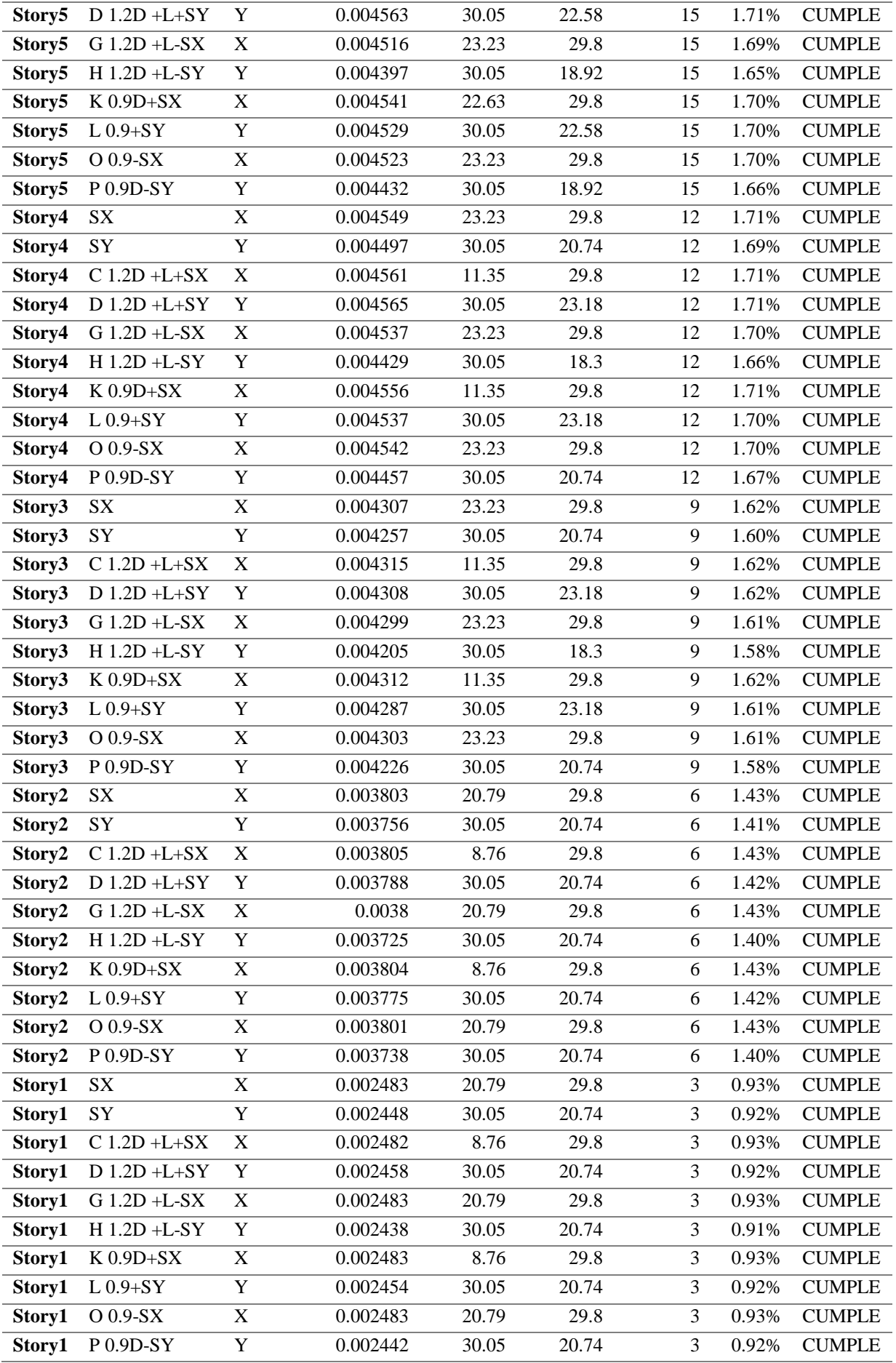

#### Modos y periodos de vibración de la estructura

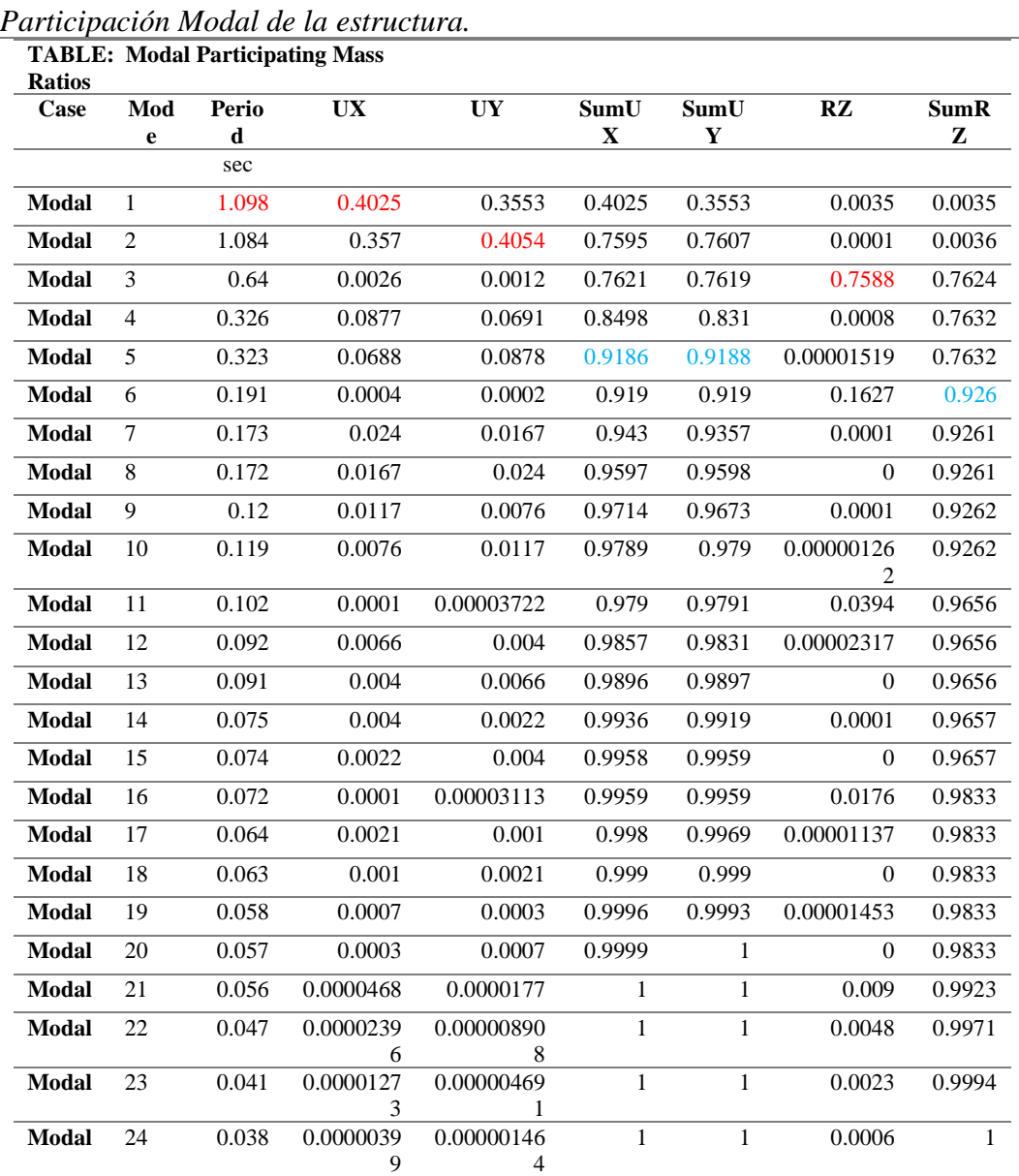

**Tabla 48**

Con los datos de la tabla #47 obtenidos en el ETABS se concluye que:

- El periodo fundamental de la estructura es 1.098 seg.
- Los dos primeros modos de vibración como era de esperarse son transaccionales y el tercer rotacional.
- La respuesta dinámica de la estructura asegura un óptimo desempeño.
- Con los primeros 6 modos de vibración se aseguró el 90% de participación modal para X, Y y Z.

# **3.3. CÁLCULO Y DISEÑO DE LA ESTRUCTURA DE ACERO CON MUROS NO ESTRUCTURALES WRYWALL Y MUROS DE CORTE DE PLACAS DE ACERO DE 8 PISOS EN LA PROVINCIA DE SANTA ELENA.**

# **3.3.1. Características Estructúrales y Arquitectónicos**

La estructura de acero está compuesta por muros de corte y paredes DryWall que aportan rigidez a la estructura, con una separación de entre pisos de 3.00 m, la planta tiene una forma irregular, la primera planta está destinada para uso de recepciones, la segunda planta para oficinas y del tercer a octavo para uso residencial.

Para predimensionar los elementos estructurales se harán de acuerdo los requerimientos de la NEC15 y se consideran las propiedades de la tabla siguiente:

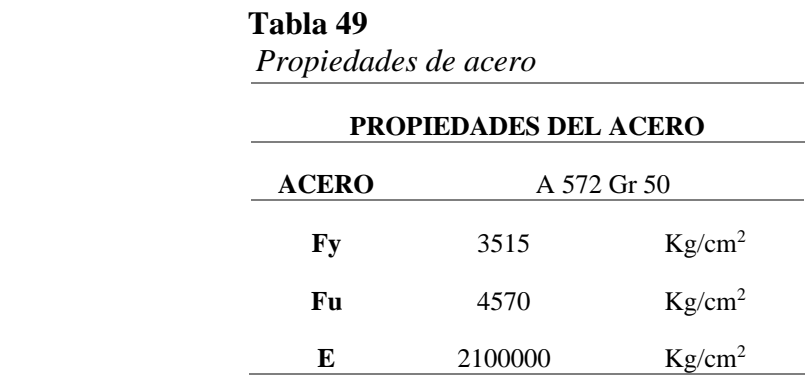

## **3.3.2. Predimensionamiento de elementos estructurales**

#### *3.3.2.1. Predimensionamiento de Losa*

En función de la separación las viguetas sobre el cual estará apoyada la placa colaborante se realiza predimensionamiento por lo consiguiente, según lo disponible en el mercado nacional, se muestran las especificaciones a continuación:

#### **Tabla 50**

*Volúmenes de hormigón para losa*

**Volumen de Hormigón** Espesor de losa (cm)  $\text{Hormigón (m3/m2)}$ 

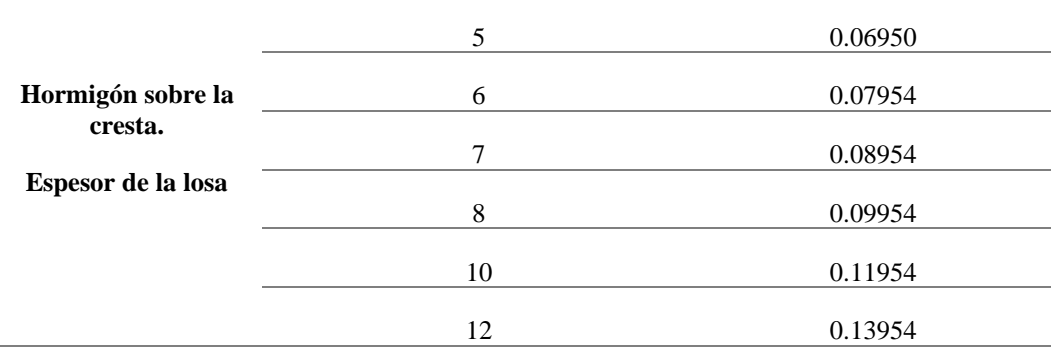

## **Tabla 51**

*Propiedades de placa colaborante obtenido de catálogo*

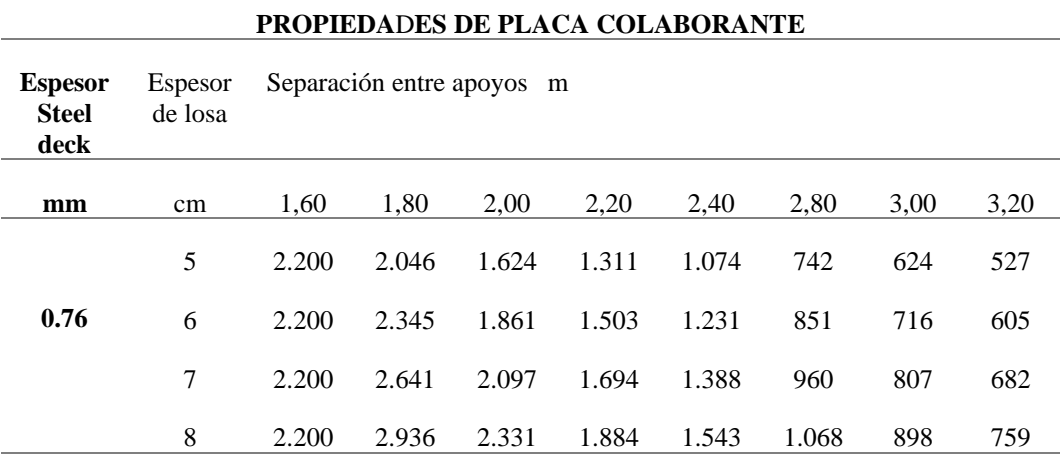

Para este proyecto se determinó un espesor de losa de 12 cm, con un espesor de placa colaborante de 0.76 como se muestra en la figura:

# **Figura 47**

*Detalle de la losa*

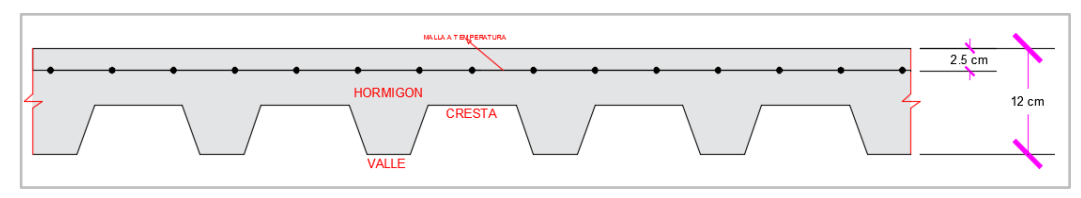

*Carga muerta de la losa* 

Peso de hormigon = 
$$
0.06950 \frac{m^3}{m^2} \times 2400 \frac{kg}{m^3} = 166.8 \frac{kg}{m^2}
$$

\nPeso placa(e =  $0.76 \text{mm}$ ) =  $6.37 \frac{kg}{m^2}$ 

 **Tabla 52**  *Peso propio de la losa*

| Peso propio de losa de h=25 cm |        |                   |  |  |  |  |
|--------------------------------|--------|-------------------|--|--|--|--|
| Peso del deck                  | 6,37   | kg/m <sup>2</sup> |  |  |  |  |
| Volumen del hormigón           | 0,0695 | $m^3/m^2$         |  |  |  |  |
| Peso del hormigón              | 166,8  | kg/m <sup>2</sup> |  |  |  |  |
| Peso de Losa                   | 173,17 | kg/m <sup>2</sup> |  |  |  |  |
| <b>Mampostería</b>             | 106,77 | kg/m <sup>2</sup> |  |  |  |  |
| <b>Masillado</b>               | 50     | $\text{kg/m}^2$   |  |  |  |  |
| <b>Recubrimiento</b>           | 50     | $\text{kg/m}^2$   |  |  |  |  |
| <b>Tumbado</b>                 | 30     | $\text{kg/m}^2$   |  |  |  |  |
| <b>Otros</b>                   | 100    | $\text{kg/m}^2$   |  |  |  |  |
| <b>TOTAL CM</b>                | 509,94 | kg/m <sup>2</sup> |  |  |  |  |
| <b>CV</b> (Residencial)        | 200    | kg/m <sup>2</sup> |  |  |  |  |
| <b>CV</b> (Oficinas)           | 240    | kg/m <sup>2</sup> |  |  |  |  |
| CV (Recepción)                 | 480    | kg/m <sup>2</sup> |  |  |  |  |

*Predimensionamiento de vigas secundarias*

# **Figura 48**

*Predimensionamiento de vigas secundarias*

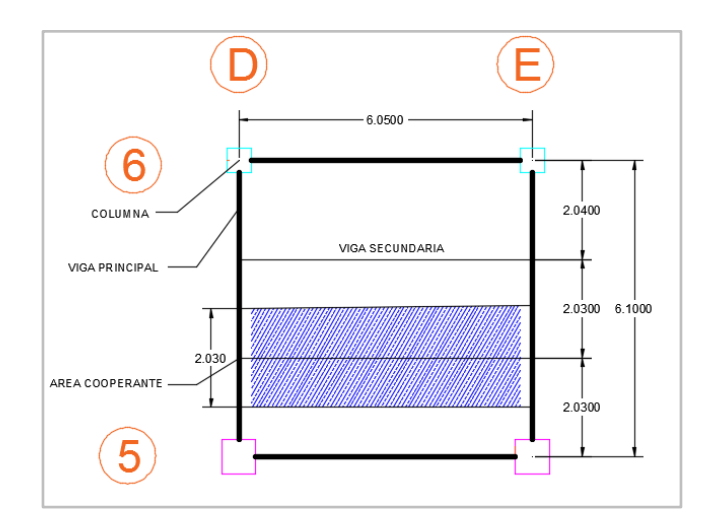

El predimensionamiento de las vigas secundarias se toma de referencia para 6,05 m con un ancho cooperante de 2.03 m tal como se muestra en la figura.

$$
q=1.2~CM+1.6~CV
$$

$$
q = 1.2 * (509.94 \frac{kg}{m^2}) + 1.6 * (480 \frac{kg}{m^2})
$$

$$
q = 1379.928 \frac{kg}{m^2}
$$

Se distribuye la carga para toda la vigueta multiplicando el valor q para el ancho cooperante de la viga secundaria.

$$
q_u = 1379,928 \frac{kg}{m^2} * 2.03m
$$

$$
q_u = 2801.25 \frac{kg}{m}
$$

$$
q_u = 2,80 \frac{T \cdot m}{m}
$$

Se determina el momento último de la viga secundaria como una viga simplemente apoyada con las reacciones en los apoyos.

# **Figura 49** *Momento último de la viga secundaria*

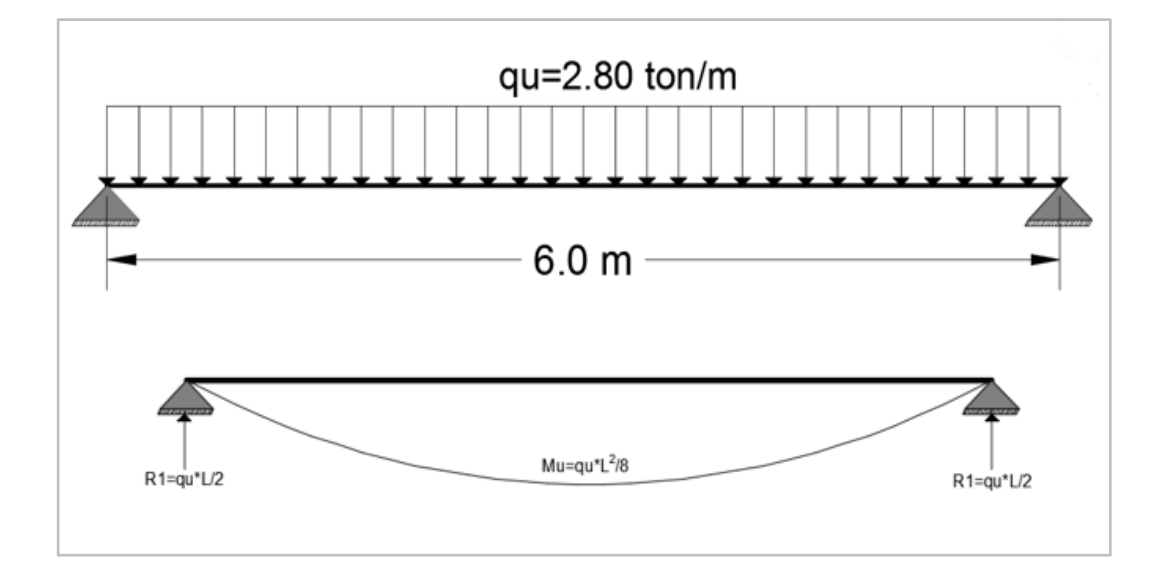

Cálculo de Reacciones en los apoyos vigas secundarias

$$
R_1 = R_2 = \frac{qu * L}{2}
$$
\n
$$
R_1 = R_2 = \frac{2.8 \frac{ton}{m} * 6m}{2} = 8.4 \text{ ton}
$$
\n(59)

Cálculo de momento último en las vigas secundarias.

$$
M_u = \frac{q_u * L^2}{8}
$$
  

$$
M_u = \frac{2.8 \frac{\tan}{m} * 6^2 m}{8} = 12.6 \text{ ton. m}
$$
 (60)

Se determina el módulo plástico con el momento calculado mediante la siguiente expresión:

$$
Z_{xreq} = \frac{Mu}{\varphi * fy} \tag{61}
$$

Donde:

Z xreq Momento plástico

Mu Momento ultimo

para diseño LRFD

fy Fluencia del acero A572 Gr 50

$$
Z_{xreq} = \frac{12.6 \text{ ton. } m * 1000 * 100}{0.9 * 4570 \frac{kg}{m^2}} = 306.35 \text{ cm}^3
$$

Una vez calculado el módulo plástico requerido mediante la tabla 1-1 del AISC se elige un perfil que tenga mayor valor de módulo plástico para satisfacer el módulo plástico requerido, en la tabla siguiente se detalla las propiedades del perfil.

**Figura 50**

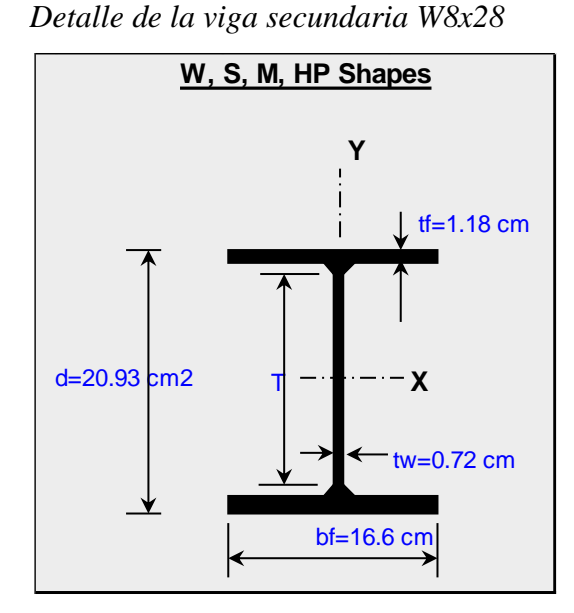

## **Tabla 53** *Detalle de dimensiones de la viga W8x28*

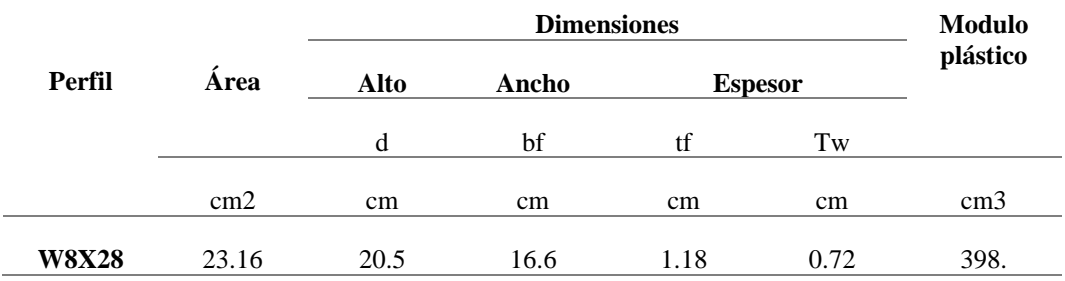

#### *3.3.2.2. Predimensionamiento de vigas principales*

Las cargas puntuales que se transmiten desde las vigas secundarias son las que tienen que resistir las vigas principales por lo tanto con lo calculado anteriormente las reacciones en los extremos de las viguetas R=8,4 ton., para una viga con luz igual a 6,1 m., y un ancho cooperante de 2.03 m.

Para el predimensionamiento se analiza como la viga del eje E que está entre los ejes 5 y 6 como una viga simplemente apoyada como se representa en la siguiente figura:

La carga sobre la viga será:

$$
P = 8.4 \text{ ton} * 2 = 16.4 \text{ ton}
$$

 $P=16.4$  ton  $P=16.4$  ton  $2.03 m$  $2.03 m$  $2.03 m 6.10 m$  $P=16.4$  ton  $P=16.4$  ton  $\frac{M(1)}{M(1)}$ <br>2.03 m  $2.03 m$  $2.03 m$  $6.10 m$ 

**Figura 51** *Diagrama de viga con su respectiva carga puntual*

Calculamos el momento máximo del tramo B-C con la siguiente ecuación:

$$
M_{max} = P * a
$$
 (62)  

$$
M_{max} = 16.4 \text{ ton} * 2.03m = 33.29 \text{ ton} \cdot m
$$

Con el cálculo del momento máximo se determina el módulo plástico requerido mediante la siguiente ecuación:

$$
Z_{xreq} = \frac{Mu}{\varphi * fy}
$$

$$
Z_{xreq} = \frac{33.29 \text{ ton} \cdot m * 100 * 1000}{0.9 * 3515 \frac{kg}{m^2}} = 1052.38 \text{ cm}^3
$$

Mediante la tabla 1-1 del AISC se elige un perfil que tenga mayor valor de módulo plástico para satisfacer el módulo plástico requerido, las propiedades del perfil se detallan en la siguiente tabla:

**Figura 52** *Detalle de la figura W12x53*

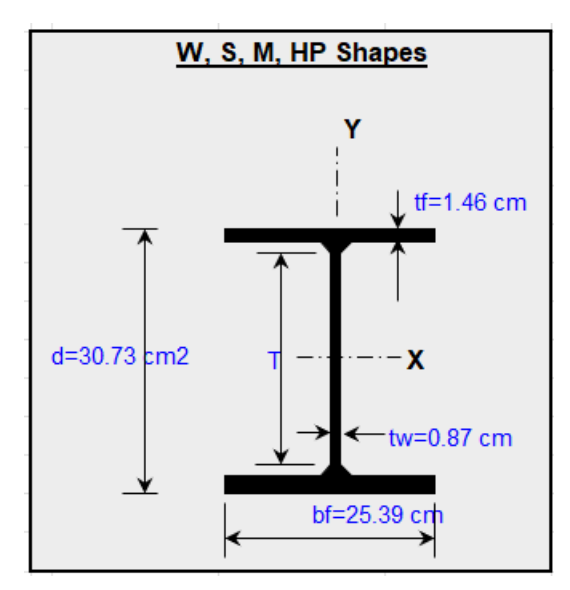

## **Tabla 54** *Detalle de la Viga W12x53*

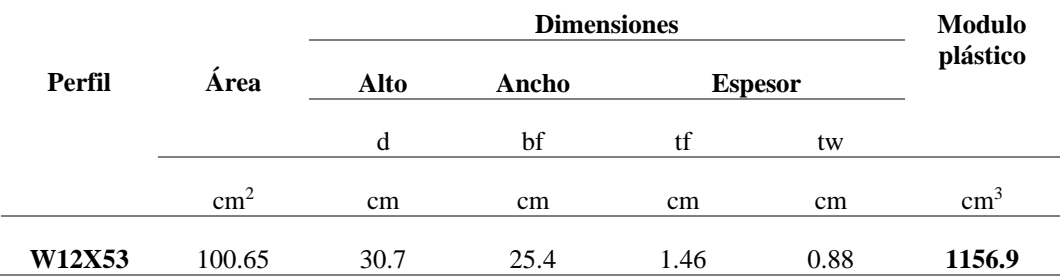

Se realiza el mismo procedimiento de una viga principal para una carga viva de 240 kg/cm<sup>2</sup> y 200 kg/cm<sup>2</sup> con el mismo perfil de viguetas W8X53 obteniendo el perfil con el módulo plástico mayor al requerido que se muestra en la siguiente tabla:

**Figura 54** *Detalle de la viga W12x40*

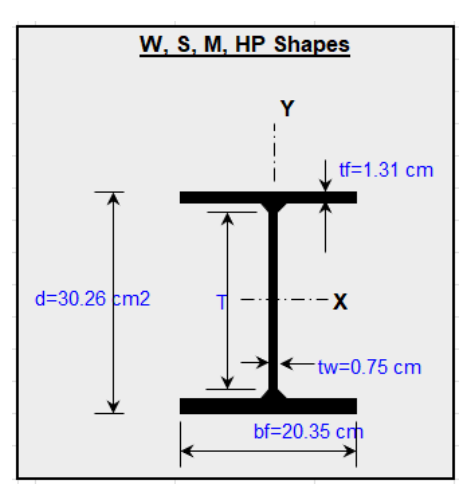

**Figura 53** *Detalle de la viga W10x45*

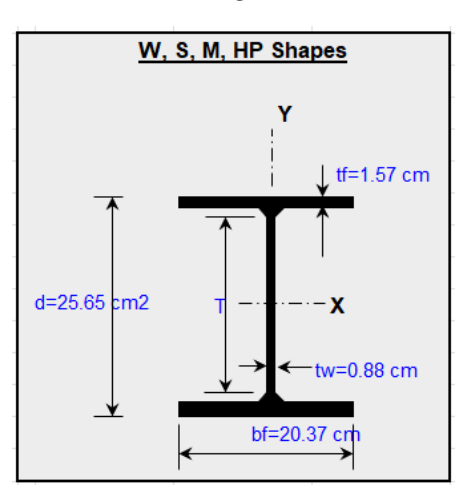

#### **Tabla 55**

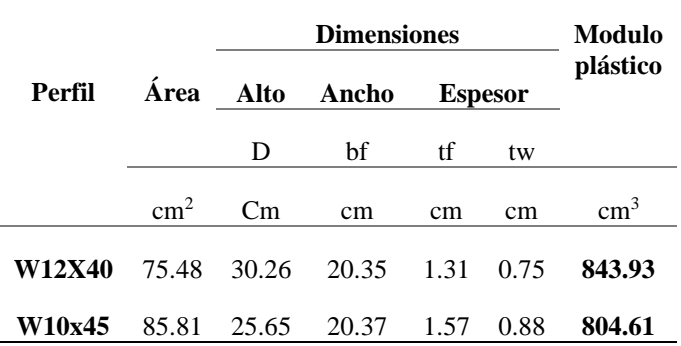

 *Detalle de las vigas W12x40 y W10x45* 

#### *3.3.2.3. Predimensionamiento de columnas*

Para determinar el predimensionamiento de las columnas se calcula carga de la estructura que baja por la columna.

## **Tabla 56** *Peso propio de la losa*

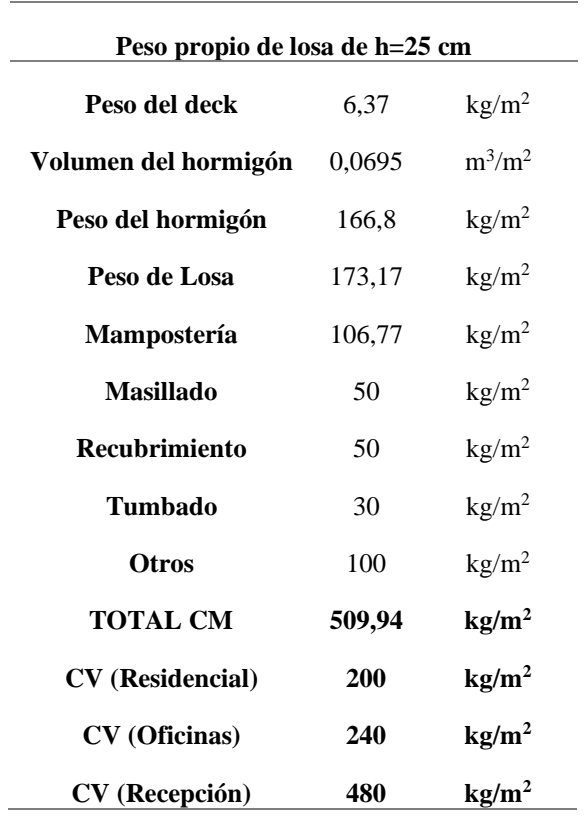

 $q_u = (1.2D + 1.6D) * N^{\circ}$  de pisos

$$
q_u = (1.2 * 509.94 \text{ kg/m}^2 + 1.6 * 200 \text{ kg/m}^2) * 6 = 5591.57 \text{ kg/m}^2
$$
  

$$
q_u = (1.2 * 509.94 \text{ kg/m}^2 + 1.6 * 240 \text{ kg/m}^2) * 1 = 995.93 \text{ kg/m}^2
$$
  

$$
q_u = (1.2 * 509.94 \text{ kg/m}^2 + 1.6 * 480 \text{ kg/m}^2) * 1 = 1379.93 \text{ kg/m}^2
$$
  

$$
q_{u_{total}} = 7883.42 \text{ kg/m}^2
$$

Se predimensiona la columna más crítica determinado que la columna central más crítica tiene un área tributaria igual a 35.3025 m<sup>2</sup> (Columna E- 5) y la columna perimetral más crítica tiene un área tributaria igual a 18.3450 m<sup>2</sup> (Columna E- 6) tal como que se muestra en la figura:

## **Figura 55** *Vista en planta de áreas tributarias*

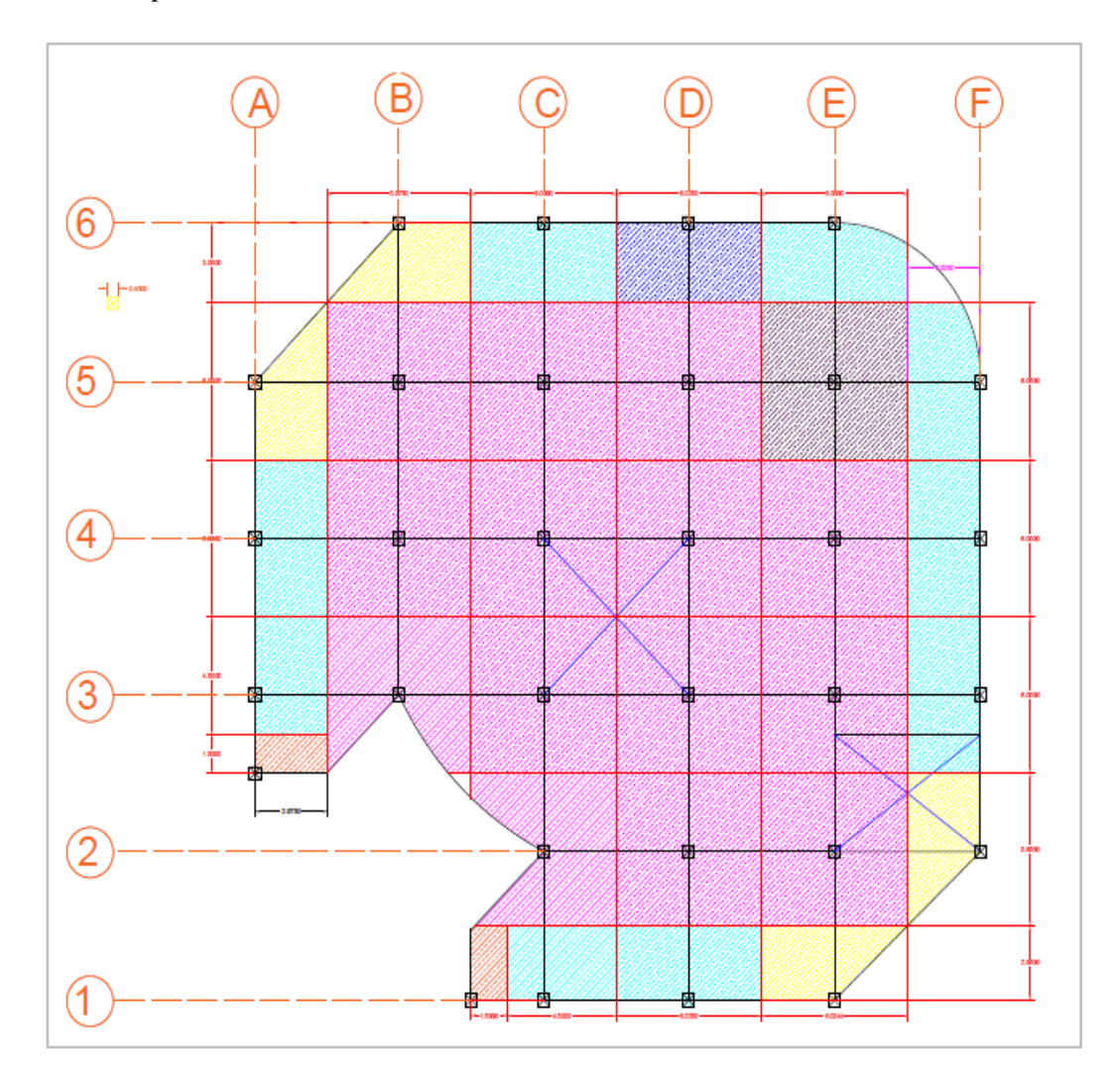

Carga axial que soporta la columna E-5

$$
P_u = q_u * Area\,tributaria
$$
\n
$$
P_u = 7883.42 \, \text{kg/m}^2 * 35.3025 \, m^2 = 278304.44 \, kg
$$
\n(63)

Carga axial que soporta la columna D-6

$$
P_u = q_u * Area\ tributaria
$$
  

$$
P_u = 7883.42 \text{ kg/m}^2 * 18.3450 \text{ m}^2 = 144621.34 \text{ kg}
$$

Se supone una relación de esbeltez de columna  $\frac{KL}{r}$ igual a 50 que es un valor aproximado para columnas de 3 m.

Donde:

- K Coeficiente de longitud efectiva
- L Longitud no arriostrada.
- R Radio de giro

En la tabla 4-22 del AISC para miembro a compresión se determina el esfuerzo crítico para una esbeltez  $\frac{KL}{r}$  = 50 para un acero A 572 Gr50 para el método LRFD.

**Figura 56** *Tabla 4-14 AISC*

|                 |                                   |                 |                   |                 | Table 4-14 (continued)<br><b>Available Critical Stress for</b><br><b>Compression Members</b> |                 |                   |                 |                   |                 |                                   |                 |
|-----------------|-----------------------------------|-----------------|-------------------|-----------------|----------------------------------------------------------------------------------------------|-----------------|-------------------|-----------------|-------------------|-----------------|-----------------------------------|-----------------|
|                 |                                   | $F_v = 35$ ksi  | $F_v = 36$ ksi    |                 | $F_v = 46$ ksi                                                                               |                 | $F_v = 50$ ksi    |                 |                   | $F_v = 65$ ksi  |                                   | $F_v = 70$ ksi  |
|                 | $F_{\text{cr}}/\Omega_{\text{c}}$ | $\phi_c F_{cr}$ | $F_{cr}/\Omega_c$ | $\phi_c F_{cr}$ | $F_{cr}/\Omega_c$                                                                            | $\phi_c F_{cr}$ | $F_{cr}/\Omega_c$ | $\phi_c F_{cr}$ | $F_{cr}/\Omega_c$ | $\phi_c F_{cr}$ | $F_{\text{cr}}/\Omega_{\text{c}}$ | $\phi_c F_{cr}$ |
| $\frac{L_c}{I}$ | ksi                               | ksi             | ksi               | ksi             | ksi                                                                                          | ksi             | ksi               | ksi             | ksi               | ksi             | ksi                               | ksi             |
|                 | <b>ASD</b>                        | LRFD            | <b>ASD</b>        | LRFD            | <b>ASD</b>                                                                                   | LRFD            | <b>ASD</b>        | LRFD            | <b>ASD</b>        | LRFD            | <b>ASD</b>                        | LRFD            |
| 41              | 19.2                              | 28.9            | 19.7              | 29.7            | 24.6                                                                                         | 37.0            | 26.5              | 39.8            | 33.2              | 49.9            | 35.3                              | 53.0            |
| 42              | 19.2                              | 28.8            | 19.6              | 29.5            | 24.5                                                                                         | 36.8            | 26.3              | 36<br>5         | 32.9              | 49.5            | 35.0                              | 52.6            |
| 43              | 19.1                              | 28.7            | 19.6              | 29.4            | 24.3                                                                                         | 36.6            | 26.2              | 39.3            | 32.6              | 49.1            | 34.7                              | 52.1            |
| 44              | 19.0                              | 28.5            | 19.5              | 29.3            | 24.2                                                                                         | 36.3            | 26.0              | 39.1            | 32.4              | 48.7            | 34.4                              | 51.7            |
| 45              | 18.9                              | 28.4            | 19.4              | 29.1            | 24.0                                                                                         | 36.1            | 25.8              | 38.8            | 32.1              | 48.3            | 34.1                              | 51.2            |
| 46              | 18.8                              | 28.3            | 19.3              | 29.0            | 23.9                                                                                         | 35.9            | 25.6              | 38.5            | 31.8              | 47.8            | 33.8                              | 50.7            |
| 47              | 18.7                              | 28.1            | 19.2              | 28.9            | 23.8                                                                                         | 35.7            | 25.5              | 38.3            | 31.6              | 47.4            | 33.4                              | 50.3            |
| 48              | 18.6                              | 28.0            | 19.1              | 28.7            | 23.6                                                                                         | 35.4            | 25.3              | 38.0            | 31.3              | 47.0            | 33.1                              | 49.8            |
| 49              | 18.5                              | 27.9            | 19.0              | 28.5            | 23.4                                                                                         | 352             | 25.1              | 37.7            | 31.0              | 46.6            | 32.8                              | 49.3            |
| 50              | 18.4                              | 27.7            | 18.9              | 28.4            | 23.3                                                                                         | 35.0            | 24.9              | 37.5            | 30.7              | 46.1            | 32.5                              | 48.8            |
| 51              | 18.3                              | 27.6            | 18.8              | 28.3            | 23.1                                                                                         | 34.8            | 24.8              | 37.2            | 30.4              | 45.7            | 32.1                              | 48.3            |
| 52              | 18.3                              | 27.4            | 18.7              | 28.1            | 23.0                                                                                         | 34.5            | 24.6              | 36.9            | 30.1              | 45.2            | 31.8                              | 47.8            |
| 53              | 18.2                              | 27.3            | 18.6              | 28.0            | 22.8                                                                                         | 34.3            | 24.4              | 36.7            | 29.8              | 44.8            | 31.4                              | 47.3            |
| 54              | 18.1                              | 27.1            | 18.5              | 27.8            | 22.6                                                                                         | 34.0            | 24.2              | 36.4            | 29.5              | 44.3            | 31.1                              | 46.7            |
| 55              | 18.0                              | 27.0            | 18.4              | 27.6            | 22.5                                                                                         | 33.8            | 24.0              | 36.1            | 29.2              | 43.9            | 30.8                              | 46.2            |
| 56              | 17.9                              | 26.8            | 18.3              | 27.5            | 22.3                                                                                         | 33.5            | 23.8              | 35.8            | 28.9              | 43.4            | 30.4                              | 45.7            |
| 57              | 17.7                              | 26.7            | 18.2              | 27.3            | 22.1                                                                                         | 33.3            | 23.6              | 35.5            | 28.6              | 43.0            | 30.1                              | 45.2            |
| 58              | 17.6                              | 26.5            | 18.1              | 27.1            | 22.0                                                                                         | 33.0            | 23.4              | 35.2            | 28.3              | 42.5            | 29.7                              | 44.6            |
| 59              | 17.5                              | 26.4            | 17.9              | 27.0            | 21.8                                                                                         | 32.8            | 23.2              | 34.9            | 28.0              | 42.0            | 29.4                              | 44.1            |
| 60              | 17.4                              | 26.2            | 17.8              | 26.8            | 21.6                                                                                         | 32.5            | 23.0              | 34.6            | 27.6              | 41.5            | 29.0                              | 43.6            |

Se calcula el área requerida con el esfuerzo admisible de compresión igual a 37.5 ksi (2636.5 kg/cm<sup>2</sup>) hallado de acuerdo con la esbeltez y la fluencia del acero A 572 Gr50 con la siguiente ecuación.

$$
A_{req} = \frac{Pu}{\emptyset * \sigma} \tag{64}
$$

Donde:

A req Área requerida

- Pu Carga axial
- $\sigma$  Esfuerzo admisible de compresión
- Factor de reducción

Área requerida para columna central

$$
A_{req} = \frac{278304.44 \, kg}{0.9 * 2636.5 \, kg/cm^2} = 117.29 \, cm^2
$$

Área requerida para columna perimetral

$$
A_{req} = \frac{144621.34 \ kg}{0.9 \times 2636.5 \ kg/cm^2} = 60.95 \ cm^2
$$

Mediante la tabla 1-12 del AISC se determinó un perfil HSS de mayor área que la requerida para cumplir con los pesos que actúan sobre estas, de acuerdo con las áreas requeridas calculadas se determinó que los perfiles adecuados son los que se presentan en la siguiente tabla:

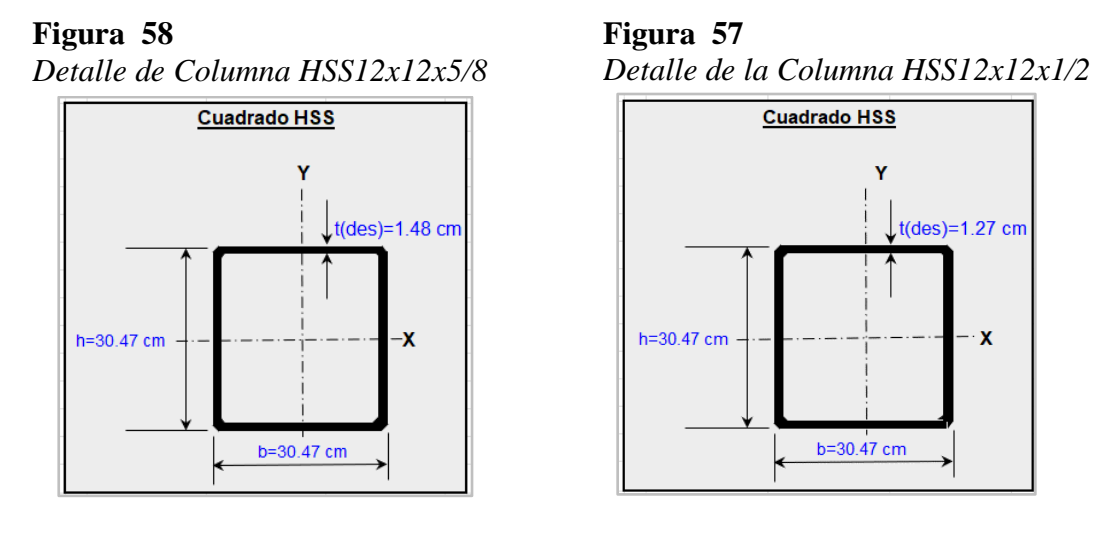

**Tabla 57** *Detalle de columnas HSS*

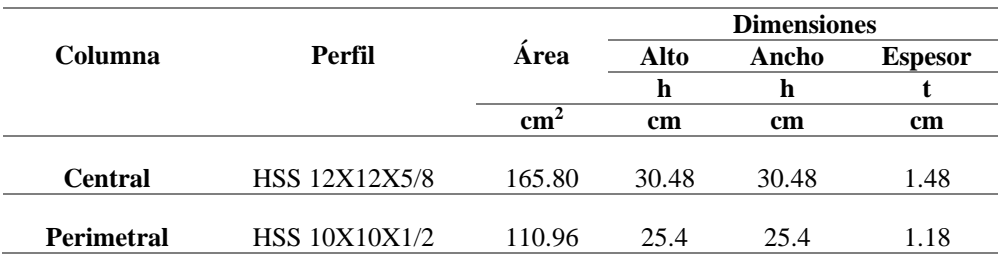

## **3.3.3. Análisis sísmico**

### *3.3.3.1. Parámetros del análisis sísmico*

#### *Zonificación*

De acuerdo con la Norma Ecuatoriana de la Construcción se establece el factor Z para una zona alta sismicidad como es Santa Elena con un valor de Z=0.5

#### *Coeficientes de perfil de suelo Fa, Fd y Fs*

Para este proyecto se consideró un suelo tipo C predominante en la Provincia de Santa Elena, con los datos del tipo de suelo y el factor Z se determinó los siguientes:

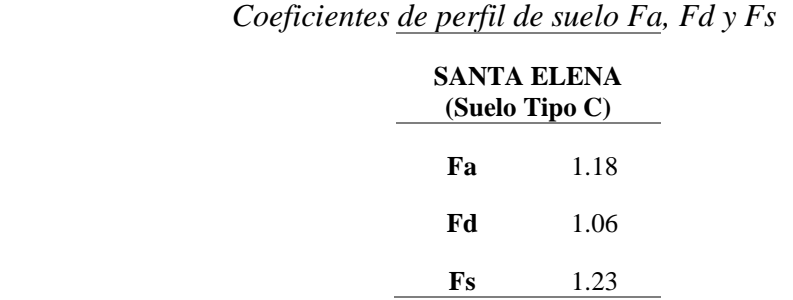

*Coeficiente de Importancia*

**Tabla 58** 

El coeficiente de importancia se determinó se acuerdo a la categoría de la estructura que corresponde a un tipo de acidificación normal con un coeficiente I= 1

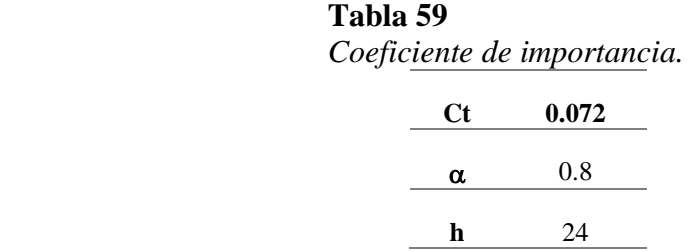

#### *Coeficiente de configuración en Planta y Elevación*

Al evaluar la planta de la edificación se determinó un  $\varphi_P = 0.9$  (Coeficiente de configuración en Planta) y un  $\varphi_E = 1.0$  (Coeficiente de irregularidad en Elevación)

## *Factor de reducción de resistencia sísmica*

Para ser muy conservador con el diseño se utilizó un factor R=5

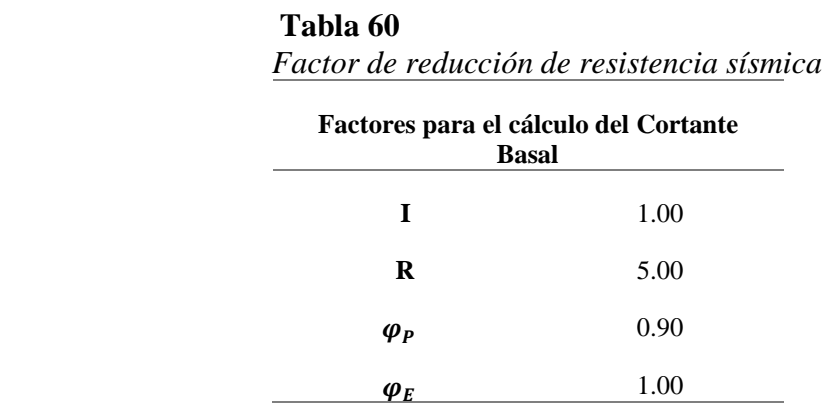

Se determina el periodo de vibración de la estructura Tf.

$$
T_f = C_t * h_n^{\alpha}
$$
  

$$
T_f = 0.072 * 24^{0.8} = 0.915
$$

Se determina la aceleración espectral elástica con los valores presentados anteriormente.

$$
T_o = 0.10 * Fs * \frac{Fd}{Fa}
$$

$$
T_o = 0.10 * 1.23 * \frac{1.06}{1.18}
$$

$$
T_o = 0.1105
$$

$$
T_c = 0.55 * Fs * \frac{Fd}{Fa}
$$

$$
Tc = 0.55 * 1.23 * \frac{1.06}{1.18}
$$

$$
Tc = 0.608
$$

Se determina la aceleración espectral con un valor  $\eta = 1.80$  para provincias de la costa según la NEC-15.

$$
Sa = \eta * Z * Fa
$$

$$
Sa = 1.80 * 0.5 * 1.18
$$

$$
Sa=1.062
$$

El cálculo del Espectro de respuesta de aceleraciones depende del periodo de la estructura.

$$
Sa = \eta ZFa(\frac{TC}{T})^r;
$$
 Para  $T > Tc$ 

Donde:

 $r =$  Factor el cual los valores depende de la ubicación geográfica de la estructura tal como está en la tabla #14

$$
Sa = 1.80 * 0.5 * 1.18 * \left(\frac{0.608}{T}\right)^1
$$

**Figura 59** *Espectro elástico de la provincia de Santa Elena suelo tipo C*

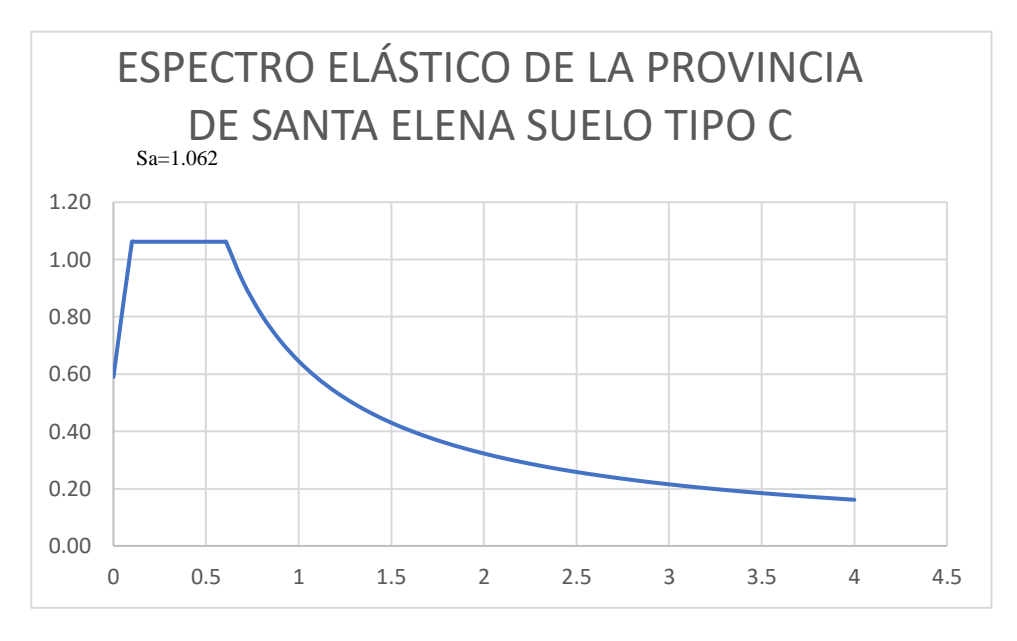

*3.3.3.2. Cálculo del coeficiente sísmico*

Se calculó el coeficiente sísmico usando factores encontrados anteriormente Donde:

Cuando 
$$
T_f \ge Tc
$$
  $Sa = \eta ZFa(\frac{Tc}{T})^r$ 

$$
Sa = 1.8 * 0.51.18 * \left(\frac{0.608}{0.961}\right)^{1} = 0.672
$$

$$
Cs = \frac{I * Sa}{R * \varphi_E * \varphi_P}
$$

$$
Cs = \frac{1.00 * 0.672}{5 * 1.00 * 0.90}
$$

$$
Cs = 0.1567
$$

*3.3.3.3. Análisis modal espectral*

Con valores que se presentan en la siguiente tabla se realizó el análisis modal espectral que se debe de realizar en Excel para posteriormente ingresar los datos del Espectro Inelástico en el programa ETABS.

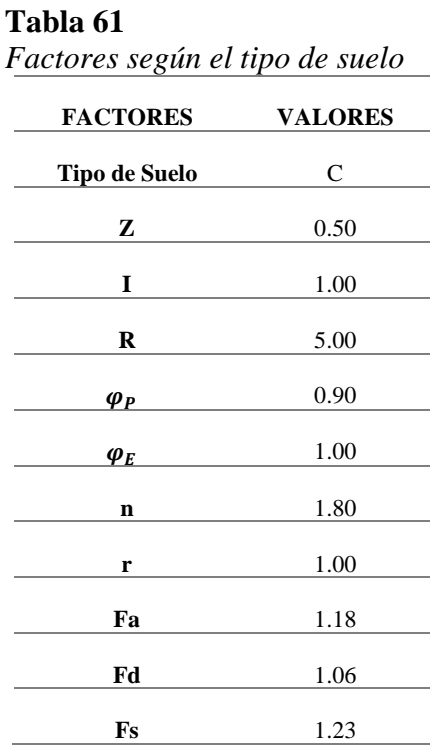

Valores considerados para el espectro elástico

Los valores que se muestran en la tabla son del Espectro inelástico considerando un factor de reducción R=5 para ser conservadores con el diseño.

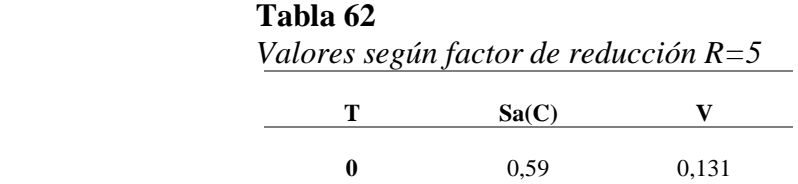

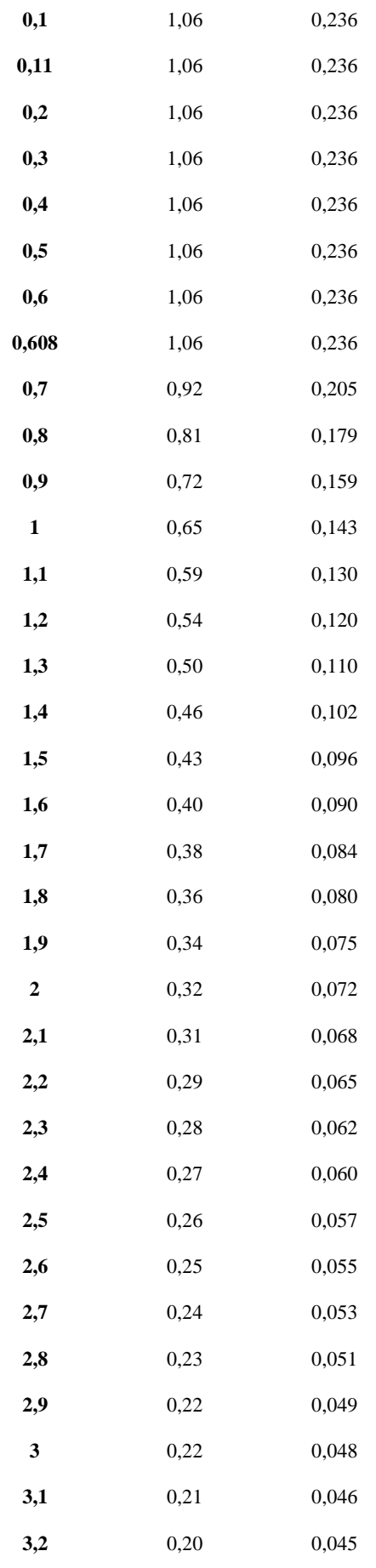

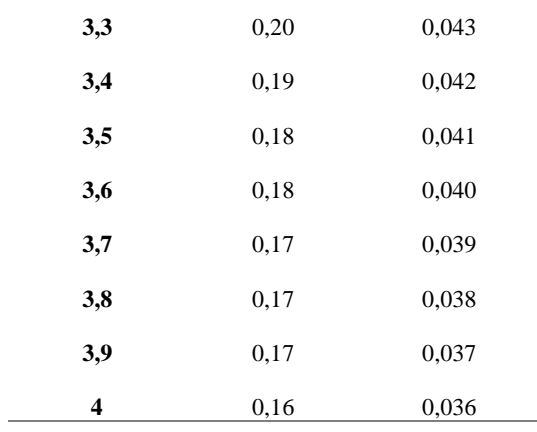

En la figura se muestra la curva del espectro inelástico que corresponde a los valores calculados en el paso anterior que luego deben ingresarse al programa ETABS.

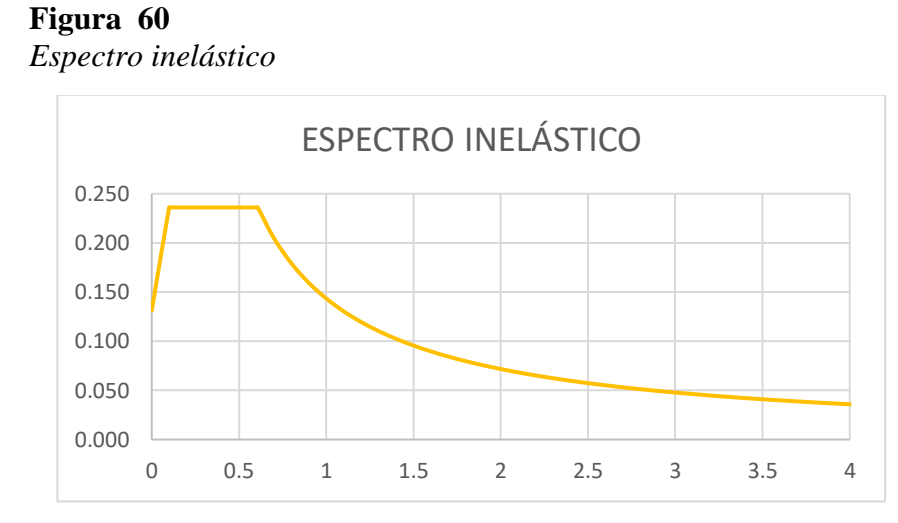

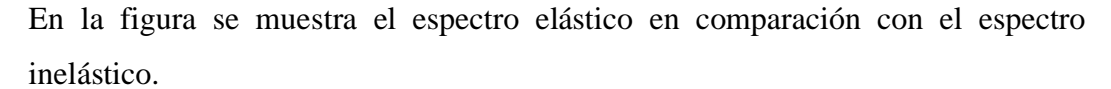

#### **Figura 61** *Espectro Sísmico*

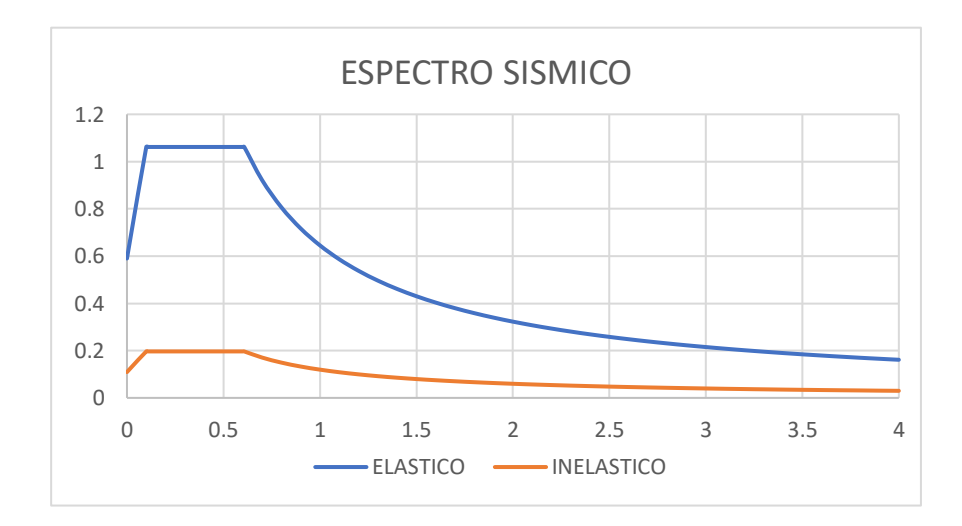

*3.3.3.4. Corrección del cortante basal*

$$
V = \frac{ISa(Ta)}{R\varphi_P\varphi_E} * W
$$

Expresión de contante basal

La corrección de cortante basal dinámico según la NEC indica que no debe ser:

- < 80% del cortante basal V para estructuras regulares.
- < 85% del cortante basal V para estructuras irregulares.

A continuación, se presenta el peso de la estructura mediante las tablas del ETABS la cual será las sumatoria del PESO PROPIO más la carga MUERTA se presenta en la imagen siguiente:

# **Figura 62** *Peso total de la estructura*

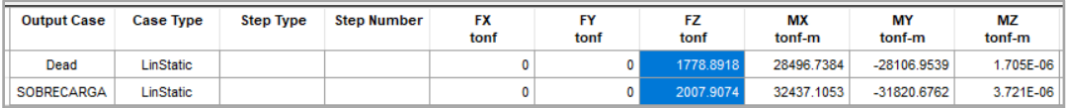

Peso total de la estructura W es igual a 3786.80 tonf.

El cortante basal será:

 $V = Cs * W$  $V = 0.1567 * 3786.80$  $V = 593.39 \text{ tonf}$ 

## *Corrección del cortante basal estático*

Según la tabla de ETABS se verificará si debe corregirse el cortante basal mediante la comparación de resultados de la tabla de ETABS y el cortante basal calculados anteriormente.

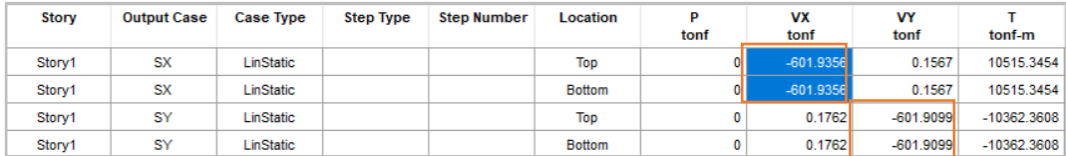

Para esto se dividirá el cortante basal calculado con el del programa ETABS.

$$
\frac{V}{SX} = \frac{597.821}{601.9356} = 1.00
$$

Se multiplicará el coeficiente de cortante basal calculado por el resultado de la relación de cortante basal calculado y el de ETABS y se corrige el coeficiente en dirección X y Y en el ETABS.

#### **Figura 63**

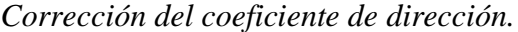

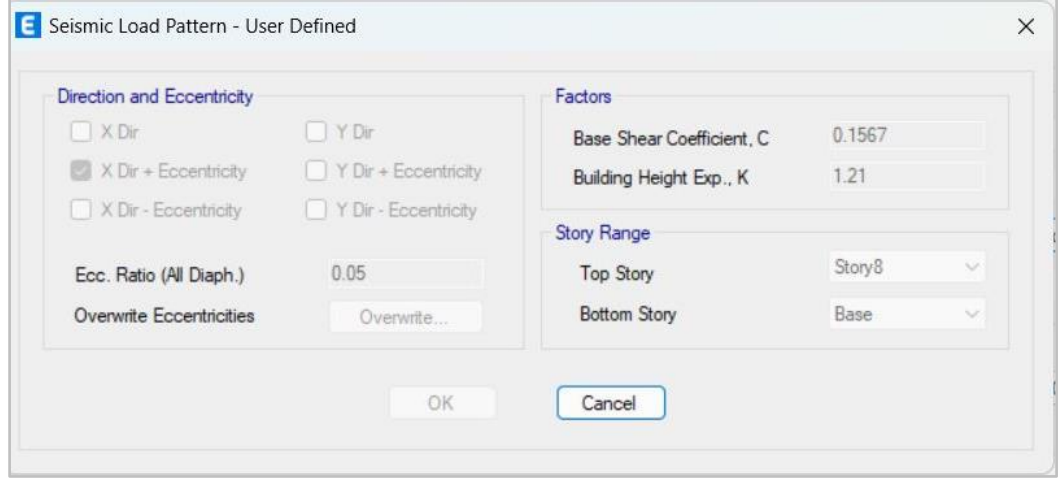

## *Corrección del cortante basal dinámico*

Los valores de cortante basal dinámico en dirección X y Y, que se manifiestan en la figura están obtenidos del programa ETABS.

## **Figura 64**

*Valores del cortante Vasal Dinámico*

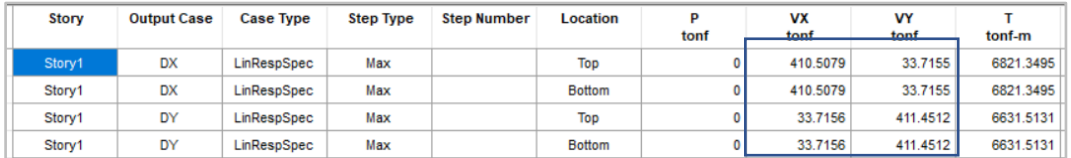

Como se indicó anteriormente la NEC estipula que el cortante basal dinámico se corregirá un 85% para el caso de estructuras irregulares consecuentemente:

 $Vc = 3776.3824$  tonf  $* 0.1567 * 0.85 = 502.995$  tonf

Corrección para la dirección X.

$$
f_x = \frac{Vc}{DX} = \frac{502.995}{411.890} = 1.221
$$

Corrección para la dirección Y.

$$
f_Y = \frac{Vc}{DY} = \frac{502.995}{412.830} = 1.218
$$

## **Figura 65**

*Corrección del Cortante Vasal Dinámico*

| Load Type    | <b>Load Name</b> | <b>Function</b>    | <b>Scale Factor</b> |  |
|--------------|------------------|--------------------|---------------------|--|
| Acceleration | U1               | <b>SANTA ELENA</b> | 11.978              |  |
|              |                  |                    |                     |  |
| Load Type    | Load Name        | Function           | Scale Factor        |  |
| Acceleration | U <sub>2</sub>   | <b>SANTA ELENA</b> | 11.9486             |  |

#### *3.3.3.5. Control de derivas de pisos*

El valor máximo de derivas de pisos es de 0.02 según los establece la NEC para estructuras de Hormigón Armado, Estructuras Metálicas y de madera.

Para controlar las derivas máximas inelásticas en el modelo de la estructura de ETABS tanto en el sentido X y Y se establece la siguiente expresión:

> $\Delta max = 0.75 * R * \Delta_E$  $\Delta max = 0.75 * 5 * 0.004549$  $\Delta max = 0.017058$

## **Figura 66** *Grafica de Deriva máxima Edificio de Acero Estructural DryWall*

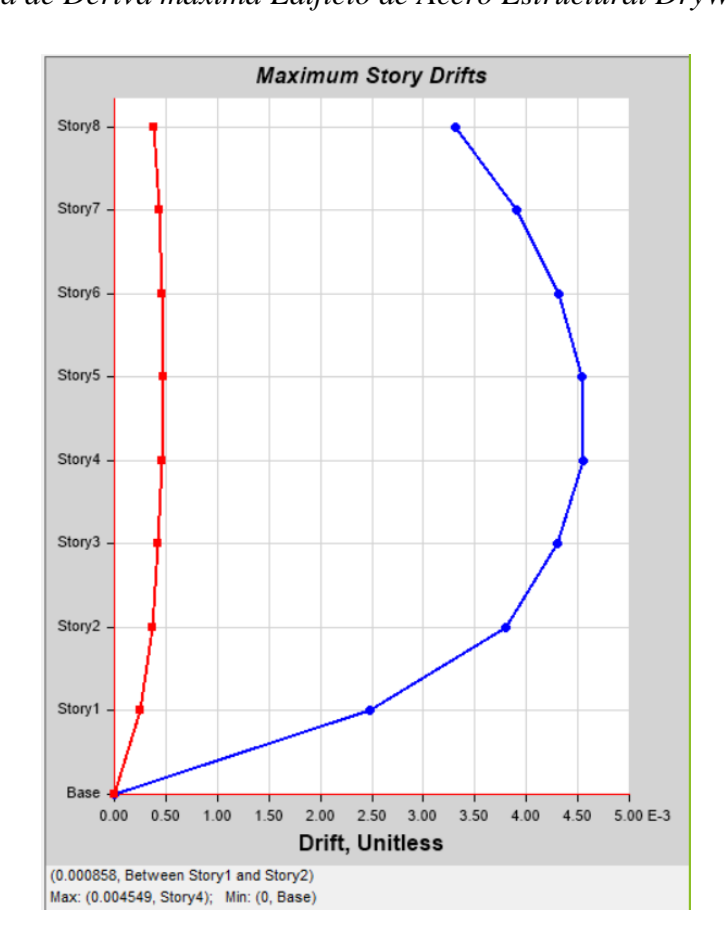

El valor que se calcula con la expresión es menor a la que se establece la NEC por lo que cumple con lo establecido por esta.

| <b>TABLE: Story Drifts</b> |                    |                  |          |             |       |    |       |               |  |  |
|----------------------------|--------------------|------------------|----------|-------------|-------|----|-------|---------------|--|--|
| <b>Story</b>               | <b>Output Case</b> | <b>Direction</b> | Drift    | $\mathbf X$ | Y     | Z  |       |               |  |  |
|                            |                    |                  |          | m           | M     | m  |       | 2%            |  |  |
| Story8                     | SX                 | X                | 0.003362 | 18.97       | 29.8  | 24 | 1.26% | <b>CUMPLE</b> |  |  |
| Story8                     | SY                 | Y                | 0.003352 | 30.05       | 6.06  | 24 | 1.26% | <b>CUMPLE</b> |  |  |
| Story8                     | DX                 | X                | 0.002582 | 18.97       | 29.8  | 24 | 0.97% | <b>CUMPLE</b> |  |  |
| Story8                     | DY                 | Y                | 0.002531 | 30.05       | 6.06  | 24 | 0.95% | <b>CUMPLE</b> |  |  |
| Story8                     | $C$ 1.2D +L+SX     | X                | 0.003349 | 18.97       | 29.8  | 24 | 1.26% | <b>CUMPLE</b> |  |  |
| Story8                     | $D$ 1.2D +L+SY     | Y                | 0.003444 | 30.05       | 21.36 | 24 | 1.29% | <b>CUMPLE</b> |  |  |
| Story8                     | $E$ 1.2D+L+DX      | X                | 0.002569 | 18.97       | 29.8  | 24 | 0.96% | <b>CUMPLE</b> |  |  |
| Story8                     | $E$ 1.2D+L+DX      | Y                | 0.000357 | 30.05       | 18.3  | 24 | 0.13% | <b>CUMPLE</b> |  |  |
| Story8                     | $E$ 1.2D+L+DX      | X                | 0.002595 | 18.97       | 29.8  | 24 | 0.97% | <b>CUMPLE</b> |  |  |
| Story8                     | $F 1.2D+L+DY$      | Y                | 0.002623 | 30.05       | 18.3  | 24 | 0.98% | <b>CUMPLE</b> |  |  |
| Story8                     | $F 1.2D+L+DY$      | Y                | 0.002439 | 30.05       | 20.14 | 24 | 0.91% | <b>CUMPLE</b> |  |  |
| Story8                     | $G$ 1.2D +L-SX     | X                | 0.003375 | 18.97       | 29.8  | 24 | 1.27% | <b>CUMPLE</b> |  |  |

**Tabla 63** *Derivas de piso Edificio de Acero Estructural DryWall*

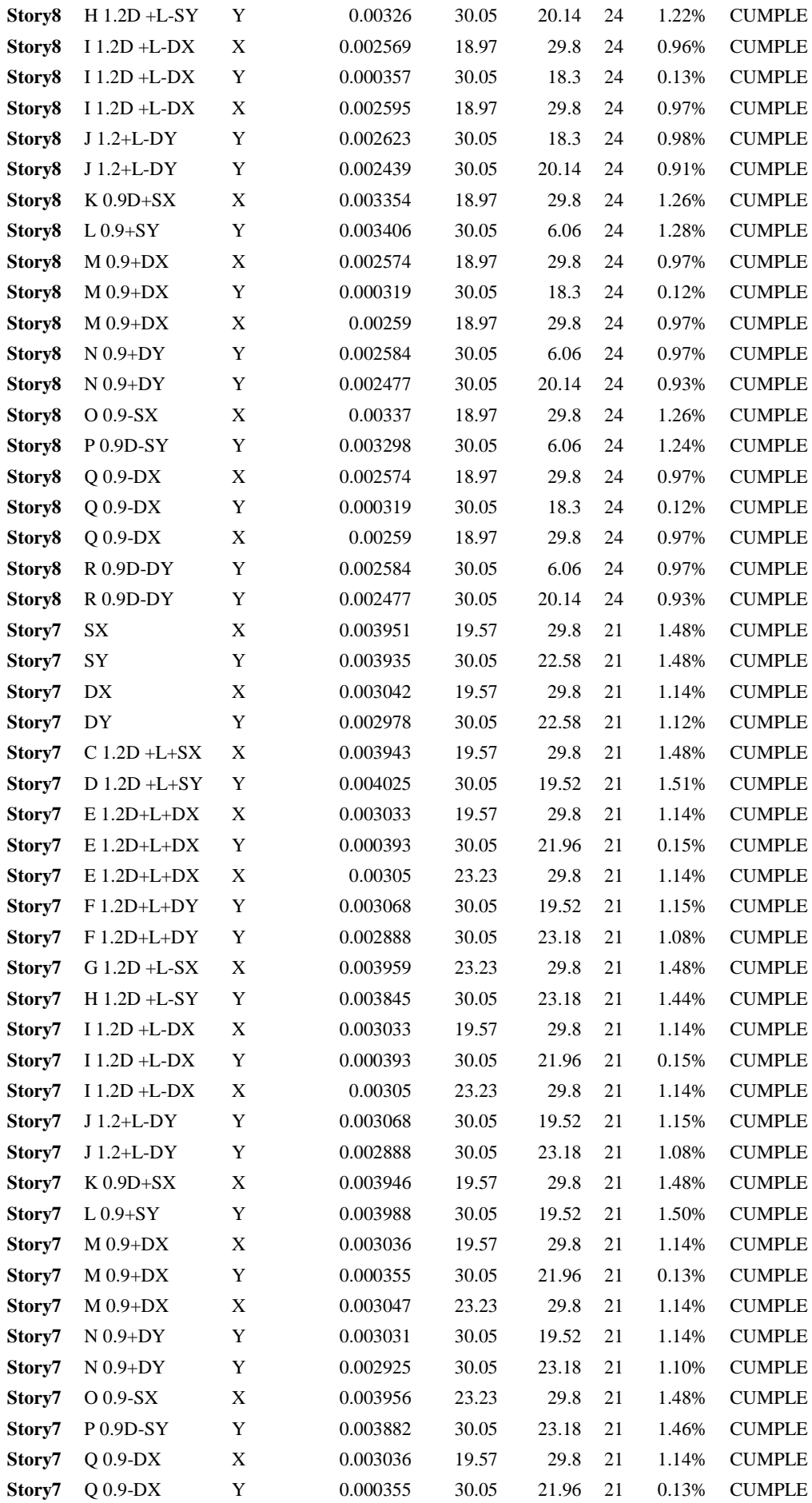

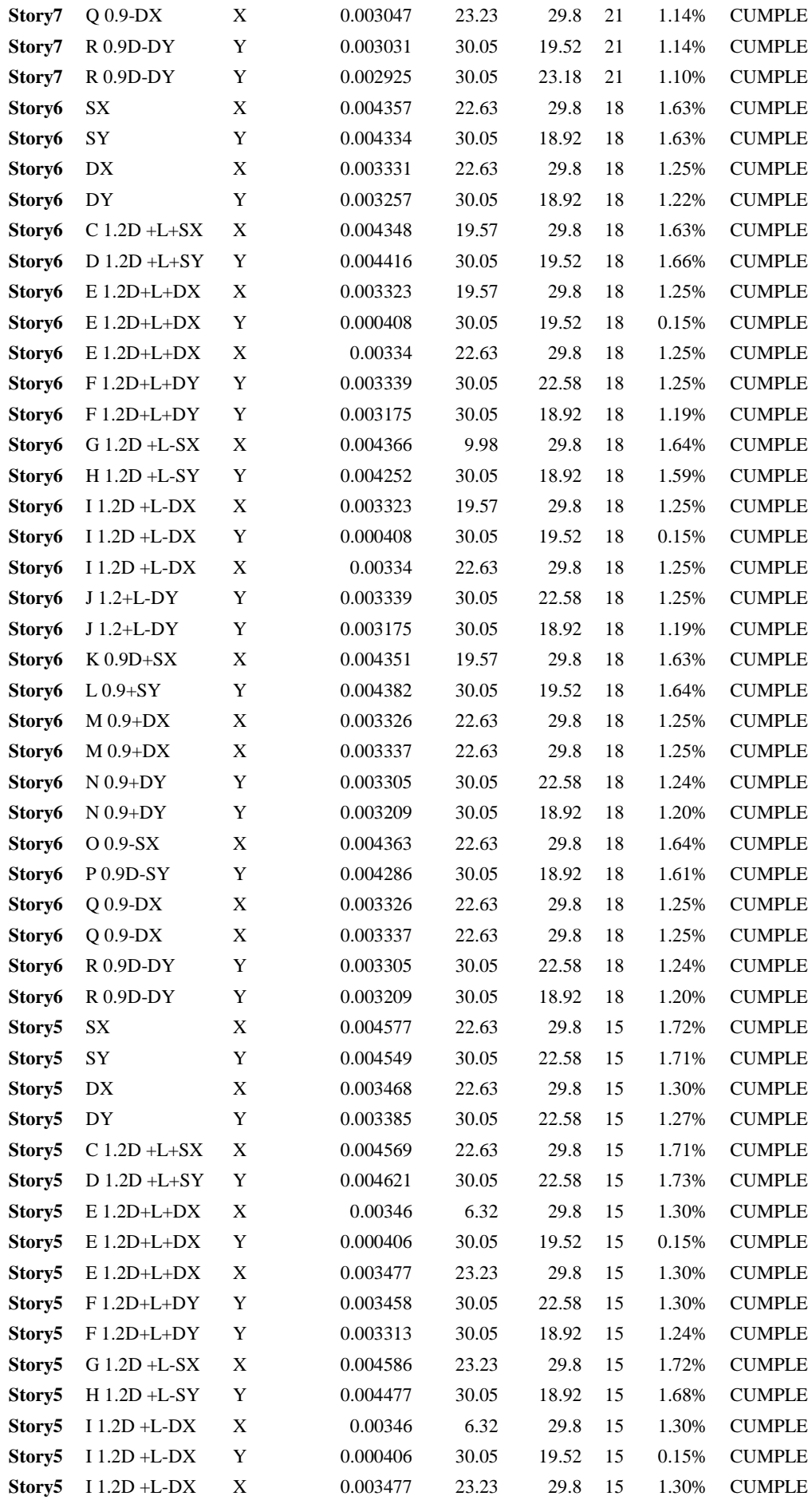

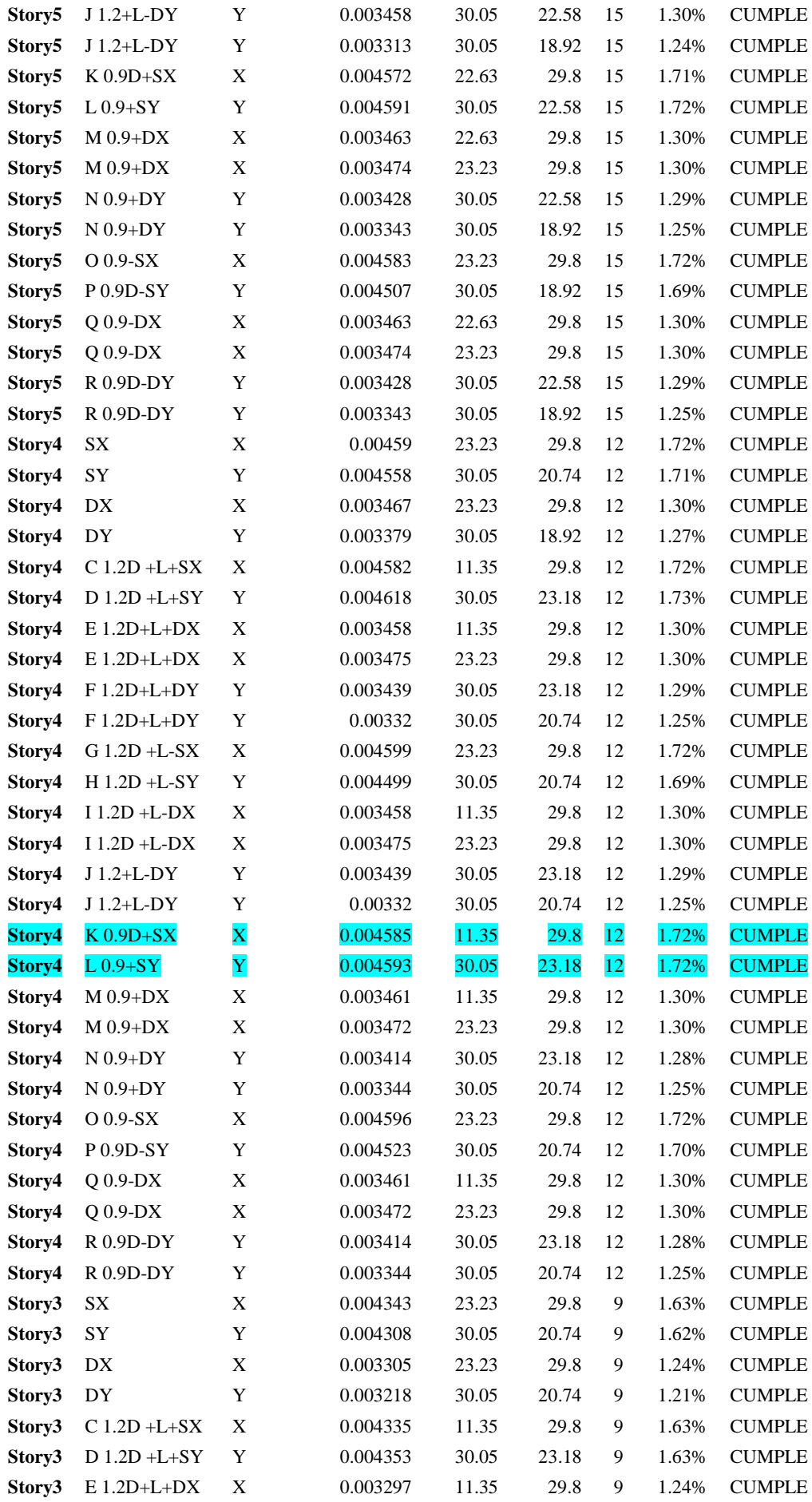

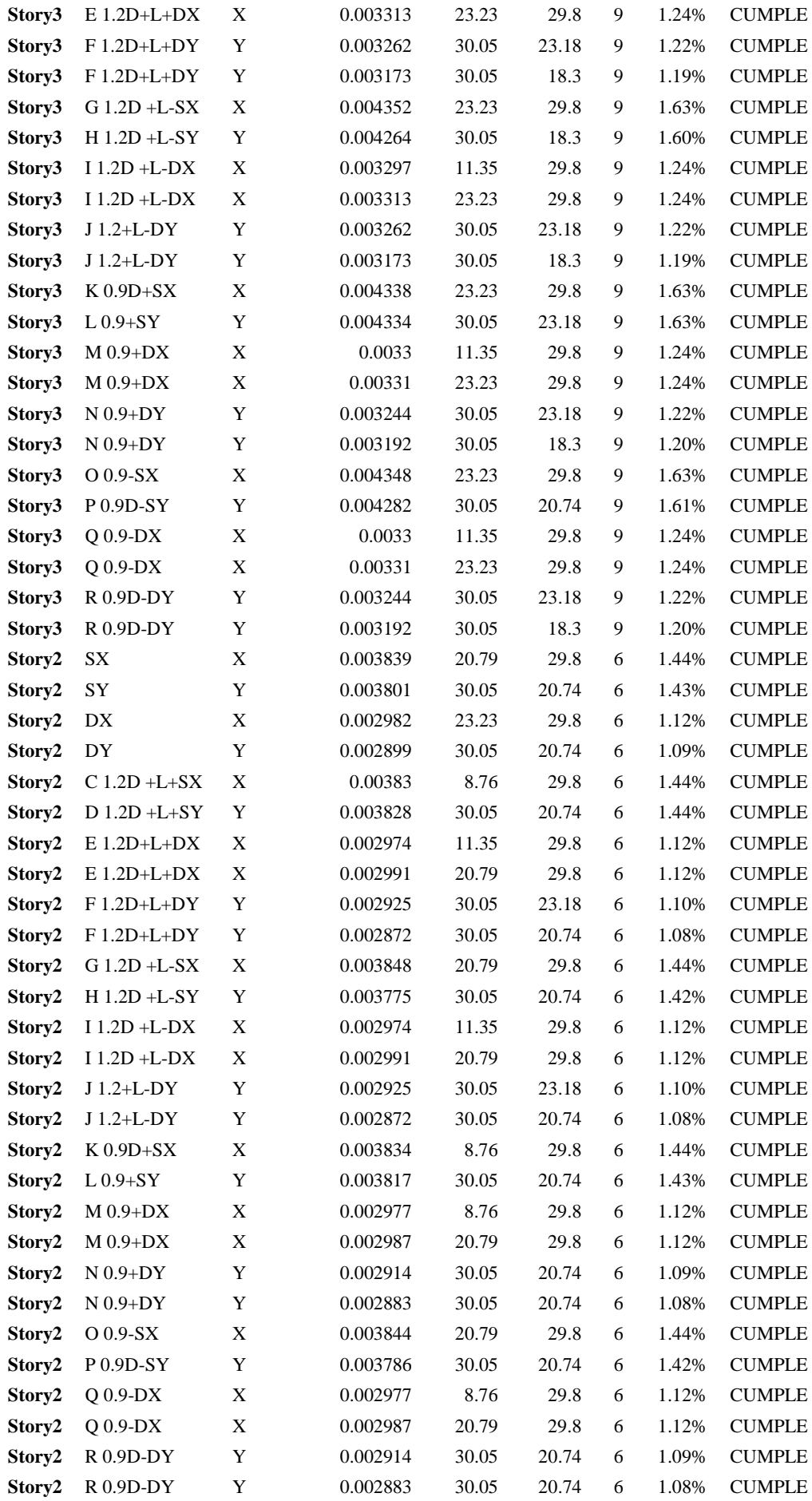

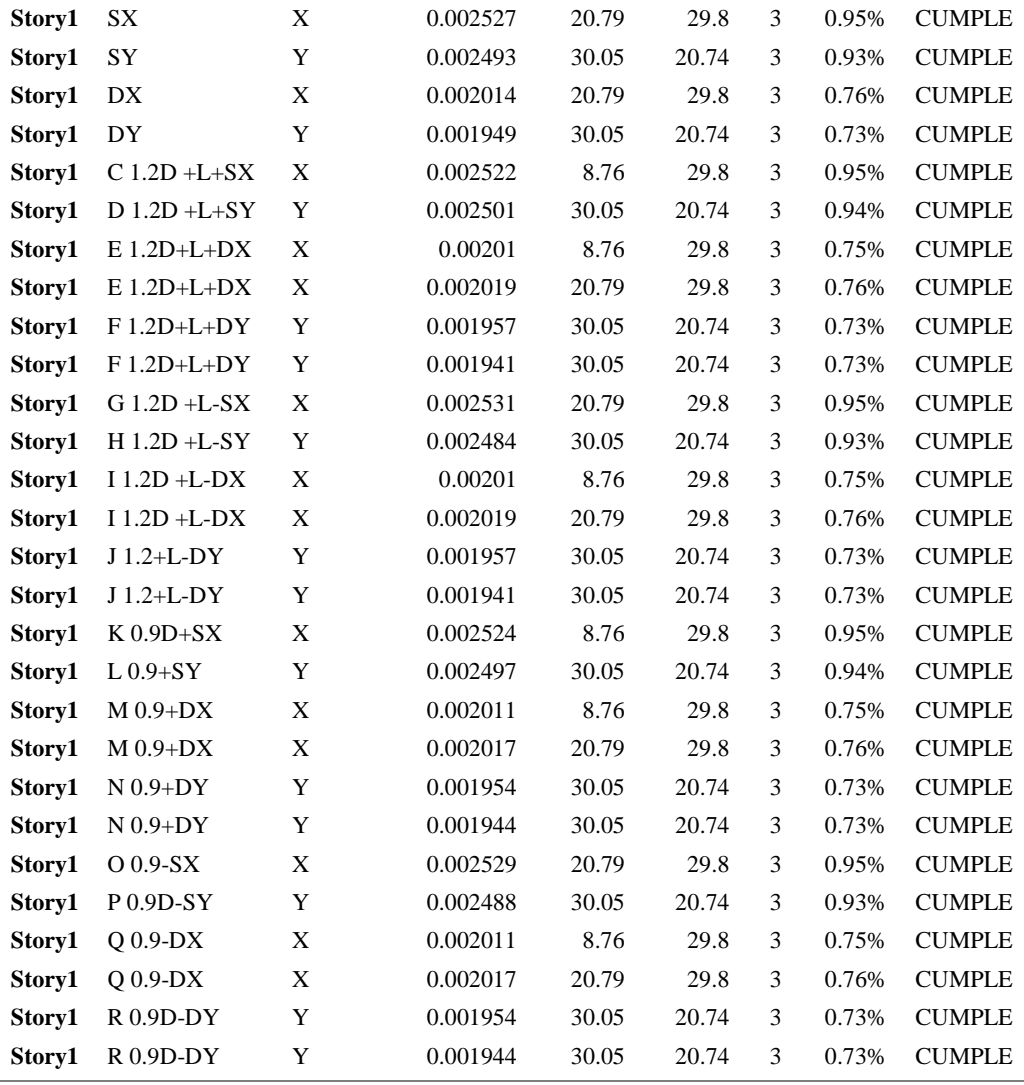

Modos y periodos de vibración de la estructura

## **Tabla 64**

*Participación modal de la estructura Edificio de Acero Estructural DryWall* **TABLE: Modal Participating Mass Ratios**

| Case  | Mode | Period | UX     | <b>UY</b> | <b>SumUX</b> | <b>SumUY</b> | RZ           | SumRZ |
|-------|------|--------|--------|-----------|--------------|--------------|--------------|-------|
|       |      | sec    |        |           |              |              |              |       |
| Modal | 1    | 1.108  | 0.1372 | 0.6216    | 0.1372       | 0.6216       | 0.0015       | 0.002 |
| Modal | 2    | 1.096  | 0.6225 | 0.1383    | 0.7598       | 0.7599       | 0.0013       | 0.003 |
| Modal | 3    | 0.647  | 0.0025 | 0.0004    | 0.7623       | 0.7602       | 0.7584       | 0.761 |
| Modal | 4    | 0.329  | 0.0511 | 0.1075    | 0.8135       | 0.8677       | 0.0004       | 0.762 |
| Modal | 5    | 0.326  | 0.106  | 0.0518    | 0.9194       | 0.9195       | 0.0002       | 0.762 |
| Modal | 6    | 0.193  | 0.0004 | 0.0001    | 0.9198       | 0.9196       | 0.1648       | 0.927 |
| Modal | 7    | 0.174  | 0.0208 | 0.0198    | 0.9406       | 0.9394       | 0.0001       | 0.927 |
| Modal | 8    | 0.173  | 0.0197 | 0.0209    | 0.9603       | 0.9603       | 1.44E-05     | 0.927 |
| Modal | 9    | 0.121  | 0.0108 | 0.0083    | 0.9711       | 0.9686       | 0.0001       | 0.927 |
| Modal | 10   | 0.12   | 0.0082 | 0.0109    | 0.9794       | 0.9794       | 1.53E-06     | 0.927 |
| Modal | 11   | 0.102  | 0.0001 | 3.395E-05 | 0.9794       | 0.9795       | 0.0393       | 0.966 |
| Modal | 12   | 0.093  | 0.0064 | 0.004     | 0.9859       | 0.9835       | 2.27E-05     | 0.966 |
| Modal | 13   | 0.092  | 0.004  | 0.0064    | 0.9899       | 0.9899       | $\mathbf{0}$ | 0.966 |

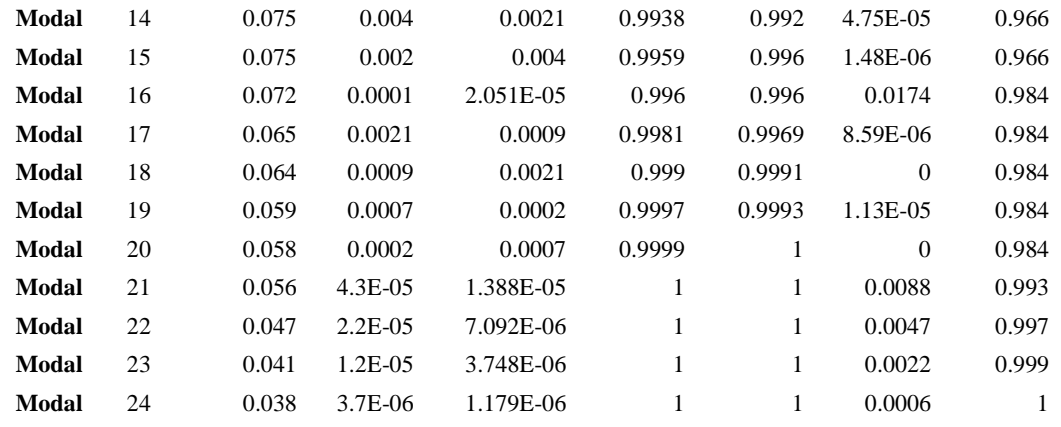

Con los datos de la tabla #62 obtenidos en el ETABS se concluye que:

- El periodo fundamental de la estructura es 1.108 seg.
- Los dos primeros modos de vibración como era de esperarse son transaccionales y el tercer rotacional.
- La respuesta dinámica de la estructura asegura un óptimo desempeño.

Con los primeros 6 modos de vibración se aseguró el 90% de participación modal para X, Y y Z

# **3.3.4. Diseño de elementos estructurales de sistema de acero estructural con Drywall y muros de corte de placa de acero.**

*3.3.4.1. Diseño de vigas* 

Conforme a la norma AISC 360 – 16

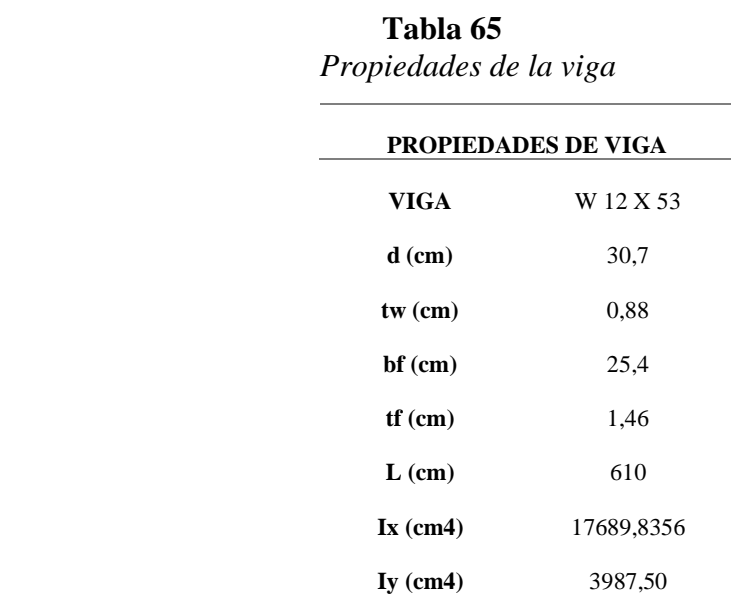
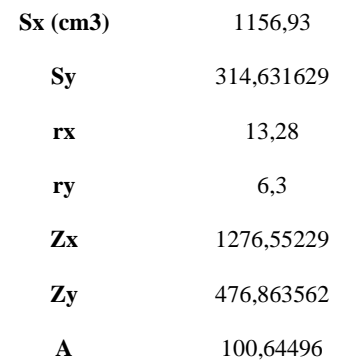

*Cortante torsional de St. Venant*

$$
J = \frac{1}{3} (2bf * tf^3 + h * tw^3)
$$
 (65)

Donde:

ℎ Distancia libre entre centros de gravedad de los patines.

$$
h = d - \frac{tf}{2} * 2
$$
  

$$
h = 30.7cm - \frac{1.46cm}{2} * 2 = 29.24cm
$$
  

$$
J = \frac{1}{3} (2 * (25.3cm) * 1.46cm3 + 29.24cm * 0.88cm3) = 59.13cm4
$$

*Cortante torsional de Alabeo*

$$
Cw = \frac{tf * h^2 * bf^3}{24} \tag{66}
$$

$$
Cw = \frac{1.46cm * 29.24cm^2 * 25.4cm^3}{24} = 852309.84cm^6
$$

*Arriostramiento Lateral*

Conforme a la norma AISC341-16, D.2a.

$$
L = 0.086 * rx * \frac{E}{fy}
$$
 (67)

Donde:

- E Módulo de elasticidad del acero igual a 2100000 kg/cm<sup>2</sup>
- Fy Fluencia del acero A 572 Gr 50 igual a 3515 kg/cm<sup>2</sup>
- Lb Espaciamiento de viguetas igual a 203 cm

$$
L = 0.085 * 13.28 \, \text{cm} * \frac{2100000 \, \text{kg/cm2}}{3515 \, \text{kg/cm2}} = 674.39 \, \text{cm}
$$
\n
$$
Lb \le L \therefore \, \text{CUMPLE}
$$

# *Determinación relación ancho-espesor*

Conforme a la norma AISC 360 – 16, capitulo B tabla B4.1b,

**Alma**  
\n
$$
\lambda = \frac{bf}{2tf}
$$
\n
$$
\lambda = \frac{25.4 \text{ cm}}{2*(1.46)}
$$
\n
$$
\lambda = 8.70
$$
\n
$$
\lambda = 0.38 \sqrt{\frac{E}{f_y}}
$$
\n
$$
\lambda = 0.38 \sqrt{\frac{210000 \text{ kg/cm2}}{3515 \text{ kg/cm2}}}
$$
\n
$$
\lambda = 9.29
$$
\n
$$
\lambda = 9.29
$$
\n
$$
\lambda = 31.57
$$
\n
$$
\lambda = 3.76 \sqrt{\frac{E}{f_y}}
$$
\n
$$
\lambda = 3.76 \sqrt{\frac{2100000 \text{ kg/cm2}}{3515 \text{ kg/cm2}}}
$$
\n
$$
\lambda = 9.29
$$
\n
$$
\lambda = 9.29
$$
\n
$$
\lambda = 9.29
$$
\n
$$
\lambda = 9.29
$$
\n
$$
\lambda = 9.29
$$
\n
$$
\lambda = 9.29
$$
\n
$$
\lambda = 9.29
$$
\n
$$
\lambda = 9.29
$$
\n
$$
\lambda = 9.29
$$
\n
$$
\lambda = 9.29
$$
\n
$$
\lambda = 9.29
$$
\n
$$
\lambda = 9.29
$$
\n
$$
\lambda = 9.29
$$
\n
$$
\lambda = 9.29
$$
\n
$$
\lambda = 9.29
$$
\n
$$
\lambda = \lambda_p : \text{COMPACTA}
$$

Una vez determinadas si las secciones son compactas o no compactas se procede a emplear el capítulo F de la norma AISC 360 – 16, en el cual se detallan las secciones a emplear.

Sección F2 para ala compacta y alma compacta.

Sección F3 para ala no compacta y alma compacta.

El código AISC 341, Com F2.5a manifiesta que las vigas deben ser sísmicamente compactas, para lo cual la relación ancho – espesor debe ser la máxima y de esta forma el elemento estructural incursiona en el rango elástico.

*Resistencia nominal en flexión para miembros compactos Fluencia*

$$
Mn = Mp = fy * Zx
$$
\n(68)  
\n
$$
Mn = Mp = 3515 \text{ kg/cm}^2 * 1276,55cm^3
$$
\n
$$
Mn = Mp = 4487073.25 kg.cm
$$
\n
$$
Mn = Mp = 4487073.25 kg.cm
$$
\n
$$
Mn = Mp = 44.87 ton.m
$$
\n
$$
gMn = 40.38 ton.m
$$

*Pandeo lateral torsional*

Longitud no arriostrada para el estado límite de fluencia.

$$
Lp = 1.76 * ry * \sqrt{\frac{E}{fy}}
$$

$$
Lp = 1.76 * 6.30 \, \text{cm} \cdot \sqrt{\frac{2100000 \, \text{kg/cm}^2}{3515 \, \text{kg/cm}^2}}
$$
\n
$$
Lp = 271.02 \, \text{cm}
$$

Longitud no arriostrada para el estado límite de pandeo lateral torsional inelástico

$$
rts = \sqrt{\frac{\sqrt{Iy * Cw}}{Sx}} \tag{70}
$$

(69)

$$
rts = \sqrt{\frac{\sqrt{3987,50cm^4 * 852309.84cm^6}}{1156,93cm^3}}
$$
\n
$$
rts = 7.10 \text{ cm}
$$
\n
$$
Lr = 1,95 * rts * \frac{E}{0.7 * fy} * \sqrt{\frac{jc}{sx * ho} + \sqrt{(\frac{jc}{sx * ho})^2 + 6.76 * (\frac{0.7 * fy}{E})^2}}
$$
\n
$$
v = 1.95 * 7.10cm * \frac{2100000 \text{ kg/cm}^2}{0.7 * 3515 \text{ kg/cm}^2} * \sqrt{\frac{59.13cm^4}{1156,93cm^3 * 29.24cm} + \sqrt{(\frac{59.13cm^4}{1156,93cm^3 * 29.24cm})^2 + 6.76 * (\frac{0.7 * 3515 \text{ kg/cm}^2}{2100000 \text{ kg/cm}^2)^2}}}
$$
\n(71)

 $Lr = 13.845 * 853.49 * ((0.00175) + (0.00000306 + 0.00000928))$ 

 $Lr = 857.24 \; cm$ 

# *Estado límite de pandeo lateral – torsional*

Cuando el espaciamiento de viguetas ≤ a la longitud no arriostrada para el estado límite de fluencia el estado límite de pandeo lateral-torsional no aplica

 $Lb \leq Lp$ 

203 cm  $\leq$  271.02 cm

*Interacción de flexión y compresión* 

Conforme a la norma AISC 360 – 16, capítulo H, se deben satisfacer las siguientes ecuaciones:

$$
\frac{Pr}{Pc} < 0.2\tag{72}
$$

$$
\frac{Pr}{2*Pc} + \left(\frac{Mrx}{Mcx} + \frac{Mry}{Mcy}\right) \le 1\tag{73}
$$

Donde:

- Resistencia de compresión axial requerida.
- Mr Resistencia de flexión requerida.
- Mc Resistencia de flexión disponible
- Resistencia de compresión axial disponible.

Datos:

 $Mu = 40.38$  ton

$$
0 + \left(\frac{22.3161}{40.38} + 0\right) \le 1
$$
  
0.55  $\le 1$  *∴ CUMPLE*

*Diseño de miembro a corte.*

Conforme a la norma AISC 360 – 16, capitulo G.

$$
Vn = 0.6 * fy * Aw * Cv \tag{74}
$$

*Cálculo del área del alma del perfil Aw*

$$
Aw = h * tw \tag{75}
$$

 $Aw = (30,7cm - 2 * 1,46cm) * 0,88cm$ 

$$
Aw=24.45cm^2
$$

*Cálculo del coeficiente de pandeo por corte del alma Kv*

$$
\frac{h}{tw} \le 260\tag{76}
$$

$$
\frac{30,7 \text{cm} - 2 \times 1,46 \text{cm}}{0,88 \text{cm}} \le 260
$$

$$
31,57 \le 260
$$

$$
Kv = 5
$$

*Cálculo del coeficiente de corte del alma Cv* 

$$
\frac{h}{tw} \le 1.10 * \sqrt{Kv * \frac{E}{fy}}
$$
\n(77)\n
$$
\frac{(30.7 \text{cm} - 2 * 1.46 \text{cm})}{0.88 \text{cm}} \le 1.10 * \sqrt{5 * \frac{2100000 \text{ kg/cm}^2}{3515 \text{ kg/cm}^2}}
$$

144

## $31.57 \le 60.12$

$$
Cv = 1
$$
  

$$
Vn = 0.6 * fy * Aw * Cv
$$
 (78)

$$
Vn = 0.6 * 3515 \text{ kg/cm}^2 * 24.45 \text{cm}^2 * 1
$$

$$
Vn = 51565.05 kg
$$

*Resistencia de corte de diseño.*

Conforme a la norma AISC 360 – 16, capitulo G.

Datos:

Vu=14.78

= Factor de reducción igual a 0.9 para método LRFD

 $\emptyset V n = 0.9 * 51565 kg$  $\omega$ *w* = 46408.55 *kg*  $V_{\mathcal{U}} < \alpha V_{\mathcal{U}}$  : CUMPLE

$$
Vu < \varnothing Vn :: \mathcal{L} \cup \mathcal{M} \mathcal{P} \mathcal{L}
$$

# **Tabla 66**

*Arriostramiento lateral vigas*

| <b>ARRIOSTRAMIENTO LATERAL</b> |        |                                                  |     |                          |                          |          |         |          |              |               |
|--------------------------------|--------|--------------------------------------------------|-----|--------------------------|--------------------------|----------|---------|----------|--------------|---------------|
| <b>Viga</b>                    | Perfil | <b>UBICACIÓN</b><br><b>PÓRTICO</b><br><b>EJE</b> |     | Es<br>kg/cm <sup>2</sup> | Fy<br>kg/cm <sup>2</sup> | rx<br>cm | L<br>cm | Lb<br>cm | Limite<br>cm | Lb < L        |
|                                |        |                                                  |     |                          |                          |          |         |          |              |               |
| <b>Principal</b>               | W12X53 | E                                                | 5-6 | 2100000                  | 3515                     | 13,3     | 610     | 203      | 682,3        | <b>CUMPLE</b> |
| <b>Principal</b>               | W12X40 | E                                                | 5-6 | 2100000                  | 3515                     | 13,0     | 610     | 203      | 669.5        | <b>CUMPLE</b> |
| <b>Principal</b>               | W10X45 | E                                                | 5-6 | 2100000                  | 3515                     | 10,9     | 610     | 203      | 563,6        | <b>CUMPLE</b> |
| Secundaria                     | W8X28  | E                                                | 5-6 | 2100000                  | 3515                     | 8,8      | 605     | 203      | 450.2        | <b>CUMPLE</b> |

<u> 1980 - Johann Barbara, martxa alemaniar a</u>

## **Tabla 67**

*Verificación del ala de la viga compactada*

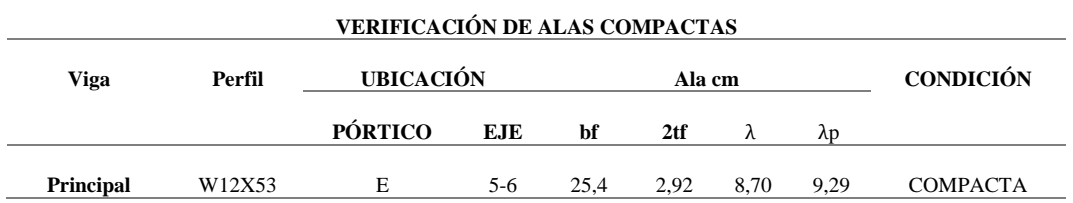

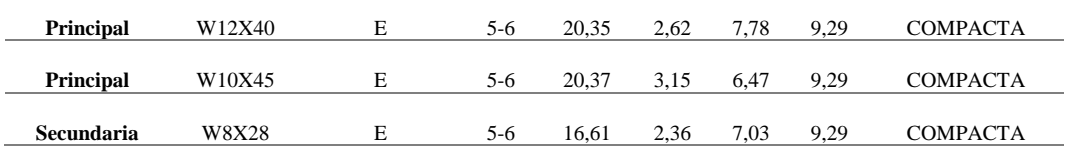

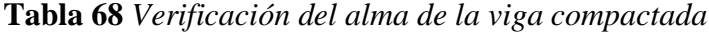

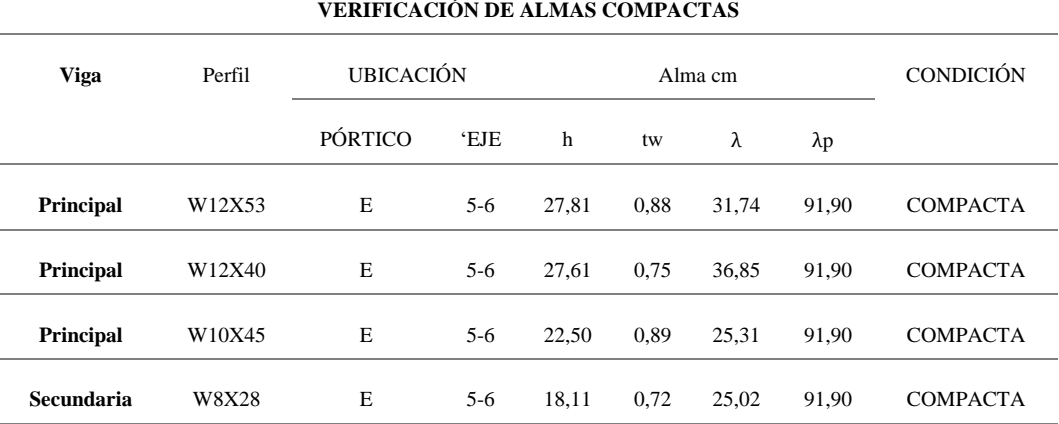

# **Tabla 69**

*Verificación de resistencia del elemento viga*

| <b>VERIFICACIÓN DE RESISTENCIAS DE VIGAS</b> |        |                  |            |            |                                           |             |                    |        |                        |
|----------------------------------------------|--------|------------------|------------|------------|-------------------------------------------|-------------|--------------------|--------|------------------------|
| <b>Viga</b>                                  | Perfil | <b>UBICACIÓN</b> |            | Mu (ETABS) | <b>PROPIEDADES</b>                        |             | <b>RESISTENCIA</b> |        | Mu <fmn< th=""></fmn<> |
|                                              |        | <b>PORTICO</b>   | <b>EJE</b> | Ton.m      | $\mathbf{Z}\mathbf{x}$ (cm <sup>3</sup> ) | fy $kg/cm2$ | fMn                | Mu/fMn |                        |
| <b>Principal</b>                             | W12X53 | E                | $5 - 6$    | 22.31      | 1276.5                                    | 3515        | 40.4               | 0.5524 | <b>CUMPLE</b>          |
| <b>Principal</b>                             | W12X40 | E                | $5 - 6$    | 20.47      | 934.1                                     | 3515        | 29.5               | 0.6927 | <b>CUMPLE</b>          |
| Principal                                    | W10X45 | E                | $5 - 6$    | 19.53      | 899.7                                     | 3515        | 28.5               | 0.6862 | <b>CUMPLE</b>          |
| Secundaria                                   | W8X28  | E                | $5 - 6$    | 8,79       | 445.7                                     | 3515        | 14,1               | 0.6233 | <b>CUMPLE</b>          |

<u> 1980 - Johann Barbara, martxa alemaniar a</u>

# **Tabla 70**

*Diseño a corte de vigas.*

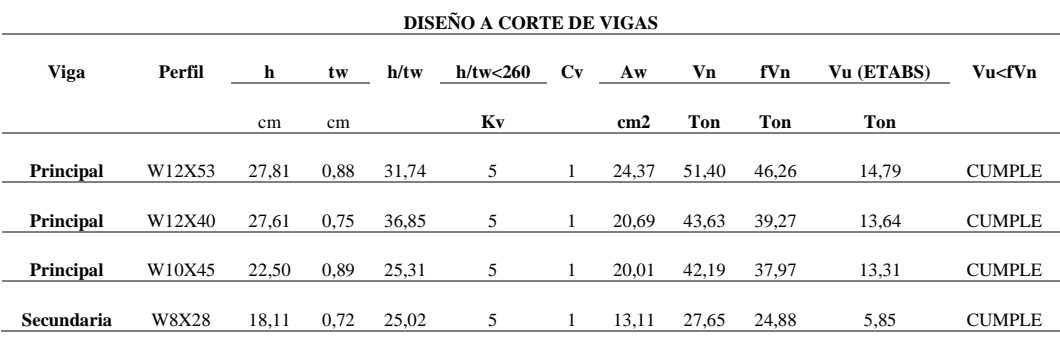

*3.3.4.2. Diseño de columnas*

# *Columna HSS12x12x5/8*

Diseño para columna E5 de la estructura de acero con perfil HSS

# **Tabla 71**

 *Características del elemento columna HSS12x12x5/8* 

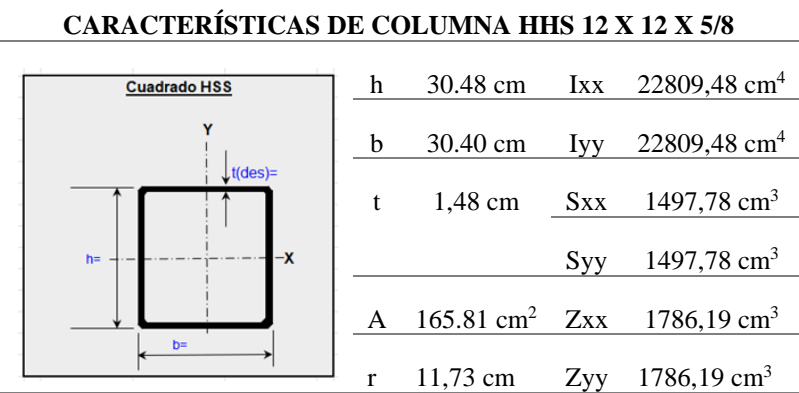

*Coeficiente de esbeltez*

Conforme a la norma AISC 360 – 16, Apéndice 7.

# **Figura 67**

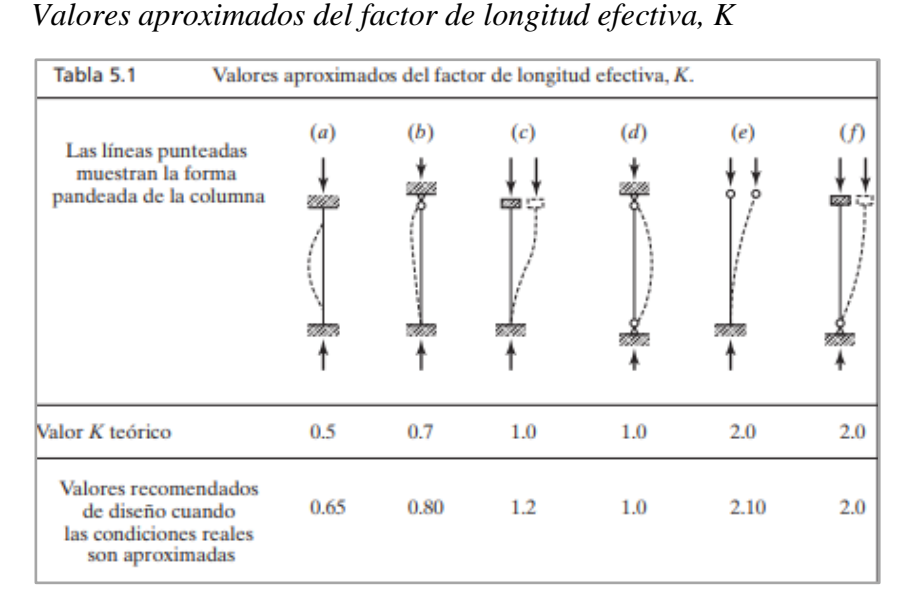

 **Nota**: Tomado de (McCormack, 2012)

$$
\lambda = \frac{K * L}{r} \tag{79}
$$

$$
147\\
$$

Donde:

- K Coeficiente de longitud efectiva igual a 1
- L Longitud de la columna igual a 300 cm
- r Radio de la sección HSS

$$
\lambda = \frac{1 * 300 \text{ cm}}{11,73 \text{ cm}} = 25.58
$$

*Determinación de Esbeltez.*

Conforme a la norma AISC 360 – 16, capítulo B, tabla B4. 1a

$$
\lambda = \frac{b}{t}
$$

$$
\lambda = \frac{(30.48 \text{ cm})}{1.48 \text{ cm}} = 20.60
$$

$$
\lambda r = 1.40 * \sqrt{\frac{E}{fy}}
$$

$$
\lambda r = 1.40 * \sqrt{\frac{2100000 \text{ kg/cm}^2}{3515 \text{ kg/cm}^2}}
$$

$$
\lambda r = 34.22
$$

$$
\lambda \leq \lambda r \therefore NO \ ESBELTO
$$

*Pandeo por flexión.*

Conforme a la norma AISC 360 – 16, capítulo E.

Fe

Tensión crítica de pandeo elástico.

$$
Fe = \frac{\pi^2 * E}{\frac{KL^2}{r}}
$$
(80)  
= 
$$
\frac{\pi^2 * 2100000 \text{ kg/cm}^2}{25.58^2}
$$

$$
Fe = 31675.10 \text{ kg}/cm^2
$$

*Tensión de pandeo por flexión.*

Cuando.

$$
\frac{KL}{r} \le 4.71 \sqrt{\frac{E}{f y}}
$$
 (1)

$$
\frac{1*300 \text{ cm}}{11.73 \text{ cm}} \le 4.71 \sqrt{\frac{2100000 \text{ kg/cm}^2}{3515 \text{ kg/cm}^2}}
$$

$$
25.58\leq115.12
$$

$$
Fcr = Q\left(0.658 \frac{Q * fy}{Fe}\right) fy \tag{2}
$$

$$
Fcr = \left(0.658^{\frac{3515 \text{ kg}/cm^2}{31675.10 \text{ kg}/cm^2}}\right)3515 \text{ kg}/cm^2
$$

$$
Fcr = 3355.47 \text{ kg}/cm^2
$$

*Resistencia de compresión nominal.*

$$
Pn = Fcr * Ag
$$
 (3)

 $Pn = 3355.47 \text{ kg}/cm^2 * 165.81cm^2$ 

$$
Pn = 556371.01 kg
$$

*Resistencia de diseño en compresión.*

 **Figura 68** *Pu de E5 (HSS12x12x5/8) resultado de Etabs*

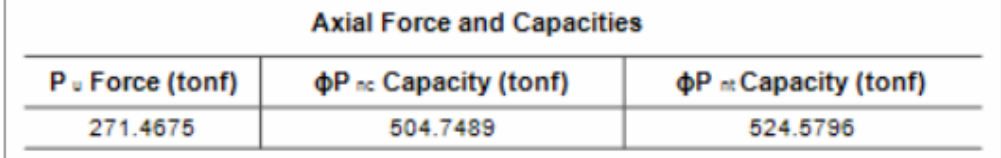

Pu =271.46 ton

$$
\varnothing P n = 0.9 * P n \tag{4}
$$

$$
\varphi P n = 0.9 * 556371.01 kg
$$

$$
\varphi P n = 500733.9114 kg
$$

#### $\varnothing Pn > Pu : CUMPLE$

*Resistencia a compresión, pandeo y flexo torsionales.*

Conforme a la norma AISC 360 – 16, capítulo E.

Cuando una columna es esbelta se procede a realizar los siguientes análisis.

Tensión crítica de pandeo elástico.

$$
Fe = \left[\frac{\pi^2 * E * Cw}{(Kz * L)^2} + GJ\right] * \frac{1}{Ix + Iy}
$$
\n(81)

**Nota**: La constante de alabeo, Cw se considera cero para perfiles cuadrados, rectangulares.

Donde:

Es igual a 0 para columanas rectagulares y cuadradas.

- Es igual a 1 según AISC considerando un elemento doblemente empotrado.
- $G$  Módulo de corte igual a 790000 kg/cm<sup>2</sup>
- Cortante torsional

$$
J = \frac{4 * Ap^2 * t}{P}
$$

$$
Ap = (h - t)(b - t) - Rc^2(4 - \pi)
$$

 $Ap = (30.48 cm - 1.48 cm)(30.48 cm - 1.48 cm) - 2.22 cm^2(4 - \pi)$ 

$$
Ap = 836.77 \text{ cm}^2
$$

 $P = 2[(h - t) + (b - t) - RC(4 - \pi)]$ 

 $P = 2[(30.48cm - 1.48cm) + (30.48cm - 1.48cm) - 2.22cm(4 - \pi)]$ 

150

$$
P = 112.19 \text{ cm}
$$
\n
$$
J = \frac{4 * (836.77 \text{ cm}^2)^2 * 1.48 \text{ cm}}{112.19 \text{ cm}}
$$
\n
$$
J = 36947.05 \text{ cm}^4
$$
\n
$$
Fe = \left[\frac{\pi^2 * 2100000 \text{ kg/cm}^2 * 0}{(1 * 300 \text{ cm})^2} + 790000 \text{ kg/cm}^2 * 36947.05 \text{ cm}^4\right] * \frac{1}{22809.48 \text{ cm}^4 + 22809.48 \text{ cm}^4}
$$
\n
$$
Fe = 639220.91 \text{ kg/cm}^2
$$

# *Tensión de pandeo por flexión.*

Cuando.

$$
\frac{KL}{r} \le 4.71 \sqrt{\frac{E}{f y}}
$$

$$
\frac{1*300 \text{ cm}}{11,73 \text{ cm}} \le 4.71 \sqrt{\frac{2100000 \text{ kg/cm}^2}{3515 \text{ kg/cm}^2}}
$$

$$
25.58\leq115.12
$$

$$
Fcr = \left(0.658 \frac{fy}{Fe}\right) fy
$$

$$
Fcr = \left(0.658^{\frac{3515 \text{ kg}/cm^2}{639220.91 \text{ kg}/cm^2}}\right)3515 \text{ kg}/cm^2
$$

$$
Fcr = 3506.92 \text{ kg}/cm^2
$$

*Resistencia de compresión nominal.*

$$
Pn = Fcr * Ag
$$

$$
Pn = 3506.92 \text{ kg/cm}^2 * 165.81 \text{ cm}^2
$$

$$
Pn=581482.29\ kg
$$

*Resistencia de diseño en compresión.*

 $Pu = 271.46$  ton

$$
\varnothing Pn = 0.9 * Pn
$$
\n
$$
\varnothing Pn = 0.9 * 581482.29 kg
$$
\n
$$
\varnothing Pn = 523334.06 kg
$$
\n
$$
\varnothing Pn > Pu :: CUMPLE
$$

*Determinación relación ancho- espesor*

 $\lambda p$ 

 $\lambda r$ 

Ala

$$
\lambda = \frac{b}{t}
$$
\n
$$
\lambda = \frac{30.48}{1.48}
$$
\n
$$
\lambda = 20.59
$$
\n
$$
\lambda p = 1.12 \sqrt{\frac{E}{fy}}
$$
\n
$$
= 1.12 \sqrt{\frac{2100000 \text{ kg/cm}^2}{3515 \text{ kg/cm}^2}}
$$
\n
$$
\lambda p = 27.38
$$
\n
$$
\lambda r = 1.40 \sqrt{\frac{E}{fy}}
$$
\n
$$
= 1.40 \sqrt{\frac{2100000 \text{ kg/cm}^2}{3515 \text{ kg/cm}^2}}
$$
\n
$$
\lambda r = 34.22
$$

$$
\lambda > \lambda p \therefore \text{COMPACTA}
$$

Alma

$$
\lambda = \frac{h}{t}
$$
  
\n
$$
\lambda = \frac{30.48}{1.48}
$$
  
\n
$$
\lambda = 20.59
$$
  
\n
$$
\lambda p = 2.42 \sqrt{\frac{E}{f y}}
$$
  
\n
$$
\lambda p = 2.42 \sqrt{\frac{2100000 \text{ kg/cm}^2}{3515 \text{ kg/cm}^2}}
$$
  
\n
$$
\lambda p = 59.15
$$
  
\n
$$
\lambda r = 5.70 \sqrt{\frac{E}{f y}}
$$
  
\n
$$
\lambda r = 5.70 \sqrt{\frac{2100000 \text{ kg/cm}^2}{3515 \text{ kg/cm}^2}}
$$
  
\n
$$
\lambda r = 139.32
$$
  
\n
$$
\lambda < \lambda p \therefore \text{COMPACTO}
$$

*Resistencia de flexión nominal*

Fluencia

$$
Mn = Mp = fy * Z
$$
  
\n
$$
Mn = Mp = 3515 \text{ kg/cm}^2 * 1786.19 \text{ cm}^3
$$
  
\n
$$
Mn = Mp = 6278457.85 \text{ kg. cm}
$$
  
\n
$$
Mn = Mp = 62.78 \text{ ton. } m
$$

# *Pandeo Local de Ala*

El pandeo local del ala compacta no aplica el estado límite de pandeo, por lo tanto:

$$
Mn = Mp = 6278457.85 \text{ kg. cm}
$$

$$
Mn = Mp = 62.78 \text{ ton. } m
$$

*Pandeo Local de Alma*

El pandeo local de alma compacta no aplica el estado límite de pandeo, por lo tanto:

$$
Mn = Mp = 6278457.85 \text{ kg. cm}
$$

$$
Mn = Mp = 62.78 \text{ ton. } m
$$

# *Pandeo lateral torsional*

Cálculo de longitud no arriostrada para el estado límite de fluencia.

$$
Lp = 0.13 * E * ry * \frac{\sqrt{J * Ag}}{Mp}
$$
  
\n
$$
Lp = 0.13 * 2100000 \text{ kg/cm}^2 * 11.73 \text{cm} * \frac{\sqrt{36947.05 \text{ cm}^4 * 165.81 \text{ cm}^2}}{6278457.85 \text{ kg.cm}}
$$
  
\n
$$
Lp = 1262.42 \text{ cm}
$$
  
\n
$$
Lr = 2 * E * ry * \frac{\sqrt{J * Ag}}{0.7 * fy * S}
$$
  
\n
$$
Lr = 2 * 2100000 \text{ kg/cm}^2 * 11.73 \text{ cm} * \frac{\sqrt{36947.05 \text{ cm}^4 * 165.81 \text{ cm}^2}}{0.7 * 3515 \text{ kg/cm}^2 * 1497.78 \text{ cm}^3}
$$

$$
lr = 33088.04 \, cm
$$

Cuando  $Lb \leq Lp$  el estado límite de pandeo lateral-torsional no aplica, por lo tanto:

$$
595.68 \text{ cm} \le 1262.42 \text{ cm}
$$
\n
$$
Mn = Mp = 6278457.85 \text{ kg. cm}
$$
\n
$$
Mn = Mp = 62.78 \text{ ton. } m
$$

La resistencia a flexión nominal debe ser el menor valor calculado de los estados límites de fluencia, por lo tanto:

$$
Mn = Mp = 62.78 \text{ ton. m}
$$

$$
\emptyset Mn = 0.9 * Mn
$$

$$
\emptyset Mn = 0.9 * 62.78 \text{ ton. m}
$$

$$
\emptyset Mn = 56.502 \text{ ton. m}
$$

# **Figura 69**

*Demanda sobre capacidad radio resultado de Etabs*

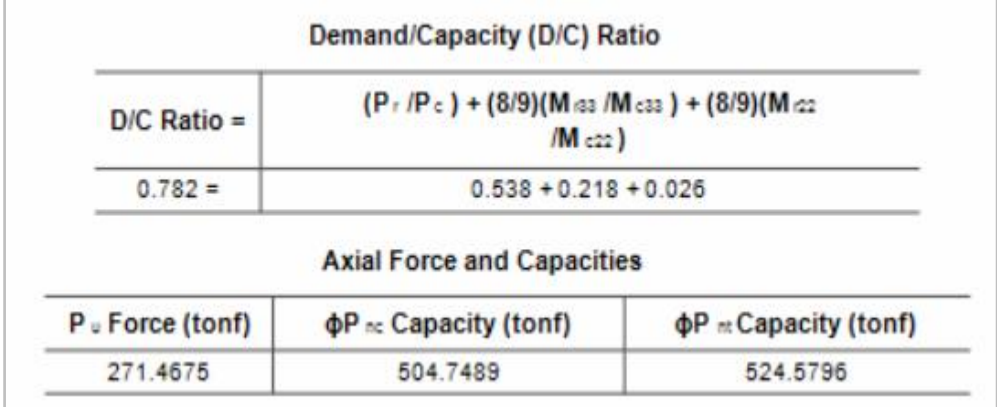

*Interacción de flexión y compresión* 

Conforme a la norma AISC 360 – 16, capítulo H, se deben satisfacer las siguientes ecuaciones:

$$
\frac{271.46}{500.73} \ge 0.2
$$
  
0.54 \ge 0.2  

$$
\frac{271.46}{500.73} + \frac{8}{9} \left( \frac{13.84}{56.502} + \frac{1.68}{56.502} \right)
$$
  
0.55 + 0.25 + 0.0297  
0.83 \le 1 :: *CUMPLE*

# *Columna HSS10x10x1/2*

Diseño para columna D6 de la estructura de acero con perfil HSS

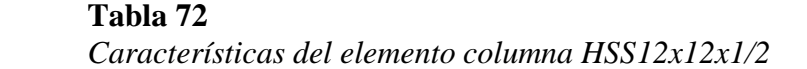

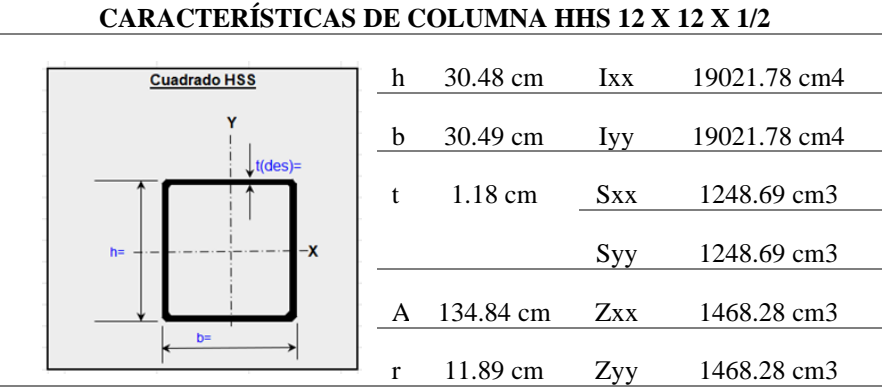

*Coeficiente de esbeltez*

Conforme a la norma AISC 360 – 16, Apéndice 7.

$$
\lambda = \frac{K * L}{r}
$$

$$
\lambda = \frac{1*300 \text{ cm}}{11.89 \text{ cm}} = 25.23
$$

*Determinación de Esbeltez.*

Conforme a la norma AISC 360 – 16, capítulo B, tabla B4. 1a

$$
\lambda = \frac{b}{t}
$$

$$
\lambda = \frac{(30.48cm)}{1.18cm} = 25.83
$$

$$
\lambda r = 1.40 * \sqrt{\frac{E}{f y}}
$$

$$
\lambda r = 1.40 * \sqrt{\frac{2100000 \text{ kg/cm}^2}{3515 \text{ kg/cm}^2}}
$$

$$
\lambda r=34.22
$$

$$
\lambda < \lambda r
$$
 : NO ESBELTO

*Pandeo por flexión.*

Conforme a la norma AISC 360 – 16, capítulo E.

Tensión critica de pandeo elástico.

$$
Fe = \frac{\pi^2 * E}{\frac{KL^2}{r}}
$$

 $Fe =$  $\pi^2 * 2100000 \text{ kg/cm}^2$  $25.23^2$ 

$$
Fe = 32560.01 \text{ kg}/cm^2
$$

Tensión de pandeo por flexión cuando:

$$
\frac{KL}{r} \le 4.71 \sqrt{\frac{E}{fy}}
$$
  

$$
\frac{KL}{r} \le 4.71 \sqrt{\frac{2100000 \text{ kg/cm}^2}{3515 \text{ kg/cm}^2}}
$$
  

$$
25.23 \le 115.12
$$
  

$$
Fcr = \left(0.658 \frac{fy}{Fe}\right) fy
$$
  

$$
Fcr = \left(0.658 \frac{3515 \text{ kg/cm}^2}{3515 \text{ kg/cm}^2}\right) 3515 \text{ kg/cm}^2
$$
  

$$
Fcr = 3359.71 \text{ kg/cm}^2
$$

Resistencia de compresión nominal.

$$
Pn = Fcr * Ag
$$

 $Pn = 3359.71 \text{ kg}/cm^2 * 134.84 cm^2$ 

$$
Pn = 453023.51 kg
$$

Resistencia de diseño en compresión.

 $Pu = 156.23$  Ton

$$
\varnothing Pn = 0.9 * Pn
$$

$$
\varnothing Pn = 0.9 * 453023.51 kg
$$

$$
\varnothing Pn = 407721.16 kg
$$

$$
\varnothing Pn > Pu :: CUMPLE
$$

**Figura 70** *Pu de F5 (HSS10x10x1/2) resultado de Etabs*

| <b>Axial Force and Capacities</b> |                       |                             |  |  |
|-----------------------------------|-----------------------|-----------------------------|--|--|
| P <sub>u</sub> Force (tonf)       | фР вс Capacity (tonf) | $\Phi$ P nt Capacity (tonf) |  |  |
| 156.2277                          | 411.3192              | 426.6037                    |  |  |

*Resistencia a compresión, pandeo y flexo torsionales.*

Conforme a la norma AISC 360 – 16, capítulo E.

Cuando una columna es no esbelta se procede a realizar los siguientes análisis.

Tensión critica de pandeo elástico.

$$
Fe = \left[\frac{\pi^2 * E * Cw}{(Kz * L)^2} + GJ\right] * \frac{1}{Ix + Iy}
$$

$$
J = \frac{4 * Ap^2 * t}{P}
$$

$$
Ap = (h - t)(b - t) - Rc^{2}(4 - \pi)
$$
\n
$$
Ap = (30.48 \text{ cm} - 1.18 \text{ cm})(30.48 \text{ cm} - 1.18 \text{ cm}) - (1.77 \text{ cm})^{2}(4 - \pi)
$$
\n
$$
Ap = 855.80 \text{ cm}^{2}
$$
\n
$$
P = 2[(h - t) + (b - t) - Rc(4 - \pi)]
$$
\n
$$
P = 2[(30.48 \text{ cm} - 1.18 \text{ cm}) + (30.48 \text{ cm} - 1.18 \text{ cm}) - 1.77 \text{ cm}(4 - \pi)]
$$
\n
$$
P = 114.16 \text{ cm}
$$
\n
$$
J = \frac{4 * (855.80 \text{ cm}^{2})^{2} * 1.18 \text{ cm}}{114.16 \text{ cm}}
$$
\n
$$
J = 30281.17 \text{ cm}^{4}
$$
\n
$$
Fe = \left[\frac{\pi^{2} * 2100000 \text{ kg}/\text{cm}^{2} * 0}{(1 * 300 \text{ cm})^{2}} + 790000 \text{ kg}/\text{cm}^{2} * 30281.17 \text{ cm}^{4}\right] * \frac{1}{19021.78 \text{ cm}^{4} + 19021.78 \text{ cm}^{4}}
$$
\n
$$
Fe = 628912.65 \text{ kg}/\text{cm}^{2}
$$

*Tensión de pandeo por flexión.*

Cuando.

$$
\frac{KL}{r} \le 4.71 \sqrt{\frac{E}{f y}}
$$

$$
\frac{1*300 \text{ cm}}{11.89 \text{ cm}} \le 4.71 \sqrt{\frac{2100000 \text{ kg/cm}^2}{3515 \text{ kg/cm}^2}}
$$

 $25.23 \le 115.12$ 

$$
Fcr = \left(0.658 \frac{fy}{Fe}\right) f y
$$

$$
Fcr = \left(0.658^{\frac{3515 \text{ kg}/cm^2}{628912.65 \text{ kg}/cm^2}}\right)3515 \text{ kg}/cm^2
$$

$$
Fcr = 3506.78 \text{ kg}/cm^2
$$

Resistencia de compresión nominal.

$$
Pn = Fcr * Ag
$$

$$
Pn = 3506.78 \text{ kg/cm}^2 * 134.84 \text{ cm}^2
$$

$$
Pn = 472855.16 \text{ kg}
$$

Resistencia de diseño en compresión.

Pu = 156.23 Ton

$$
\varnothing Pn = 0.9 * Pn
$$
\n
$$
\varnothing Pn = 0.9 * 472855.16 kg
$$
\n
$$
\varnothing Pn = 425569.65 kg
$$
\n
$$
\varnothing Pn > Pu :: CUMPLE
$$

*Determinación relación ancho- espesor*

Ala

$$
\lambda = \frac{b}{t}
$$
  

$$
\lambda = \frac{30.48}{1.18}
$$
  

$$
\lambda = 25.83
$$
  

$$
\lambda p = 1.12 \sqrt{\frac{E}{fy}}
$$
  

$$
\lambda p = 1.12 \sqrt{\frac{2100000 \text{ kg/cm}^2}{3515 \text{ kg/cm}^2}}
$$
  

$$
\lambda p = 27.38
$$
  

$$
\lambda r = 1.40 \sqrt{\frac{E}{fy}}
$$

$$
\lambda r = 1.40 \sqrt{\frac{2100000 \text{ kg/cm}^2}{3515 \text{ kg/cm}^2}}
$$

 $\lambda p = 34.22$ 

$$
\lambda > \lambda p :: \mathit{COMPACTA}
$$

Alma

$$
\lambda = \frac{h}{t}
$$
  
\n
$$
\lambda = \frac{30.48}{1.18}
$$
  
\n
$$
\lambda = 25.83
$$
  
\n
$$
\lambda p = 2.42 \sqrt{\frac{E}{f y}}
$$
  
\n
$$
\lambda p = 2.42 \sqrt{\frac{2100000 \text{ kg/cm}^2}{3515 \text{ kg/cm}^2}}
$$
  
\n
$$
\lambda p = 59.15
$$
  
\n
$$
\lambda r = 5.70 \sqrt{\frac{E}{f y}}
$$
  
\n
$$
\lambda r = 5.70 \sqrt{\frac{2100000 \text{ kg/cm}^2}{3515 \text{ kg/cm}^2}}
$$
  
\n
$$
\lambda r = 139.32
$$

$$
\lambda < \lambda p :: \mathit{COMPACTO}
$$

*Resistencia de flexión nominal*

Fluencia

$$
Mn = Mp = fy * Z
$$
  

$$
Mn = Mp = 3515 \frac{\text{kg}}{\text{cm}^2} * 1468.28 \text{ cm}^3
$$
  

$$
Mn = Mp = 5161004.2 \text{ kg. cm}
$$
  

$$
Mn = Mp = 51.61 \text{ ton. m}
$$
  

$$
Pandeo Local de Ala
$$

El pandeo local del ala compacta no aplica el estado límite de pandeo, por lo tanto:

$$
Mn = Mp = 5161004.2 \text{ kg. cm}
$$

$$
Mn = Mp = 51.61 \text{ ton. } m
$$

# *Pandeo Local de Alma*

El pandeo local de alma compacta no aplica el estado límite de pandeo, por lo tanto:

$$
Mn = Mp = 5161004.2
$$
 kg.*cm*  
 $Mn = Mp = 51.61$  ton.*m*

## *Pandeo lateral torsional*

Cálculo de longitud no arriostrada para el estado límite de fluencia.

$$
Lp = 0.13 * E * ry * \frac{\sqrt{J * Ag}}{Mp}
$$

$$
Lp = 0.13 * 2100000 \frac{\text{kg}}{\text{cm}^2} * 11.89 \text{cm} * \frac{\sqrt{30281.17 \text{ cm}^4 * 134.84 \text{cm}^2}}{5161004.2 \text{kg.cm}}
$$

$$
lp = 1279.88 \, \text{cm}
$$

$$
Lr = 2 * E * ry * \frac{\sqrt{J * Ag}}{0.7 * fy * S}
$$

162  $Lr = 2 * 2100000$  kg/cm<sup>2</sup> \* 11.89cm \*  $\sqrt{30281.17}$  cm<sup>4</sup> \* 134,84cm<sup>2</sup>  $0.7 * 3515 \text{ kg/cm}^2 * 1248.69 \text{ cm}^3$ 

$$
lr = 32843.46 \, cm
$$

Cuando  $Lb \leq Lp$  el estado límite de pandeo lateral-torsional no aplica, por lo tanto: 603.80  $cm \leq 1279.88$   $cm$ 

$$
Mn = Mp = 5161004.2
$$
 kg.*cm*  
 $Mn = Mp = 51.61$  ton.*m*

La resistencia a flexión nominal debe ser el menor valor calculado de los estados límites de fluencia, por lo tanto:

$$
Mn = Mp = 51.61 \text{ ton. } m
$$

$$
\emptyset Mn = 0.9 * Mn
$$

$$
\emptyset Mn = 0.9 * 51.61 \text{ ton. } m \text{ton. } m
$$

$$
\emptyset Mn = 46.45 \text{ ton. } m
$$

**Figura 71** *Demanda sobre capacidad radio Etabs*

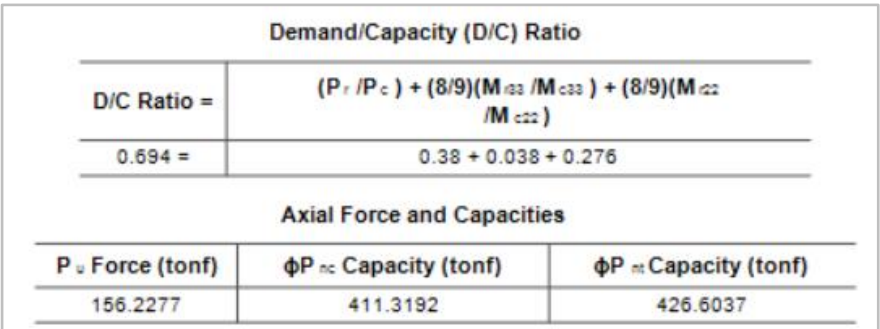

*Interacción de flexión y compresión* 

Conforme a la norma AISC 360 – 16, capítulo H, se deben satisfacer las siguientes ecuaciones:

$$
\frac{156.23}{407.72} \ge 0.2
$$

#### $0.3831 \geq 0.2$

#### 156. .23  $\frac{120112}{407.72}$  + 8 9 ( 1.99  $\frac{11}{46.45}$  + 14.42  $\frac{1111}{46.45}$

#### $0.3831 + 0.038 + 0.28$

#### **CARACTERÍSTICAS DE CORREA G8x4x1.5**

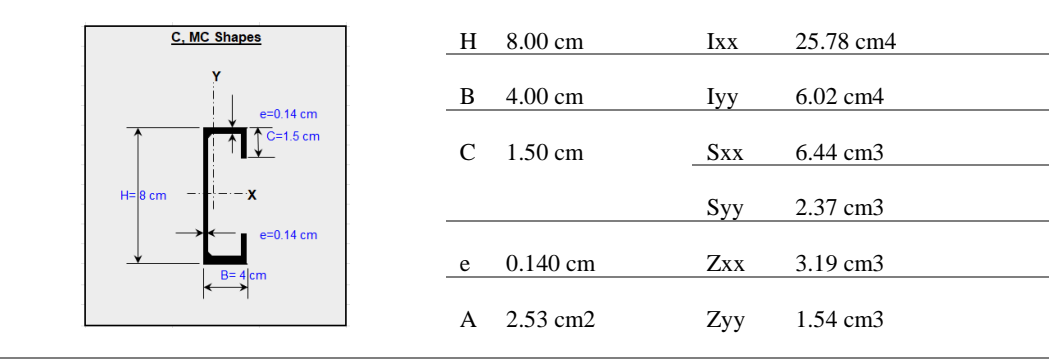

#### $0.70 \leq 1$  : CUMPLE

*3.3.4.3. Diseño de correa*

Diseño para el perfil correa para sistema DryWall.

#### **Tabla 73**

*Detalle del elemento correa G8x4x1.5*

*Coeficiente de esbeltez*

$$
\lambda = \frac{K * L}{r}
$$

$$
\lambda = \frac{1 * 300 \text{ cm}}{3.15 \text{ cm}} = 95.24
$$

*Determinación de Esbeltez.*

$$
\lambda = \frac{h}{tw}
$$

$$
\lambda = \frac{(8cm)}{0.14cm} = 57.14
$$

$$
\lambda r = 1.49 * \sqrt{\frac{E}{fy}}
$$

$$
\lambda r = 1.49 * \sqrt{\frac{2100000 \text{ kg/cm}^2}{3515 \text{ kg/cm}^2}}
$$

$$
\lambda r = 36.42
$$

# $\lambda > \lambda r$  ∴ ESBELTO

*Pandeo por flexión.*

Tensión critica de pandeo elástico.

$$
Fe = \frac{\pi^2 * E}{\frac{KL^2}{r}}
$$

 $\overline{a}$ 

$$
Fe = \frac{\pi^2 * 2100000 \text{ kg/cm}^2}{95.24^2}
$$

$$
Fe = 2284.97 \text{ kg}/cm^2
$$

Cálculo de ancho efectivo reducido be

$$
\frac{b}{t} \ge 0,56 \sqrt{\frac{E}{f}}
$$

$$
be = 1.92 \times t \times \sqrt{\frac{E}{f y} \left[1 - \frac{0.38}{\frac{b}{t}} \sqrt{\frac{E}{f}}\right]} \le b
$$

Donde:

f puede ser tomada igual a fy, como una estimación levemente conservadora en la capacidad de la columna.

$$
be = 1.92 * 0.14 cm * \sqrt{\frac{2100000 \text{ kg/cm}^2}{3515 \text{ kg/cm}^2} \left[ 1 - \frac{0.38}{28.57} \sqrt{\frac{2100000 \text{ kg/cm}^2}{3515 \text{ kg/cm}^2}} \right]
$$

$$
be=4.44
$$

Factor de reducción Q

$$
Q=\frac{Aeff}{A}
$$

$$
Aeff = 2b*t+h*t
$$

$$
Aeff = 2 * (4 - 0.14) cm * 0.14 cm + 8 cm * 0.14 cm = 2.20 cm2
$$

$$
Q = \frac{Aeff}{A}
$$

$$
Q = \frac{2.20 \text{ cm}^2}{2.4 \text{ cm}^2} = 0.92
$$

Tensión de pandeo por flexión.

Cuando.

$$
\frac{KL}{r} \le 4.71 \sqrt{\frac{E}{Q * fy}}
$$

$$
\frac{1*300 \text{ cm}}{3.15 \text{ cm}} \le 4.71 \sqrt{\frac{2100000 \text{ kg/cm}^2}{0.92 * 3515 \text{ kg/cm}^2}}
$$

$$
95.24 < 120.03
$$

$$
Fcr = Q\left(0.658^{\frac{Q*fy}{Fe}}\right)fy
$$

$$
Fcr = 0.92 \left( 0.658^{\frac{0.92*3515 \text{ kg/cm}^2}{2284.97 \text{ kg/cm}^2}} \right) 3515 \text{ kg/cm}^2
$$

$$
Fcr = 1811.55 \text{ kg}/cm^2
$$

Resistencia de compresión nominal.

$$
Pn = Fcr * Ag
$$

$$
Pn = 1811.55 \text{ kg/cm}^2 * 2.4 \text{ cm}^2
$$

$$
Pn = 4347.72 \text{ kg}
$$

Resistencia de diseño en compresión.

Pu  $=$  3.77 ton

$$
\varnothing Pn = 0.9 * Pn
$$
\n
$$
\varnothing Pn = 0.9 * 4347.72 kg
$$
\n
$$
\varnothing Pn = 3912.95 kg
$$
\n
$$
\varnothing Pn > Pu :: CUMPLE
$$

*Resistencia a compresión, pandeo y flexo torsionales.*

Cuando una columna es esbelta se procede a realizar los siguientes análisis.

Tensión critica de pandeo elástico.

$$
Fe = \left[\frac{\pi^2 * E * Cw}{(Kz * L)^2} + GJ\right] * \frac{1}{Ix + Iy}
$$
\n(82)

Cortante torsional de alabeo.

$$
C_{w} = \frac{tf * b^{3}h^{2}}{12} \left( \frac{3 * b * tf + 2 * h * tw}{6 * b * tf + h * tw} \right)
$$
  
\n
$$
C_{w} = \frac{0.14cm * 4cm^{3}8cm^{2}}{12} \left( \frac{3 * 4 * 0.14 + 2 * 8 * 0.14}{6 * 4 * 0.14 + 8 * 0.14} \right)
$$
  
\n
$$
C_{w} = 41.81
$$
  
\n
$$
J = \frac{4 * Ap^{2} * t}{P}
$$
  
\n
$$
Ap = (h - t)(b - t) - Rc^{2}(4 - \pi)
$$
  
\n
$$
Ap = (8cm - 0.14cm)(4cm - 0.14cm) - 0.21cm^{2}(4 - \pi)
$$
  
\n
$$
Ap = 30.30 cm^{2}
$$

$$
P = 2[(h - t) + (b - t) - RC(4 - \pi)]
$$

 $P = 2[(8 cm - 0.14 cm) + (4 cm - 0.14 cm) - 0.21 cm(4 - \pi)]$ 

$$
P=23.08cm
$$

$$
J = \frac{4 * (30.30cm^2)^2 * 0.14cm}{23.08 cm}
$$

$$
J = 22.28 cm4
$$

$$
Fe = \left[\frac{\pi^2 * 2100000 \text{ kg/cm}^2 * 41.81}{(1 * 300 cm)^2} + 790000 \frac{\text{kg}}{cm^2} * 22.28 cm4\right] * \frac{1}{24.3 cm4 + 5.6 cm4}
$$

$$
Fe = 581157.34 kg/cm2
$$

Ancho efectivo be

$$
be = 1.92 \times t \times \sqrt{\frac{E}{f y} \left[ 1 - \frac{0.38}{\frac{b}{t}} \sqrt{\frac{E}{f}} \right]} \le b
$$

$$
be = 1.92 * 0.14 cm * \sqrt{\frac{2100000 \text{ kg/cm}^2}{3515 \text{ kg/cm}^2} \left[ 1 - \frac{0.38}{28.57} \sqrt{\frac{2100000 \text{ kg/cm}^2}{3515 \text{ kg/cm}^2}} \right]
$$

 $be = 4.46$ 

Factor de reducción Q

$$
Aeff = 2b*t+h*t
$$

 $Aeff = 2 * (4 - 0.14) cm * 0.14 cm + 8 cm * 0.14 cm = 2.20 cm<sup>2</sup>$ 

$$
Q = \frac{Aeff}{A}
$$

$$
Q = \frac{2.20 \text{ cm}^2}{2.4 \text{ cm}^2} = 0.92
$$

Tensión de pandeo por flexión.

Cuando.

$$
\frac{KL}{r} \le 4.71 \sqrt{\frac{E}{Q*fy}}
$$

$$
\frac{1*300 \text{ cm}}{3.15 \text{ cm}} \le 4.71 \sqrt{\frac{2100000 \text{ kg/cm}^2}{0.92*3515 \text{ kg/cm}^2}}
$$

 $95.24 < 120.03$ 

$$
Fcr = Q\left(0.658 \frac{Q*fy}{Fe}\right) fy
$$

$$
Fcr = 0.92 \left( 0.658^{\frac{0.92*3515 \text{ kg/cm}^2}{581157.33 \text{ kg/cm}^2}} \right) 3515 \text{ kg/cm}^2
$$

$$
Fcr = 3226.28 \text{ kg}/cm^2
$$

Resistencia de compresión nominal.

$$
Pn = Fcr * Ag
$$

$$
Pn = 3226.28 \text{ kg}/cm2 * 2.4 cm2
$$

 $Pn = 7743.07$  kg

*Resistencia de diseño en compresión.*

Pu  $=3.77$  ton

 $\varnothing Pn = 0.9 * Pn$ 

$$
\varnothing Pn = 0.9 * 7743.07kg
$$

 $\beta P n = 6968.76$  kg

 $\varnothing Pn > Pu \therefore CUMPLE$ 

*Determinación relación ancho- espesor*

Ala

$$
\lambda = \frac{b}{t}
$$

$$
\lambda = \frac{4}{0.14}
$$

$$
\lambda = 28.57
$$

169

$$
\tilde{\lambda}p = 0.56 \sqrt{\frac{E}{fy}}
$$

$$
\tilde{\lambda}p = 0.56 \sqrt{\frac{2100000 \text{ kg/cm}^2}{3515 \text{ kg/cm}^2}}
$$

$$
\tilde{\lambda}p = 13.69
$$

$$
\lambda > \lambda p \therefore NO\ COMPACTA
$$

Alma

$$
\lambda = \frac{h}{t}
$$
\n
$$
\lambda = \frac{8}{0.14}
$$
\n
$$
\lambda = 57.14
$$
\n
$$
\lambda p = 3.76 \sqrt{\frac{E}{fy}}
$$
\n
$$
\lambda p = 3.76 \sqrt{\frac{2100000 \text{ kg/cm}^2}{3515 \text{ kg/cm}^2}}
$$
\n
$$
\lambda p = 91.90
$$
\n
$$
\lambda r = 5.70 \sqrt{\frac{E}{fy}}
$$
\n
$$
\lambda r = 5.70 \sqrt{\frac{2100000 \text{ kg/cm}^2}{3515 \text{ kg/cm}^2}}
$$
\n
$$
\lambda r = 139.32
$$

 $\lambda < \lambda p$  : COMPACTO

*Resistencia de flexión nominal*

Fluencia

$$
Mn = Mp = fy * Z
$$
  

$$
Mn = Mp = 3515 \text{ kg/cm}^2 * 7.3 \text{cm}^3
$$
  

$$
Mn = Mp = 25659.5 \text{ kg. cm}
$$
  

$$
Mn = Mp = 0.26 \text{ ton. } m
$$

Pandeo Lateral - Torsional

Según el AISC 360-16 para secciones W, S, M, C y MC

Pandeo lateral torsional

Cálculo de longitud no arriostrada para el estado límite de fluencia.

$$
Lp = 1.76 * ry * \sqrt{\frac{E}{Fy}}
$$

$$
Lp = 1.76 * 1.54 cm * \sqrt{\frac{2100000 \text{ kg/cm}^2}{3515 \text{ kg/cm}^2}}
$$

$$
Lp = 66.25\ cm
$$

$$
Lr = 1.95 * rts * \frac{E}{0.7 * fy} * \sqrt{\frac{jc}{Sx * ho} + \sqrt{\frac{jc}{Sx * ho}}^2 + 6.76 \left(\frac{0.7 * fy}{E}\right)^2}
$$

$$
rts^2 = \frac{\sqrt{IxCw}}{Sx}
$$

$$
rts^2 = \frac{\sqrt{24.3 \, cm^4 * 41.81}}{6.1 \, cm^3}
$$

171

$$
rts^{2} = 5.23
$$
\n
$$
c = \frac{ho}{2} * \sqrt{\frac{Iy}{Cw}}
$$
\n
$$
c = \frac{7.86}{2} * \sqrt{\frac{5.6 \text{ cm}^{4}}{41.81}}
$$
\n
$$
c = 1.44
$$
\n
$$
Lr = 1.95 * 5.23 * \frac{2100000 \text{ kg/cm}^{2}}{22.28 \text{ cm}^{4} * 1.44} + \sqrt{(22.28 \text{ cm}^{4} * 1.44)^{2} + 6.76 (0.7 * 3515 \text{ kg/cm}^{2})^{2}}
$$

$$
Lr = 1.95 * 5.23 * \frac{2100000 kg/cm^{2}}{0.7 * 3515 kg/cm^{2}} * \sqrt{\frac{22.28 cm^{4} * 1.44}{6.1 cm^{3} * 7.86}} + \sqrt{\left(\frac{22.28 cm^{4} * 1.44}{6.1 cm^{3} * 7.86}\right) + 6.76\left(\frac{0.7 * 3515 kg/cm^{2}}{2100000 kg/cm^{2}}\right)}
$$

$$
Lr = 9400.6 m
$$

Interacción de flexión y compresión

Cuando  $Lp < Lb \leq Lr$  el estado límite de pandeo lateral-torsional se calcula según el AISC 360 con la siguiente expresión:

$$
66.25 < 79.35 \le 9400.6
$$
\n
$$
Mn = Cb \left[ Mp - (Mp - 0.7 * fy * Sx) \left( \frac{Lb - Lp}{Lr - Lp} \right) \right] \le Mp \tag{83}
$$

Donde

- Cb Gradiente de momento igual a 1.
	- Lb Longitud no arriostrada.
	- Lp Longitud no arriostrada estado límite de fluencia.
	- Lr Longitud no arriostrada estado límite de pandeo lateral torsional inelástico.

$$
Mn = 1 \left[ 25659.5 \text{kg} \cdot cm - (25659.5 \text{kg} \cdot cm - 0.7 \cdot 3515 \, kg / cm^2 \cdot 6.1 \, cm^3) \left( \frac{79.35 \, cm - 66.35 \, cm}{9400.6 - 66.35} \right) \right]
$$
  
\$\leq Mp\$

$$
Mn = 25644.67 kg.cm
$$

La resistencia a flexión nominal debe ser el menor valor calculado de los estados límites de fluencia, por lo tanto:

$$
Mn = Mp = 0.26 \text{ ton. m}
$$
\n
$$
\emptyset Mn = 0.9 * Mn
$$
\n
$$
\emptyset Mn = 0.9 * 0.26 \text{ ton. m}
$$
\n
$$
\emptyset Mn = 0.23 \text{ ton. m}
$$

*Interacción de flexión y compresión*

# **Figura 72**

*Demanda sobre capacidad Radio resultado de Etabs*

|                                                                                | Demand/Capacity (D/C) Ratio            |                                        |  |  |
|--------------------------------------------------------------------------------|----------------------------------------|----------------------------------------|--|--|
| $(P, /P_c)$ + (8/9)(M as /M css) + (8/9)(M as<br>$D/C$ Ratio =<br>$/M_{c22}$ ) |                                        |                                        |  |  |
| $0.935 =$                                                                      | $0.928 + 0 + 0.007$                    |                                        |  |  |
|                                                                                | <b>Axial Force and Capacities</b>      |                                        |  |  |
| P Force (tonf)                                                                 | $\Phi$ P <sub>nc</sub> Capacity (tonf) | $\Phi$ P <sub>nt</sub> Capacity (tonf) |  |  |
| 3.7747                                                                         | 4.0662                                 | 7.7282                                 |  |  |

$$
\frac{3.77}{3.9} \ge 0.2
$$

 $0.96 \ge 0.2$ 

$$
\frac{3.77}{3.9} + \frac{8}{9} \left( \frac{0}{0.23} + \frac{0.0006}{0.23} \right)
$$

 $0.96 + 0 + 0.0023$ 

0.96  $≤ 1 ∴ CUMPLE$ 

*3.3.4.4. Diseño de muro de corte de placa de acero*

Conforme a la norma AISC 341 – 16, capítulo F

**Tabla 74**

*Detalle de muro de corte placa de acero*

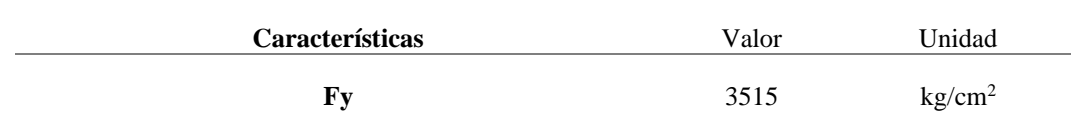

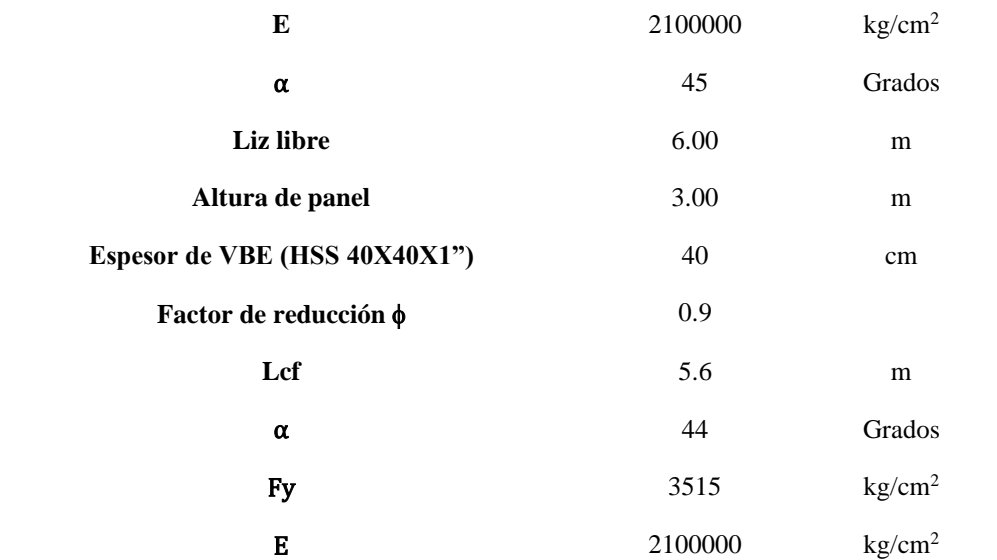

Material de Placa de acero

#### **Tabla 75**

*Fuerzas de piso y cortante en cada muro*

| Fuerzas de piso y cortante en cada muro |                                 |                          |  |  |  |  |
|-----------------------------------------|---------------------------------|--------------------------|--|--|--|--|
| <b>Story</b>                            | Fx, Fuerza de<br>$piso(T)$ tonf | Cortante de piso<br>tonf |  |  |  |  |
| Story8                                  | 142.9111                        | 142.9111                 |  |  |  |  |
| Story7                                  | 124.2746                        | 267.1857                 |  |  |  |  |
| Story6                                  | 103.5254                        | 370.7111                 |  |  |  |  |
| Story <sub>5</sub>                      | 83.4537                         | 454.1648                 |  |  |  |  |
| Story4                                  | 64.1642                         | 518.329                  |  |  |  |  |
| Story3                                  | 45.8057                         | 564.1347                 |  |  |  |  |
| Story <sub>2</sub>                      | 28.471                          | 592.6057                 |  |  |  |  |
| Story1                                  | 12.9602                         | 605.5659                 |  |  |  |  |

Conforme a la norma 341 – 16 F5b

$$
V_n = 0.42 F_y t_w L_{cf} \sin 2\alpha
$$

$$
\phi = 0.9(LRFD)
$$

La placa fluye primero que el marco y se cumple que la filosofía columna fuerte alma del muro débil, se permitió una variación del 3% en el factor de amplificación B.

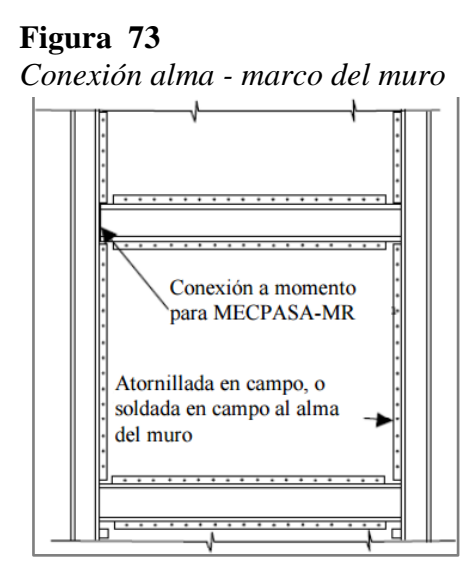

**Nota:** Tomado de *(Espinosa Araujo, 2017)*

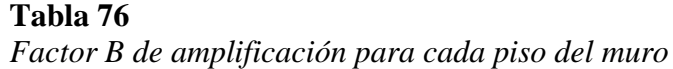

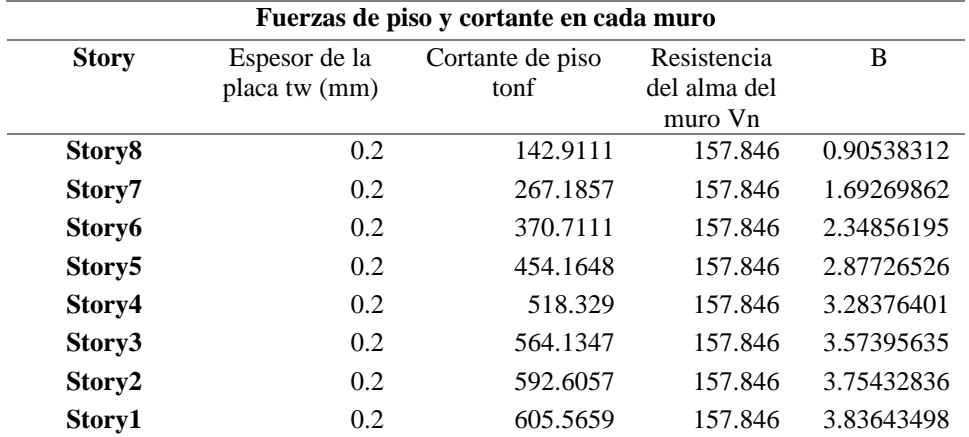

# *Prediseño VBE y HBE*

El AISC 341-16 F5 establece que las rigideces de los elementos de borde HBE y VBE deben cumplir con los siguientes requisitos:

La inercia mínima para elementos VBE y HBE debe ser:

Conforme a la norma AISC 341-16 F5 4.a
$$
Ic \ge 0.0031 \frac{twh^4}{L}
$$
 (84)

$$
Ib \ge 0.0031 \frac{L^4}{h} \tag{85}
$$

Donde:

- Espesor de la placa
- ℎ Distancia entre ejes de vigas
- $f'$ Distancia entre ejes de las columnas

Para el presente proyecto se propone un espesor de placa de 8mm para determinar los elementos de borde de la placa que se determina con las expresiones que se presentaron anteriormente.

|                         | <b>Espesor</b> de | <b>Dimensiones</b> | <b>Momento</b> |                    |
|-------------------------|-------------------|--------------------|----------------|--------------------|
| <b>Piso</b>             | placa tw          | h                  | L              | requerido Ic       |
|                         | $\mathbf{m}$      | (m)                | (m)            | (cm <sup>4</sup> ) |
| 8                       | 0.002             | 3                  | 6              | 8370               |
| 7                       | 0.002             | 3                  | 6              | 8370               |
| 6                       | 0.002             | 3                  | 6              | 8370               |
| 5                       | 0.002             | 3                  | 6              | 8370               |
| $\overline{\mathbf{4}}$ | 0.002             | 3                  | 6              | 8370               |
| 3                       | 0.002             | 3                  | 6              | 8370               |
| $\overline{2}$          | 0.002             | 3                  | 6              | 8370               |
| 1                       | 0.002             | 3                  | 6              | 8370               |

*Elemento VBE*

 **Tabla 77**

Se determina un perfil HSS que cumpla con los requerimientos de diseño para esto se determinó que para el diseño óptimo se tiene que diseñar con un perfil con las siguientes propiedades:

# **Tabla 78** *Elemento Columna diseñado para soportar el muro de corte*

Dimensiones Inercia

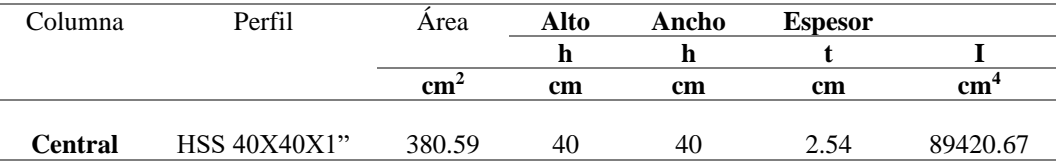

*Elemento HBE*

## **Tabla 79**

 *Detalle del elemento HBE* 

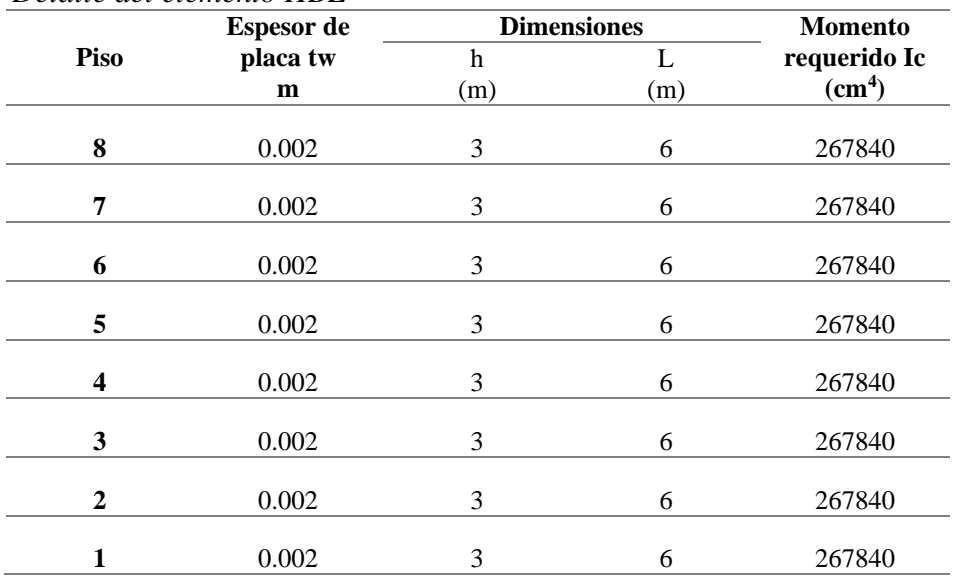

Según la tabla 1-1 del AISC se toma un perfil W12x53 que cumple con el diseño tiene las siguientes propiedades:

## **Tabla 80**

*Elemento Viga diseñado para soportar el muro de corte*

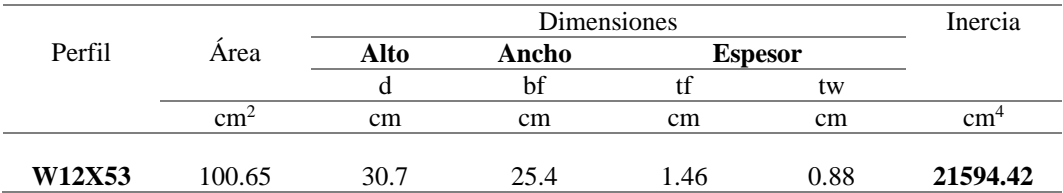

Después de determinar las secciones de los elementos de borde de la placa se recalcula el ángulo de tensión α, para esto se emplea la ecuación 17-2 del AISC 341-16 F.5b.

$$
tan^{4} \alpha = \frac{1 + \frac{tw * L}{2 * Ac}}{1 + tw * h * \left[\frac{1}{Ab} + \frac{h^{3}}{360 * Ic * L}\right]}
$$

Donde:

- Α Ángulo a tensión corregido
- Espesor de la placa de acero
- Distancia entre ejes de VBE
- Área de sección transversal de VBE
- ℎ Distancia entre ejes de HBE
- Área de sección transversal de HBE
- Momento de Inercia de VBE

### **Tabla 81**

*Detalle de elementos estructurales que sostienen los muros de corte*

| Piso                    | <b>VBE</b>          | <b>HBE</b> | Ac            | Ic              | Ab            | h   | L   | tw  | A      |
|-------------------------|---------------------|------------|---------------|-----------------|---------------|-----|-----|-----|--------|
|                         |                     |            | $\text{cm}^2$ | cm <sup>4</sup> | $\text{cm}^2$ | cm  | cm  | cm  | grados |
| 8                       | <b>HSS 60X60X1"</b> | W12X53     | 583.8         | 70289           | 100.7         | 300 | 600 | 0.2 | 44     |
| 7                       | <b>HSS 60X60X1"</b> | W12X53     | 583.8         | 70289           | 100.7         | 300 | 600 | 0.2 | 44     |
| 6                       | <b>HSS 60X60X1"</b> | W12X53     | 583.8         | 70289           | 100.7         | 300 | 600 | 0.2 | 44     |
| 5                       | <b>HSS 60X60X1"</b> | W12X53     | 583.8         | 70289           | 100.7         | 300 | 600 | 0.2 | 44     |
| $\overline{\mathbf{4}}$ | <b>HSS 60X60X1"</b> | W12X53     | 583.8         | 70289           | 100.7         | 300 | 600 | 0.2 | 44     |
| 3                       | <b>HSS 60X60X1"</b> | W12X53     | 583.8         | 70289           | 100.7         | 300 | 600 | 0.2 | 44     |
| $\mathbf{2}$            | <b>HSS 60X60X1"</b> | W12X53     | 583.8         | 70289           | 100.7         | 300 | 600 | 0.2 | 44     |
| 1                       | <b>HSS 60X60X1"</b> | W12X53     | 583.8         | 70289           | 100.7         | 300 | 600 | 0.2 | 44     |

*Diseño para columna VBE de la estructura de acero con perfil HSS*

HBE y VBE se deseñan conforme a la norma AISC360 – 16 D1.1

(86)

### **Tabla 82** *Detalle de la columna VBE*

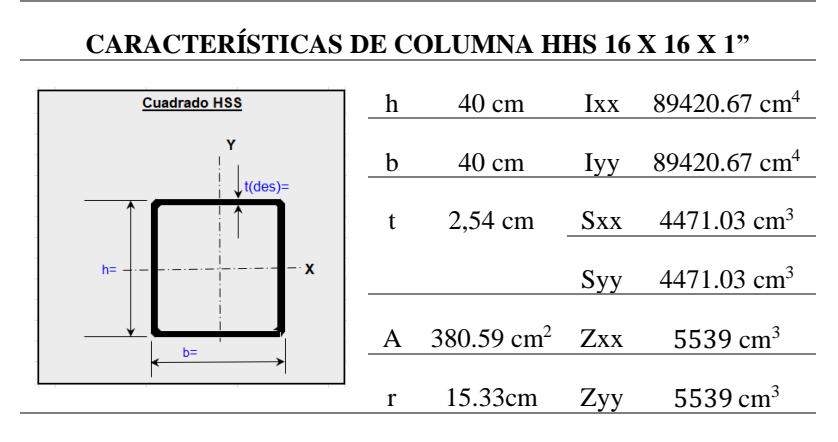

*Coeficiente de esbeltez*

Conforme a la norma AISC 360 – 16, Apéndice 7.

$$
\lambda = \frac{K * L}{r}
$$

$$
\lambda = \frac{1 * 300 \text{ cm}}{15.33 \text{ cm}} = 19.57
$$

*Determinación de Esbeltez.*

Conforme a la norma AISC 360 – 16, capítulo B, tabla B4. 1a

$$
\lambda = \frac{b}{t}
$$

$$
\lambda = \frac{(40cm)}{2.54cm} = 15.75
$$

$$
\lambda r = 1.40 * \sqrt{\frac{E}{fy}}
$$

$$
\lambda r = 1.40 * \sqrt{\frac{2100000 \text{ kg/cm}^2}{3515 \text{ kg/cm}^2}}
$$

$$
\lambda r=34.22
$$

$$
\lambda < \lambda r
$$
  $\therefore$  NO ESBELTO

# *Pandeo por flexión.*

Conforme a la norma AISC 360 – 16, capítulo E.

Tensión critica de pandeo elástico.

$$
Fe = \frac{\pi^2 * E}{\frac{KL^2}{r}}
$$

$$
Fe = \frac{\pi^2 * 2100000 \text{ kg/cm}^2}{19.57^2}
$$

$$
Fe = 54117.46 \text{ kg/cm}^2
$$

*Tensión de pandeo por flexión* 

Cuando:

$$
\frac{KL}{r} \le 4.71 \sqrt{\frac{E}{fy}}
$$

$$
\frac{1*300 \text{ cm}}{15.33 \text{ cm}} \le 4.71 \sqrt{\frac{2100000 \text{ kg/cm}^2}{3515 \text{ kg/cm}^2}}
$$

$$
19.57 \le 115.12
$$

$$
Fcr = \left(0.658 \frac{f y}{Fe}\right) f y
$$

$$
Fcr = \left(0.658 \frac{3515 \text{ kg/cm}^2}{54117.46 \text{ kg/cm}^2}\right) 3515 \text{ kg/cm}^2
$$

$$
Fcr = 3420.73 \text{ kg/cm}^2
$$

*Resistencia de compresión nominal.*

$$
Pn = Fcr * Ag
$$

$$
Pn = 3420.73 \text{ kg}/cm^2 * 380.59 \text{ cm}^2
$$

 $Pn = 1301895.83 kg$ 

*Resistencia de diseño en compresión.*

**Figura 74** *Pu de VBE (HSS16x16x1) resultado de Etabs*

|                             | <b>Axial Force and Capacities</b> |                             |
|-----------------------------|-----------------------------------|-----------------------------|
| P <sub>u</sub> Force (tonf) | фР nc Capacity (tonf)             | $\Phi$ P nt Capacity (tonf) |
| 802.0491                    | 1199.0326                         | 1224.6995                   |

 $Pu = 802.04$  Ton

 $\varnothing Pn = 0.9 * Pn$  $\beta P n = 0.9 * 1301895.83 kg$  $\varnothing Pn = 1171706.25 kg$  $\varnothing Pn > Pu : CUMPLE$ 

*Resistencia a compresión, pandeo y flexo torsionales.*

Conforme a la norma AISC 360 – 16, capítulo E.

Cuando una columna es no esbelta se procede a realizar los siguientes análisis.

Tensión critica de pandeo elástico.

$$
Fe = \left[\frac{\pi^2 * E * Cw}{(Kz * L)^2} + GJ\right] * \frac{1}{Ix + Iy}
$$

$$
J = \frac{4 * Ap^2 * t}{P}
$$

$$
Ap = (h - t)(b - t) - Rc^2(4 - \pi)
$$

 $Ap = (40 cm - 2.54 cm)(40 cm - 2.54 cm) - (3.81 cm)^2(4 - \pi)$ 

 $Ap = 1390.79 cm<sup>2</sup>$  $P = 2[(h - t) + (b - t) - Rc(4 - \pi)]$ 

$$
P = 2[(40 \text{ cm} - 2.54 \text{ cm}) + (40 \text{ cm} - 2.54 \text{ cm}) - 3.81 \text{ cm}(4 - \pi)]
$$
\n
$$
P = 143.30 \text{ cm}
$$
\n
$$
J = \frac{4 * (1390.79 \text{ cm}^2)^2 * 2.54 \text{ cm}}{143.30 \text{ cm}}
$$
\n
$$
J = 137142.05 \text{ cm}^4
$$
\n
$$
Fe = \left[\frac{\pi^2 * 2100000 \text{ kg/cm}^2 * 0}{(1 * 300 \text{ cm})^2} + 790000 \text{ kg/cm}^2 * 137142.05 \text{ cm}^4\right] * \frac{1}{89420.67 \text{ cm}^4 + 89420.67 \text{ cm}^4}
$$
\n
$$
Fe = 605849.69 \text{ kg/cm}^2
$$

*Tensión de pandeo por flexión.*

Cuando.

$$
\frac{KL}{r} \le 4.71 \sqrt{\frac{E}{fy}}
$$

$$
\frac{1*300 \text{ cm}}{15.33 \text{ cm}} \le 4.71 \sqrt{\frac{2100000 \text{ kg/cm}^2}{3515 \text{ kg/cm}^2}}
$$

$$
19.57\leq115.12
$$

$$
Fcr = \left(0.658 \frac{fy}{Fe}\right) f y
$$

$$
Fcr = \left(0.658^{\frac{3515 \text{ kg}/cm^2}{605849.69 \text{ kg}/cm^2}}\right)3515 \text{ kg}/cm^2
$$

$$
Fcr = 3506.48 \text{ kg}/cm^2
$$

*Resistencia de compresión nominal.*

$$
Pn = Fcr * Ag
$$

$$
Pn = 3506.48 \frac{\text{kg}}{cm^2} * 380.59 \text{ cm}^2
$$

$$
Pn = 1334529.23 kg
$$

*Resistencia de diseño en compresión.*

Pu = 802.04Ton

$$
\varnothing Pn = 0.9 * Pn
$$
\n
$$
\varnothing Pn = 0.9 * 1334529.23 kg
$$
\n
$$
\varnothing Pn = 1201076.31 kg
$$
\n
$$
\varnothing Pn > Pu \therefore CUMPLE
$$

*Determinación relación ancho- espesor*

Ala

$$
\lambda = \frac{b}{t}
$$
  
\n
$$
\lambda = \frac{40}{2.54}
$$
  
\n
$$
\lambda = 15.75
$$
  
\n
$$
\lambda p = 1.12 \sqrt{\frac{E}{fy}}
$$
  
\n
$$
\lambda p = 1.12 \sqrt{\frac{2100000 \text{ kg/cm}^2}{3515 \text{ kg/cm}^2}}
$$
  
\n
$$
\lambda p = 27.38
$$
  
\n
$$
\lambda r = 1.40 \sqrt{\frac{E}{fy}}
$$
  
\n
$$
\lambda r = 1.40 \sqrt{\frac{2100000 \text{ kg/cm}^2}{3515 \text{ kg/cm}^2}}
$$

$$
\lambda p = 34.22
$$
  

$$
\lambda < \lambda p \therefore \text{COMPACTA}
$$

Alma

$$
\lambda = \frac{h}{t}
$$
  
\n
$$
\lambda = \frac{40}{2.54}
$$
  
\n
$$
\lambda = 15.75
$$
  
\n
$$
\lambda p = 2.42 \sqrt{\frac{E}{f y}}
$$
  
\n
$$
\lambda p = 2.42 \sqrt{\frac{2100000 \text{ kg/cm}^2}{3515 \text{ kg/cm}^2}}
$$
  
\n
$$
\lambda p = 59.15
$$
  
\n
$$
\lambda r = 5.70 \sqrt{\frac{E}{f y}}
$$
  
\n
$$
\lambda r = 5.70 \sqrt{\frac{2100000 \text{ kg/cm}^2}{3515 \text{ kg/cm}^2}}
$$
  
\n
$$
\lambda r = 139.32
$$

$$
\lambda < \lambda p \, \therefore \, COMPACTO
$$

*Resistencia de flexión nominal*

Fluencia

$$
Mn = Mp = fy * Z
$$

$$
Mn = Mp = 3515 \frac{\text{kg}}{\text{cm}^2} * 5539 \text{ cm}^3
$$

 $Mn = Mp = 19469585$  kg. cm  $Mn = Mp = 194.70$  ton. m

*Pandeo Local de Ala*

El pandeo local del ala compacta no aplica el estado límite de pandeo, por lo tanto:

$$
Mn = Mp = 19469585 \text{ kg. cm}
$$

$$
Mn = Mp = 194.70 \text{ ton. } m
$$

*Pandeo Local de Alma*

El pandeo local de alma compacta no aplica el estado límite de pandeo, por lo tanto:

$$
Mn = Mp = 19469585 \text{ kg. cm}
$$

$$
Mn = Mp = 194.70 \text{ ton. } m
$$

## *Pandeo lateral torsional*

Cálculo de longitud no arriostrada para el estado límite de fluencia.

$$
Lp = 0.13 * E * ry * \frac{\sqrt{J * Ag}}{Mp}
$$
  

$$
Lp = 0.13 * 2100000 \frac{\text{kg}}{\text{cm}^2} * 15.33 \text{ cm} * \frac{\sqrt{137142.05 \text{ cm}^4 * 380.59 \text{ cm}^2}}{16472766.3 \text{ kg.cm}}
$$

$$
lp = 1835.49 \, \text{cm}
$$

$$
Lr = 2 * E * ry * \frac{\sqrt{J * Ag}}{0.7 * fy * S}
$$

 $Lr = 2 * 2100000$  kg/cm<sup>2</sup> \* 15.33 cm \*  $\sqrt{137142.05}$   $cm^4 * 380.59$   $cm^2$  $0.7 * 3515 \text{ kg/cm}^2 * 4471.03 \text{ cm}^3$ 

$$
Lr = 42283.85
$$
 cm

Cuando  $Lb \leq Lp$  el estado límite de pandeo lateral-torsional no aplica, por lo tanto:

 $778.50 \leq 1835.49$  $Mn = Mp = 19469585$  kg. cm  $Mn = Mp = 194.70$  ton.

La resistencia a flexión nominal debe ser el menor valor calculado de los estados límites de fluencia, por lo tanto:

$$
Mn = Mp = 194.70 \text{ ton.} m
$$

$$
\emptyset Mn = 0.9 * Mn
$$

$$
\emptyset Mn = 0.9 * 194.70 \text{ ton.} mton. m
$$

$$
\emptyset Mn = 175.23 \text{ ton.} m
$$

*Interacción de flexión y compresión*

Conforme a la norma AISC 360 – 16, capítulo H, se deben satisfacer las siguientes ecuaciones:

## **Figura 75**

*Demanda sobre capacidad Radio resultado de Etabs*

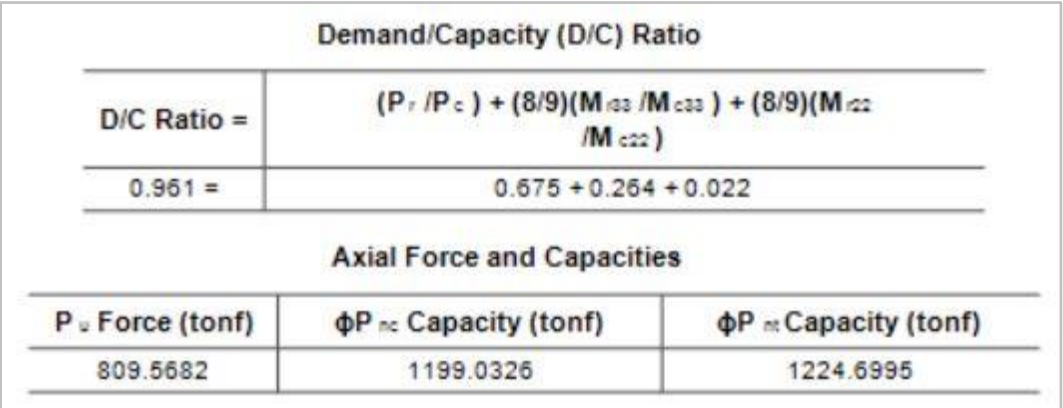

$$
\frac{802.04}{1171.71} \ge 0.2
$$

# $0.685 \ge 0.2$

$$
\frac{802.04}{1171.71}+\frac{8}{9}\left(\frac{52.02}{175.23}+\frac{4.29}{175.23}\right)
$$

# $0.685 + 0.26 + 0.028$

 $0.97 \leq 1 \div CUMPLE$ 

*Diseño de vigas HBE*

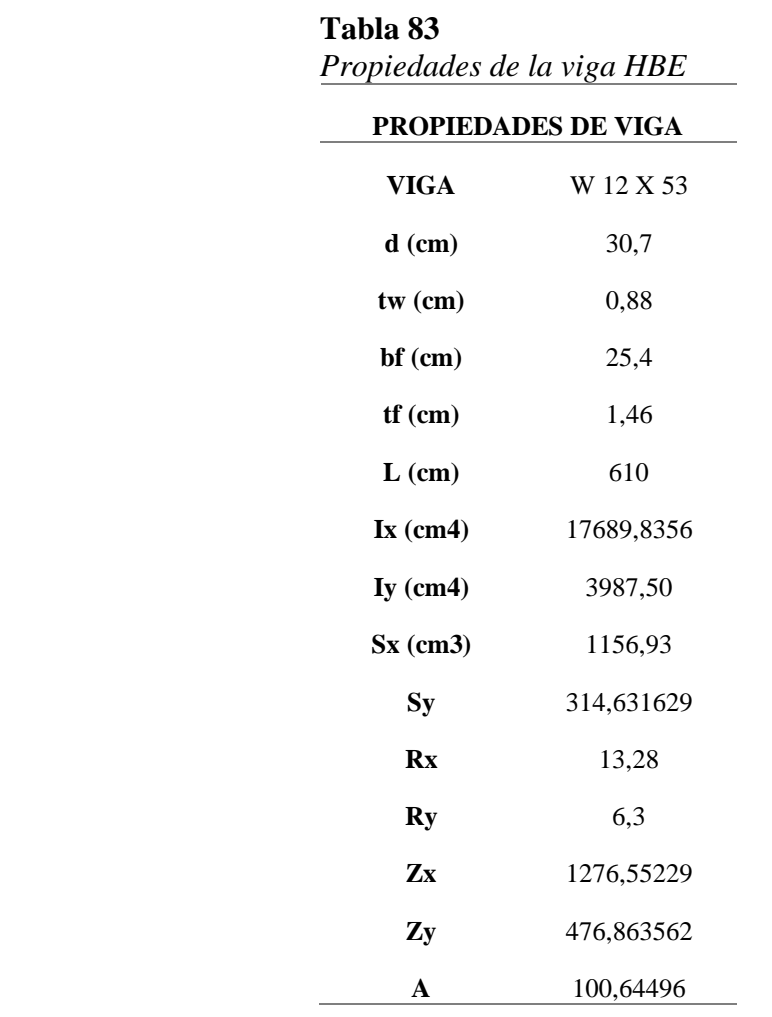

*Cortante torsional de St. Venant*

$$
J = \frac{1}{3}(2bf * tf^3 + h * tw^3)
$$

$$
h = d - \frac{tf}{2} * 2
$$
  

$$
h = 30.7cm - \frac{1.46cm}{2} * 2 = 29.24cm
$$
  

$$
J = \frac{1}{3} (2 * (25.3cm) * 1.46cm3 + 29.24cm * 0.88cm3) = 59.13cm4
$$

*Cortante torsional de Alabeo*

$$
Cw = \frac{tf * h^2 * bf^3}{24}
$$

$$
Cw = \frac{1.46cm * 29.24cm^2 * 25.4cm^3}{24} = 852309.84cm^6
$$

*Arriostramiento Lateral*

Conforme a la norma AISC341-16, D2a

$$
L = 0.085 * rx * \frac{E}{fy}
$$

$$
L = 0.085 * 13.28 \, \text{cm} * \frac{2100000 \, \frac{\text{kg}}{\text{cm2}}}{3515 \, \frac{\text{kg}}{\text{cm2}}} = 674.39 \, \text{cm}
$$

$$
Lb \leq L : CUMPLE
$$

*Determinación relación ancho-espesor*

Conforme a la norma AISC 360 – 16, capitulo B tabla B4.1b,

Ala Alma

$$
\lambda = \frac{bf}{2tf} \qquad \lambda = \frac{h}{tw}
$$

$$
\lambda = \frac{25.4 \text{ cm}}{2*(1.46)} \qquad \lambda = \frac{30.7 \text{ cm} - (2*1.46 \text{ cm})}{0.88 \text{ cm}}
$$

$$
\lambda = 8.70
$$
\n
$$
\lambda = 31.57
$$
\n
$$
\lambda p = 0.38 \sqrt{\frac{E}{fy}}
$$
\n
$$
\lambda p = 0.38 \sqrt{\frac{2100000 \text{ kg/cm2}}{3515 \text{ kg/cm2}}} \qquad \lambda p = 3.76 \sqrt{\frac{2100000 \text{ kg/cm2}}{3515 \text{ kg/cm2}}} \qquad \lambda p = 9.29
$$
\n
$$
\lambda p = 9.29
$$
\n
$$
\lambda < \lambda_p \therefore \text{COMPACTA} \qquad \lambda < \lambda_p \therefore \text{COMPACTA}
$$

Una vez determinadas si las secciones son compactas o no compactas se procede a emplear el capítulo F de la norma AISC 360 – 16, en el cual se detallan las secciones a emplear.

Sección F2 para ala compacta y alma compacta.

Sección F3 para ala no compacta y alma compacta.

El código AISC 341, Com F2. 5a manifiesta que las vigas deben ser sísmicamente compactas, para lo cual la relación ancho – espesor debe ser la máxima y de esta forma el elemento estructural incursiona en el rango elástico.

*Resistencia nominal en flexión para miembros compactos Fluencia*

> $Mn = Mp = fy * Zx$  $Mn = Mp = 3515 \text{ kg}/cm^2 * 1276,55cm^3$  $Mn = Mp = 4487073.25 kg.cm$  $Mn = Mp = 4487073.25 kg.cm$  $Mn = Mp = 44.87 \text{ ton.} m$  $\phi Mn = 40.38 \text{ ton.} m$

*Pandeo lateral torsional*

Longitud no arriostrada para el estado límite de fluencia.

$$
Lp = 1.76 * ry * \sqrt{\frac{E}{fy}}
$$
  
\n
$$
Lp = 1.76 * 6.30cm * \sqrt{\frac{2100000 \text{ kg/cm}^2}{3515 \text{ kg/cm}^2}}
$$
  
\n
$$
Lp = 271.02 \text{ cm}
$$

Longitud no arriostrada para el estado límite de pandeo lateral torsional inelástico

$$
rts = \sqrt{\frac{\sqrt{Iy * Cw}}{Sx}}
$$

$$
rts = \sqrt{\frac{\sqrt{3987,50cm^4 * 852309.84cm^6}}{1156,93cm^3}}
$$

$$
rts = 7.10\ cm
$$

$$
Lr = 1.95 * rts * \frac{E}{0.7 * fy} * \sqrt{\frac{Jc}{Sx * ho} + \sqrt{\frac{Jc}{Sx * ho} + 6.76 * (\frac{0.7 * fy}{E})^2}}
$$

 $Lr = 1.95 * 7.10 cm * \frac{2100000 \text{ kg/cm}^2}{0.7 \times 2515 \text{ kg/cm}^2}$  $\frac{2100000 \text{ kg/cm}^2}{0.7 * 3515 \text{ kg/cm}^2} * \frac{59.13 \text{cm}^4}{1156,93 \text{cm}^3 * 29.13 \text{cm}^4}$  $\frac{59.13cm^4}{1156,93cm^3 * 29.24cm} + \sqrt{\frac{59.13cm^4}{1156,93cm^3 * 29.24cm^2}}$  $\frac{59.13cm^4}{1156,93cm^3 * 29.24cm}$ <sup>2</sup> + 6.76  $*(\frac{0.7 * 3515 \text{ kg/cm}^2}{2100000 \text{ kg/cm}^2})$  $\frac{(m! \cdot 3915 \text{ kg/cm}^2}{2100000 \text{ kg/cm}^2})^2$ 

 $Lr = 13.845 * 853.49 * ((0.00175) + (0.00000306 + 0.00000928))$ 

$$
Lr = 857.24 \; cm
$$

#### *Estado límite de pandeo lateral – torsional*

Cuando el espaciamiento de viguetas ≤ a la longitud no arriostrada para el estado límite de fluencia el estado límite de pandeo lateral-torsional no aplica

$$
Lb\leq Lp
$$

$$
203 \text{ cm} \leq 271.02 \text{ cm}
$$

# *Interacción de flexión y compresión*

Según el AISC capitulo H se deben cumplir con los siguientes requisitos:

$$
\frac{Pr}{Pc} < 0.2
$$
\n
$$
\frac{Pr}{2*Pc} + \left(\frac{Mrx}{Mcx} + \frac{Mry}{Mcy}\right) \le 1
$$

 $Mu = 40.38$  ton

$$
\frac{6.78}{2*179} + \left(\frac{14}{40.38} + \frac{0.0004}{40.38}\right) \le 1
$$

$$
0.019 + 0.35 + 0.0000099 \le 1
$$

$$
0.36 \leq 1 \div CUMPLE
$$

*Diseño de miembro a corte.*

$$
Vn = 0.6 * fy * Aw * Cv
$$

*Cálculo del área del alma del perfil Aw*

 $Aw = h * tw$ 

 $Aw = (30,7cm - 2 * 1,46cm) * 0,88cm$ 

 $Aw = 24.45cm^2$ 

*Cálculo del coeficiente de pandeo por corte del alma Kv*

$$
\frac{h}{tw} \le 260
$$

$$
\frac{30,7 \text{ cm} - 2 * 1,46 \text{ cm}}{0,88 \text{ cm}} \le 260
$$

$$
31{,}57 \leq 260
$$

 $Kv = 5$ 

*Cálculo del coeficiente de corte del alma Cv* 

$$
\frac{h}{tw} \le 1.10 * \sqrt{Kv * \frac{E}{fy}}
$$
  
(30,7cm - 2 \* 1,46cm)  
0,88cm  $\le 1.10 * \sqrt{5 * \frac{2100000 \text{ kg/cm}^2}{3515 \text{ kg/cm}^2}}$   

$$
31.57 \le 60.12
$$
  

$$
Cv = 1
$$
  

$$
Vn = 0.6 * fy * Aw * Cv
$$
  

$$
Vn = 0.6 * 3515 \text{ kg/cm}^2 * 24.45 \text{ cm}^2 * 1
$$
  

$$
Vn = 51565.05 kg
$$

*Resistencia de corte de diseño.*

Conforme a la norma AISC 360 – 16, capitulo G.

Datos:

= Factor de reducción igual a 0.9 para método LRFD

 $Vu = 24.87$  ton

ø $Vn = 0.9 * 51565 kg$  $\emptyset V n = 46408.55 kg$  $Vu < \emptyset Vn :: CUMPLE$ 

*3.3.4.5. Diseño de la cimentación*

*Diseño de Zapata Aislada*

**Figura 76** *Fuerza Cortante*

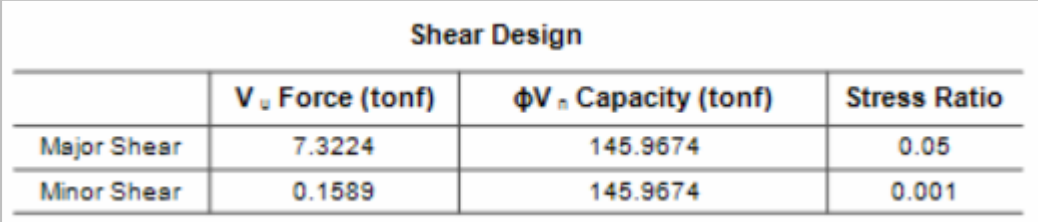

Se toma la carga axial última Pu.

 $Pu = 271.48$  ton

Se toma un 10% de la Carga axial última que representa el peso propio de la zapata.

$$
P_P = 0.10 * Pu
$$
  

$$
P_P = 0.10 * 271.48 \text{ ton}
$$
  

$$
P_P = 27.148 \text{ ton}
$$

Se calcula el área del plinto con un esfuerzo admisible del suelo igual a 12.5 ton/m<sup>2</sup> que se estimó para un suelo Tipo C predominante en la provincia de Santa Elena que según los textos oscila entre 11 ton/m<sup>2</sup> a 13 ton/m<sup>2</sup>, usando la siguiente ecuación:

$$
A_{plinto} = \frac{Pu + P_P}{\sigma_{adm}}
$$
\n
$$
A_{plinto} = \frac{Pu + P_P}{\sigma_{adm}}
$$
\n
$$
A_{plinto} = \frac{271.48 \text{ ton} + 27.148 \text{ ton}}{12.5 \text{ ton/m}}
$$
\n
$$
A_{plinto} = 23.757 \text{ m}^2
$$
\n(87)

Para alcanzar las dimensiones de la zapata se halla en base al área:

$$
B = L = \sqrt{A_{plinto}}
$$
  

$$
B = L = \sqrt{23.757 \, m^2}
$$
  

$$
B = L = 4.79 \, m \approx 4.8 \, m
$$

#### *Esfuerzo último de diseño*

Se calcula el esfuerzo neto de la zapata de acuerdo con la carga que baja sobre esta con respecto al área de la zapata.

$$
\sigma_u = \frac{Pu}{A_{plinto}}
$$

$$
\sigma_u = \frac{271.47 \text{ ton}}{4.8 \text{ m}^2}
$$

$$
\sigma_u = 11.78 \text{ ton/m}^2
$$

*Análisis estructural*

- Cortante en 2 direcciones

El ACI 318 estipula que para miembros den dos direcciones no preesforzados, vc debe calcularse de acuerdo con 22.6.5.2.

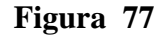

*Detalle de zapata aislada Cortante en 2 direcciones*

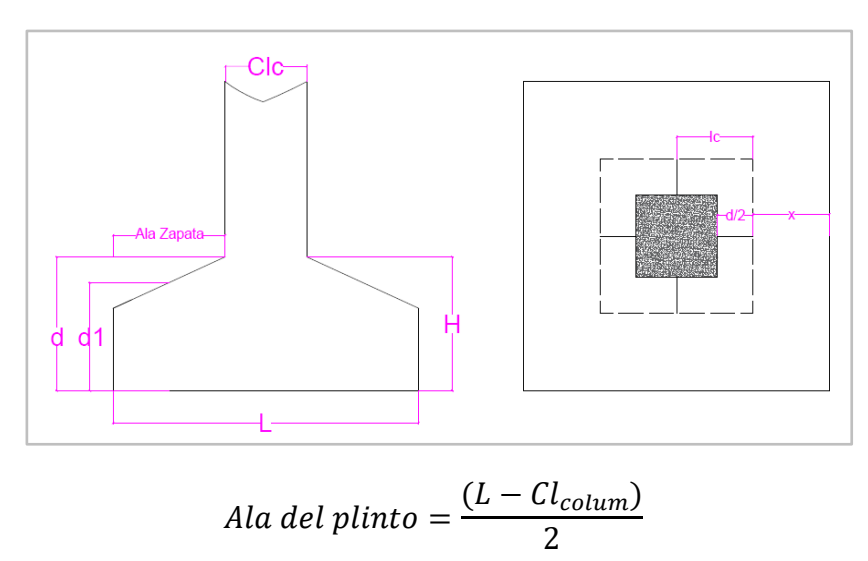

$$
Ala del plinto = \frac{(4.8 m - 0.58m)}{2}
$$
  
Ala del plinto = 2.11m

Cálculo de la altura efectiva asumiendo un espesor de zapara H igual a 65 cm, con recubrimiento que según el ACI es mínimo 7cm y un diámetro de varilla de 14mm.

$$
d = H - rec - \frac{\phi_{varilla}}{2}
$$
  
\n
$$
d = 65cm - 7cm - \frac{1.4cm}{2}
$$
  
\n
$$
d = 57.3 cm
$$
  
\n
$$
d_1 = d - \frac{Cl_{column}}{Ala del plinto} * \frac{d}{2}
$$
  
\n
$$
d_1 = 57.3 cm - \frac{0.58 cm}{211 cm} * \frac{57.3 cm}{2}
$$
  
\n
$$
d_1 = 49.4 cm
$$
  
\n
$$
lc = Cl_{column} + d
$$
  
\n
$$
lc = 58 cm + 57.3 cm
$$
  
\n
$$
lc = 1.153 m
$$
  
\n
$$
b_0 = 4 * (Cl_{column} + d)
$$
  
\n
$$
b_0 = 4 * (58 cm + 57.3 cm)
$$
  
\n
$$
b_0 = 461.2 cm
$$

*Cortante último* 

$$
Vu = \sigma u * (A^2 - lc^2)
$$
  

$$
Vu = 11.78 \tan/m^2 * (4.8 m^2 - 1.153 m^2)
$$

$$
Vu = 255815.59 kg
$$

En la sección 22.6.5.2 de ACI 318 el cortante Vc en dos direcciones se calcula con las siguientes expresiones:

$$
Vc = 1.1\lambda \sqrt{f'cb_0}d_1
$$
 (88)

$$
Vc = 0.53 \left(1 + \frac{2}{\beta}\right) \lambda \sqrt{f'c} b_o d_1 \tag{89}
$$

$$
Vc = 0.27 \left(2 + \frac{\lambda_s d_1}{b_o}\right) \lambda \sqrt{f c} b_o d_1
$$
 (90)

Donde:

$$
\beta \qquad \frac{Llc}{Lcc} = \frac{0.58}{0.55} = 1.055
$$

λ a 1 para hormigones reforzados

 $\lambda$ s a 40 para columna interior

$$
Vc = 1.1\lambda \sqrt{f'cb_o d_1}
$$
  
\n
$$
Vc = 1.1 * 1 * \sqrt{240 \, kg/cm^2} * 461.2 \, cm * 49.4 \, cm
$$
  
\n
$$
Vc = 388446.452 \, kg
$$
  
\n
$$
Vc = 0.53 \left(1 + \frac{2}{\beta}\right) \lambda \sqrt{f'cb_o d_1}
$$
  
\n
$$
Vc = 0.53 \left(1 + \frac{2}{1.055}\right) * 1 * \sqrt{240 \, kg/cm^2} * 461.2 \, cm * 49.4 \, cm
$$
  
\n
$$
Vc = 541967.319 \, kg
$$
  
\n
$$
Vc = 0.27 \left(2 + \frac{\lambda_s d_1}{b_o}\right) \lambda \sqrt{f'cb_o d_1}
$$
  
\n
$$
Vc = 0.27 \left(2 + \frac{40 * 49.4 \, cm}{461.2 \, cm}\right) * 1 * \sqrt{240 \, kg/cm^2} * 461.2 \, cm * 49.4 \, cm
$$
  
\n
$$
Vc = 599403.045 \, kg
$$

Se escoge el valor menor Vc para calcular lo siguiente:

 $Vc = 388446.452 kg$ 

 $Vu \leq \emptyset Vc$ 

Donde:

∅ Factor de reducción de resistencia igual a 0.75

 $\emptyset$ Vc = 0.75  $*$  388446.452 kg  $\emptyset Vc = 291334.839 kg$ 255815.59  $kg \le 291334.839$   $kg$ 

 $Vu \leq \emptyset Vc :: CUMPLE$ 

*Cortante en 1 dirección.* 

**Figura 78** *Detalle zapata aislada Cortante en 1 dirección*

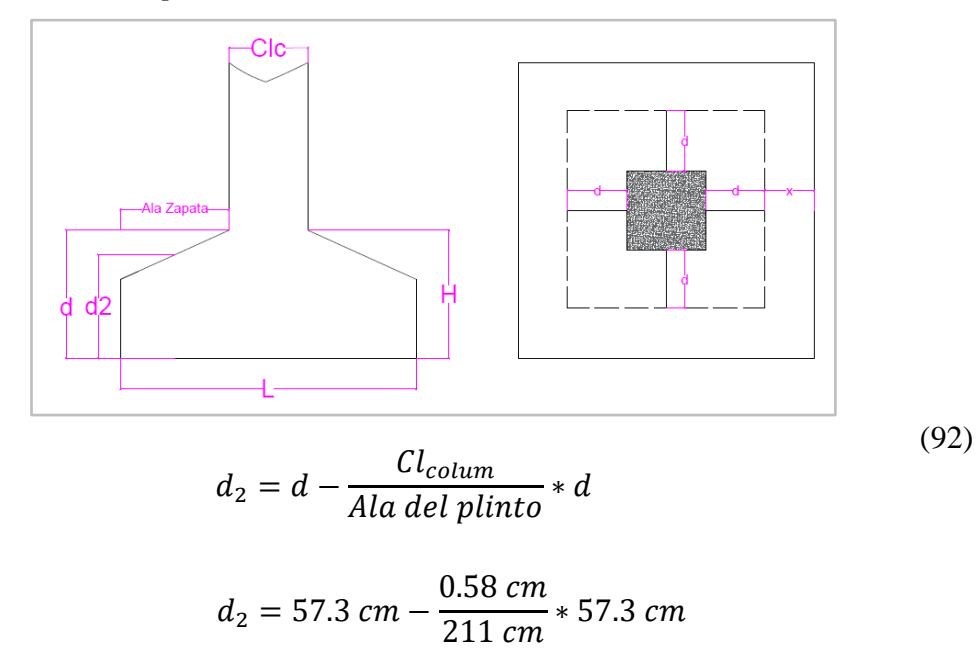

$$
d_2=41.5\;cm
$$

$$
X = Ala del plinto - d2
$$
 (93)

 $X = 211$   $cm - 41.5$   $cm$ 

(91)

$$
X=169.5\ cm
$$

*Carga axial de diseño*

$$
q_u = \sigma u * b_{plinto}
$$
\n
$$
q_u = 11.78 \frac{\text{ton}}{m^2} * 4.8 \, m
$$
\n
$$
q_u = 56.59 \, \text{ton/m}
$$
\n
$$
(94)
$$

*Cortante último*

$$
Vu = qu * X \tag{95}
$$

 $Vu = 56558 \; ton/m * 1,695 \; cm$ 

 $Vu = 95838.498 kg$ 

*Cortante del concreto*

$$
vc = \lambda \sqrt{f'cb_{plinto}} d_2
$$
\n
$$
vc = 1 * \sqrt{240 \ kg/cm^2} * 480 \ cm * 41.5 \ cm
$$
\n
$$
vc = 308965.833 \ kg
$$
\n
$$
\emptyset Vc = 0.75 * 308965.833 \ kg
$$
\n
$$
\emptyset Vc = 231724.375 \ kg
$$
\n(96)

95838.498  $kg \le 231724.375$   $kg$ 

$$
Vu \leq \emptyset Vc :: CUMPLE
$$

*Revisión a flexión*

$$
Mu = \frac{qu * Ala del plinto^{2}}{2}
$$
\n
$$
Mu = \frac{56558 kg/m * 2,11 m^{2}}{2}
$$
\n(97)

$$
Mu = 125901.68 \ kg - m
$$

$$
Mu = 12590167.9 \ kg - cm
$$

*Cuantía del acero*

$$
\rho = \left(1 - \sqrt{1 - \frac{2.52Mu}{bd^2f'c}}\right) \left(\frac{f'c}{1.18fy}\right)
$$
\n(98)

$$
\rho = \left(1 - \sqrt{1 - \frac{2.52 \times 12590167.9 \text{ kg} - cm}{480 \text{ cm} \times (57.3 \text{ cm})^2 \times 240 \text{ kg/cm}^2}}\right) \left(\frac{240 \text{ kg/cm}^2}{1.18 \times 4200 \text{ kg/cm}^2}\right)
$$

$$
\rho=0.002092
$$

*Área de acero*

$$
As = \rho_{min} * b * d
$$
\n
$$
As = 0.002092 * 480 \, \text{cm} * 57.3 \, \text{cm}
$$
\n(99)

$$
As=57.55\ cm^2
$$

*Cantidad de varillas*

$$
\# variables = \frac{As}{Av}
$$
\n
$$
\# variables = \frac{57.55 \text{ cm}^2}{3.1416 \text{ cm}^2}
$$
\n
$$
\# variables \approx 19 \text{ variables}
$$
\n
$$
s = \frac{450}{18}
$$
\n(100)

$$
s=25\;cm
$$

## **Tabla 84**

 *Resultados del análisis de diseño zapata aislada* 

**Zapata Aislada**

**Datos** Pedestal 55 x 58 Pedestal 45 x 48

| B                           | $4.8 \text{ m}$              | 3.6 <sub>m</sub> |  |  |
|-----------------------------|------------------------------|------------------|--|--|
| L                           | 4.8 m                        | 3.6 m            |  |  |
| Análisis en dos direcciones |                              |                  |  |  |
| Vu                          | 146400.42 kg<br>255815.59 kg |                  |  |  |
|                             | 338446.45 kg                 | 220310.78 kg     |  |  |
| Vc                          | 541967.32 kg                 | 304560.47 kg     |  |  |
|                             | 599403.05 kg                 | 322495.30 kg     |  |  |
| φVс                         | 291334.84 kg                 | 165233.09 kg     |  |  |
| Vu< φVc                     | <b>CUMPLE</b>                | <b>CUMPLE</b>    |  |  |
| Análisis en una dirección   |                              |                  |  |  |
| Vu                          | 95838 kg                     |                  |  |  |
| Vc                          | 308966 kg                    | 138196.48 kg     |  |  |
| φVс                         | 231724 kg                    | 103647.36 kg     |  |  |
| Vu< φVc                     | <b>CUMPLE</b>                | <b>CUMPLE</b>    |  |  |

*Cálculo de área de acero de zapata*

| Zapata Aislada |                  |                  |  |  |
|----------------|------------------|------------------|--|--|
| <b>Datos</b>   | Pedestal 55 x 58 | Pedestal 45 x 48 |  |  |
| L              | 480 cm           | 360 cm           |  |  |
| d              | 57.3 cm          | 42.3 cm          |  |  |
| Mu             | 128424.535 kg-m  | 52805.74 kg-m    |  |  |
| Ŋ              | 0.002135         | 0.002148         |  |  |
| As             | 58.73 $cm2$      | 32.72 $cm2$      |  |  |
| omm            | 20               | 18               |  |  |
| # varillas     | 19<br>13         |                  |  |  |
| S              | $25 \text{ cm}$  | $25 \text{ cm}$  |  |  |

 **Tabla 85** *Datos de la Zapata Aislada* 

# *Zapata combinada*

Para diseñar una zapata combinada para el muro de corte de placa de acero se tomará las cargas vivas y muertas que bajan sobre las columnas del muro, para la estructura de acero se diseñó la placa base que soporta estas cargas con un pedestal con secciones que se detalla en la tabla, de acuerdo con el Etabs, se tiene las siguientes cargas:

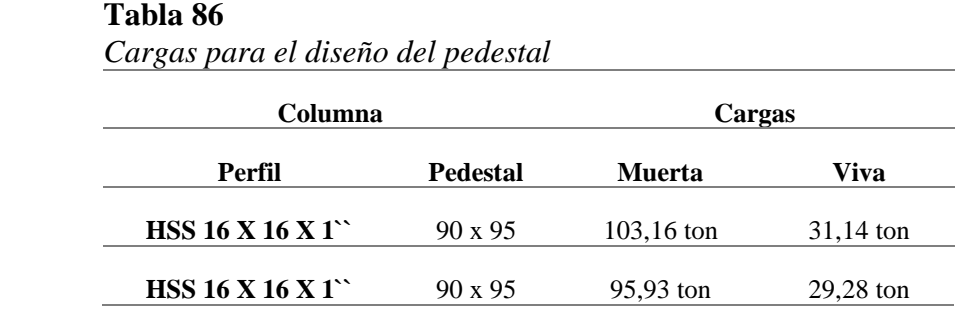

*Predimencionamiento de Zapata Combinada*

#### **Tabla 87**

*Datos de la zapata combinada*

| Datos          |                      |  |
|----------------|----------------------|--|
| $\sigma_{adm}$ | 12,5 ton/ $m2$       |  |
| $\gamma_m$     | $1,59 \; \mathrm{m}$ |  |
| $\gamma_c$     | 2,4                  |  |
| H              | $0,40 \; \text{m}$   |  |
| df             | 1.5 <sub>m</sub>     |  |
| Hs             | $0.95$ m             |  |
| P <sub>1</sub> | 125,21               |  |
| P <sub>2</sub> | 134,30               |  |

*Esfuerzo efectivo de diseño*

(101)

$$
\sigma_e = 12.5 \tan/m^2 - 1.59 \, m \cdot 1.55 \, m - \gamma_c \cdot HS
$$

 $\sigma_e = \sigma_{adm} - \gamma_m * Hs - \gamma_c * Hs$ 

$$
\sigma_e = 9.67 \text{ ton}/m^2
$$

*Cálculo de Área*

$$
A_z = \frac{P1 + P2}{\sigma_e} \tag{102}
$$

$$
A_z = \frac{134,30 \text{ ton} + 125,21 \text{ ton}}{\text{ton}/m^2}
$$

 $A_z = 26.84 \; m^2$ 

**Figura 79** *Detalle de Zapata Combinada*

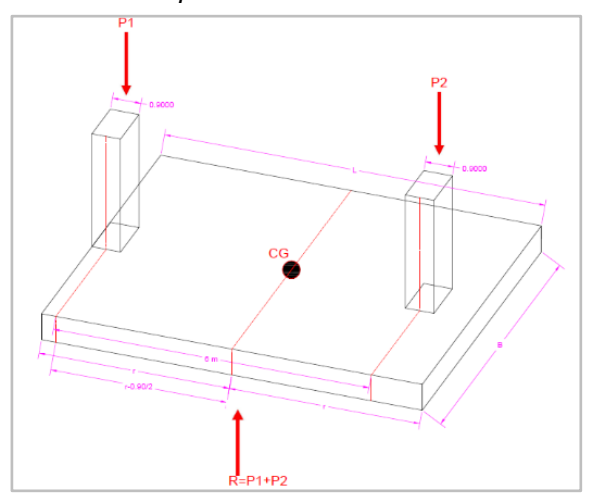

*Sumatoria de momentos*

$$
\sum M(1) = 0 \quad (+)
$$
\n
$$
-P2 * 6 + R * (r - 0.45) = 0
$$
\n(103)

805.8  $ton - m = (125.21 \text{ ton} - 134.3 \text{ ton}) * (r - 0.45m) = 0$ 

 $r = 3.555 m$  $r \approx 3.70 \, m$ 

*Cálculo de L*

$$
L = r + r
$$
\n
$$
L = 3.70 m + 3.70 m
$$
\n
$$
L = 7.40 m \approx 7.20 m
$$
\n
$$
(104)
$$

*Cálculo de B*

$$
Az = B * L \tag{105}
$$

$$
B = \frac{26.84 \, m^2}{7.40m}
$$
\n
$$
B = 3.63 \, m
$$
\n
$$
B \approx 3.70 \, m
$$

*Cargas Últimas*

#### **Tabla 88**

 *Cargas para el diseño de Zapata Combinada*

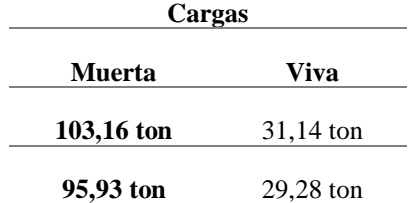

$$
P_u = 1.2D + 1.6L
$$

 $Pu_1 = 1.2 * 95.93 \text{ ton} + 1.6 * 29.28 \text{ ton}$ 

 $Pu_1 = 161.964 \text{ ton}$ 

 $Pu_2 = 1.2 * 103.16 \text{ ton} + 1.6 * 31.14 \text{ ton}$ 

 $Pu_2 = 173.616 \text{ ton}$ 

 $P_u = Pu_1 + Pu_2$ 

 $P_u = 161.964 \text{ ton} + 173.616 \text{ ton}$ 

 $P_u = 335.58 \text{ ton}$ 

$$
W_u = \frac{P_u}{L}
$$

$$
W_u = \frac{335.58 \text{ ton}}{7.40m}
$$

 $W_u = 45.349 \tan/m$ 

$$
qu' = \frac{Pu}{Az}
$$

$$
qu' = \frac{335.58 \text{ ton}}{28,85 \text{ m}^2}
$$

 $qu' = 11.632 \; ton/m^2$ 

*Cargas aplicadas sobre la zapata*

# **Figura 80**

*Gráfica de cargas aplicadas sobre la zapata*

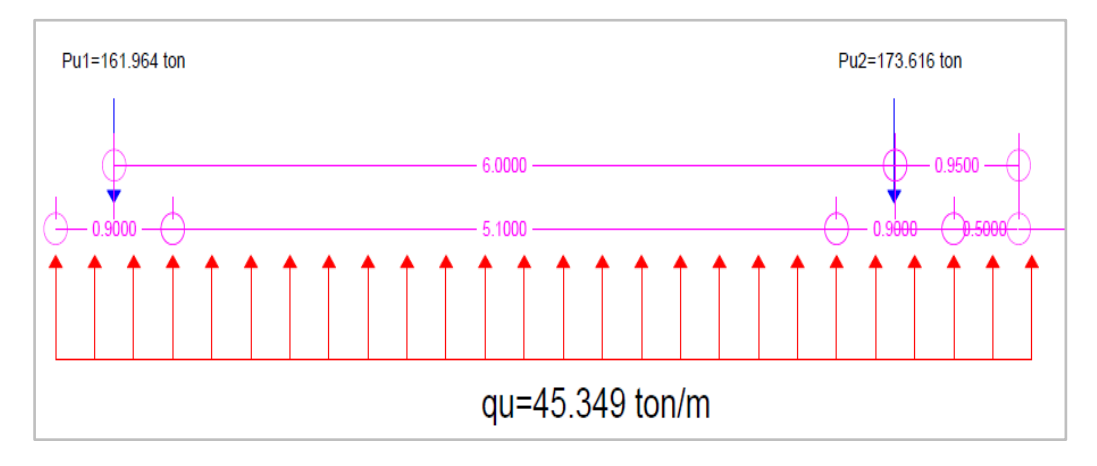

*Diagrama de Cortante*

# **Figura 81**

*Diagrama de corte*

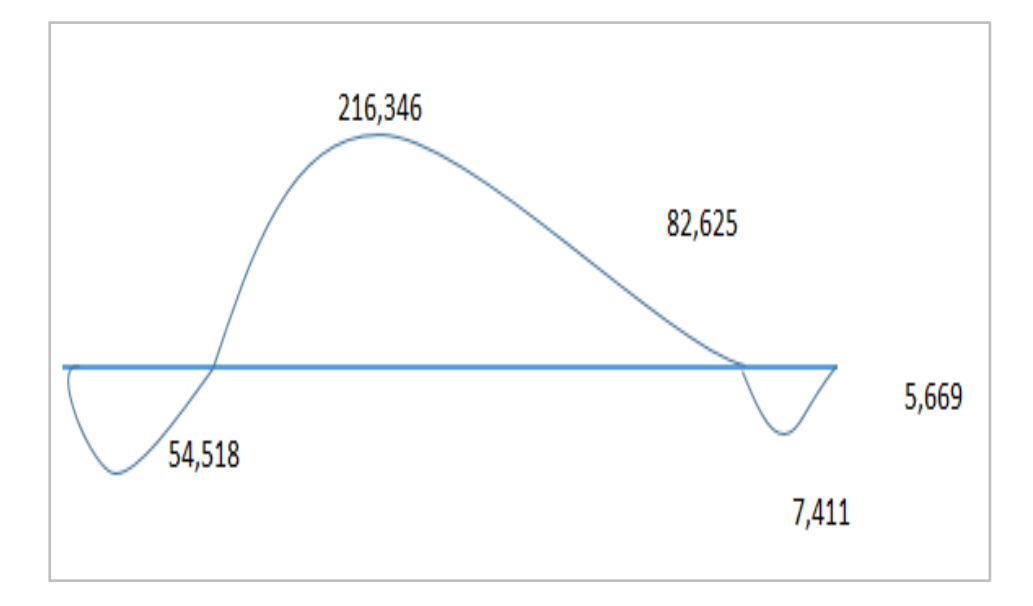

*Diagrama de momentos*

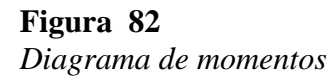

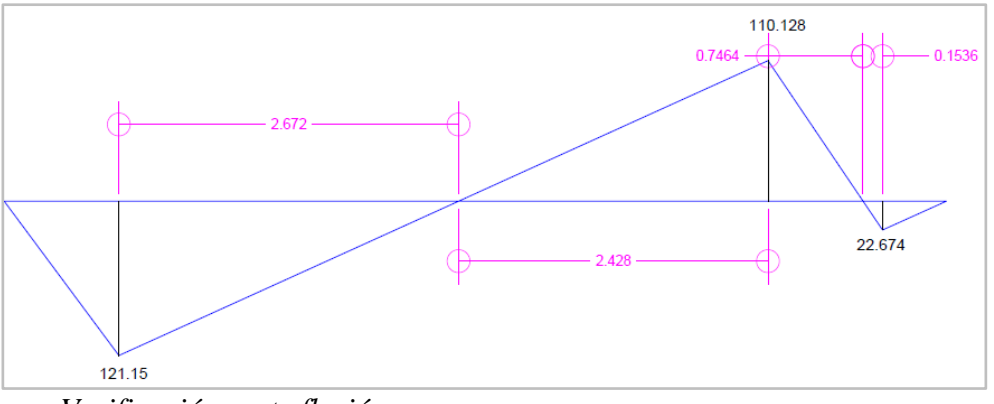

*Verificación corte flexión*

# **Figura 83** *Verificación por corte a flexión*

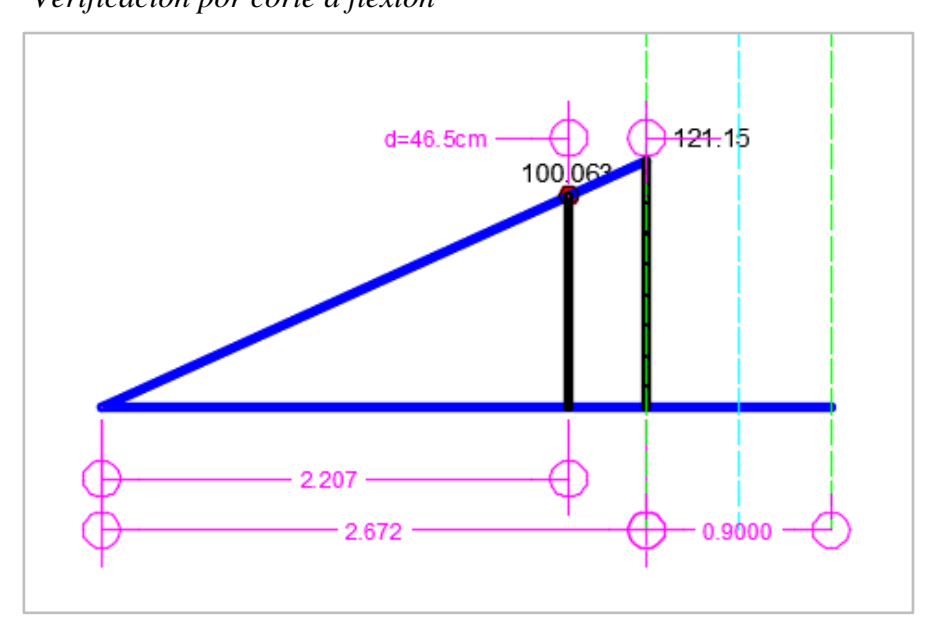

$$
Vu = \frac{121.150 * 2.207}{2.672}
$$

$$
Vu=100.063\;ton
$$

$$
Vu=100063\ kg
$$

*Resistencia al corte del concreto*

$$
\varnothing Vc = \varnothing * 0,53 * \sqrt{f'c} * B * d \tag{106}
$$

 $\emptyset$ *Vc* = 0.75 \* 0,53 \*  $\sqrt{240}$  \* 370*cm* \* 46.5*cm* 

 $\emptyset$ Vc = 105949.139 kg

 $Vu < \emptyset Vc :: CUMPLE$ 

*Verificación por funcionamiento*

# **Figura 84**

*Verificación por funcionamiento*

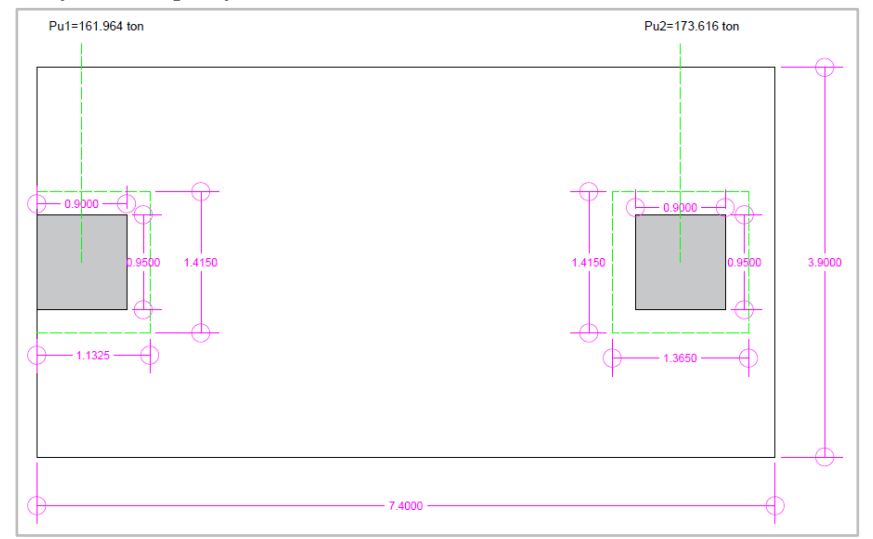

*Columna Exterior*

*Fuerza cortante ultima*

$$
Vu = Pu1 - qu' * (t1 + d/2) * (b1 + d)
$$
\n(107)

 $Vu = 161.964 \text{ ton} - 11.476 \text{ton} / m^2 * (1.1325m) * (1.415m)$ 

 $Vu = 141.927 \text{ ton}$ 

*Resistencia al corte del concreto*

øV $c$  = ø \* 1.10 \*  $\sqrt{f'c*bo*d}$ 

 $\emptyset$   $Vc = 0.75 * 1.1 * \sqrt{240} * 368$   $cm * 46.5$   $cm$ 

 $\emptyset$ Vc = 218.706 ton

$$
Vu < \varnothing Vc :: CUMPLE
$$

*Columna Interior*

*Fuerza cortante última*

$$
Vu = Pu2 - qu' * (t1 + d) * (b2 + d)
$$

 $Vu = 173.616 \text{ ton} - 11.476 \text{ton} / m^2 * (1.365 \text{ m}) * (1.415 \text{m})$ 

 $Vu = 149.465 \text{ ton}$ 

*Resistencia al corte del concreto*

$$
\emptyset Vc = \emptyset * 1.10 * \sqrt{f'c} * bo * d
$$

$$
\emptyset Vc = 0.75 * 1.1 * \sqrt{240} * 556cm * 46.5cm
$$

$$
\emptyset Vc = 330.436 ton
$$

$$
Vu < \emptyset Vc :: CUMPLE
$$

*Diseño de refuerzo longitudinal*

# **Figura 85**

*Diseño de refuerzo longitudinal*

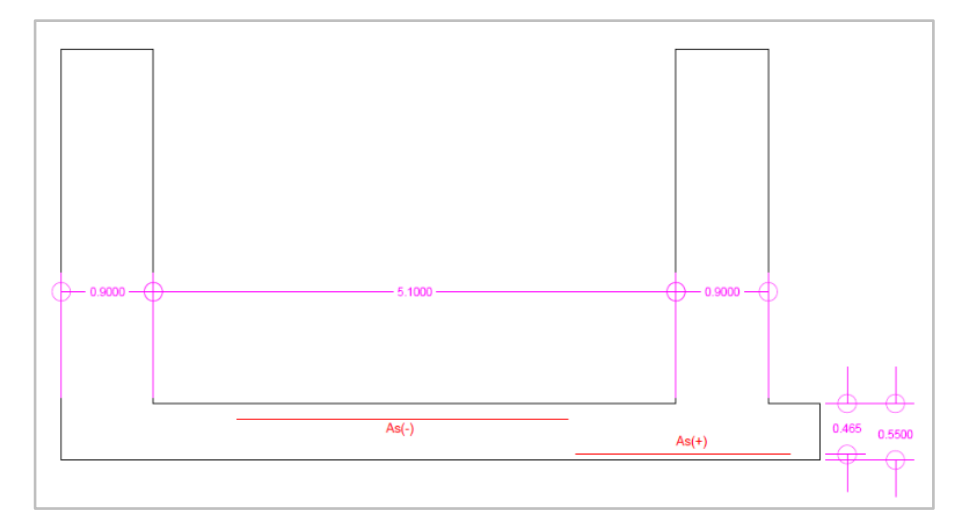

## **Tabla 89**  *Datos de refuerzo longitudinal para el diseño de Zapata combinada*

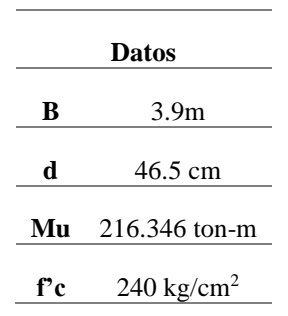

*Cuantía balanceada*

$$
Pd = w * \frac{f'c}{fy}
$$

*Área de acero*

$$
As = Pd * b * d
$$

*Acero negativo*

# **Tabla 90**

*Acero de refuerzo para momentos (Mu -)*

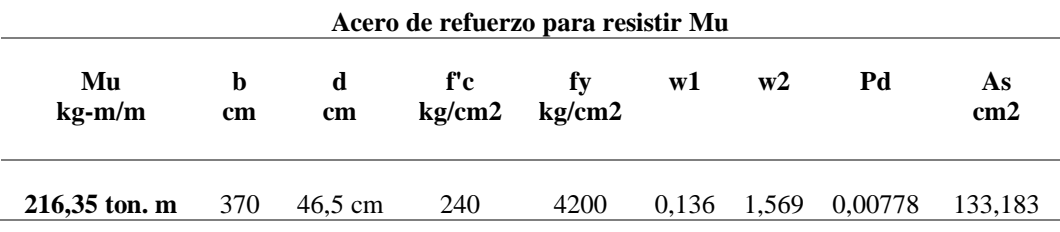

## **Tabla 91**

*Acero de refuerzo para momentos (Mu +)*

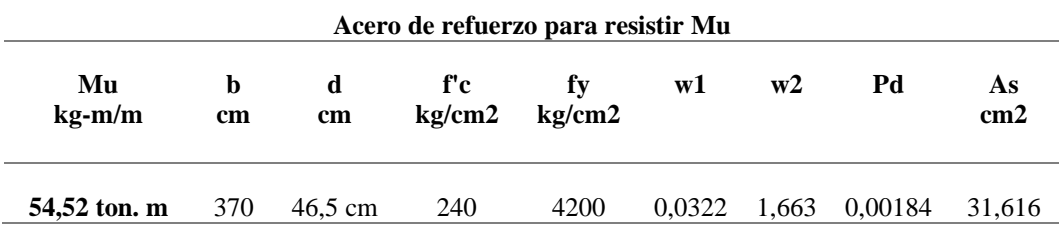

# **Tabla 92**

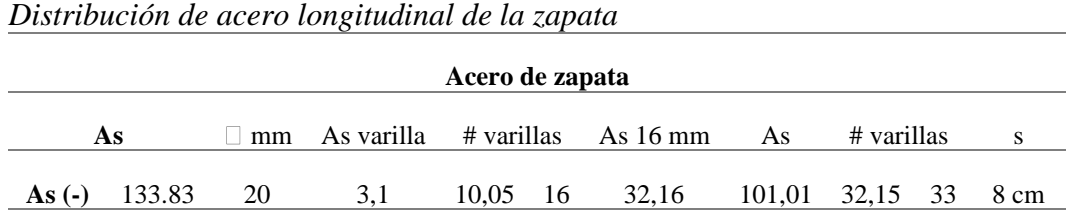

**As** (+) 31.61 16 2,0 15,71 16 32,16 0,00 0,00 0 25 cm

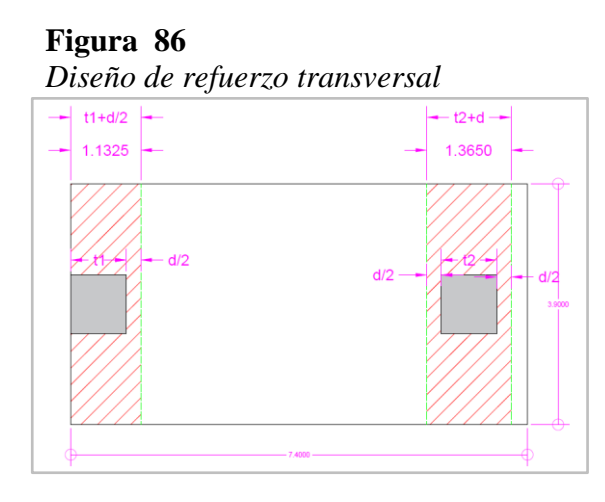

**Figura 87 ]***Diseño de refuerzo transversal corte A´*

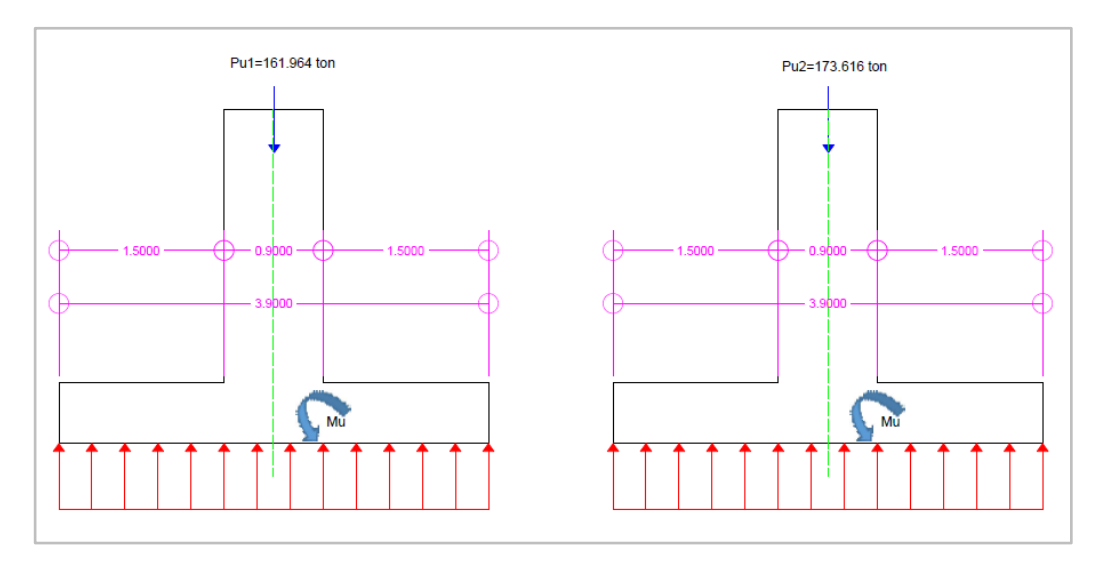

$$
w = \frac{Pu1}{B}
$$
  
\n
$$
w = \frac{161.964 \text{ ton}}{3.7 \text{ m}}
$$
  
\n
$$
w = 43.774 \text{ ton/m}
$$
  
\n
$$
Mu = \frac{w * L^2}{2}
$$
  
\n
$$
Mu = \frac{43.774 \text{ ton/m} * 1.5m^2}{2}
$$
  
\n
$$
Mu = 42.898 \text{ ton/m}
$$
  
\n
$$
Mu = 42.898 \text{ ton/m}
$$
  
\n
$$
Mu = 45.955 \text{ ton/m}
$$

## **Tabla 93**

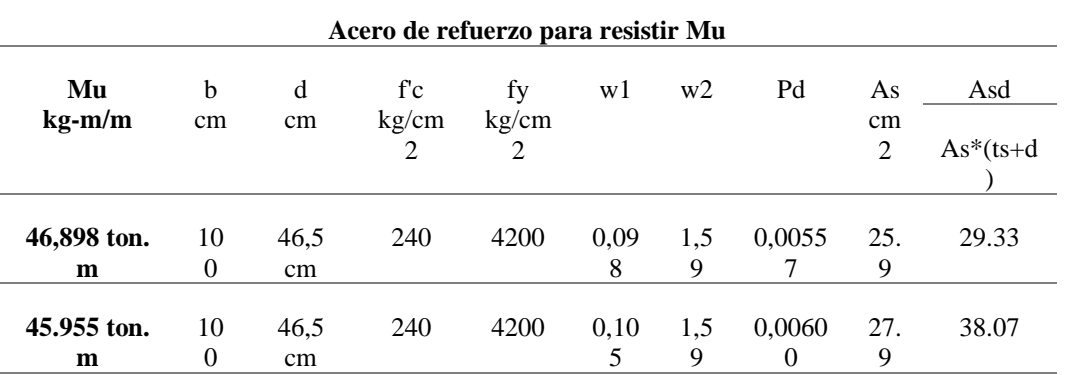

# *Área de Acero de refuerzo transversal*

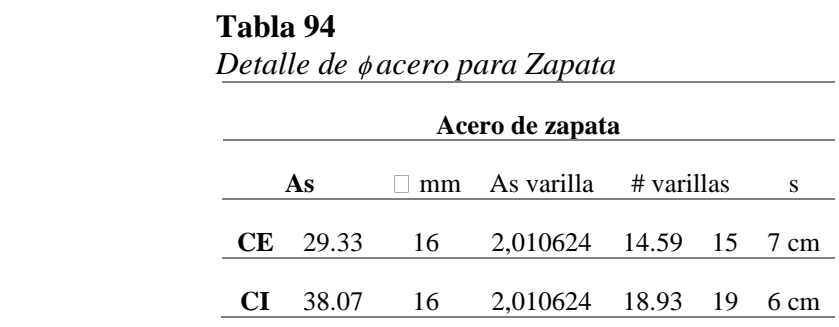

*3.3.4.6. Diseño de pedestal*

#### **Tabla 95**

*Datos de las columnas para cada pedestal*

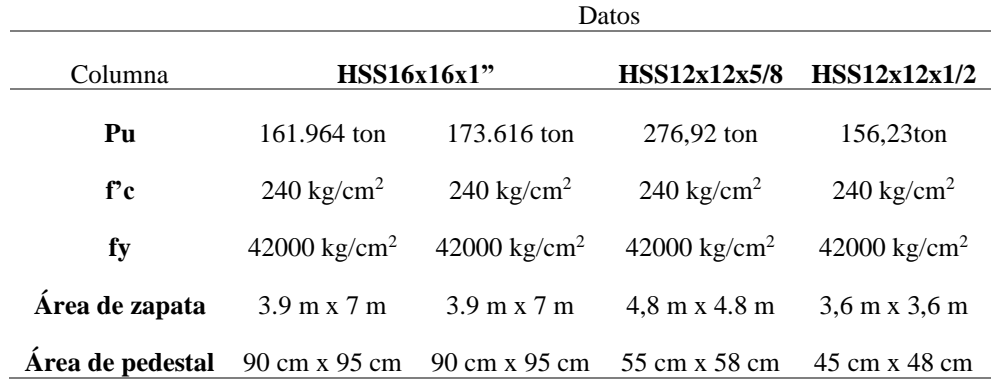

*Cálculo de acero longitudinal del pedestal*

Se asumirá un acero mínimo de 1%

$$
Ast = 0, 01 * b * d \tag{108}
$$

<u> 1980 - Johann Barbara, martxa al</u>

# **Tabla 96**

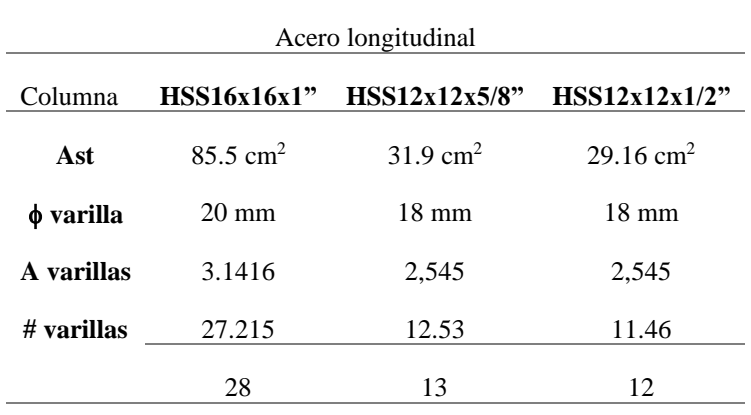

 *Acero longitudinal para pedestal* 

Consideración para determinar el acero mínimo de pedestales.

# **Tabla 97**

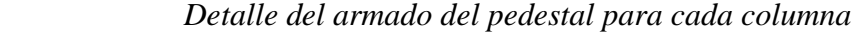

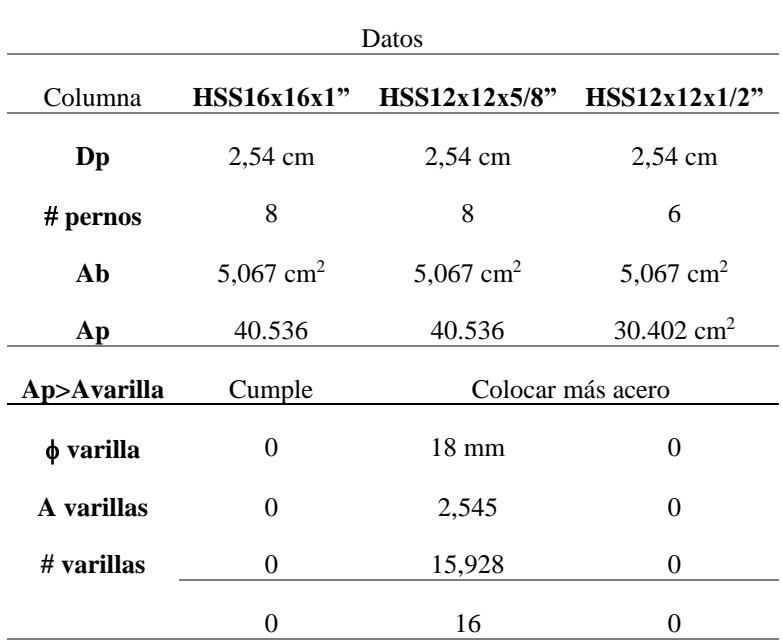

Resistencia a la compresión

$$
\varnothing Pn = \varnothing * 0.85 * [0.85 * f'c * (Ag - Ast) + Ast * fy] \tag{109}
$$
**Tabla 98**

|                                                                                         |               | Datos         |               |
|-----------------------------------------------------------------------------------------|---------------|---------------|---------------|
| Columna                                                                                 | HSS16x16x1"   | HSS12x12x5/8" | HSS12x12x1/2" |
| Φ                                                                                       | 0,7           | 0,7           | 0,7           |
| øPn                                                                                     | 1173596.56 kg | 455547.187 kg | 401465.03 kg  |
| øPn                                                                                     | 1173.597 ton  | 455,547 ton   | 401.46 ton    |
| øPn <pu< th=""><th><b>CUMPLE</b></th><th><b>CUMPLE</b></th><th><b>CUMPLE</b></th></pu<> | <b>CUMPLE</b> | <b>CUMPLE</b> | <b>CUMPLE</b> |

 *Resistencia a la compresión del concreto* 

Diseño de estribos

**Figura 88** *Separación de acero transversal*

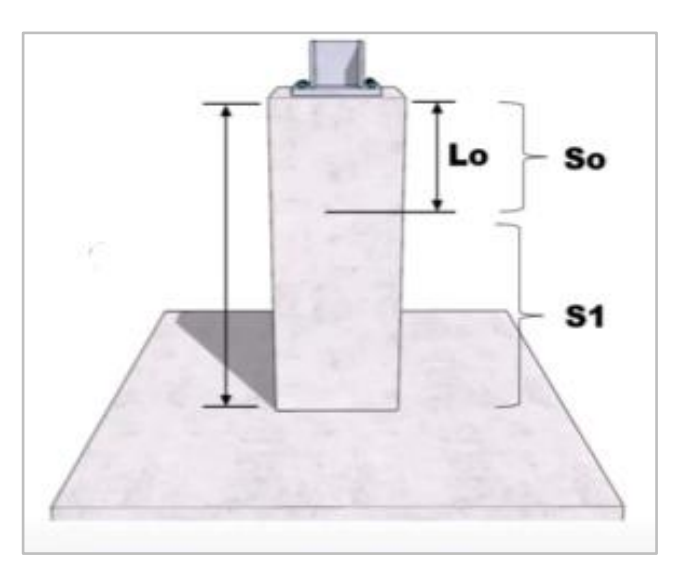

Para estribo se propone varillas  $\phi$  10 mm

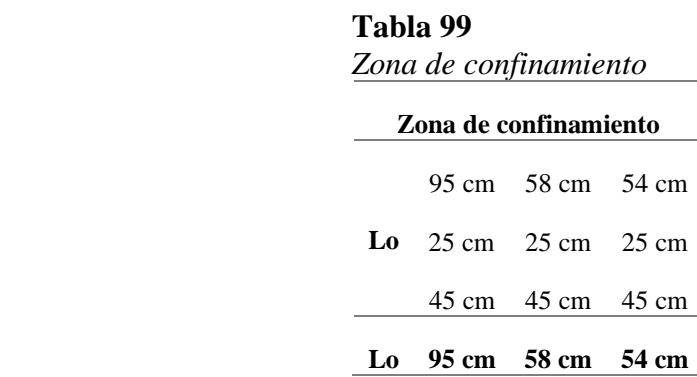

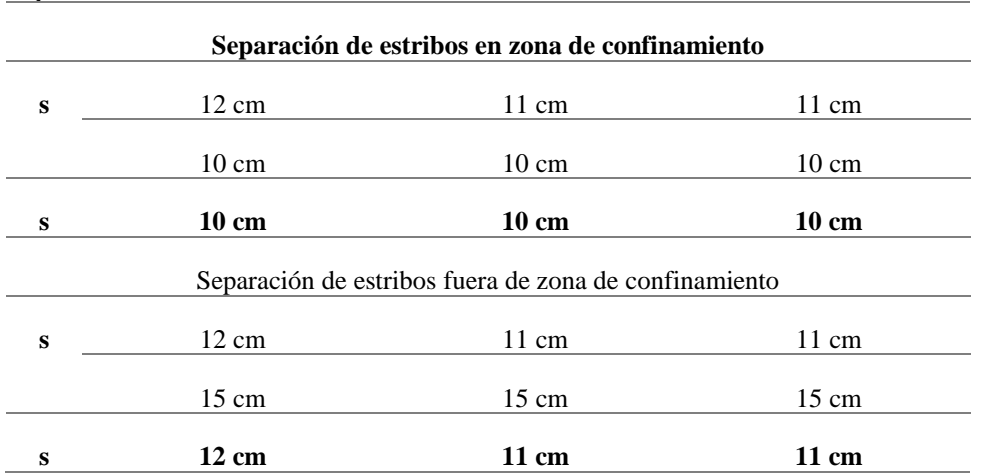

 *Separación de estribos* 

*3.3.4.7. Diseño de placa base*

Se determina las fuerzas y momentos últimos de la columna más cargada de la estructura (Columna E5)

 $Pu = 2715.62$  KN

Mu = 148.05 KN.m

 $Vu = 71,88$  KN

### **Tabla 101**

*Datos de la placa base*

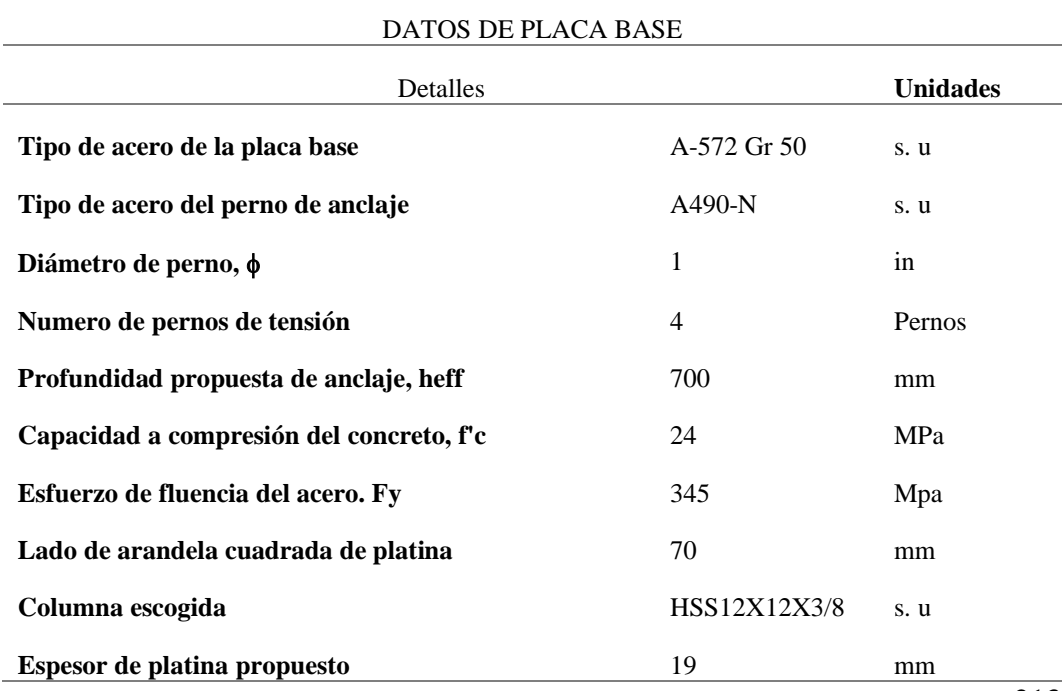

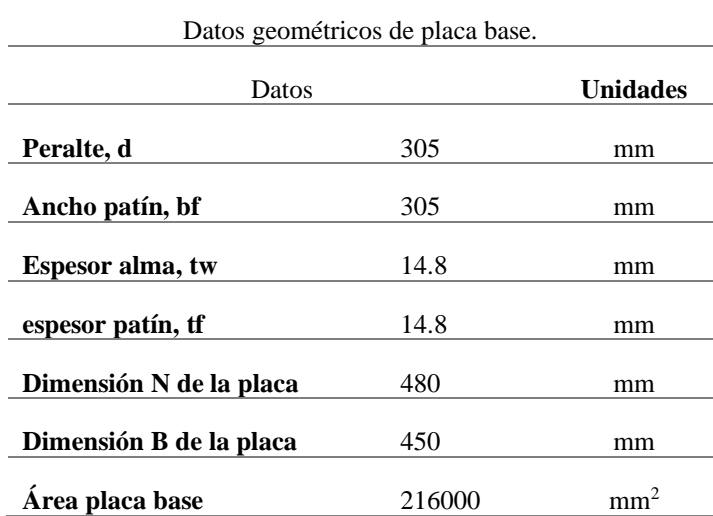

 *Datos geométricos de la placa base* 

# **Figura 89**

*Pedestal de concreto para placa base*

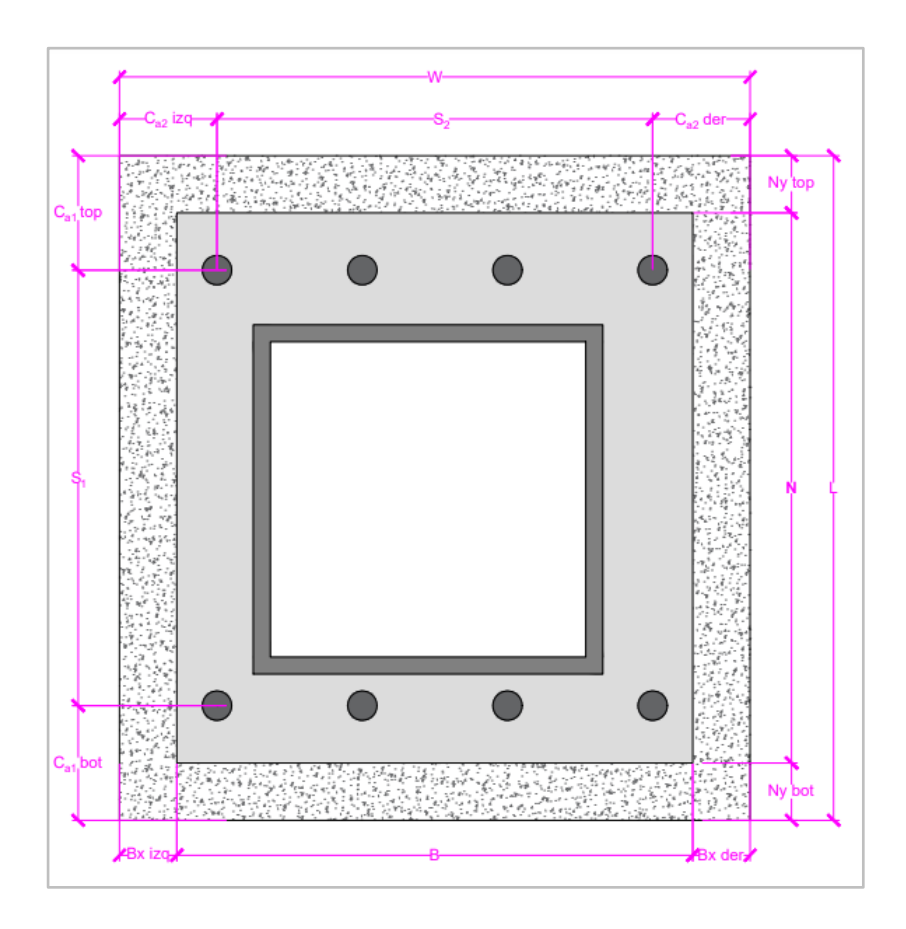

**Figura 90**

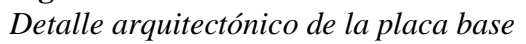

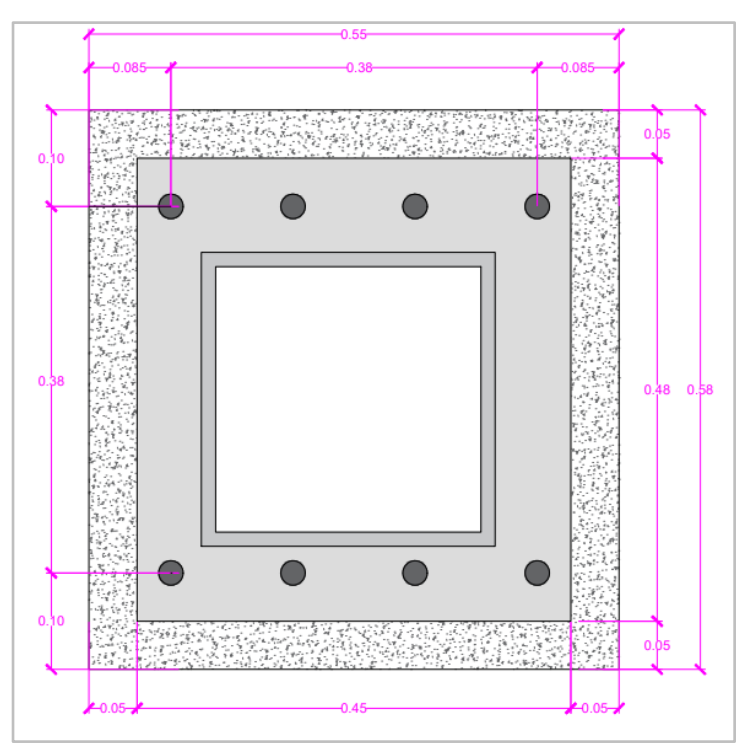

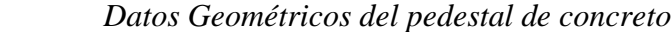

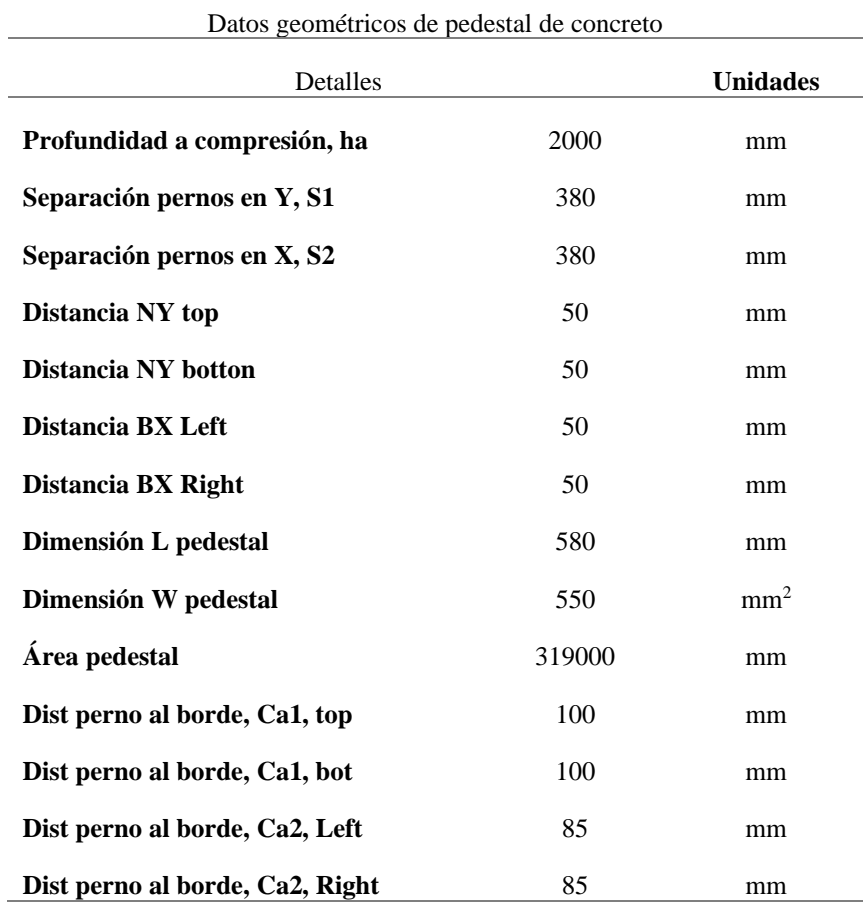

#### *Momento de magnitud pequeña.*

Para diseñar la placa base se sigue el siguiente procedimiento en el que las columnas están sometidos a momentos de magnitud pequeña.

- Se proponen las dimensiones de la placa base N y B (los datos se propusieron en la tabla#70)
- Se determina la excentricidad equivalente mediante la siguiente expresión:

$$
e = \frac{Mr}{Pr} \tag{110}
$$

- Se determina la crítica mediante la siguiente expresión:

$$
e_{crit} = \frac{N}{2} - \frac{Pr}{2 * qmax}
$$
 (111)

- Si  $e \le e_{crit}$  seguir con el análisis respectivo, de lo contrario, referirse al diseño por momento de magnitud grande según AISC.

### **Tabla 104**

*Datos de excentricidad*

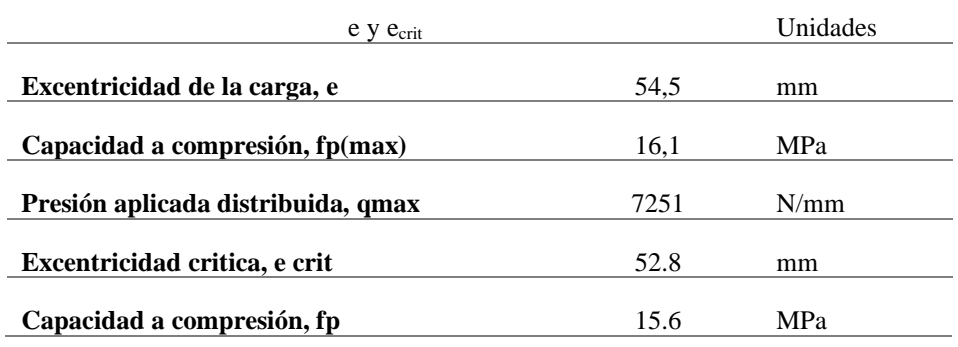

 $e > e_{crit}$ , entonces el momento es de magnitud grande *Cálculo de longitud de soporte y tensión en los pernos.*

- Momento de magnitud grande

$$
Y = \left(f + \frac{N}{2}\right) \pm \sqrt{\left(f + \frac{N}{2}\right)^2 - \frac{2Pu(e+f)}{qmax}}
$$
(112)

- Momento de magnitud pequeña

$$
Y = N - 2e \tag{113}
$$

 $(110)$ 

### **Figura 91**

*Corte A-A de la placa base*

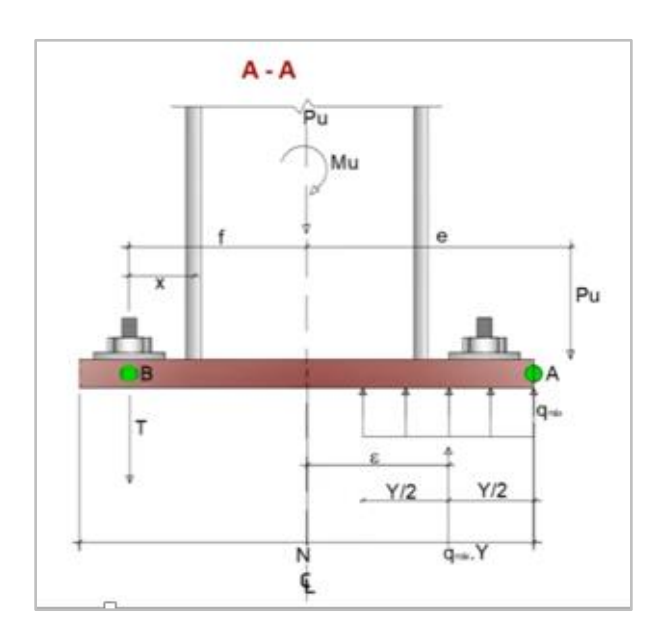

### **Tabla 105**  *Longitud de soporte y tensión en los pernos*

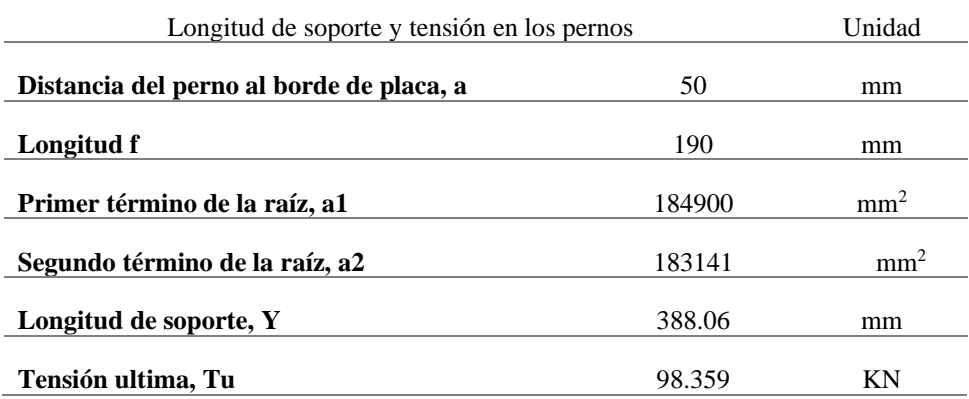

Cuando  $e \le e_{crit}$  (Momento de magnitud pequeña) no hay tensión en las anclas,  $Tu = 0.$ 

### *Determinar espesor requerido.*

La interfaz a compresión se determina si cumple con:

$$
Y < m, n: t_{req} = 2.11 * \sqrt{\frac{f_p * Y(m - \frac{Y}{2})}{f_y}}
$$
\n(114)

$$
Y \ge m, n: t_{req} = 1.5 * m \sqrt{\frac{f_p}{f_y}}
$$
\n(115)

Donde m y n se calculan con las siguientes expresiones:

$$
m = \frac{N - 0.95d}{2}
$$
 (116)

$$
n = \frac{B - 0.8bf}{2} \tag{117}
$$

#### **Tabla 106**

 *Espesor requerido de la placa base*

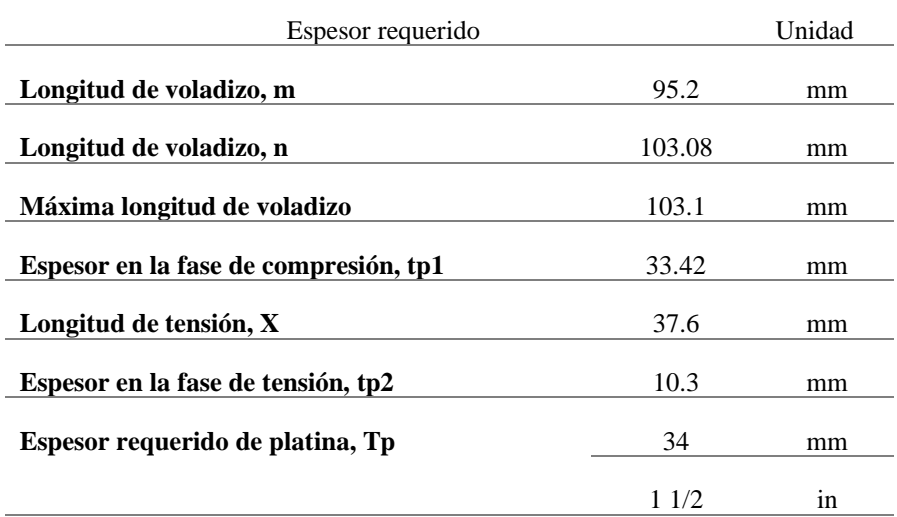

*Determinar resistencia a tensión del perno.*

Tención crítica del perno.

$$
T_r = \frac{T u}{n} \tag{118}
$$

Donde:

Tu Tensión última.

Número de pernos a tensión

*a. Resistencia a la tensión φRn del perno.*

$$
\varphi \text{Rn} = \varphi_t 0.75 \text{F} u \text{Ar}
$$
\n(119)

218

### Donde:

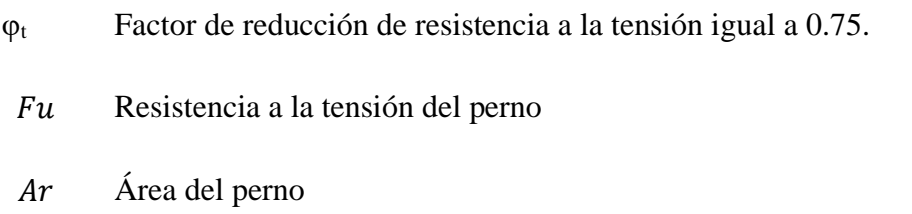

#### **Tabla 107**

*Resistencia a la tensión del perno*

| Resistencia a tensión del perno            |        | Unidad          |
|--------------------------------------------|--------|-----------------|
| Tensión aplicada en el perno, Tr           | 24.6   | KN              |
| Área de un perno, Ar                       | 506.45 | mm <sup>2</sup> |
| Límite de tensión de un perno, Fu          | 1034.2 | <b>MPa</b>      |
| Resistencia del perno a tensión, $\phi$ Rn | 294.62 | ΚN              |
|                                            |        |                 |

 $\emptyset$ *Rn* > *Tr*  $\therefore$  *CUMPLE* 

### **Tabla 108**

*Resistencia nominal al desprendimiento debido a la tensión en el concreto.*

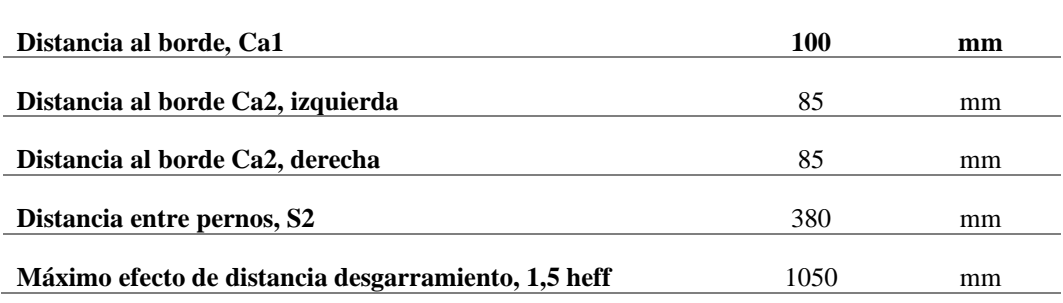

### *Cono de ruptura del perno*

Según estudios un solo perno puede abarcar 9 veces la profundidad al cuadrado tal como se muestra en la siguiente expresión:

$$
A_{NCo} = 9hef^2 \tag{120}
$$

*Área proyectada de falla de un grupo de pernos.*

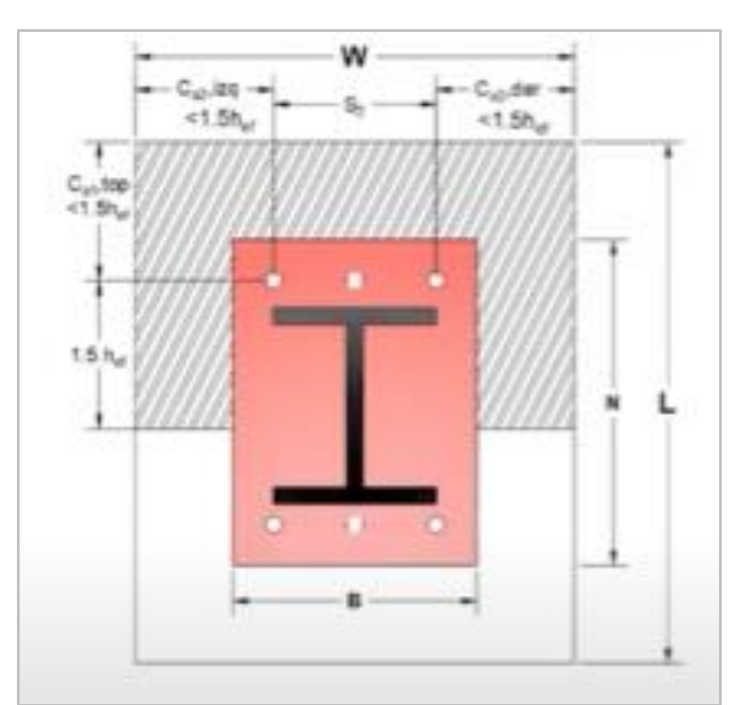

**Figura 92** *Área proyectada de falla de un grupo de pernos***.**

$$
A_{NC} = (Ca1, top + 1.5heff) * (Ca2, left + S(n - 1) + ca2, right)
$$
\n(121)

$$
A_{NC} = n * 9hef^2
$$
 (122)

Se escoge el valor mínimo calculado con las expresiones.

Factor de modificación para grupos de anclajes sometido a cargas excéntricas de tracción.

Según el ACI318  $\psi$ <sub>ec, N</sub> debe calcularse por medio de:

$$
\psi_{ec,N} = \frac{1}{\left(1 + \frac{2e_N}{3hef}\right)}\tag{123}
$$

Factor de modificación de efectos de borde para anclajes en tracción.

$$
\psi_{ed,N} = 1 \quad si \quad C_{a,min} \ge 1.5hef \tag{124}
$$

$$
\psi_{ed,N} = 0.7 + 0.3 \frac{C_{a,min}}{1.5hef} \qquad si \qquad C_{a,min} < 1.5hef
$$

Factor de modificación para la resistencia a tracción de anclajes.

Según el ACI318 se permite el siguiente factor de modificación:

- $\psi_{c,N} = 1.25$  para anclajes preinstalados
- $\psi_{c,N} = 1.4$  para anclajes post instalados y con el valor de kc usando la ecuación 17. 4. 2. 2ª igual a 17.

Factor de modificación para anclajes preinstalados

Para ser conservador con el diseño se considerará un  $\psi_{cp}$ , Nigual a 0.85

Coeficiente de resistencia al arrancamiento, Kc.

El ACI318 recomienda que el coeficiente Kc es igual a 1

Resistencia básica al arrancamiento del concreto de un solo anclaje en tracción, Nb

$$
N_b = Kc * \lambda a * \sqrt{f'c} * hef^{1.5}
$$

$$
N_b = 3.9 * \lambda a * \sqrt{f'c} * hef^{5/3}
$$
 (127)

Se escogerá el valor menor calculado con las expresiones.

Resistencia nominal al arrancamiento del concreto en tracción de un grupo de anclaje.

$$
N_{cbg} = \frac{A_{NC}}{A_{NCo}} \psi_{ec,N} \psi_{ed,N} \psi_{c,N} \psi_{cp,N} N_b
$$
 (128)

Resistencia al nominal al arrancamiento del concreto en tracción de un grupo de anclaje.

 $(120)$ 

 $(126)$ 

(125)

### Donde

 $\varphi$  Es igual a 0.75

#### **Tabla 109**

*Cono de ruptura local de un perno*

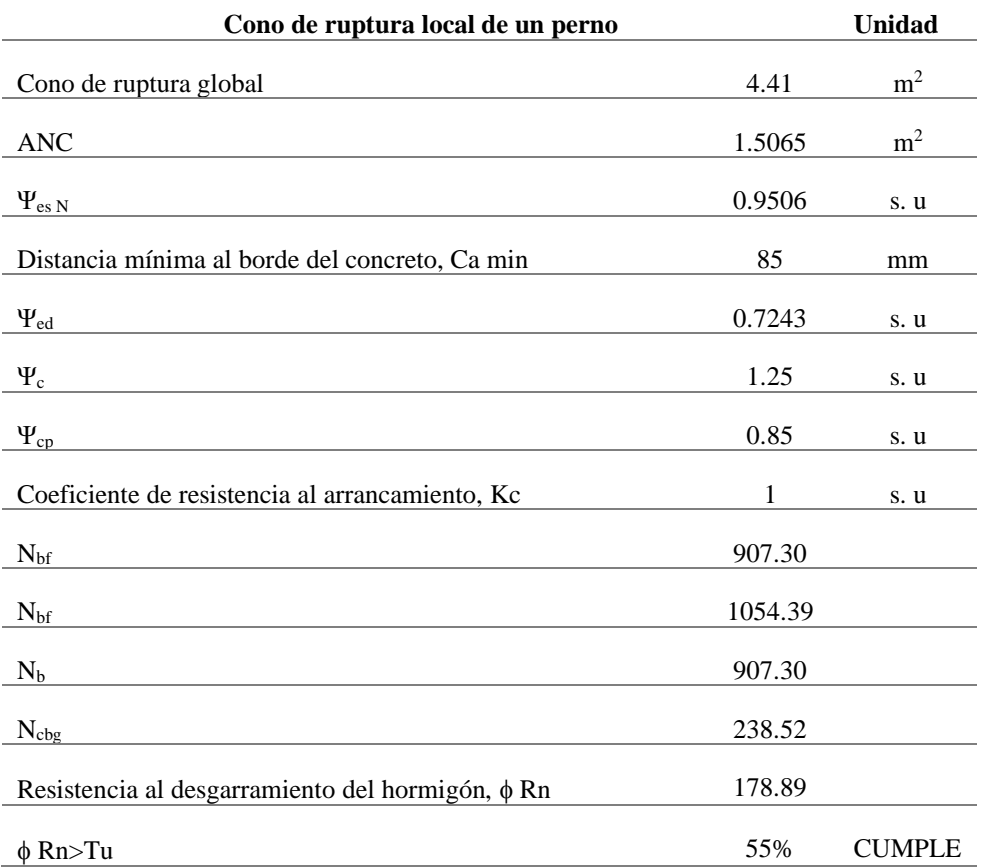

### φRn > Tu ∴ CUMPLE

Resistencia nominal al desprendimiento debido a la tensión en el concreto de un perno (ACI318-14).

Resistencia al desprendimiento del anclaje.

Según el ACI 318 la resistencia al desprendimiento del anclaje se calcula de la siguiente expresión:

$$
Np = 8 * Abrg * f'c
$$
\n(130)

Donde:

Abrg = Área de la arandela

(129)

$$
Abrg = Larandela2
$$
  
 
$$
Abrg = 70mm2
$$
  
 
$$
Abrg = 4900mm2
$$

Factor de modificación para anclajes preinstalados

Para ser conservador con el diseño se considerará un  $\psi_{cp}$ , N igual a 0.85

Resistencia nominal del desprendimiento para un perno, Npn

$$
Npn = \varphi Np * \psi cp, N \qquad (131)
$$

**Tabla 110** *Resistencia de desprendimiento*

| Área de la arandela, Abrg                                  | 4900   | mm <sup>2</sup> |
|------------------------------------------------------------|--------|-----------------|
|                                                            |        |                 |
| $Np = 8$ Abrg * f'c                                        | 940.8  | KN              |
| $\Psi_{cp}$ , N                                            | 0.85   | s. u            |
| Resistencia nominal del desprendimiento para un perno, Npn | 799.68 | KN              |
|                                                            |        |                 |
| $\phi$ Rn= $\phi$ N <sub>cbg</sub>                         | 599.76 | KN              |
|                                                            |        |                 |
| φ Rn>Tr                                                    | 4.1%   | <b>CUMPLE</b>   |

### $\omega$ Rn > Tr ∴ CUMPLE

Resistencia de los pernos a cortante.

Resistencia al corte de un perno

El ACI318 muestra que para anclajes preinstalados con cabeza o con gancho la resistencia al corte se calcula con la siguiente expresión:

$$
V_{sa} = 0.6 * At * Fu
$$
\n<sup>(132)</sup>

Donde

Carga mayorada total de la estructura

Esfuerzo de ruptura del perno

**Resistencia a cortante de un perno, Vsa 314.26 KN** *Resistencia nominal a la ruptura del concreto por cortante en el perno (ACI318-14)*

*Resistencia al arrancamiento del concreto de anclajes a cortante.*

Según el ACI  $A_{Vco}$  es el área proyectada para un anclaje individual en un elemento alto con una distancia al borde igual o mayor que  $1.5C_{a1}$  en dirección perpendicular a la fuerza cortante. Se permite evaluar AVco como la base de una media pirámide con una longitud lateral paralela al borde de  $3C_{a1}$  y una profundidad de 1.5 $C_{a1}$ :

$$
A_{vco} = 4.5 * C_{a1}^2
$$
 (133)

#### *Factor relacionado con la proximidad al borde.*

El factor de modificación para el efecto del borde para anclajes sencillos o grupos de anclajes cargados en cortante,  $\psi_{\text{ed},V}$  debe calcularse como sigue, utilizando el menor valor de Ca2:

$$
\psi_{ed,V} = 1 \qquad si \qquad C_{a2} \ge 1.5 C_{a1} \tag{1.54}
$$

$$
\psi_{ed,V} = 0.7 + 0.3 \frac{C_{a2}}{1.5 C_{a1}} \qquad si \qquad C_{a2} < 1.5 C_{a1} \tag{135}
$$

Para ser conservador con el diseño se considerará un  $\psi_c$ , v igual a 0.85

Longitud efectiva del anclaje por cortante.

Según el ACI318 es igual:

$$
le = 8 * Dp * 25.4
$$
 (136)

$$
le = heff \tag{137}
$$

Donde:

Dp = Diámetro del perno

Para el análisis se escogerá el valor menor le.

Resistencia básica al arrancamiento por cortante del concreto de un anclaje individual en concreto fisurado.

 $(134)$ 

Según el ACI318 debe ser el valor menor de:

$$
V_b = 0.6 \left(\frac{l_e}{d_a}\right)^{0.2} \sqrt{d_a} \sqrt{f'c} C_{a1}^{1.5}
$$

$$
V_b = 3.7 \sqrt{f'c} C_{a1}^{1.5}
$$

Resistencia nominal al arrancamiento del concreto

Para fuerzas cortantes perpendiculares al borde sobre un anclaje individual:

$$
V_{cb} = \frac{A_{Vc}}{A_{Vco}} \psi_{ed,V} \psi_{c,V} \psi_{h,V} V_b
$$
\n(138)

### **Tabla 111**

*Resistencia de arrancamiento*

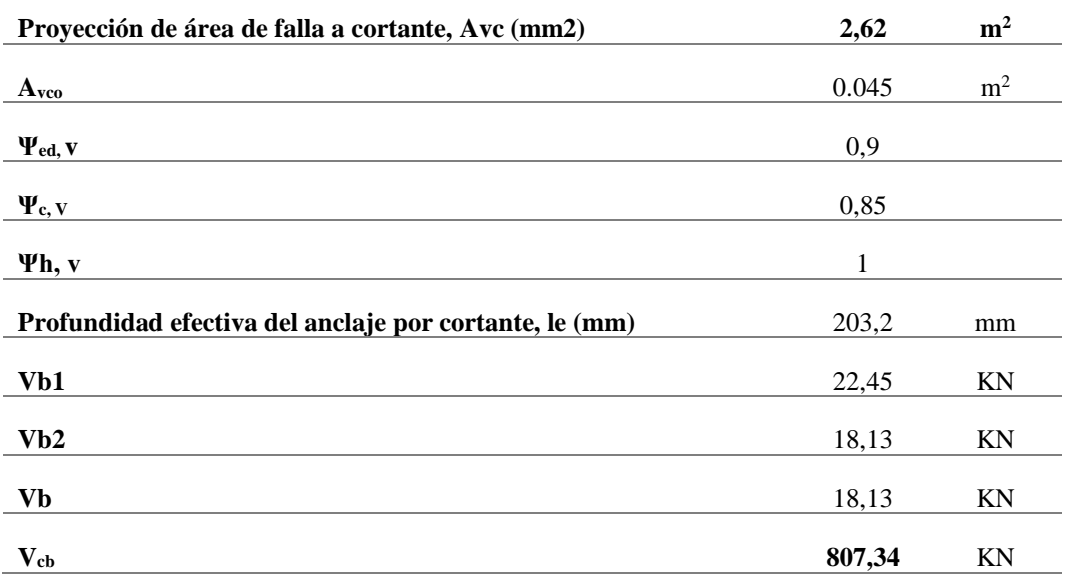

Resistencia al desprendimiento del concreto por cortante en el perno (ACI318-14)

Factor de modificación.

El ACI318 estable que cuando la profundidad embebida del perno heff **<** 2.5 in el factor de modificación es igual a 1, caso contrario es igual a 2.

Resistencia nominal al desprendimiento del concreto por cabeceo del anclaje sometido a cortante.

Para un solo anclaje:

$$
V_{cp} = k_{cp} N_{cp}
$$
 (139)

Donde:

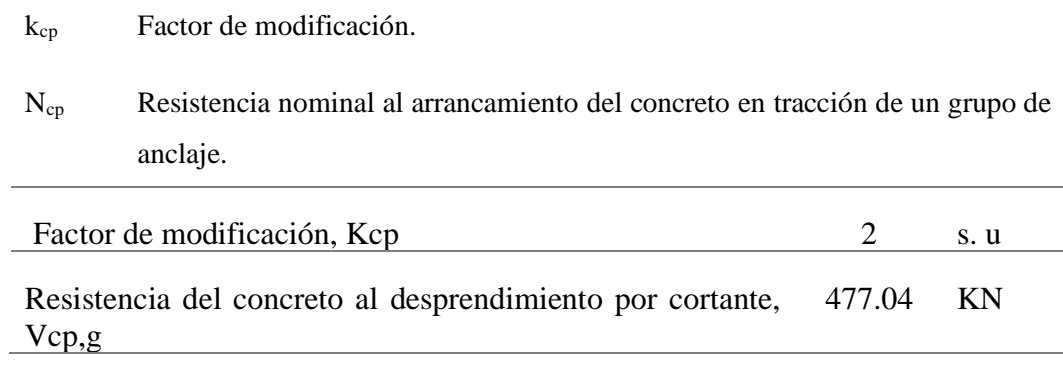

*Capacidad a cortante en la base.*

Se escoge el mínimo valor de resistencia calculado.

$$
\boldsymbol{\varphi}\mathrm{Vn}=0.75*V\mathrm{n}
$$

### **Tabla 112**

*Capacidad a cortante en la base*

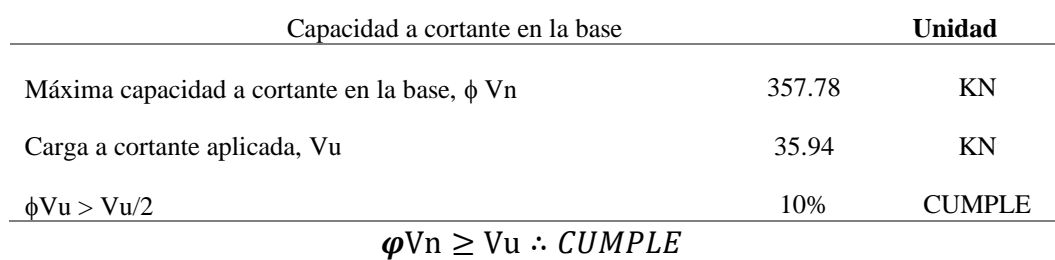

Interacción de cortante y tensión

$$
\left[ \left( \frac{P_{u,T}}{\varphi R_{n,T}} \right)^{5/3} + \left( \frac{Vu}{\varphi V \mathbf{n}} \right)^{5/3} \right] \le 1 \tag{140}
$$

Resistencia al desgarramiento del hormigón  $\varphi$ Rn = 178.89 KN

Máxima capacidad a cortante en la base  $\varphi$ Vn = 357.78 KN

Máximo caso de tensión:

$$
\left[ \left( \frac{98.349}{178.89} \right)^{5/3} + \left( \frac{35.94}{357.78} \right)^{5/3} \right] \le 1
$$

 $0.391 \le 1$ 

Máximo caso de cortante:

$$
\left[ \left( \frac{24.6 \, KN}{178.89 \, KN} \right)^{5/3} + \left( \frac{35.94}{357.78} \right)^{5/3} \right] \le 1
$$

 $0.058 \le 1$ 

 **Tabla 113**

 *Espesor de placa base*

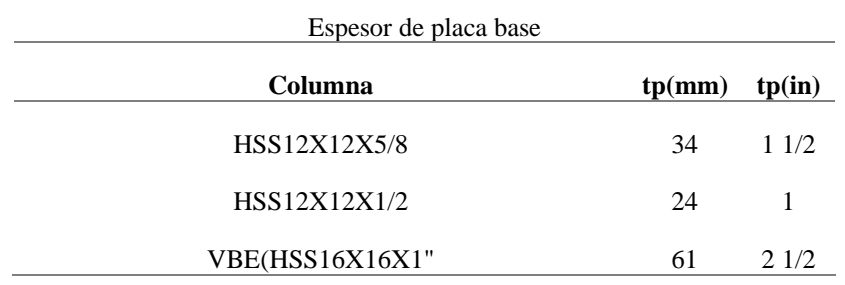

# **Tabla 114**

*Tensión de pernos*

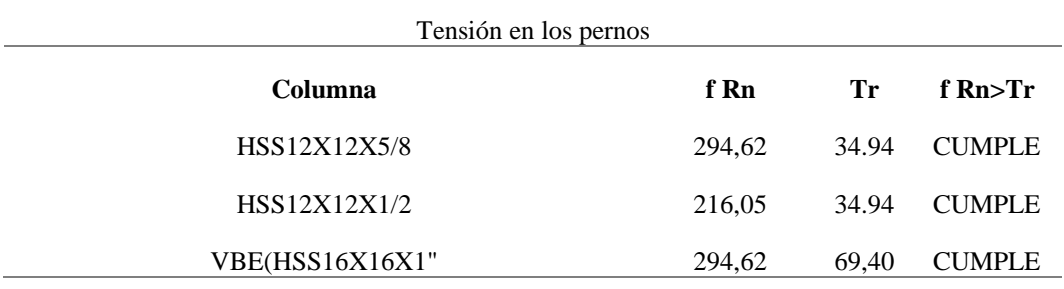

### **Tabla 115**

*Ruptura del concreto*

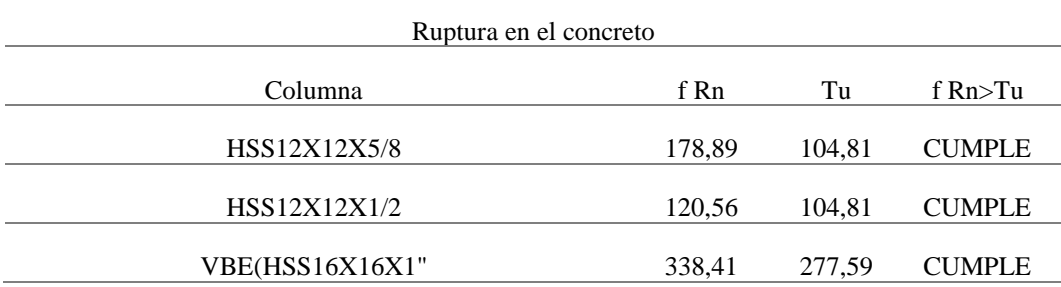

*Desprendimiento*

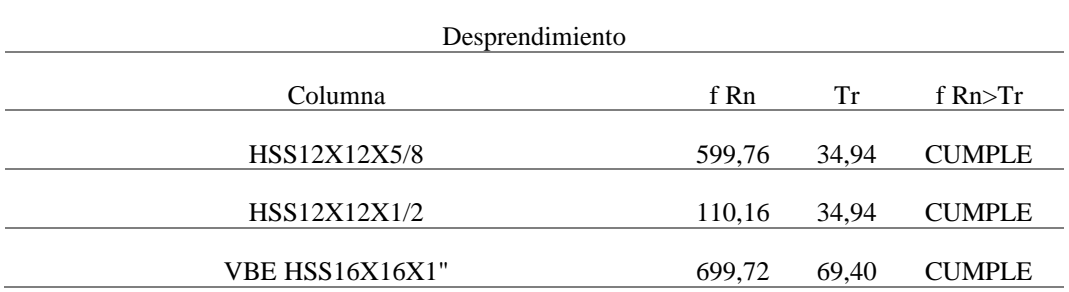

### **Tabla 117**

*Capacidad de corte*

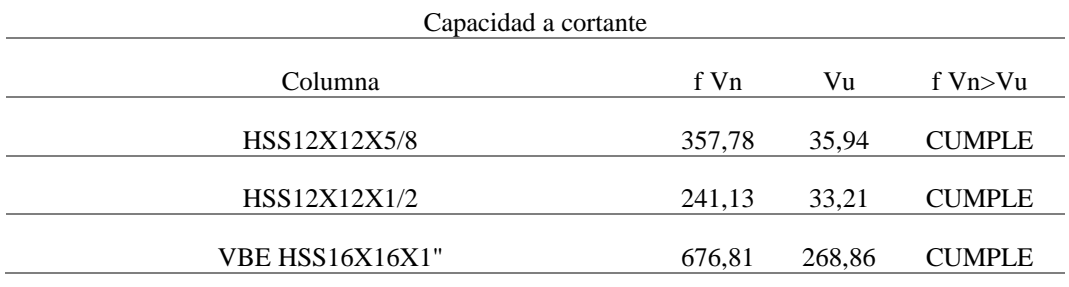

### **Tabla 118**

*Casos de interacción*

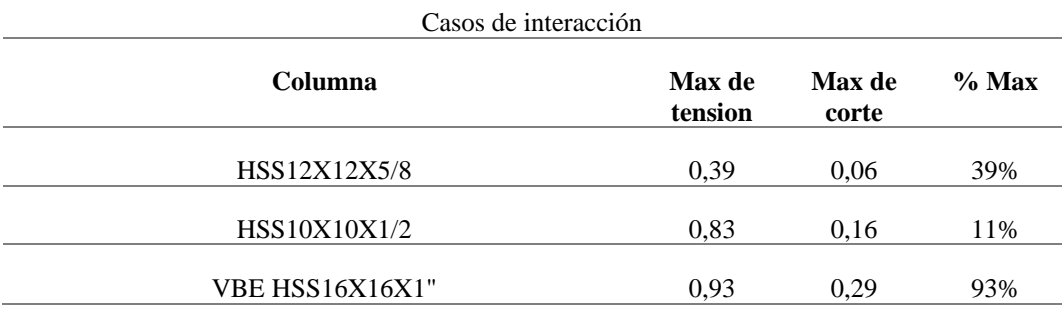

### **3.4. PAREDES NO ESTRUCTURALES DRYWALL.**

En el edificio de acero estructural en las paredes laterales de la edificación se asignó perfiles de tipo C8x4x1.5 laminado en caliente para que dichos elementos conformen el alma de la tabiquería DryWall.

La ubicación de los perfiles se encuentra a cada 0.6 m de luz y a 1 m de altura para evitar el pandeo de los paneles de Gypsum.

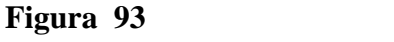

*Edificio de acero estructural con perfiles tipo Cx8x4x1.5 asignados*

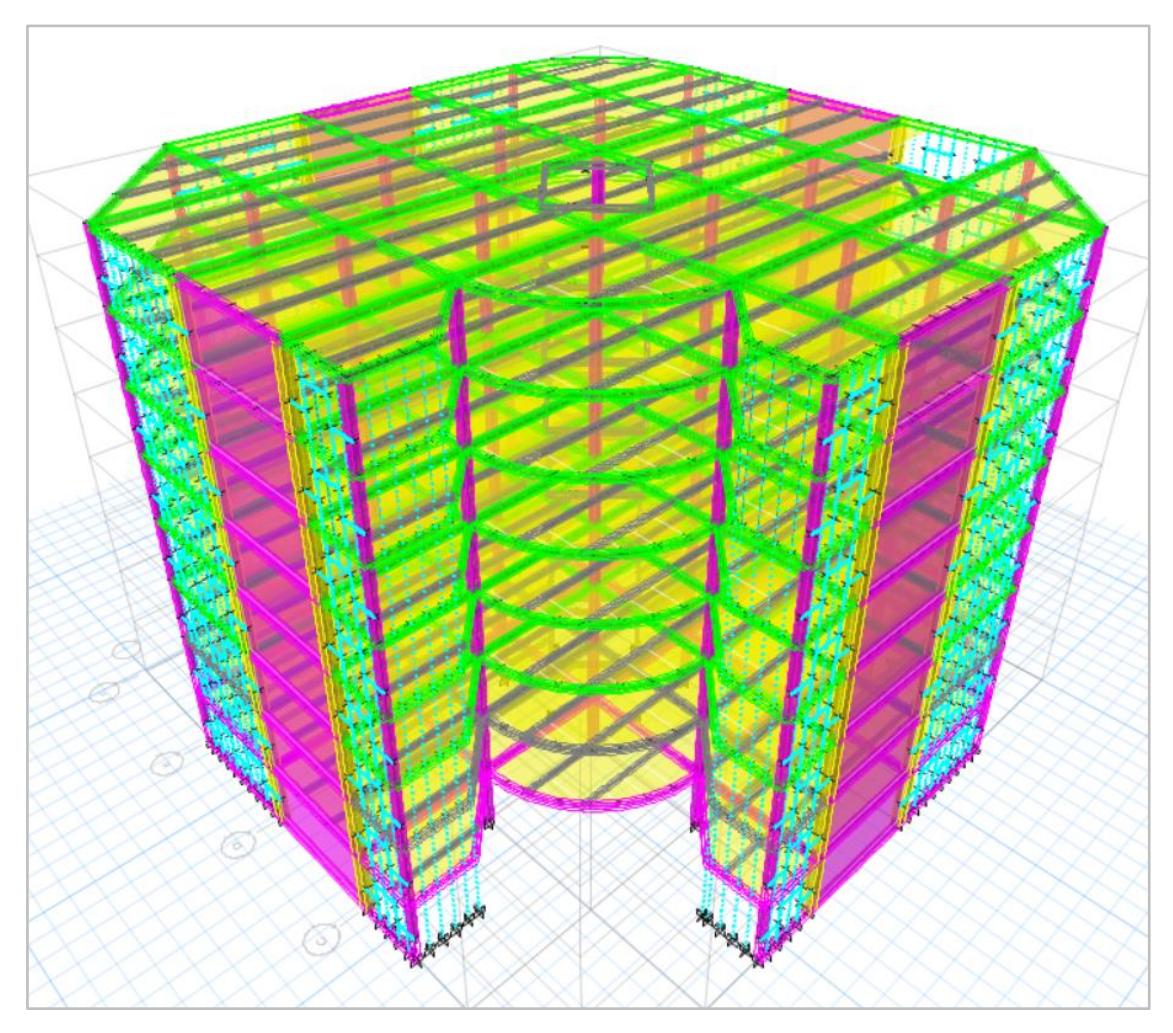

Deriva máxima del edificio con los perfiles tipo C8x4x1.5 es de 1.72% en el 4to piso según la tabla #61 del diseño sísmico de la estructura de acero con DryWall.

Edificio de acero estructural sin los perfiles tipo C8x4x1.5 diseñado de forma habitual según las normas de diseño.

### **Figura 94**

*Edificio de acero estructural sin mampostería estructural DryWall*

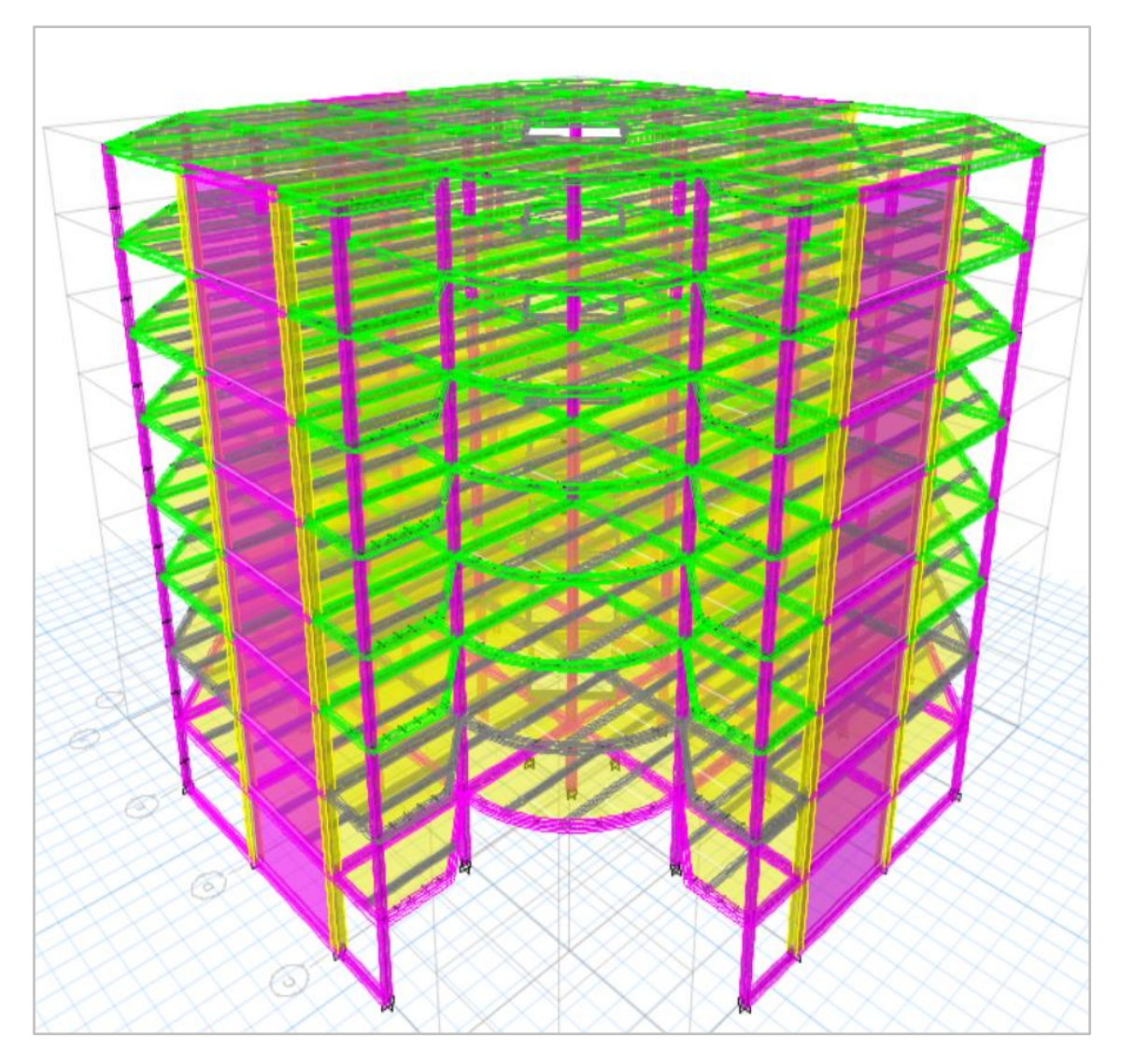

Cálculo de deriva máxima para edificio de acero estructural sin mampostería DryWall.

 $0.004643 * 0.75 * 5 = 0.001711$ 

 $0.001711 * 100 = 1.74\%$ 

### **Figura 95**

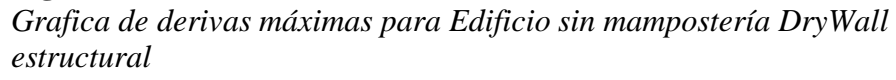

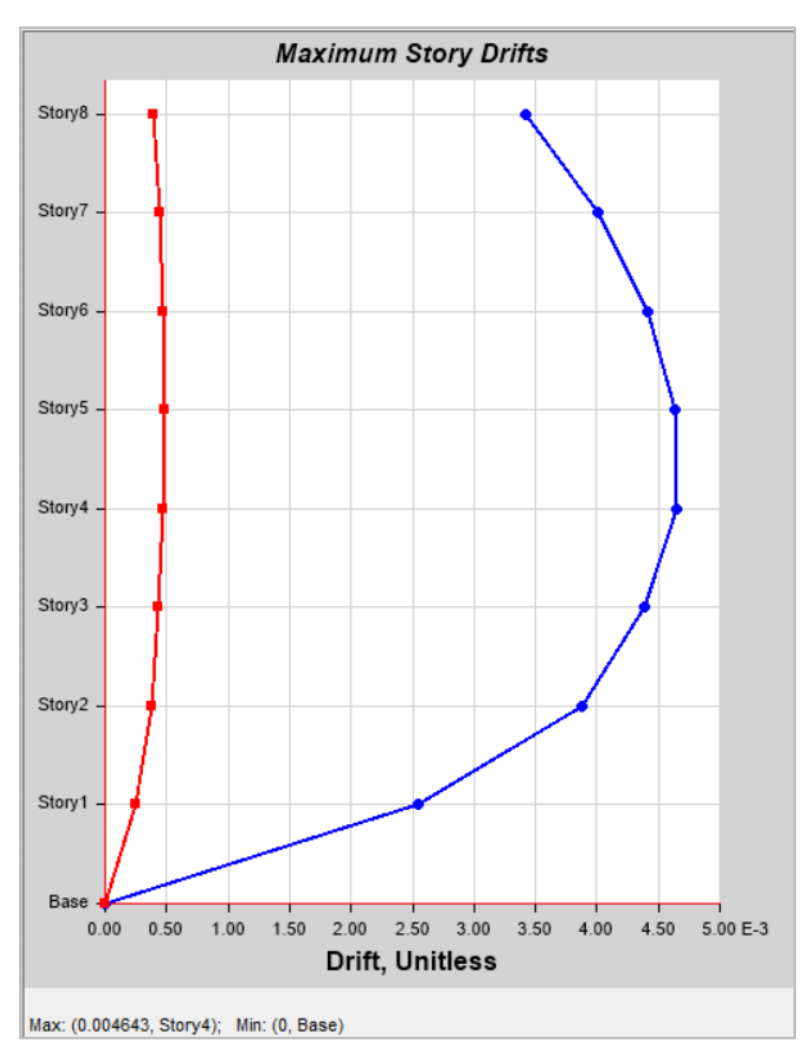

# **3.5. ANÁLISIS ECONÓMICO**

# **3.5.1. Análisis económico de la estructura de hormigón armado resistente a momentos y estructura de acero con drywall y muros de corte de placa de acero**.

### *3.5.1.1. Memoria de calculo*

La memoria de cálculo del edificio de hormigón armado contiene:

- Los volúmenes m<sup>3</sup> de hormigón armado de columnas, vigas, zapata corrida.

- El volumen sobre metro  $m<sup>2</sup>$  de hormigón armado para losa nervada en dos direcciones.
- El área en m<sup>2</sup> de mampostería de bloque liviano sin revestimiento y acabados.

La memoria de cálculo del edificio de acero estructural DryWall contiene:

- El peso del acero en kg de los diferentes elementos estructurales que conforman la estructura.
- Las unidades de placa base para la conexión columna cimentación.
- El volumen de m<sup>3</sup> de hormigón armado de zapata aislada y combinada.
- El volumen sobre m<sup>2</sup> de hormigón armado para losa colaborante tipo deck.
- El área en m<sup>2</sup> de tabiquería DryWall.

### *3.5.1.2. Análisis de precios unitarios.*

Para el análisis de precios unitarios se toma en consideración el listado de mano de obra actualizado con corte enero 2023 y precios referenciales del mercado.

### *3.5.1.3. Presupuesto de estructuras*

### **Tabla 119**

*Presupuesto Edificio de Hormigón Armado*

| <b>RUBRO</b>            | <b>DETALLE</b>                                                            | <b>UNIDAD</b>  | <b>CANTIDAD</b> |               | PRECIO UNITARIO |    | <b>TOTAL</b>   |
|-------------------------|---------------------------------------------------------------------------|----------------|-----------------|---------------|-----------------|----|----------------|
| 1                       | Columna de H.A f'c=240<br>kg/cm2 incluye encofrado                        | m <sup>3</sup> | 317.55          | \$            | 747.75          | \$ | 237,448.01     |
| $\mathbf{2}$            | Viga de hormigón armado.<br>40X60 H.A f'c=240 kg/cm2<br>incluye encofrado | m <sup>3</sup> | 79.44           | \$            | 530.31          | \$ | 42,127.83      |
| 3                       | Viga de hormigón armado.<br>35X65 H.A f'c=240 kg/cm2<br>incluye encofrado | m <sup>3</sup> | 509.74          | $\mathbb{S}$  | 672.82          | \$ | 342,963.27     |
| $\overline{\mathbf{4}}$ | Mampostería de bloque de<br>liviano para revestir.                        | m <sup>2</sup> | 5815.14         | $\mathbb{S}$  | 18.04           | \$ | 104,905.13     |
| 5                       | Enlucido mortero de<br>cemento sobre paramento<br>exterior.               | m <sup>2</sup> | 5815.14         | $\mathcal{S}$ | 7.33            | \$ | 42,624.98      |
| 6                       | Enlucido mortero de<br>cemento sobre paramento<br>interior.               | m <sup>2</sup> | 5815.14         | $\mathcal{S}$ | 5.61            | \$ | 32,622.94      |
| 7                       | Losa nervada con casetón<br>perdido.                                      | m <sup>2</sup> | 6082.4          | $\mathcal{S}$ | 60.27           | \$ | 366,586.25     |
| 8                       | Zapata corrida de<br>cimentación de hormigón<br>armado.                   | m <sup>3</sup> | 350.43          | \$            | 303.43          | S. | 106,330.97     |
|                         |                                                                           | <b>TOTAL</b>   |                 |               |                 |    | \$1,275,609.37 |

*Presupuesto Edificio de Acero Estructural*

| <b>RUBRO</b>   | <b>DETALLE</b>                                                                                                    | <b>UNIDAD</b>  | <b>CANTIDAD</b> |    | <b>PRECIO</b><br><b>UNITARIO</b> |    | <b>TOTAL</b> |
|----------------|----------------------------------------------------------------------------------------------------|----------------|-----------------|----|----------------------------------|----|--------------|
| 1              | Placa de anclaje de acero,<br>con pernos atornillados<br>con arandelas, tuerca y<br>contratuerca. 16x16x5/8                | Ud             | 8.00            | \$ | 801.64                           | \$ | 6,413.12     |
| $\overline{2}$ | Placa de anclaje de acero,<br>con pernos atornillados<br>con arandelas, tuerca y<br>contratuerca. 12x12x3/8 y<br>12x12x1/2 | Ud             | 23.00           | \$ | 243.68                           |    | 5,604.64     |
| 3              | Acero en vigas.                                                                                                    | kg             | 29873.54        | \$ | 5.89                             | \$ | 175,955.14   |
| 4              | Acero en viguetas.                                                                                                    | kg             | 10387.15        | \$ | 2.76                             | \$ | 28,668.52    |
| 5              | Acero en placa metálica<br>para muros de corte                                                                             | kg             | 18086.11        | \$ | 2.30                             | \$ | 41,598.04    |
| 6              | Acero en columnas.                                                                                                    | kg             | 128940.96       | \$ | 2.73                             | \$ | 352,008.82   |
| 7              | Tabique de placas de yeso<br>laminado DryWall.                                                                             | m <sup>2</sup> | 5815.14         | \$ | 25.39                            |    | 147,646.40   |
| 8              | Losa H.A $f'c = 240$<br>kg/cm2 incluye malla<br>electrosoldada y lamina<br>Deck                                            | m <sup>2</sup> | 6082.32         | \$ | 91.40                            | \$ | 555,924.05   |
| 9              | Acero en correas<br>metálicas para<br>mampostería estructural.                                                             | kg             | 2021.63         | \$ | 2.43                             | \$ | 4,912.56     |
| 10             | Zapata aislada de<br>cimentación de hormigón<br>armado f'c=240 kg/cm2                                                      | m <sup>3</sup> | 304.78          | \$ | 243.32                           | \$ | 74,159.07    |
| <b>TOTAL</b>   |                                                                                                    |                |                 |    |                                  | \$ | 1,392,890.37 |

# **CAPÍTULO IV: ANÁLISIS Y DISCUSIÓN DE RESULTADOS**

# **4.1. ANÁLISIS COMPARATIVO SISMORRESISTENTE ENTRE EL SISTEMA DE HORMIGÓN ARMADO Y SISTEMA DE ACERO ESTRUCTURAL CON DRYWALL Y MUROS DE CORTE DE PLACA DE ACERO.**

En esta sección se realiza la comparación técnica de los resultados obtenidos del modelamiento de los sistemas de hormigón armado con pórticos resistentes a momentos y sistema de acero con muros drywall y muros de corte.

*Torsión*

#### **Tabla 121**

*Comparación de torsión en la estructura*

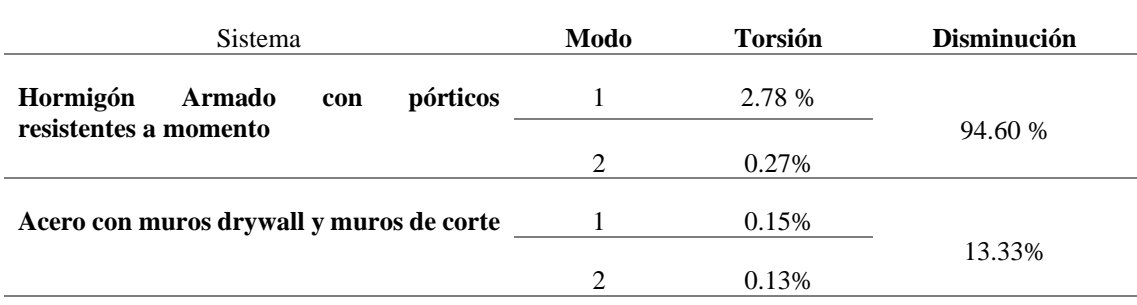

La torsión para el modo 1 el sistema de acero con muros drywall y muros de corte se reduce en un 94.60 % en comparación con el sistema de pórticos, mientras que el modo 2 se reduce en un 13.33%

*Cortante basal*

### **Tabla 122**

*Comparación de cortante basal*

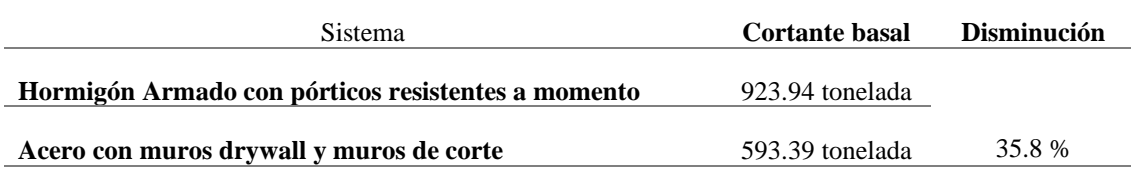

El sistema de Acero con muros drywall y muros de corte es la demanda menor cortante, reduciendo en un 35,8% en comparación con el sistema de pórticos resistente a momentos.

*Derivas*

### **Tabla 123**

*Comparación de derivas*

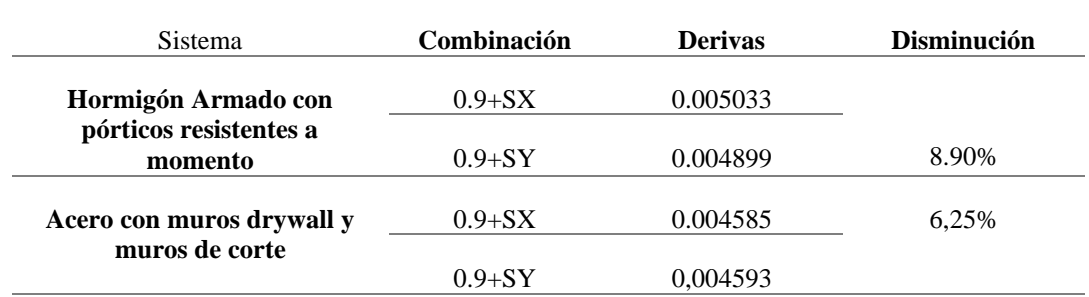

Para analizar las derivas se escogieron las derivas máximas del piso 3 donde se presentan, donde en la dirección X se reduce un 8,90%, mientras que en la dirección Y, se reduce en un 6.25%.

*Peso*

### **Tabla 124**

*Comparación de peso*

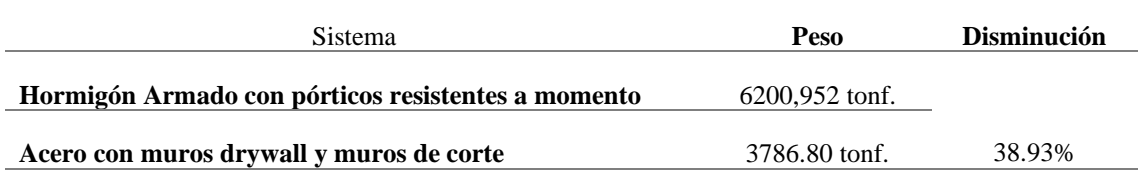

La comparación del peso como era de esperarse el sistema de Acero con muros drywall y muros de corte tiene menor peso, reduciéndose en un 38.93% en comparación con el sistema de Hormigón Armado con pórticos resistentes a momento.

*Modos de vibración* 

**Tabla 125** *Modos de vibración*

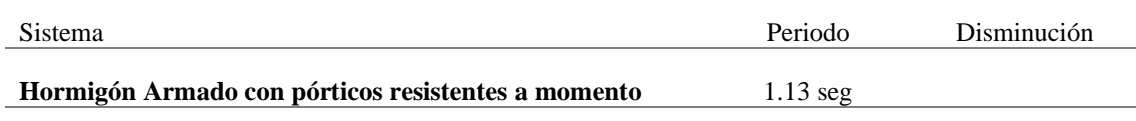

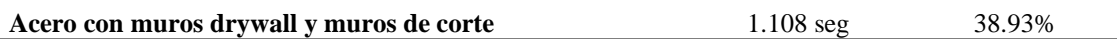

 *Modos de vibración UX, UY, UZ*

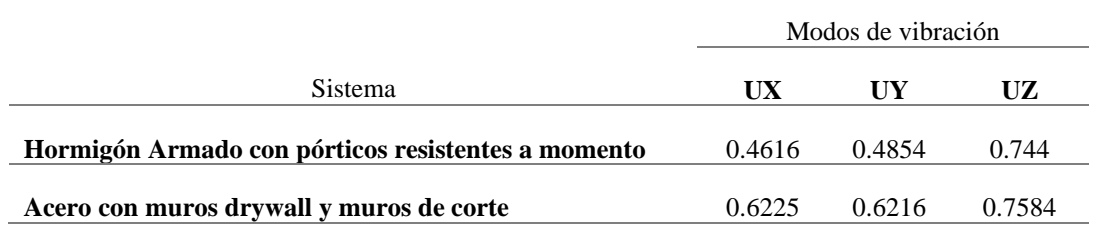

# **4.2. ANÁLISIS DE MAMPOSTERÍA NO ESTRUCTURAL DRYWALL.**

- La mampostería no estructural DryWall fue asignada al edificio de acero estructural en el programa Etabs, conformada por un perfil estructural tipo C8x4x1.5 que funciona como el alma de pared estructural.
- Se diseñaron dos estructuras de acero la primera sin los perfiles tipo C y la segunda con los perfiles tipo C.
- Para ambas estructuras se realizó el respectivo análisis sismorresistente y se determinó que la estructura con la asignación de los perfiles tipo C pierde ductilidad y se vuelve fragil, pero que dichos perfiles aportan rigidez a la estructura.

# **4.3. ANÁLISIS COMPARATIVO ECONÓMICO.**

Cuadro comparativo de costos de ambos sistemas.

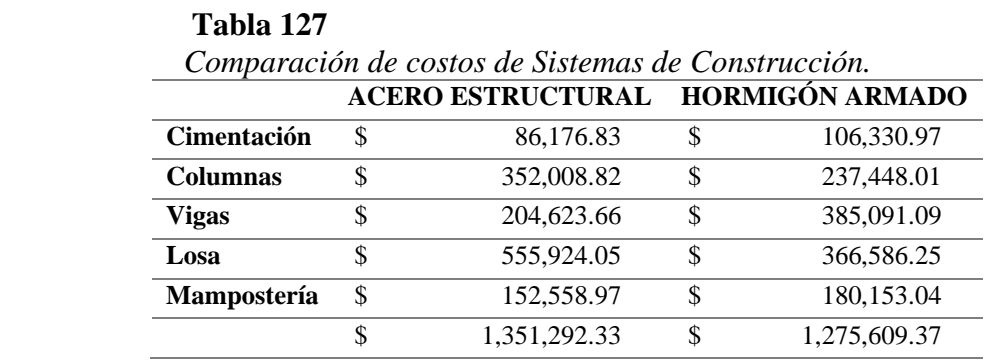

# **Figura 96**

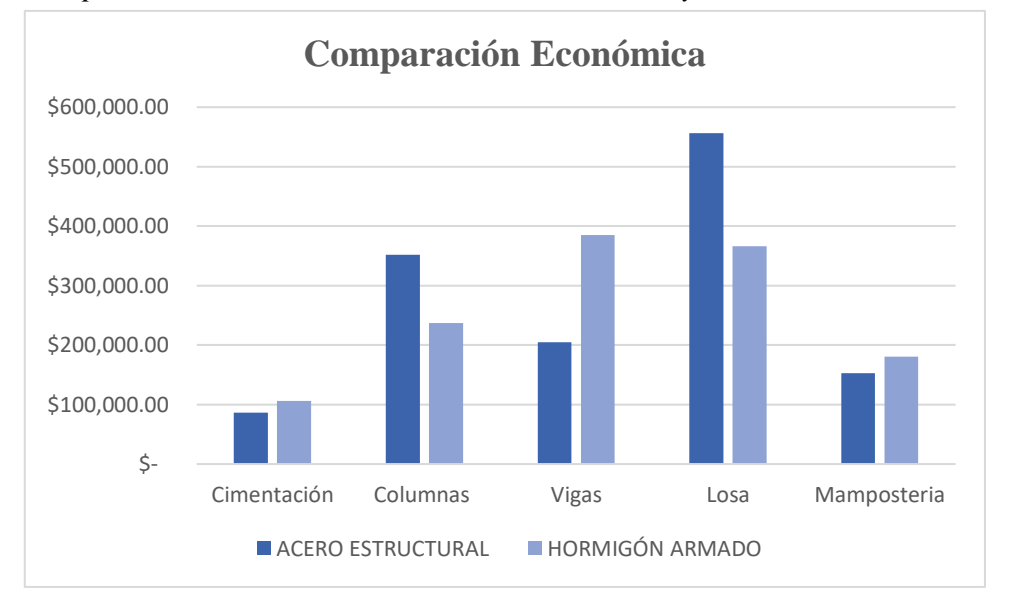

*Comparación de costos de elementos estructurales y no estructurales*

# **CAPÍTULO V: CONCLUSIONES Y RECOMENDACIONES.**

### **5.1. CONCLUSIONES**

El presente proyecto de investigación, se realizó el diseño sismo resistente y análisis comparativo técnico-económico de una estructura de 8 niveles para un sistema de hormigón armado con pórticos resistentes a momentos y sistema de acero con muros drywall con muros de corte, de acuerdo con los resultados obtenidos concluimos lo siguiente:

- En ambos sistemas, tanto para el de pórticos resistentes a momento y sistema de acero con muros drywall y muros de corte resulta eficiente en cuanto al análisis sísmico, que se diseñó bajo las mismas características de suelo y arquitectura, dichos sistemas cumplen con los requisitos que establece la Norma Ecuatoriana de la Construcción (NEC-15).
- El peso como era de esperarse para el sistema de hormigón armado es superior con 6'200,952 toneladas, en comparación al del sistema de acero con muros drywall y muros de corte que tiene un peso de 3'786.80 toneladas.
- En lo que refiere al cortante basal, las fuerzas laterales del sistema de pórticos resistentes al momento son igual a 923.94 toneladas, mientras que para el sistema de acero con muros drywall y muros de corte presenta fuerzas laterales igual a 593.39 toneladas para un factor de reducción R=5.
- El periodo fundamental del sistema de hormigón armado con pórticos resistentes a momentos es igual a 1.13 seg, en los dos primeros modos de vibración 1 y 2 son traslacionales con una participación de masa en el sentido X de 46.16% y en el sentido Y de 48.54%, el tercer modo de vibración es rotacional y la participación de masa es de 74.4%, en cuanto al sistema de acero con muros drywall y muros de corte tiene un periodo de 1.108 seg, con los modos de vibración 1 y 2 rotacional

participando la masa en sentido X y Y con 62.25% y 62,16% respectivamente, el tercer modo con el 75.84% de la masa participativa rotacional, como se puede observar notoriamente los modos de vibración del sistema más liviano presenta modos de vibración más altos con respecto a la estructura con más peso.

- La deriva máxima en la dirección X del sistema de hormigón armado con pórticos resistentes al momento es de 0.005033 (1.89%) y en la dirección Y es de 0.004899 (1,84%), mientras que para el sistema de acero con muros drywall y muros de corte las derivas máximas en dirección X es de 0.004585 (1.72%) y en dirección Y es de 0.004593 (1.72%). En ambos sistemas se cumple con los que se establece en la NEC-15 que para sistemas de hormigón armado y acero no debe exceder el 2%.
- La mampostería no estructural DryWall diseñada con elementos estructurales tipo C8x4x1.5 laminado en caliente aporta rigidez a la estructura, pero no aporta ductilidad y es propensa a fallar durante un evento sísmico, ya por medio de los resultados de las gráficas y tablas de derivas se puede concluir que la estructura con dichos perfiles asignados tiene menor desplazamiento en las derivas.
- El uso de los perfiles tipo C laminados en caliente, asignados al alma de la mampostería drywall, no tienen un adecuado comportamiento en cuanto al análisis sísmico ya que solo se considera como carga de servicio y hacen que la estructura sea menos dúctil y no absorbe fuerzas laterales.
- Los muros de corte de placa de acero conocido con sus siglas en la norma americana SPSW (Steel Plate Shear Wall) absorbe en un 100% las fuerzas laterales de la estructura siendo un sistema acto para una zona de alta sismicidad como es el caso de nuestra investigación para la provincia de Santa Elena.
- La estructura diseñada con el sistema de hormigón armado es 5.6% más económica que la estructura diseñada con el sistema de acero estructural, este último sistema es más afable en cuanto a tiempo de ejecución de obra ya que se

omite el tiempo de encofrado, fraguado y curado que requiere la estructura de hormigón armado, haciendo la diferencia de costo menos relevante.

- El costo de la cimentación del sistema de hormigón armado con pórticos resistentes al momento es mayor con respecto sistema de acero con muros drywall y muros de corte es más elevado, debido al mayor peso y al bajo esfuerzo admisible del suelo.

### **5.2. RECOMENDACIONES**

- El análisis manual de los diseños y resultados obtenidos mediante el programa de diseño deben verificarse para tener una mayor confiabilidad del diseño primordialmente de elementos principales de la estructura para que sean ejecutados con seguridad.
- Para el sistema de acero estructural con muros drywall y muros de corte se recomienda usar un sistema dual con muros de corte con placas de acero ya que absorbe un 100% de fuerzas laterales.
- El uso de Muros de cortes de placa de Acero es capaz de resistir grades fuerzas laterales por lo que este tipo de sistema no tan común para el diseño de estructuras sismorresistentes debería tenerse en consideración para futuros proyectos en la provincia de Santa Elena.
- El análisis de precios unitarios debe ejecutarse con los precios de mano de obra y materiales actualizados ya que estos costos varían con el tiempo y demanda de manufactura en el país.
- Desarrollar y proponer el diseño de sistemas constructivos no tan comunes en la provincia de Santa Elena que permitan apartar nuevas vías de investigación y desarrollo en la provincia, capaces de sugerir nuevos planteamientos formales y conceptuales, ampliando el abanico de posibilidades proyectuales**.**

# **REFERENCIAS BIBLIOGRÁFICAS**

- Aguiar, R., Del Castillo, F., Mizobe, J., & Mendoza, P. J. G. T. (2016). Rehabilitación de edificio afectado por el terremoto del 16 de abril de 2016 de Ecuador en la ULEAM. *REVISTA INTERNACIONAL DE INGENIERIA EN ESTRUCTURAS, 15*(1), 9-22.
- Aguilera, C. E., & Silva, L. B. (2016). *MANUAL DE CONEXIONES DE ACERO PARA SISTEMAS DE PÓRTICOS ESPECIALES E INTERMEDIOS CON BASE EN LAS ESPECIFICACIONES DE LA ANSI/AISC 341-10, 358-10 Y 360-10.* universidad Católica Andrés Bello, Retrieved from [http://catalogo](http://catalogo-gy.ucab.edu.ve/documentos/tesis/32764.pdf)[gy.ucab.edu.ve/documentos/tesis/32764.pdf](http://catalogo-gy.ucab.edu.ve/documentos/tesis/32764.pdf)
- ALUFASA. (2010). MUROS CORTINA. Retrieved from <https://www.alufasa.es/%C3%A1reas-de-trabajo/muros-cortina/>
- Arengo Piragine, V., Breard, J. C., & Pilar, C. (2020). Anteproyecto de viviendas sociales con Steel Framing en Corrientes. Comparación con sistema húmedo tradicional.
- Arquitectura, P. (2021). Retrieved from <https://plasmarquitectura.com/?p=2494>
- Bernal, P. P., & Loyola, J. R. J. I. y. D. (2022). Análisis Dinámico No Lineal de un Edificio Aporticado de Hormigón Armado con Mampostería durante el Terremoto de Muisne, Ecuador, del 2016. *15*(1), 45-57. doi[:https://revistas.uta.edu.ec/erevista/index.php/dide/article/view/1](https://revistas.uta.edu.ec/erevista/index.php/dide/article/view/1592/1607) [592/1607](https://revistas.uta.edu.ec/erevista/index.php/dide/article/view/1592/1607)
- Borja Fernández, F. A. (2020). *Importancia del análisis por desempeño en el proceso de diseño de un edificio de hormigón armado para uso educativo, ubicado en la ciudad de Cuenca-Ecuador.* Universidad del Azuay,
- Cadme Vera, R. R., & Estrella Salinas, J. J. (2016). *Análisis técnico y económico comparativo entre hormigón armado y estructura de acero del nuevo edificio administrativo de la Facultad de Ciencia y Tecnología de la Universidad del Azuay.* Universidad del Azuay,
- Campoverde Piguave, I. E. (2022). *Perpectivas de la extructura demográfica del Ecuador del siglo XXI, una visión al año 2065.* Facultad de Ciencias Económicas. Universidad de Guayaquil,
- Carphio Martínez, E. G., & Estrada Aguayo, P. A. (2017). *Análisis comparativo técnico-económico entre el sistema de acero estructural y hormigón armado. caso de estudio: proyecto inmobiliario" Ukumary".* PUCE,
- Cepeda, A., & Telmo, B. (2017). *"Análisis estructural y económico comparativo entre sistemas constructivos de hormigón armado, acero y mixto (hormigón armado y acero) para edificaciones de 3 y 5 pisos con luces de 4 y 6 metros.* Universidad Nacional de Chimborazo, 2017,
- Ching Calfa, C. A. (2007). *Sistemas constructivos de muros cortina.* Universidad Andrés Bello,
- Colino, C. J. D. C. d. C. S. T. C.-S., Madrid-México, Plaza y Valdés. (2009). Método **comparativo**. doi[:https://www.theoria.eu/dictionary/M/metodocomparativo\\_a.htm](https://www.theoria.eu/dictionary/M/metodocomparativo_a.htm)
- Córdova Molina, G. A. (2015). *COMPARACIÓN DE DOS SISTEMAS CONSTRUCTIVOS: HORMIGÓN ARMADO VS MADERA ESTRUCTURAL, EN UNA VIVIENDA DE UNA PLANTA.*
- Correa Vallejo, M. B., & Machado Salazar, L. A. (2012). *Análisis comparativo económico estructural entre sistemas constructivos tradicionales y un sistema alternativo liviano.* QUITO/EPN/2012,
- Cruz Castro, C. M. (2018). Análisis Comparativo entre Sistemas de Concreto Armado y Estructuras de Acero en el Diseño de un Edificio. doi[:http://www.repositorio.upla.edu.pe/handle/20.500.12848/779](http://www.repositorio.upla.edu.pe/handle/20.500.12848/779)
- da Silva Dias, M., & Neto, P. P. C. J. E. E.-b. (2021). Sistema de Estruturas Drywall. *1*(6), 164-203.
- Espinosa Araujo, A. M. (2017). Diseño de muros de cortante de acero sin atiesadores.
- Espinosa Brenes, L. J. (2006). Guía de diseño para estructuras de acero laminados en caliente: método de factores de carga y resistencia-LRFD. doi[:http://repo.sibdi.ucr.ac.cr:8080/jspui/bitstream/123456789/935/1](http://repo.sibdi.ucr.ac.cr:8080/jspui/bitstream/123456789/935/1/26836.pdf) [/26836.pdf](http://repo.sibdi.ucr.ac.cr:8080/jspui/bitstream/123456789/935/1/26836.pdf)
- Estrella Reinoso, S. J. (2022). *Diseño estructural de un edificio de acero con pórticos resistentes a momento.* Quito,
- FEMA, E. J. F. E. M. A., Washington, DC. (2020). 74 (2012) Reducing the risks of nonstructural earthquake damage-a practical guide.
- Ghio Castillo, V. A. (1995). Innovación tecnológica en la construcción ahora es cuando.
- Grande, N. F., & Grande, R. J. U. e. S. (2009). Comparación del diseño de elementos de acero estructural por el método de esfuerzos admisibles (ASD) y el de factores de carga y resistencia (LRFD). *53*(9), 1689-1699.
- Guerra, M., & Chacón, D. J. Q., Ecuador: Editorial Privada. (2010). Manual para el diseño sismoresistente de edificios utilizando el programa ETABS.
- Guzmá Sáenz, J. F. (2014). *Análisis comparativo de los métodos de diseño sismorresistente basado en fuerzas y basado en desplazamientos para edificaciones en el Ecuador.* Quito: USFQ, 2014,
- Henao Ángel, D. (2013). *Identificación de las propiedades dinámicas de una estructura sometida a vibración ambiental empleando análisis espectral.* Universidad EAFIT,

NORMA TÉCNICA ECUATORIANA, (2017).

- Jaramillo Castillo, R. D., & Zumba Quinde, L. S. (2021). *Desempeño sísmico de un edificio de 4 niveles de HA ubicado en la Libertad-Santa Elena utilizando análisis Time History.* Universidad de Guayaquil-Facultad Ciencias Matemáticas y Físicas-Carrera de …,
- León Alvarado, D. (2019). Diseño de vigas de gran peralte y muro de corte de baja altura de concreto armado mediante el método puntaltirante.
- Mateo Villao, K. M., & Medina Carvajal, D. N. (2021). *Análisis, diseño y comparación técnica y económica entre una vivienda de dos plantas con pórticos de hormigón armado y una de muros portantes de hormigón armado en el cantón Santa Elena provincia de Santa Elena.* La Libertad: Universidad Estatal Península de Santa Elena, 2021.,
- McCormac, J. C., & Brown, R. H. (2017). *Diseño de concreto reforzado*: Alpha Editorial.
- McCormack, J., & Csernak, S. J. M. A. (2012). Diseño de Estructuras de Acero (5ta Edición ed.).
- Nájera Ocampo, R. C. (2014). *Equiparación de perfiles de acero de normas AISC con perfiles de normas ecuatorianas disponibles en el mercado nacional.* Quito: EPN, 2014.,
- Naranjo, X. Y., Navas, C. A. R. N., Riascos, E. E. R., & Malla, A. Y. J. C. L. R. C. M. (2022). Análisis de los índices económicos en Ecuador y su afectación por la crisis sanitaria en los dos primeros trimestres del año 2020. *6*(1), 2538-2551. doi[:https://www.ciencialatina.org/index.php/cienciala/article/view/16](https://www.ciencialatina.org/index.php/cienciala/article/view/1665) [65](https://www.ciencialatina.org/index.php/cienciala/article/view/1665)

Norma Ecuatoriana de la Construcción, (2015).

- Ospina Salazar, J. (2021). Guías de procesos constructivos de muros en sistemas drywall y superboard implementados en las bodegas de marketing personal en Quality Center.
- Pacheco Bautista, L. A. (2016). *Análisis Comparativo Para Establecer La Diferencia De Costo Y Tiempo De La Construcción De Paredes Interiores En Una Edificación Entre El Sistema Tradicional Y El Sistema Drywall.* Universidad de Guayaquil: Facultad de Ciencias Matemáticas y Físicas …,
- Páez Vargas, C. A. (2014). *Determinación de la carga permanente debida al peso de manpostería de bloque en edificaciones de vivienda.* Pontificia Universidad Católica del Ecuador,
- Pazmiño Ordóñez, I. M., & Ushiña Paredes, G. E. (2022). *Análisis comparativo técnico-económico de una edificación residencial sismorresistente de tres niveles en hormigón armado y acero estructural, ubicada en la "Urbanización Manta 2000", cantón Manta, provincia de Manabí.*
- Pérez Tovar, S. Análisis comparativo del proceso constructivo de casas pre fabricadas y convencionales de uno y dos pisos en Colombia. doi[:https://repository.usta.edu.co/handle/11634/39469](https://repository.usta.edu.co/handle/11634/39469)
- PONCE, M. A. S. (2006). *GUIA PRACTICA PARA LA ELABORACION DE PRESUPUESTOS.* Universidad Austral de Chile,
- Proaño Romo, M. (2008). DISEÑO DE LOSA DE HORMIGÓN ARMADO.
- Quesquén Alcántara, K. M. d. C. (2019). El sistema Drywall como alternativa constructiva sostenible en edificaciones de viviendas en el distrito de Chiclayo–Lambayeque.
- Quimbay Herrera, R. J. I. C. (2019). Innovación en el Sector de la Construcción y Potencial de Aplicación en Colombia.
- Rachid, L. E. F., & Santos, J. T. (2016). As inovações tecnológicas do drywall aplicadas ao mercado da construção civil. *Revista Thêma et Scientia, 6*(2E). doi[:https://themaetscientia.fag.edu.br/index.php/rtes/article/view/72](https://themaetscientia.fag.edu.br/index.php/rtes/article/view/724) [4](https://themaetscientia.fag.edu.br/index.php/rtes/article/view/724)
- Reyes López, M. G., & Camana Moreira, C. A. (2018). *Análisis comparativo entre estructuras de hormigón armado y paneles de poli-estireno para el mercado de Calceta.* Guayaquil: ULVR, 2018.,
- REYES, M. F. C. J. U. d. C., Cuenca. (2014). "ESTUDIO COMPARATIVO DEL SISTEMA CONSTRUCTIVO EN HORMIGÓN Y ACERO, EN UN EDIFICIO".
- RIBECOSL. (2019). Retrieved from [https://www.ribecosl.com/noticias/como-se-construye-edificio](https://www.ribecosl.com/noticias/como-se-construye-edificio-hormigon)[hormigon](https://www.ribecosl.com/noticias/como-se-construye-edificio-hormigon)
- Rojas López, M. D., & Arenas Giraldo, J. J. J. D. (2008). Comparación técnico-financiera del acero estructural y el hormigón armado. *75*(155), 47-56.
- Sabău, M., & Ayala., e. a. (2018). He inciden f alternativa mínima lomad vales in masón partición anda ligaste partición sistemas icho a costa análisis in Barranquillo, Colombia. *Case Estudies in Construcción Material's, 9*, e 00194. doi[:https://doi.org/10.1016/j.cscm.2018.e00194](https://doi.org/10.1016/j.cscm.2018.e00194)
- Saldaña Galvez, Y. E., & Corzo Soldevilla, D. R. (2017). Comparación de diseños estructurales de edificaciones metálicas con edificaciones de concreto armado para determinar el diseño más rentable en la construcción de viviendas multifamiliares. doi[:https://hdl.handle.net/20.500.12727/3366](https://hdl.handle.net/20.500.12727/3366)
- Tapia Hernández, E., Santiago Flores, A., Guerrero Bobadilla, H., & Chávez Cano, M. M. J. I. s. (2020). Comportamiento experimental de conexiones de marcos de acero ante demandas sísmicas. (103), 37- 55.
- Untiveros Acuña, E. (2020). Análisis comparativo técnico y económico entre una edificación comercial empleando acero estructural y concreto armado en la ciudad de Huancayo–2017. doi[:http://www.repositorio.upla.edu.pe/handle/20.500.12848/779](http://www.repositorio.upla.edu.pe/handle/20.500.12848/779)
- VEKON. (2015). Edificios prefabricados. Retrieved from <https://www.vekon.com.tr/Acero-Estructural>
- VILLEGAS LUIS, A. (1998). *ANALISIS DE PRECIOS UNITARIOS* (Vol. 1).
- Yagual Panchana, F. D. (2021). *Sistema web para elaboración de análisis de precios unitarios para construcción de viviendas en el cantón La Libertad.* La Libertad: Universidad Estatal Península de Santa Elena, 2021,

# **ANEXOS.**

# **APÉNDICE A**

Edificio de hormigón armado

### **Diagrama de interacción de columnas**

### *Cargas del diagrama del elemento columna 80x80 en dirección x*

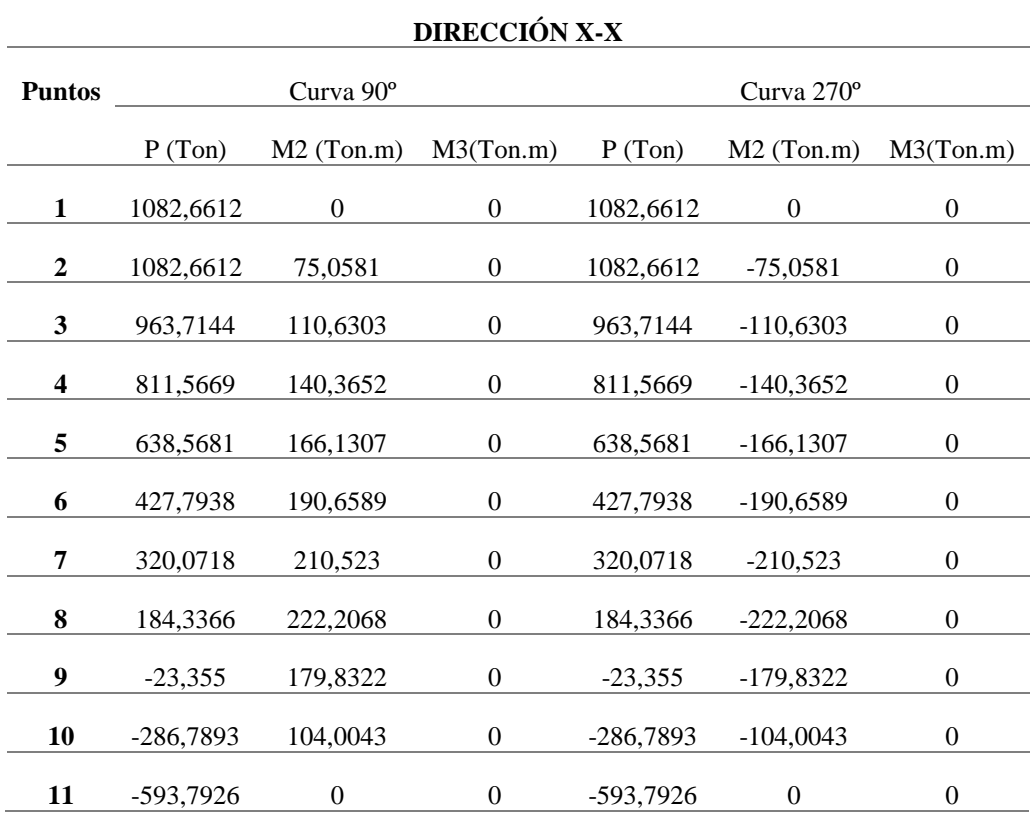

### *Diagrama de interacción del elemento columna 80x80 en dirección x*

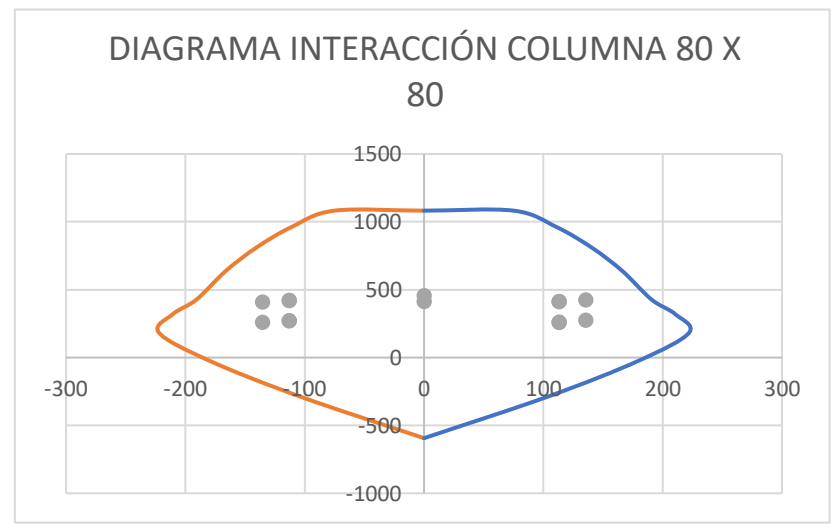

| <b>DIRECCIÓN Y-Y</b> |                   |                  |                  |             |                  |                  |  |
|----------------------|-------------------|------------------|------------------|-------------|------------------|------------------|--|
| <b>Puntos</b>        | Curva $0^{\circ}$ |                  |                  | Curva 180°  |                  |                  |  |
|                      | P(Ton)            | $M2$ (Ton.m)     | M3(Ton.m)        | P(Ton)      | $M2$ (Ton.m)     | M3(Ton.m)        |  |
| 1                    | 1082,6612         | $\boldsymbol{0}$ | $\theta$         | 1082,6612   | $\boldsymbol{0}$ | 0                |  |
| $\boldsymbol{2}$     | 1082,6612         | $\overline{0}$   | 75,0581          | 1082,6612   | $\mathbf{0}$     | $-75,0581$       |  |
| 3                    | 963,7144          | $\boldsymbol{0}$ | 110,6303         | 963,7144    | $\boldsymbol{0}$ | $-110,6303$      |  |
| 4                    | 811,5669          | $\boldsymbol{0}$ | 140,3652         | 811,5669    | $\boldsymbol{0}$ | $-140,3652$      |  |
| 5                    | 638,5681          | $\boldsymbol{0}$ | 166,1307         | 638,5681    | $\boldsymbol{0}$ | $-166, 1307$     |  |
| 6                    | 427,7938          | $\mathbf{0}$     | 190,6589         | 427,7938    | $\mathbf{0}$     | $-190,6589$      |  |
| 7                    | 320,0718          | $\boldsymbol{0}$ | 210,523          | 320,0718    | $\boldsymbol{0}$ | $-210,523$       |  |
| 8                    | 184,3366          | $\overline{0}$   | 222,2068         | 184,3366    | $\mathbf{0}$     | $-222,2068$      |  |
| 9                    | $-23,355$         | $\boldsymbol{0}$ | 179,8322         | $-23,355$   | $\mathbf{0}$     | $-179,8322$      |  |
| 10                   | -286,7893         | $\overline{0}$   | 104,0043         | $-286,7893$ | $\mathbf{0}$     | $-104,0043$      |  |
| 11                   | -593,7926         | $\boldsymbol{0}$ | $\boldsymbol{0}$ | -593,7926   | $\boldsymbol{0}$ | $\boldsymbol{0}$ |  |

*Cargas del diagrama del elemento columna 80x80 en dirección y*

*Diagrama de interacción del elemento columna 80x80 en dirección y*

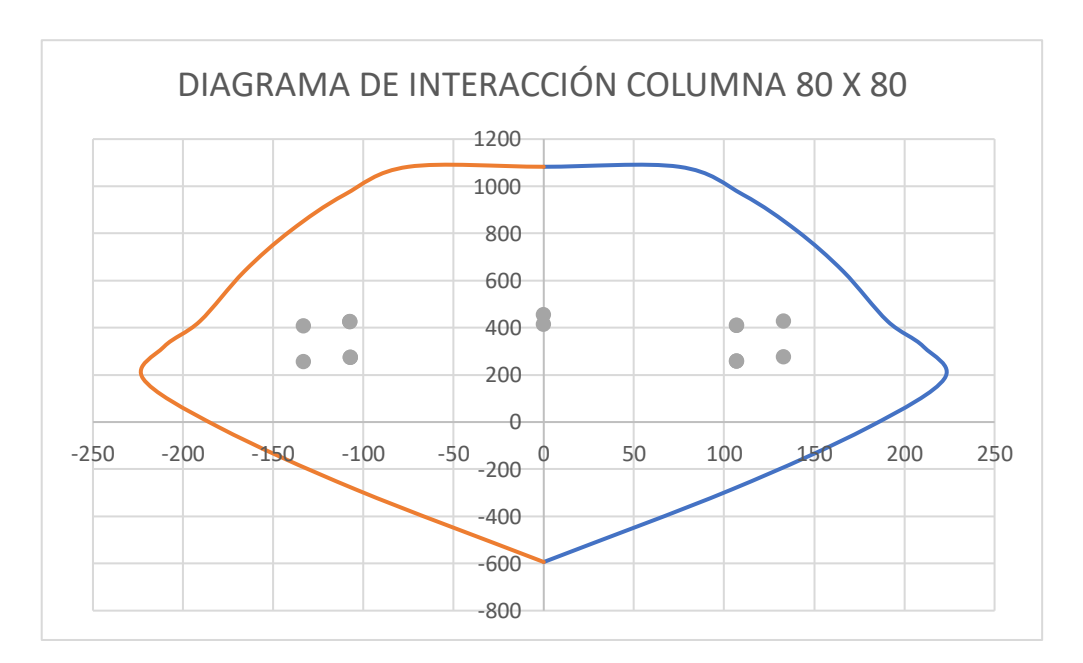
|                         |             |                  | <b>DIRECCIÓN X-X</b> |             |              |                  |
|-------------------------|-------------|------------------|----------------------|-------------|--------------|------------------|
| <b>Puntos</b>           |             | Curva 90°        |                      |             | Curva 270°   |                  |
|                         | P(Ton)      | $M2$ (Ton.m)     | M3(Ton.m)            | P(Ton)      | $M2$ (Ton.m) | M3(Ton.m)        |
| 1                       | 598,8509    | $\boldsymbol{0}$ | $\overline{0}$       | 598,8509    | $\mathbf{0}$ | $\mathbf{0}$     |
| $\boldsymbol{2}$        | 598,8509    | 30,445           | $\overline{0}$       | 598,8509    | $-30,445$    | $\mathbf{0}$     |
| 3                       | 534,1514    | 44,404           | $\overline{0}$       | 534,1514    | -44,404      | $\mathbf{0}$     |
| $\overline{\mathbf{4}}$ | 448,1321    | 56,4747          | $\overline{0}$       | 448,1321    | $-56,4747$   | $\theta$         |
| 5                       | 349,9217    | 66,5348          | $\theta$             | 349,9217    | $-66,5348$   | $\theta$         |
| 6                       | 229,5169    | 75,7568          | $\theta$             | 229,5169    | $-75,7568$   | $\boldsymbol{0}$ |
| 7                       | 170,849     | 83,0342          | $\overline{0}$       | 170,849     | $-83,0342$   | $\mathbf{0}$     |
| 8                       | 88,7893     | 84,9483          | $\overline{0}$       | 88,7893     | -84,9483     | $\theta$         |
| 9                       | $-31,2516$  | 65,7187          | $\theta$             | $-31,2516$  | $-65,7187$   | $\mathbf{0}$     |
| 10                      | $-185,0855$ | 32,7644          | $\theta$             | $-185,0855$ | $-32,7644$   | $\Omega$         |
| 11                      | -316,8698   | $\theta$         | $\overline{0}$       | $-316,8698$ | $\theta$     | $\theta$         |

*Cargas del diagrama del elemento columna 60x60 en dirección x*

*Diagrama de interacción del elemento columna 60x60 en dirección x*

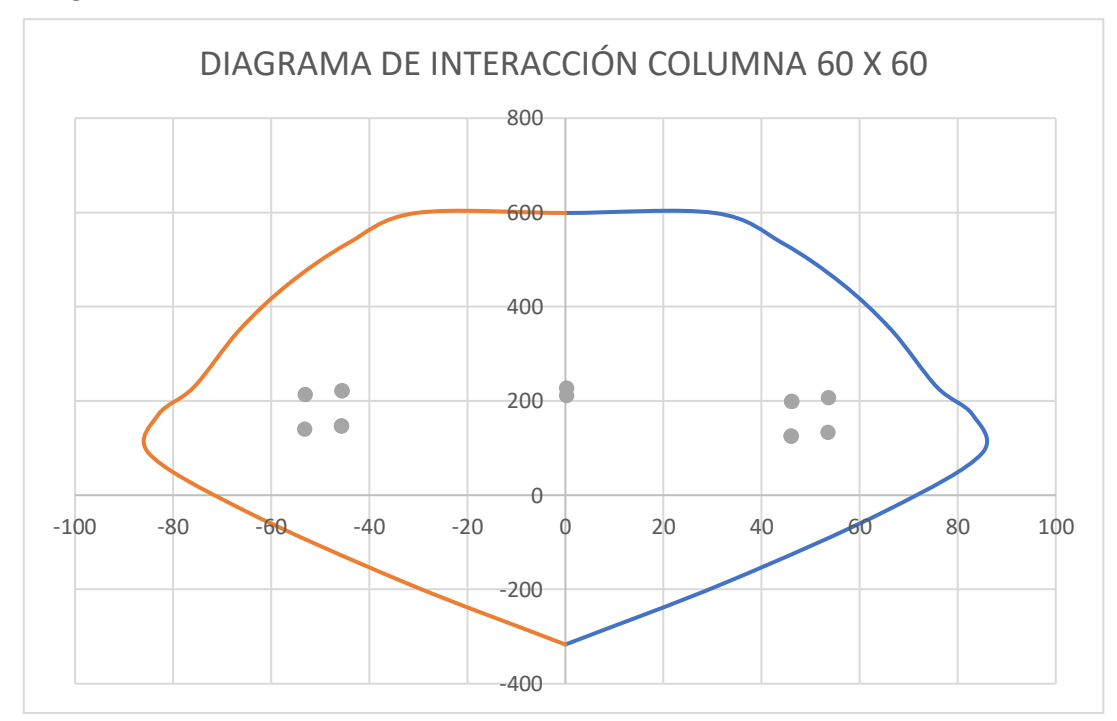

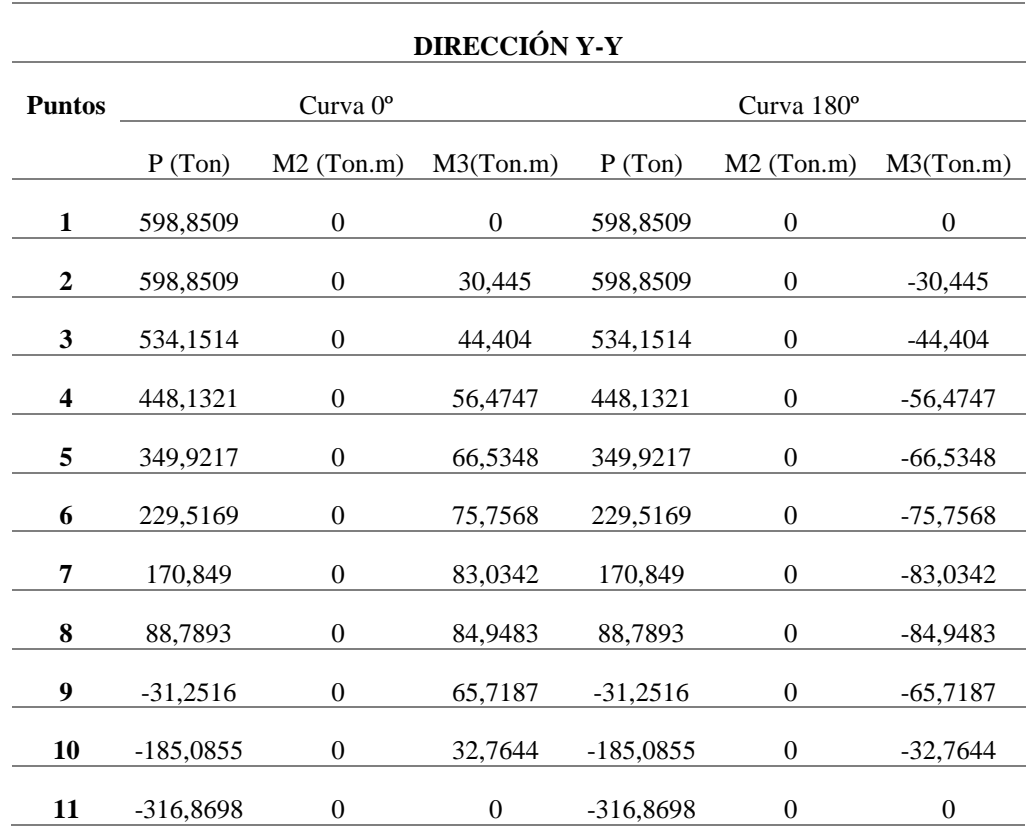

#### *Cargas del diagrama del elemento columna 60x60 en dirección y*

*Diagrama de interacción del elemento columna 60x60 en dirección y*

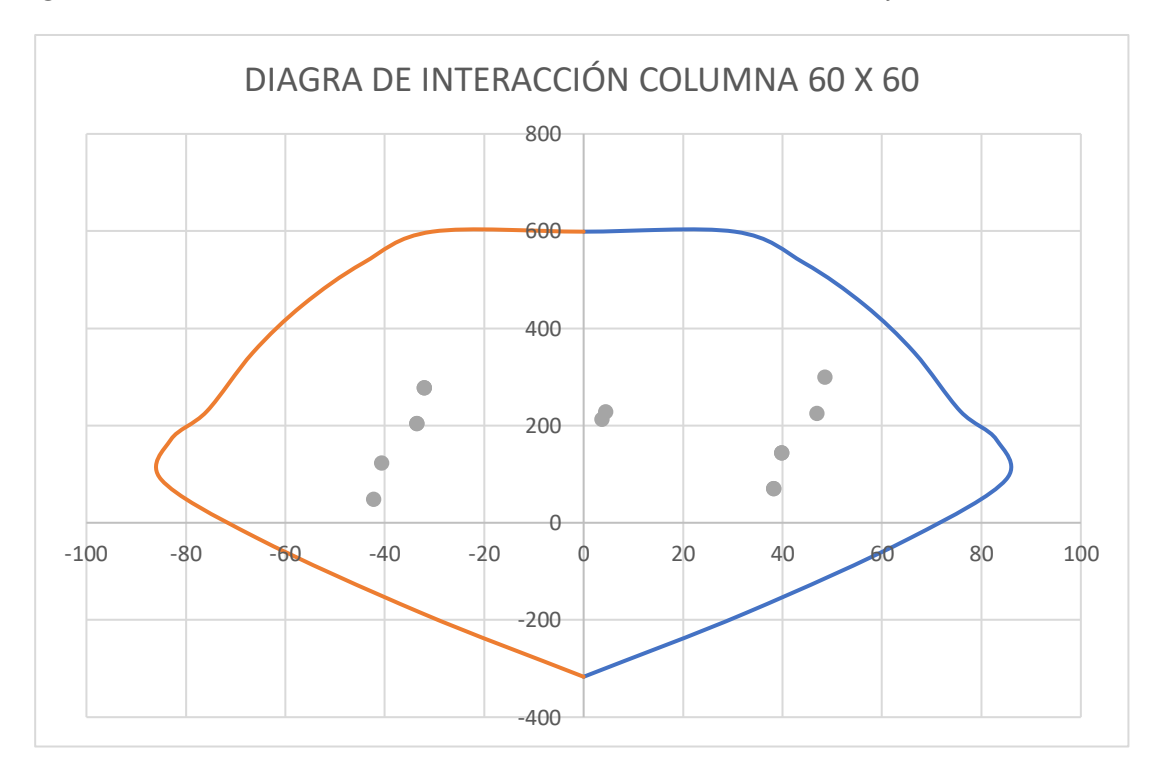

Capacidad de nudo Columna-viga

Portico 1 Capacidad del nudo

| 1<br>А | 1<br>$\,$ B    | 1<br>Ċ |                | 1<br>D         | 1<br>F<br>Ε |                      |
|--------|----------------|--------|----------------|----------------|-------------|----------------------|
|        | 0,408<br>0,583 | 0,808  | 0,884<br>0,721 | 0,726<br>0,692 | 0,977       | P8                   |
|        | 0,312<br>0,380 | 0.625  | 0,601          | 0,479<br>0,522 | 0,660       | P7                   |
|        | 0,529<br>6270  | 0,768  | 0,733<br>0,556 | 0,572<br>0,627 | 0,796       | P6                   |
|        | 0,719<br>0,568 | 0,841  | 0,800<br>0,574 | 0,626<br>6671  | 0,873       | P5                   |
|        | 0,888<br>0,622 | 0,843  | 0,540<br>0,848 | 0,648<br>0,697 | 0,932       | P4                   |
|        | 0,834<br>0,549 | 0,866  | 0,536<br>0,801 | 0,604<br>0,657 | 0,884       | P3                   |
|        | 0,800<br>0,525 | 0,815  | 0,648<br>0,502 | 0,512<br>0,546 | 0,753       | P <sub>2</sub><br>P1 |
|        | 0,629<br>0,396 | 0,628  | 0,514<br>0,400 | 0,454<br>0,462 | 0,656       |                      |
| → x    | 击              | 击      |                | 击              | 击           | Base                 |

*Acero de refuerzo longitudinal del pórtico 1 de edificio de hormigón armado*

*Pórtico 4 Capacidad del nudo del edificio de hormigón armado*

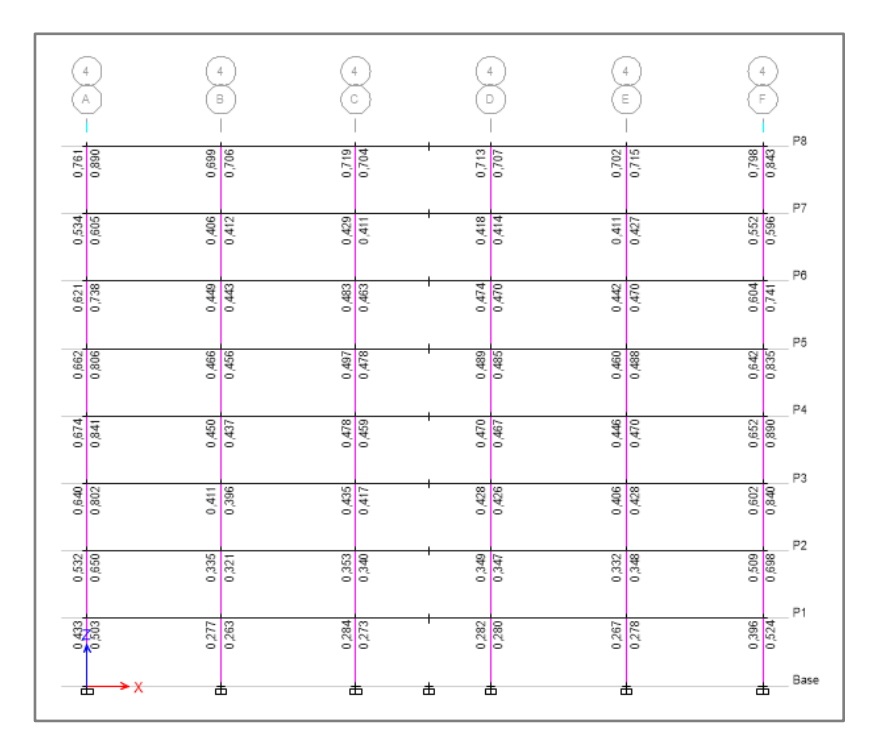

#### *Cuantía de Acero de Columnas*

*Pórtico 1 Área de acero del edificio de hormigón armado*

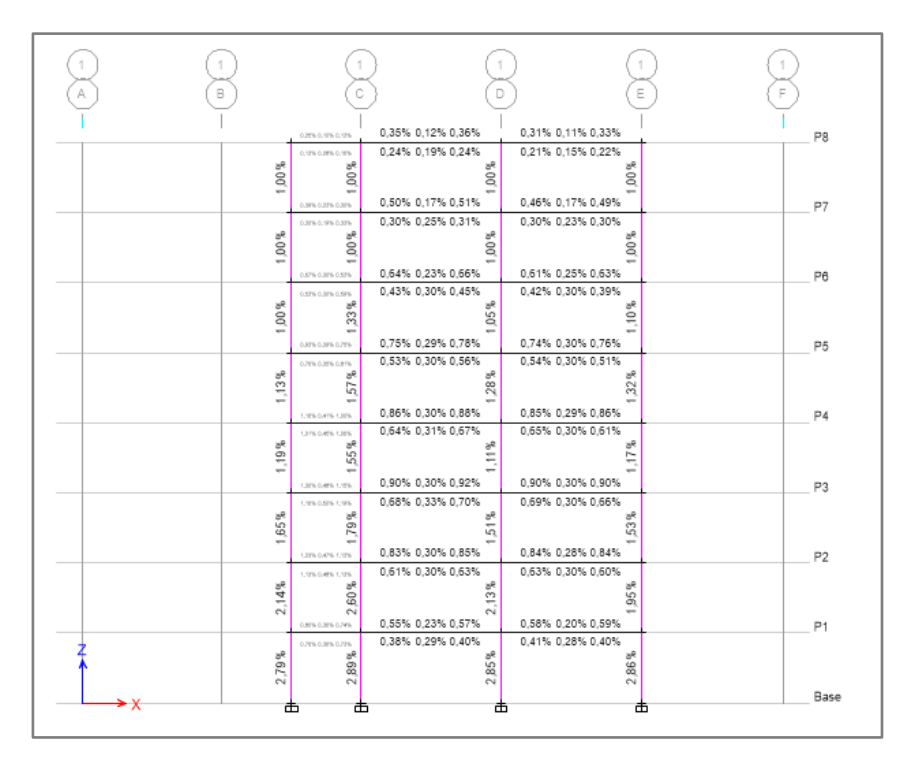

*Pórtico 4 Cuantía de acero del edificio de hormigón armado*

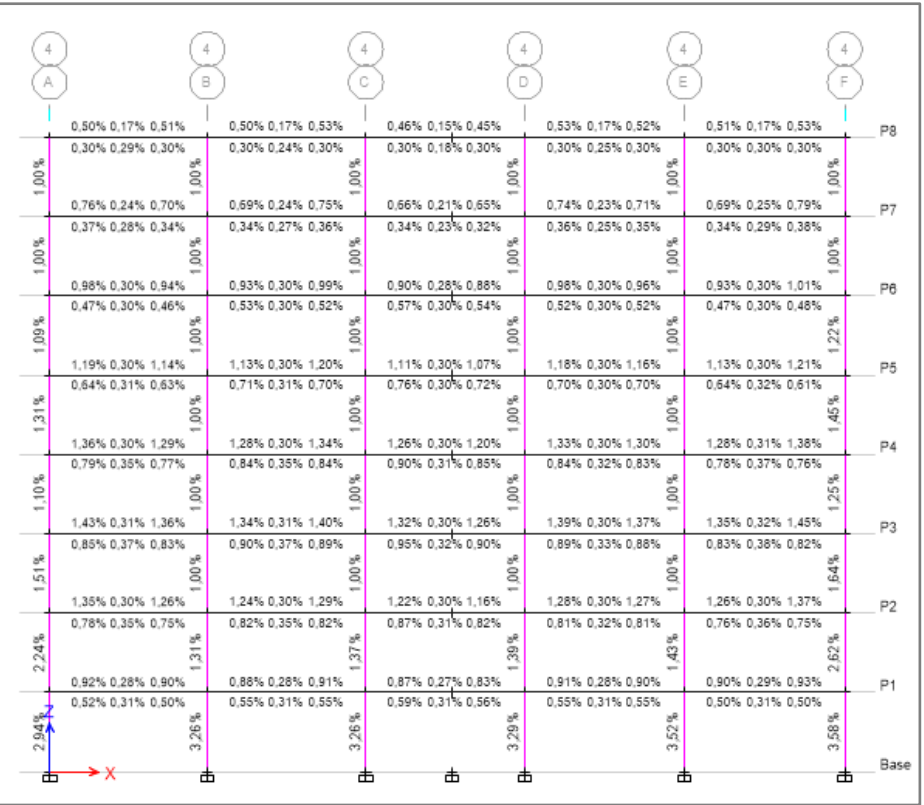

|                                 |                  |           |                  | B             |      |            |                                      |           |                                      |      |            |             |                           |      |                  |              |       |      |                                      |                     |                |
|---------------------------------|------------------|-----------|------------------|---------------|------|------------|--------------------------------------|-----------|--------------------------------------|------|------------|-------------|---------------------------|------|------------------|--------------|-------|------|--------------------------------------|---------------------|----------------|
|                                 | 9.71             | 3,22      | 9,91             |               | 9,63 |            | 3,34 10,30                           |           | 8,83                                 | 2,94 | 8,74       |             |                           |      | 10,14 3,26 10,00 |              | 9,84  |      | 3,34 10,23                           |                     | P <sub>8</sub> |
| 30,25                           | 5,86             | 5,54      | 5,86             | g<br>្ន       | 5,86 | 4.70       | 5,86                                 | g<br>₽    | 5,82                                 | 3.51 | 5.76       | R<br>₿      | 5,86                      | 4,77 | 5,86             | g<br>្ន      | 5,86  |      | 5,72 5,86                            | $\frac{5}{25}$<br>g |                |
|                                 |                  |           | 14.58 4.60 13.49 |               |      |            | 13.29 4.54 14.40                     |           | 12.69                                |      | 4.09 12.42 |             | 14.19                     |      | 4.45 13.75       |              |       |      | 13.35 4.78 15.18                     |                     | P7             |
| 30.25                           |                  | 7.07 5.43 | 6,58             | R<br>₽        | 6.48 | 5,13       | 6,97                                 | R<br>ą    | 6,59                                 | 4.48 | 6.11       | g<br>ą      | 6,88                      | 4,85 | 6.69             | R<br>₽       | 6.52  | 5,58 | 7.34                                 | 30,25               |                |
|                                 |                  |           | 18,94 5,81 18,05 |               |      |            | 17,92 5,85 19,07                     |           | 17,41 5,42 16,87                     |      |            |             |                           |      | 18.83 5.76 18.40 |              | 17.91 |      | 5,86 19,48                           |                     | P6             |
| 55<br>$\widetilde{\mathcal{Z}}$ |                  | 8,98 5,86 | 8,84             | 8<br>₽        |      | 10.19 5,86 | 9.98                                 | 8<br>₽    | 11.05 5.86 10.35                     |      |            | 8<br>₽      | 9.97                      | 5,86 | 9,93             | 8<br>₽       | 8.99  | 5,86 | 9.22                                 | æ<br>$\frac{6}{36}$ |                |
|                                 | 22.89 5.86 21.94 |           |                  |               |      |            | 21.82 5.86 23.07                     |           | 21,40 5,86 20,60                     |      |            |             | 22.81 5.86 22.32          |      |                  |              |       |      | 21.81 5.86 23.39                     |                     | P5             |
| 5<br>$\overline{3}$             |                  |           | 12.30 6.02 12.18 | 8<br>g        |      |            | 13,64 6,05 13,50                     | 8<br>₽    | 14.66 5.86 13.77                     |      |            | 8<br>ş      |                           |      | 13.46 5.86 13.39 | 8<br>ş       |       |      | 12.32 6.19 11.80                     | 83<br>ञ्            |                |
|                                 | 26,22 5,86 24,79 |           |                  |               |      |            | 24,62 5,86 25,84                     |           | 24,22 5,86 23,19<br>17.35 5.97 16.32 |      |            |             |                           |      | 25,56 5,86 25,11 |              |       |      | 24,65 5,87 26,66                     |                     | P4             |
| 39.73                           | 27.60 6.05 26.11 |           | 15.16 6.76 14.85 | 舄<br>S6       |      |            | 16.26 6.78 16.16<br>25.81 5.91 26.96 | 56.25     | 25.40 5.86 24.24                     |      |            | g<br>s.     | 26.70 5.86 26.29          |      | 16.08 6.15 16.00 | g<br>g       |       |      | 14.97 7.04 14.59<br>25.99 6.12 27.89 | ā<br>₩              | P3             |
|                                 |                  |           | 16.36 7.06 15.93 |               |      |            | 17.24 7.03 17.19                     |           | 18,37 6,23 17,31                     |      |            |             |                           |      | 17.09 6.38 17.00 |              |       |      | 16.02 7.39 15.78                     |                     |                |
| 54.20                           |                  |           |                  | 25<br>S6      |      |            |                                      | 25<br>\$6 |                                      |      |            | 25<br>SŚ.   |                           |      |                  | 25<br>g      |       |      |                                      | 8<br>g              |                |
|                                 | 25.97 5.86 24.34 |           | 15.05 6.69 14.50 |               |      |            | 23,97 5,86 24,90<br>15.75 6.64 15.73 |           | 23,50 5,86 22,34<br>16.78            |      | 5,93 15,84 |             | 24,70 5,86 24,37          |      | 15.61 6.10 15.53 |              |       |      | 24.25 5.86 26.28<br>14.54 6.99 14.52 |                     | P <sub>2</sub> |
| 80,56                           |                  |           |                  | G,<br>6<br>öö |      |            |                                      | E<br>5    |                                      |      |            | त्र<br>8    |                           |      |                  | œ,<br>-<br>ö |       |      |                                      | 舄<br>4<br>o         |                |
| S<br>105                        | 22.04 6.78 21.71 |           | 12.49 7.37 12.09 | 55<br>208     |      |            | 21.18 6.70 21.77<br>13.29 7.37 13.29 | S<br>208  | 20,88 6,47 19,90<br>14.15            | 7.37 | 13.47      | S<br>≌<br>ċ | 21.78 6.69 21.61<br>13.20 |      | 7,37 13,09       | ੩<br>225     |       |      | 21.69 6.86 22.28<br>12.06 7.37 12.05 | Z,<br>28.           | P1             |
| 西                               |                  |           |                  | 击             |      |            |                                      |           |                                      | 击    |            |             |                           |      |                  |              |       |      |                                      | Ф                   | Base           |

*Pórtico 4 Área de acero del edificio de hormigón armado en vigas*

# *Verificación de la cuantía de acero para viga de 35x55*

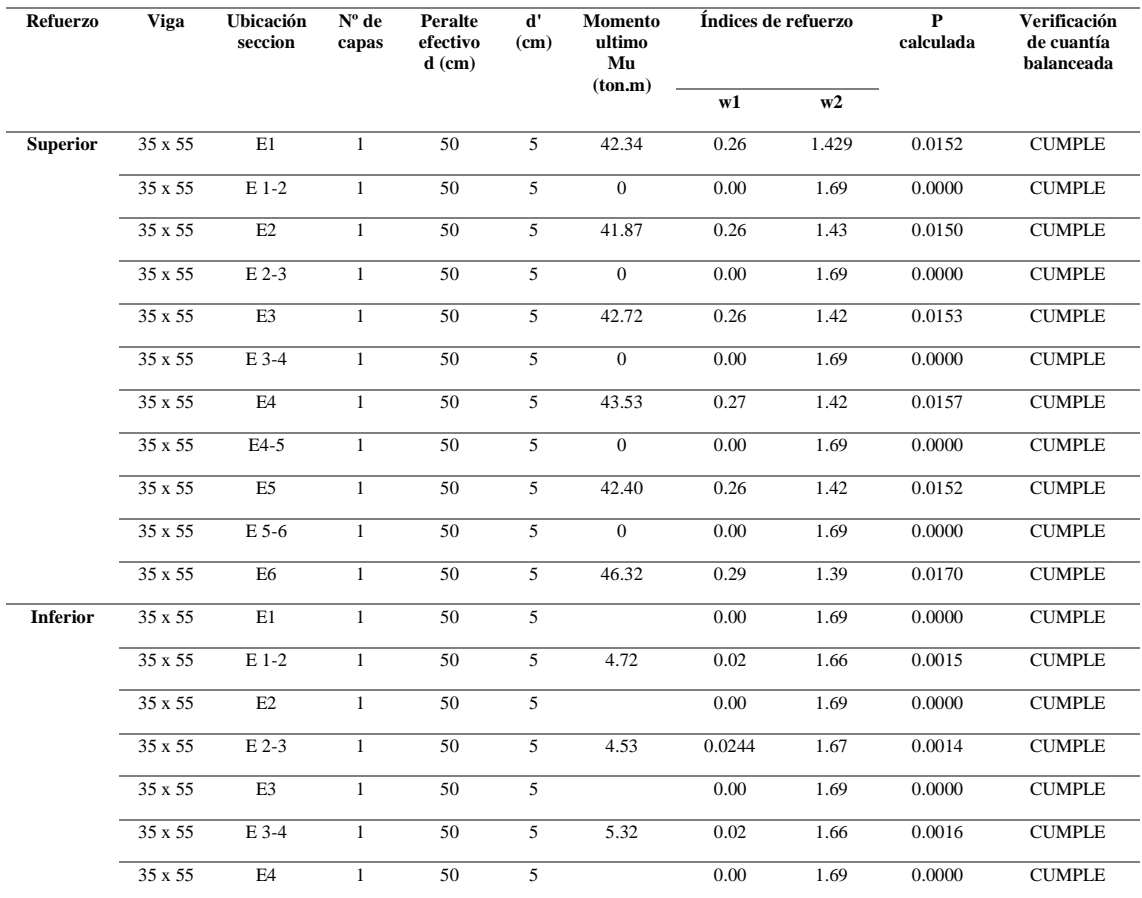

| 35 x 55        | $E4-5$  | 50 | 5.11 | 0.02 | 1.66 | 0.0016 | <b>CUMPLE</b> |
|----------------|---------|----|------|------|------|--------|---------------|
| 35 x 55        | E5      | 50 |      | 0.00 | 1.69 | 0.0000 | <b>CUMPLE</b> |
| $35 \times 55$ | $E$ 5-6 | 50 | 6.42 | 0.03 | 1.66 | 0.0020 | <b>CUMPLE</b> |
| 35 x 55        | E6      | 50 |      | 0.00 | 1.69 | 0.0000 | <b>CUMPLE</b> |

*Verificación de la cuantía de acero para viga de 40x60*

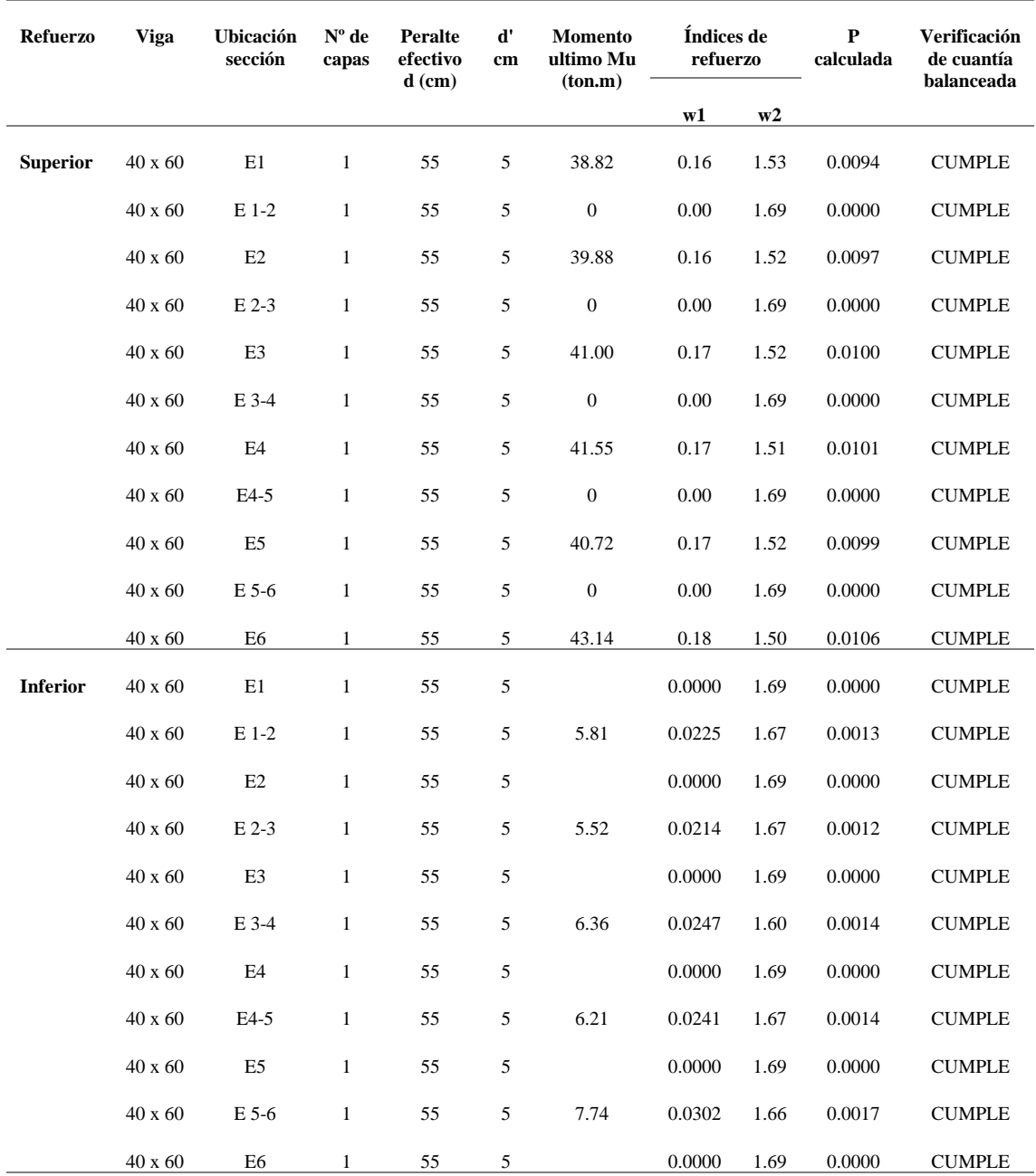

# *Acero de refuerzo en vigas 40x60*

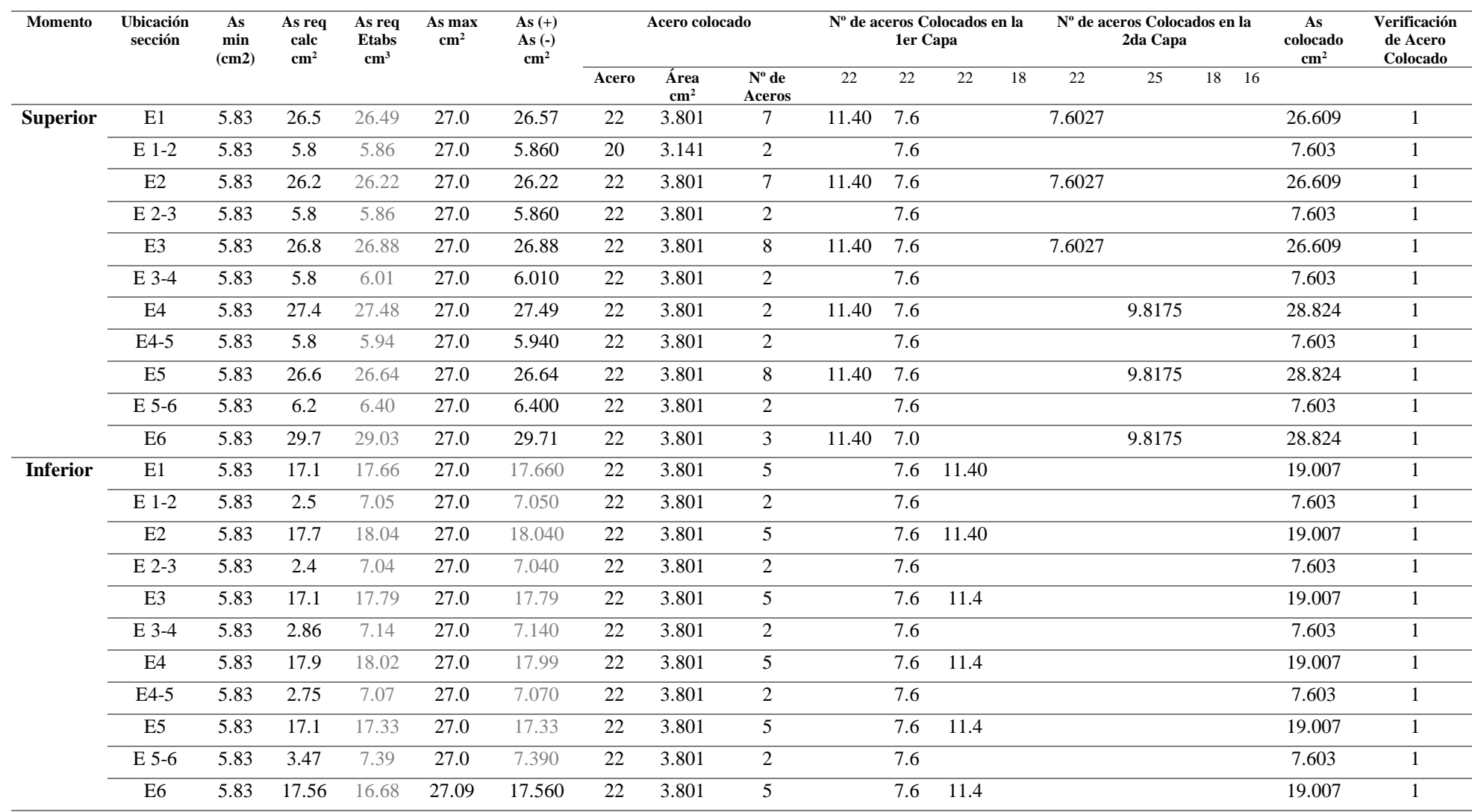

*Acero de refuerzo en vigas 40x60*

| <b>Momento</b>  | Ubicación<br>sección | Acero colocado<br>As<br>As $(+)$<br>As<br>As req<br>As<br>min<br><b>Etabs</b><br>As $(\text{-})$<br>req<br>max |               |               |               |               |        |               | 1er Capa         | Nº de aceros Colocados en la |       | As<br>colocado | Verificación<br>de Acero |                |               |               |
|-----------------|----------------------|----------------------------------------------------------------------------------------------------|---------------|---------------|---------------|---------------|--------|---------------|------------------|------------------------------|-------|----------------|--------------------------|----------------|---------------|---------------|
|                 |                      | (cm2)                                                                                                    | calc          | $\text{cm}^3$ | $\text{cm}^2$ | $\text{cm}^2$ | Acero  | Area          | $N^{\circ}$ de   | 22                           | 20    | 20             | 18<br>16                 |                | $\text{cm}^2$ | Colocado      |
|                 |                      |                                                                                                    | $\text{cm}^2$ |               |               |               |        | $\text{cm}^2$ | Aceros           | $\overline{2}$               | 2     | $\overline{2}$ | $\overline{4}$           | $\overline{3}$ |               |               |
| <b>Superior</b> | E1                   | 7.33                                                                                                    | 20.68         | 20.73         | 26.93         | 20.730        | 22     | 3.8013        | 6                | 7.60                         | 6.28  |                | 8.042                    |                | 21.928        | <b>CUMPLE</b> |
|                 | E 1-2                | 7.33                                                                                                    | 0.00          | 6.93          | 26.93         | 7.333         | 22     | 3.8013        | $\overline{2}$   |                              |       |                | 8.042                    |                | 8.042         | <b>CUMPLE</b> |
|                 | E2                   | 7.33                                                                                                    | 21.32         | 21.37         | 26.93         | 21.370        | 22     | 3.8013        | 5                |                              | 15.71 |                | 8.042                    |                | 23.750        | <b>CUMPLE</b> |
|                 | E 2-3                | 7.33                                                                                                    | 0.00          | 6.59          | 26.93         | 7.333         | 22     | 3.8013        | $\overline{2}$   |                              |       |                | 8.042                    |                | 8.042         | <b>CUMPLE</b> |
|                 | E <sub>3</sub>       | 7.33                                                                                                    | 21.99         | 22.05         | 26.93         | 22.050        | $22\,$ | 3.8013        | 5                |                              | 15.71 |                | 8.042                    |                | 23.750        | <b>CUMPLE</b> |
|                 | E 3-4                | 7.33                                                                                                    | 0.00          | 6.87          | 26.93         | 7.333         | $22\,$ | 3.8013        | $\sqrt{2}$       |                              |       |                | 8.042                    |                | 8.042         | <b>CUMPLE</b> |
|                 | E <sub>4</sub>       | 7.33                                                                                                    | 22.33         | 22.39         | 26.93         | 22.390        | $22\,$ | 3.8013        | 5                |                              | 15.71 |                | 8.042                    |                | 23.750        | <b>CUMPLE</b> |
|                 | $E4-5$               | 7.33                                                                                                    | 0.00          | 6.80          | 26.93         | 7.333         | 22     | 3.8013        | $\overline{2}$   |                              |       |                | 8.042                    |                | 8.042         | <b>CUMPLE</b> |
|                 | E <sub>5</sub>       | 7.33                                                                                                    | 21.82         | 21.89         | 26.93         | 21.890        | $22\,$ | 3.8013        | 3                | 7.60                         | 6.28  |                | 8.042                    |                | 21.928        | <b>CUMPLE</b> |
|                 | E 5-6                | 7.33                                                                                                    | 0.00          | 7.14          | 26.93         | 7.333         | $22\,$ | 3.8013        | $\overline{2}$   |                              |       |                | 8.042                    |                | 8.042         | <b>CUMPLE</b> |
|                 | E <sub>6</sub>       | 7.33                                                                                                    | 23.30         | 23.34         | 26.93         | 23.340        | 22     | 3.8013        | 5                |                              | 15.71 |                | 8.042                    |                | 23.750        | <b>CUMPLE</b> |
| Inferior        | E1                   | 7.33                                                                                                    | 0.00          | 13.61         | 26.93         | 13.610        | $22\,$ | 3.8013        | $\overline{4}$   |                              | 7.60  |                | 8.042                    |                | 15.645        | <b>CUMPLE</b> |
|                 | E 1-2                | 7.33                                                                                                    | 2.83          | 7.37          | 26.93         | 7.370         | $22\,$ | 3.8013        | $\overline{2}$   |                              |       |                | 8.042                    |                | 8.042         | <b>CUMPLE</b> |
|                 | $\rm E2$             | 7.33                                                                                                    | 0.00          | 13.96         | 26.93         | 13.960        | $22\,$ | 3.8013        | $\overline{4}$   |                              | 7.60  |                | 8.042                    |                | 15.645        | <b>CUMPLE</b> |
|                 | E 2-3                | 7.33                                                                                                    | 2.69          | 7.37          | 26.93         | 7.370         | $22\,$ | 3.8013        | $\overline{2}$   |                              |       |                | 8.042                    |                | 8.042         | <b>CUMPLE</b> |
|                 | E <sub>3</sub>       | 7.33                                                                                                    | 0.00          | 13.81         | 26.93         | 13.810        | $22\,$ | 3.8013        | $\overline{4}$   |                              | 7.60  |                | 8.042                    |                | 15.645        | <b>CUMPLE</b> |
|                 | E 3-4                | 7.33                                                                                                    | 3.11          | 7.37          | 26.93         | 7.370         | $22\,$ | 3.8013        | $\overline{2}$   |                              |       |                | 8.042                    |                | 8.042         | <b>CUMPLE</b> |
|                 | E4                   | 7.33                                                                                                    | 0.00          | 13.85         | 26.93         | 13.850        | $22\,$ | 3.8013        | $\overline{4}$   |                              | 7.60  |                | 8.042                    |                | 15.645        | <b>CUMPLE</b> |
|                 | $E4-5$               | 7.33                                                                                                    | 3.03          | 7.37          | 26.93         | 7.370         | $22\,$ | 3.8013        | $\overline{2}$   |                              |       |                | 8.042                    |                | 8.042         | <b>CUMPLE</b> |
|                 | E <sub>5</sub>       | 7.33                                                                                                    | 0.00          | 13.47         | 26.93         | 13.470        | 22     | 3.8013        | $\overline{4}$   |                              | 7.60  |                | 8.042                    |                | 15.645        | <b>CUMPLE</b> |
|                 | $E$ 5-6              | 7.33                                                                                                    | 3.79          | 7.37          | 26.93         | 7.370         | $22\,$ | 3.8013        | $\boldsymbol{2}$ |                              |       |                | 8.042                    |                | 8.042         | <b>CUMPLE</b> |
|                 | E <sub>6</sub>       | 7.33                                                                                                    | 0.00          | 12.71         | 26.93         | 12.710        | $22\,$ | 3.8013        | $\overline{4}$   |                              | 7.60  |                | 8.042                    |                | 15.645        | <b>CUMPLE</b> |

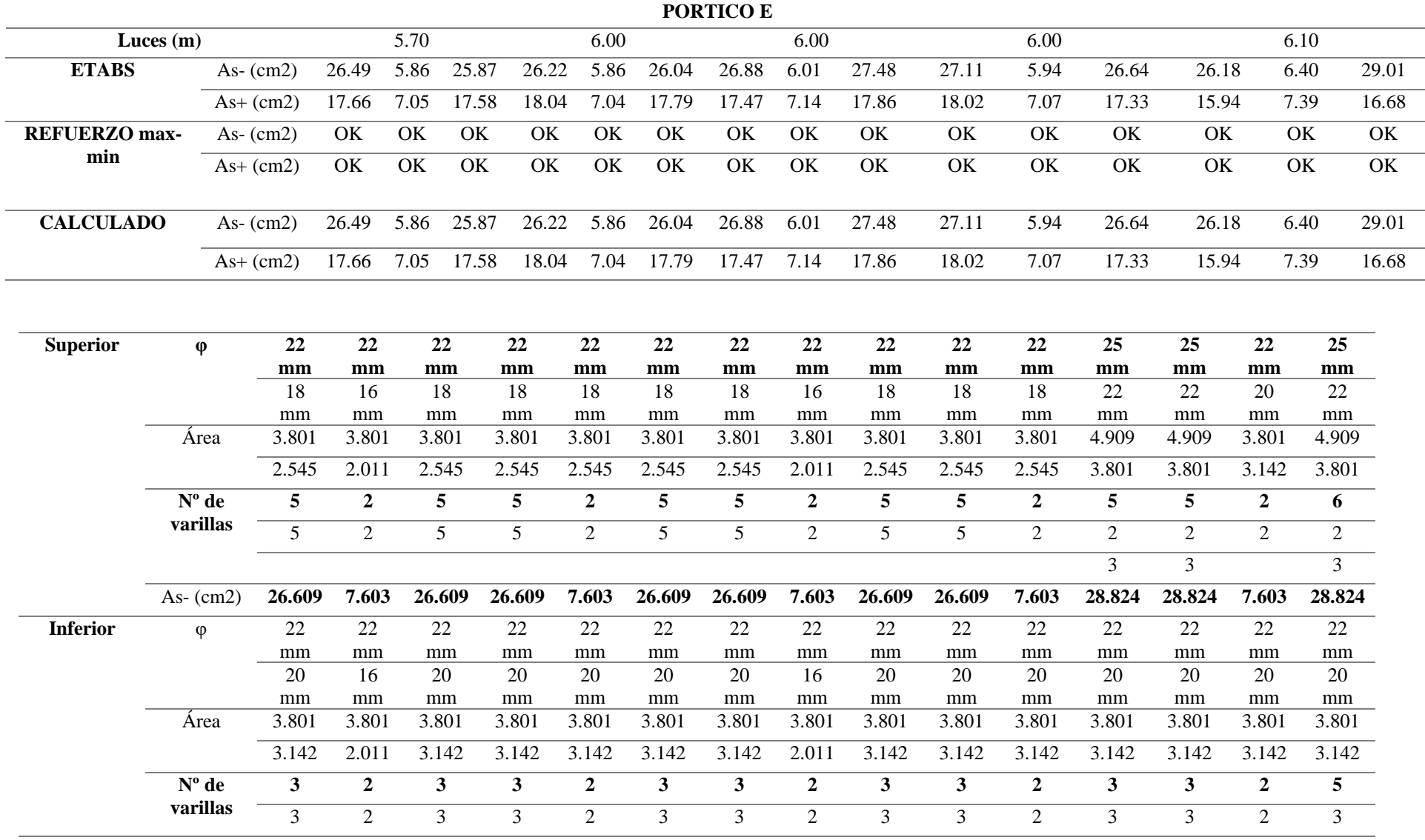

# *Área de acero según resultados de Software Etabs para viga 35x55*

|                     | $As+ (cm2)$      | 19.01  | 7.60   | 19.01  | 19.01  | 7.60   | 19.01  | 19.01  | 7.60   | 19.01  | 19.01  | 7.60   | 19.01  | 19.01  | 7.60   | 19.01  |
|---------------------|------------------|--------|--------|--------|--------|--------|--------|--------|--------|--------|--------|--------|--------|--------|--------|--------|
| S <sub>1</sub>      |                  | 3.00   |        | 3.00   | 3.00   |        | 3.00   | 3.00   |        | 3.00   | 3.00   |        | 3.00   | 3.00   |        | 2.78   |
|                     |                  | 3.00   |        | 3.00   | 3.00   |        | 3.00   | 3.00   |        | 3.00   | 3.00   |        | 3.00   | 3.00   |        | 3.00   |
| Verificación        |                  | ok     |        | ok     | ok     |        | ok     | ok     |        | ok     | ok     |        | ok     | ok     |        | ok     |
|                     |                  | ok     |        | ok     | ok     |        | ok     | ok     |        | ok     | ok     |        | ok     | ok     |        | ok     |
| <b>Verificación</b> | a                | 15.65  | 3.91   | 3.70   | 3.70   | 3.91   | 13.70  | 13.70  | 3.91   | 13.70  | 13.70  | 3.91   | 14.84  | 14.84  | 3.91   | 14.84  |
| de fluencia         | $\mathbf{C}$     | 18.41  | 4.60   | 16.11  | 16.11  | 4.60   | 16.11  | 16.11  | 4.60   | 16.11  | 16.11  | 4.60   | 17.45  | 17.45  | 4.60   | 17.45  |
|                     | <b>Es</b>        | 0.01   | 0.03   | 0.01   | 0.01   | 0.03   | 0.01   | 0.01   | 0.03   | 0.01   | 0.01   | 0.03   | 0.01   | 0.01   | 0.03   | 0.01   |
|                     | V fluencia       | Fluye  | Fluye  | Fluye  | Fluye  | Fluye  | Fluye  | Fluye  | Fluye  | Fluye  | Fluye  | Fluye  | Fluye  | Fluye  | Fluye  | Fluye  |
|                     | Tipo de<br>falla | Dúctil | Dúctil | Dúctil | Dúctil | Dúctil | Dúctil | Dúctil | Dúctil | Dúctil | Dúctil | Dúctil | Dúctil | Dúctil | Dúctil | Dúctil |

*Área de acero según resultados de Software Etabs para viga 40x60*

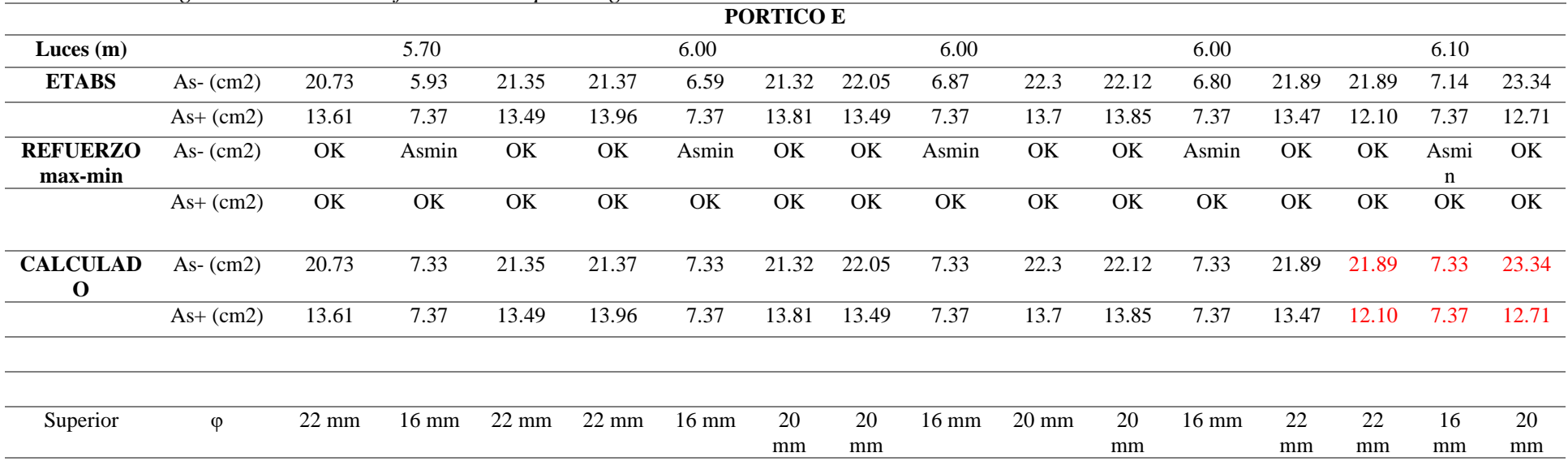

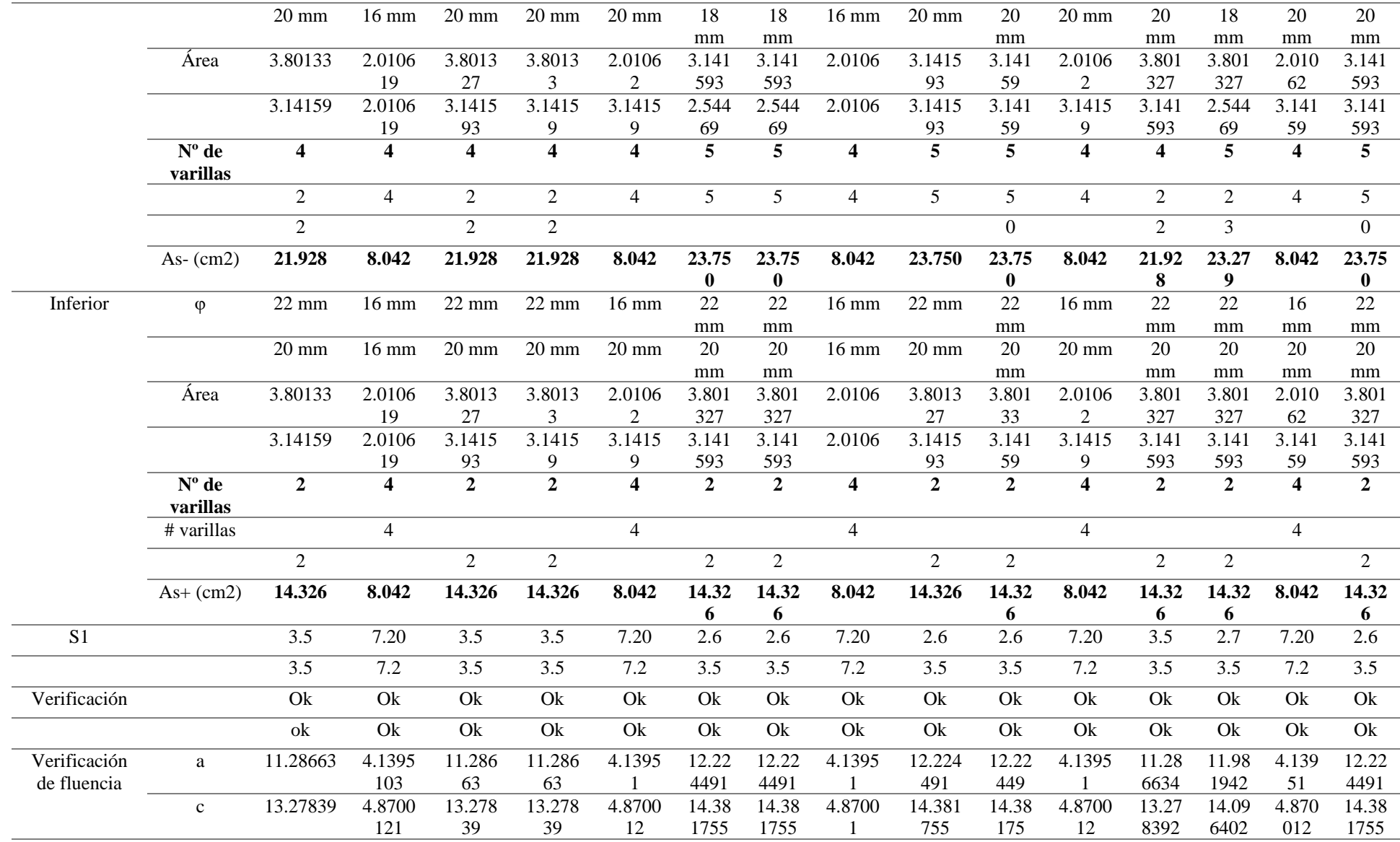

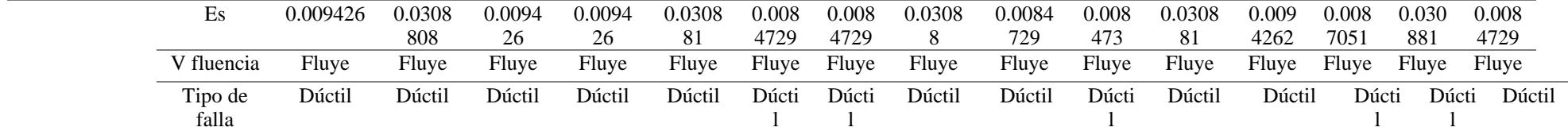

Tabla de momentos flectores de diseño.

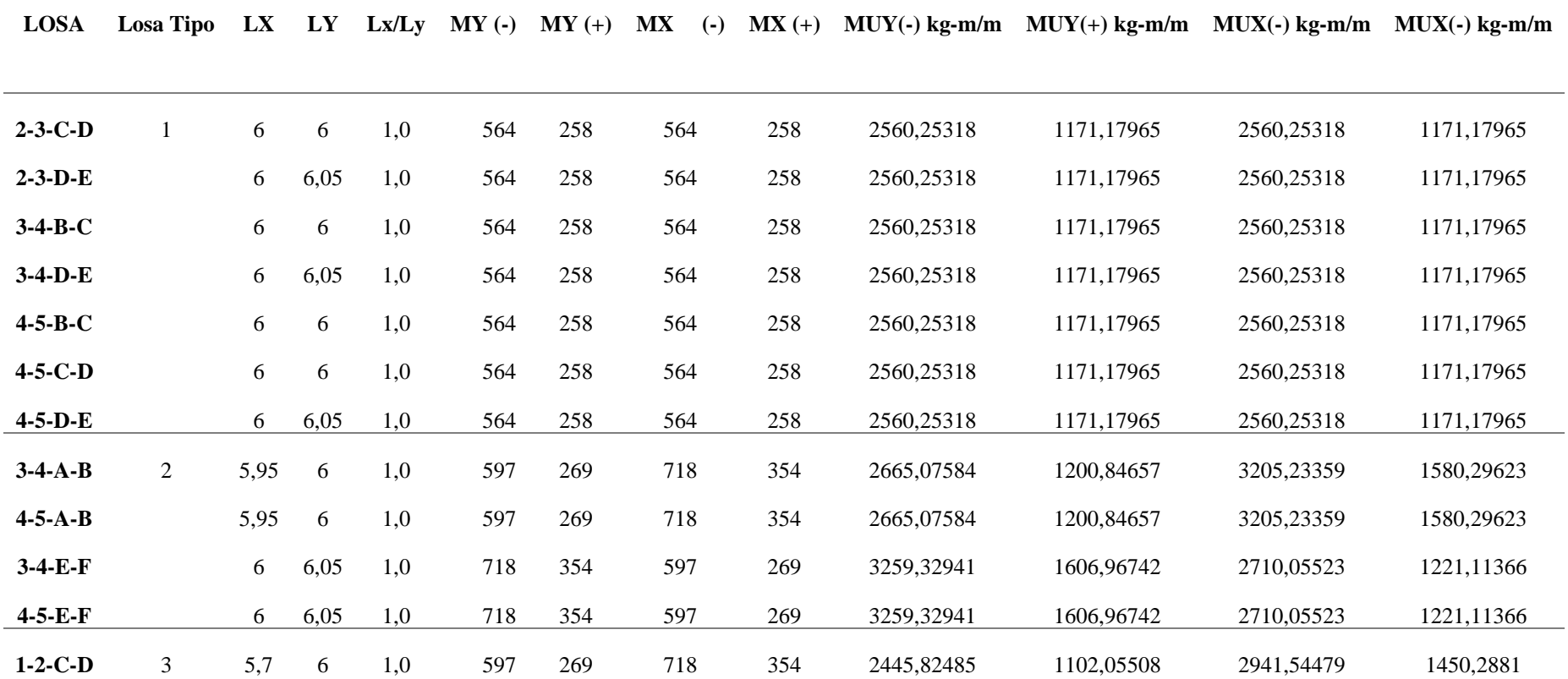

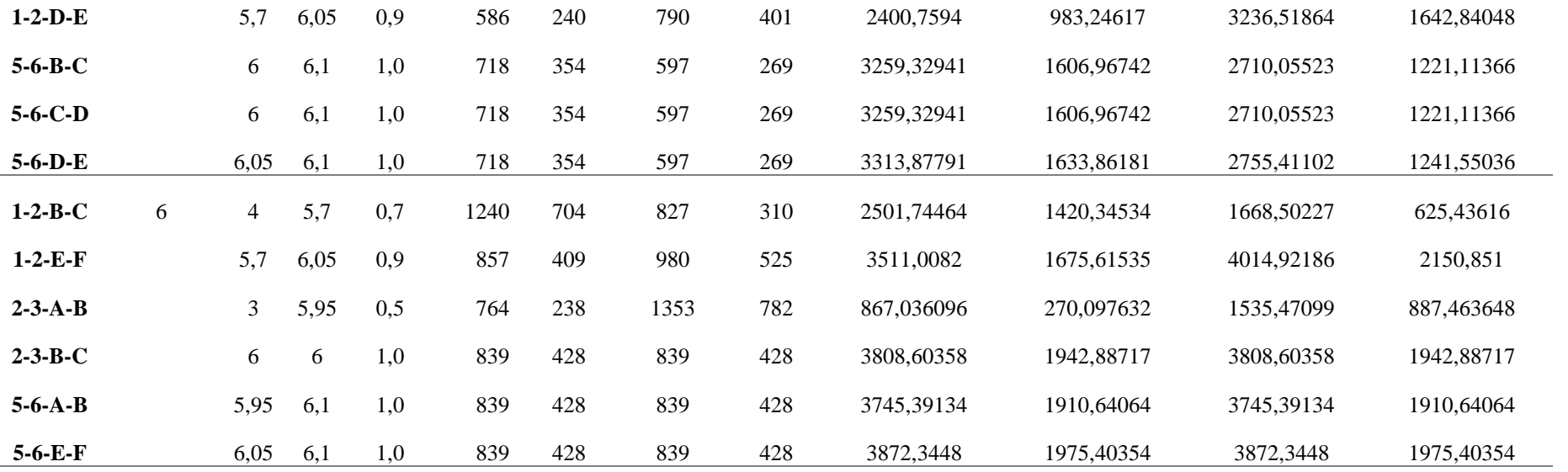

# Área de acero requerida.

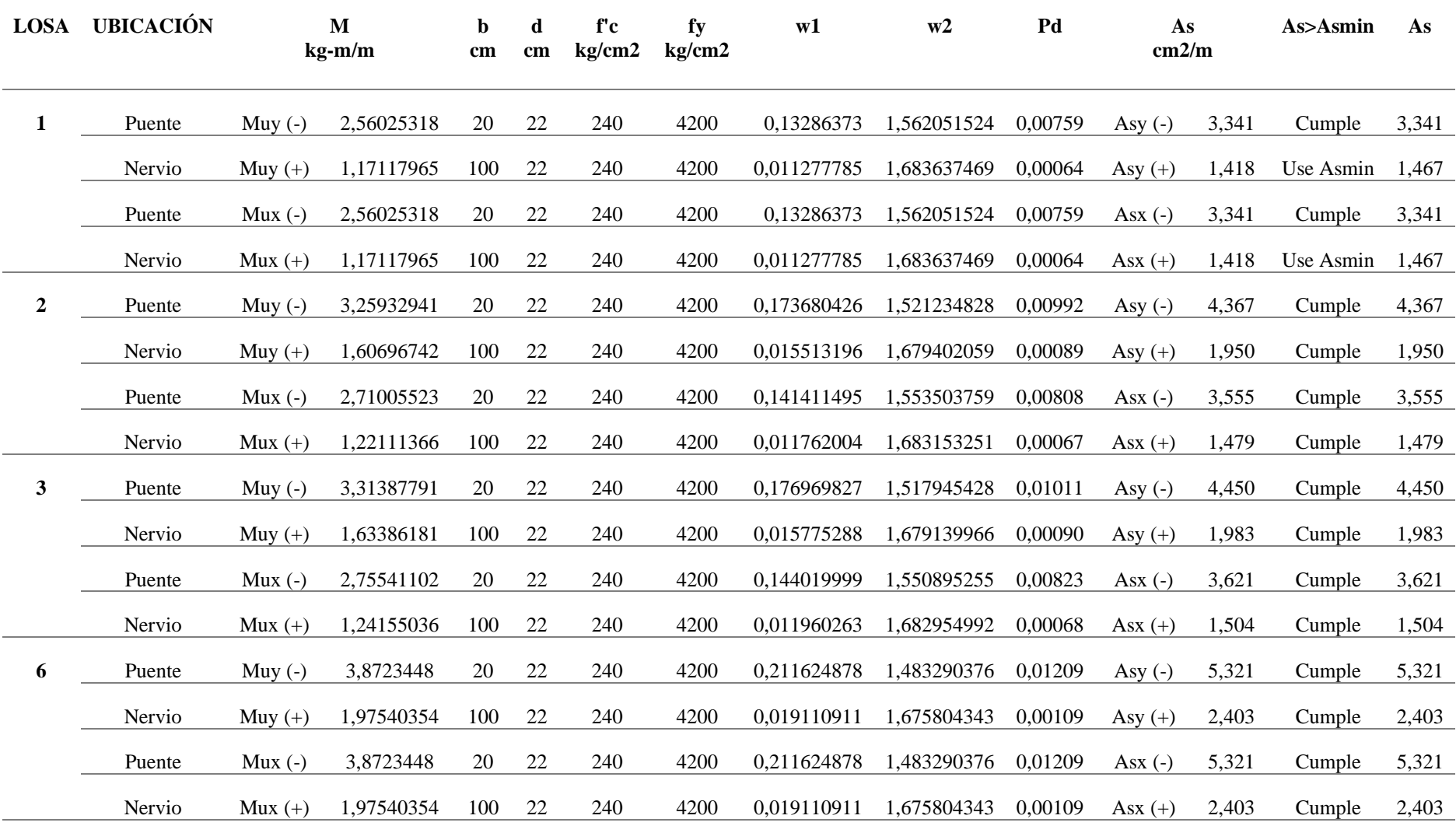

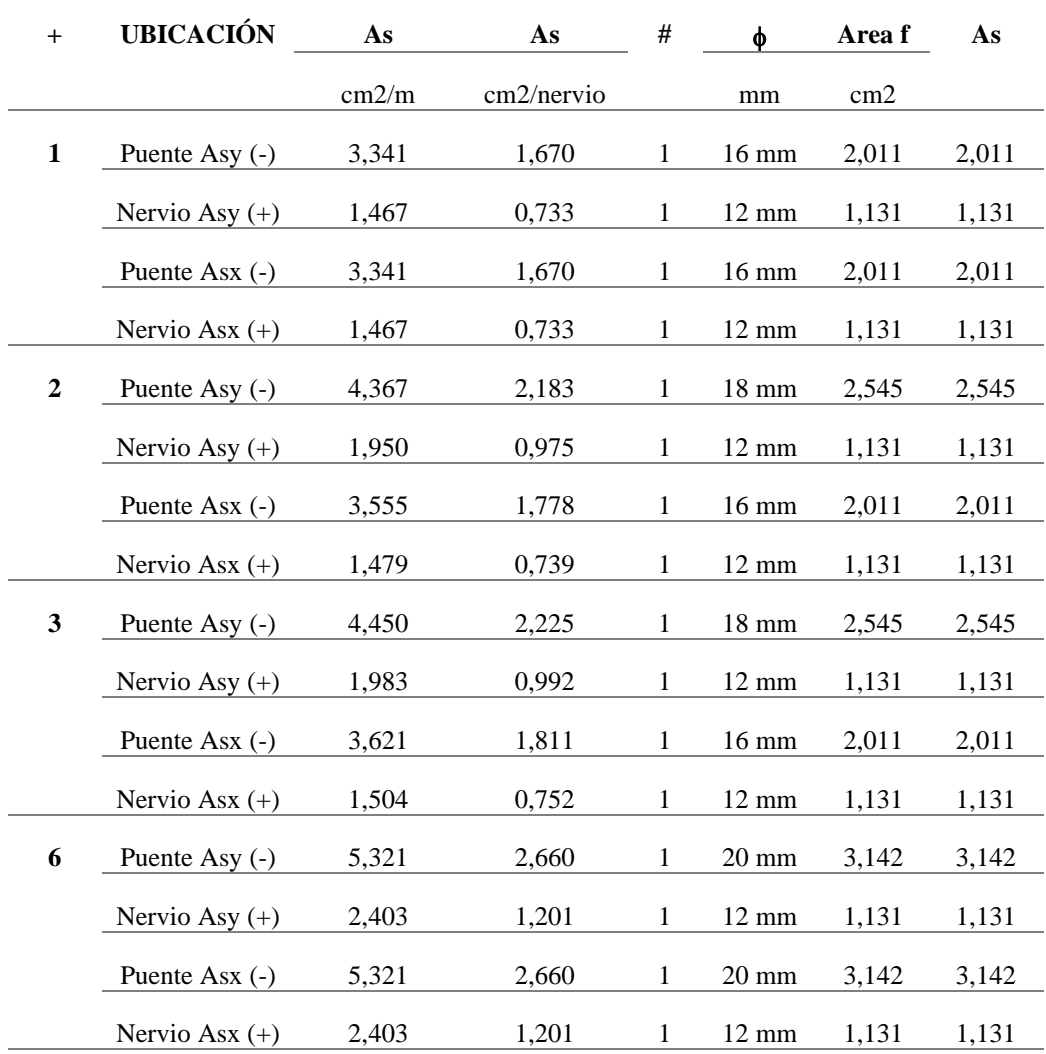

Diámetros de Varilla del elemento losa.

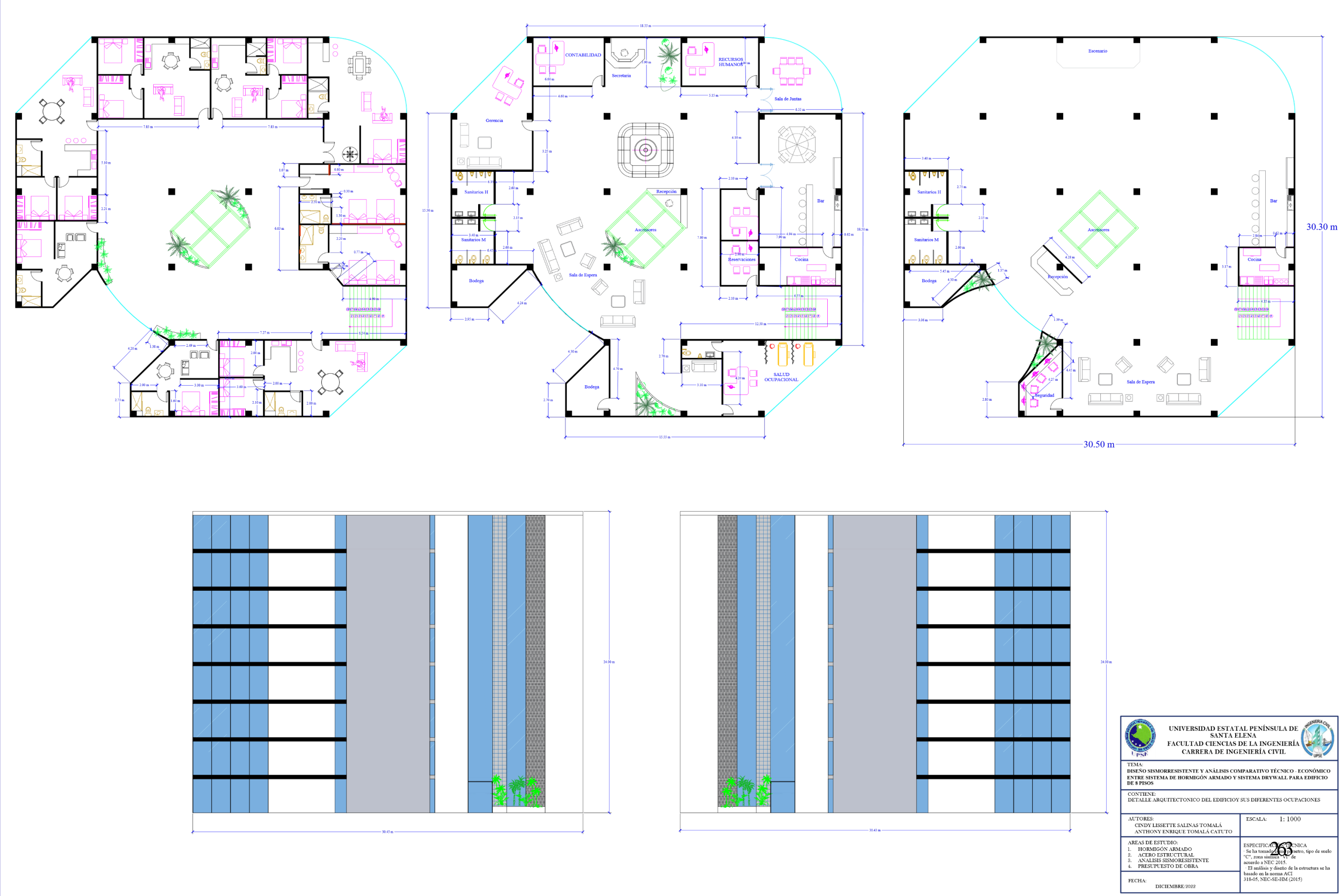

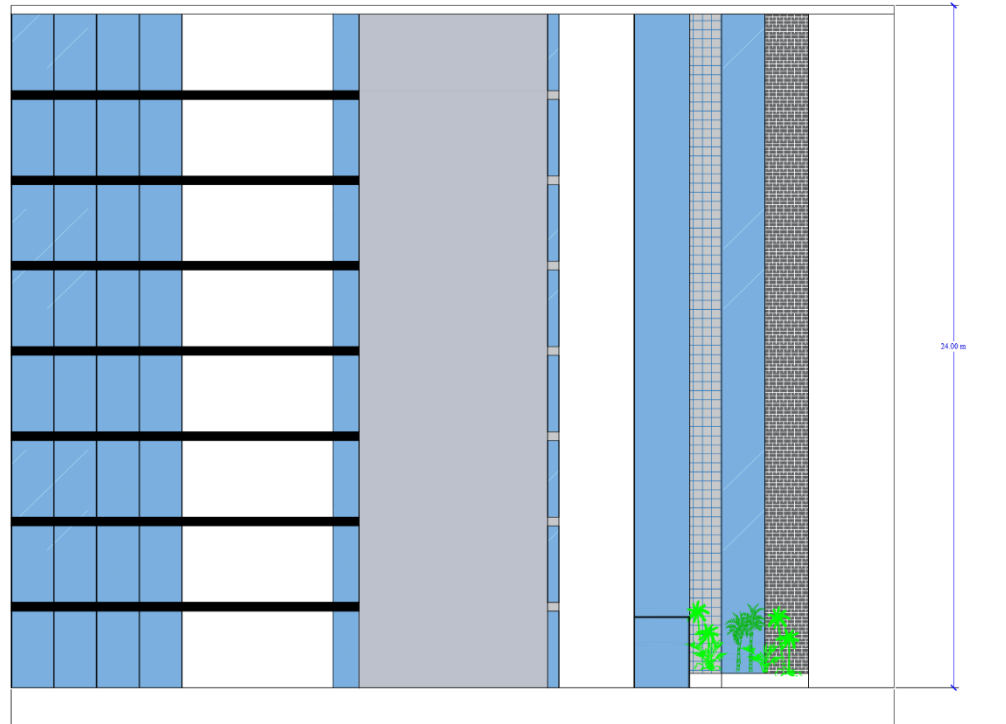

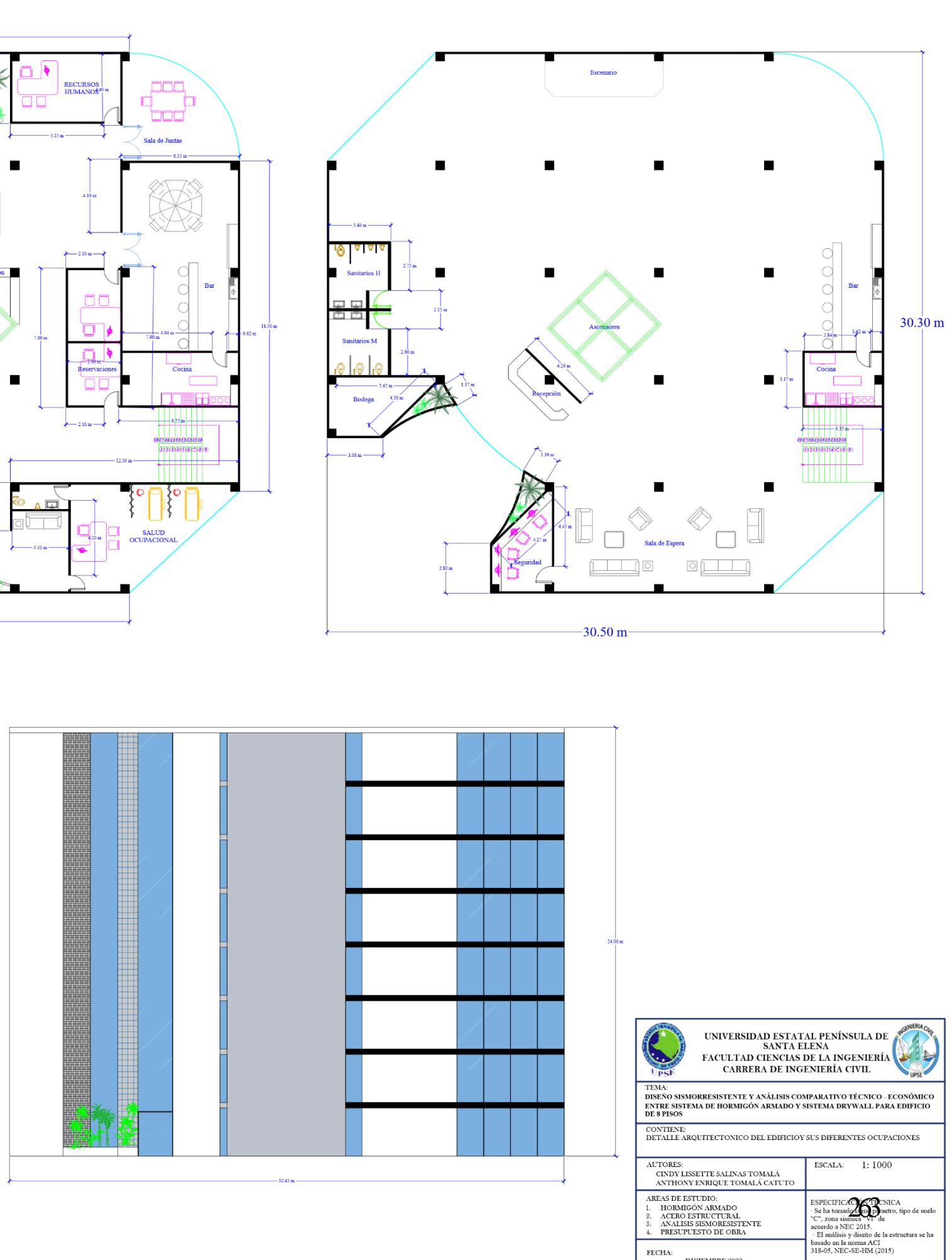

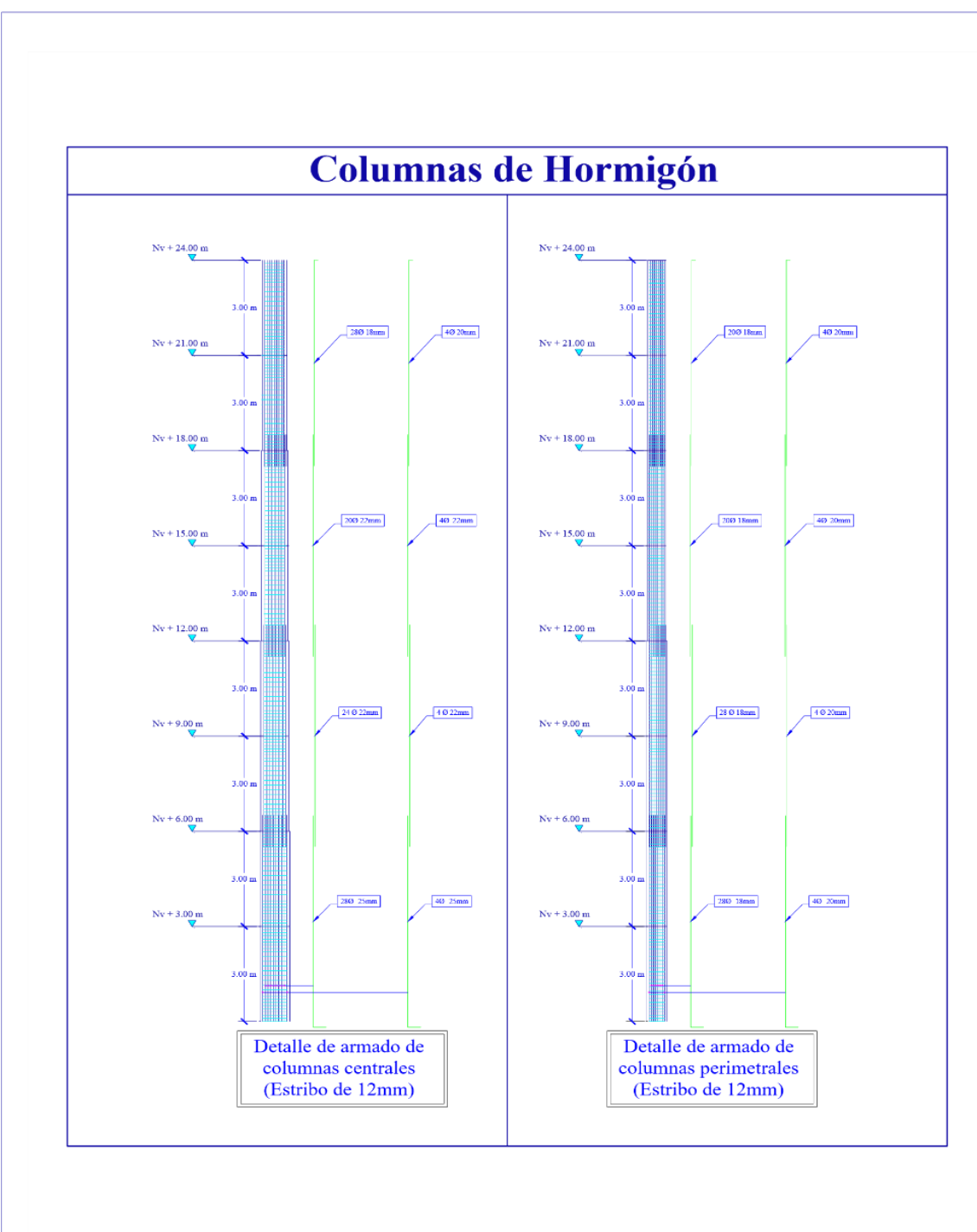

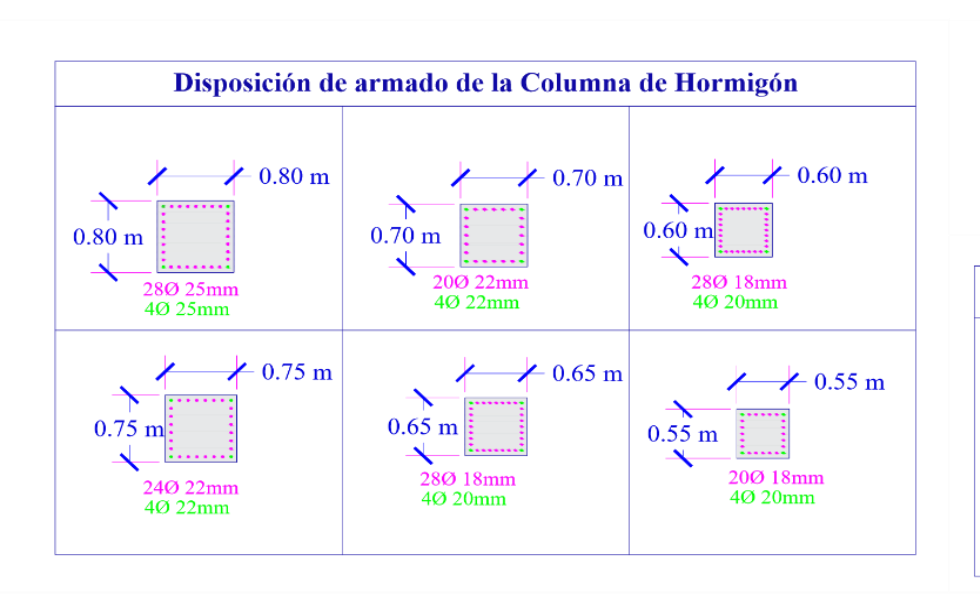

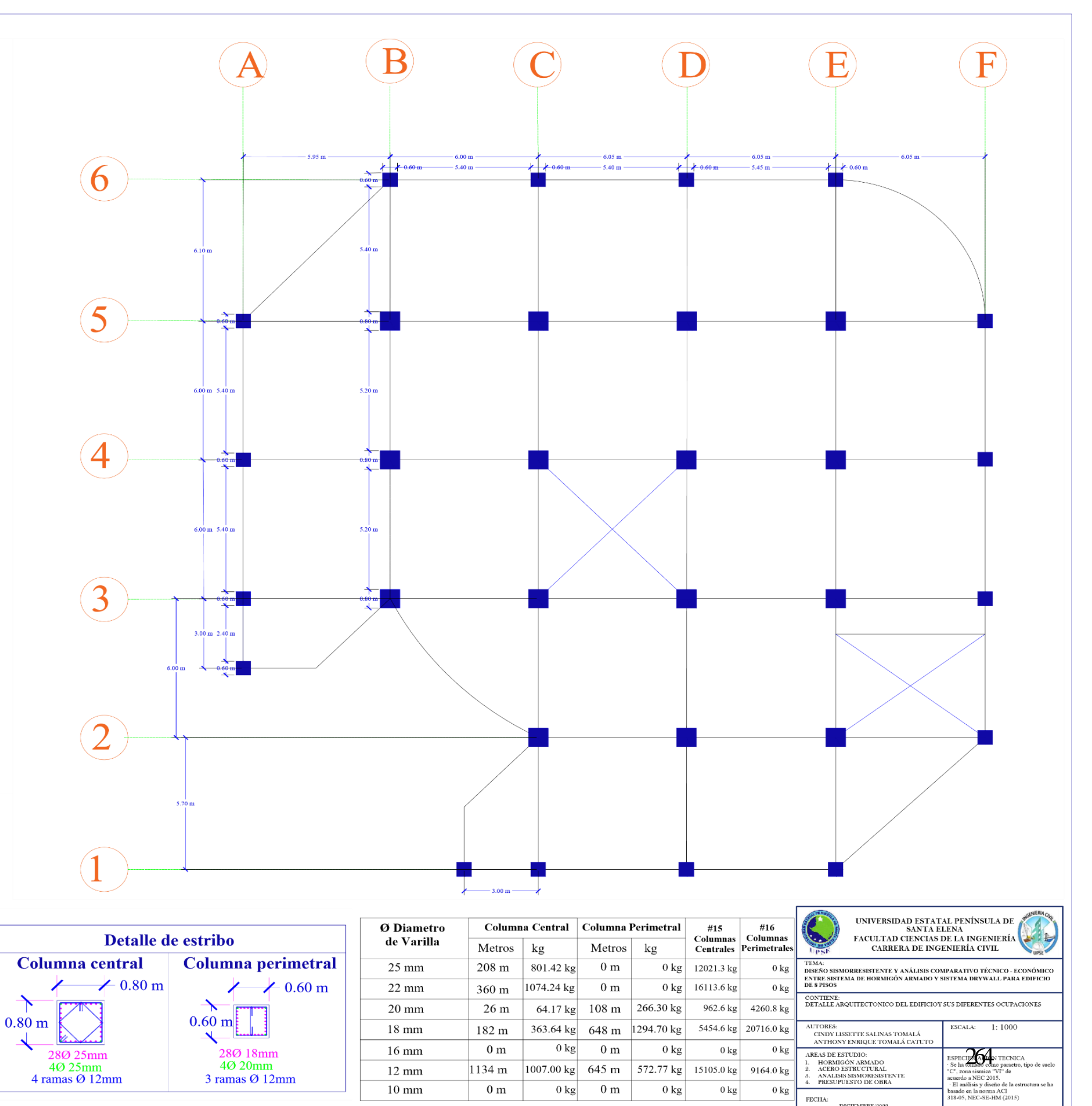

FECHA: DICIEMBRE/2022

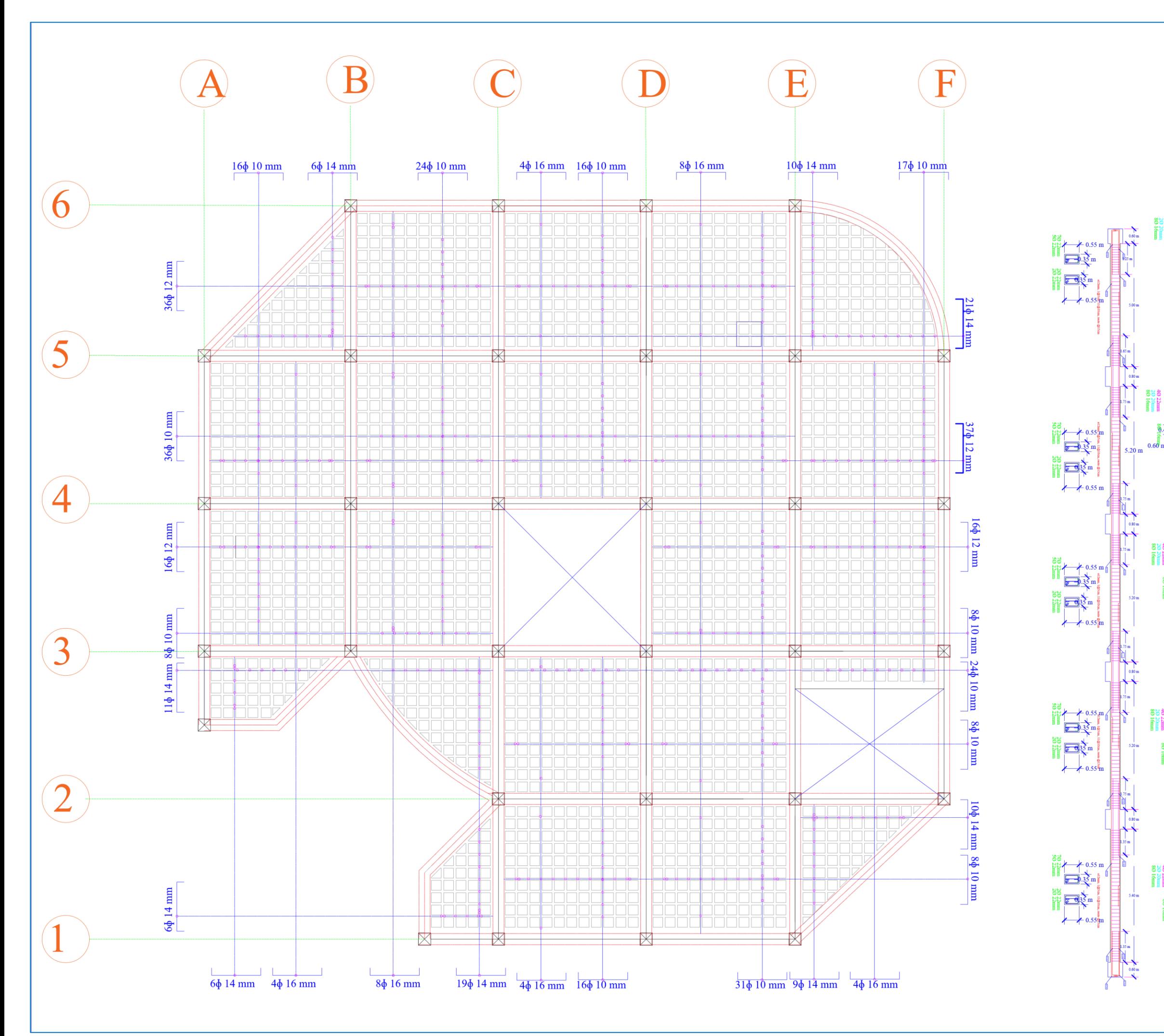

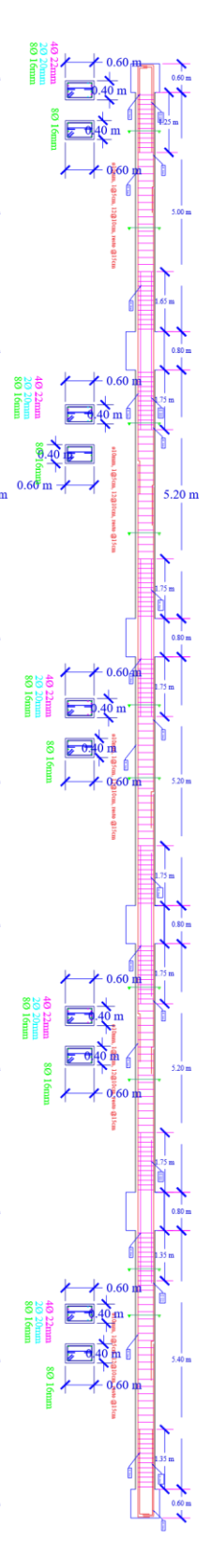

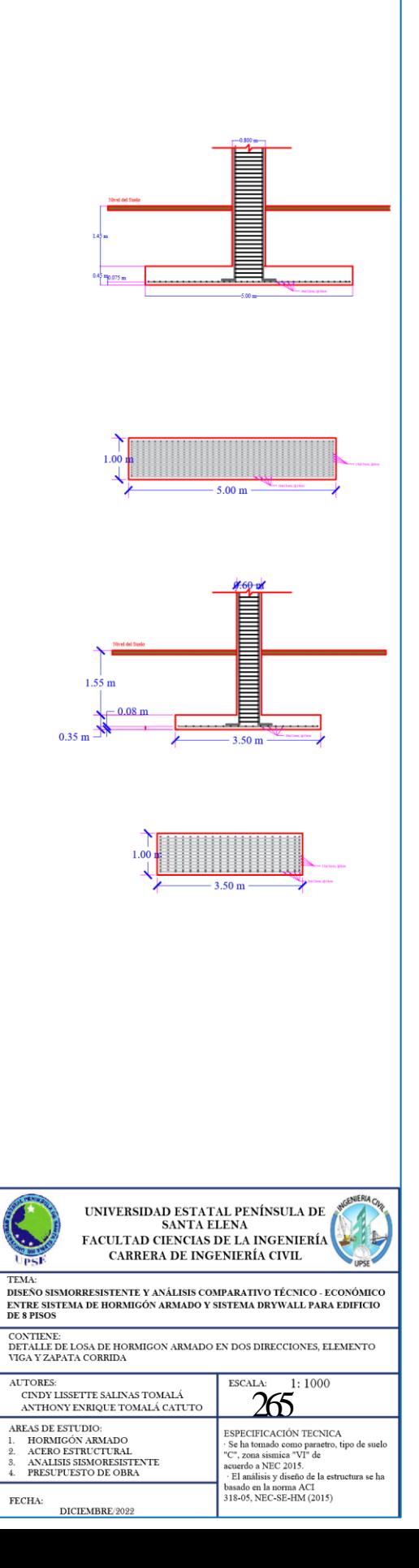

# **APÉNDICE B**

Edificio de acero estructural con DryWall y muros de corte de placas de acero.

#### **Diseño de vigas y columnas de estructura de acero**

*Vista en 3D con los elementos columnas y vigas cumpliendo con el diseño*

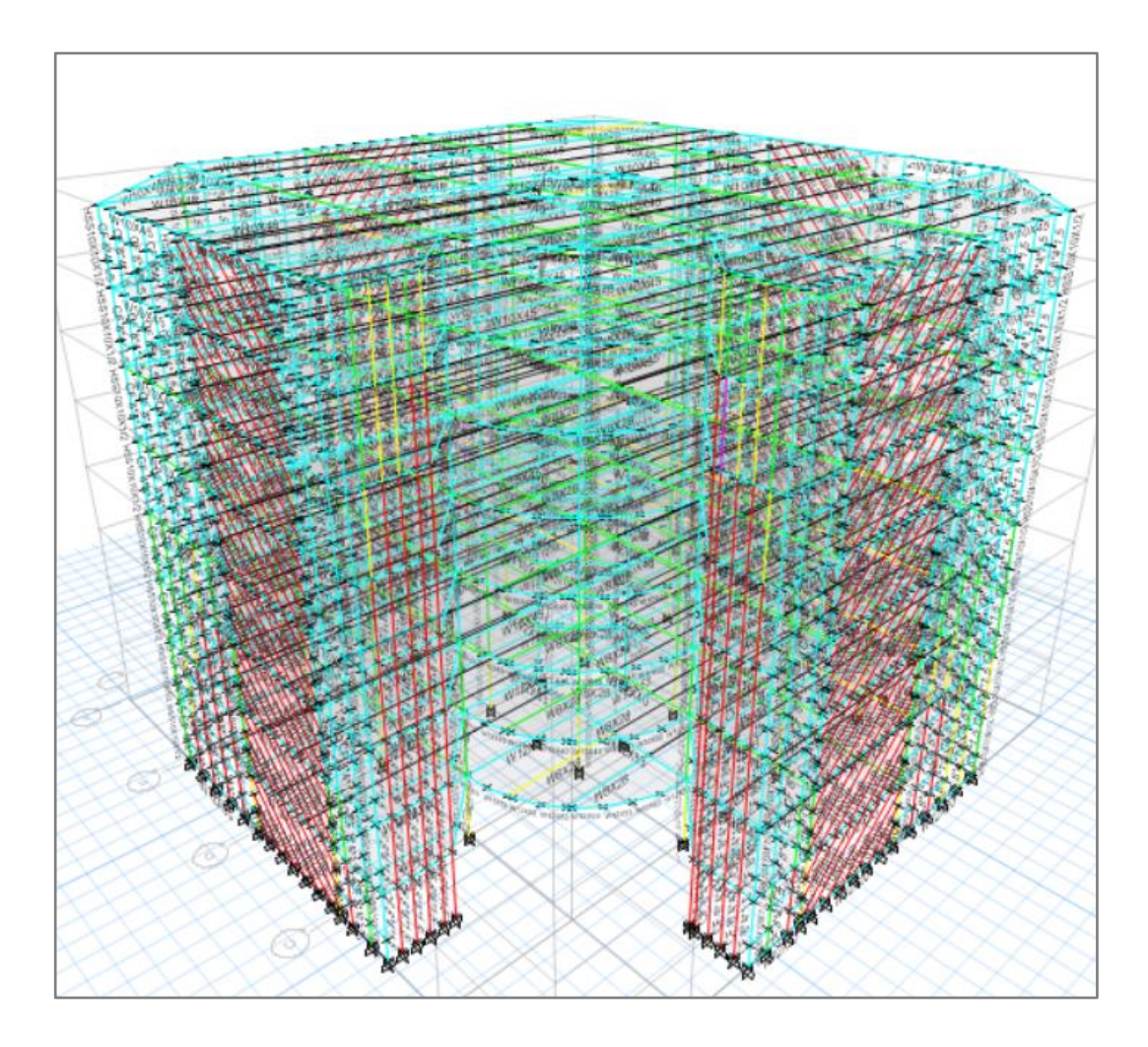

Los elementos columnas, vigas y viguetas cumplen con el diseño mientras que los elementos franjas no cumplen, debido a que el programa ETABS interpreta que dichos elementos resisten esfuerzos de compresión por lo tanto fallan; sin embargo, los elementos franjas es para resistir únicamente esfuerzos a tensión, por lo que obviamos dicha observación.

#### **Diseño de vigas secundarias**

#### $\overline{4}$  $_{\rm 5}$  $_{\scriptscriptstyle{\odot}}$  $\overline{2}$  $\overline{3}$  $6.05$  (m  $6.05 (n$  $\mathbb F$ <del>. . . . . . . . . . .</del> 0.368 0.368 0.367  $0.238$  $0.240$  $0.238$ î t 0.368 0.368 0.367  $0.240$  $0.238$  $0.238$ (E  $0.377$ 0.388 0.377 0.368  $0.368$  $0.232$  $0.234$  $0.234$  $0.236$  $0.236$  $\widehat{\Xi}$ 0.388  $0.377$  $0.377$ 0.368  $0.368$  $0.232$  $0.234$  $0.234$  $0.236$  $0.236$ 0) ₿ ++++++++++  $0.377$ 0.388 0.368  $0.368$ キキキキキ  $\ddot{}$  $0.232$  $0.234$  $0.236$  $0.236$  $\widehat{\Xi}$ 0.388 0.377 0.368 0.368  $0.232$  $0.234$  $0.236$  $0.236$ ₿  $\mathbb{C}$  $0.377$ 0.368  $\Rightarrow$  $0.234$  $0.236$  $\widehat{\Xi}$ 0.377 0.368  $0.234$  $0.236$  $\mathbb B$ 0.389 0.382  $0.225$  $0.223$ î P.  $0.389$ 0.382  $0.223$  $0.225$ A <del>m</del>

#### *Vigas secundarias del Edificio de Acero Estructural*

Muro de corte en Etabs

*Definición de los elementos de franjas*

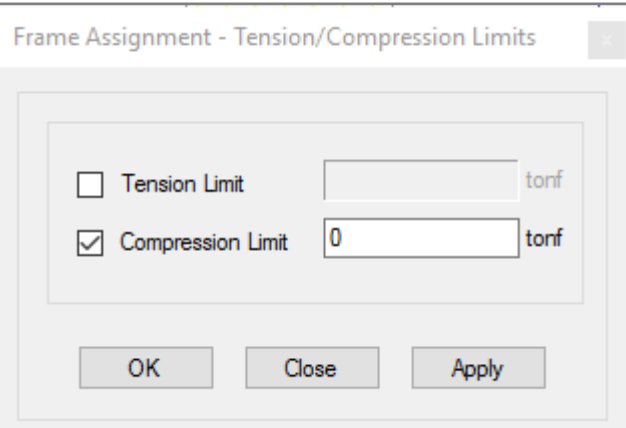

#### Para las franjas se consideran solo esfuerzo a tensión

*Diseño del muro de corte en Etabs*

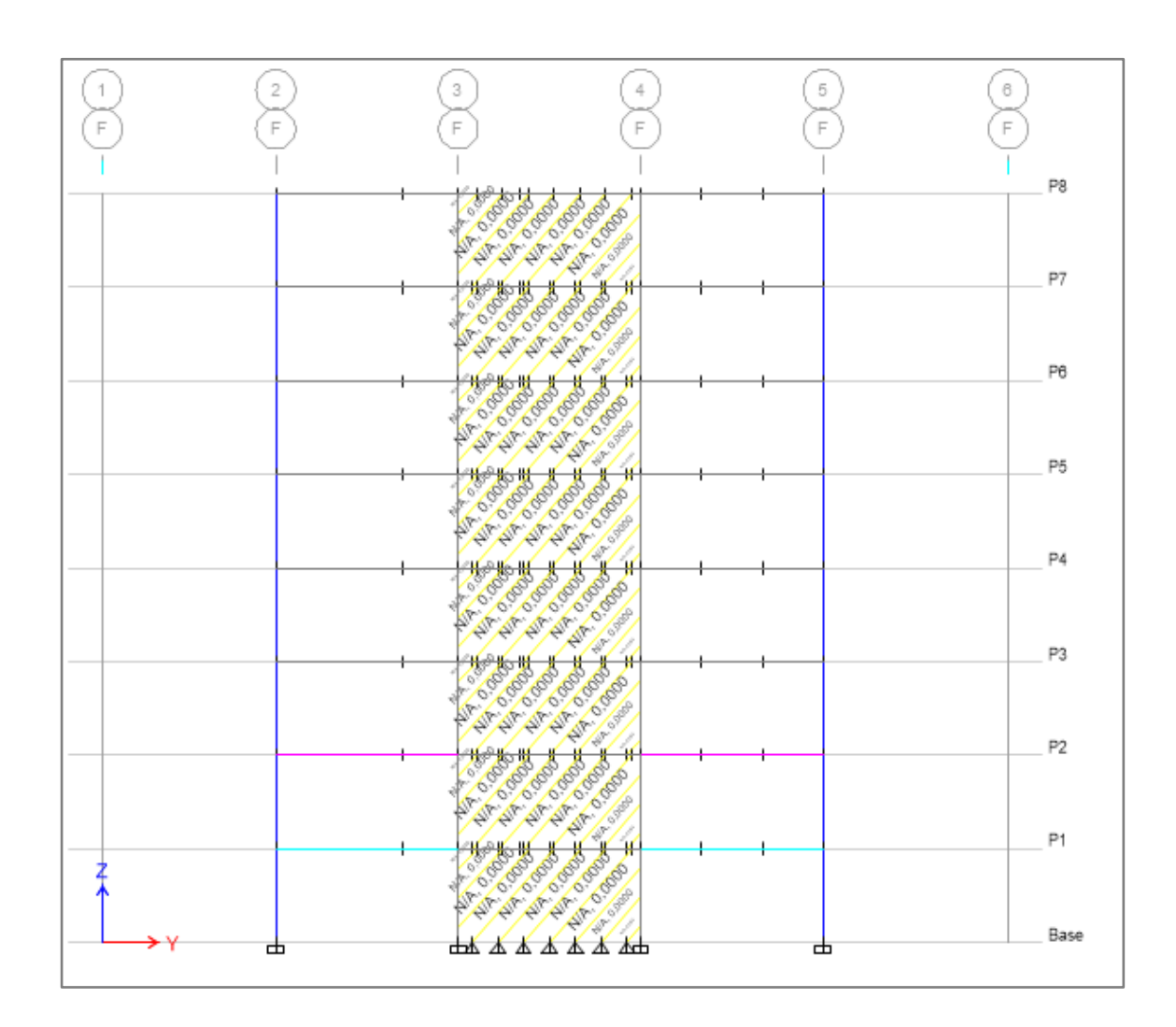

#### **Conexiones**

#### **Steel connections**

Conexión Columna HSS16 x16x1" – W12x53

**Connection name : US\_BCF\_L 4x4x3/8x10**

**Connection ID : 8V**

Family: Viga - Ala de columna (BCF)

Type: Unstiffened Seated

# **DATOS GENERALES**

**Conector** 

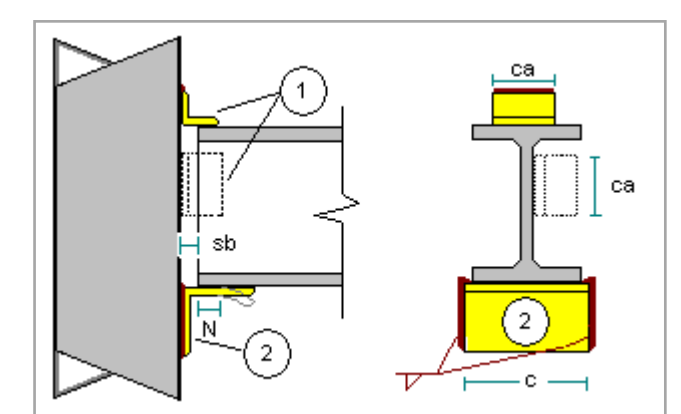

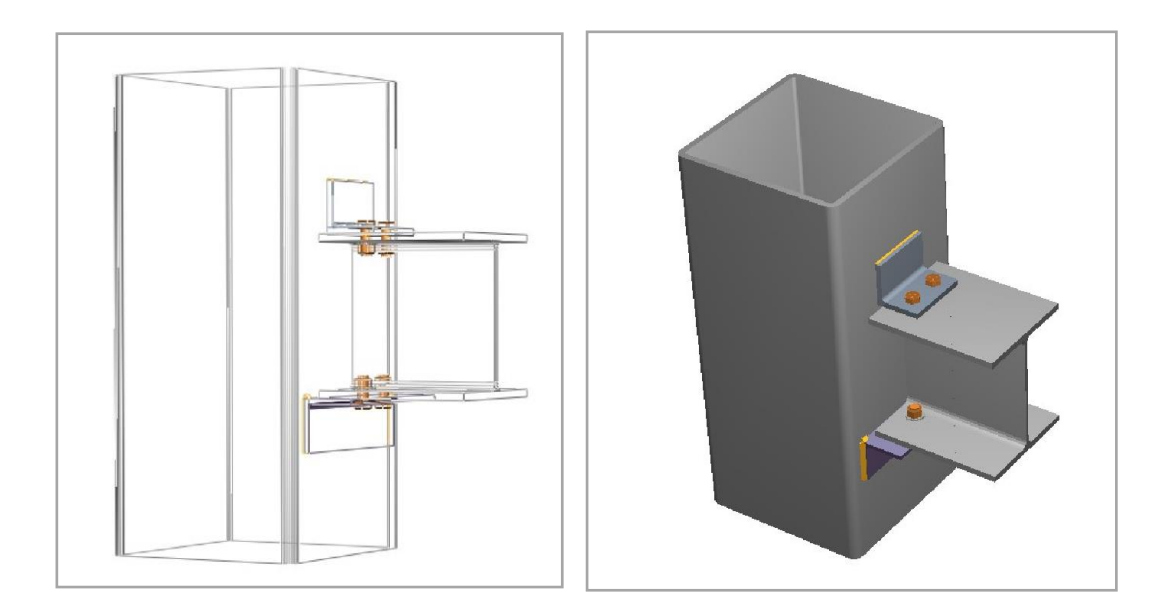

# MIEMBROS

Viga

# **General**

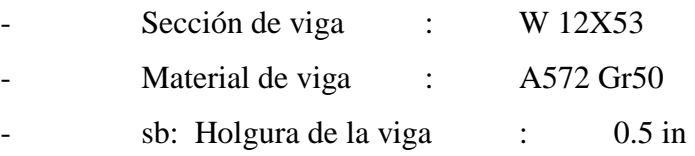

#### Columna

# **General**

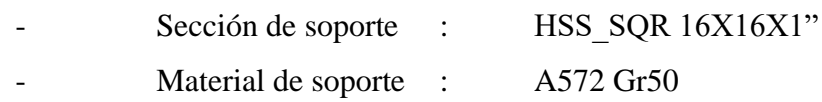

### ASIENTO NO RÍGIDO

#### Angular de asiento

# **General**

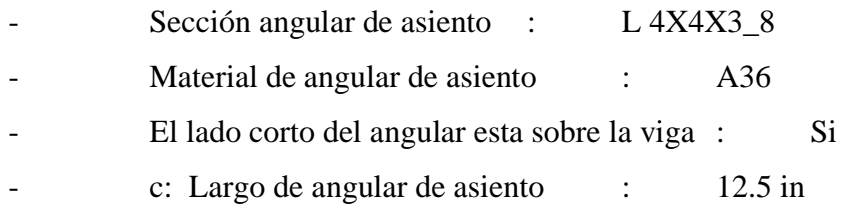

#### Lado de la viga

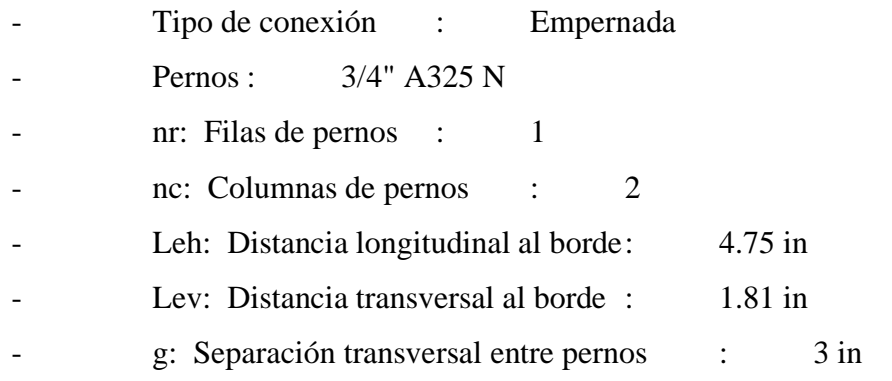

#### Lado del soporte

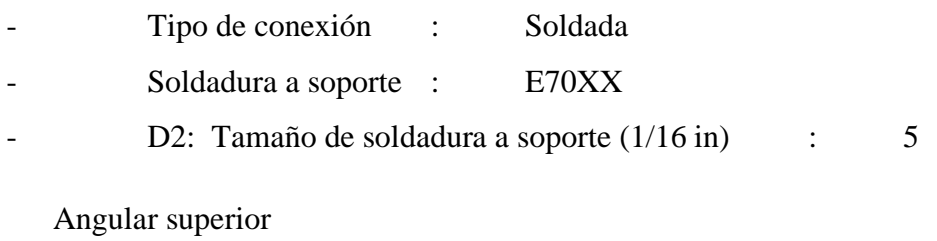

#### **General**

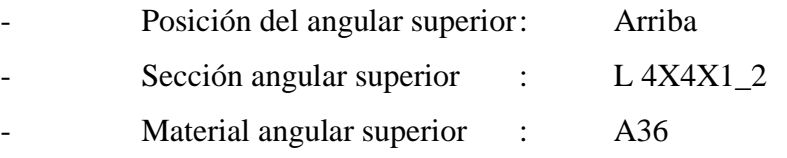

El lado corto del angular esta sobre la viga : Si

#### Lado de la viga

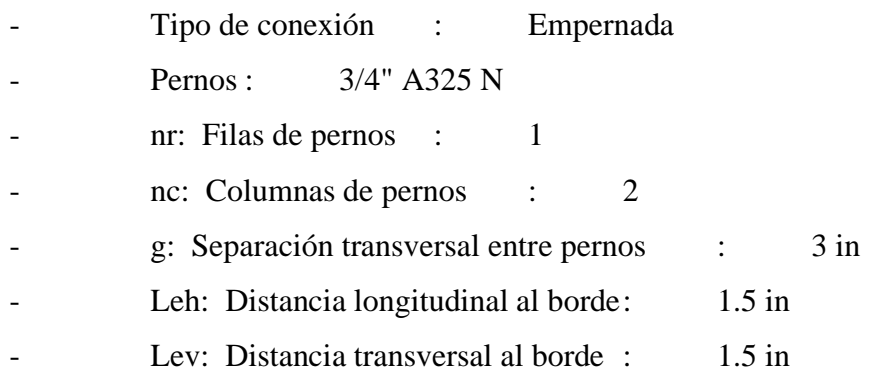

#### Lado del soporte

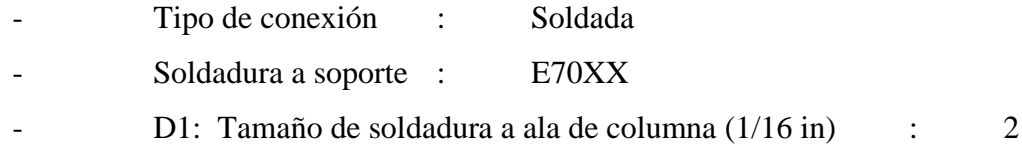

#### **Steel connections**

Conexión Columna HSS16 x16x1" – W12x40

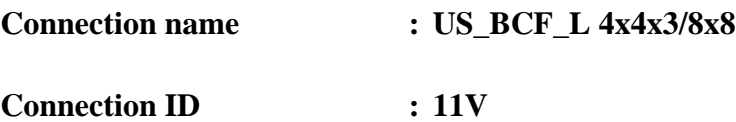

Family: Viga - Ala de columna (BCF)

Type: Unstiffened Seated

### **DATOS GENERALES**

**Conector** 

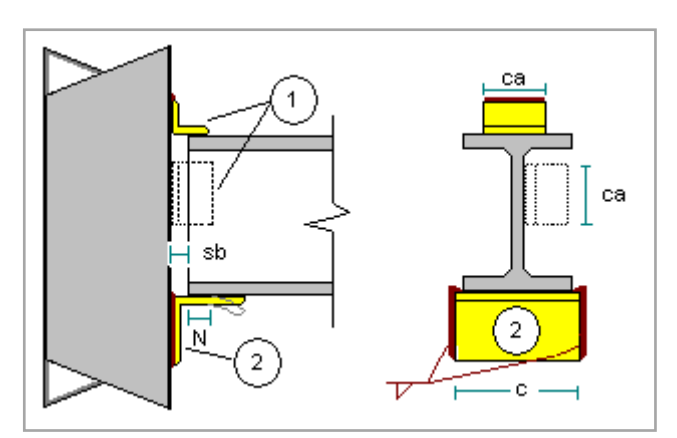

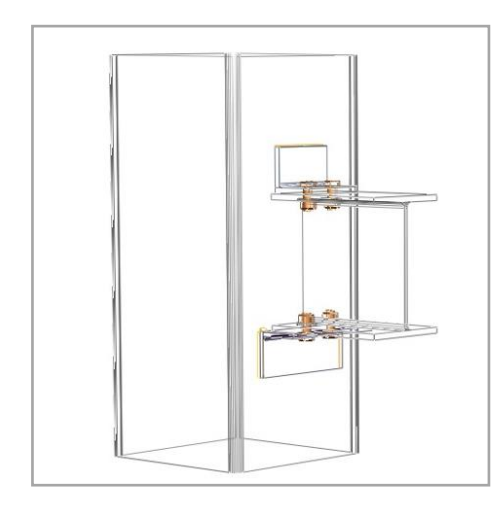

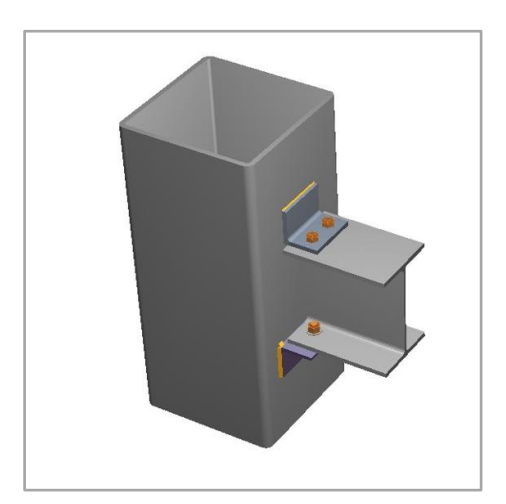

#### **MIEMBROS**

**Viga**

# **General**

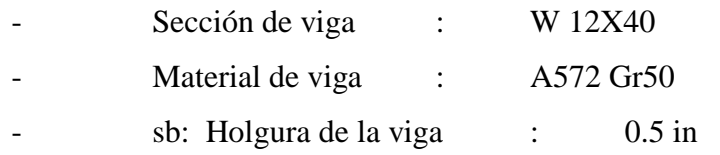

### **Columna**

# **General**

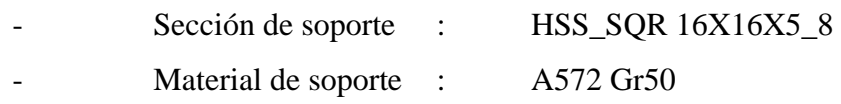

# **ASIENTO NO RÍGIDO**

# **Angular de asiento**

# **General**

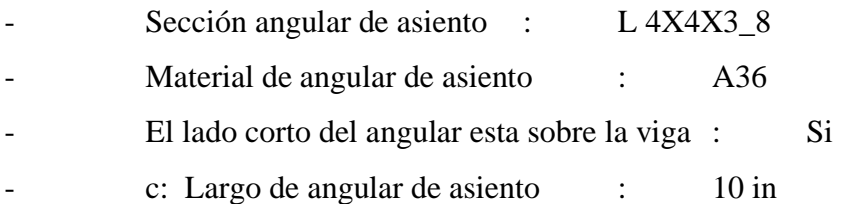

#### Lado de la viga

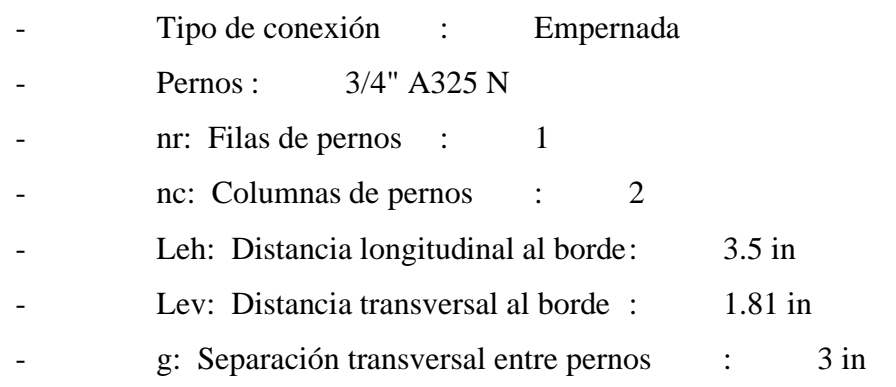

# Lado del soporte

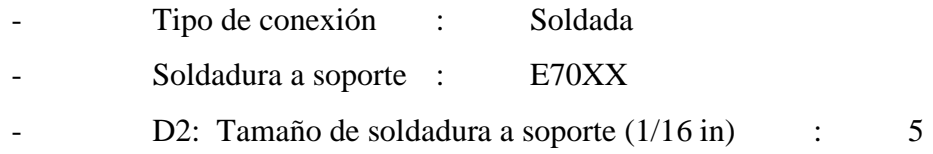

#### **Angular superior**

#### **General**

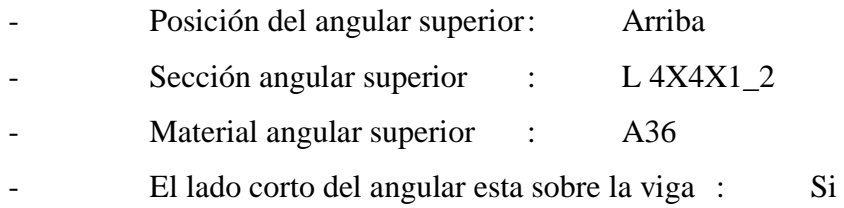

#### Lado de la viga

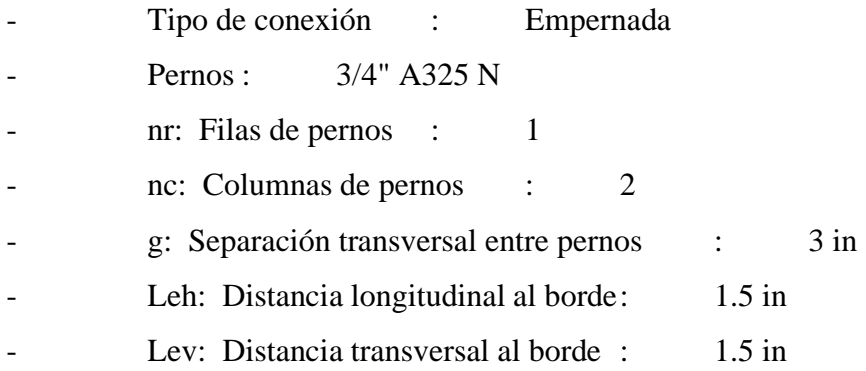

#### Lado del soporte

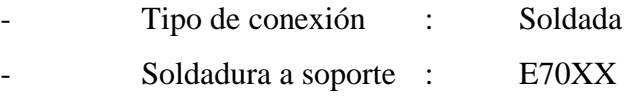

#### **Steel connections**

Conexión Columna HSS16 x16x1" – W10x45

**Connection name : US\_BCF\_L 4x4x3/8x8**

**Connection ID : 12V**

Family: Viga - Ala de columna (BCF)

Type: Unstiffened Seated

#### **DATOS GENERALES**

**Conector** 

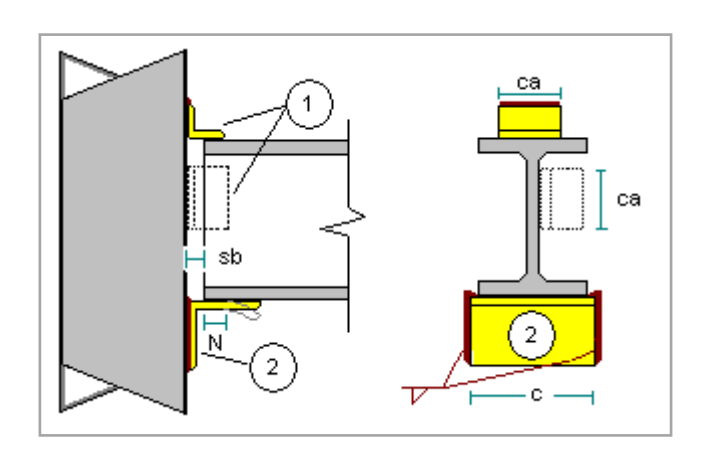

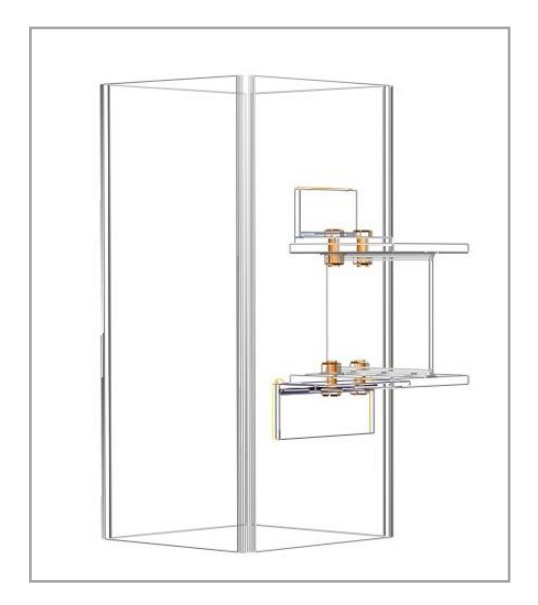

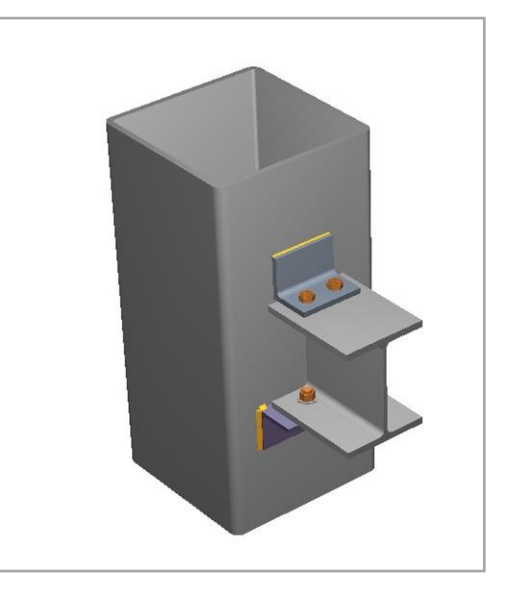

#### **MIEMBROS**

# **Viga**

### General

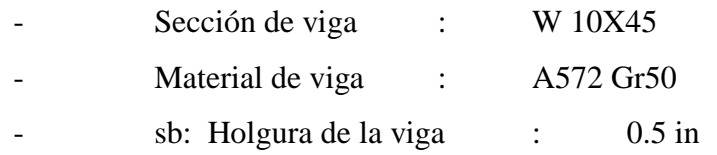

#### **Columna**

#### **General**

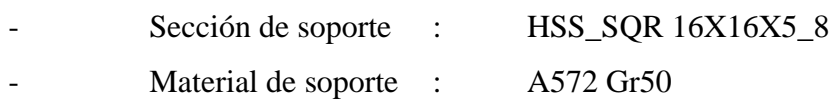

# **ASIENTO NO RÍGIDO**

# **Angular de asiento**

# **General**

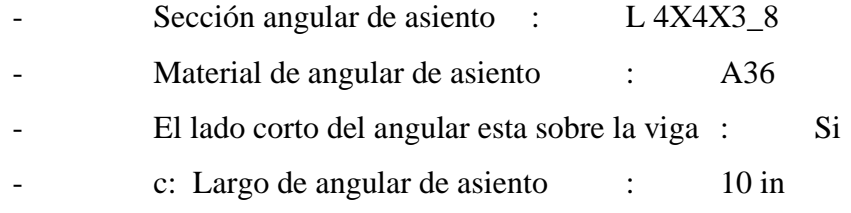

#### Lado de la viga

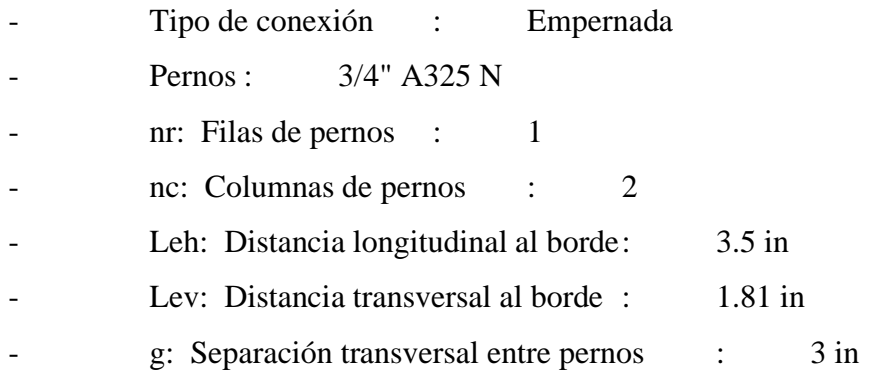

#### Lado del soporte

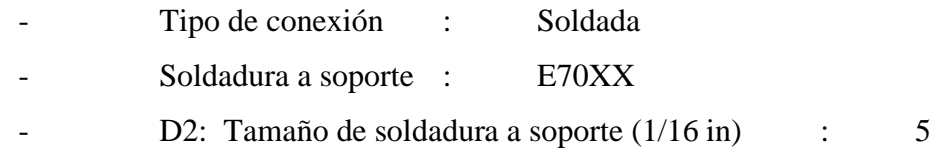

#### **Angular superior**

#### General

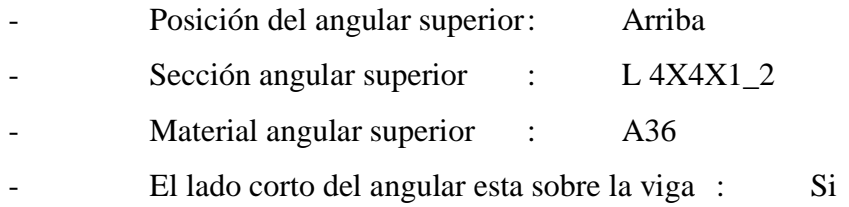

#### Lado de la viga

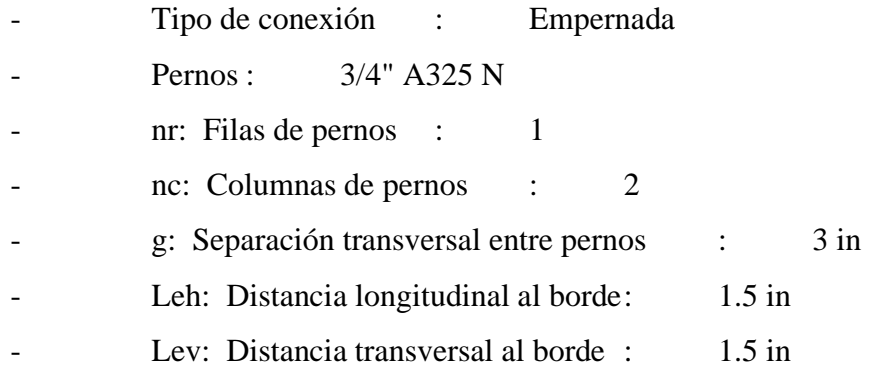

#### Lado del soporte

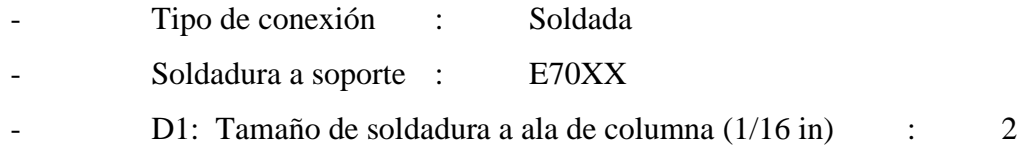

#### **Steel connections**

Conexión Columna HSS12x12x5/8" – W12x53

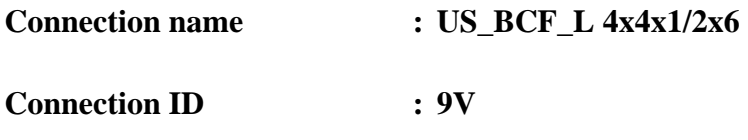

Family: Viga - Ala de columna (BCF)

Type: Unstiffened Seated

# **DATOS GENERALES**

**Conector** 

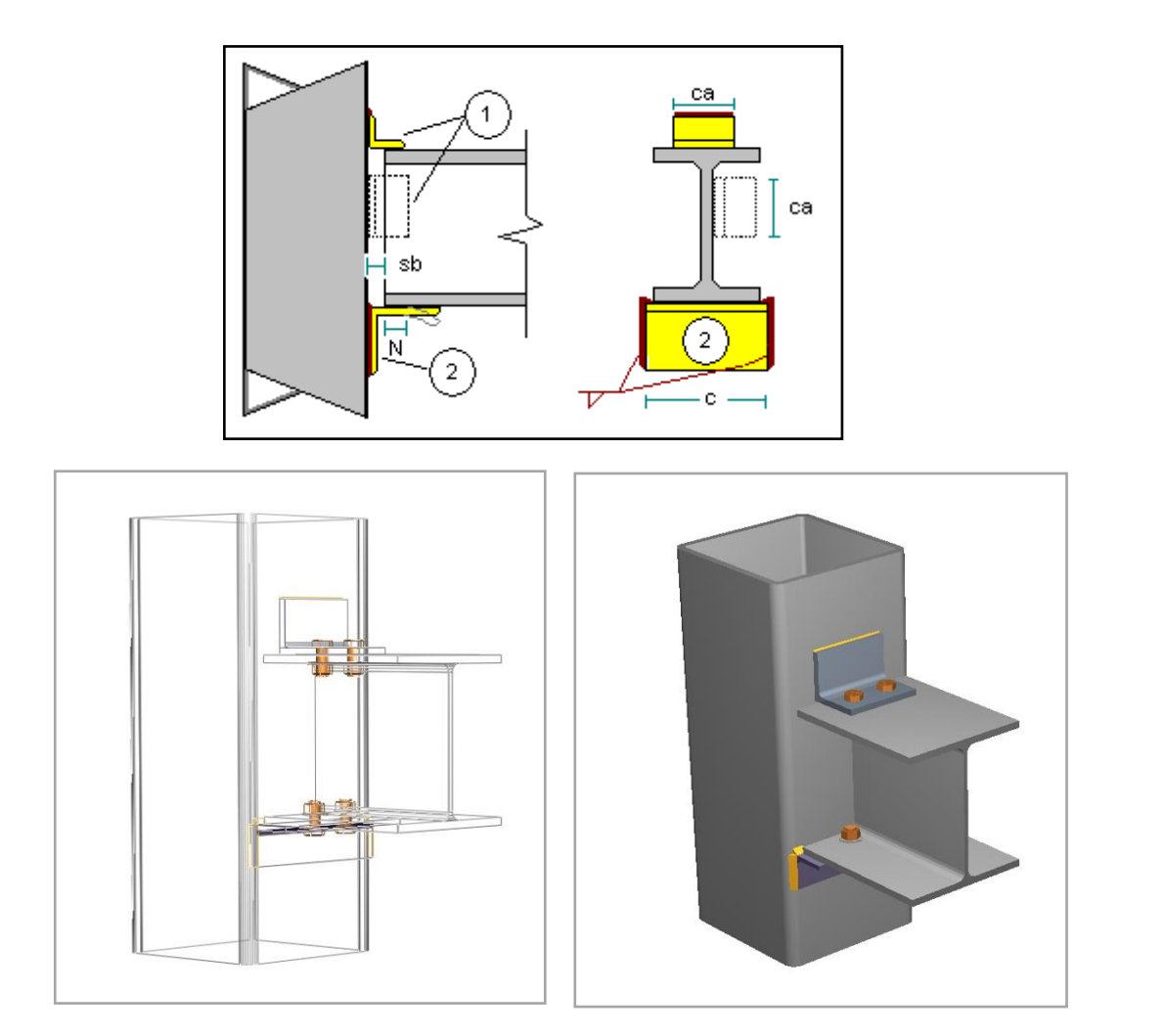

# **MIEMBROS**

**Viga**

**General** 

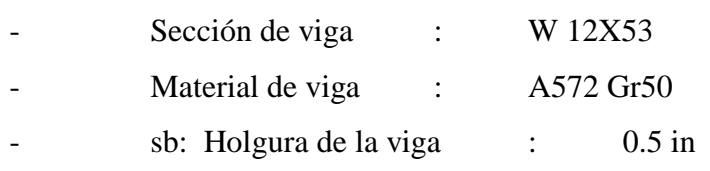

### **Columna**

**General** 

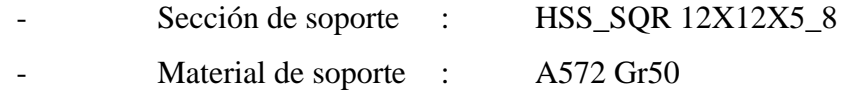

# **ASIENTO NO RÍGIDO**

#### **Angular de asiento**

### **General**

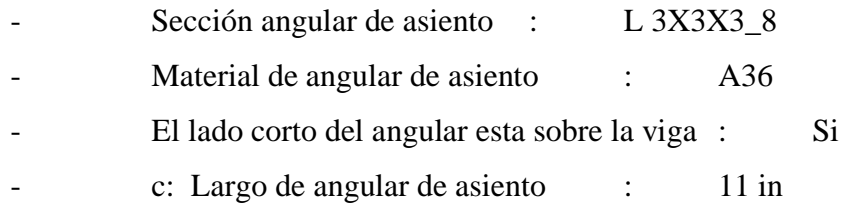

### Lado de la viga

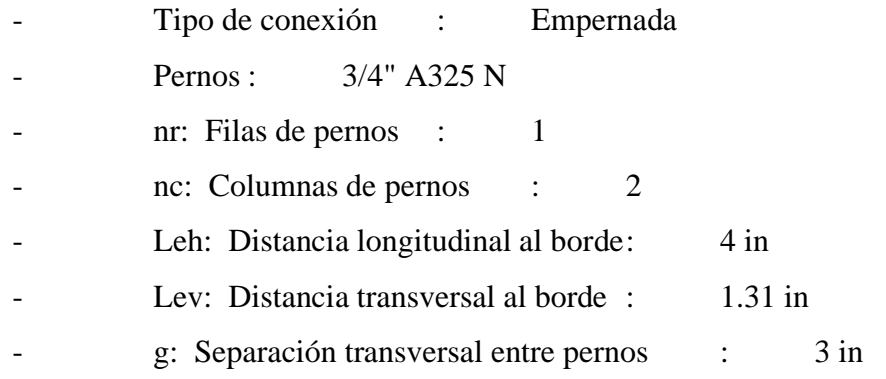

#### Lado del soporte

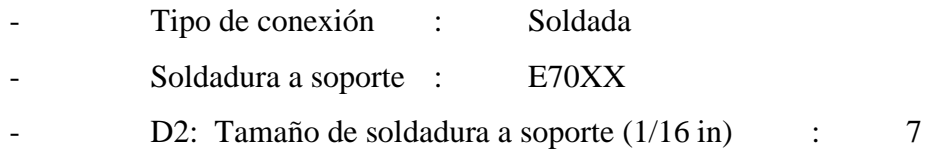

# **Angular superior**

# **General**

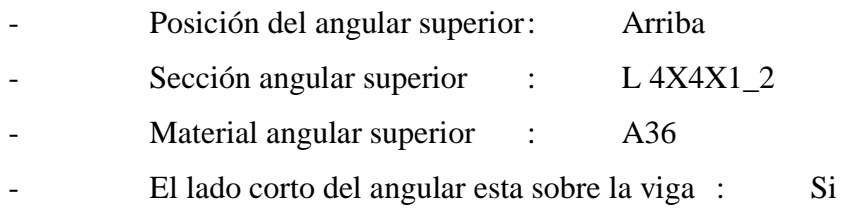

#### Lado de la viga

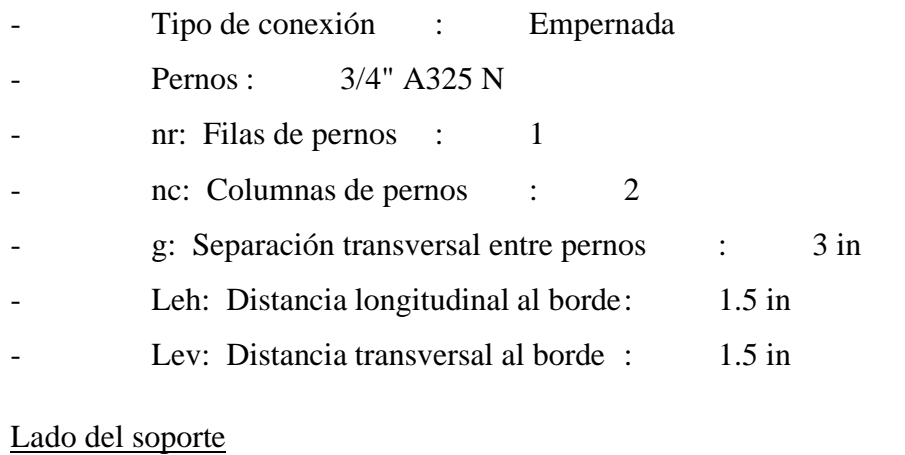

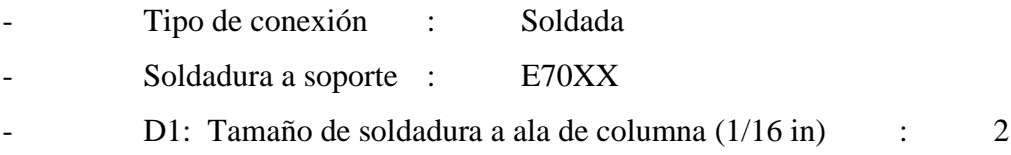

#### **Steel connections**

Conexión Columna HSS12x12x5/8" – W12x40

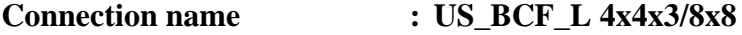

**Connection ID : 13V**

Family: Viga - Ala de columna (BCF)

Type: Unstiffened Seated

### **DATOS GENERALES**

**Conector** 

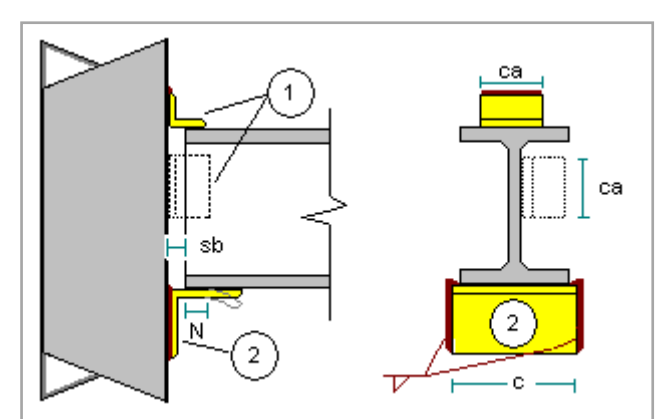

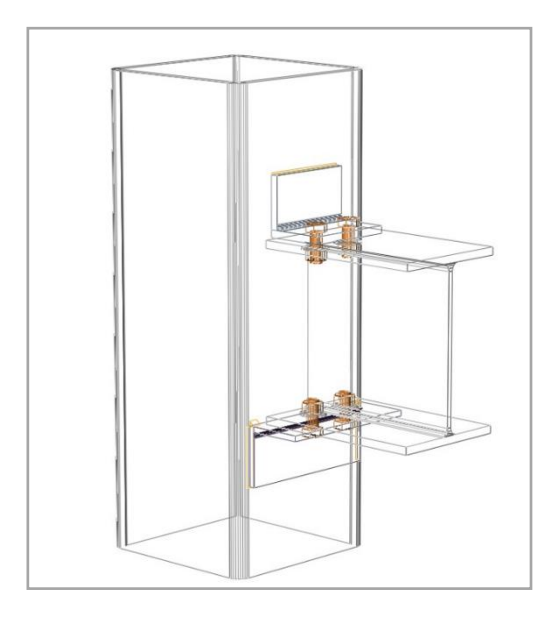

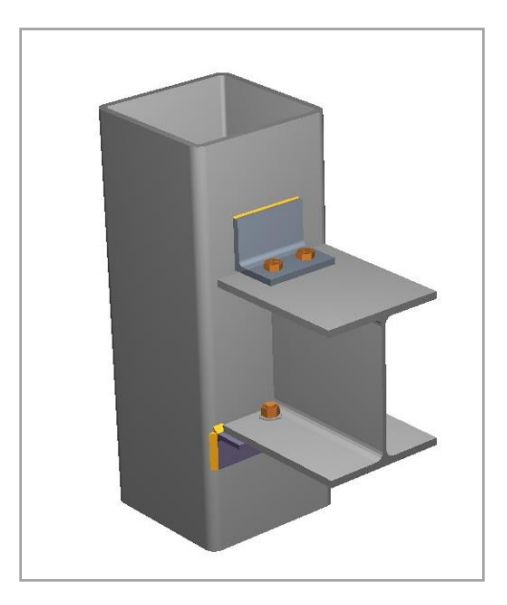

# **MIEMBROS**

# **Viga**

# **General**

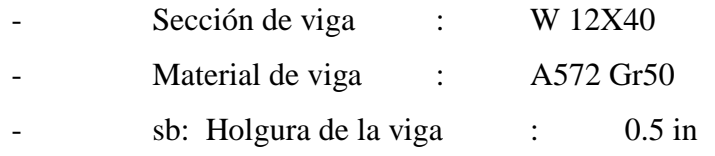

### **Columna**

# **General**

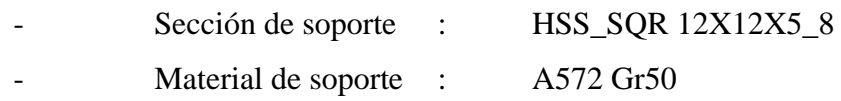

# **ASIENTO NO RÍGIDO**

# **Angular de asiento**

# **General**

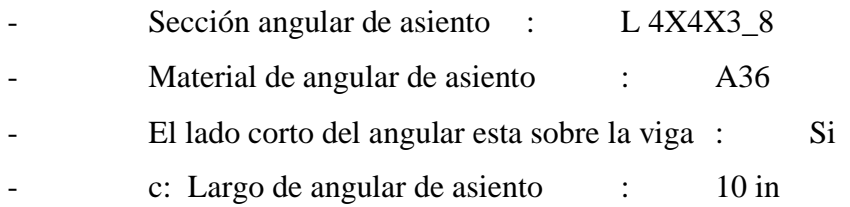

#### Lado de la viga

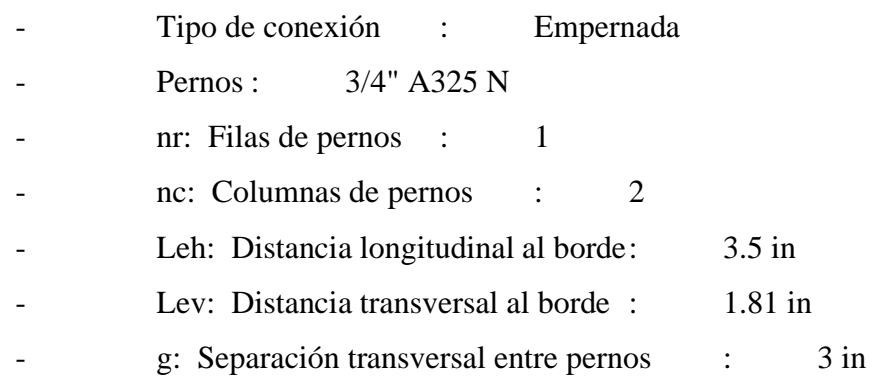

# Lado del soporte

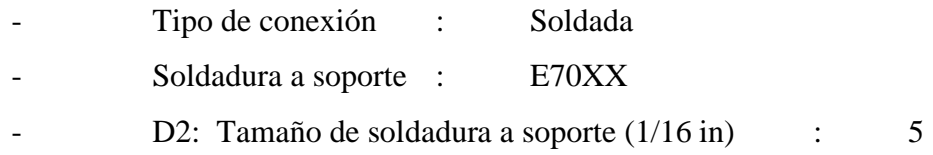

#### **Angular superior**

#### **General**

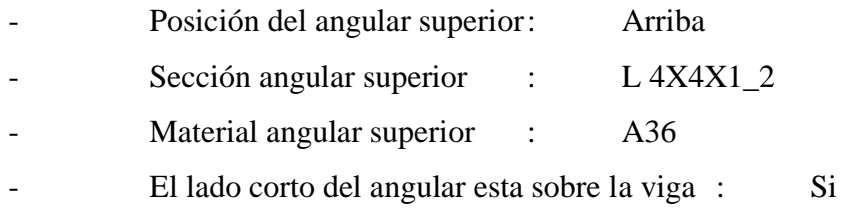

#### Lado de la viga

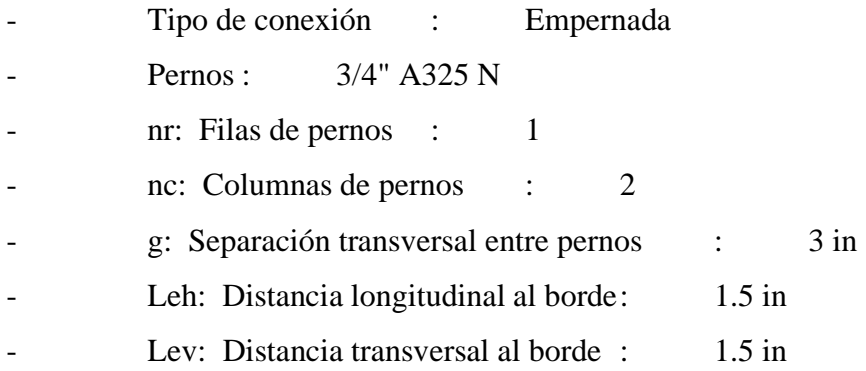

#### Lado del soporte

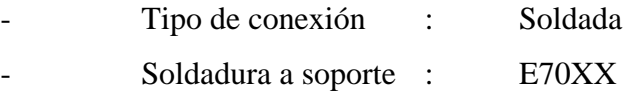

D1: Tamaño de soldadura a ala de columna (1/16 in) : 2

#### **Steel connections**

Conexión Columna HSS12x12x5/8" – W10x45

**Connection name : US\_BCF\_L 4x4x3/8x10**

**Connection ID : 14V**

Type: Unstiffened Seated

### **DATOS GENERALES**

**Conector** 

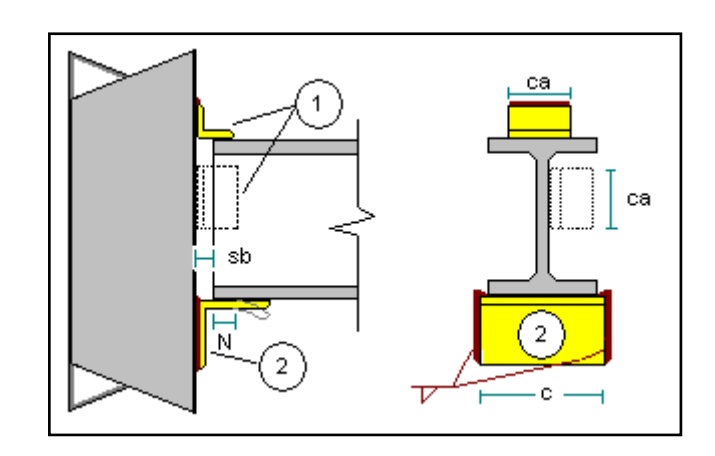

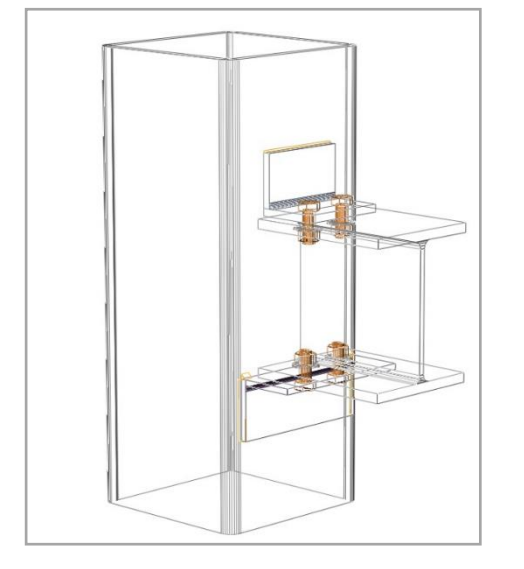

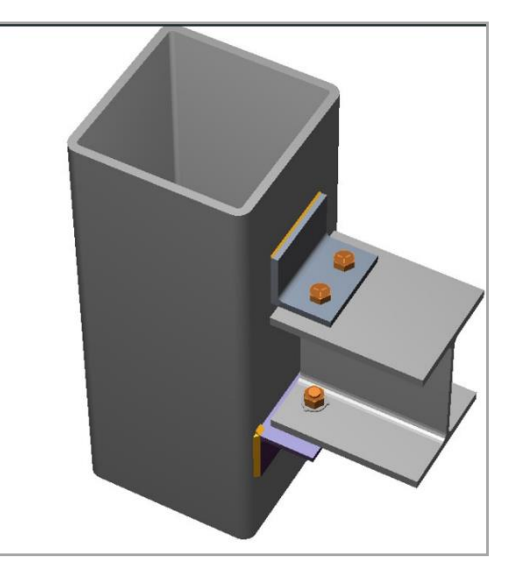

#### **MIEMBROS**

# **Viga**

#### General

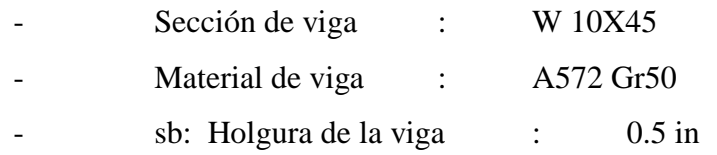

#### **Columna**

#### **General**

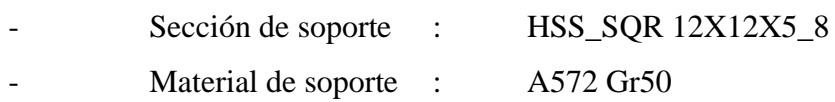

# **ASIENTO NO RÍGIDO**

#### **Angular de asiento**

# **General**

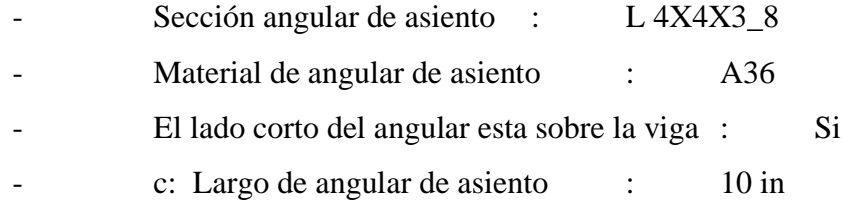

#### Lado de la viga

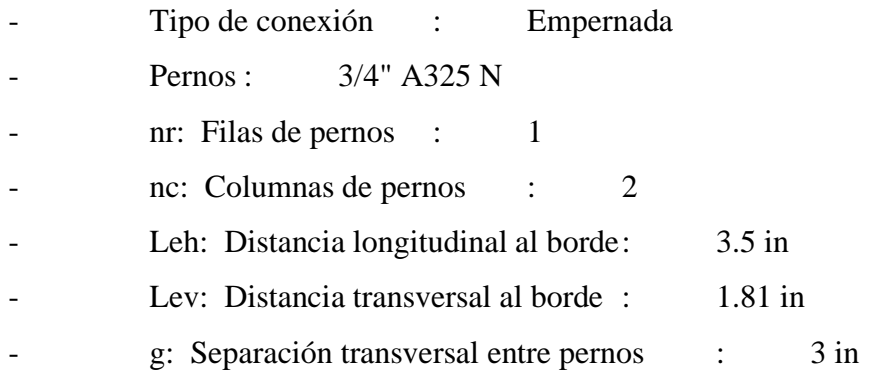

#### Lado del soporte
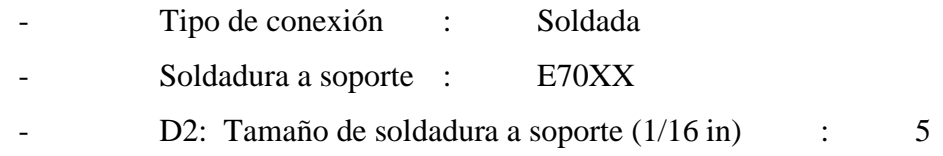

#### **Angular superior**

#### General

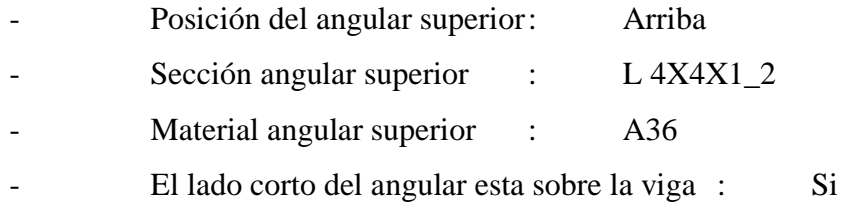

#### Lado de la viga

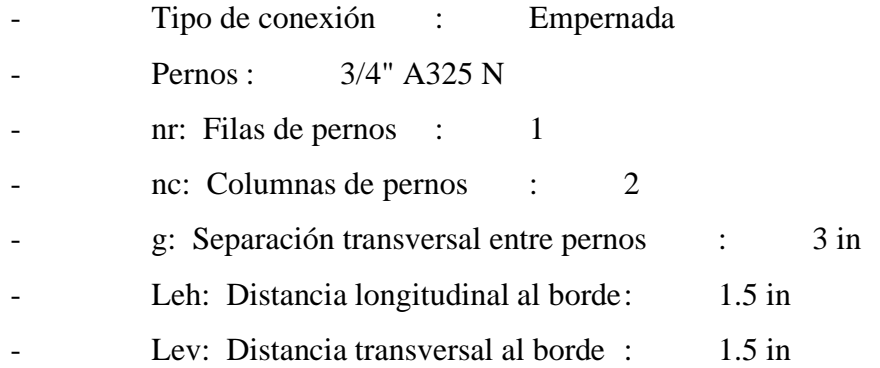

#### Lado del soporte

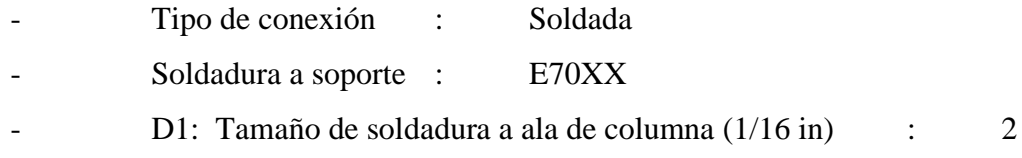

#### **Steel connections**

Conexión Columna HSS12x12x1/2" – W12x53

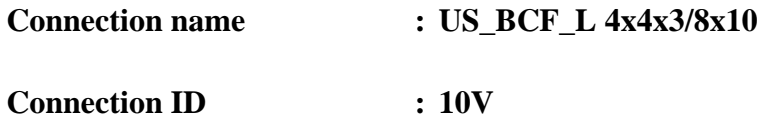

Family: Viga - Ala de columna (BCF)

Type: Unstiffened Seated

### **DATOS GENERALES**

**Conector** 

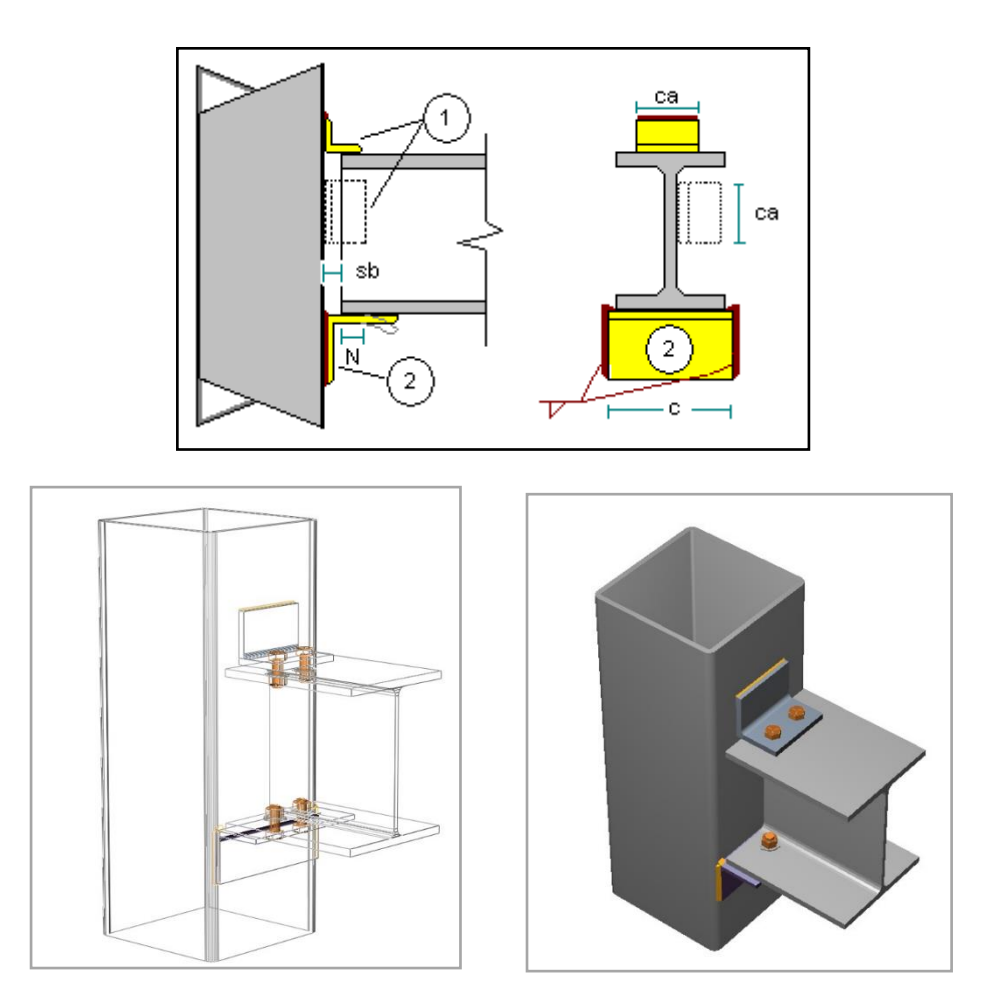

## **MIEMBROS**

**Viga**

**General** 

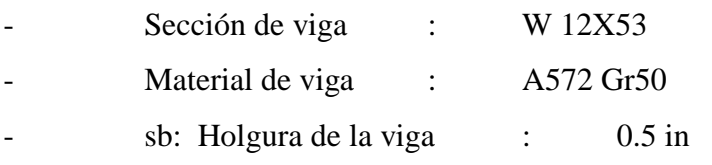

## **Columna**

## **General**

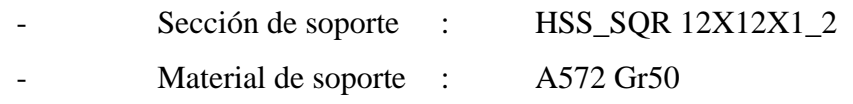

## **ASIENTO NO RÍGIDO**

#### **Angular de asiento**

## **General**

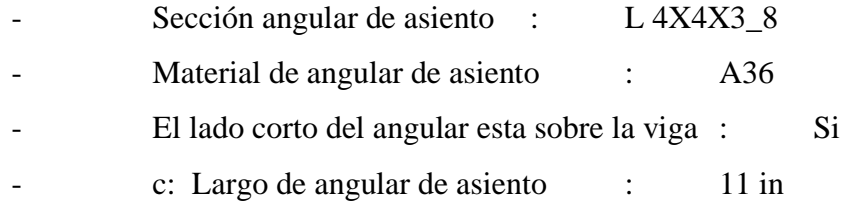

#### Lado de la viga

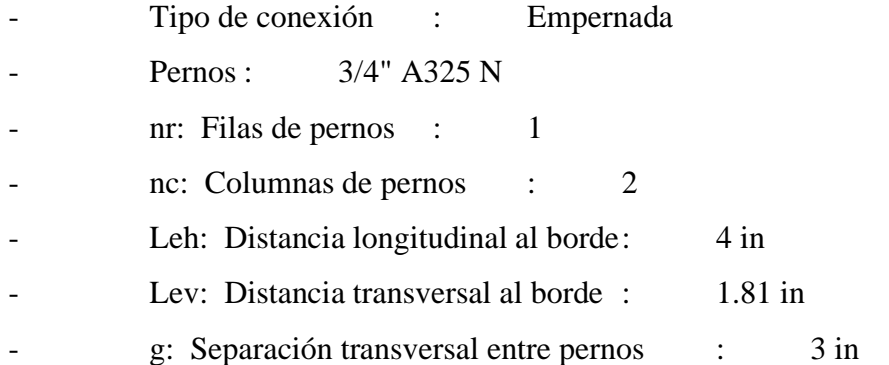

#### Lado del soporte

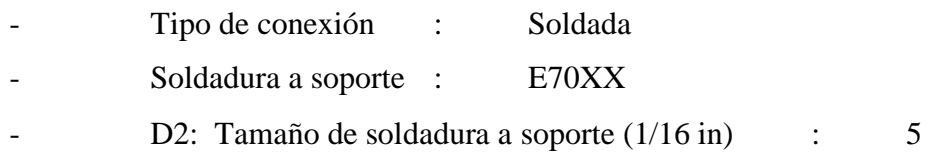

## **Angular superior**

## **General**

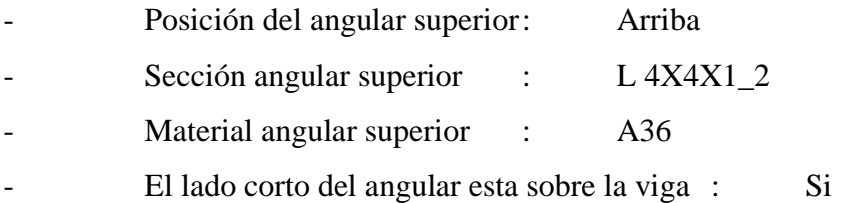

#### Lado de la viga

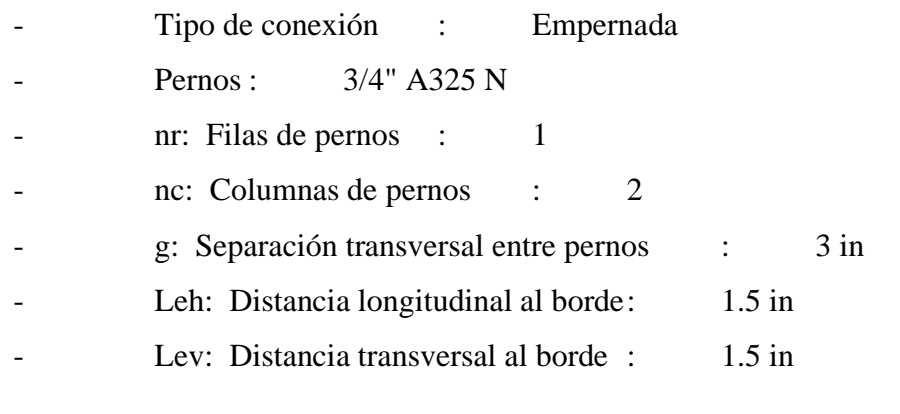

### Lado del soporte

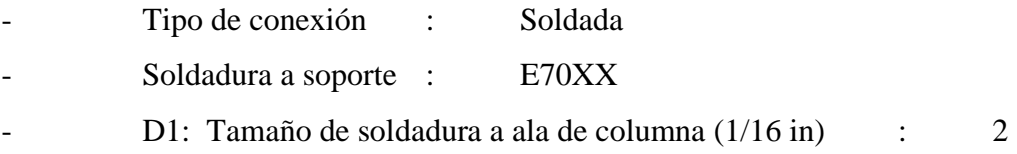

#### **Steel connections**

Conexión Columna HSS12x12x1/2" – W12x40

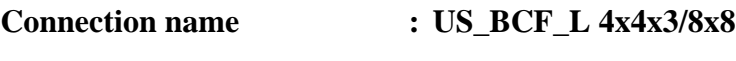

**Connection ID : 15V**

Family: Viga - Ala de columna (BCF)

Type: Unstiffened Seated

### **DATOS GENERALES**

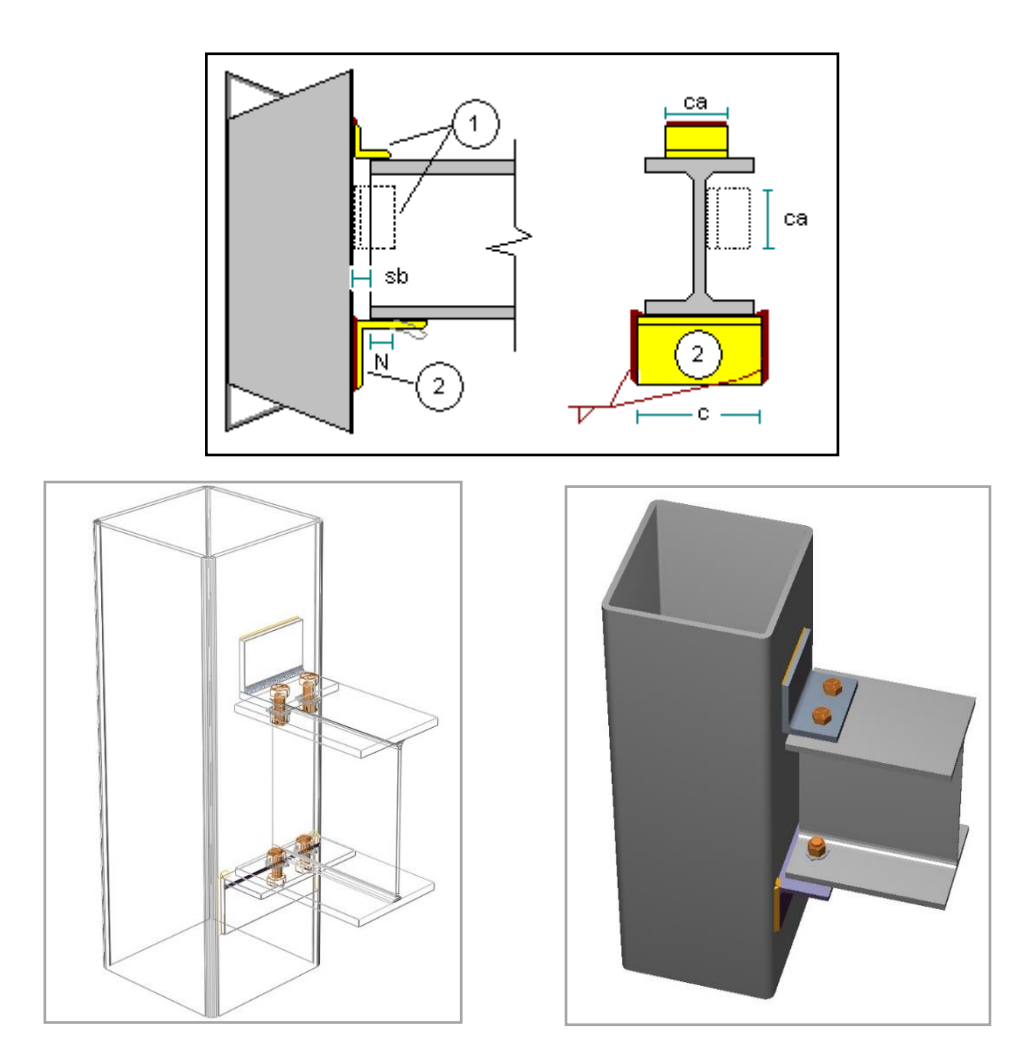

## **MIEMBROS**

## **Viga**

## **General**

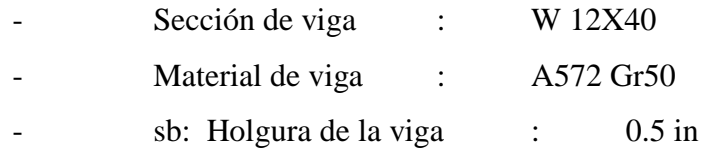

## **Columna**

## **General**

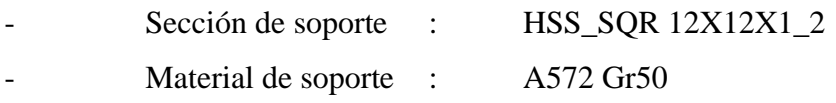

## **ASIENTO NO RÍGIDO**

## **Angular de asiento**

## **General**

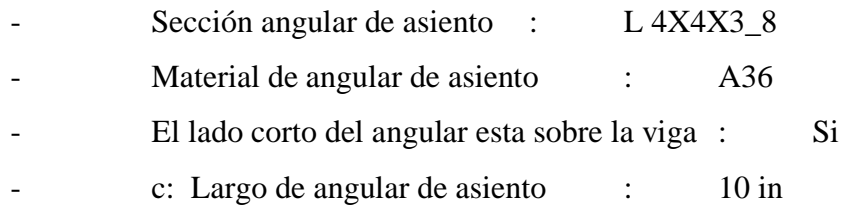

## Lado de la viga

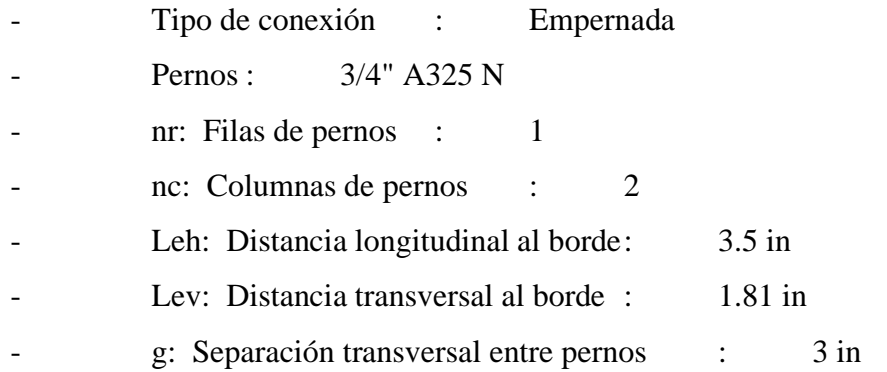

## Lado del soporte

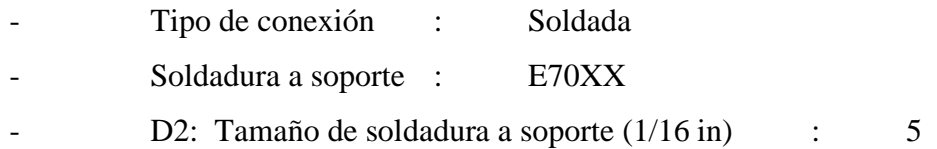

#### **Angular superior**

#### General

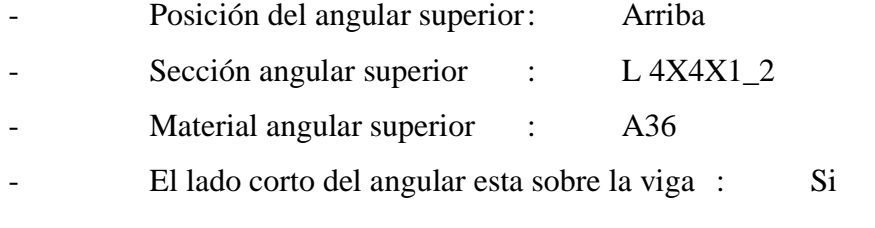

## Lado de la viga

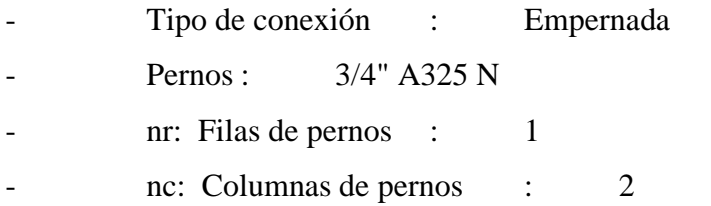

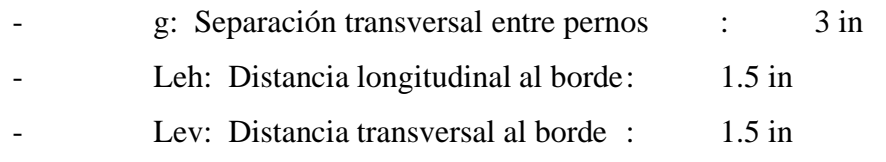

#### Lado del soporte

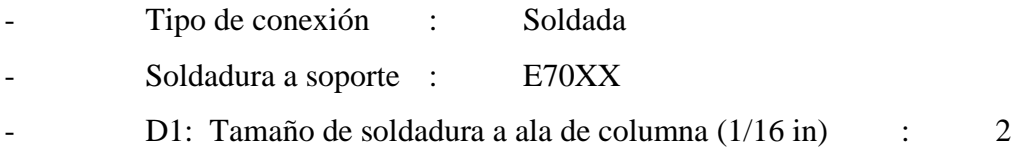

#### **Steel connections**

Conexión Columna HSS12x12x1/2" – W12x40

**Connection name : US\_BCF\_L 4x4x3/8x8**

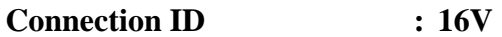

Family: Viga - Ala de columna (BCF)

Type: Unstiffened Seated

### **DATOS GENERALES**

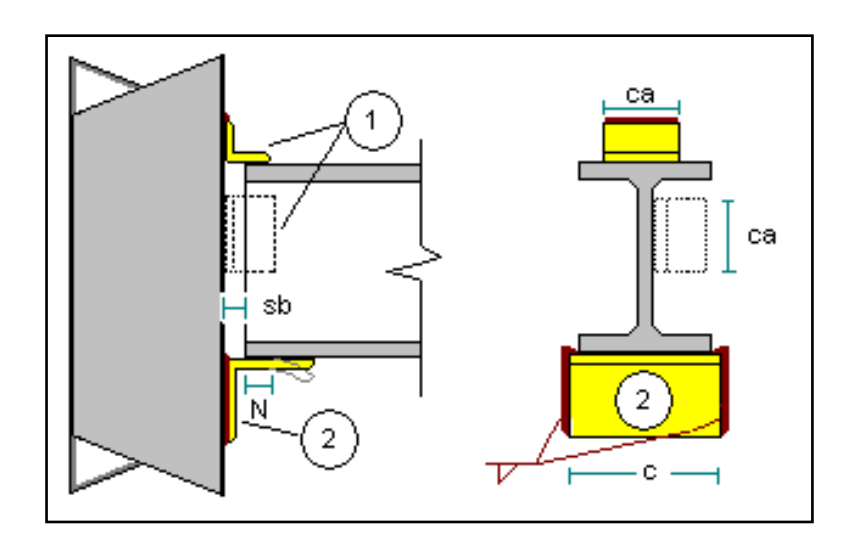

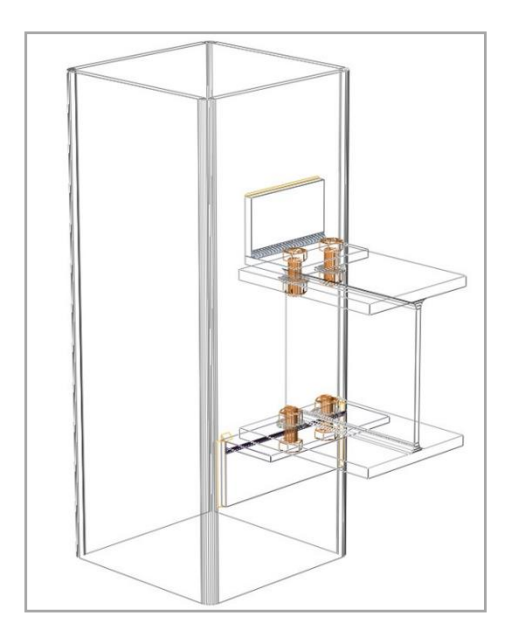

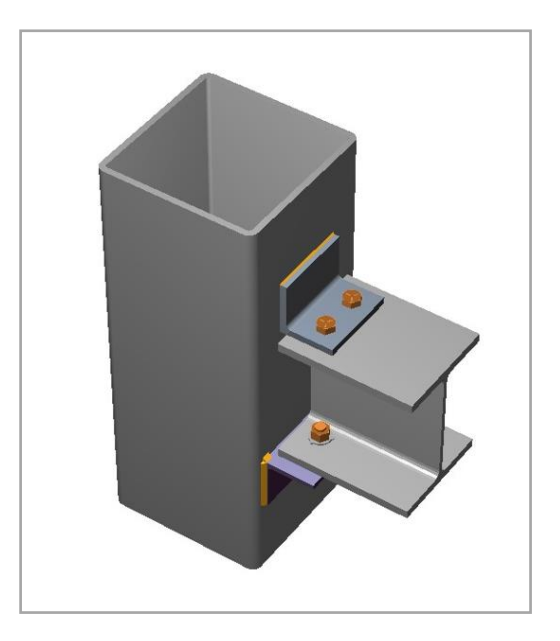

## **MIEMBROS**

### **Viga**

## **General**

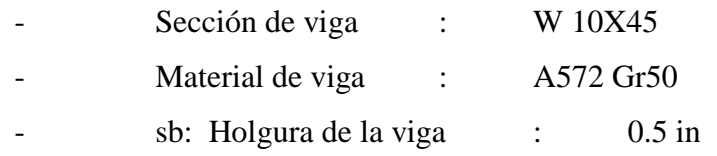

## **Columna**

#### **General**

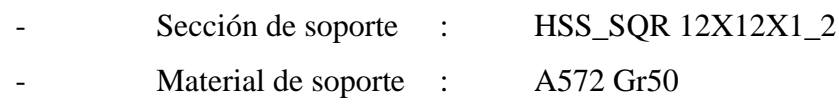

## **ASIENTO NO RÍGIDO**

## **Angular de asiento**

## **General**

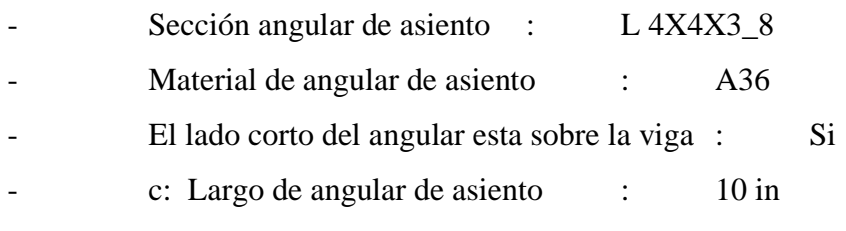

## Lado de la viga

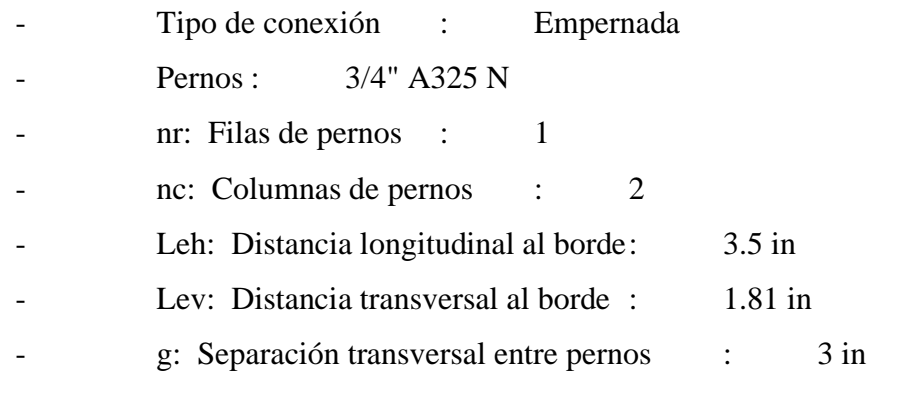

## Lado del soporte

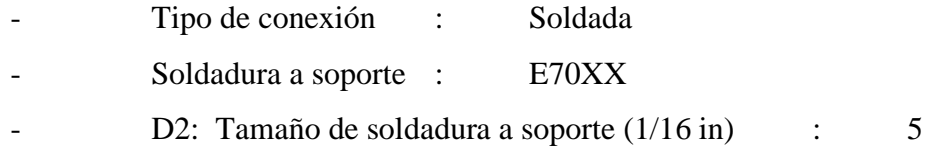

## **Angular superior**

## **General**

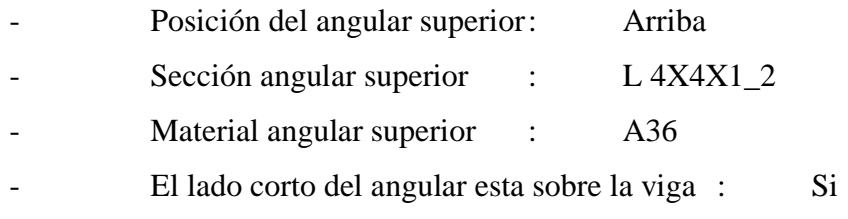

#### Lado de la viga

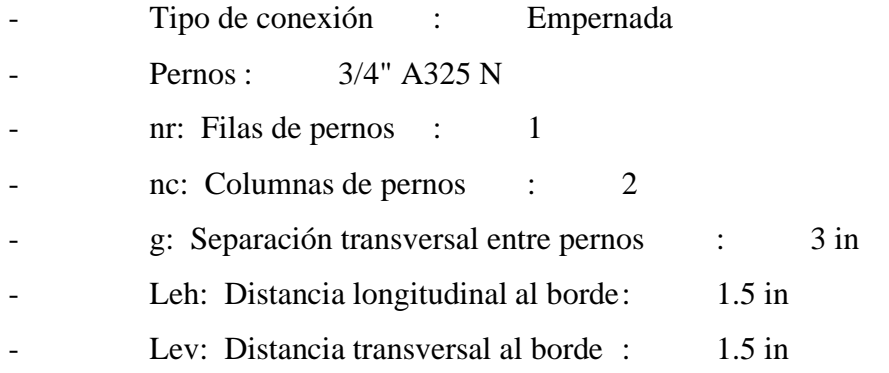

#### Lado del soporte

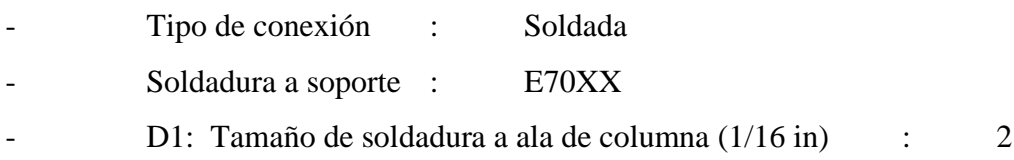

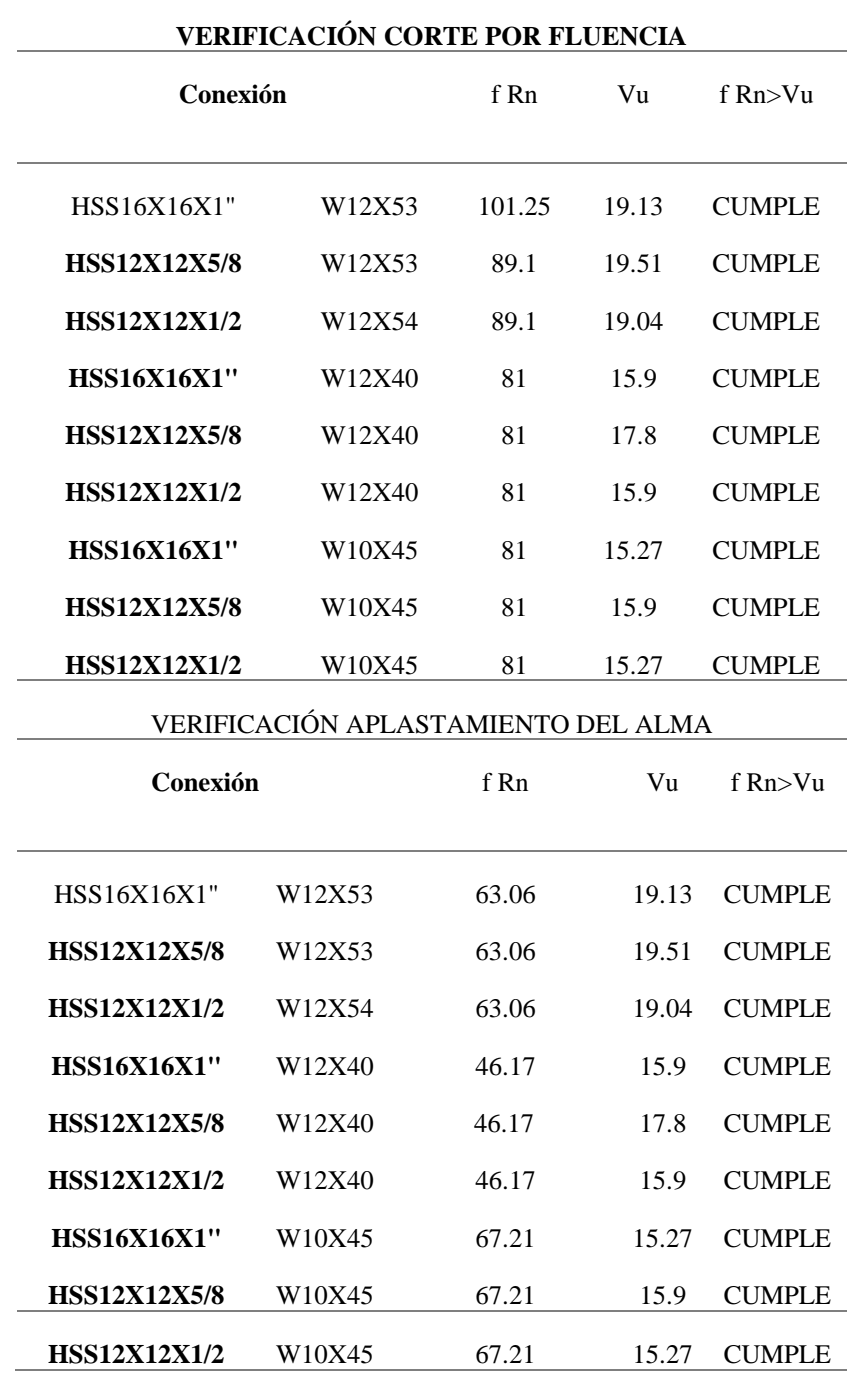

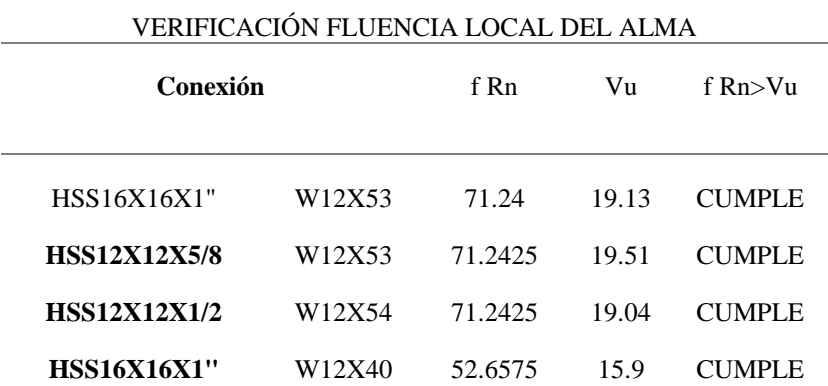

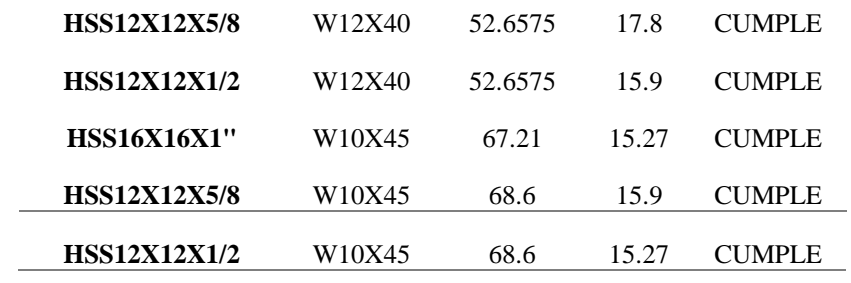

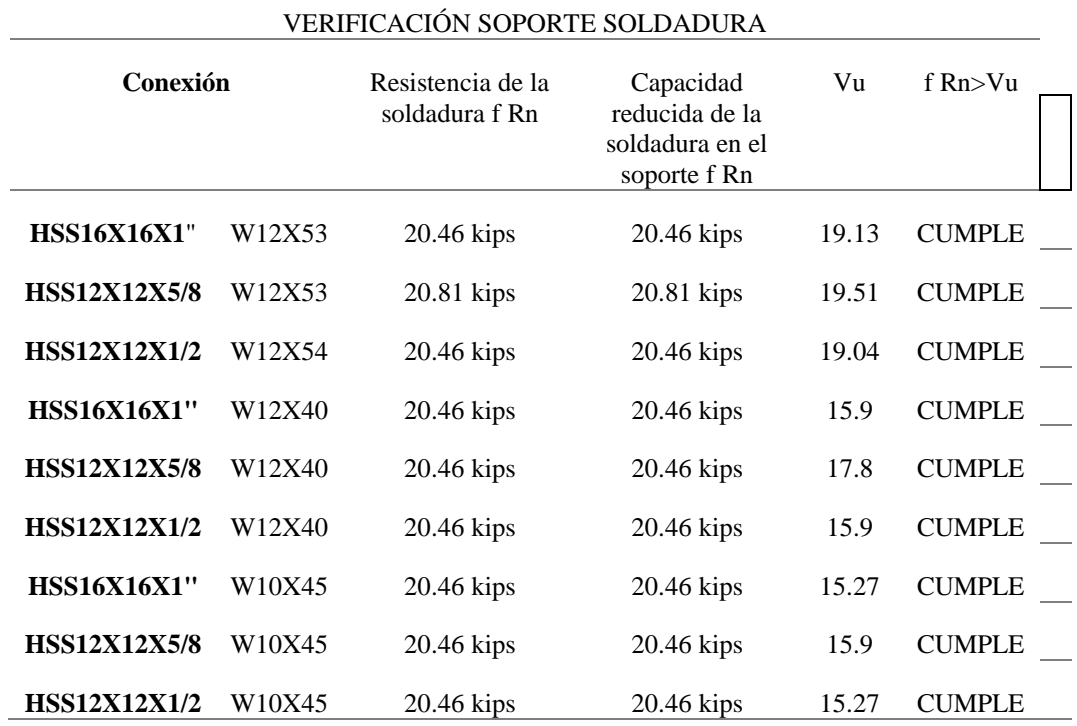

#### **Steel connections**

Conexión Viga W12x53 – Vigueta W8x28

**Connection name : SP\_BG\_1/4PL\_2B3/4**

**Connection ID : 17V**

Family: Viga - Viga Maestra (BG)

Type: Single plate

### **DATOS GENERALES**

## **Conector**

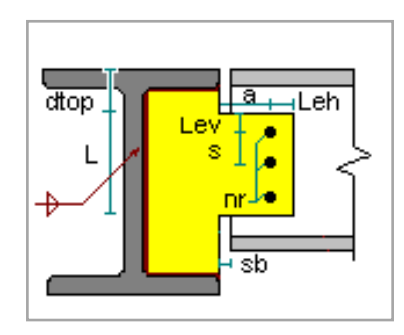

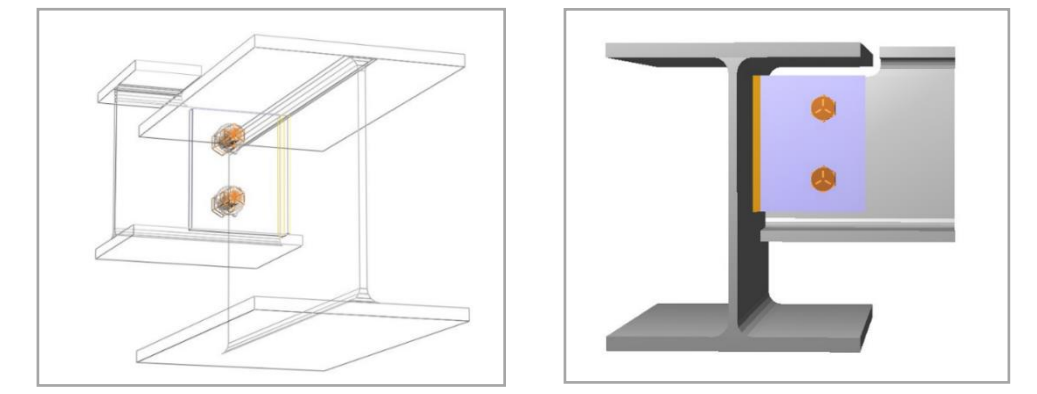

## **MIEMBROS**

**Viga**

## **General**

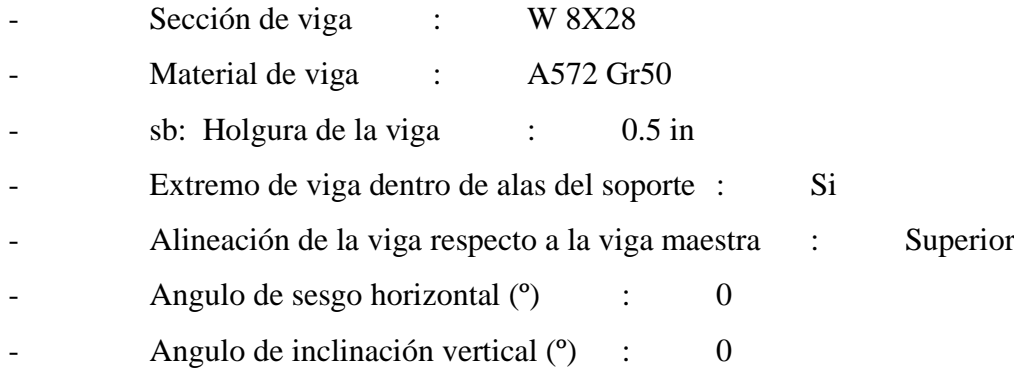

# Copado

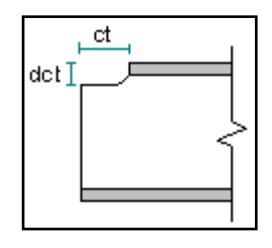

- dct: Altura copado superior : 1.18 in

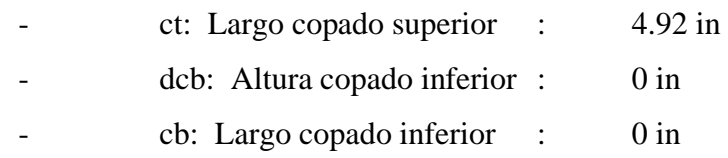

## **Viga maestra**

**General** 

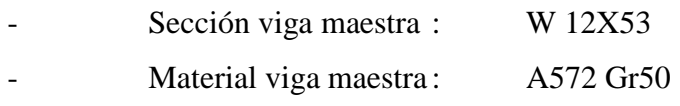

### **PLACA SIMPLE**

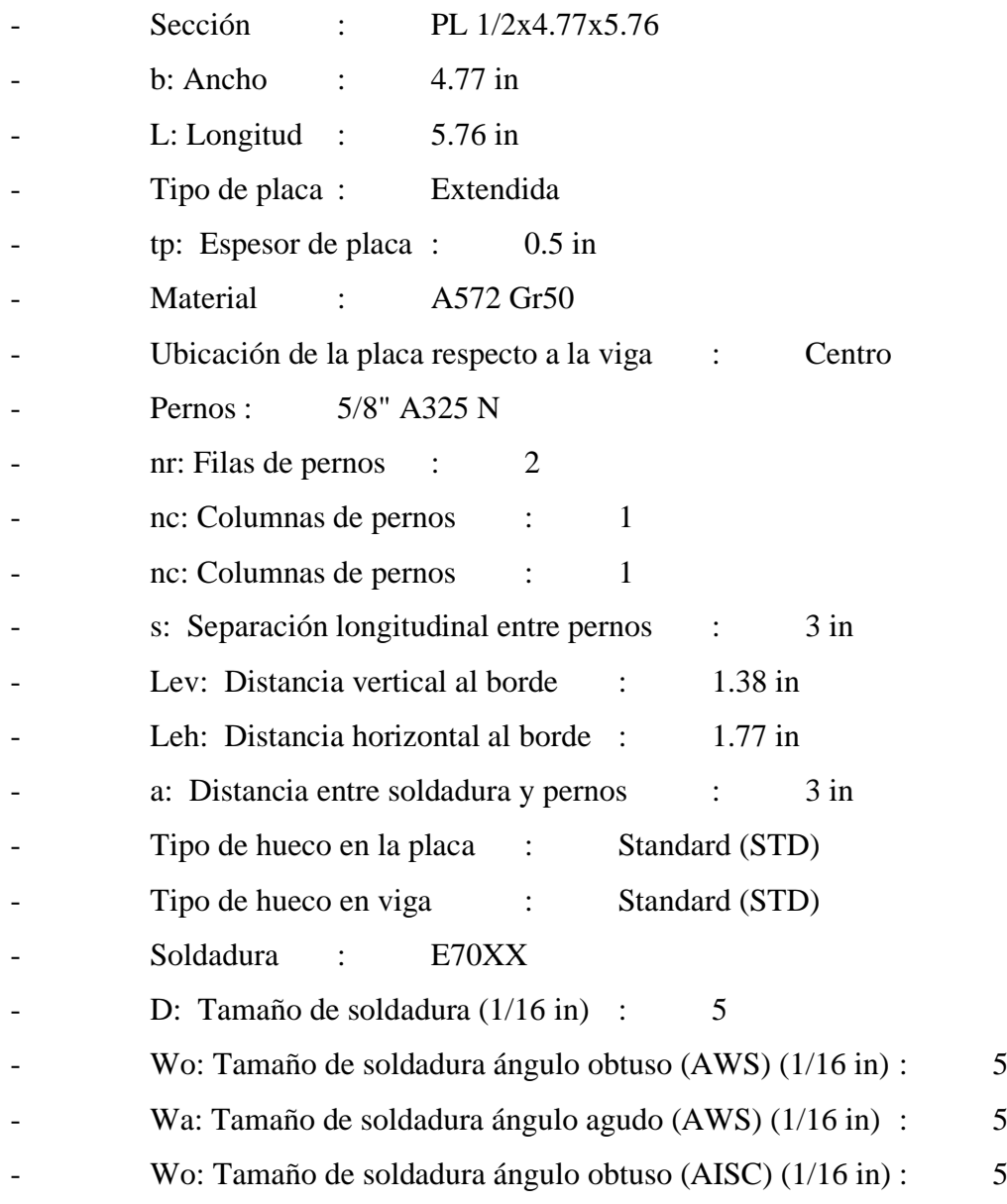

Wa: Tamaño de soldadura ángulo agudo (AISC) (1/16 in) : 5

#### **Steel connections**

Conexión Viga W12x40 – Vigueta W8x28

**Connection name : SP\_BG\_1/4PL\_2B3/4**

**Connection ID : 18V**

Family: Viga - Viga Maestra (BG)

Type: Single plate

#### **DATOS GENERALES**

**Conector** 

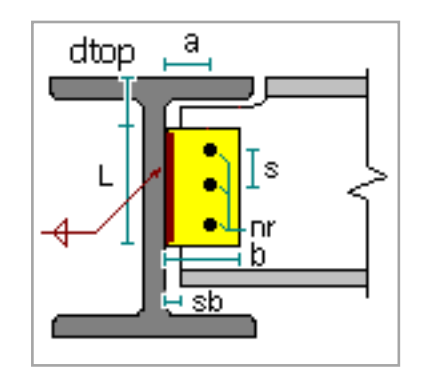

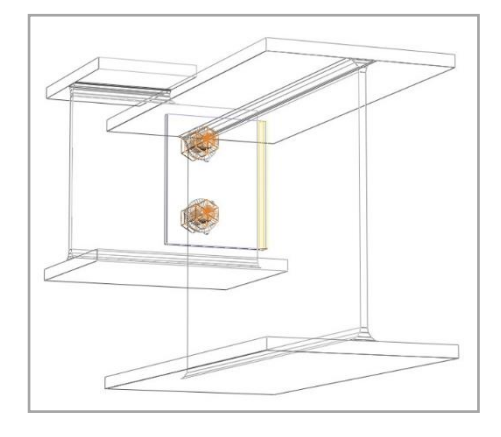

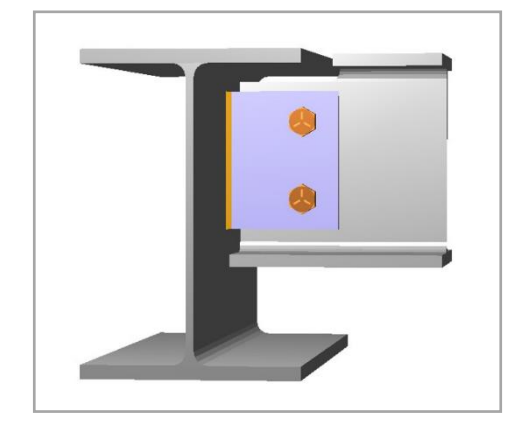

### **MIEMBROS**

**Viga**

## **General**

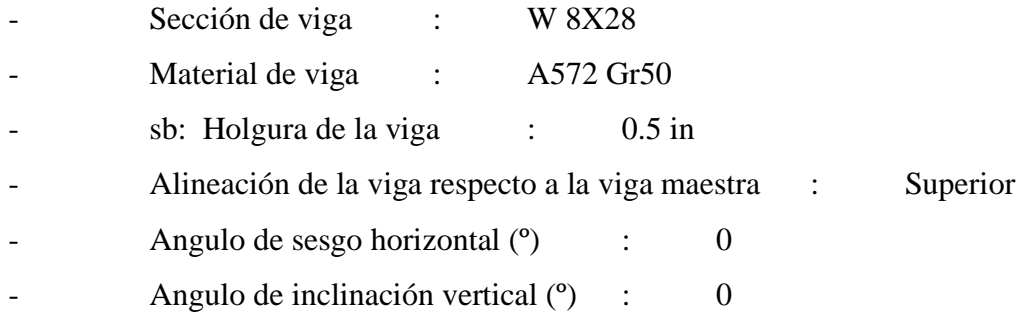

## Copado

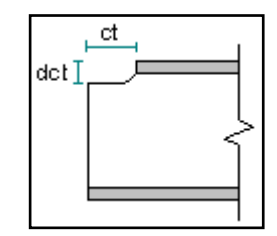

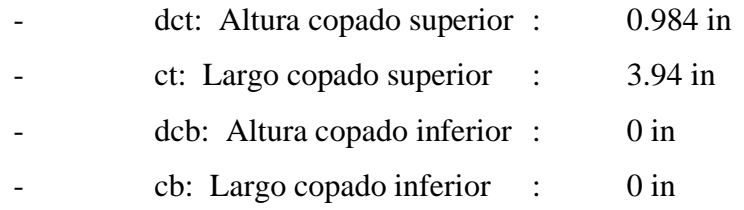

## **Viga maestra**

## **General**

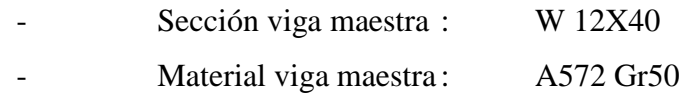

## **PLACA SIMPLE**

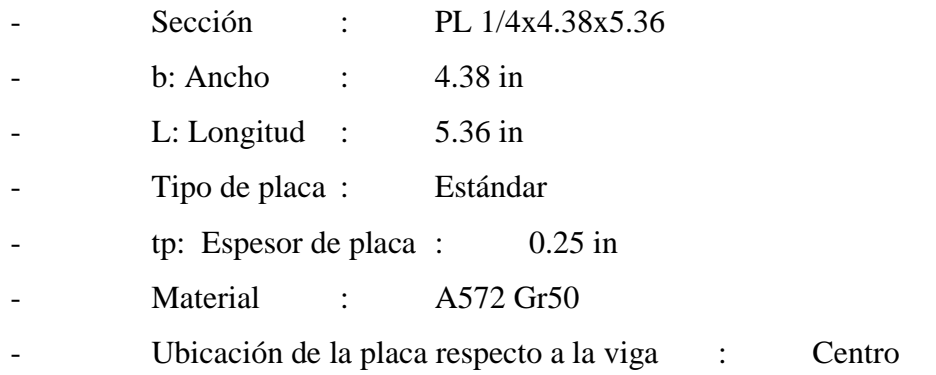

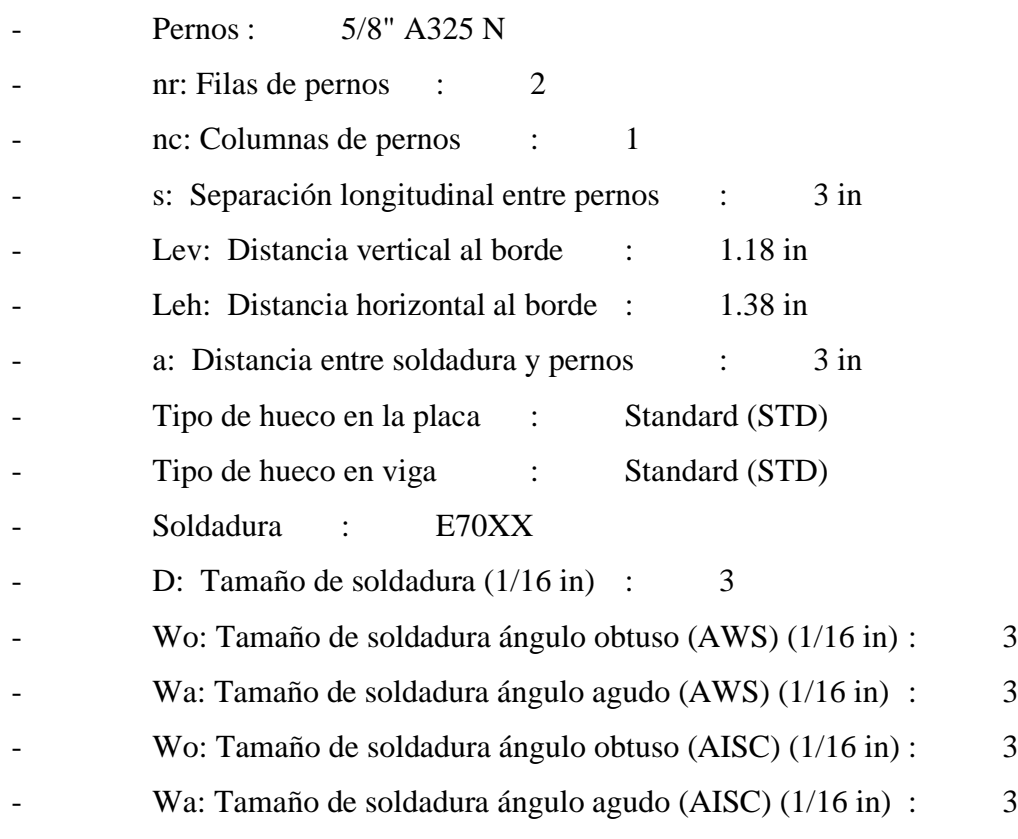

#### **Steel connections**

Conexión Viga W10x45 – Vigueta W8x28

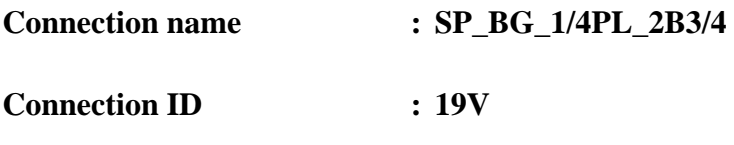

Family: Viga - Viga Maestra (BG)

Type: Single plate

## **DATOS GENERALES**

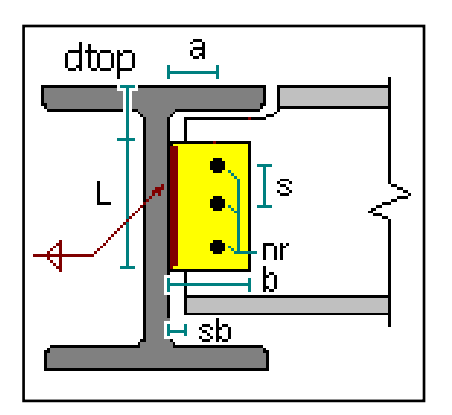

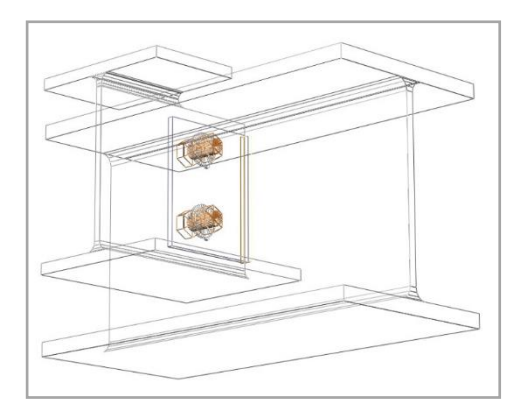

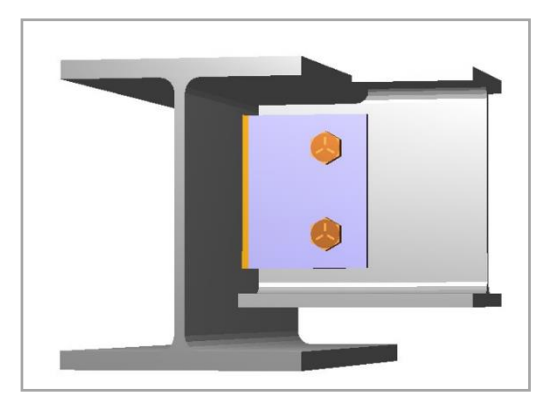

### **MIEMBROS**

#### **Viga**

#### **General**

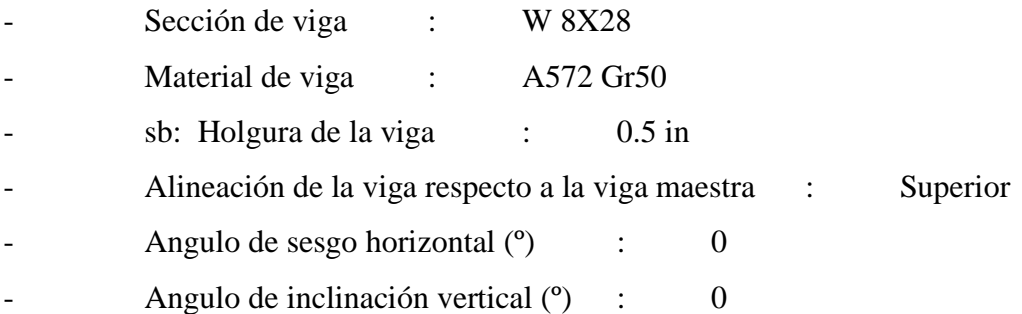

## Copado

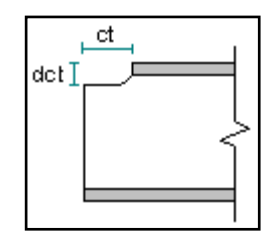

- dct: Altura copado superior : 0.984 in
- ct: Largo copado superior : 3.94 in
- dcb: Altura copado inferior : 0 in
- cb: Largo copado inferior : 0 in

## **Viga maestra**

#### **General**

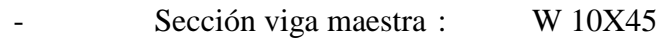

## **PLACA SIMPLE**

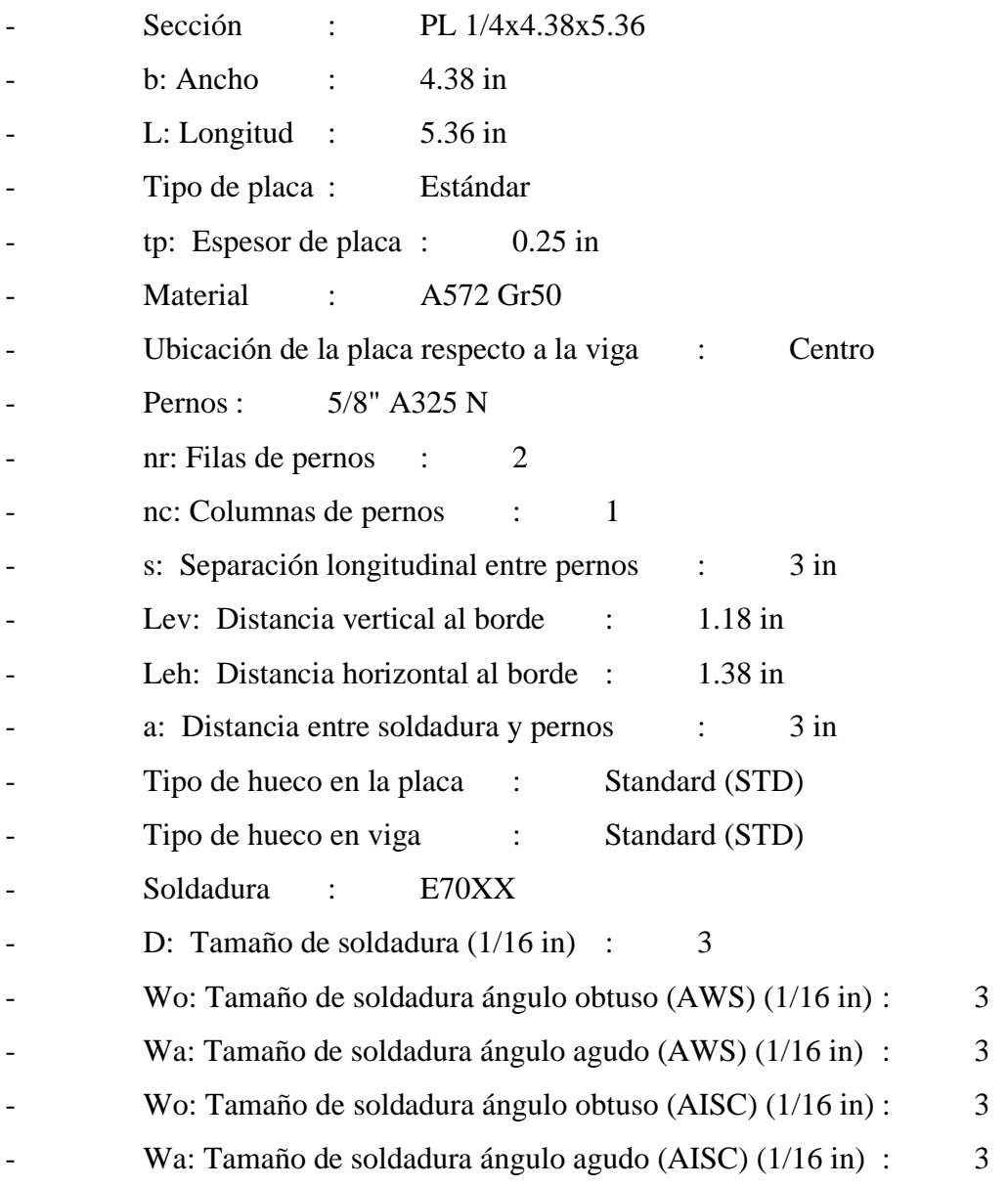

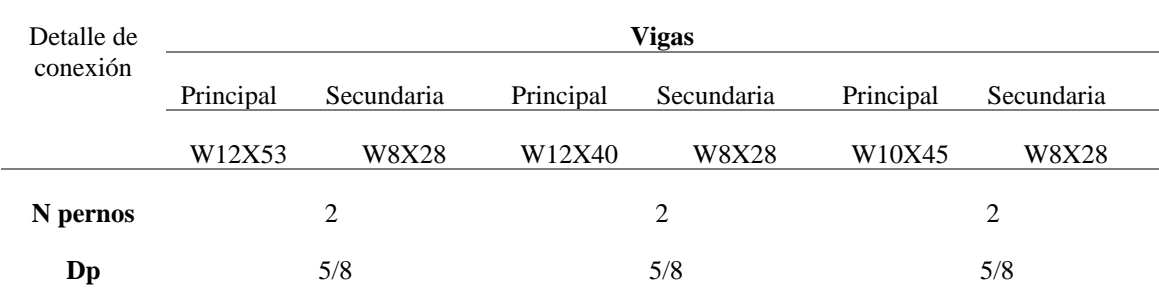

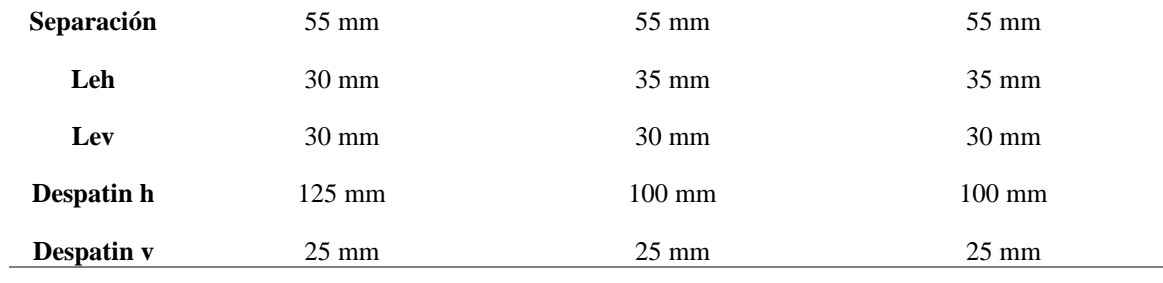

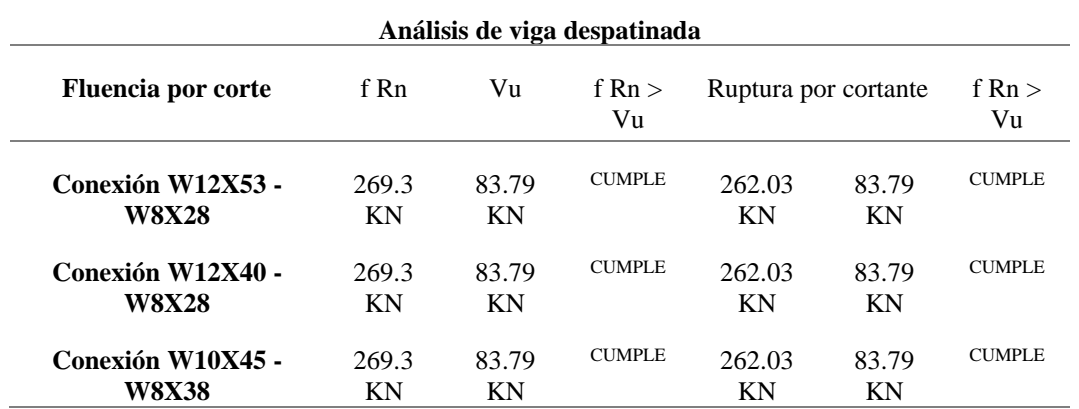

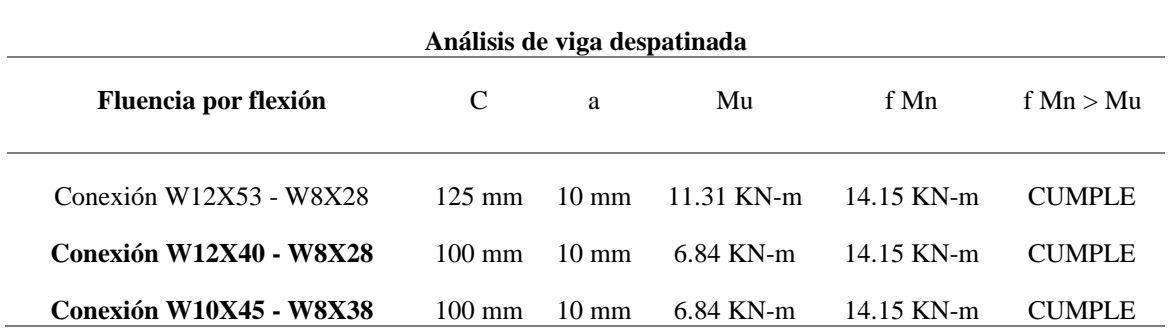

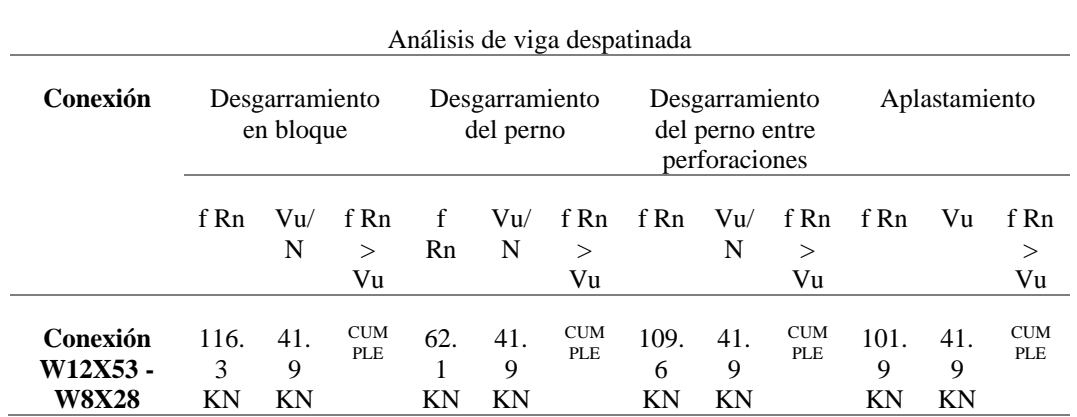

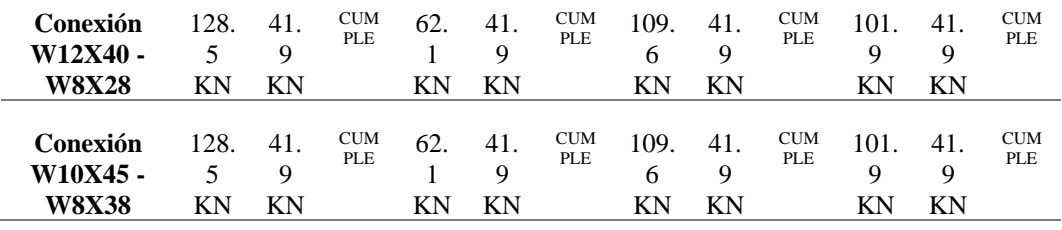

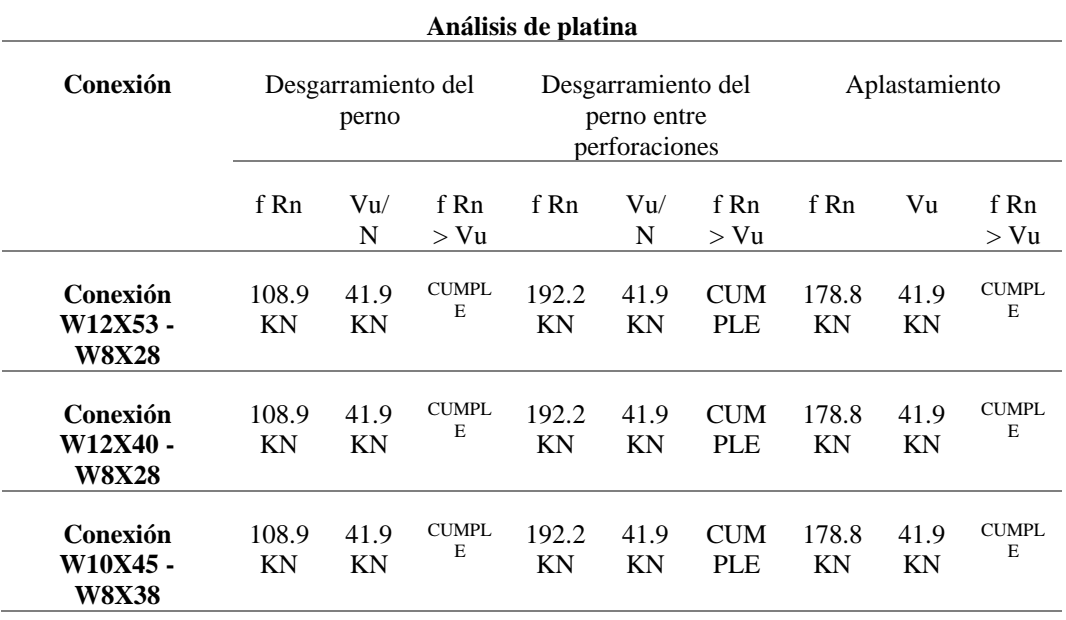

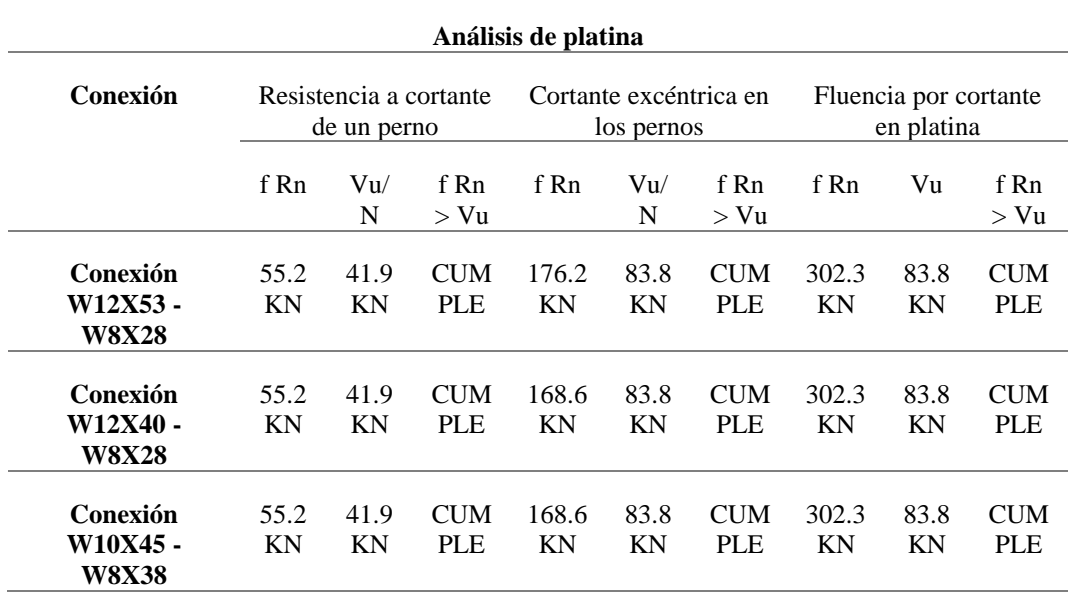

**Análisis de platina**

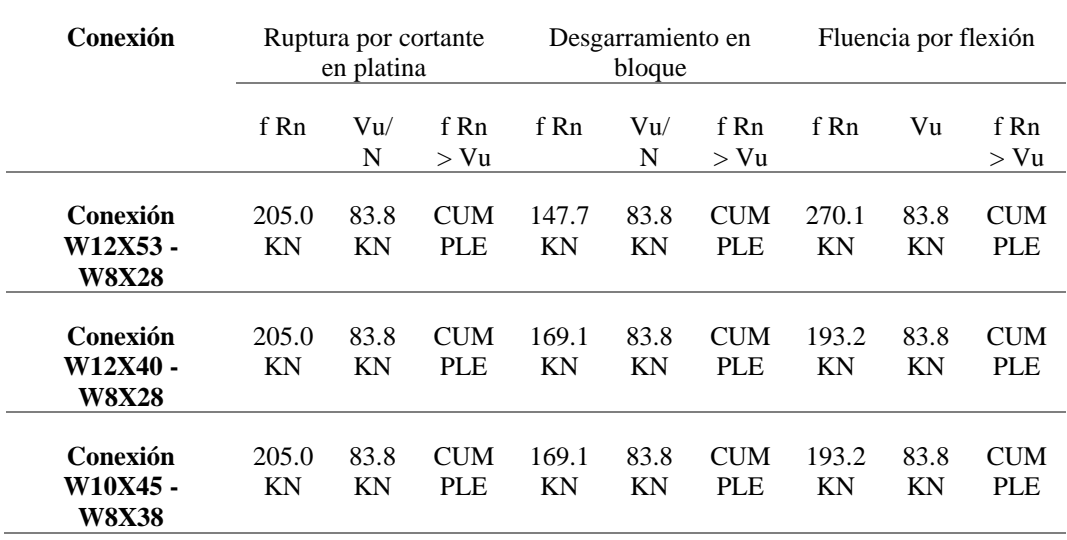

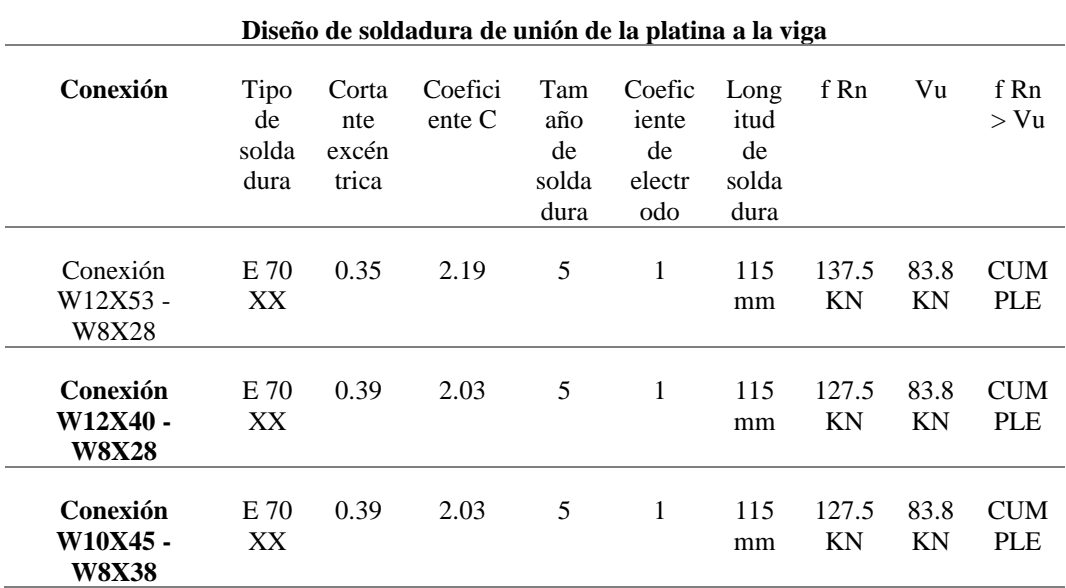

#### **Steel connections**

## **Placa Base para elemento columna 16x16x1"**

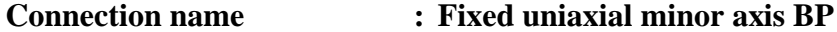

#### **Connection ID : 20**

Family: Columna - Base (CB)

Type: Base plate

#### **DATOS GENERALES**

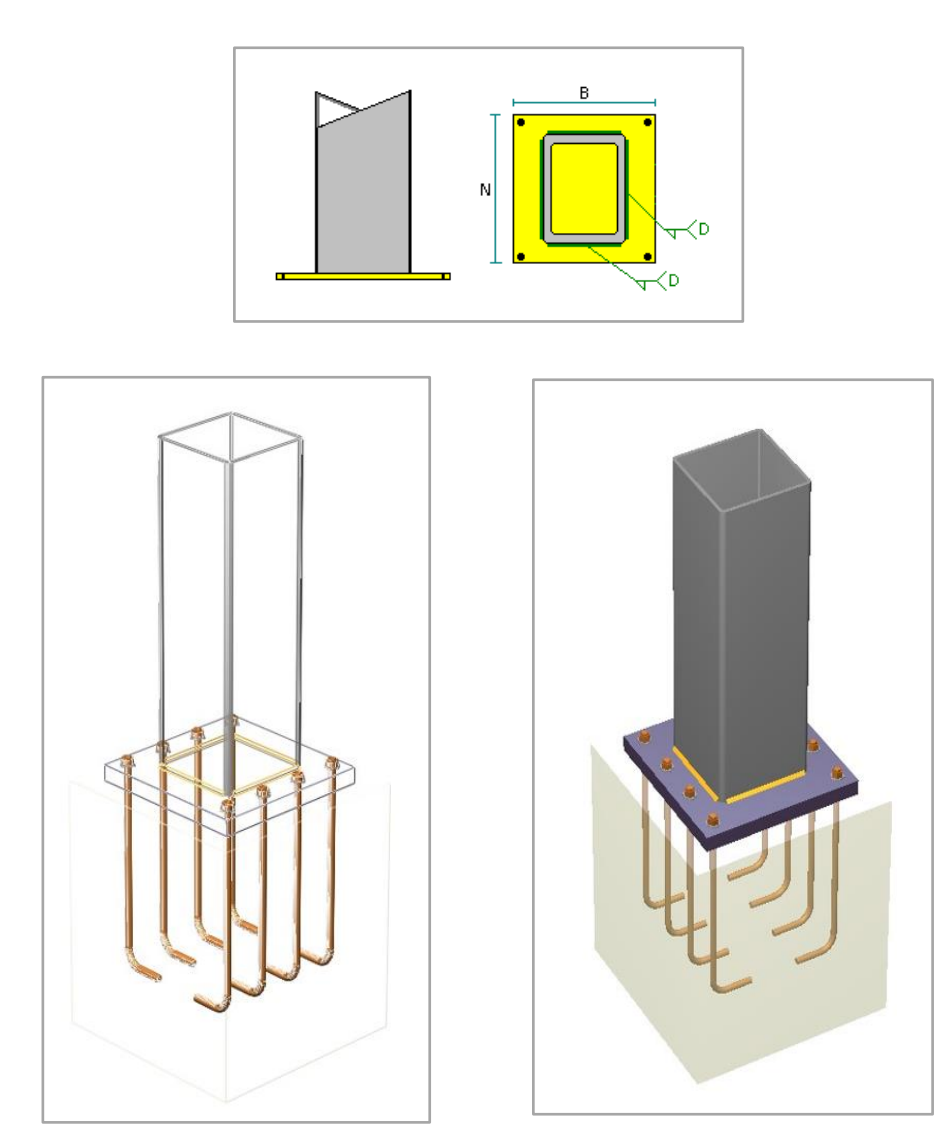

#### **MIEMBROS**

## **Columna**

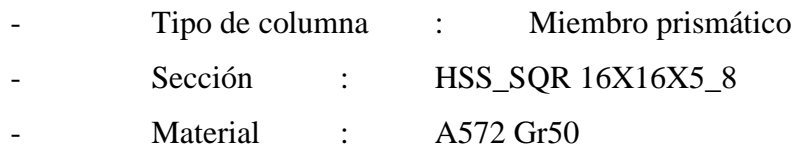

### **CONECTOR**

#### Placa base

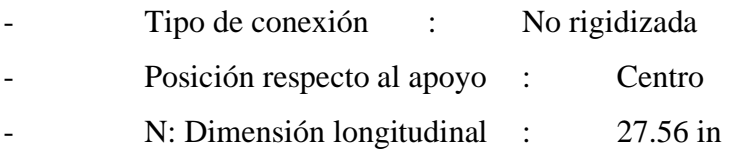

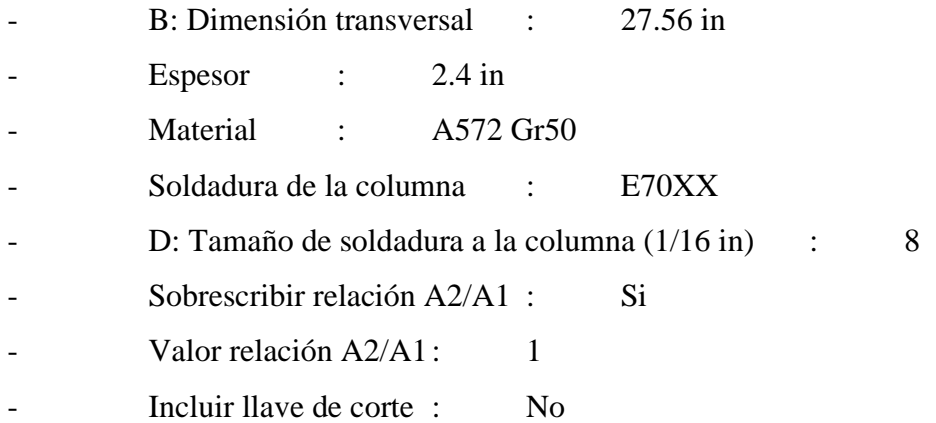

## Soporte

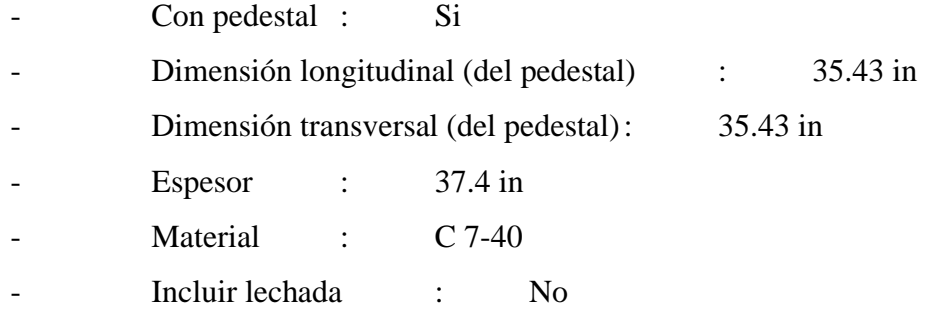

### Ancla

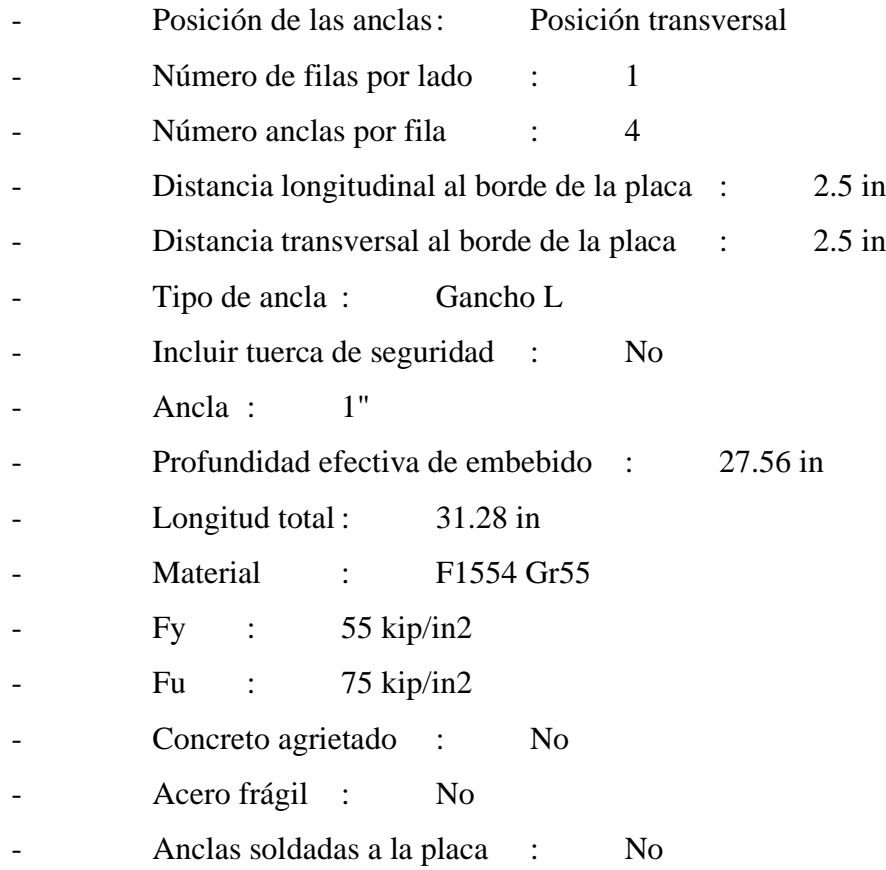

## Refuerzo para ancla

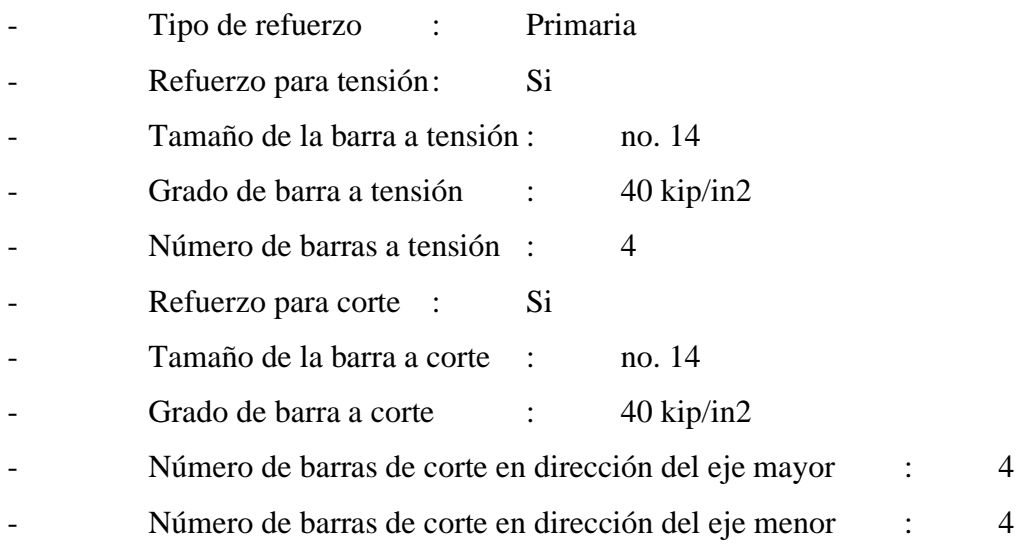

#### **Steel connections**

## **Placa Base para elemento columna 12x12x5/8"**

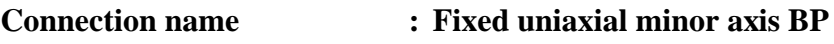

#### **Connection ID : 21**

Family: Columna - Base (CB)

Type: Base plate

## **DATOS GENERALES**

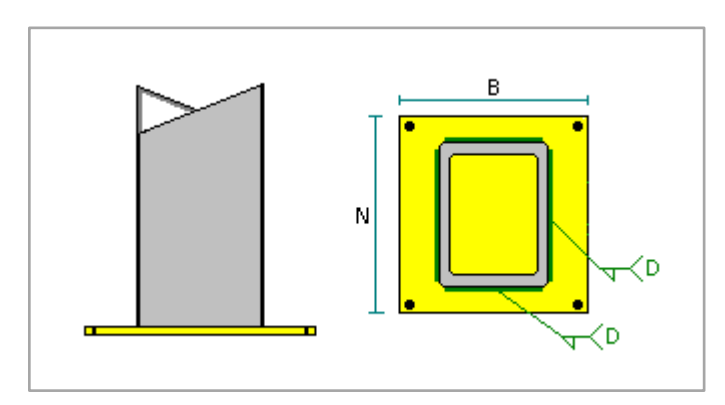

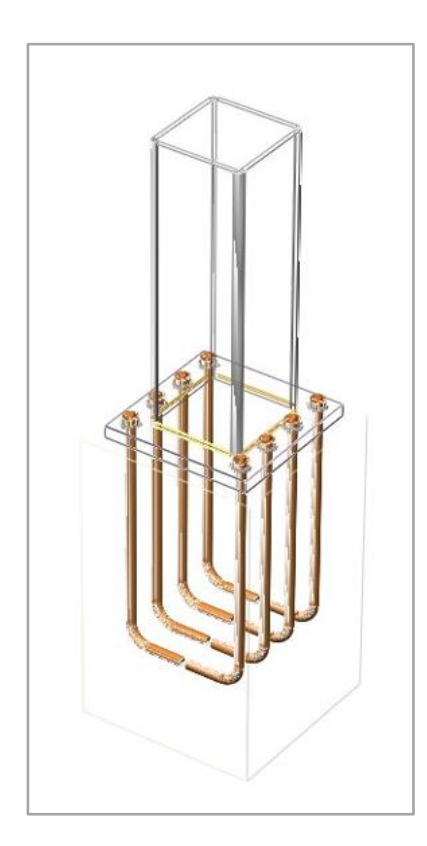

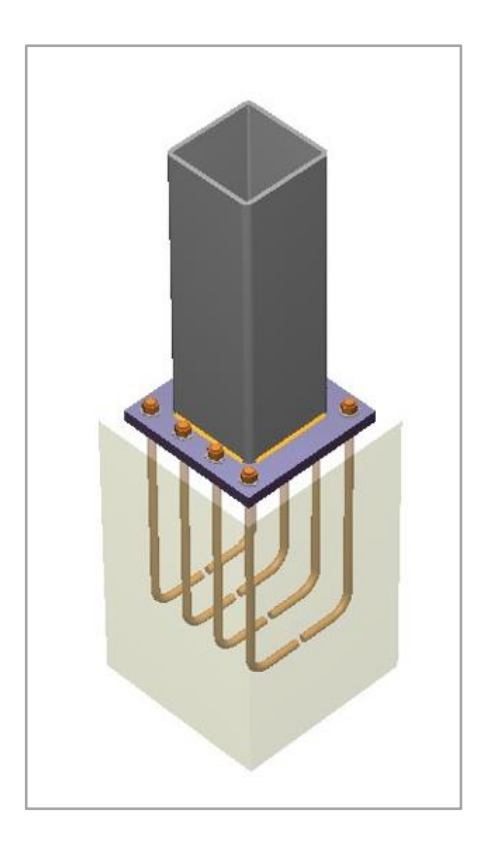

### **MIEMBROS**

### **Columna**

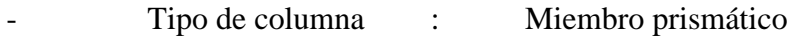

- Sección : HSS\_SQR 12X12X5\_8
- Material : A572 Gr50
- Excentricidad transversal : 0 in

### **CONECTOR**

#### Placa base

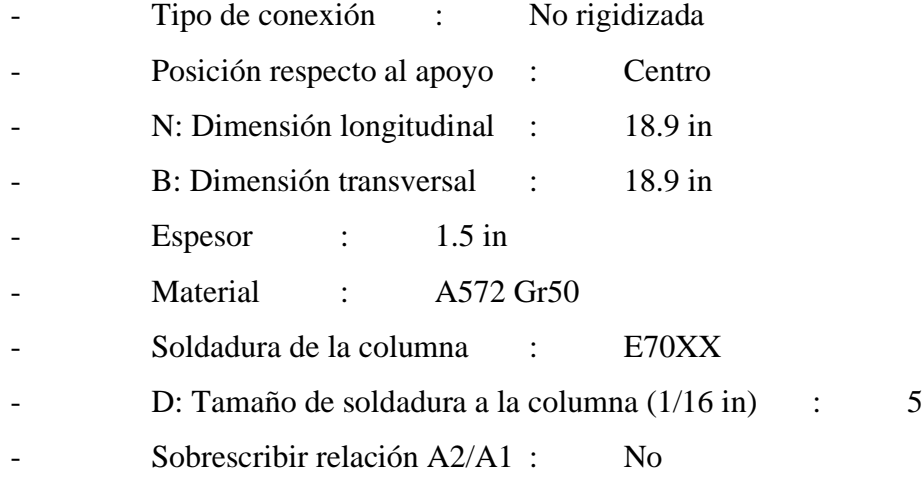

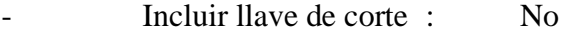

### Soporte

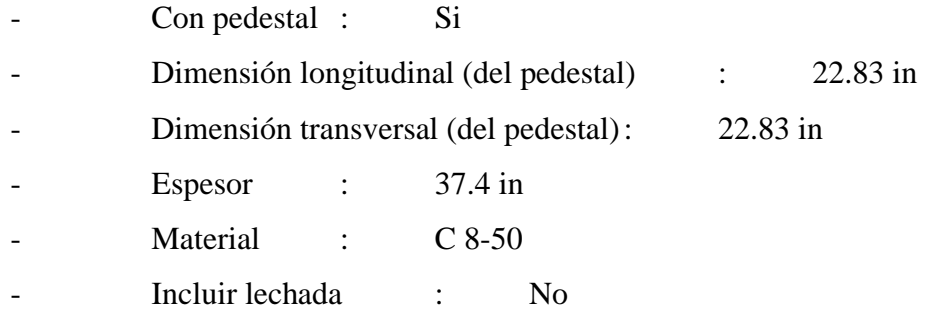

#### Ancla

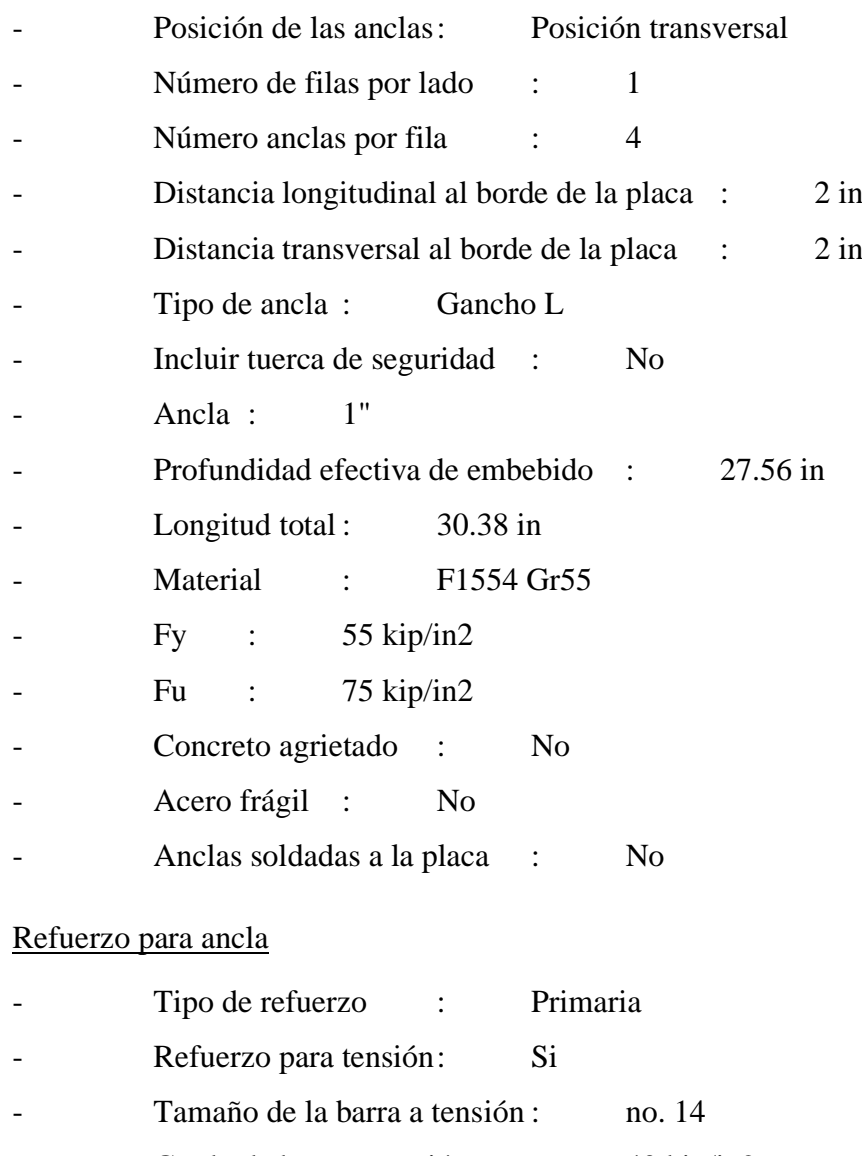

- Grado de barra a tensión : 40 kip/in2
- Número de barras a tensión : 4
- Refuerzo para corte : Si

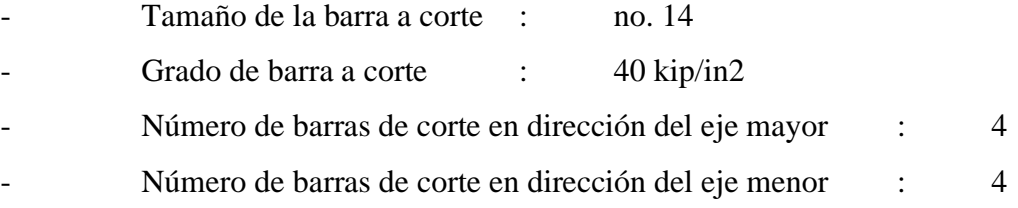

# **Apéndice C**

#### Análisis de precios unitarios del edificio de hormigón armado.

**m³ Columna cuadrada H.A f´c=240 kg/cm2 incluye encofrado**

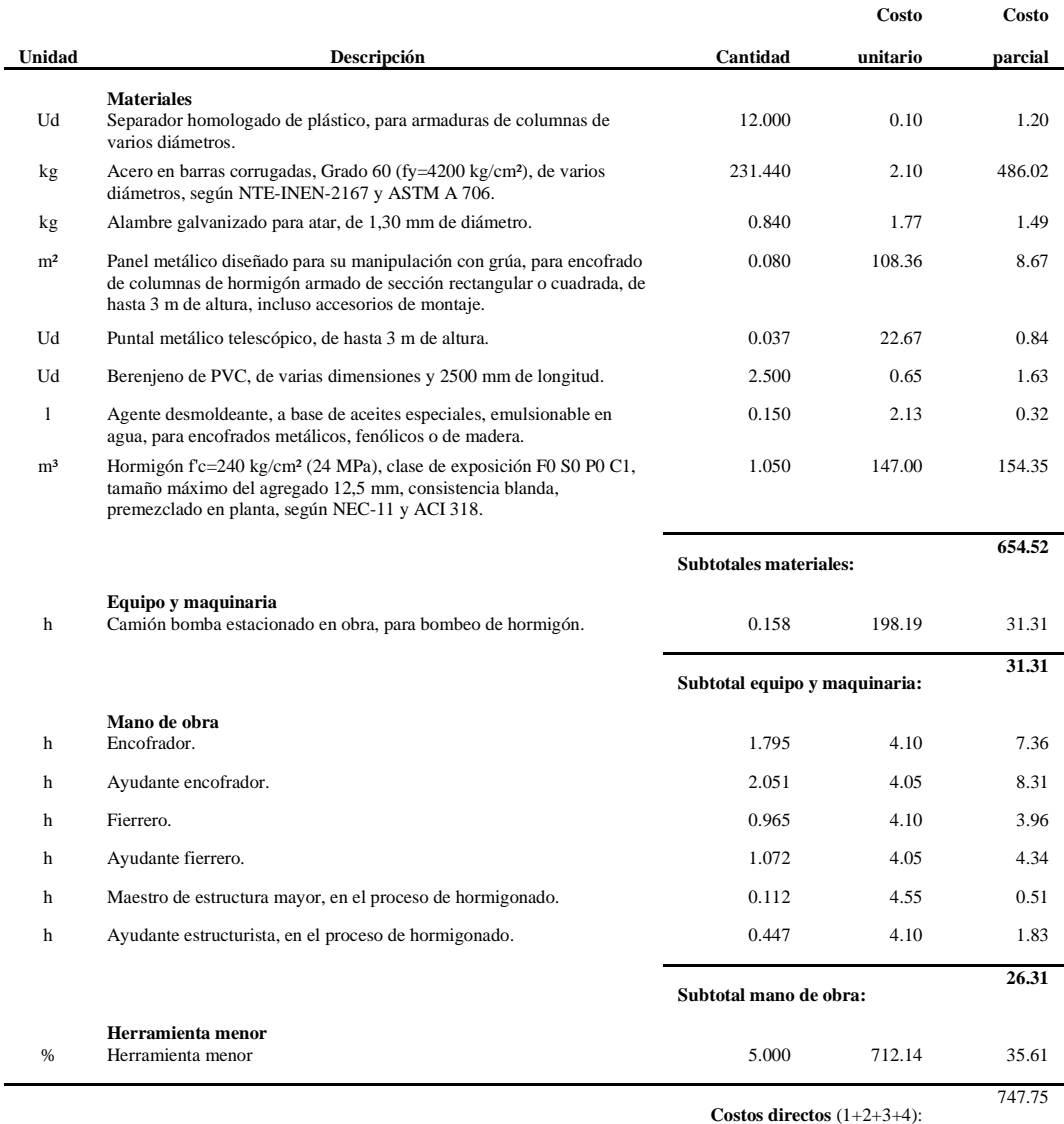

#### **m³ Viga de hormigón armado. 40x60cm H.A f´c=240 kg/cm2 incluye encofrado**

L.

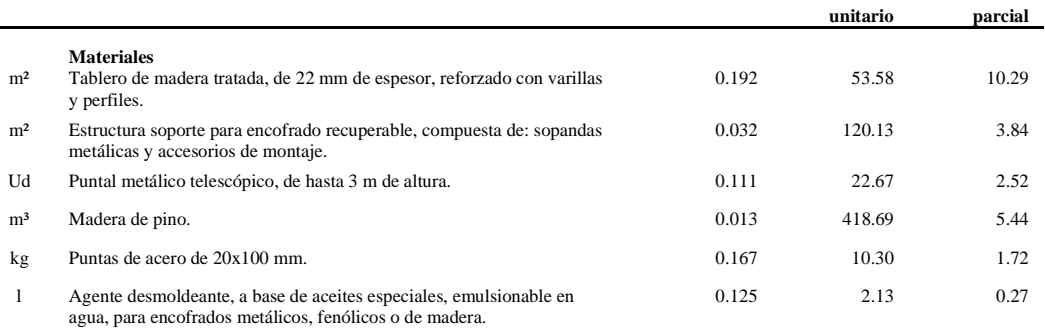

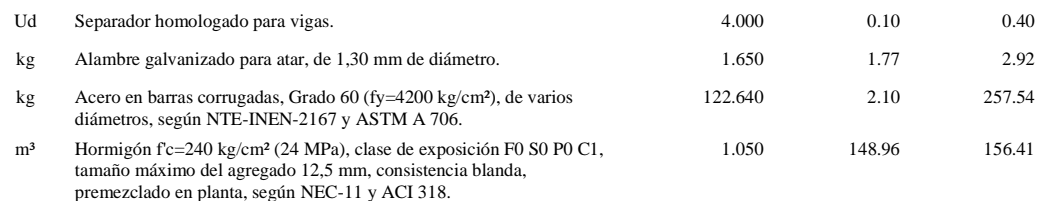

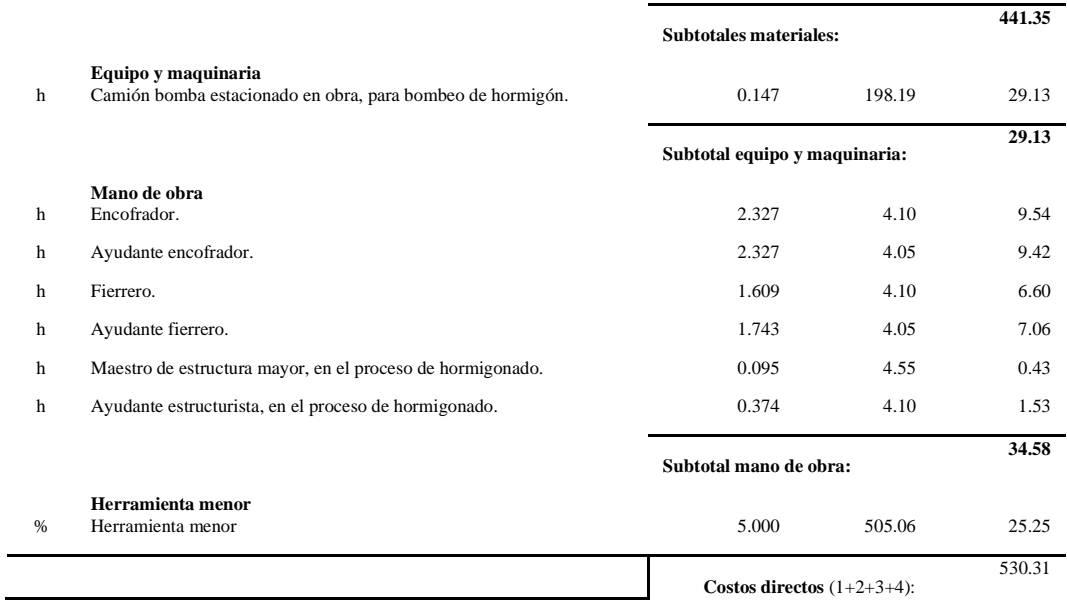

#### **m³ Viga de hormigón armado.35x55 H.A f´c=240 kg/cm2 incluye encofrado**

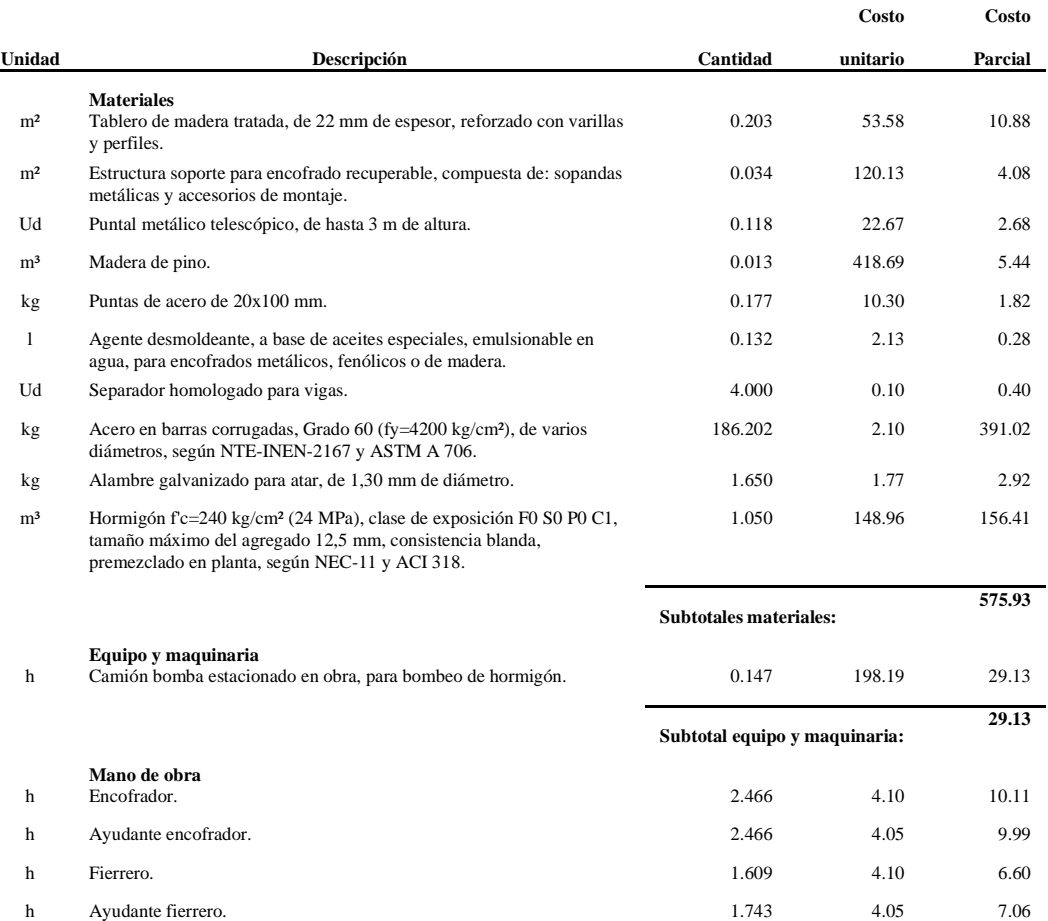

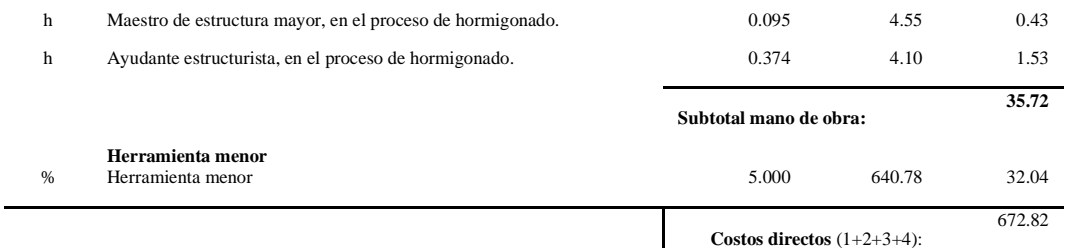

#### **m² Mampostería de bloque liviano.**

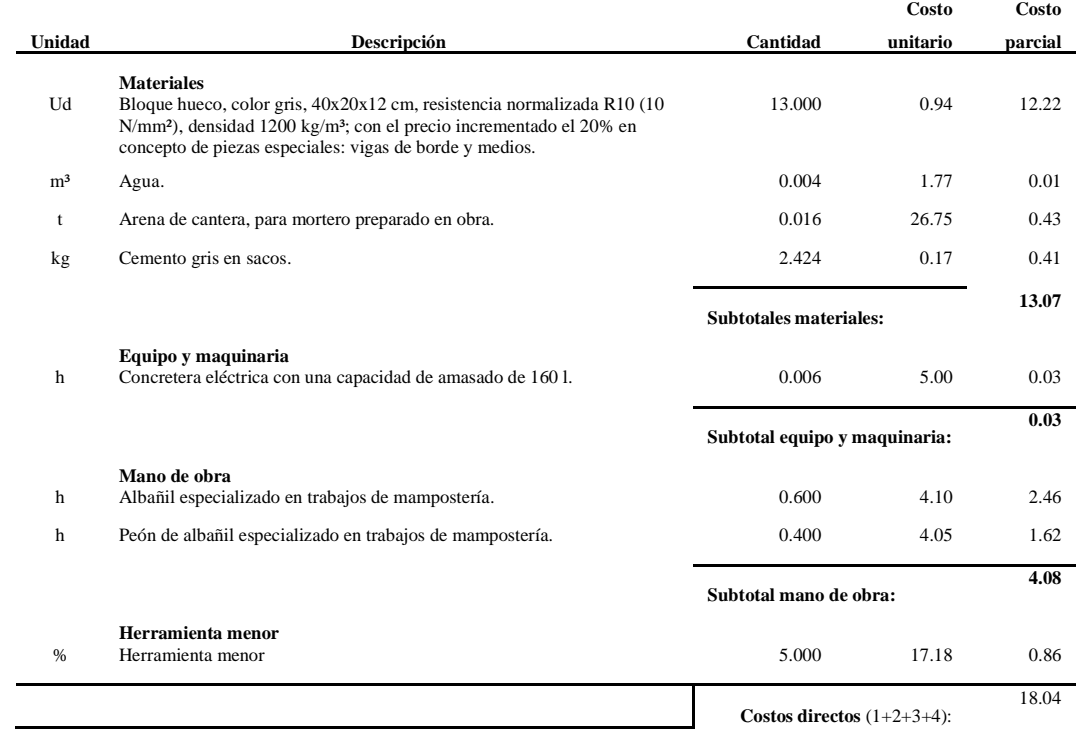

#### **m² Enlucido mortero de cemento sobre paramento exterior.**

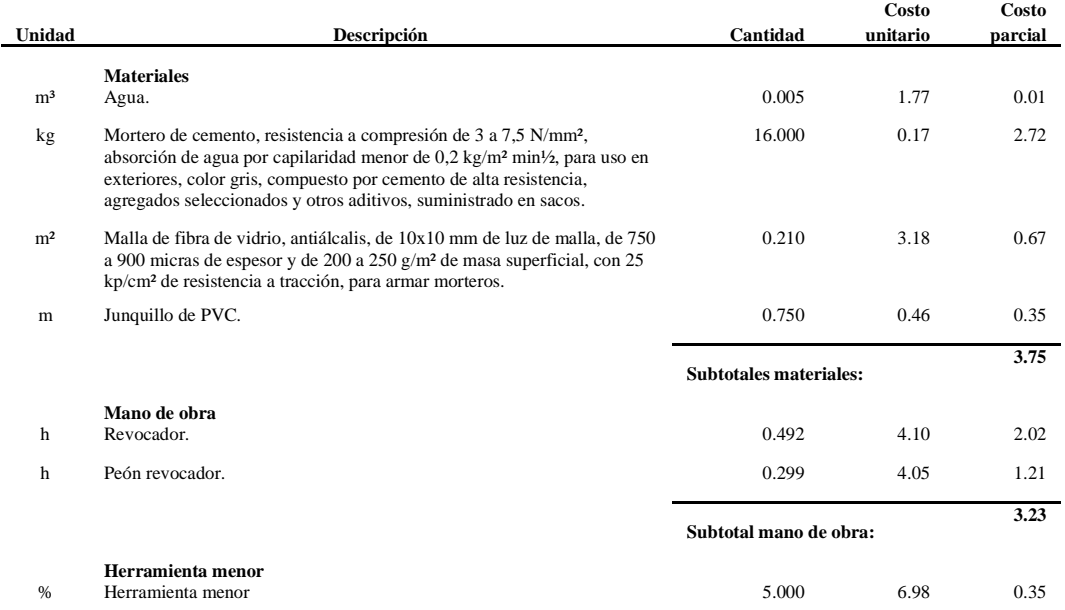

**Costos directos** (1+2+3):

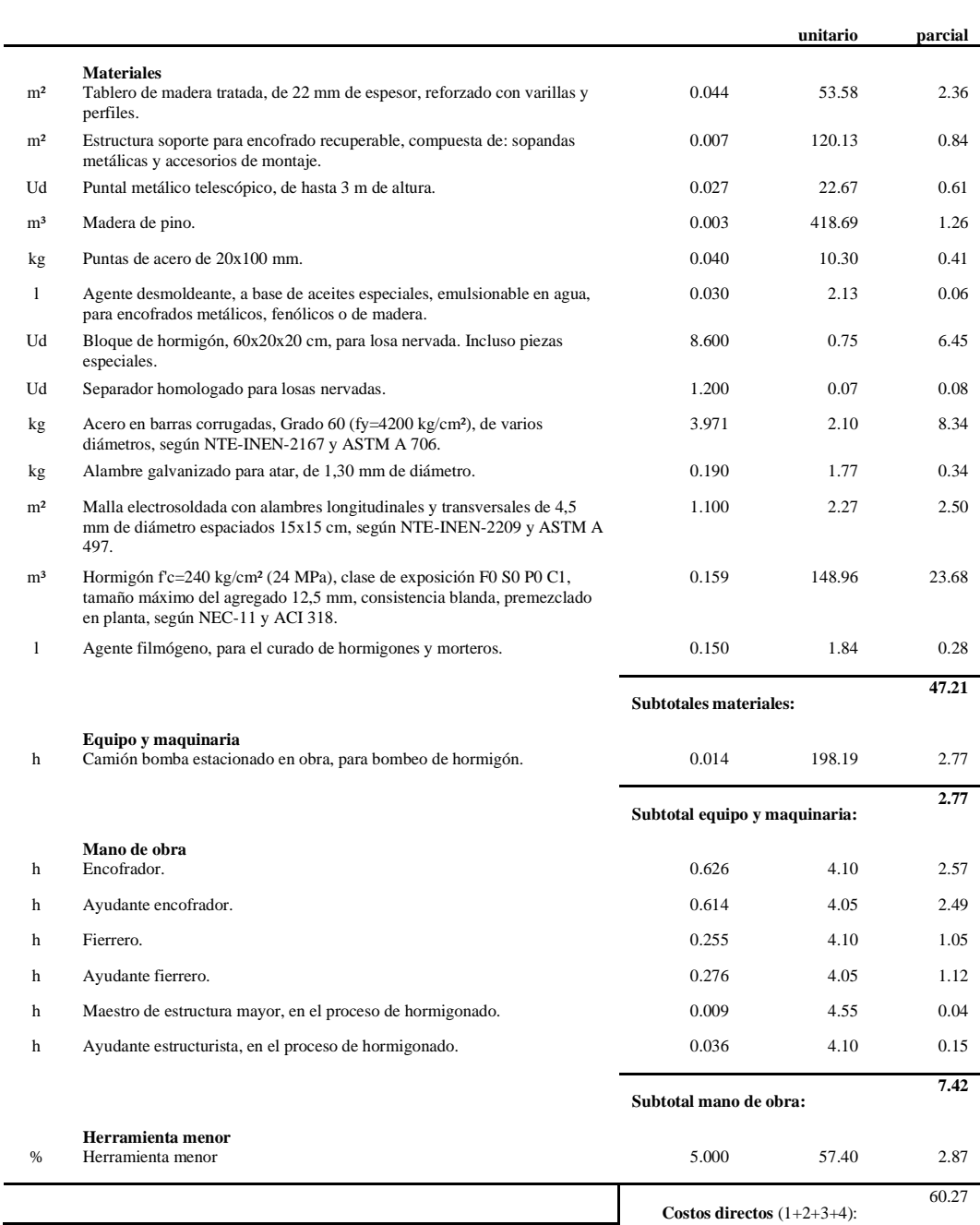

#### **m³ Zapata corrida de cimentación de hormigón armado.**

**m² Losa nervada con casetón perdido.**

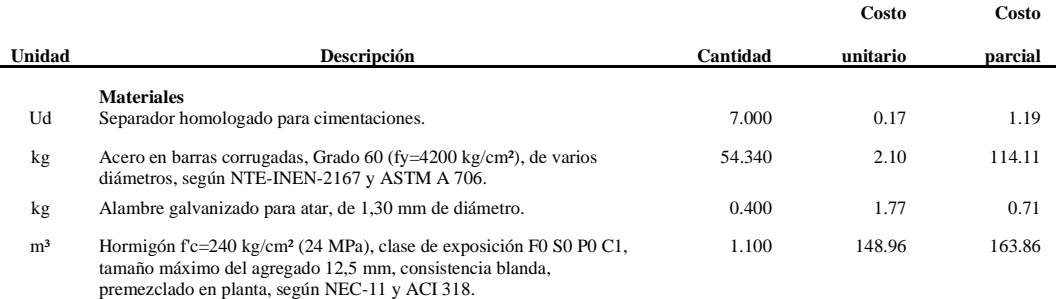

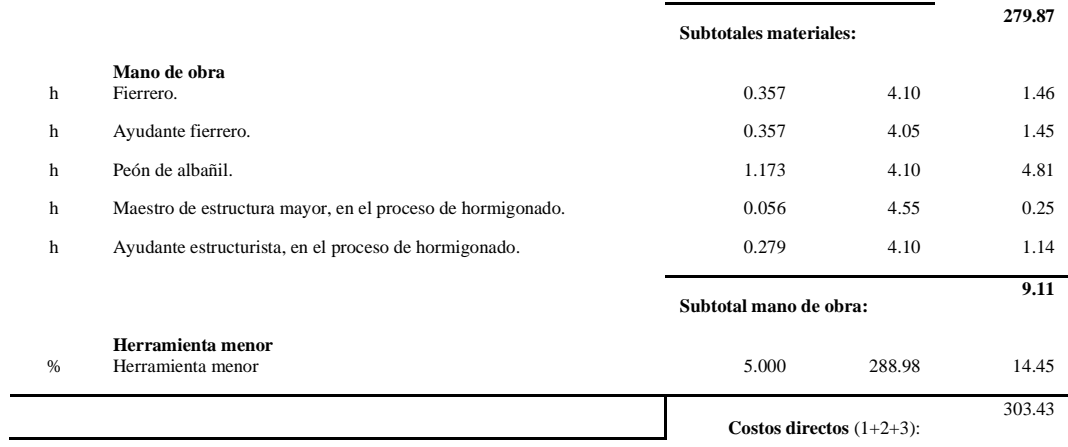

Análisis de precios unitarios del edificio de Acero Estructural con DryWall y muros de placa de acero.

#### **Ud Placa de anclaje de acero, con pernos atornillados con arandelas, tuerca y contratuerca.**

L

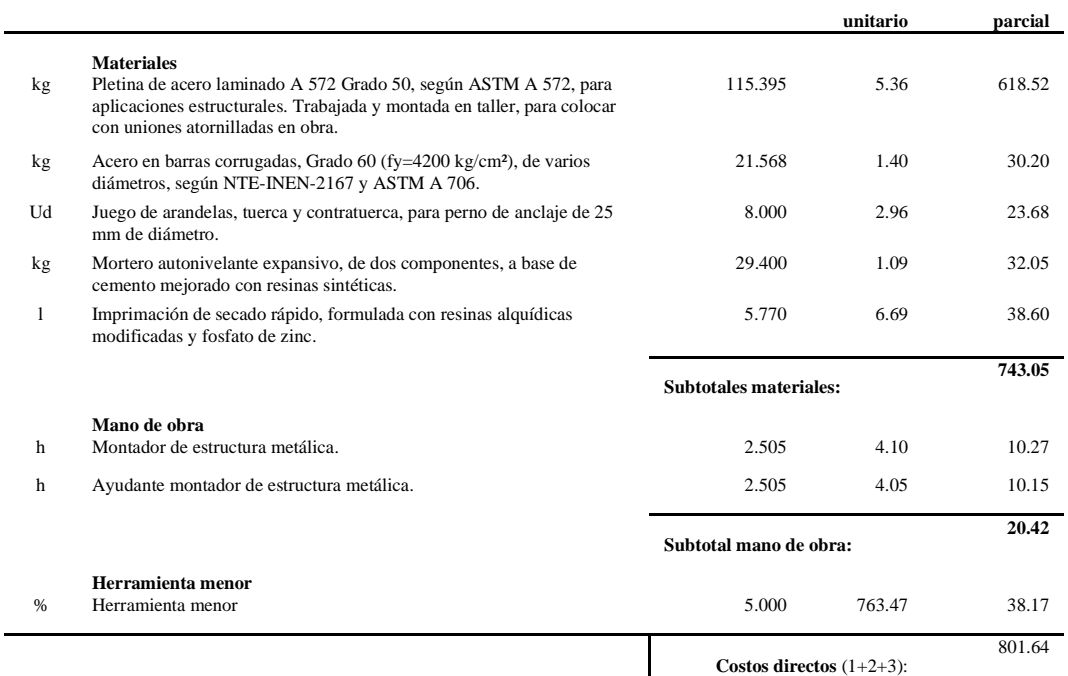

#### **Ud Placa de anclaje de acero, con pernos atornillados con arandelas, tuerca y contratuerca.**

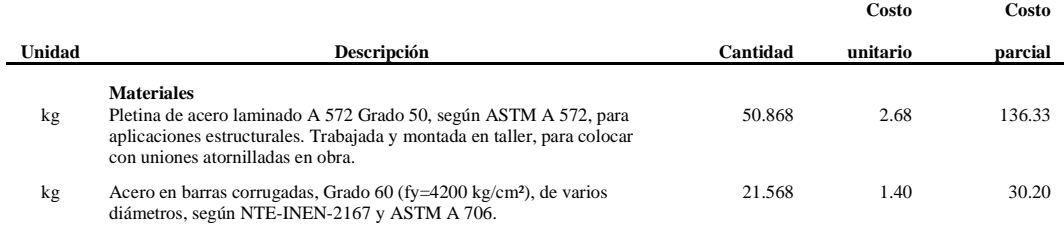

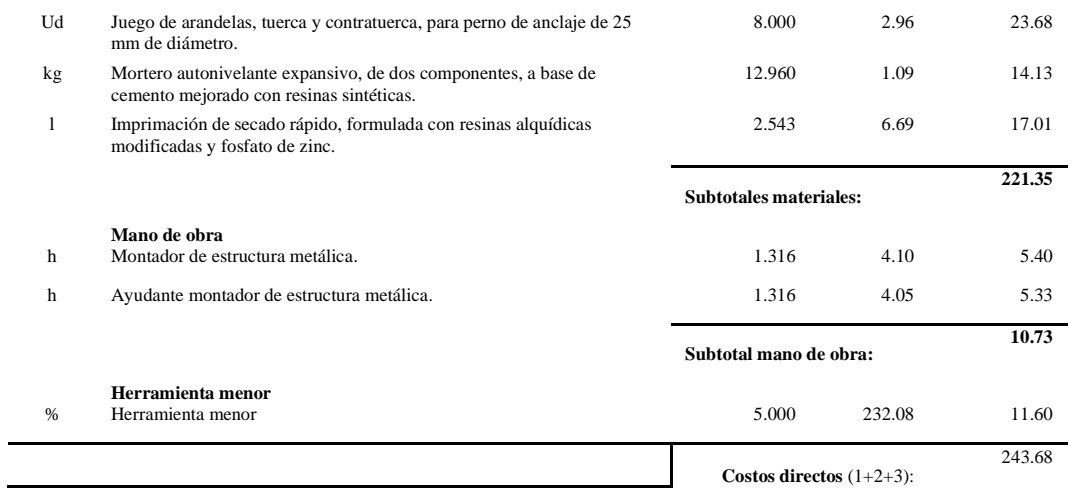

#### **kg Acero en vigas.**

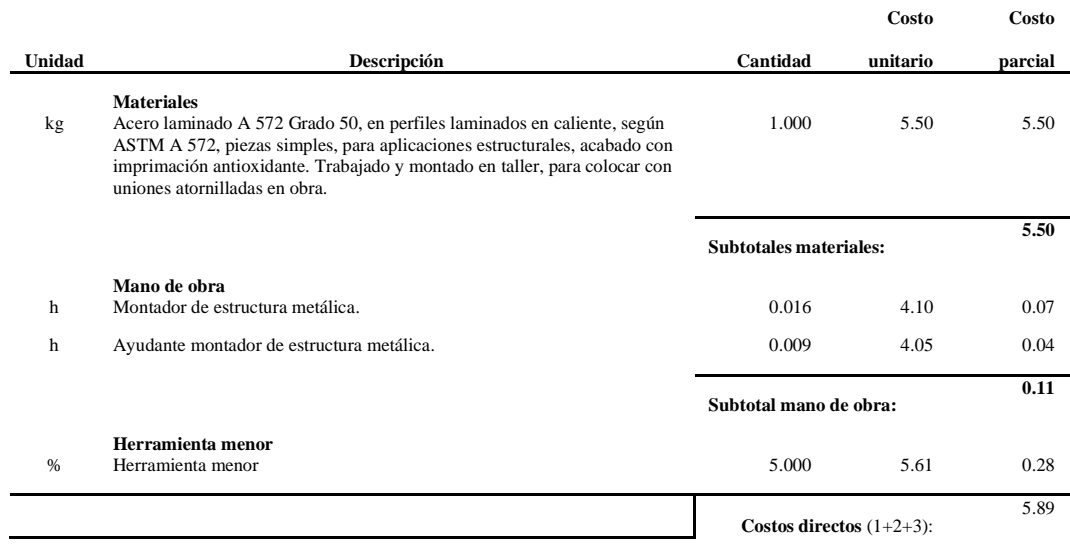

#### **kg Acero en viguetas.**

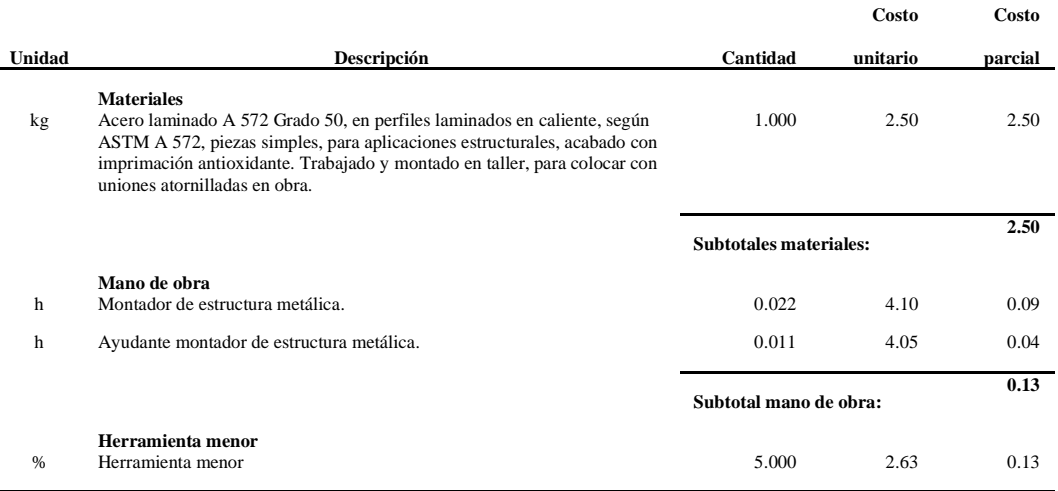

#### **kg Acero en placa metálica para muros de corte**

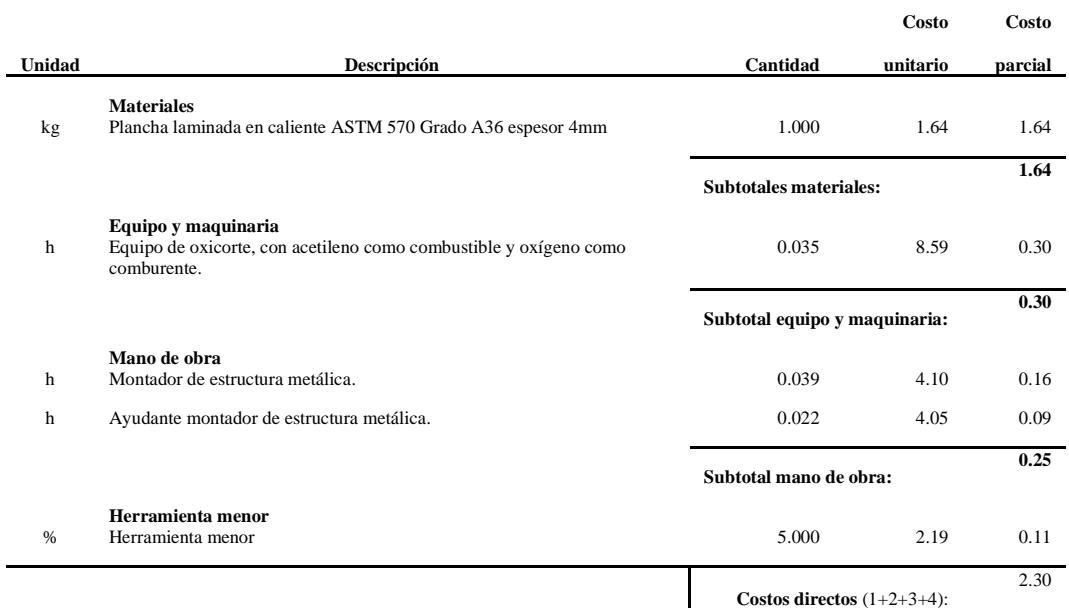

#### **kg Acero en columnas.**

 $\overline{a}$ 

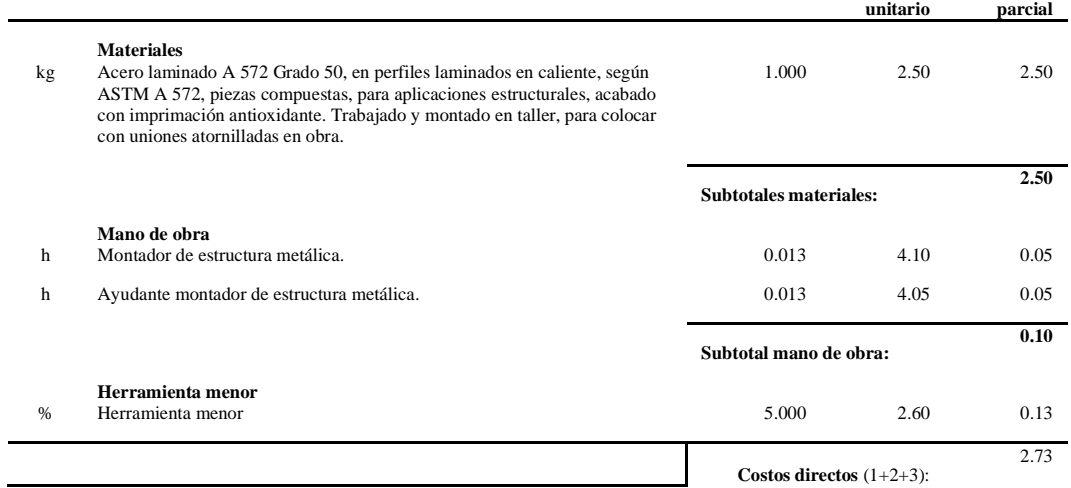

**m² Tabique de placas de yeso laminado DryWall.**

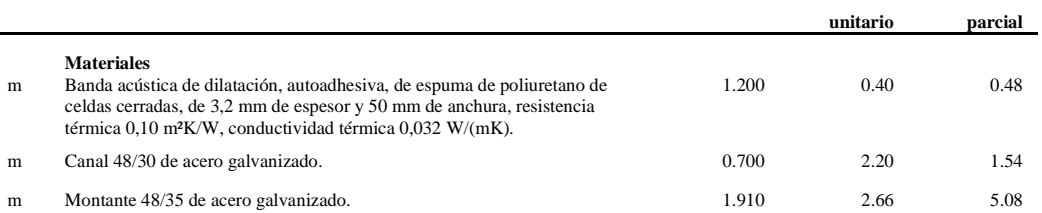

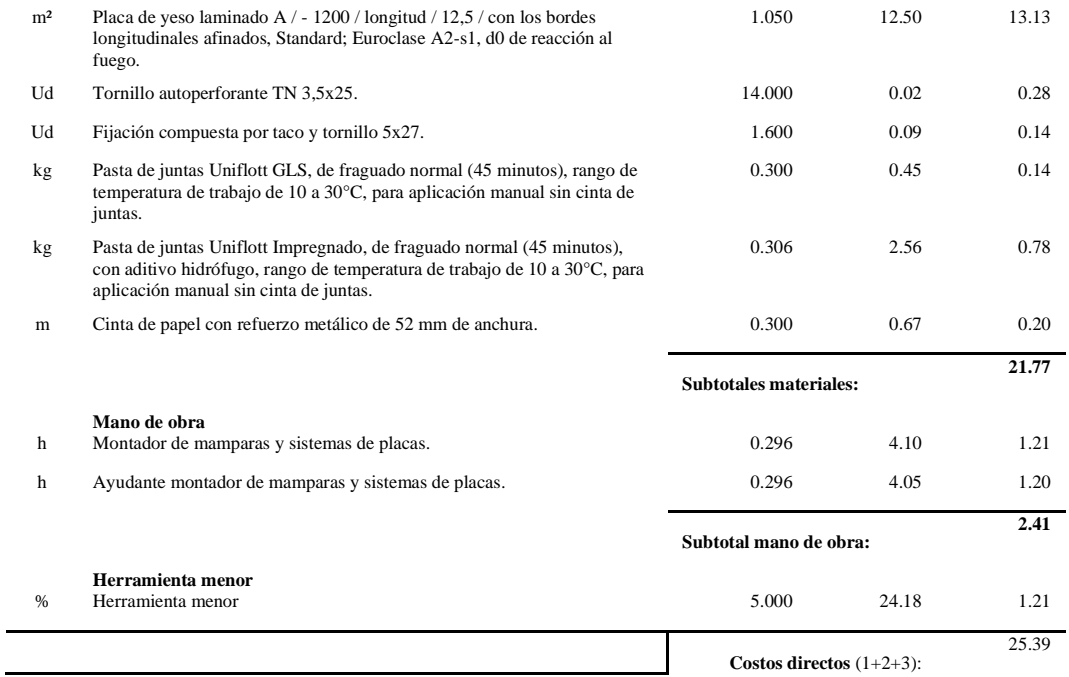

 $\overline{a}$ 

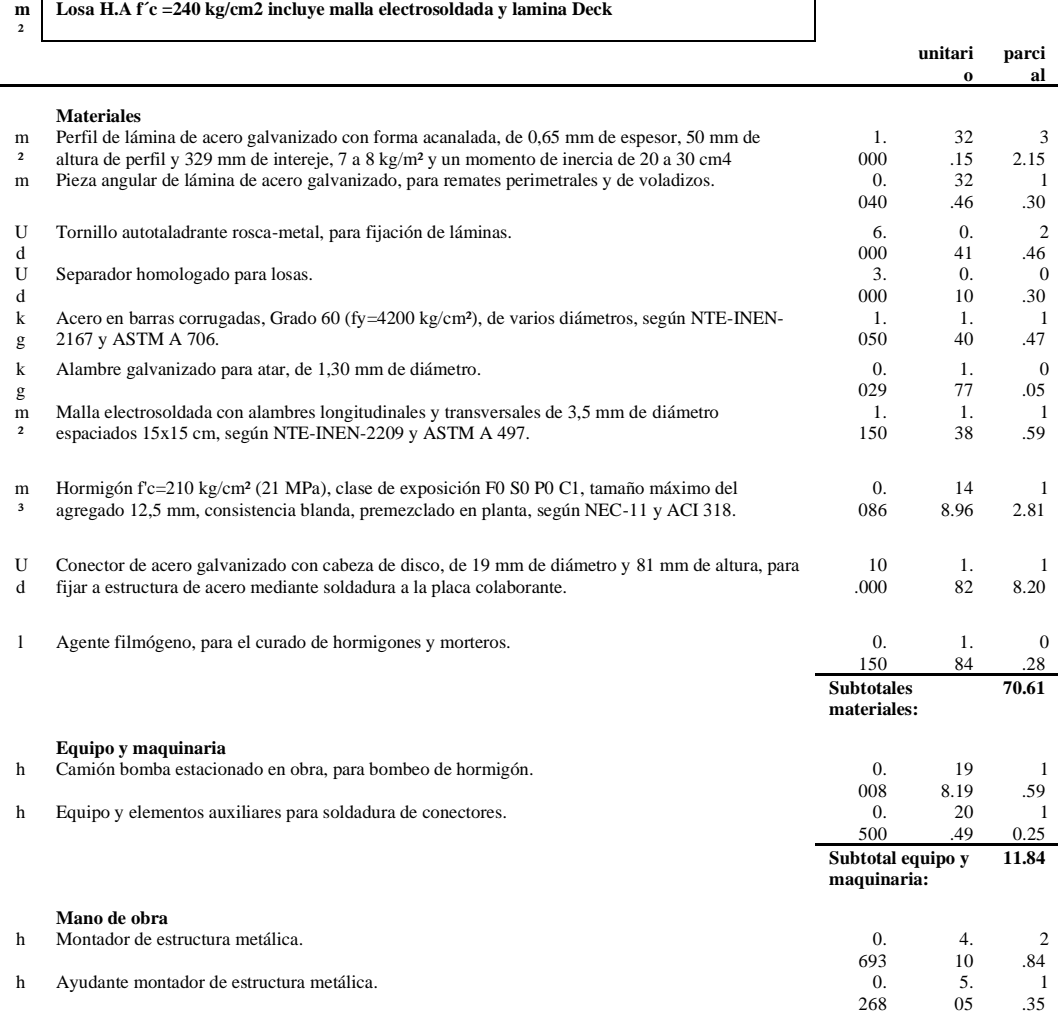

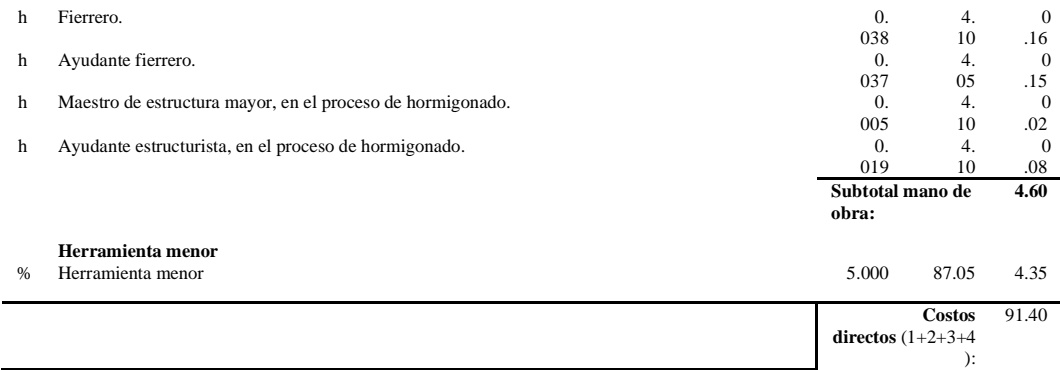

#### **kg Acero en correas metálicas para mampostería estructural.**

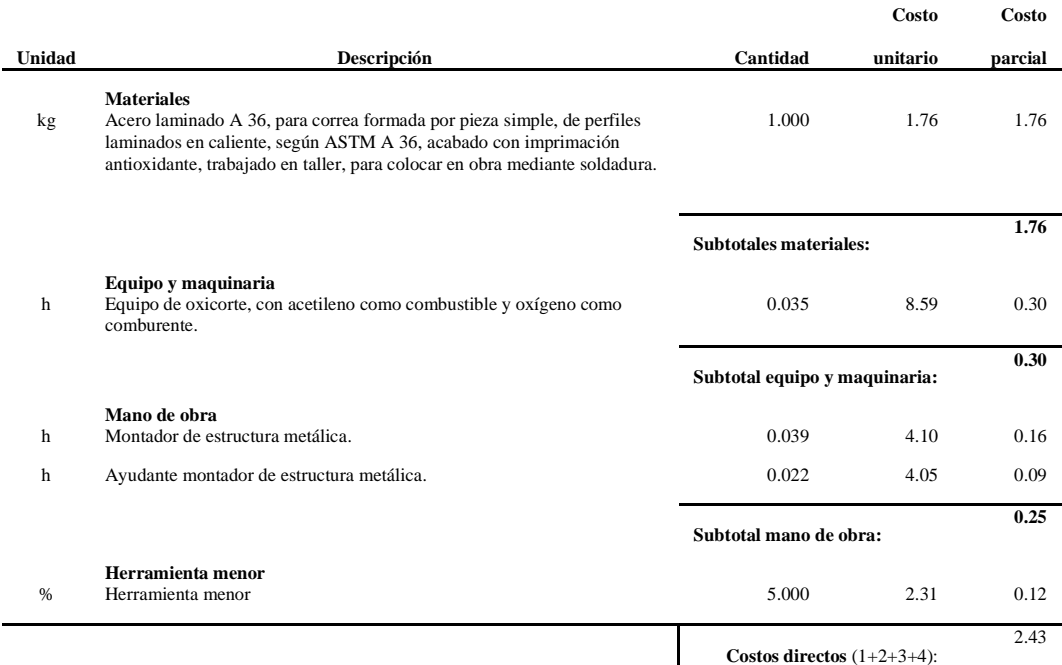

#### **m³ Zapata aislada de cimentación de hormigón armado f´c=240 kg/cm2**

L

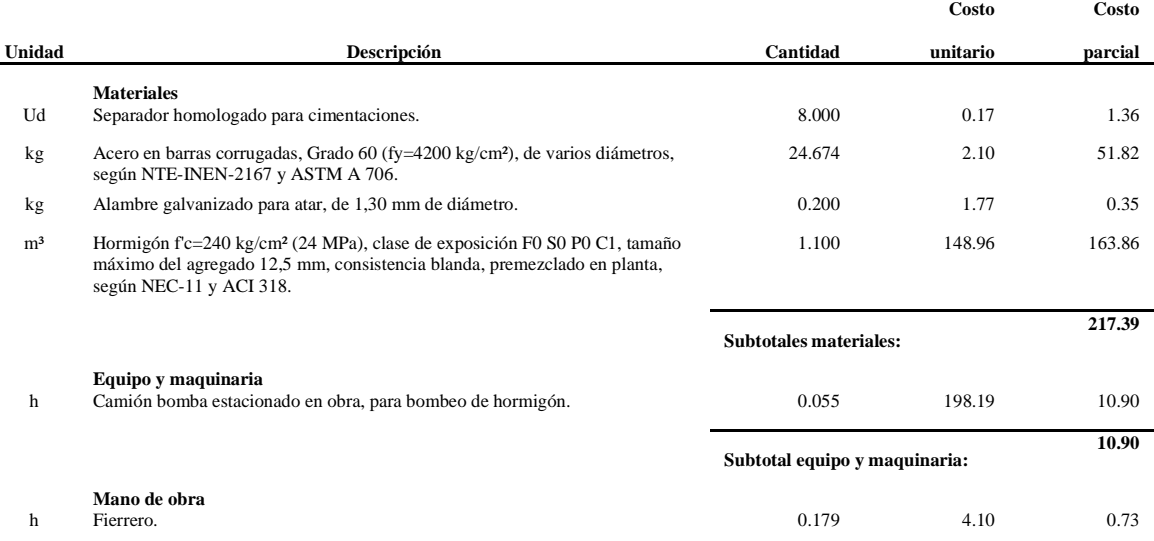
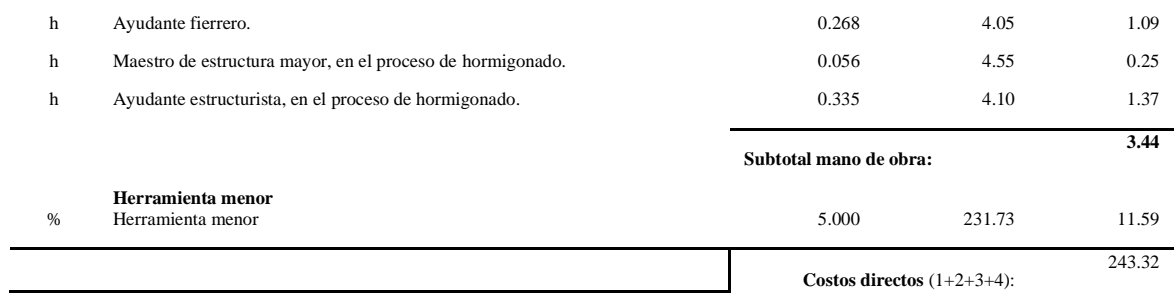